А. С. Моргун М. М. Сорока

# **БУДІВЕЛЬНА МЕХАНІКА ТА БУДІВЕЛЬНІ КОНСТРУКЦІЇ**

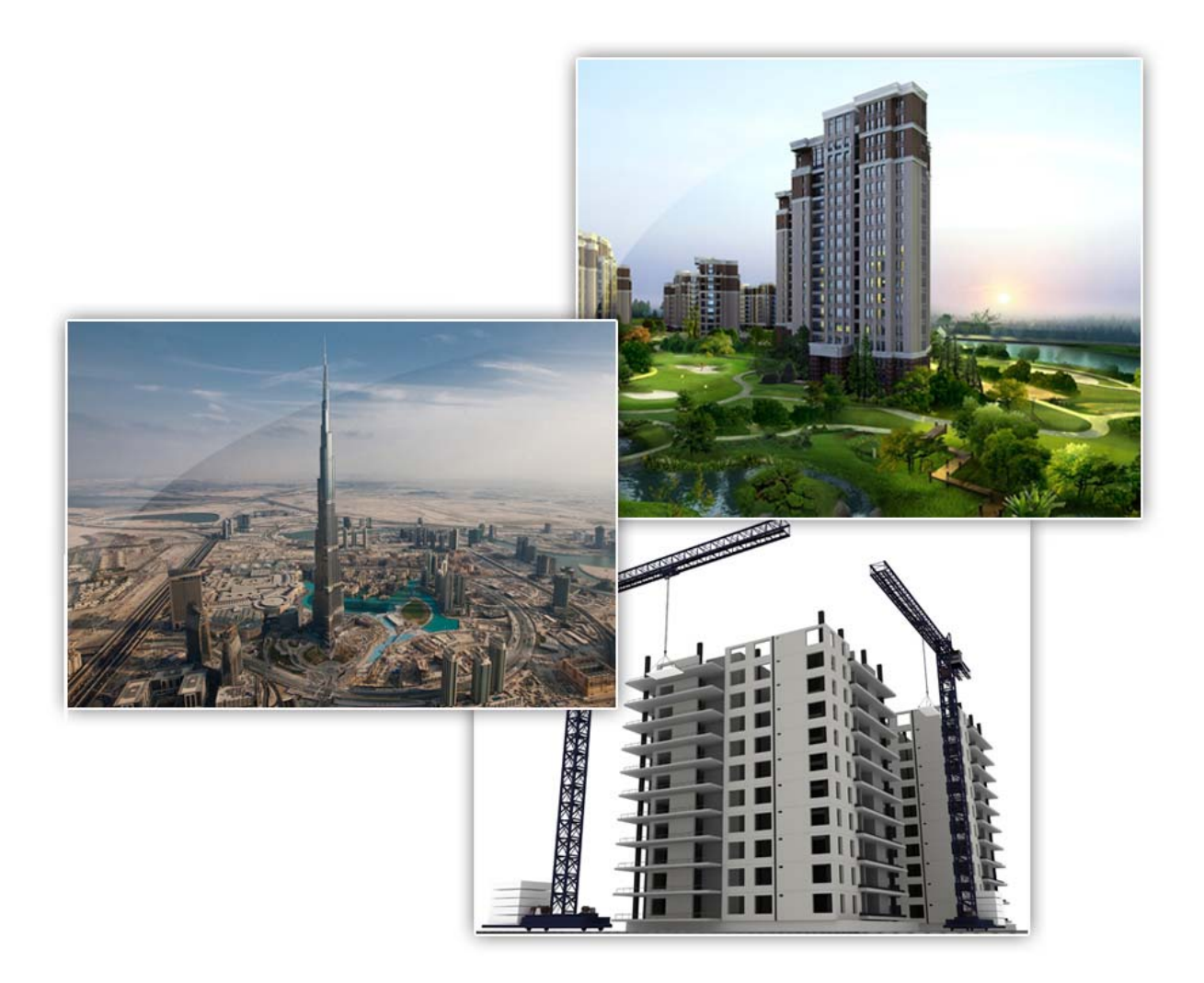

 Міністерство освіти і науки України Вінницький національний технічний університет

**А. С. Моргун, М. М. Сорока**

# **БУДІВЕЛЬНА МЕХАНІКА ТА БУДІВЕЛЬНІ КОНСТРУКЦІЇ**

Навчальний посібник

Вінниця ВНТУ 2010

УДК 624.04 ББК [38.112+38.5]я73 М79

Рецензенти:

**Ю. І. Немчинов**, доктор технічних наук, професор

**О. І. Голоднов**, доктор технічних наук, старший науковий співробітник

**О. В. Нахайчук**, доктор технічних наук, професор

Рекомендовано Міністерством освіти і науки України як навчальний посібник для студентів вищих навчальних закладів. Лист № 1/11-512 від 04.02.2010.

# **Моргун, А. С.**

М79 Будівельна механіка та будівельні конструкції : навчальний посібник / А. С. Моргун, М. М. Сорока. – Вінниця : ВНТУ, 2010. – 243 с.

ISBN

Навчальний посібник містить класичні методи розрахунку статично визначених та статично невизначених стержневих систем на міцність, жорсткість, стійкість та на динамічні вібраційні і сейсмічні дії. Розглядається розрахунок похилих оболонок подвійної кривизни за допомогою рядів Фур′є. Також наведено основи методу скінченних елементів (МСЕ) та приклади розрахунку будівельних конструкцій за допомогою МСЕ. Всі розділи супроводжуються алгоритмами та прикладами розв′язання типових задач. Розглянутим темам передують теоретичні відомості.

Посiбник призначений для студентів вищих технічних закладів, фахівців у галузі механіки суцільних середовищ та будівельної механіки.

> **УДК 624.04 ББК** [**38.112+38.5]я73**

**ISBN** 

© А. Моргун, М. Сорока, 2010

# **Зміст**

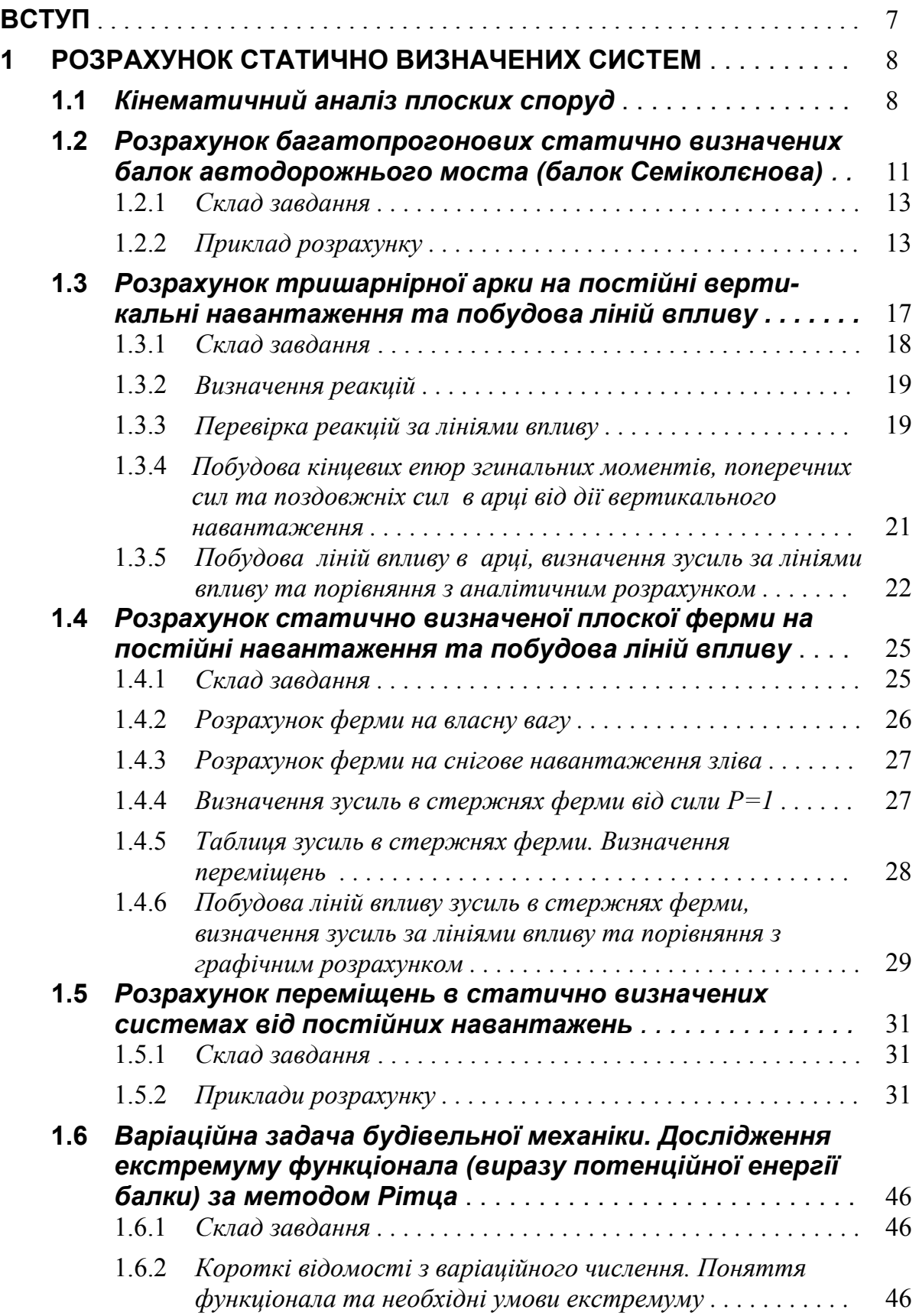

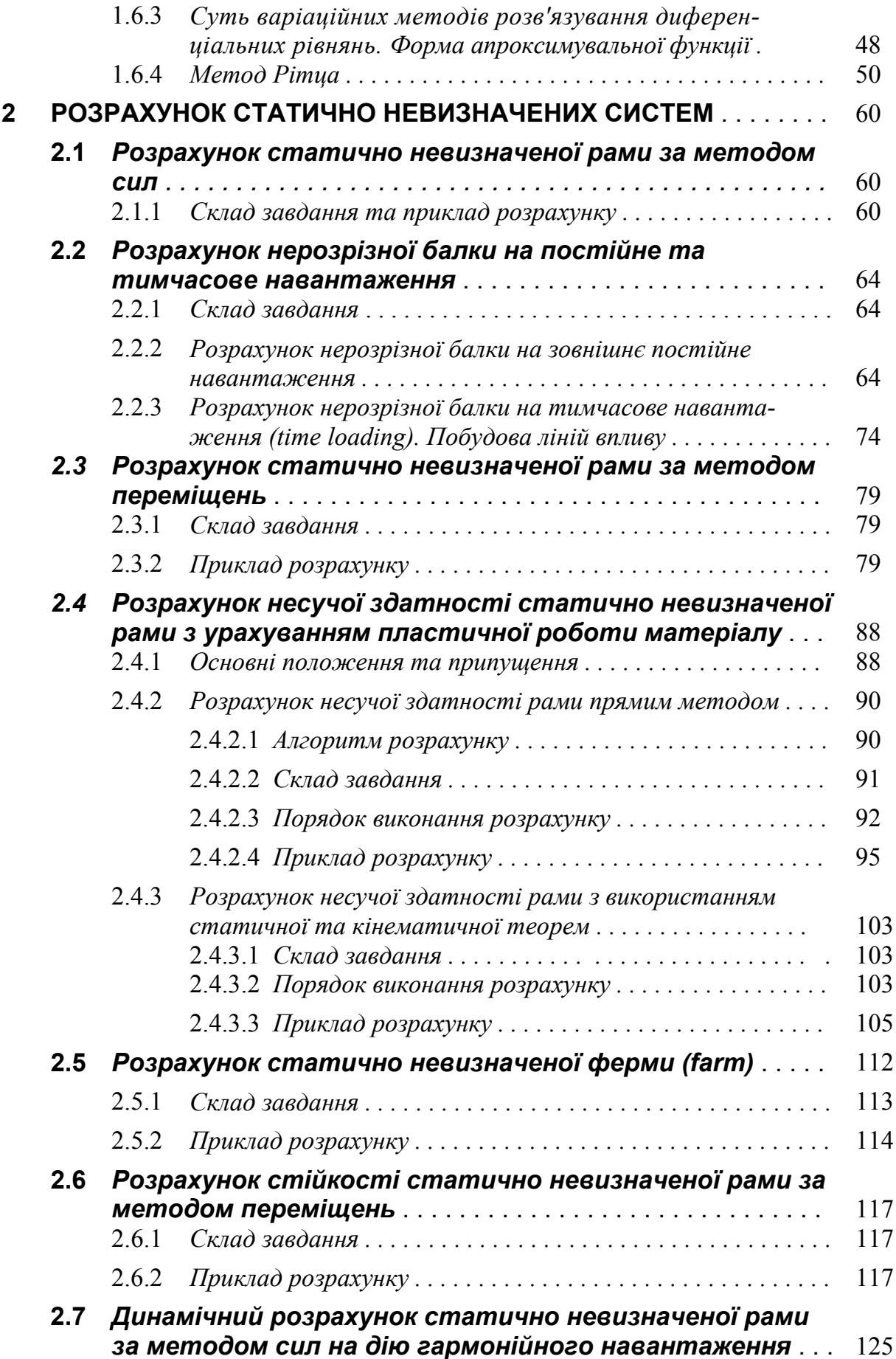

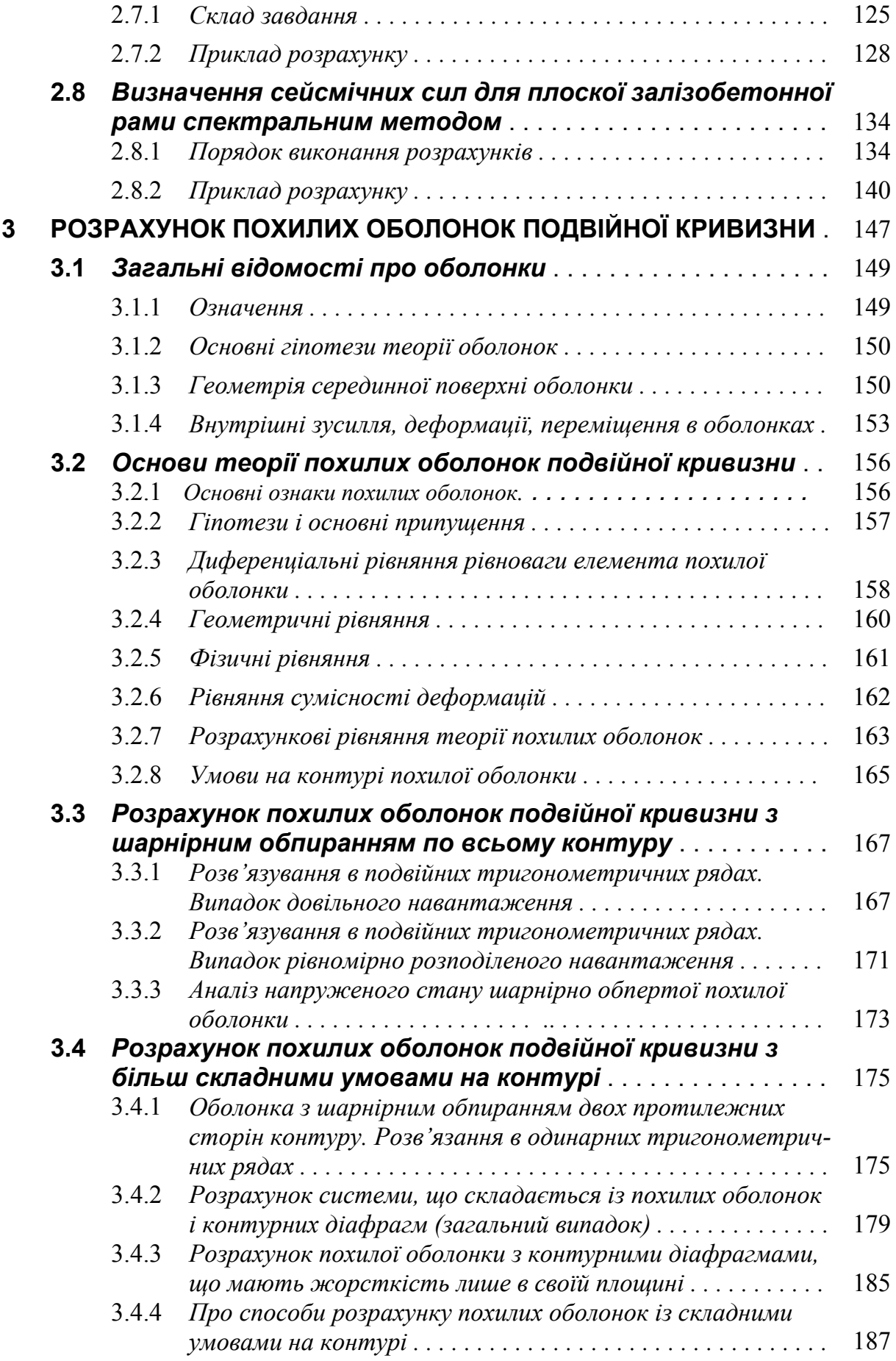

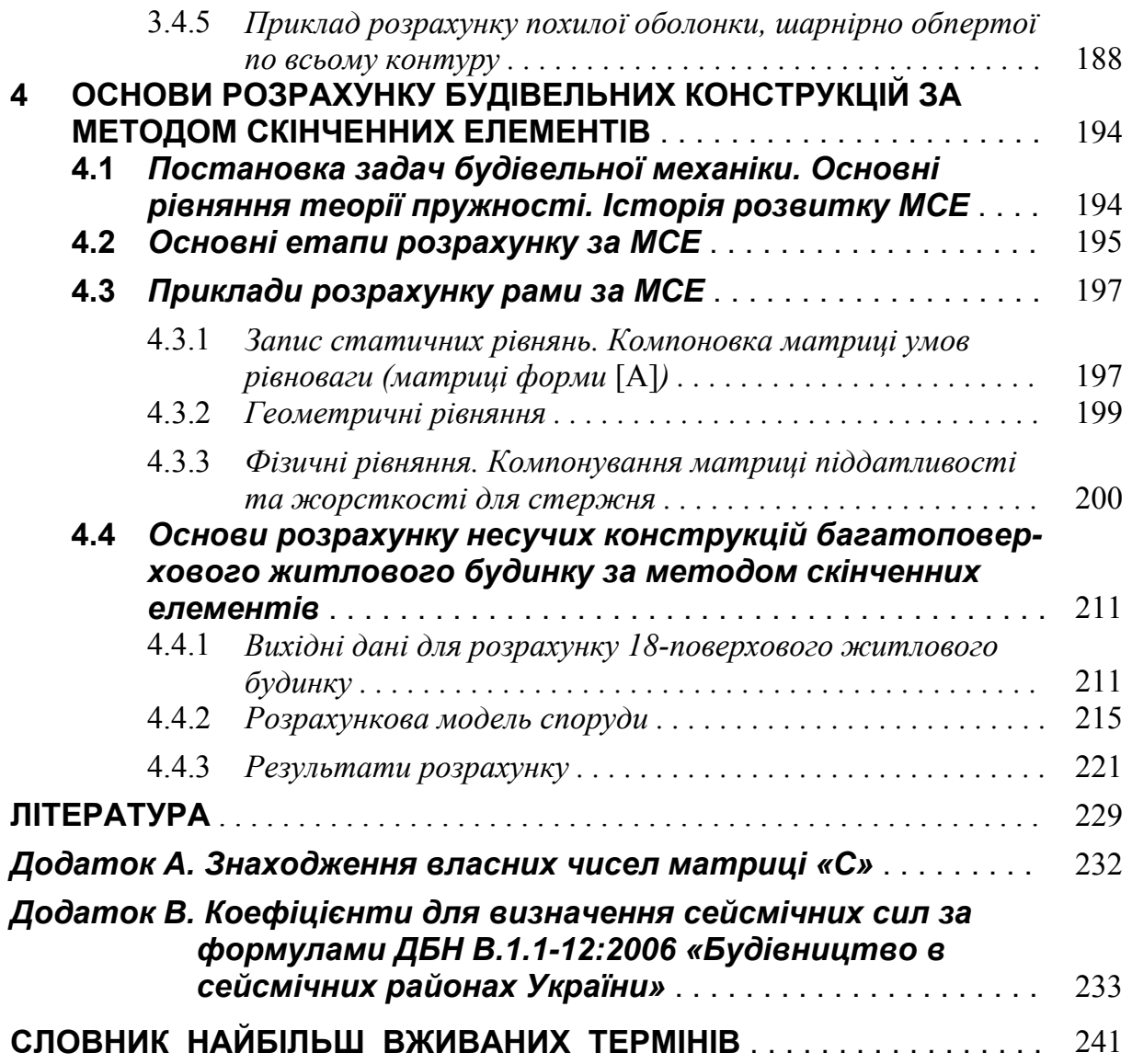

#### **ВСТУП**

Науково-технічний прогрес в будівництві та викликана ним необхідність ознайомлення з новими ефективними методами розрахунку споруд приводить до збільшення об'єму учбового матеріалу, потрібного для підготовки висококваліфікованих молодих спеціалістів в галузі розрахунків та проектування. Одним із шляхів підвищення якості підготовки випускників вузів є всебічна комп'ютеризація навчального процесу та індивідуалізація його на цій основі.

Та навіть при наявності сучасної електронної техніки для якісної підготовки навчання необхідне методичне та програмне забезпечення дисципліни для виконання розрахунково-графічних робіт. Концепція застосування електронно-обчислювальних машин (ЕОМ) в навчальному процесі полягає в тому, що вона має суттєво доповнювати класичну форму навчання. Наявність ЕОМ має позбавляти студента виконання великих за обсягом обчислювальних робіт, які не несуть смислового навантаження з погляду розуміння методів розрахунку. Але зрозуміти фізичну сутність методів розрахунку та навчитись інтуїтивно оцінювати розподіл зусиль, хоча б в порівняно простих конструкціях, можна тільки добре володіючи так званими «ручними» методами розв'язання задач.

Підручник рекомендується студентам будівельних спеціальностей при вивченні дисципліни будівельної механіки. Розділи підручника відповідають діючій, на теперішній час, програмі.

Після прослуховування відповідних розділів дисципліни студент може приступити до розв'язання задач, користуючись підручником, де наведено детальні алгоритми та приклади розрахунку.

# **1 РОЗРАХУНОК СТАТИЧНО ВИЗНАЧЕНИХ СИСТЕМ**

# *1.1 Кінематичний аналіз плоских споруд*

При знаходженні напружено-деформованого стану (НДС) споруди її заміняють спрощеним поданням - розрахунковою схемою, вільною від другорядних невизначальних факторів, просторовою чи плоскою. Якщо осі всіх елементів споруди і навантаження розташовані в одній площині - це плоска розрахункова схема. Плоскі розрахункові схеми є найбільш простими і дозволяють в більшості випадків отримати задовільну для практики точність розрахунку.

Споруди (в подальшому - розрахункові схеми) в змозі сприймати навантаження лише в випадку, коли вони зберігають надану при їх спорудженні структуру, тобто геометричну форму і положення. Системи, що змінюються, не в змозі урівноважити зовнішні сили і при їх дії приходять в рух, змінюючи свою форму. Такі системи в будівництві не використовуються як споруди. Споруда має бути нерухомою відносно основи, структурно чи геометрично незмінною, а зміна її форми має йти лише за рахунок деформацій елементів. В геометрично незмінних спорудах малим деформаціям елементів відповідають малі переміщення точок споруди. Таким чином кінематичний аналіз споруди (розрахункової схеми) має передувати розрахунку її напружено-деформованого стану.

Змінність внутрішньої структури і рухомості споруди характеризується ступенем вільності – числом незалежних геометричних параметрів, що визначають положення всіх елементів споруди.

Геометрична незмінність споруди визначається в такій послідовності.

1. В споруді виділяють диски – незмінний елемент споруди, який має три ступені вільності – два поступальні по осях ОХ, ОУ та кут повертання. Диском може бути стержень чи масивне тіло. Для забезпечення незмінності структури і нерухомості споруди диски з'єднуються шарнірами і стержнями, які обмежують ступені вільності. До землі диски прикріпляються опорними стержнями (рис.1.1.1). Шарніри бувають простими і кратними. Простий шарнір з'єднує два диски. Якщо шарнір з'єднує більше двох дисків – це кратний шарнір, він еквівалентний n-1 простому шарніру, де n – число дисків, які з'єднує шарнір. Простий шарнір обмежує два лінійних зміщення (він рівноцінний установці двох зв'язків), залишаючи взаємний кут повертання дисків.

Крім шарнірних з'єднань диски пов'язуються:

- простою припайкою (вона усуває три ступені вільності, виключаючи 2 лінійних та кутове переміщення);

- муфтою (усуває два ступені вільності, залишаючи одне лінійне переміщення уздовж осі муфти);
- кінематичною в'яззю (усуває один ступінь вільності лінійне переміщення уздовж осі в'язі).

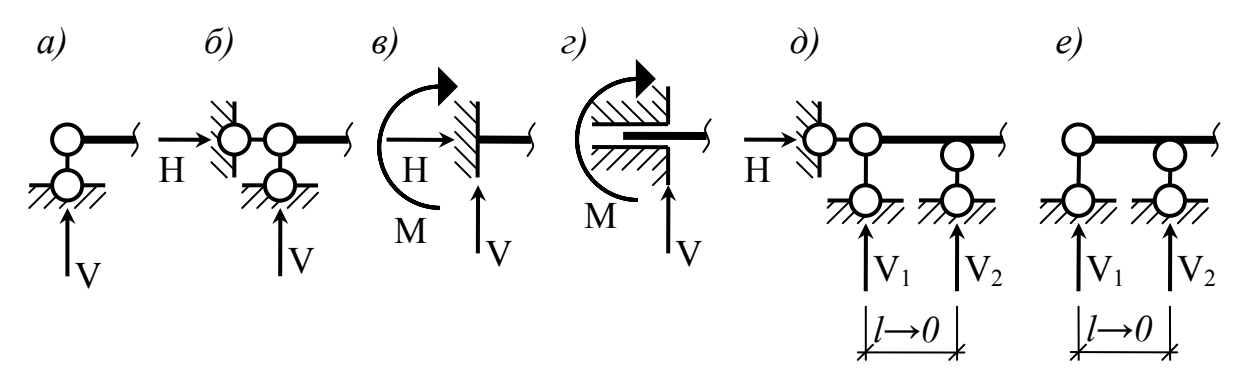

 Рисунок 1.1.1 – Види опорних закріплень: *а)* - шарнірно рухома опора, *б)* - шарнірно нерухома опора, *в)* - жорстке нерухоме закріплення, *г)* - жорстке рухоме закріплення (проковзуюче закріплення), *д, е)* - шарнірно стержневі еквіваленти жорсткого та проковзуючого закріплень

Вищезгадані з'єднання можна взаємно замінювати, їх ще називають в'язями, а сили що в них виникають – реакціями (рис. 1.1.2). Так шарнірний зв'язок, що усуває 2 лінійні поступальні переміщення можна взаємо замінити двома кінематичними в'язями або навпаки. Кожний опорний стержень еквівалентний одному зв'язку, оскільки не допускає переміщення диска в напрямку стержня (рис.1.1.1 а-е).

Таким чином, ступінь вільності W споруди - кількісна оцінка кінематичного аналізу споруди, що складається із Д дисків, з'єднаних Ш простими шарнірами та має С<sub>0</sub> опорних стержнів, можна визначити з формули П. Л. Чебишова [3, 8, 14]:

$$
W=3\text{A}-2\text{III}-C_0.\tag{1.1.1}
$$

Кількісну характеристику змінюваності системи – ступінь геометричної змінюваності Г можна визначити з модифікованої формули П. Л.Чебишова [3]:

$$
\Gamma = 3\mu + 2B - 3\Pi - 2III - C - 3, \qquad (1.1.1, a)
$$

де Д – кількість простих дисків, включаючи опорний диск "землю", якщо система прикріплена до неї; В – кількість матеріальних точок, тобто вузлів, в яких з'єднуються лише кінематичні в'язі; П – кількість простих припайок; Ш – кількість простих шарнірів; С – кількість кінематичних в'язів, (стержнів); 3 – число ступенів свободи всієї плоскої розрахункової схеми [3].

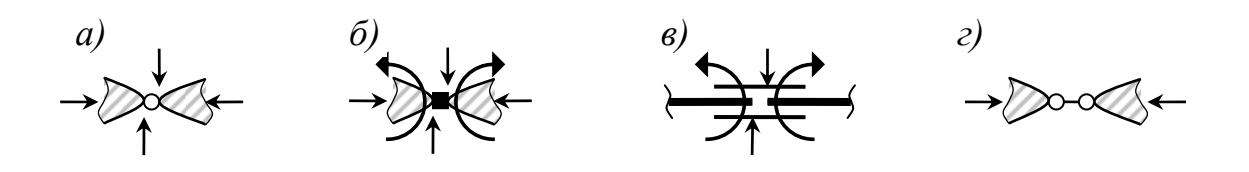

 Рисунок 1.1.2 – Кінематичні в'язі: *а)* - шарнірна в'язь, *б)* - припайка, *в)* - муфта, *г)* - кінематична в'язь

Для ферм (стержневих систем, з'єднаних ідеальними шарнірами) ступінь вільності W:

$$
W = 2 Y - C - C_0, \qquad (1.1.2)
$$

де Y – число вузлів ферми,

С – число внутрішніх стержнів ферми,

 $C_0$  – число опорних стержнів.

Умова геометричної незмінності:

 $W \le 0$ . (1.1.3)

2. Виконання умови (1.1.3) необхідно, але недостатньо для забезпечення геометричної незмінності споруди, яка залежить не лише від числа зв'язків, накладених на диски, але й від їх розташування. Якщо умова (1.1.3) виконується, перевіряють ще геометричну структуру споруди (проводять якісну оцінку кінематичного аналізу). Для цього виділяють диски і досліджують їх з'єднання між собою, враховуючи основні принципи утворення структурно незмінних систем (рис. 1.1.3, *а –в*).

 Два диски можна з'єднати жорстко шарніром С і стержнем АВ, вісь якого не проходить через центр шарніра (рис. 1.1.3, *а*).

 Три диски можна з'єднати за допомогою трьох шарнірів, що не лежать на одній прямій (рис. 1.1.3, *б*).

 Два диски можна жорстко з'єднати трьома стержнями, що не перетинаються в одній точці і не паралельні один одному (рис. 1.1.3, *в*). Це аналогічно рис. 1.1.3, *а*, оскільки два стержня можна замінити фіктивним шарніром в точці А.

Крім геометрично змінних та геометрично незмінних систем існують миттєво змінні системи. Такі системи одержимо, якщо три диски об'єднаємо трьома шарнірами, що лежать на одній прямій (рис. 1.1.3, *г*), або якщо два диски з'єднаємо трьома стержнями осі яких перетинаються в одній точці – миттєвому центрі обертання, (рис. 1.1.3, *д*). Миттєво змінні системи не є інженерними спорудами. Слід також пильнувати, щоб система не була близькою до миттєвої змінної. Тому кінематичний аналіз має включати аналіз і на миттєву змінність.

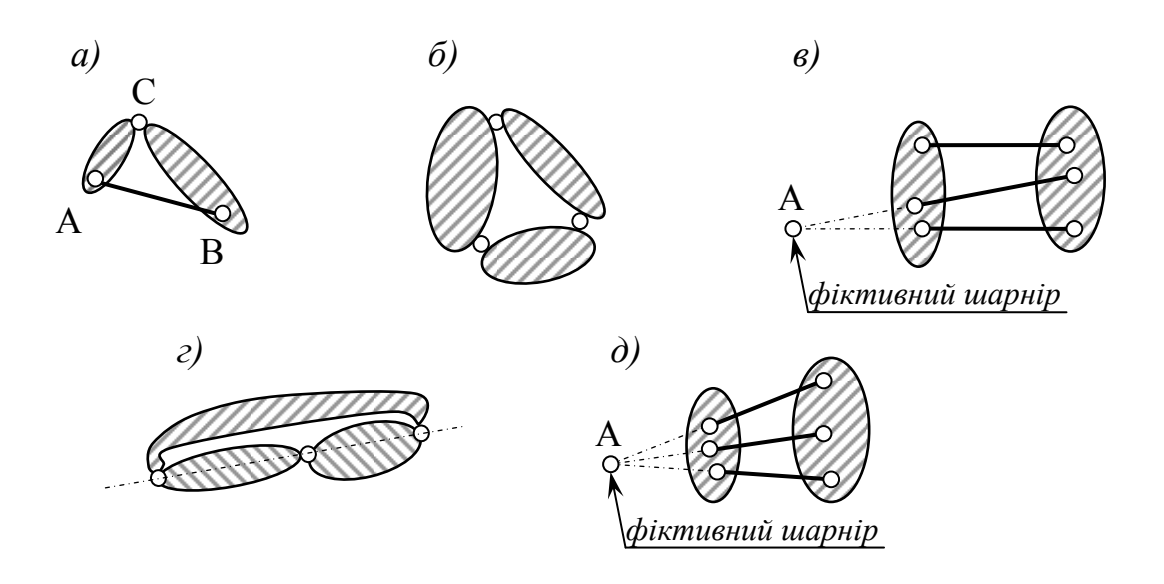

Рисунок 1.1.3 – Принципи утворення структурно-незмінних систем

Таким чином кінематичний аналіз включає етапи:

- 1) визначення W- ступені вільності системи. Коли W > 0, аналіз завершено, так як система геометрично змінна;
- 2) за умови  $W < 0$  проводиться аналіз структури згідно принципів утворення незмінних систем. Коли система має незмінну структуру проводиться перевірка на миттєву змінність.

Статичною ознакою геометричної змінності є невизначеність зусиль або наявність нескінченно великих зусиль від кінцевого навантаження.

Для визначення *реакцій у в'язях (basic reactions)* використовуються *рівняння статики (static's equations)*.

#### *1.2 Розрахунок багатопрогонових статично визначених балок автодорожнього моста (балок Семіколєнова)*

Статично визначеною багатопрогоновою балкою або шарнірноконсольною балкою називається геометрично незмінна система, що утворена з'єднанням за допомогою шарнірів кількох простих балок. Зазвичай шарнірно-консольна балка утворюється із нерозрізної балки шляхом встановлення шарнірів. Для забезпечення геометричної незмінності шарнірно-консольної балки положення шарнірів повинно відповідати деяким вимогам, а саме:

- в кожному прогоні не може бути більше двох шарнірів;
- в сусідніх прогонах не може знаходитись по два шарніри;
- прогони без шарнірів не можуть бути розташовані поряд;

- в крайньому прогоні при крайній шарнірній опорі не може бути більше одного шарніра;

- в крайньому прогоні при крайній жорстко защемленій опорі повинен бути хоча б один шарнір.

Шарніри ділять багатопрогонову балку на окремі елементи, які поділяються на основні і другорядні. Основними називають ті елементи (прості балки), які залишаються геометрично незмінними при видаленні суміжних балок.

Для розрахунку багатопрогонової балки будують схему взаємодії її елементів – поверхову схему, де основні балки розташовані нижче другорядних, умовно замінюючи шарніри шарнірно нерухомими опорами. На поверховій схемі кожен елемент є простою балкою, що сприймає прикладене навантаження і тиск від елементів, розташованих вище. Тиск дорівнює реакції в відповідній умовній опорі вище розташованого елемента і діє в зворотному напрямі. Починаючи з верхнього елемента і рухаючись з верху до низу можна послідовно розрахувати всі елементи багатопрогонової балки.

Розрахунок багатопрогонової балки на рухоме навантаження полягає в побудові ліній впливу та визначенні зусиль за лініями впливу від заданого навантаження. Лінія впливу (л.в.) – це графік, який показує закон зміни будь-якого фактора (опорна реакція, момент, поперечна сила) при переміщенні по споруді навантаження Р=1. Ординати л.в. показують величину зусилля, для якого побудована л.в., якщо вантаж Р=1 стоїть над цією ординатою на балці. Ординати л.в. реакцій і поперечних сил є безрозмірними величинами, а згинальних моментів - мають розмірність довжини.

Для побудови ліній впливу зусиль в перерізах багатопрогонової балки потрібно спочатку побудувати лінії впливу зусиль для тієї однопрогонової балки, на якій розташований заданий переріз, а потім врахувати вплив вище розташованих другорядних балок.

Побудувавши лінію впливу деякого зусилля (V, H, M, Q, N) можна знайти величину цього зусилля від завданого навантаження:

$$
(V, H, M, Q, N) = \sum_{1}^{n} P_i y_i + \sum_{1}^{m} q_j \omega_j + \sum_{1}^{z} M_k t g \varphi_k , \qquad (1.2.1)
$$

де *Pi* – зосереджені сили,

*<sup>i</sup> y* – ординати ліній впливу під силами;

*qj* –рівномірно розподілені навантаження,

 $\omega_j$  – площі, обмежені тією частиною лінії впливу, яка знаходиться під навантаженням;

 $M_k$  – зосереджені моменти,

 $\varphi_k$  – кути нахилу ліній впливу в місцях прикладення  $M_k$ .

#### *1.2.1 Склад завдання*

1. Визначити *реакції опор (basic reactions)* та побудувати *епюри* (*curve*) М і Q в багатопрогоновій балці від дії постійного розрахункового навантаження.

2. Побудувати *лінії впливу (influence lines)* опорних реакцій для кожної опори та лінії впливу М і Q для перерізів, в яких епюри *згинальних моментів (bent moment)* і *поперечних сил (cross-section forces)* мають екстремальні значення.

3. За лініями впливу V, М, Q обчислити величини *внутрішніх зусиль (intrinsic efforts)* від розрахункового навантаження (розподіленого та зосереджених сил).

4. Зіставити величини відповідних зусиль, отриманих за допомогою епюр та ліній впливу.

#### *1.2.2 Приклад розрахунку*

**А**. Накреслити *розрахункову схему (settlement scheme)* балки, вказати всі розміри та навантаження (рис. 1.2.1, а, 1.2.2, а).

**Б**. Дослідити геометричну незмінність та побудувати поверхову схему балки (рис. 1.2.1, б, 1.2.2, б). Для побудови *схеми взаємодії (interaction scheme)* елементів балки (поверхової схеми) уявно роз'єднують елементи балки, розділивши їх на основні та другорядні. Основні балки можуть самостійно сприймати *зовнішнє навантаження (external loading)*. Другорядні мають обпиратись на основні.

**В**. Побудувати епюри М і Q від зовнішнього навантаження, розпочати їх побудову з балок, які лежать вище (рис.1.2.1, в, 1.2.2, в). Визначивши реакції в балках, які лежать вище, прикласти їх в зворотному напрямку (згідно з законом Ньютона рівності сили дії та сили протидії) до балок, які лежать нижче додатково до безпосереднього зовнішнього навантаження, та побудувати епюри М і Q (рис. 1.2.1, г, 1.2.2, г).

**Г**. Кінцеві епюри М і Q наведено на рис. 1.2.1, д, е, 1.2.2, д, е.

**Д**. Побудувати лінії впливу опорних реакцій, згинальних моментів і

поперечних сил (рис.1.2.3). Визначити зусилля, користуючись л.в., і зіставити їх із зусиллями, одержаними аналітично (табл. 1.1).

#### *Перевірка зусиль за лініями впливу:*

 $V_1 = 10 \cdot (0.5) = 5$  kH;  $V_3 = (2/3) \cdot 10 + (7/6) \cdot 4 - (1/6) \cdot 6 = 10,33 \text{ kH};$  $V_4 = -(1/6) \cdot 10 - (1/6) \cdot 4 + (2/3) \cdot 6 = 1,67 \text{ kHz};$  $V_7 = -(0.5) \cdot 6-(1.0) \cdot 5 = -8$  kH;  $M_7 = M_{min} = -(2.5) \cdot 6 - (2.0) \cdot 5 = -25$  kHm;  $M_a = M_{max} = (1,0) \cdot 10 = 10$  kHm;  $Q_c = Q_{min} = -(0.5) \cdot 10 - (1.0) \cdot 4 = -9$  kH;  $Q_a = Q_{max} = (0.5) \cdot 10 = 5$  kH.

Таблиця 1.1 – Зіставлення зусиль, обчислених аналітично та з використанням ліній впливу

| Зусилля        | Метод розрахунку             | Розбіжність                  |      |
|----------------|------------------------------|------------------------------|------|
|                | аналітичний                  | з використанням л.в.         | $\%$ |
| $\mathrm{V}_1$ | $5$ $\mathrm{K}$ H           | $5$ $\mathrm{K}$ H           |      |
| $V_3$          | $10,33 \text{ }\mathrm{K}$ H | $10,33 \text{ }\mathrm{K}$ H |      |
| $\rm V_4$      | $1,67$ KH                    | $1,67$ KH                    |      |
| V <sub>7</sub> | $-8$ $\mathrm{K}$            | $-8$ KH                      |      |
| $M_7$          | $-25$ $\text{K}$ H $\cdot$ M | $-25$ $\text{K}$ H $\cdot$ M |      |
| $M_{a}$        | $10 \text{ кH·м}$            | $10K$ Н $·$ м                |      |
| $Q_{c}$        | $-9$ $\mathrm{K}$ H          | $-9$ $\mathrm{K}$ H          |      |
|                | $5$ $\mathrm{K}$ H           | $5$ KH                       |      |

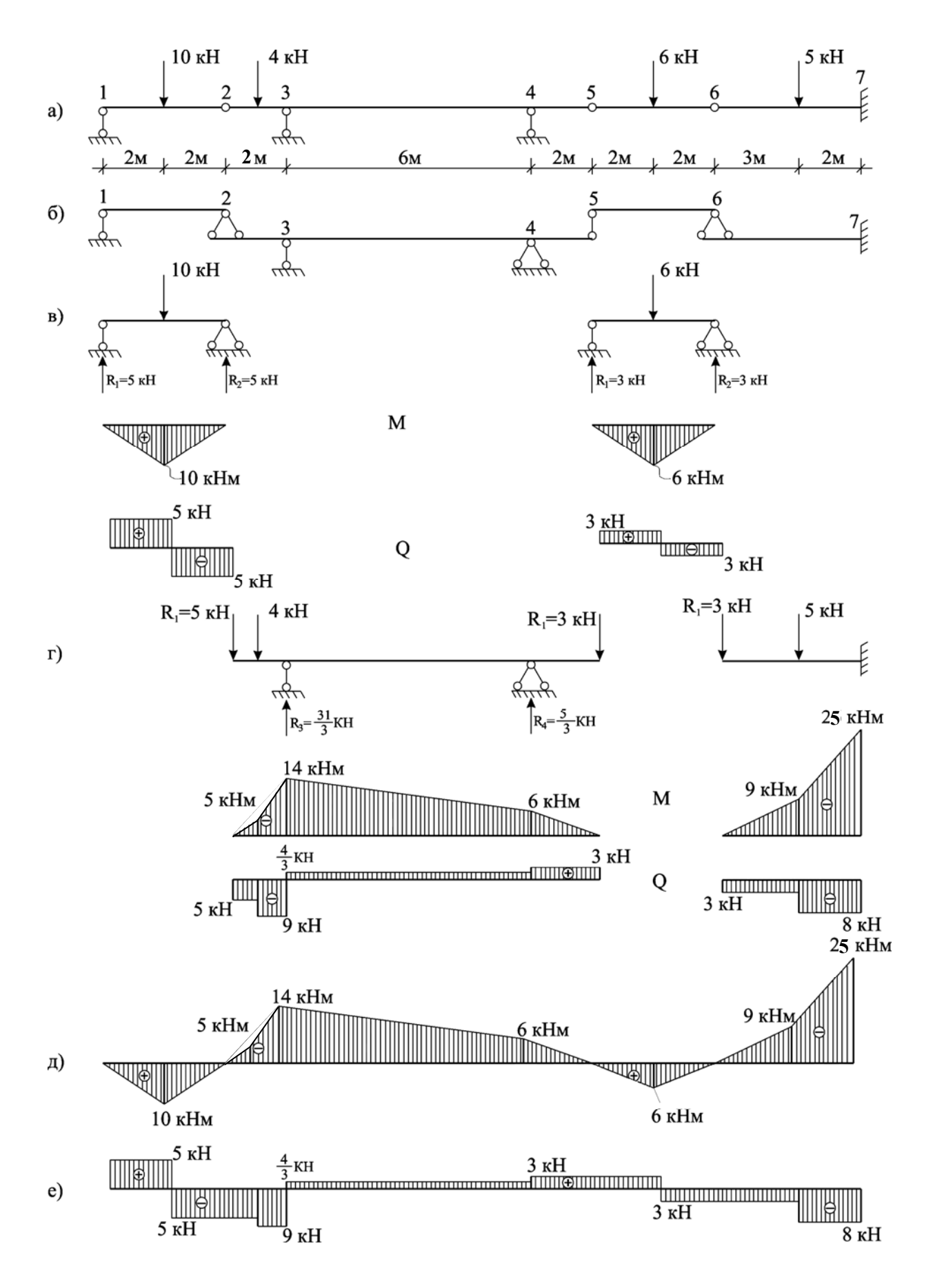

Рисунок 1.2.1 – Послідовність побудови епюр М і Q в багатопрогоновій балці від дії довільних систем зосереджених сил

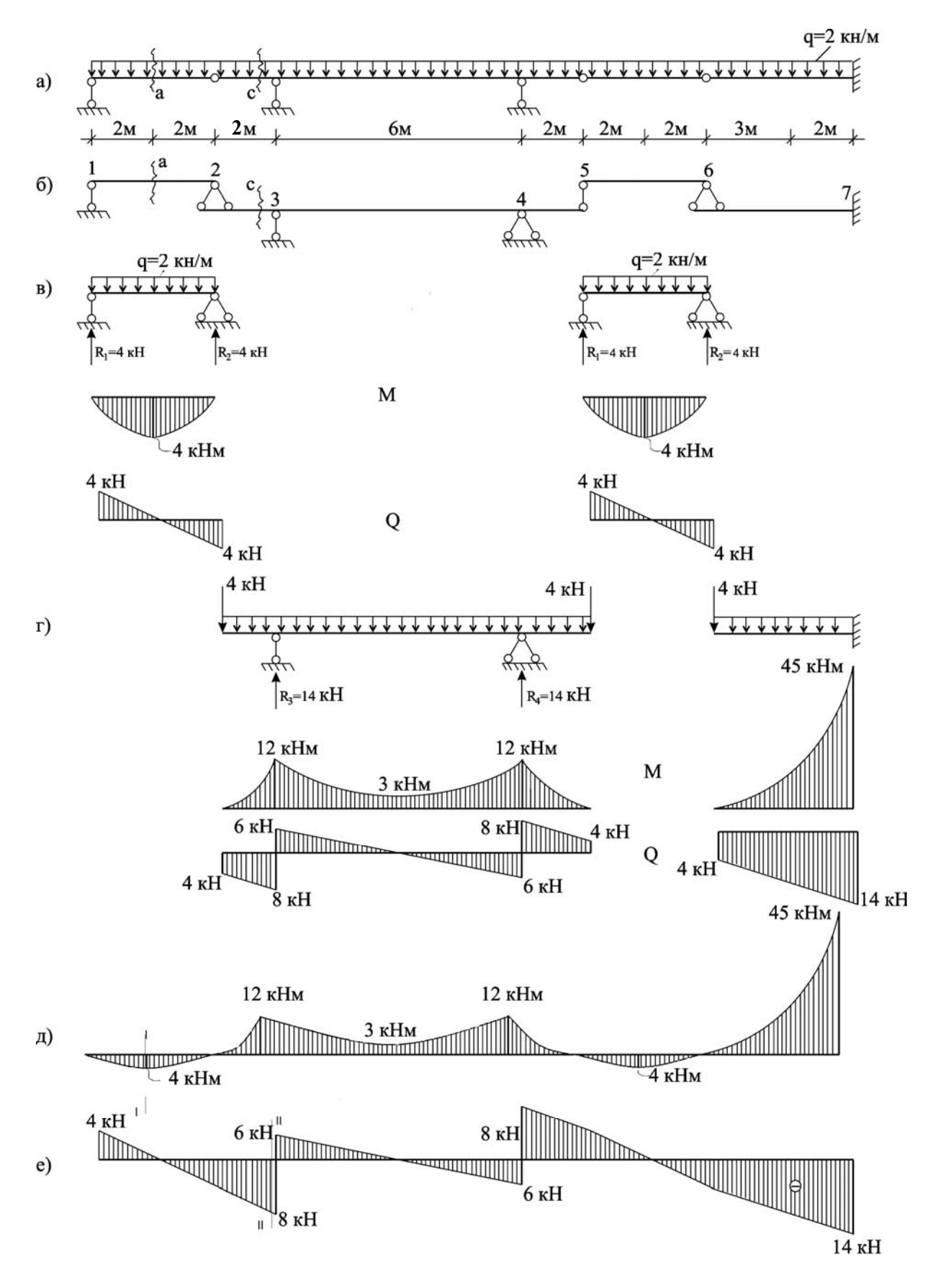

Рисунок 1.2.2 – Епюри М і Q в багатопрогоновій балці від постійного розрахункового навантаження

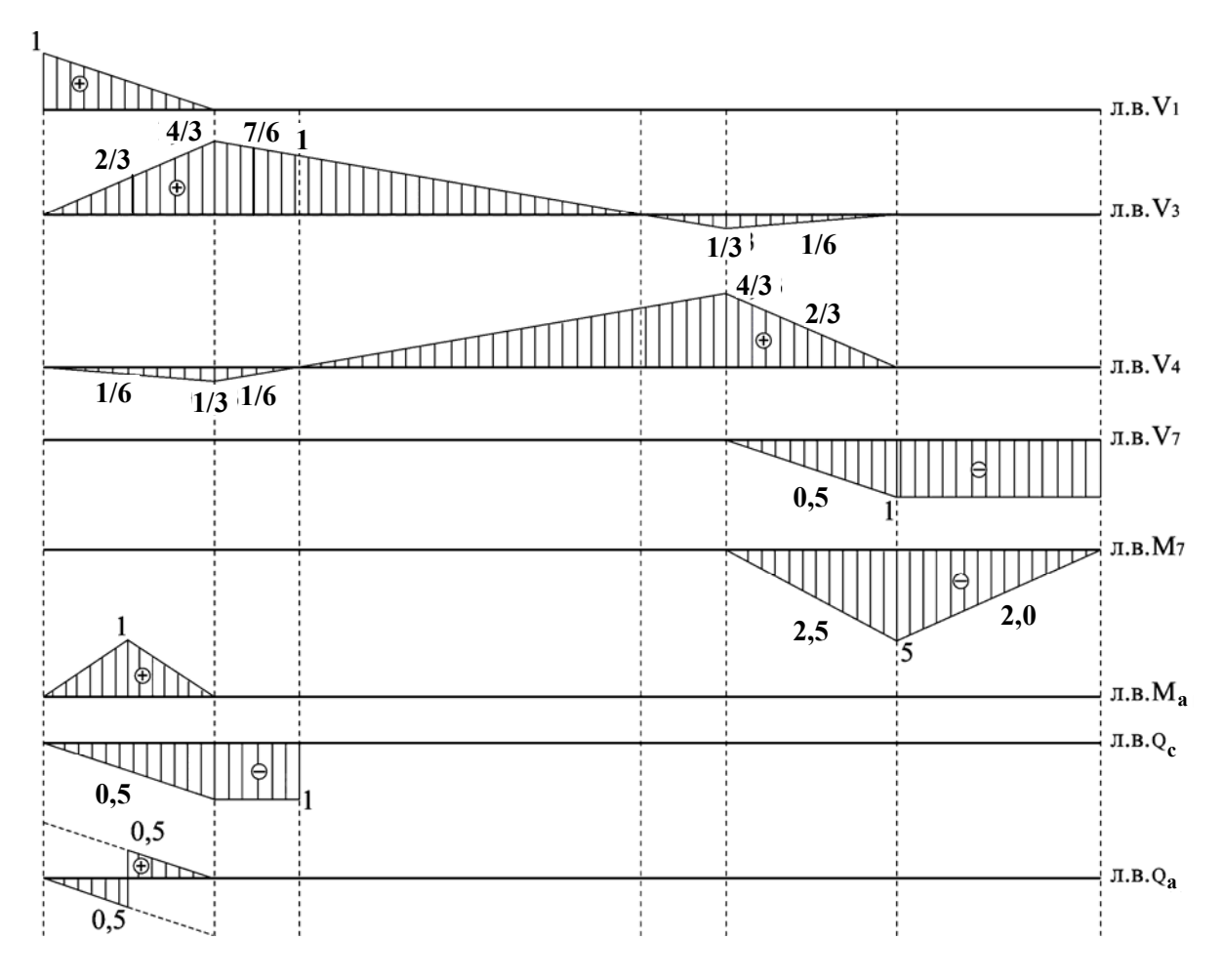

 Рисунок 1.2.3 – Лінії впливу опорних реакцій, згинальних моментів та поперечних сил в багатопрогоновій балці

#### *1.3 Розрахунок тришарнірної арки на постійні вертикальні навантаження та побудова ліній впливу*

Тришарнірна арка - це статично визначена розпірна система, яка складається з двох піварок, з'єднаних між собою шарніром і має шарнірнонерухомі опори. Одна з опор тришарнірної арки може бути шарнірнорухома. В такому випадку геометрична незмінність системи забезпечується затяжкою.

В випадку дії тільки вертикального навантаження опорні реакції та внутрішні зусилля можна визначити за допомогою формул:

$$
\sum m_B = 0, \quad \sum m_A = 0, \quad \sum^{nig(np)} m_C = 0 \rightarrow H = \frac{M_C^0}{f},
$$
  

$$
M_K = M_K^0 - H \cdot y_K, \qquad Q_K = Q_K^0 \cdot \cos \varphi_K - H \cdot \sin \varphi_K,
$$
  

$$
N_K = -Q_K^0 \cdot \sin \varphi_K - H \cdot \cos \varphi_K , \qquad \} \quad (1.3.1, \text{B})
$$

де  $M_K^o$ ,  $Q_K^o$  - згинальний момент та поперечна сила у відповідних перетинах еквівалентної балки;

 <sup>ϕ</sup>*к* - кут, відрахований за ходом годинникової стрілки, між напрямом дотичної в місці перетину та горизонтальною віссю.

Якщо вісь арки описана за допомогою функції *y( x )*, то тангенс кута нахилу дотичної до горизонту визначається як перша похідна від *y( x )*

$$
tg\varphi_{\kappa} = \frac{dy(x_{\kappa})}{dx} \quad . \tag{1.3.2}
$$

Лінії впливу вертикальних опорних реакцій  $V_A$  і  $V_B$  в арці будуються як для еквівалентної балки. Лінія впливу горизонтальних реакцій Н будуються з використанням залежності

$$
\pi \mathbf{B} \cdot H = \frac{1}{f} \cdot \pi \mathbf{B} \cdot M_C^o \tag{1.3.3}
$$

Лінії впливу внутрішніх зусиль в перерізах арки будуються з використанням залежностей (1.3.1).

#### **1.3.1** *Склад завдання*

Для арки з вертикальним навантаженням (рис. 1.3.1), вісь якої описана за формою квадратної параболи  $y(x) = \frac{y}{2}x(l-x)$  $y(x) = \frac{4f}{l^2}x(l-x)$ .

- Визначити реакції в опорних зв'язках за допомогою *рівнянь статики (static's equations)*.
- Побудувати епюри поперечних сил та згинальних моментів в балці такого ж прогону, як *арка (arch)*, що знаходиться під дією такого ж навантаження.
- Призначити розрахункові перерізи, визначити їх декартові координати та кути нахилу дотичної до осі арки в цих перерізах.
- Визначити зусилля в розрахункових перерізах арки за формулами (1.3.1), заповнити таблицю 1.3.1 та побудувати епюри M, Q, N.
- Побудувати лінії впливу опорних реакцій та лінії впливу M, Q, N для довільного перерізу арки.
- Обчислити зусилля за лініями впливу та порівняти їх з результатами аналітичних обчислень.

РОЗВ'ЯЗАННЯ

#### **1.3.2** *Визначення реакцій:*

$$
\sum m_A = 0; \qquad -V_B \cdot 22 + 9 \cdot 7,333 + 9 \cdot 14,667 + 2,2 \cdot 11 \cdot \frac{11}{2} + 2,1 \cdot 7,333 \cdot 18,333 = 0;
$$
\n
$$
V_B = 27,883 \,\kappa H;
$$
\n
$$
\sum Y = 0;
$$
\n
$$
27,883 - 9 - 9 - 2,2 \cdot 11 - 2,1 \cdot 7,333 = 0;
$$
\n
$$
V_A = 29,717 \,\kappa H;
$$

$$
\sum_{i=1}^{n} M_{C} = 0;
$$
  
29,717·11 – H<sub>A</sub>·10 – 9·3,667 – 2,2·11<sup>2</sup> / 2 = 0; H<sub>A</sub> = 16,078  $\kappa$ H.

#### **1.3.3** *Перевірка реакцій за лініями впливу:*

Лінії впливу вертикальних реакцій для арки такі ж самі, як для однопрогонової балки, а лінія впливу горизонтальних реакцій – Н будується за формулою (1.3.1) (рис. 1.3.1).

$$
V_A = 0,667.9 + 0,333.9 + \frac{0,333}{2} \cdot 2,1.7,333 +
$$

$$
+\frac{0,5+1}{2} \cdot 11 \cdot 2,2 = 29,714 \,\kappa H;
$$

$$
V_B = 0,333 \cdot 9 + 0,667 \cdot 9 + \frac{0,5}{2} \cdot 11 \cdot 2,2 +
$$
  
+ 
$$
\frac{0,667 + 1}{2} \cdot 7,333 \cdot 2,1 = 27,885 \text{ kH};
$$

$$
H = 0,367 \cdot 9 \cdot 2 + \frac{0,55}{2} \cdot 11 \cdot 2, 2 + \frac{0,367}{2} \cdot 7,333 \cdot 2, 1 = 16,087 \text{ kH}.
$$

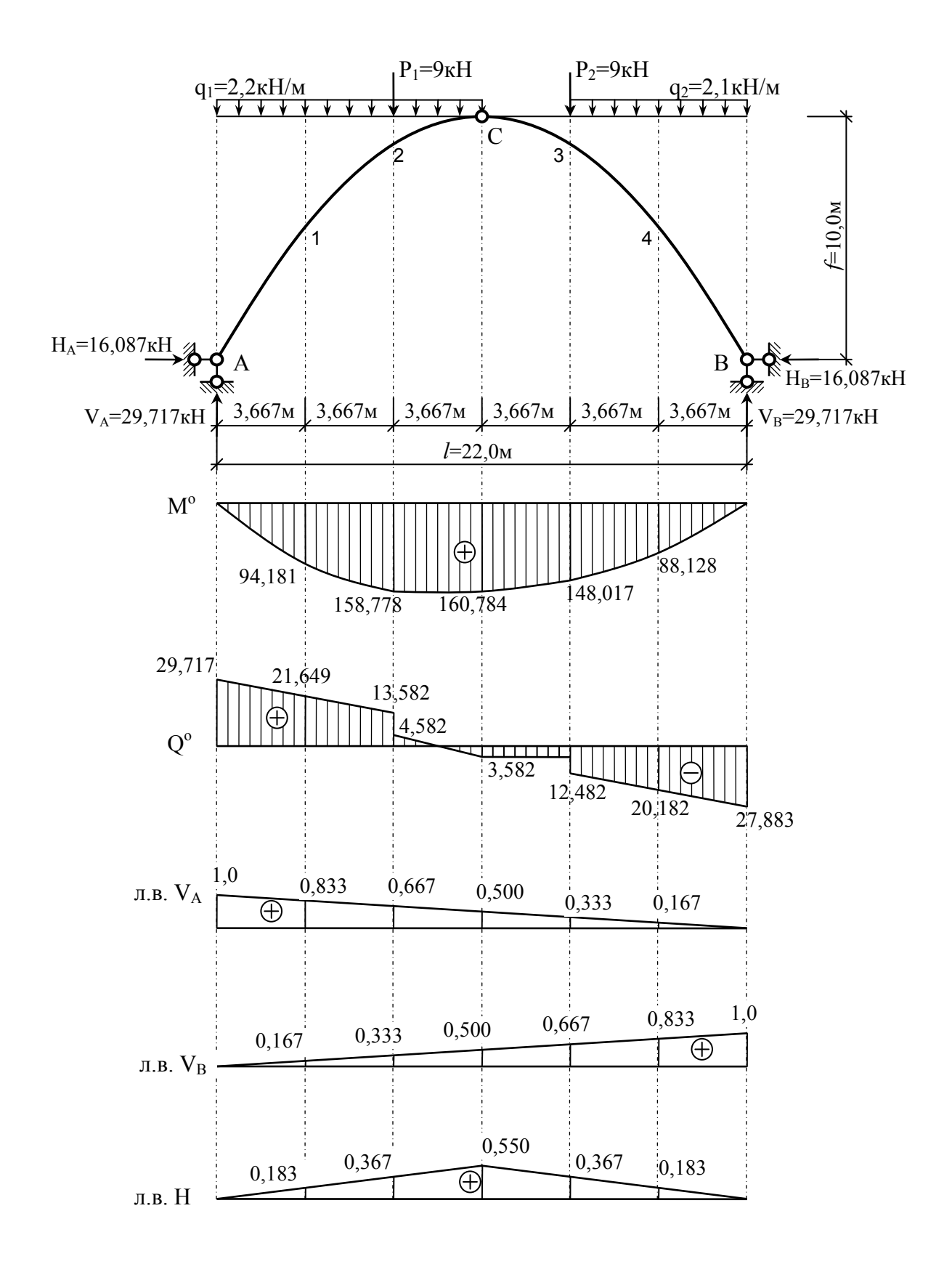

Рисунок 1.3.1 – Побудова епюр  $\rm\,M^0,\,Q^0$  в еквівалентній ній балці та ліній впливу опорних реакцій в арці

#### **1.3.4** *Побудова кінцевих епюр згинальних моментів, поперечних сил та поздовжніх сил в арці від дії вертикального навантаження*

1. Визначаємо характерні перерізи, для яких, за формулами квадратної параболи, знаходимо відповідні координати *<sup>к</sup> <sup>к</sup> x , y* .

Для знаходження кута нахилу <sup>ϕ</sup>*<sup>к</sup>* дотичної до горизонту в характерних перерізах використано залежність

$$
tg\varphi_{K} = y' = \frac{4f}{l^{2}}(l - 2x_{K});
$$
\n(1.3.3)

2. За формулами (1.3.1) обчислюємо зусилля в характерних перерізах арки, і записуємо в таблицю 1.3.1.

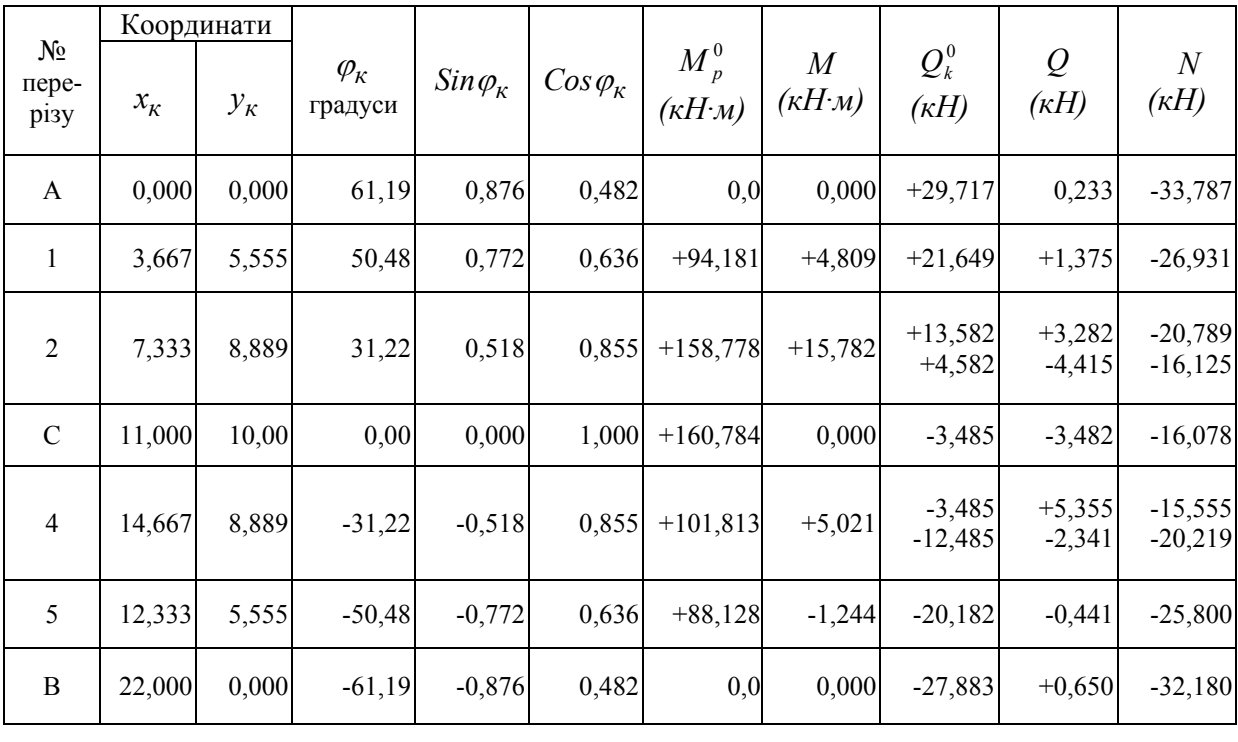

Таблиця 1.3.1 – Внутрішні зусилля в перерізах арки

За даними розрахунків будуємо кінцеві епюри M, Q, N в статично визначеній арці (рис. 1.3.2).

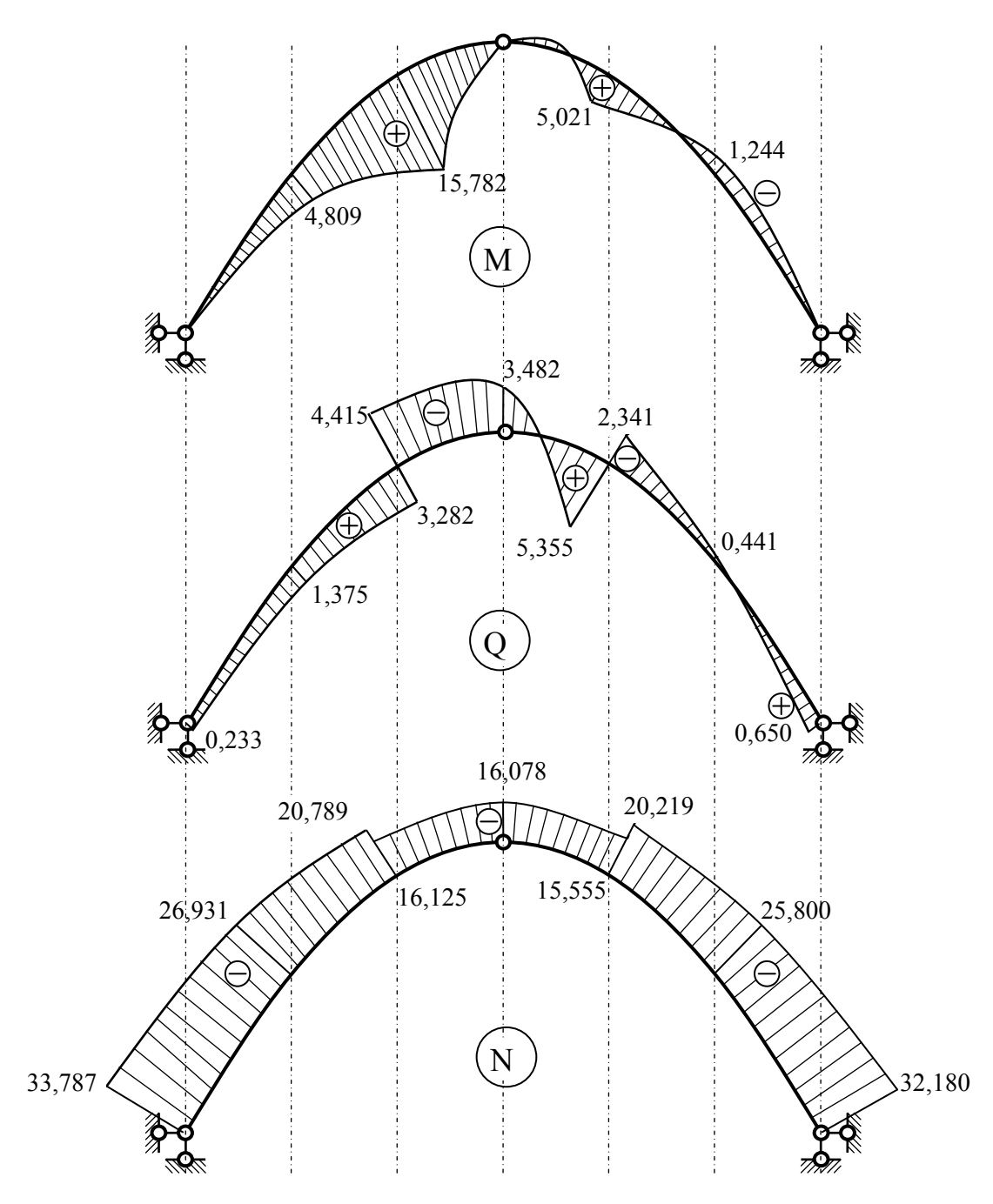

Рисунок 1.3.2 – Кінцеві епюри M, Q, N в статично визначеній арці

# **1.3.5** *Побудова ліній впливу в арці, визначення зусиль за лініями впливу та порівняння з аналітичним розрахунком*

Лінії впливу внутрішніх зусиль в арці в перерізі "k" побудовано за формулами (1.3.1). На рис. 1.3.3, 1.3.4, 1.3.5 наведено приклади графічного віднімання складових ліній впливу. Так, при побудові л.в. *M <sup>k</sup>* в арці за (1.3.1) перша складова  $M_k^0$  має додатні значення, друга складова  $H_{\mathcal{Y}_k}$ від'ємна. З метою графічного віднімання перша складова подана з вертикальною штриховкою, другу складову подано графіком з горизонтальною штриховкою. В результаті ділянки, що взаємознищуються, матимуть штриховку в клітинку. Результат графічного віднімання відкладено від нульової осі.

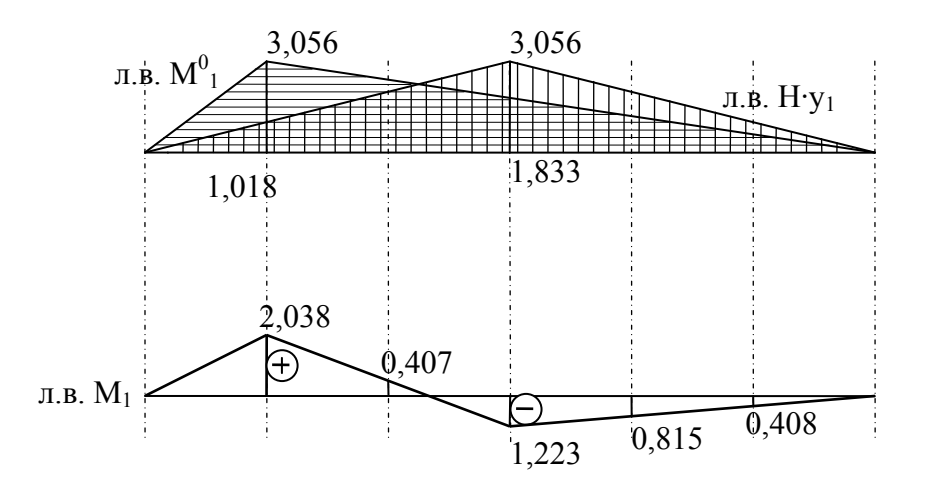

Рисунок 1.3.3 – Побудова лінії впливу згинального моменту в перерізі 1

Згинальний момент в арці в перерізі 1 за лінією впливу:

$$
M_1 = 2, 2 \cdot \frac{1}{2}3.667 \cdot 2,038 + 2,2 \cdot 7.333 \cdot 0,407 + 9 \cdot 0,407 - 9 \cdot 0,815 - 2,1 \cdot \frac{1}{2}7.333 \cdot 0,815 =
$$
  
= 4,840  $\kappa H \cdot M$ .

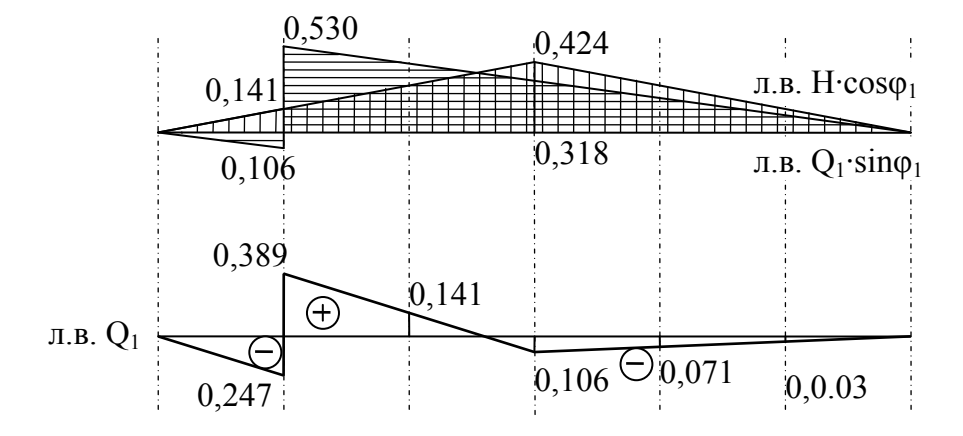

Рисунок 1.3.4 – Побудова лінії впливу поперечної сили в перерізі 1 арки

Поперечна сила в перерізі 1 в арці за лінією впливу:

$$
Q_1 = 2.2 \cdot \frac{1}{2} 3.667 \cdot 0.247 + 2.2 \cdot 0.141 \cdot 7.333 + 9 \cdot 0.1419 \cdot 0.071 - 2.1 \cdot \frac{1}{2} 7.333 \cdot 0.071 = 1.362 \text{ }\kappa\text{H}.
$$

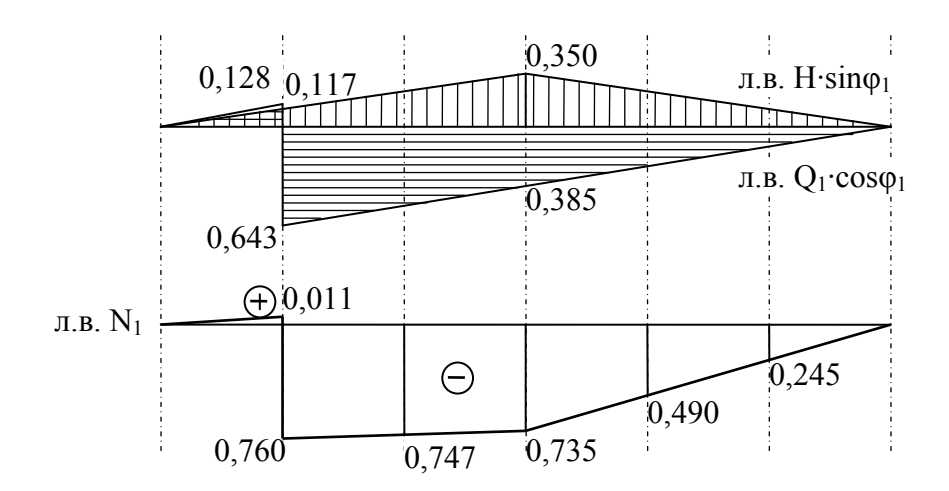

Рисунок 1.2.5 – Побудова лінії впливу поздовжньої сили в перерізі 1 арки

Поздовжня сила в перерізі 1 в арці за лінією впливу:

$$
N_1 = 2, 2 \cdot \frac{1}{2}3,667 \cdot 0,011 - 2,2 \cdot 0,747 \cdot 7,333 - 9 \cdot 0,747 - 9 \cdot 0,490 - 2,1 \cdot \frac{1}{2}7,333 \cdot 0,490 =
$$
  
= -26,913 *κ*H.

Таблиця 1.3.2 – Зіставлення зусиль, обчислених аналітично та з використанням ліній впливу

| Зусилля        | Метод розрахунку                    | Розбіжність                     |               |
|----------------|-------------------------------------|---------------------------------|---------------|
|                | аналітичний                         | з використанням л.в.            | $\frac{0}{0}$ |
| $\rm V_{A}$    | 29,717 кН                           | 29,714 кН                       | 0,01          |
| $V_{B}$        | 27,883 KH                           | 27,885 KH                       | 0,01          |
| H              | 16,087 KH                           | 16,087 KH                       | 0,0           |
| $M_1$          | $+4,809$ $\text{K}$ H $\cdot$ M     | $+4,840$ $\text{K}$ H $\cdot$ M | 0,64          |
| $\mathsf{Q}_1$ | $+1,375$ $\text{KH} \cdot \text{M}$ | $+1,362$ KH $\cdot$ M           | 0,94          |
| $\mathrm{N}_1$ | $-26,931$ KH                        | $-26,913$ KH                    | 0,06          |

# *1.4 Розрахунок статично визначеної плоскої ферми на постійні навантаження та побудова ліній впливу*

Ферма – це геометрично незмінна система, що складається із стержнів, шарнірно з'єднаних між собою. Вважається, що осі стержнів проходять через центри шарнірів, а шарніри є ідеальними. Навантаження, що передається на ферму тільки в вузлах, викликає в стержнях ферми тільки поздовжні зусилля. Таким чином, розрахунок ферми полягає у визначенні опорних реакцій та зусиль N в стержнях.

Опорні реакції ферми визначаються аналогічно реакціям шарнірнообпертої балки. Для обчислення зусиль у стержнях ферми застосовуються аналітичні та графічні методи. До аналітичних відносяться:

- метод вирізання вузлів:

- метод перетинів, до якого входять спосіб моментної точки та спосіб проекцій;

- метод ліній впливу.

Із графічних методів найбільш відомий метод Максвела-Кремони.

#### **1.4.1** *Склад завдання*

Для кроквяної плоскої ферми (рис. 1.4.1):

– обчислити зосереджені сили, що прикладаються до вузлів верхнього поясу ферми від дії власної ваги та снігового навантаження зліва (одностороннє снігове навантаження дає екстремальні зусилля в стержнях ферми);

– визначити опорні реакції від дії власної ваги та снігового навантаження зліва;

– використовуючи графічний метод (побудова діаграм Максвела-Кремони), визначити зусилля в стержнях ферми від дії вказаних навантажень і записати їх в таблицю;

– визначити вертикальне переміщення середини нижнього поясу ферми від дії власної ваги. Для цього в напрямку шуканого переміщення прикласти зосереджену силу Р=1 та визначити зусилля в стержнях ферми. Переміщення обчислити за формулою Мора, яка для ферми набуває вигляду

$$
\varDelta = \sum \frac{N_{1i} N_{pi}}{E A_i} l_i \; .
$$

Для обчислення переміщення використати табличну форму розрахунку.

– Побудувати лінії впливу зусиль в 3-х стержнях ферми та визначити зусилля за лініями впливу.

– Порівняти дані графічного розрахунку з розрахунком за лініями впливу.

# **1.4.2** *Розрахунок ферми на власну вагу*

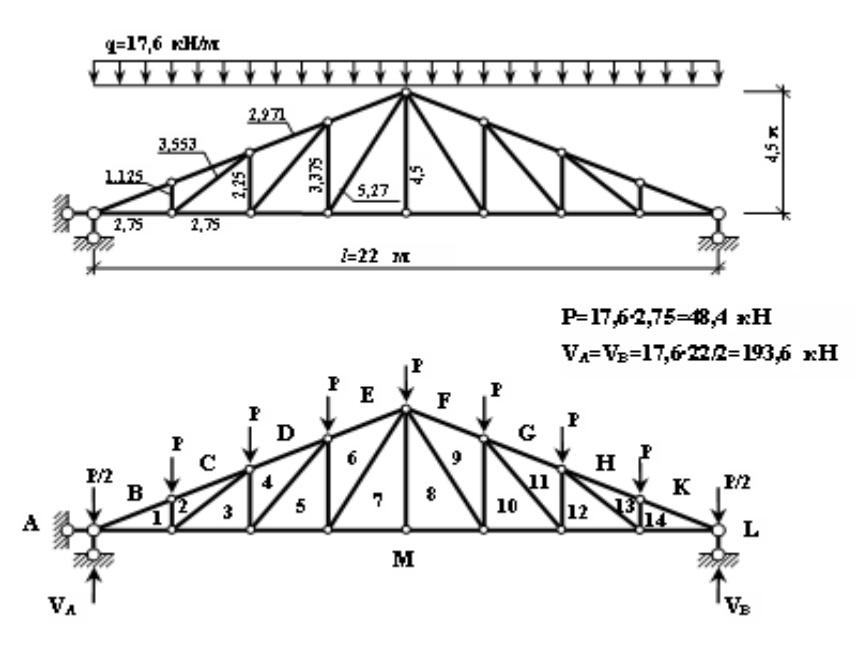

Рисунок 1.4.1 – Розрахункова схема, навантаження та реакції в фермі від дії власної ваги

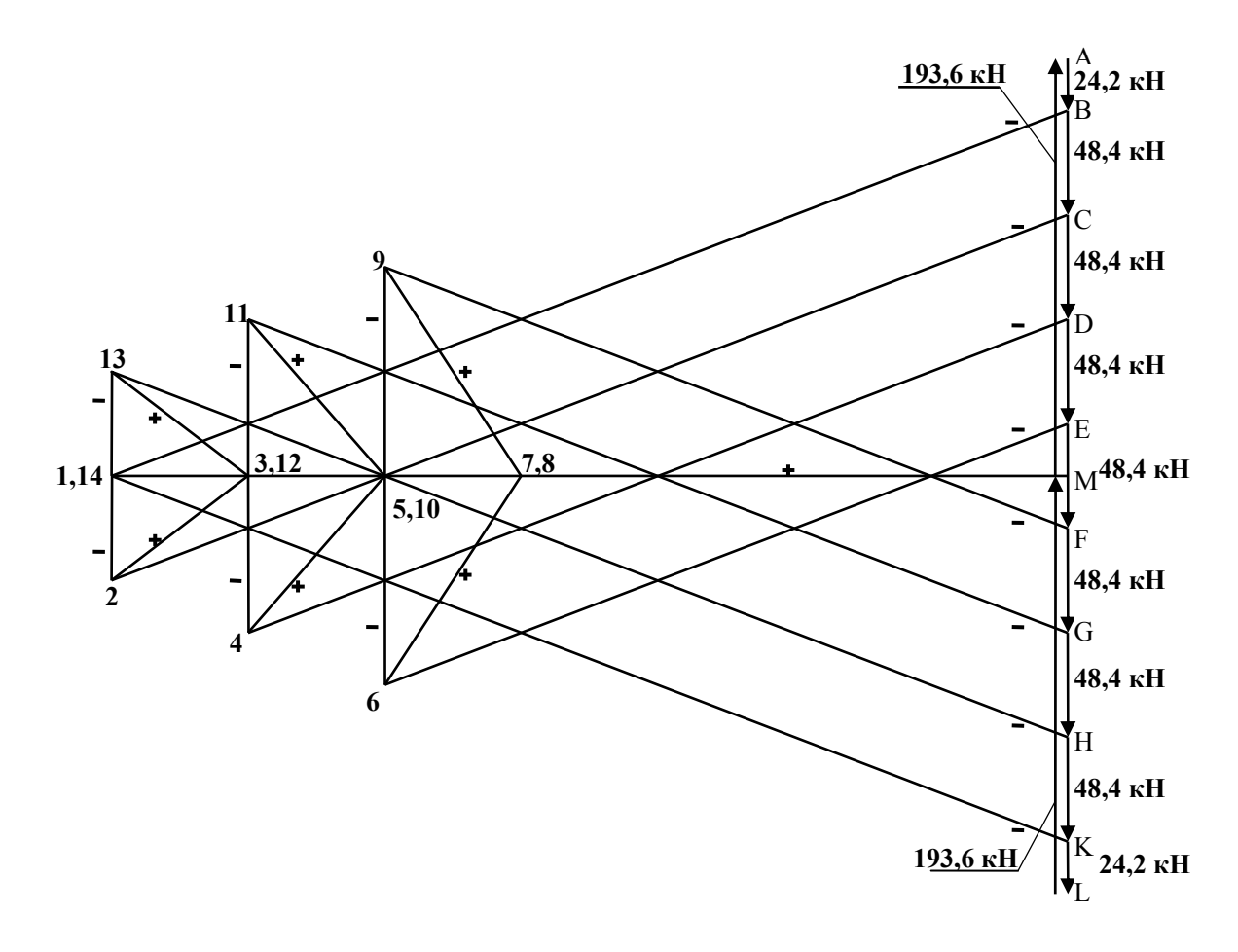

Рисунок 1.4.2 – Діаграма Максвела–Кремони від дії власної ваги

**1.4.3** *Розрахунок ферми на снігове навантаження зліва (qсн=12 кН/м)* 

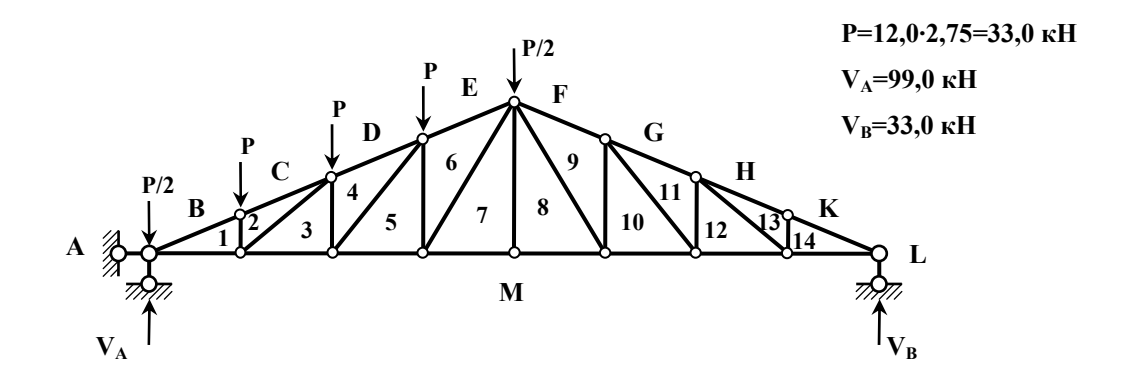

Рисунок 1.4.3 – Розрахункова схема, навантаження та реакції в фермі від дії снігу зліва

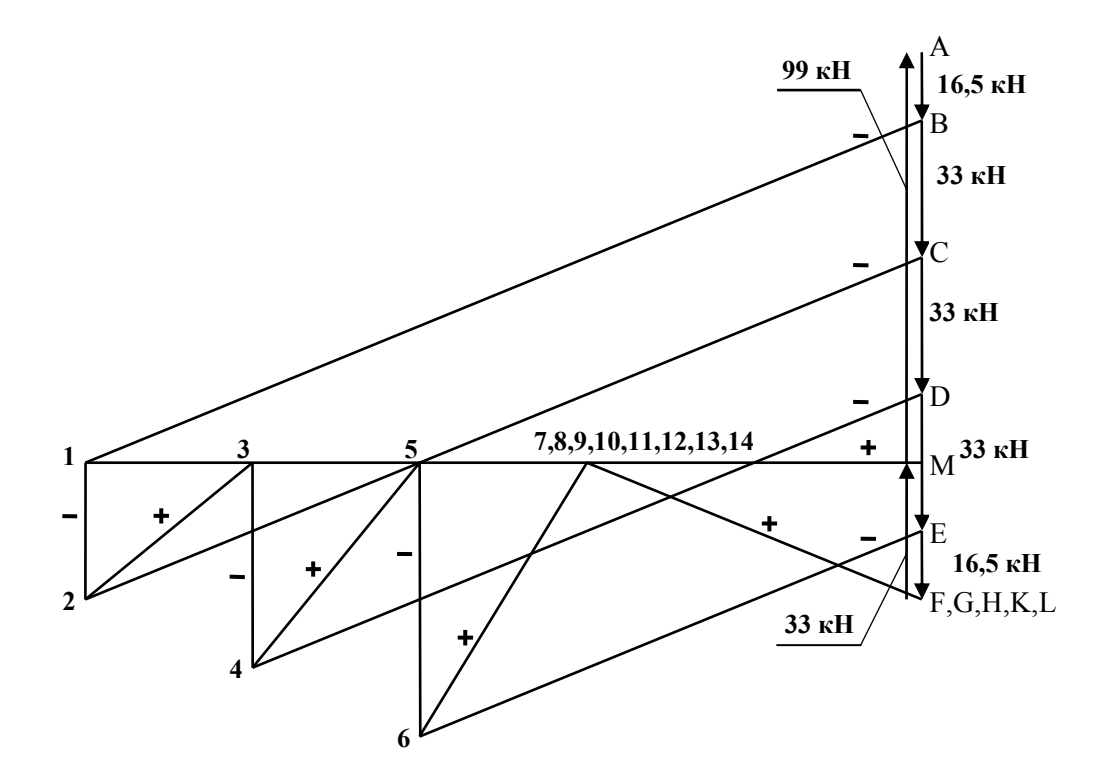

Рисунок 1.4.4 – Діаграма Максвела – Кремони від дії снігу зліва

#### **1.4.4** *Визначення зусиль в стержнях ферми від сили Р=1*

Для визначення переміщення середини нижнього пояса в шуканому напрямку прикладається зосереджена сила P=1 та визначаються зусилля в стержнях ферми графічно за допомогою побудови діаграми Максвела– Кремони.

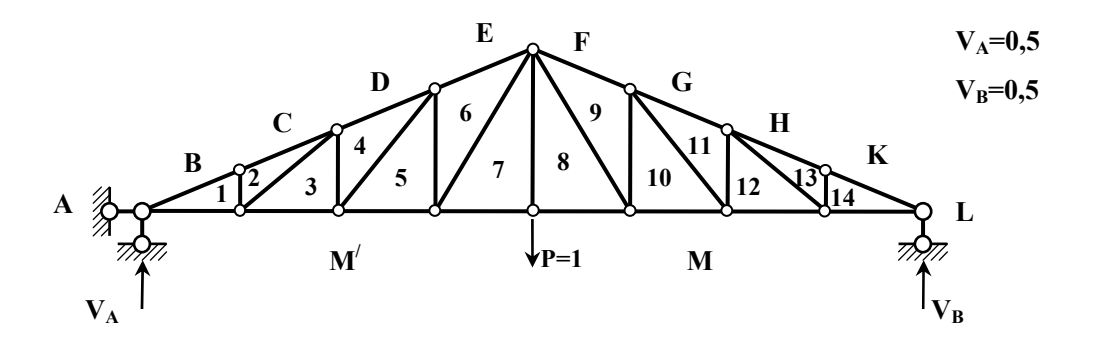

Рисунок 1.4.5 – Розрахункова схема, навантаження та реакції в фермі від дії одиничної сили

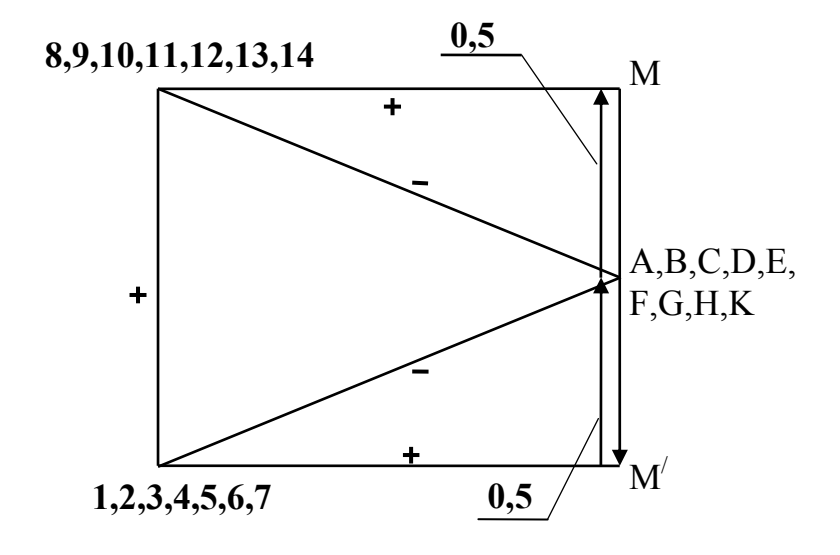

Рисунок 1.4.6 – Діаграма Максвела–Кремони від дії одиничної сили Р=1

#### *1.4.5. Таблиця зусиль в стержнях ферми. Визначення переміщень*

Знайдені за допомогою діаграм Максвела-Кремони (рис. 1.4.2, 1.4.4, 1.4.6) поздовжні сили в стержнях ферми записуємо в таблицю 1.4.1(п'ята колонка). Пошук переміщення проводиться за третьою складовою формули Максвела-Мора, наведеною в колонці 7. Сума колонки 7 дає величину шуканого переміщення.

|              | Назва                              | $l_i$          |                | $N_p$          |         | $N_{\text{crit}}$ | $N_{1i} \cdot N_{pi} \cdot l_i$ |
|--------------|------------------------------------|----------------|----------------|----------------|---------|-------------------|---------------------------------|
|              | стержня                            | $\mathcal M$   | $EA_i$         | κH             | $N_I$   | ĸΗ                | $EA_i$                          |
|              |                                    | $\overline{2}$ | $\mathfrak{Z}$ | $\overline{4}$ | 5       | 6                 |                                 |
| Верхній пояс | $\mathbf{S}_{\mathrm{B-1}}$        | 2,971          | 1,5EA          | $-447,40$      | $-1,32$ | $-217,90$         | 1169,72                         |
|              | $\mathrm{S}_{\mathrm{C-2}}$        | 2,971          | 1,5EA          | $-447,40$      | $-1,32$ | $-217,90$         | 1169,72                         |
|              | $\mathrm{S}_{\mathrm{D}\text{-}4}$ | 2,971          | 1,5EA          | $-383,50$      | $-1,32$ | $-174,30$         | 1002,65                         |
|              | $\rm S_{E-6}$                      | 2,971          | 1,5EA          | $-319,60$      | $-1,32$ | $-130,70$         | 835,59                          |
|              | $\mathbf{S}_{\mathrm{F-9}}$        | 2,971          | 1,5EA          | $-319,60$      | $-1,32$ | $-87,20$          | 835,59                          |
|              | $\mathbf{S}_{\text{G-11}}$         | 2,971          | 1,5EA          | $-383,50$      | $-1,32$ | $-87,20$          | 1002,65                         |
|              | $\mathbf{S}_{\text{H-13}}$         | 2,971          | 1,5EA          | $-447,40$      | $-1,32$ | $-87,20$          | 1169,72                         |
|              | $\underline{S_{K\text{-}14}}$      | 2,971          | 1,5EA          | $-447,40$      | $-1,32$ | $-87,20$          | 1169,72                         |
|              | $\mathbf{S}_{1\text{-}M}$          | 2,75           | 1,5EA          | 414,10         | 1,22    | 201,70            | 926,20                          |
|              | $S_{3-M}$                          | 2,75           | 1,5EA          | 354,90         | 1,22    | 161,30            | 793,79                          |
| Нижній пояс  | $\mathrm{S}_{5\text{-}M}$          | 2,75           | 1,5EA          | 295,80         | 1,22    | 121,00            | 661,61                          |
|              | $\mathrm{S}_{7\text{-}M}$          | 2,75           | 1,5EA          | 236,60         | 1,22    | 80,70             | 529,20                          |
|              | $\mathrm{S}_{8\text{-}M}$          | 2,75           | 1,5EA          | 236,60         | 1,22    | 80,70             | 529,20                          |
|              | $S_{10-M}$                         | 2,75           | 1,5EA          | 295,80         | 1,22    | 80,70             | 661,61                          |
|              | $\mathbf{S}_{12\text{-}M}$         | 2,75           | 1,5EA          | 354,90         | 1,22    | 80,70             | 793,79                          |
|              | $\mathbf{S}_{14\text{-}M}$         | 2,75           | 1,5EA          | 414,10         | 1,22    | 80,70             | 926,20                          |
|              | $\mathbf{S}_{1\text{-}2}$          | 1,125          | EA             | $-48,40$       | 0,0     | $-33,00$          | 0,0                             |
| Стояки       | $\mathrm{S}_{3\text{-}4}$          | 2,250          | EA             | $-72,60$       | 0,0     | $-49,50$          | 0,0                             |
|              | $\mathrm{S}_{5\text{-}6}$          | 3,375          | EA             | $-96,80$       | 0,0     | $-66,00$          | 0,0                             |
|              | $S_{7-8}$                          | 4,500          | EA             | 0,00           | 1,0     | 0,00              | 0,0                             |
|              | $\mathrm{S}_{9\text{-}10}$         | 3,375          | EA             | $-96,80$       | 0,0     | 0,00              | 0,0                             |
|              | $\mathbf{S}_{11\text{-}12}$        | 2,250          | EA             | $-72,60$       | 0,0     | 0,00              | 0,0                             |
|              | $S_{13-14}$                        | 1,125          | EA             | $-48,40$       | 0,0     | 0,00              | 0,0                             |
| Розкоси      | $\mathrm{S}_{2\text{-}3}$          | 3,55           | EA             | 76,40          | 0,0     | 52,10             | 0,0                             |
|              | $\mathrm{S}_{4\text{-}5}$          | 4,35           | EA             | 93,70          | 0,0     | 63,90             | 0,0                             |
|              | $S_{6-7}$                          | 5,27           | EA             | 113,40         | 0,0     | 77,40             | 0,0                             |
|              | $\mathbf{S}_{8\text{-}9}$          | 5,27           | EA             | 113,40         | 0,0     | 0,00              | 0,0                             |
|              | $S_{10-11}$                        | 4,35           | EA             | 93,70          | 0,0     | 0,00              | 0,0                             |
|              | $S_{12-13}$                        | 3,55           | EA             | 76,40          | 0,0     | 0,00              | 0,0                             |

Таблиця 1.4.1 – Зусилля в стержнях ферми

Переміщення середини нижнього поясу визначаємо як суму останнього стовпця таблиці 1.4.1 :  $A = \frac{A}{E A}$  $\Delta = \frac{14176.95}{\sqrt{14}}$ .

# **1.4.6** *Побудова ліній впливу зусиль в стержнях ферми, визначення зусиль за лініями впливу та порівняння з графічним розрахунком*

Лінії впливу опорних реакції  $V_A$  і  $V_B$  мають такий самий вигляд, як і

в простій балці. Для побудови ліній впливу зусиль в стержнях розрізаємо ферму перерізом І-І і розглядаємо рівновагу частини ферми під дією зовнішніх і внутрішніх зусиль (рис. 1.4.7). Поздовжні сили в стержнях ферми визначаємо способом моментної точки. При побудові ліній впливу враховуємо, що ліва і права гілка лінії впливу перетинаються під моментною точкою.

$$
\sum m_6^{nie} = N_{E-6} \cdot h_{E-6} + V_A \cdot 8,25 = 0; \rightarrow N_{E-6} = -2,642V_A.
$$
  
\n
$$
h_{E-6} = 8,25 \cdot \sin \alpha = 3,123.
$$
  
\n
$$
tg\alpha = 4,5/11 = 0,4091; \quad \alpha = 22,249^\circ.
$$
  
\n
$$
\sum m_7^{nie} = -N_{7-M} \cdot 4,5 + V_A \cdot 11 = 0; \rightarrow N_{7-M} = 2,444V_A.
$$
  
\n
$$
\sum m_4^{np} = N_{6-7} \cdot h_{6-7} - V_B \cdot 22 = 0; \rightarrow N_{6-7} = 3,125V_B.
$$
  
\n
$$
h_{6-7} = 8,25 \cdot \sin \beta = 7,040.
$$
  
\n
$$
tg\beta = 4,5/2,75 = 1,6364; \quad \beta = 58,570^\circ.
$$

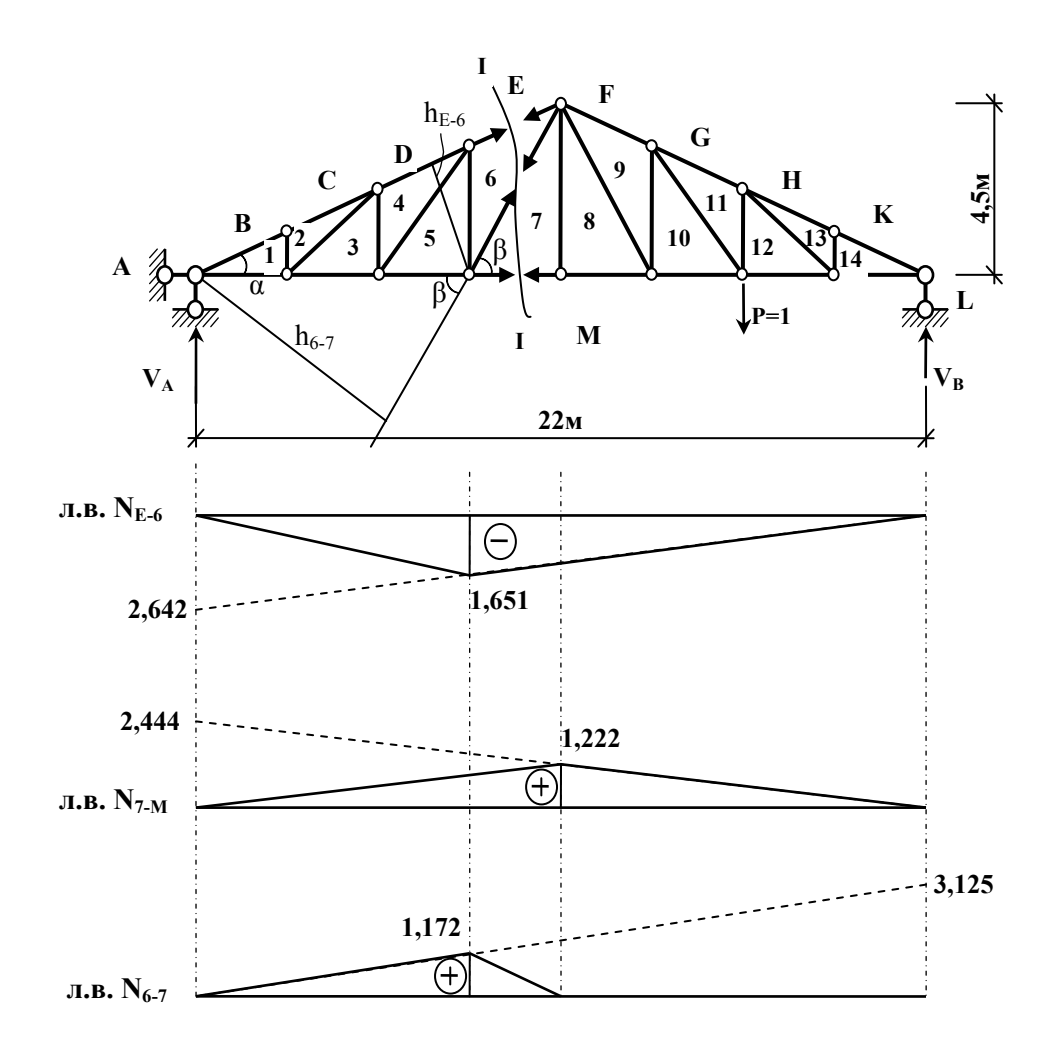

Рисунок 1.4.7 – Побудова ліній впливу поздовжніх сил в трьох стержнях ферми

$$
N_{E-6} = -0.5 \cdot 22 \cdot 1.651 \cdot 17.60 = -319.63 \text{ kH}.
$$
  
\n
$$
N_{7-M} = 0.5 \cdot 22 \cdot 1.222 \cdot 17.60 = 236.58 \text{ kH}.
$$
  
\n
$$
N_{6-7} = 0.5 \cdot 11 \cdot 1.172 \cdot 17.60 = 113.45 \text{ kH}.
$$

Таблиця 1.4.2 – Зіставлення зусиль, обчислених графічно та з використанням ліній впливу

|               | Метод розрахунку               | Розбіжність          |               |
|---------------|--------------------------------|----------------------|---------------|
| Зусилля       | графічний                      | з використанням л.в. | $\frac{0}{0}$ |
| $N_{E-6}$     | $-319,60 \text{ }\mathrm{K}$ H | $-319,63$ KH         | 0,01          |
| $N_{7-M}$     | 236,60 KH                      | 236,58 KH            | 0,01          |
| $\rm N_{6-7}$ | 113,40 кН                      | 113,45 кН            | 0,04          |

# *1.5 Розрахунок переміщень в статично визначених системах від постійних навантажень*

# **1.5.1** *Склад завдання*

1. Провести кінематичний аналіз споруди, розділивши раму на основні та другорядні елементи.

2. Визначити опорні реакції і побудувати епюри M, Q, N , починаючи з другорядних елементів. Перевірити епюри.

3. Вибрати одиничний стан в заданій системі.

4. Побудувати епюри згинальних моментів від одиничних навантажень в заданій системі.

5. Визначити шукане переміщення.

# **1.5.2** *Приклади розрахунку*

– Накреслити *розрахункову схему (stttlement scheme)* споруди, вказати розміри та навантаження.

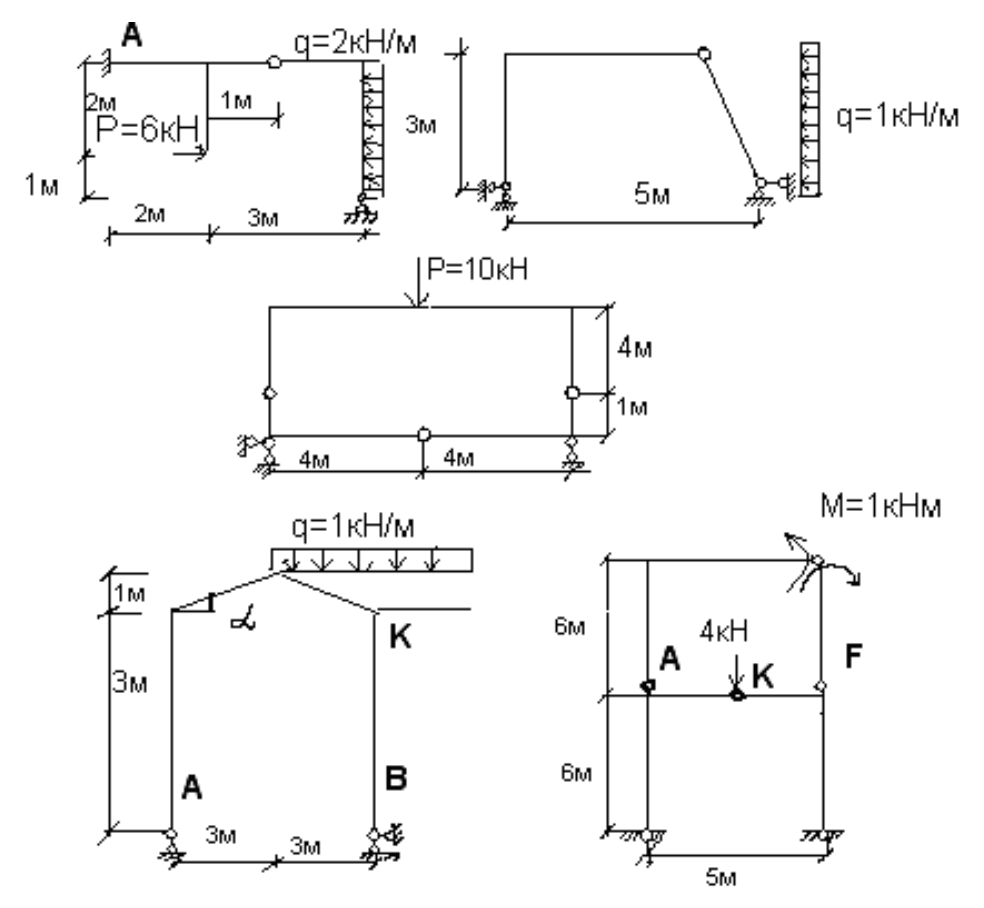

Рисунок 1.5.1 – Розрахункові схеми споруд.

Необхідною умовою кінематичного аналізу системи є перевірка її за формулою П. Л. Чебишова:

$$
W = 3D-2III-C_0, \t(1.5.1)
$$

де W – ступінь вільності споруди;

- D кількість простих дисків;
- Ш кількість одиночних шарнірів (одиночний шарнір з'єднує два стержні);

С0 – кількість опорних стержнів системи.

Оскільки задані системи є несучими конструкціями, вони мають бути геометрично незмінними, тобто ступінь вільності споруди W має дорівнювати нулю.

 W1=3⋅ 2-2⋅ 1-4=0; W2=3⋅ 2-2⋅ 1-4=0; W3=3⋅ 3-2⋅ 3-3=0; W4=3⋅ 1-2⋅ 0-3=0; W5=3⋅ 4-2⋅ 4-4=0.

Достатньою умовою перевірки геометричної незмінності системи є перевірка її за способом утворення. Складні рами є комбінацією декількох простих рам. Складну раму можна розбити на прості лише одним

способом. Для цього необхідно виділити основну раму (раму 1 поверху), до якої приєднується проста рама другого поверху і так далі.

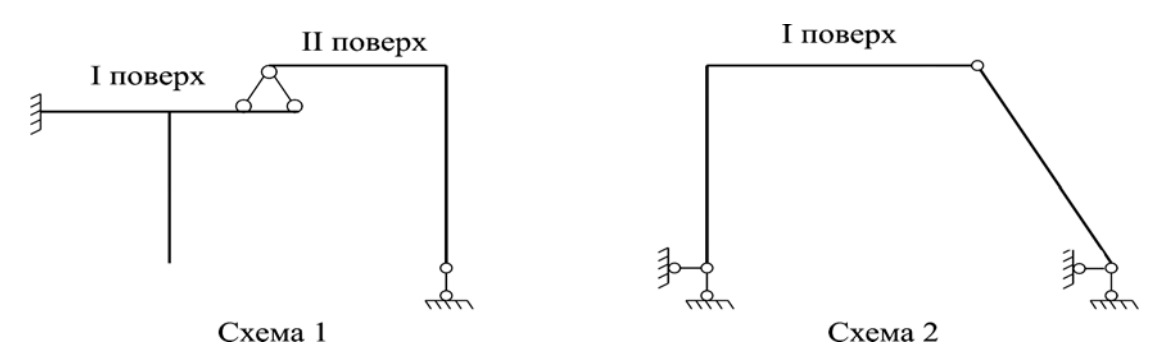

Рисунок 1.5.2 – Схеми взаємодії (поверхові схеми) для перших двох варіантів

Визначення опорних реакцій в складних рамах розпочинається з простих рам вищого поверху. Записуються рівняння рівноваги. Знайдені опорні реакції рам вищого поверху прикладаються у вигляді відпору до рам нижнього поверху і при розрахунку рам нижнього поверху розглядаються у вигляді зовнішнього навантаження, рис. 1.5.3.

Для побудови епюр M, Q, N позначають характерні перерізи рам. Епюри моментів будуються зі сторони розтягнутого волокна. Згинальний момент в перерізі рами визначається як алгебраїчна сума моментів всіх сил, розташованих з однієї сторони перерізу.

Опорні реакції в рамах, які мають замкнений контур, визначаються загальним способом запису рівнянь статики:

$$
\sum M = 0;
$$
  $\sum Y = 0;$   $\sum X = 0.$  (1.5.2)

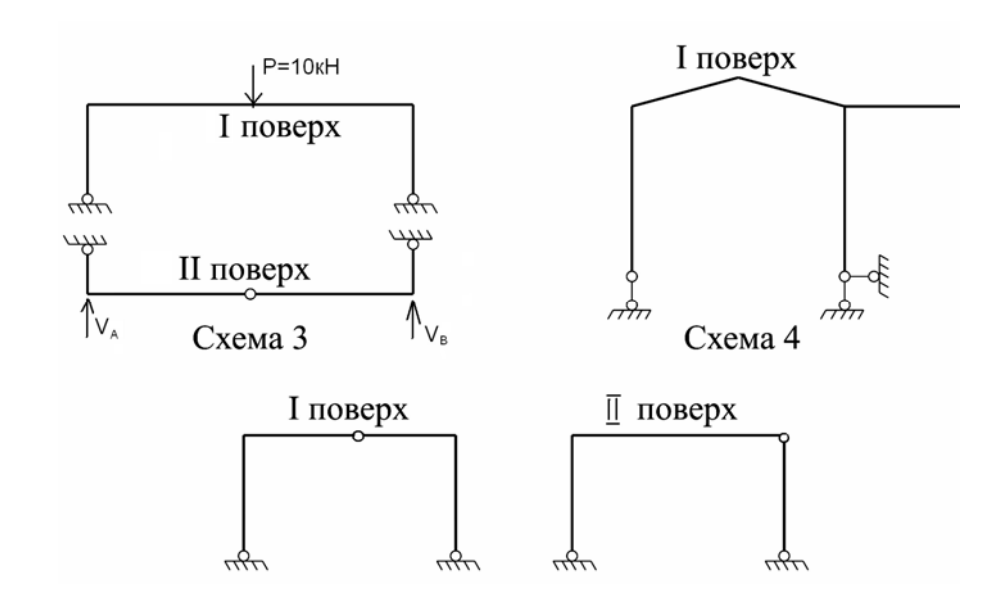

Рисунок 1.5.3 – Дослідження ступеня геометричної незмінності систем

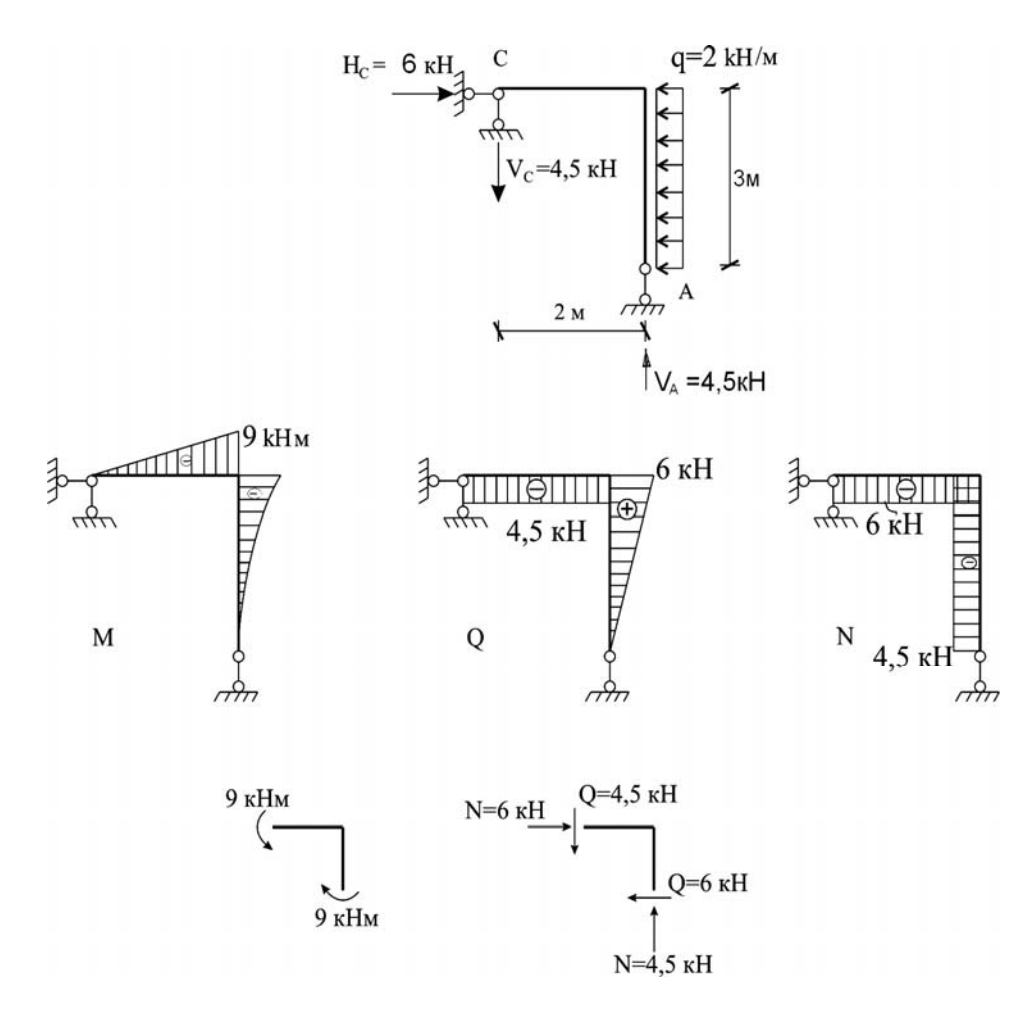

Рисунок 1.5.4 – Складова рама схеми 1

Розрахунок починається з рами другого поверху, рис. 1.5.4.

 $\sum M_c = 0;$  $2V_B - 3q * 1,5 = 0;$   $V_B = 4,5 \kappa H.$  $\sum Y = 0;$  $H_c - 2*3 = 0;$   $H_c = 6\kappa H.$  $\sum X = 0;$   $-2V_c + 3H_c - 2*3*1,5 = 0;$   $V_c = 4,5\kappa H.$ 

Далі розраховуються консолі рами першого поверху схеми 1.

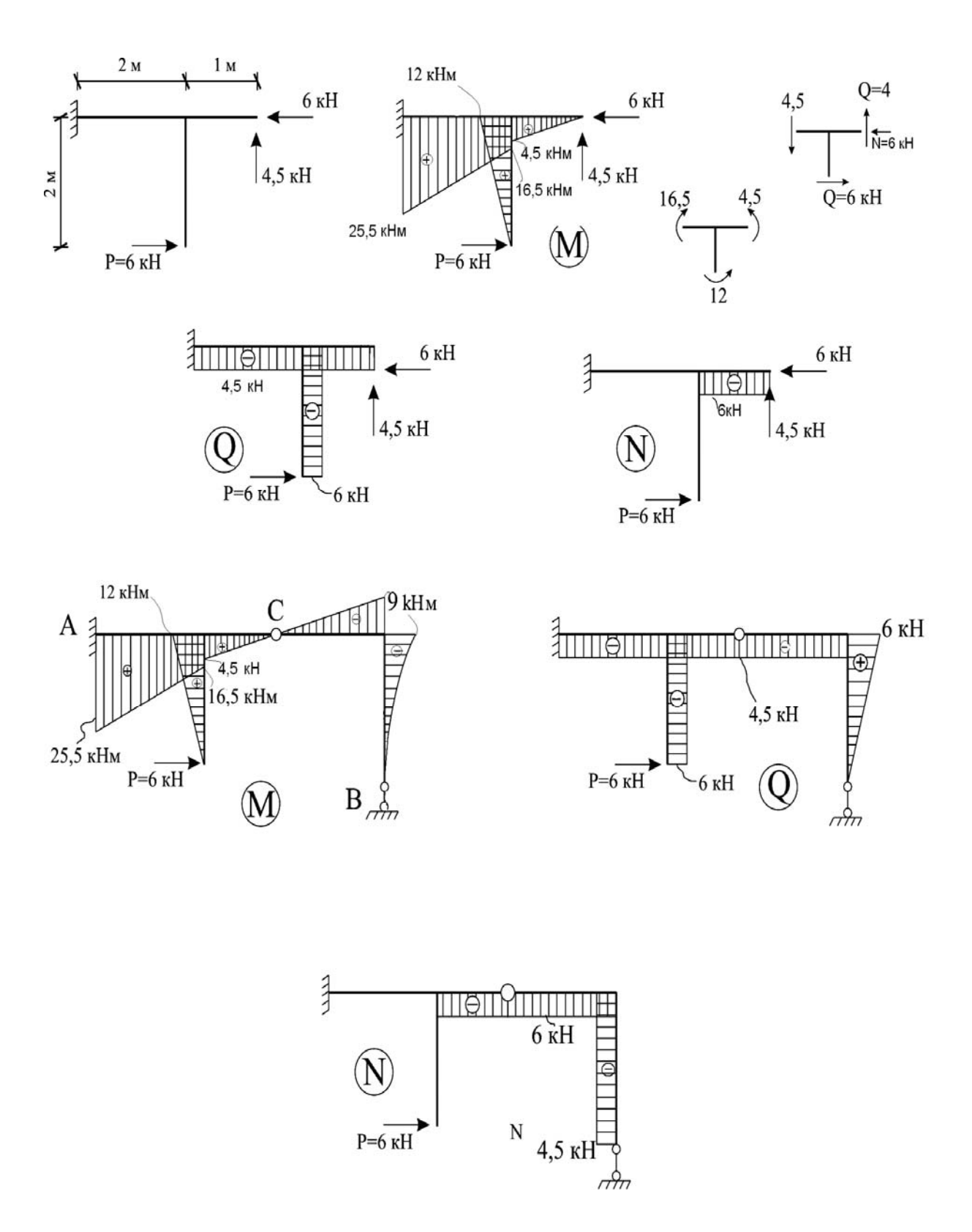

Рисунок 1.5.5 – Побудова епюр M, Q, N в рамі схеми 1
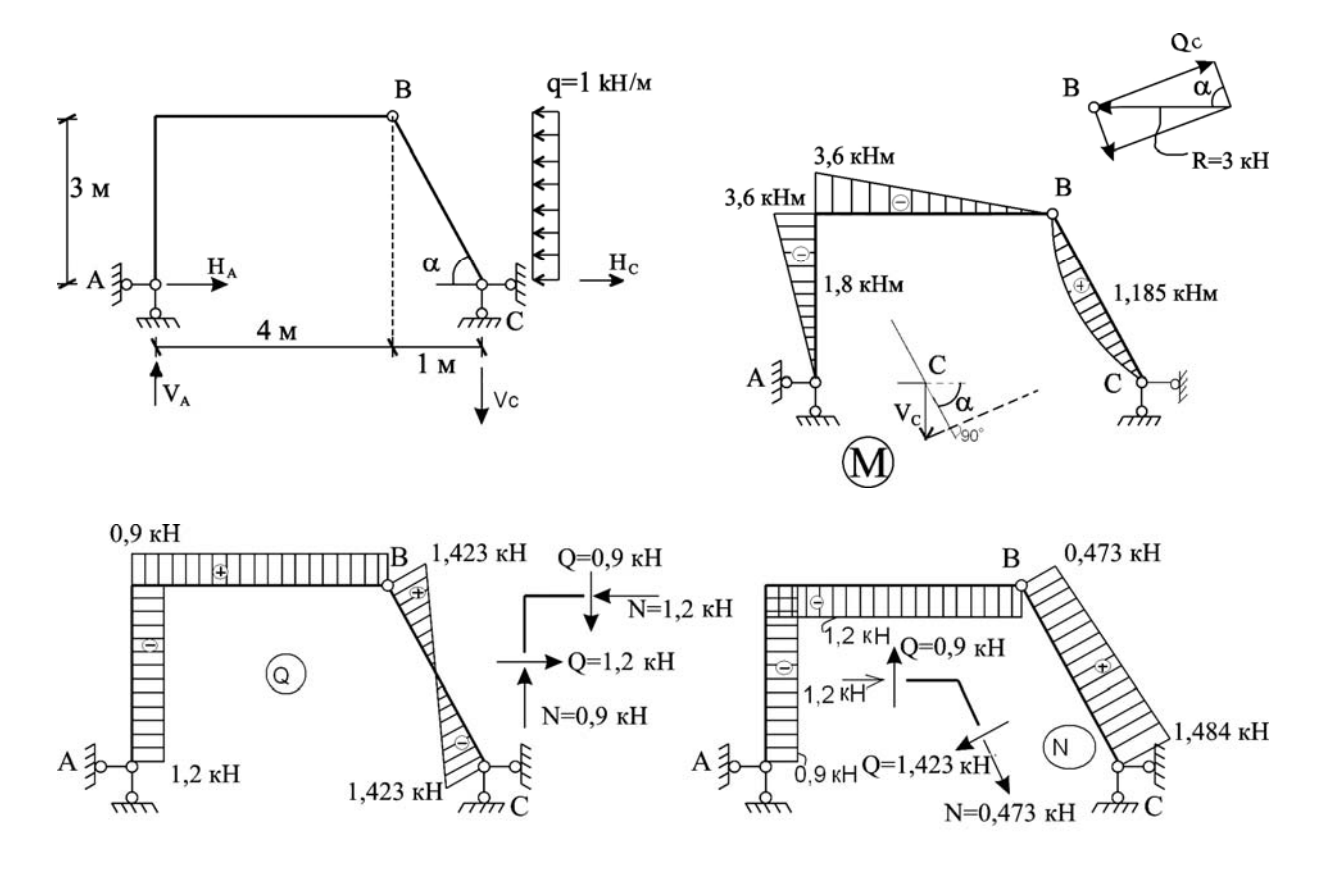

Рисунок 1.5.6 – Побудова епюр M, Q, N в простій арочній рамі з нахиленим стержнем (схема 2)

$$
\Sigma M_{A} = 0; 5 \cdot V_{C} - 3 \cdot q \cdot 1,5 = 0; V_{C} = 0,9 \times H.
$$
  
\n
$$
\Sigma M_{C} = 0; 5 \cdot V_{A} - 3 \cdot q \cdot 1,5 = 0; V_{A} = 0,9 \times H.
$$
  
\n
$$
\Sigma M_{B} = 0; 4 \cdot V_{A} - 3 \cdot H_{A} = 0; H_{A} = 1,2 \times H.
$$
  
\n
$$
\Sigma M_{B} = 0; 3 \cdot q \cdot 1,5 + 1 \cdot V_{C} - 3 \cdot H_{C} = 0; H_{C} = 1,8 \times H.
$$
  
\n
$$
Q_{C} = -H_{C} \sin \alpha + V_{C} \cos \alpha = -1,8 \cdot 0,948 + 0,9 \cdot 0,317 = -1,42 \times H;
$$
  
\n
$$
N_{C} = H_{C} \cos \alpha + V_{C} \sin \alpha = -1,8 \cdot 0,317 + 0,9 \cdot 0,948 = 1,4238 \times H;
$$
  
\n
$$
Q_{B} = -Q_{C} + R \sin \alpha = -1,42 + 3 \cdot 0,948 = 1,4229 \times H;
$$
  
\n
$$
N_{D} = N_{C} - R \cos \alpha = -1,4238 - 3 \cdot 0,317 = 0,473 \times H;
$$
  
\n
$$
\Sigma X = 0; 1,2 - Q \sin \alpha + N \cos \alpha = 1,2 - 1,35 + 0,15 = 0.
$$
  
\n
$$
\Sigma Y = 0; 0,9 - Q \cos \alpha + N \sin \alpha = 0,9 - 0,451 + 0,449 = 0.
$$

Для побудови епюр в складній рамі, що має вигляд замкненого контуру, її зручно розкласти на прості рами. В даному випадку немає можливості провести поверхове розділення складної рами, та для зручності розрахунку першою розраховується арочна рама АКВ. Опорні реакції

 $H_c$ ,  $V_c$ ,  $H_p$ , які визначаються із розрахунку цієї арочної рами, прикладаються в зворотному напрямку до верхньої рами. Тоді опорні реакції в верхній рамі будуть уже відомі, можна проводити розрахунок.

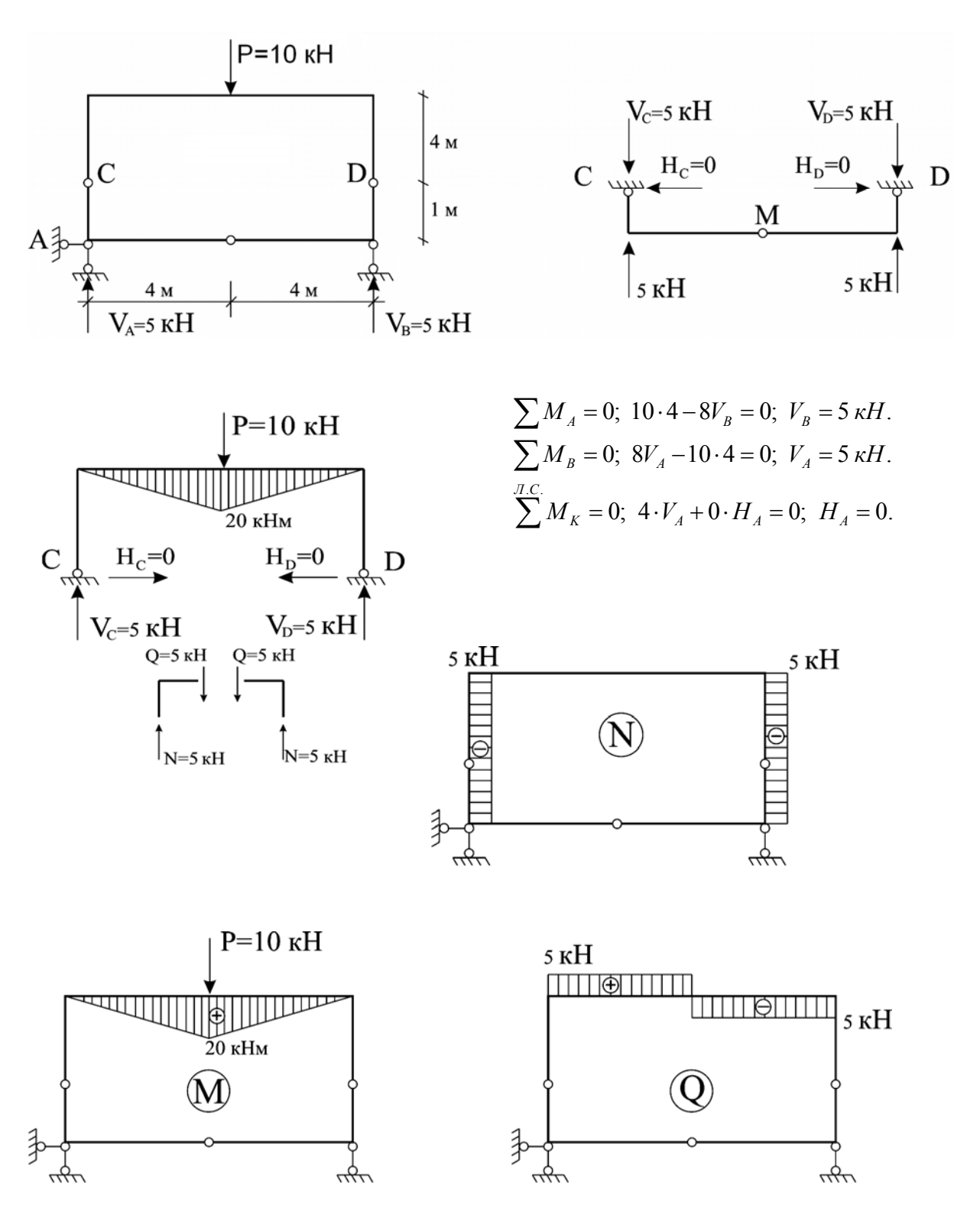

Рисунок 1.5.7 - Побудова епюр М, Q, N в складовій рамі, яка має замкнений контур

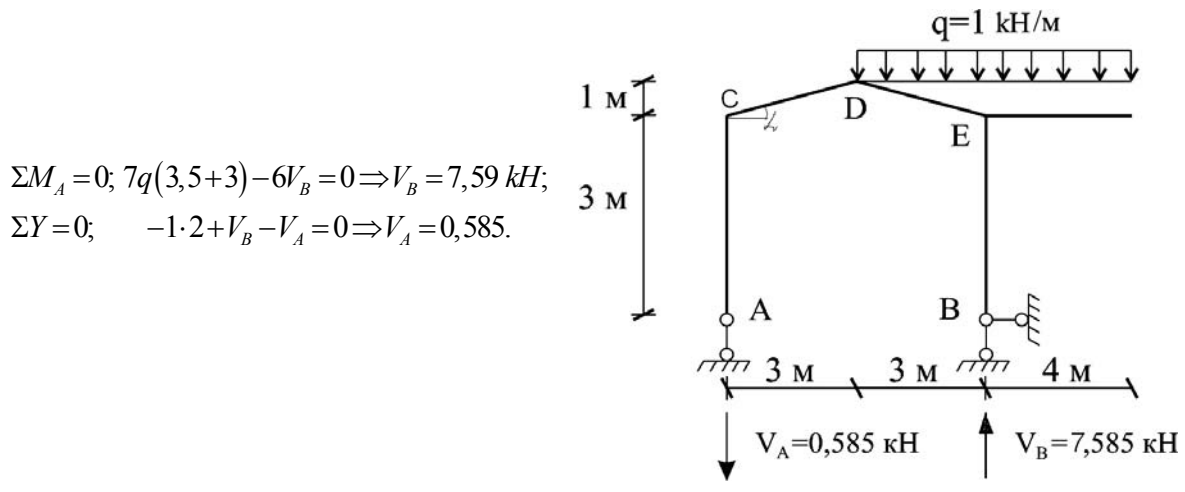

 $\alpha = 18^{\circ}30'$ ,  $DE = 3,162$  *M*;

$$
Q_C = V_A \cos \alpha = 0,585 \cdot 0,94 = -0,557 \kappa H; \nN_C = V_A \sin \alpha = 0,585 \cdot 0,31 = 0,18 \kappa H; \nQ_D = -V_A \cos \alpha = 0,585 \cdot 0,94 = -0,557 \kappa H; \nN_D = -V_A \sin \alpha = 0,585 \cdot 0,31 = -0,18 \kappa H; \nQ_E = -Q_D - R \cos \alpha = -0,55 - 3 \cdot 0,94 = -3,37 \kappa H; \nN_E = -N_D - R \sin \alpha = -0,18 - 3 \cdot 0,31 = -1,11 \kappa H.
$$

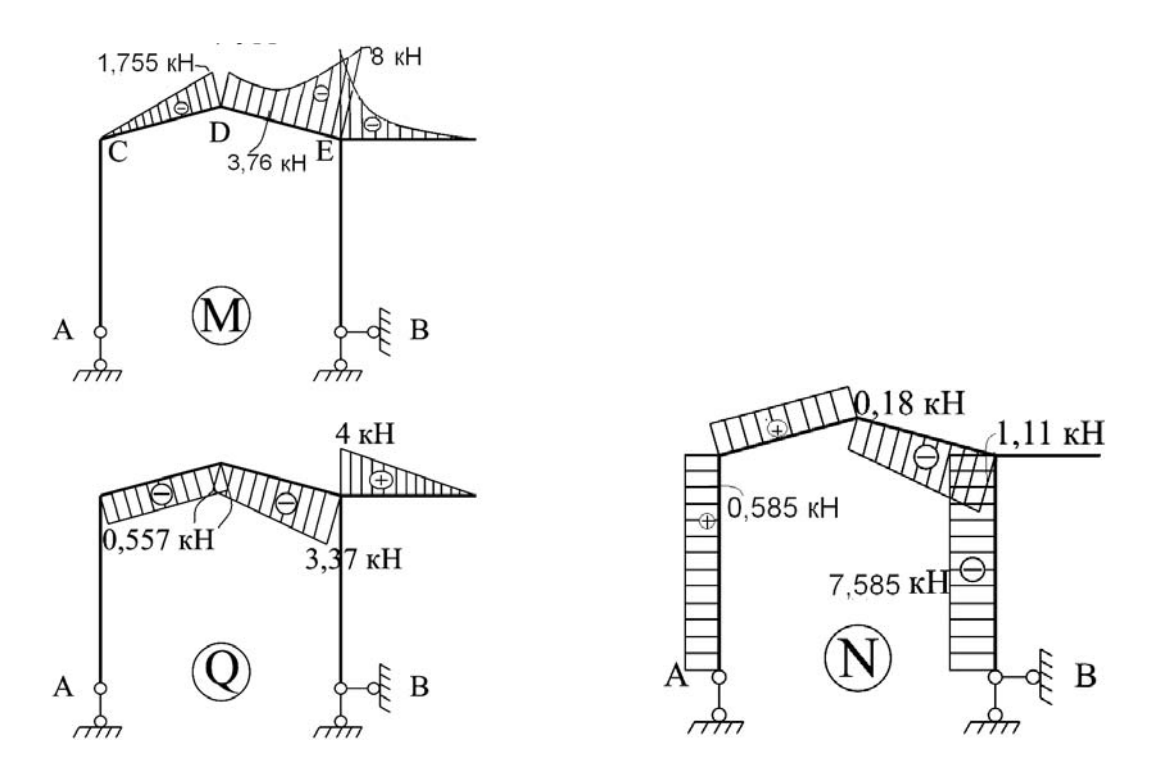

Рисунок 1.5.8 - Побудова епюр М, Q, N в простій балочній рамі з нахиленим елементом (схема 4)

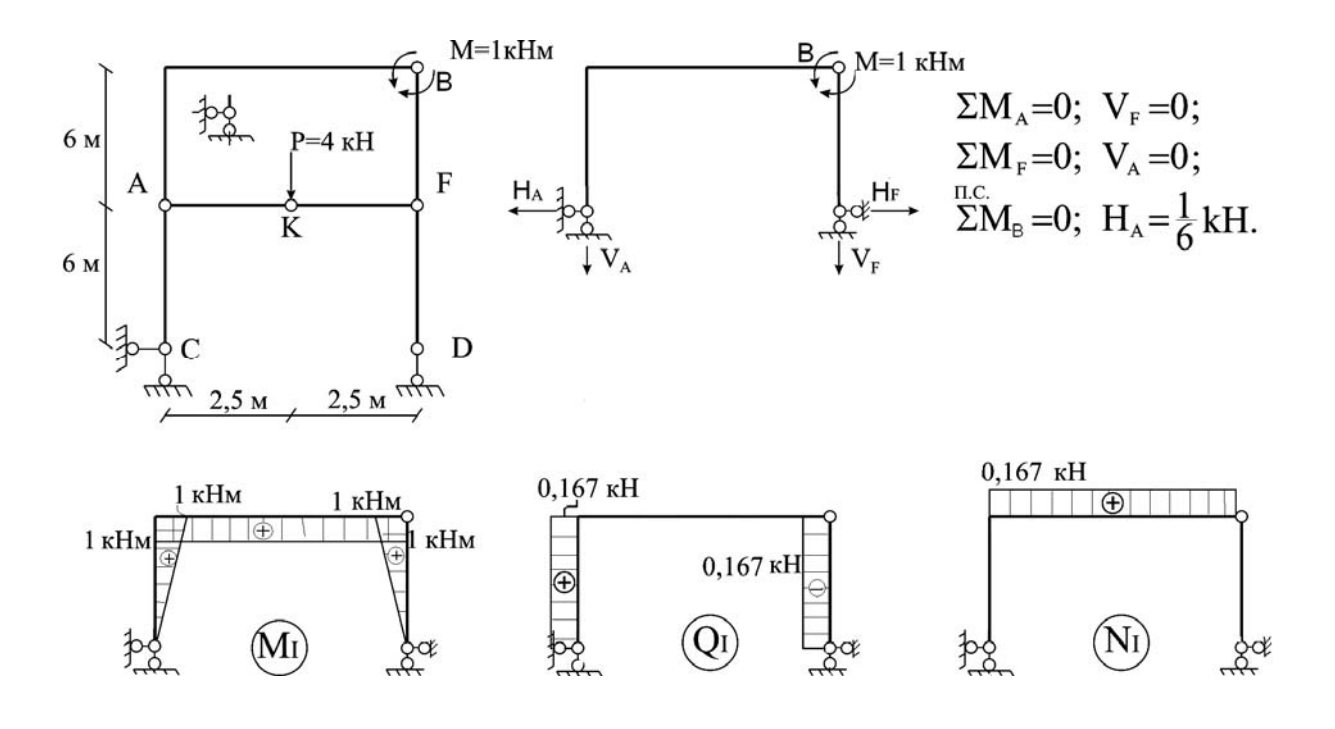

Розрахунок арочної рами 1 поверху

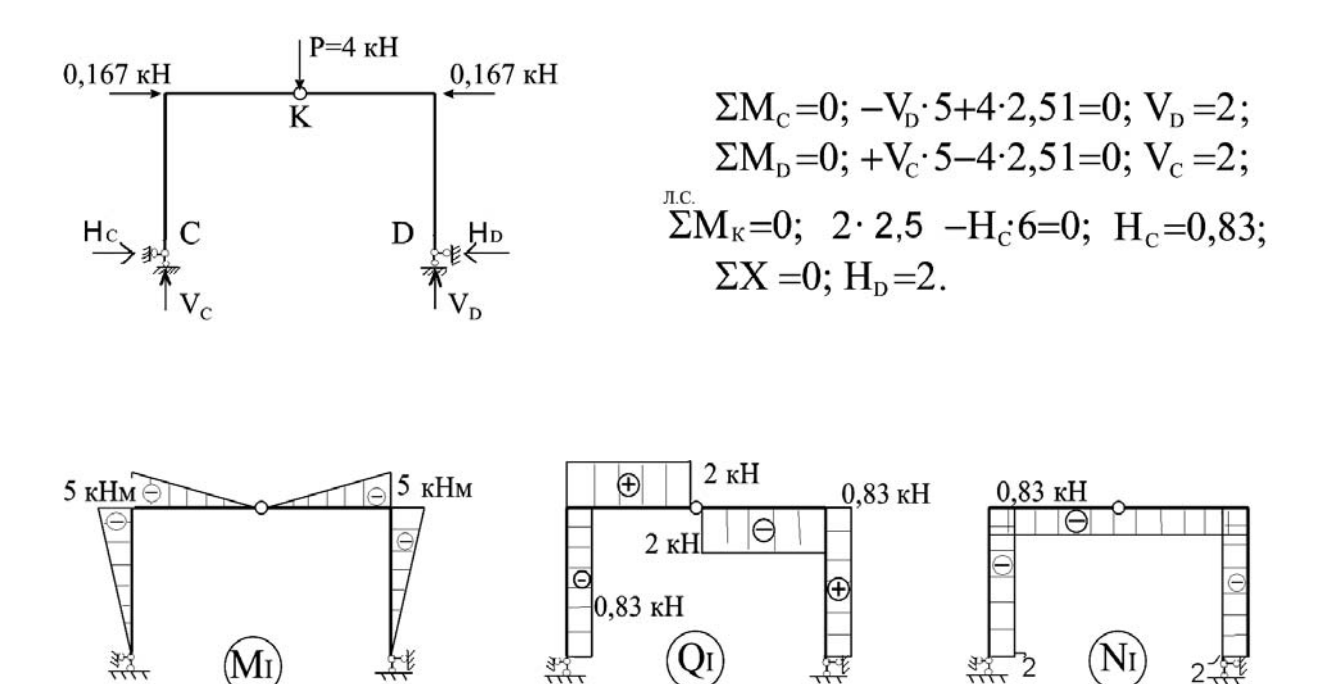

Рисунок 1.5.9 – Побудова епюр M, Q, N в другому та першому поверхах складової рами схеми 5

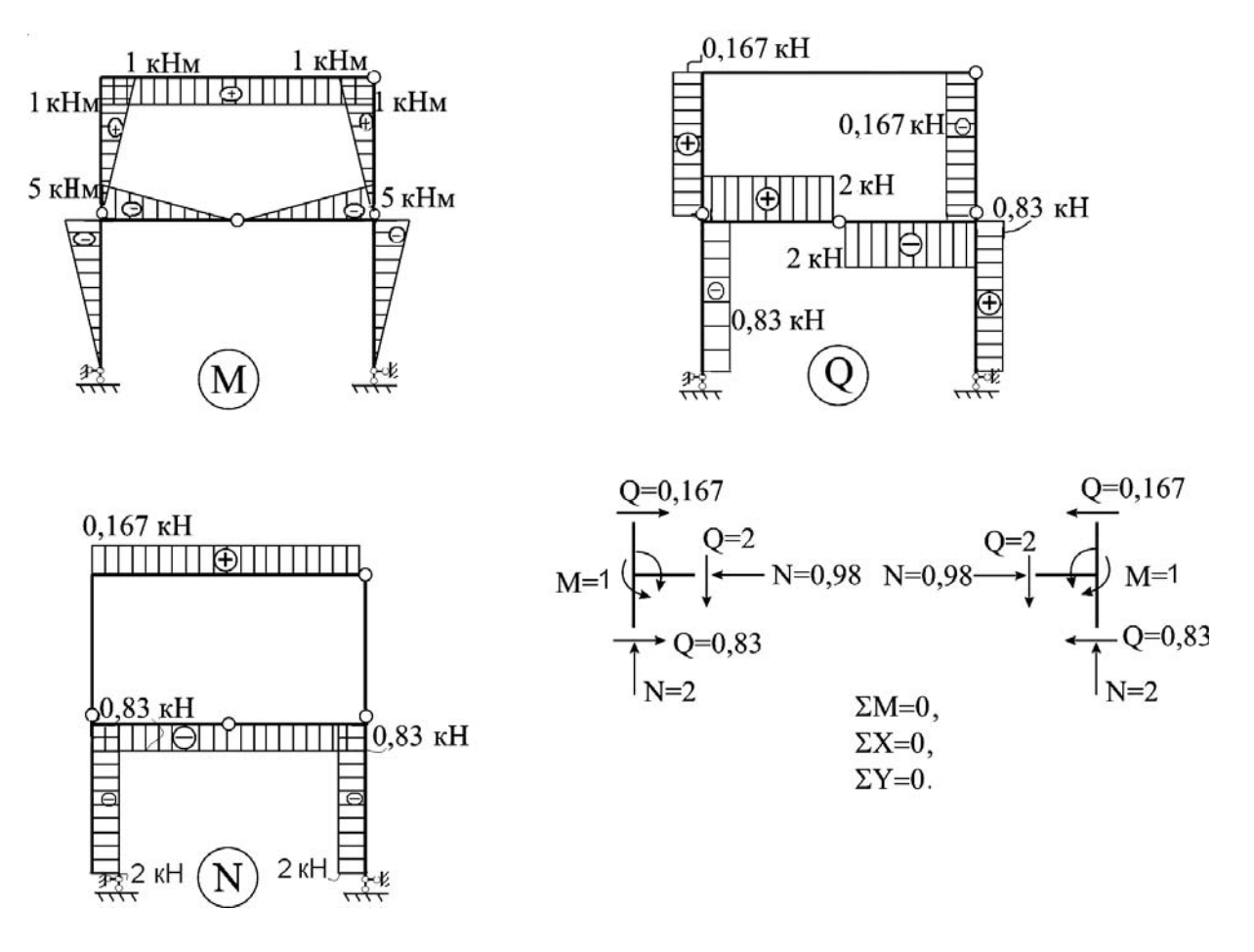

Рисунок 1.5.10 – Побудова епюр M, Q, N в складовій рамі схеми 5

Для визначення шуканого переміщення необхідно вибрати одиничний стан системи. Навантаження одиничного стану має прийматись таким, щоб воно здійснювало роботу на шуканому переміщенні.

Щоб визначити лінійні зміщення точок системи, наприклад, вертикальне зміщення точки Е в схемі 1, в шуканому напрямку прикладається одинична зосереджена сила Р=1 (рис. 1.5.11).

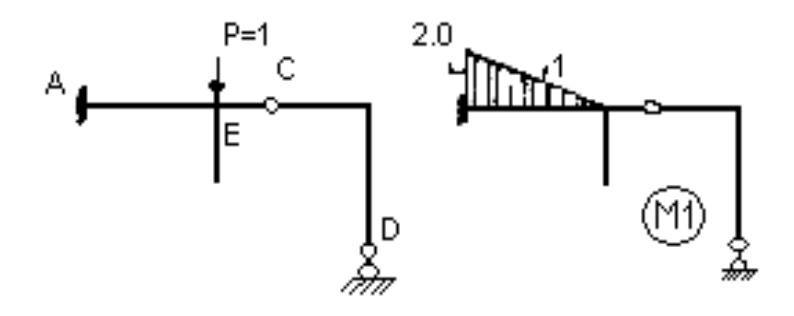

Рисунок 1.5.11 – Епюра М1 від одиничного навантаження рами силою P=1 в точці Е в схемі 1

Для знаходження спільного *кута повертання (tilt angles)* перетинів А і С в схемі 2 прикладаються два одиничних зосереджених моменти в шуканих точках (рис. 1.5.12).

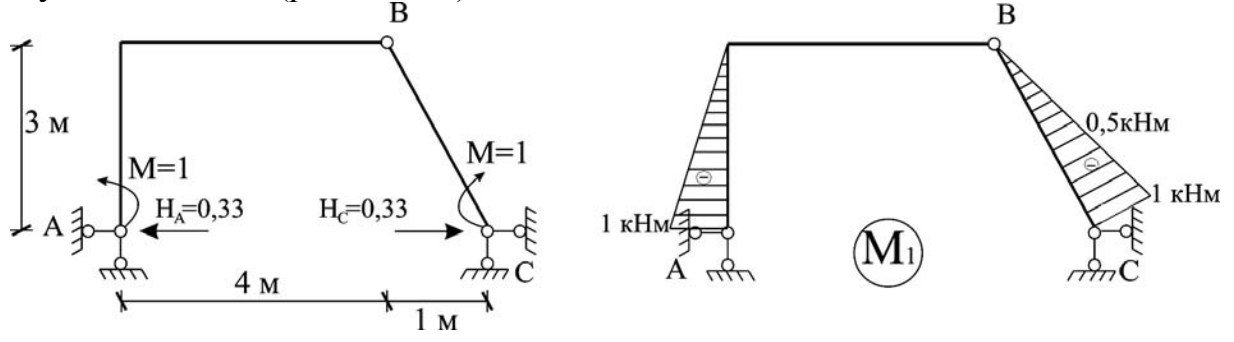

 $\sum M_A = 0; \quad -V_C * 5 + 1 - 1 = 0; \quad V_C = 0.$  $\sum M_C = 0;$  *V*<sub>A</sub> \*5−1+1=0; *V*<sub>A</sub> = 0;

$$
\sum M_B^{J.C.} = 0; \quad -1 + H_A * 3 = 0; \quad H_A = 1/3;
$$
  

$$
\sum M_B^{J.C.} = 0; \quad 1 - H_C * 3 = 0; \quad H_C = 1/3.
$$

Рисунок 1.5.12 – Епюра М1 від одиничного навантаження точок А і С одиничними моментами в схемі 2

Для визначення кута перелому перетинів в шарнірі (наприклад, в шарнірі С в схемі 3) прикладається пара одиничних зосереджених моментів (рис. 1.5.13).

Для знаходження кутового переміщення системи, наприклад, кута повертання точки К в схемі 4, до шуканої точки прикладається одиничний зосереджений момент М=1 (рис. 1.5.14).

Щоб знайти зближення точок системи, яке знаходиться під дією зовнішніх навантажень, наприклад, зближення точок А і В в схемі 5, достатньо в шуканому напрямку прикласти дві одиничні зосереджені сили (рис. 1.5.15).

Шукане переміщення визначається за формулою Мора:

$$
\Delta_{IP} = \sum \int_{L} \frac{\overline{M}_{I} M_{P}}{EI} dx + \sum \int_{L} \frac{\overline{Q}_{I} Q_{P}}{EA} dx + \rho \sum \int_{L} \frac{\overline{N}_{I} M_{P}}{GA} dx, \qquad (1.5.3)
$$

де  $\overline{M}_I$ ,  $\overline{Q}_I$ ,  $\overline{N}_I$  – внутрішні зусилля в одиничному стані;

 $M_P$ ,  $Q_P$ ,  $N_P$  – зусилля від зовнішнього навантаження в дійсному (вантажному) стані;

EI – згинальна жорсткість;

EA – жорсткість при розтягу чи стисненні;

GA – жорсткість при зсуві;

ρ – коефіцієнт форми перерізу.

При визначенні переміщень в рамах, балках з достатньою для інженерних розрахунків точністю в формулі Мора можна залишити лише першу складову:

$$
\Delta_{IP} = \sum_{L} \int \frac{\overline{M}_I M_P}{EI} dx.
$$
\n(1.5.4)

$$
\Sigma M_A=0, V_B=0.
$$
  

$$
\Sigma M_B=0, V_A=0.
$$

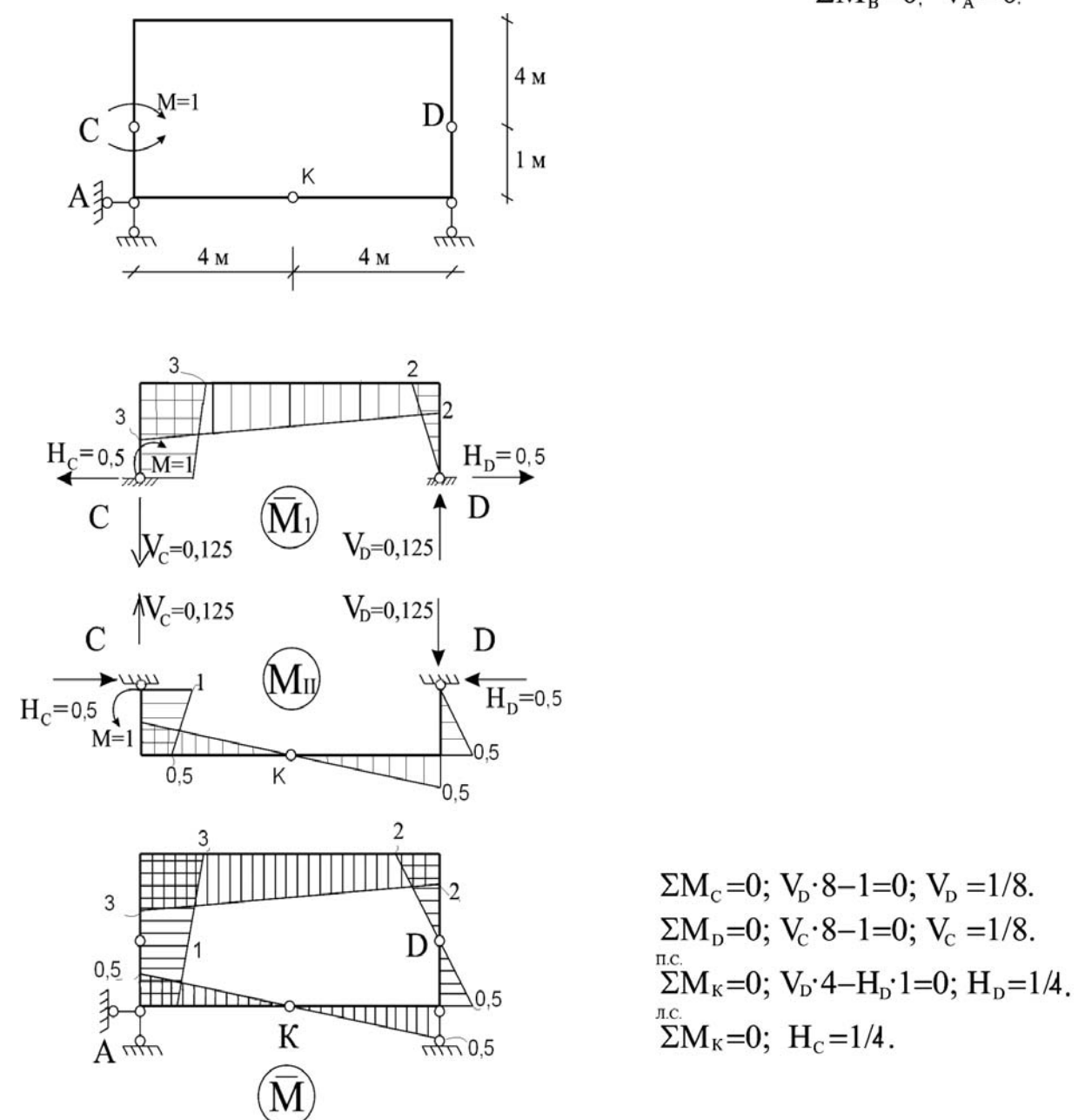

Рисунок 1.5.13 – Епюра М<sub>1</sub> від одиничного навантаження шарніра С одиничними зосередженими моментами М=1 в схемі 3

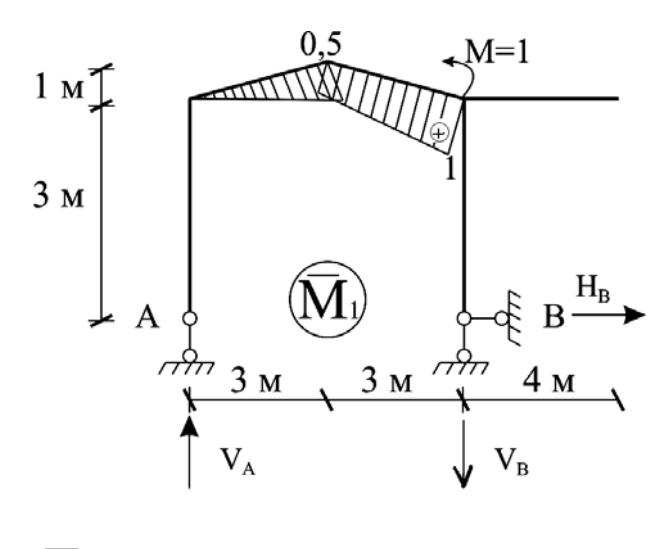

$$
\sum M_A = 0; \quad V_B \cdot 6 - 1 = 0; \quad V_B = 1/6.
$$
  
\n
$$
\sum M_B = 0; \quad V_A \cdot 6 - 1 = 0; \quad V_A = 1/6.
$$
  
\n
$$
\sum X = 0; \quad H_B = 0.
$$

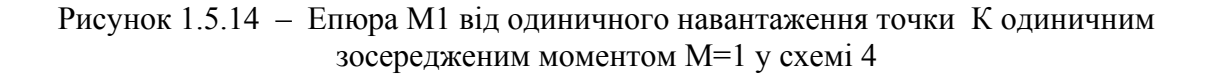

При цьому потрібно мати 2 стани системи: дійсний стан та одиничний стан.

### Техніка обчислення інтегралів за формулою Мора полягає в такому:

I. Перемноження дійсної і одиничної епюр можна проводити за правилом А. Н. Верещагіна:

$$
\sum \int \frac{\overline{M}_I M_P}{EI} dx = \frac{1}{EI} \omega_P y_{i,}
$$
 (1.5.5)

де  $\omega_p$  – площа вантажної епюри;

 $y_i$  – ордината на епюрі  $\overline{M}_i$  під центром ваги площі вантажної епюри. Обмеження при використанні (1.4.5) полягає в тому, що:

- жорсткість стержня по його довжині має бути постійною;
- одна із епюр має бути прямолінійною, тоді друга може бути криволінійною, при цьому площу потрібно брати з криволінійної епюри.

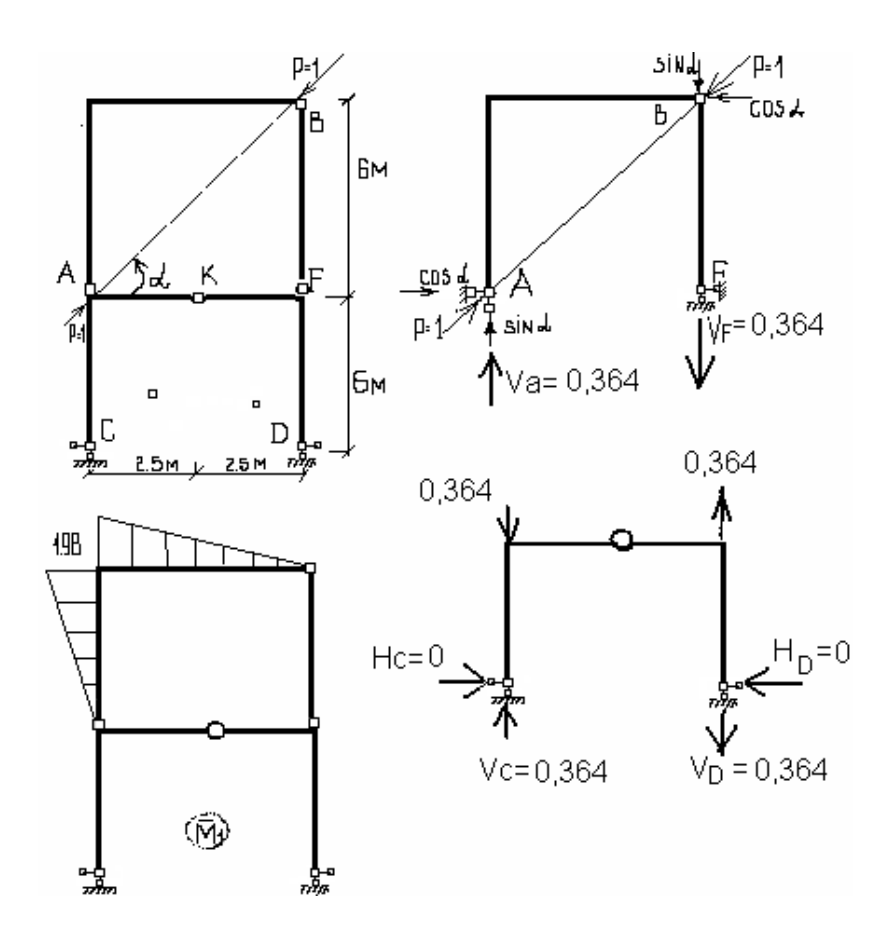

$$
\alpha = 50^0 10'; \quad \sin \alpha = 0,76; \quad \cos \alpha = 0,33.
$$
  
\n
$$
\sum M_F = 0; \quad -6 \cos \alpha + 5 \sin \alpha - 5V_A = 0. \quad V_A = 0,364.
$$
  
\n
$$
\sum M_B = 0; \quad H_F \cdot 6 = 0; \quad H_F = 0; \quad \sum X = 0; \quad \cos \alpha - \cos \alpha + H_F - H_A = 0; \quad H_A = 0
$$
  
\n
$$
\sum M_A = 0. \quad -5V_F + 5 \sin \alpha - 6 \cos \alpha = 0. \quad V_F = 0,364.
$$
  
\n
$$
\sum M_C = 0. \quad 0,364 \cdot 5 - 5V_D = 0. \quad V_D = 0,364.
$$

$$
\sum M_D = 0. \quad 0,364 \cdot 5 - 5V_C = 0. \quad V_C = 0,364. \quad \sum X = 0; \quad H_D = H_C = 0.
$$
\n
$$
\sum^{n.c.} M_K = 0. \quad 6H_D + 0,364 \cdot 2,5 - 0,364 \cdot 2,5 = 0. \quad H_D = 0.
$$

Рисунок 1.5.15 - Епюра М1 від одиничного навантаження точок А і В одиничними силами P=1 за напрямком їх зближення у схемі 5

II. Перемножити епюри можна користуючись формулою Карноухова-Сімпсона:

$$
\sum_{L} \int_{L} \frac{M_{I}M_{P}}{EI} dx = \frac{L}{6EI} \left[ \overline{M}_{I}^{A} M_{P}^{A} + 4 \overline{M}_{I}^{C} M_{P}^{C} + \overline{M}_{I}^{B} M_{P}^{B} \right],
$$
(1.4.6)

.

де  $\bar{M}^A_I$ ,  $\bar{M}^C_I$ ,  $\bar{M}^B_I$  – ординати епюр моментів одиничного стану на початку, посередині, в кінці стержня;

 $M_P^A$ ,  $M_P^C$ ,  $M_P^B$  – ординати епюр моментів вантажного стану на початку, посередині та в кінці стержня;

*l –* довжина стержня.

Значення обчислених переміщень для схем.

$$
\text{Cxema } 1
$$
\n
$$
\Delta_E^{BEPT} = \int_{l} \frac{M_1 M_P}{EI} dx = \frac{2}{6EI} \left[ -2 \cdot 25.5 - 4 \cdot 1 \left( \frac{25.5 + 16.5}{2} \right) + 0 \cdot 16.5 \right] = \frac{45}{EI} (M)
$$

Cxema 2.  
\n
$$
\Delta \varphi_{A-B} = \frac{3}{6EI} [0.3.6 + 4.1.8 \cdot 0.5 + 1.0] + \frac{3.162}{2.6EI} \bigg[ 0.0 - 4.0.25 \cdot 0.844 - \frac{1.125}{2} \bigg] + \frac{3.162}{2.6EI} \bigg[ -1.125 \cdot 0.5 - 4.0.75 \cdot 0.844 - 1.0 \bigg] = \frac{0.614}{EI} (pad).
$$

Схема 3.

$$
\Delta \varphi_C = \frac{4}{6EI} [0 \cdot 2 \cdot 3 + 2 \cdot 20 \cdot 2, 5 + 0 \cdot 2, 5 + 20 \cdot 3] + \frac{4}{6EI} [20 \cdot 2, 5 \cdot 2 + 2 \cdot 2 \cdot 0 + 0 \cdot 2, 5] =
$$

$$
=\frac{200}{EI}(p a\partial).
$$

Схема 4.

$$
\Delta \varphi_K = \frac{3.162}{6EI} \left[ 0 \cdot 0 - 4 \frac{1.755}{2} \frac{1}{4} - 1.755 \cdot 0.5 \right] + \frac{3.162}{6EI} \left[ -1.755 \cdot 0.5 - 4 \cdot 3.76 \cdot 0.75 - 8 \cdot 1 \right] = -\frac{11.55}{EI} \left( p a \partial \right).
$$

$$
\text{Cxema 5.} \qquad \qquad A_{A-B} = -\frac{1.98 \cdot 5}{2EI} \cdot 1 - \frac{1.98 \cdot 6}{2EI} \cdot \frac{2}{3} \cdot 1 = -\frac{6.95}{EI} (M).
$$

# *1.6 Варіаційна задача будівельної механіки. Дослідження екстремуму функціонала (виразу потенціальної енергії балки) за методом Рітца*

### **1.6.1** *Склад завдання*

- 1. Для конкретної розрахункової схеми підібрати координатну функцію.
- 2. Визначити першу і другу похідні від координатної функції по довжині балки та підставити у вираз потенційної енергії балки (в функціонал).
- 3. Інтегрування виразу дає функціональну залежність, невідомими в якій є ступені вільності системи.
- 4. Диференціювання за ступенями вільності системи дає систему лінійних алгебричних рівнянь, корені якої визначають шукані ступені вільності в координатних функціях. Таким чином, прогин конструкції буде знайдено.

## **1.6.2** *Короткі відомості з варіаційного числення. Поняття функціонала та необхідні умови екстремуму*

Розглянемо деякий визначений інтеграл

$$
I = \int_{a}^{b} F(x, y, y') dx,
$$
\n(1.6.1)

з граничними умовами

$$
y(a) = \alpha, \quad y(b) = \beta. \tag{1.6.2}
$$

Вираз типу (1.6.1) у варіаційному численні називають функціоналом (функція від функції).

Пошук умов, при яких функціонали набувають стаціонарного значення, і становить зміст задачі варіаційного числення. Вважається, що функція в точці має стаціонарне значення, якщо швидкість її зміни в цій точці дорівнює нулю (тобто дорівнюють нулю перші частинні похідні функції за всіма незалежними змінними).

Нехай маємо деяку функцію *y(x)*, яка надає інтегралу (1.6.1) стаціонарного значення. Для того, щоб показати, що справді маємо стаціонарне значення, розглянемо деяку функцію  $\bar{y}(x)$ , відмінну від  $y(x)$ , але водночас нескінченно близьку до неї (рис. 1.6.1).

$$
\overline{y}(x) = y(x) + \varepsilon \varphi(x), \qquad (1.6.3)
$$

де  $\varepsilon$  - довільна як завгодно мала величина,  $\varphi(x)$  деяка функція, що задовольняє умови неперервності й диференційованості. Різниця  $\overline{y}(x)$ -  $y(x) = \varepsilon \varphi(x)$  називається варіацією функції  $y(x)$ . Лагранж ввів для неї позначення  $\delta v$ .

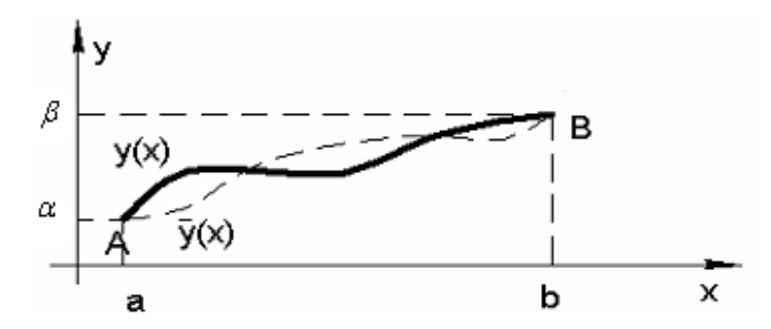

Рисунок 1.6.1 - До поняття варіації функції

Дуже важливо, що величина  $\delta y$  має так званий віртуальний (можливий) характер, тобто, не пов'язана з жодними умовами і може бути довільною. Якщо функцію  $y(x)$  тлумачити як переміщення, то бу називатиметься можливим переміщенням.

Більшість методів розв'язування варіаційних задач ґрунтується на використанні необхідних умов екстремуму, якими зазвичай бувають диференціальні рівняння (рівняння Ейлера) і граничні умови. Отже, варіаційна задача виявляється еквівалентною крайовій задачі для диференціального рівняння.

Диференціальне рівняння

$$
\frac{\partial F}{\partial y} - \frac{\partial}{\partial x} \left( \frac{\partial F}{\partial y'} \right) = 0, \quad x \in [a, b]
$$
 (1.6.4)

виражає необхідну й достатню умову стаціонарності інтеграла при заданих граничних умовах. Тобто коли підінтегральна функція задовольняє рівняння (1.6.4), тоді функціонал (1.6.1) має стаціонарне значення.

Рівняння (1.6.4) отримали незалежно Л. Ейлер та Ж. Лагранж, тому називається рівнянням Ейлера-Лагранжа **BOHO**  $\mathbf{i}$ віліграє фундаментальну роль у варіаційному численні.

Як приклад можна навести варіаційну задачу Лагранжа про пошук мінімуму потенціальної енергії пружного стержня, еквівалентну диференціальному рівнянню рівноваги, записаному в переміщеннях з відповідними граничними умовами. Рівняння рівноваги вигнутого стержня (балки) має вигляд:

$$
y'' = \pm \frac{M}{EI} \tag{1.6.5}
$$

Знак "+" відповідає випадку, коли вісь *у* спрямована вгору. Тоді знаки моменту *М* та другої похідної *у"* збігаються.

Функціоналом для рівняння (1.6.5) при розв'язуванні цієї задачі буде вираз повної потенціальної енергії пружної балки, розв'язок рівняння (1.6.5) - знайдена пружна лінія балки *y*(*x*)- забезпечить мінімум потенціальної енергії балки. Іншими словами, рівняння рівноваги – це рівняння Ейлера-Лагранжа для відповідного функціоналу. До них потрібно ще приєднати граничні умови, які можна отримати з виразу енергії.

Отже, повна потенціальна енергія системи дає повну інформацію про систему, оскільки дозволяє отримати не тільки рівняння рівноваги, а й конкретні граничні умови задачі.

## **1.6.3** *Суть варіаційних методів розв'язування диференціальних рівнянь. Форма апроксимувальної функції*

Суть варіаційних методів розв'язування диференціальних рівнянь полягає в тому, що функція, яка задовольняє диференціальне рівняння при заданих граничних умовах, замінюється наближеним аналітичним виразом. Цей вираз добирається так, щоб він найкраще апроксимував дану функцію, тобто, щоб відхилення від істинного значення функції було найменшим.

При розв'язуванні цієї задачі зазвичай виникають два питання:

а) про вибір форми апроксимувальної функції;

б) про спосіб наближення цієї функції.

Кожне з цих питань потрібно досліджувати окремо, оскільки від форми апроксимувальної функції та від способу наближення залежить швидкість процесу збіжності результатів.

Практичне застосування варіаційних методів показує, що найзручнішою формою вираження апроксимувальної функції для будь-якого числа незалежних змінних є подання функції у вигляді ряду:

$$
W_n = \sum_{i}^{n} a_i u_i \quad (i = 1, 2, 3, ..., n), \tag{1.6.6}
$$

де *аі* – невизначені сталі параметри, які варіюються згідно з прийнятим способом наближення;

 *<sup>i</sup> u* – відповідні функції, які в сукупності найкраще зображують досліджувану функцію.

Розглянемо перше питання. Припустимо для визначеності, що йдеться про функцію від однієї незалежної змінної в проміжку [*a*,*b*], для якої відоме диференціальне рівняння

$$
F(x, W, W', ..., W'^{V}) = 0, \qquad (1.6.7)
$$

та граничні умови  $W(a) = W_a$ ;  $W(b) = W_b$ ;  $W'(a) = W'_a$ ;  $W'(b) = W'_b$ , або інакше  $W(a) - W_a = 0$ ;  $W'(a) - W'_a = 0$ ;  $W(b) - W_b = 0$ ;  $W'(b) - W'_b = 0$ .

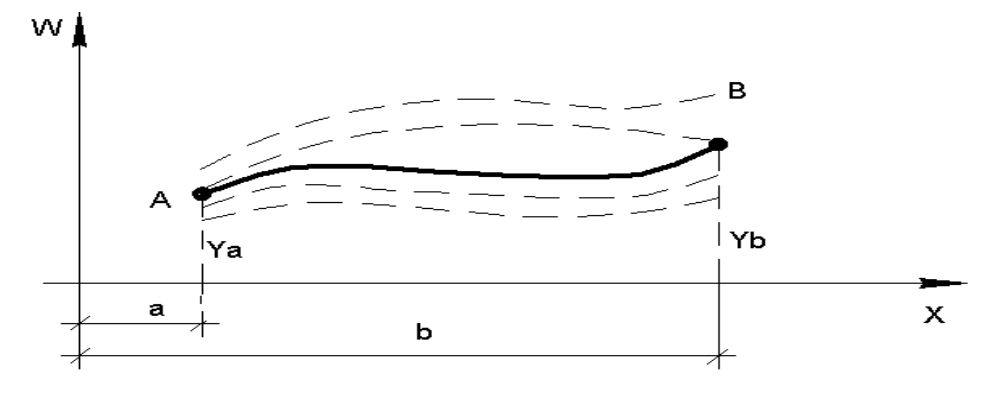

Рисунок 1.6.2 – Точний і наближений розв'язок диференціального рівняння (1.6.7)

Нехай  $W = f(x)$  - точний розв'язок цього рівняння (рис. 1.6.2, суцільна лінія AB), а  $W_n = \sum_{i=1}^{\infty}$ *n i*  $W_n = \sum a_i u_i$ 1 - довільний з наближених розв'язків (пунктир на рис. 1.6.2). Яку з ліній слід взяти за наближений розв'язок?

*1-й спосіб.* Вибираємо функції *<sup>i</sup> u* так, щоб кожна з них окремо задовольняла частину граничних умов. Диференціальне рівняння при цьому не задовольняється. Параметри *аі* визначаємо з умови, коли весь ряд в цілому найкраще апроксимує функцію як всередині, так і на кінцях проміжку.

*2-й спосіб.* Вибираємо функції *<sup>i</sup> u* так, щоб кожна з них окремо задовольняла всі граничні умови. Диференціальне рівняння при цьому не задовольняється. Параметри *a* знаходимо з умови, коли весь ряд в цілому найкраще апроксимує функцію всередині проміжку.

*3-й спосіб.* Вибираємо функції *<sup>i</sup> u* так, щоб кожна з них окремо задовольняла диференціальне рівняння, тобто була його частинним інтегралом. Граничні умови при цьому не задовольняються. Параметри  $a_i$ знаходимо з умови, коли весь ряд в цілому найкраще апроксимує функцію на кінцях проміжку.

З вказаних способів побудови ряду перший найпростіший, оскільки він накладає на функцію найменше число обмежень. Проте умова для знаходження параметрів при цьому виходить менш простою.

Наведені міркування для випадку однієї змінної поширюються на

випадок двох незалежних змінних. Відмінність лише в тому, що тут проміжок замінюється зоною площини, граничні точки - замкненим контуром цієї зони, а інтегральна лінія - інтегральною поверхнею.

Завжди весь ряд в цілому повинен якомога повніше відповідати очікуваному характеру зміни функції. Зауважимо, що при розв'язуванні практичних задач потрібні певні навички. Добре мати під руками довідкову таблицю, так званих, "підходящих" координатних функцій.

Так, наприклад, для вигину шарнірно обпертої балки координатну функцію можна записати у вигляді:

$$
W_y = \sum_m \sin \frac{m\gamma x}{l}, \quad m = 1, 2, 3, \dots
$$
 (1.6.8)

Для більшості практичних випадків рівняння Ейлера - Лагранжа неможливо розв' язати точно, тому доводиться використовувати чисельні методи. У таких випадках докладають зусиль, щоб уникнути розв'язування диференціальних рівнянь, а спробувати побудувати мінімізувальну послідовність.

#### **1.6.4** *Метод Рітца*

Метод Рітца - один з чисельних методів розв'язування диференціального рівняння Ейлера. За його допомогою варіаційна задача зводиться до задачі пошуку екстремуму функції. Основна ідея полягає ось у чому. Нехай  $y_1, y_2, \dots$  - повна система функцій в зоні визначення функціоналу *I*( ) *y* , тобто кожна функція *"у"* з цієї зони може бути наближена з будьяким ступенем точності лінійною комбінацією деяких функцій  $u_i$ , які називають координатними:

$$
y_n(x) = \sum_{i=1}^{n} a_i u_i.
$$
 (1.6.9)

Число *п* залежить від потрібної точності. Якщо цю лінійну комбінацію підставити у функціонал  $I(y)$ , то він буде функцією лише параметрів  $a_i$ :

$$
I\left(\sum_{i}^{n} a_{i} u_{i}\right) = f\left(a_{1}, a_{2}, \dots, a_{n}\right).
$$
 (1.6.10)

Необхідною умовою того, що ця функція набуває екстремального значення відносно параметрів  $a_1, a_2, ..., a_n$ , є виконання систем співвідношень

$$
f'(a_1)=0
$$
;  $f'(a_2)=0$ ;  $f'(a_n)=0$ . (1.6.11)

З цієї системи нелінійних рівнянь визначаються параметри  $a_i$ , їх ще називають ступенями вільності. Як правило, за фізичним змістом вони є вузловими лінійними та кутовими переміщеннями.

Ступінь вільності системи - це число незалежних геометричних параметрів, які повністю визначають можливі переміщення всіх її точок. Реальна пружна система завжди має нескінченне число ступенів вільності. Щоб чисельно розв'язати реальну задачу, деформований стан слід охарактеризувати переміщеннями скінченного числа точок, тобто число ступенів вільності вважається скінченним.

Координатні функції  $u_i$  добираються так, щоб функція  $y_n = \sum_{i=1}^{n} a_i u_i$ *i*  $y_n = \sum a_i u$ 

задовольняла граничні умови задачі. Так, координатні функції описують розподіл переміщень по зоні прогнутого стержня, коли одне з переміщень дорівнює одиниці, а інші дорівнюють нулю. Вирази для координатних функцій, застосовних в основних випадках розрахунків, вміщені в табл. 1.6.1.

**Приклад І.** Знайти екстремум функціоналу

$$
I(y) = \int_{0}^{1} (y'^2 + y^2 + 2xy) dx, \quad y(0) = y(1) = 0.
$$

Розв'язання. Припустимо, що використовуються координатні функції

$$
u_1(x) = x^2 - x
$$
,  $u_2(x) = x^3 - x^2$ ,...,  $u_n(x) = x^{n-1} - x^n$ 

Нехай *n* = 2 , тобто

$$
y_2(x) = a_1(x^2 - x) + a_2(x^3 - x^2)
$$
,  $y_2(0) = y_2(1) = 0$ .

Тоді

$$
I(y_2(x)) = \int_0^1 \left[ a_1(2x-1) + a_2(3x^2 - 2x)^2 + (a_1(x^2 - x) + a_2(x^3 - x^2))^2 + 2x(a_1(x^2 - x) + a_2(x^3 - x^2)) \right] dx = f(a_1, a_2).
$$

3 умови  $f(a_1)' = 0$  i  $f(a_2)' = 0$  маємо:

$$
\begin{cases} \frac{11}{15}a_1 + \frac{11}{30}a_2 = \frac{1}{6}; \\ \frac{11}{30}a_1 + \frac{2}{7}a_2 = \frac{1}{10}. \end{cases}
$$

 $\mathbf{r}$ 

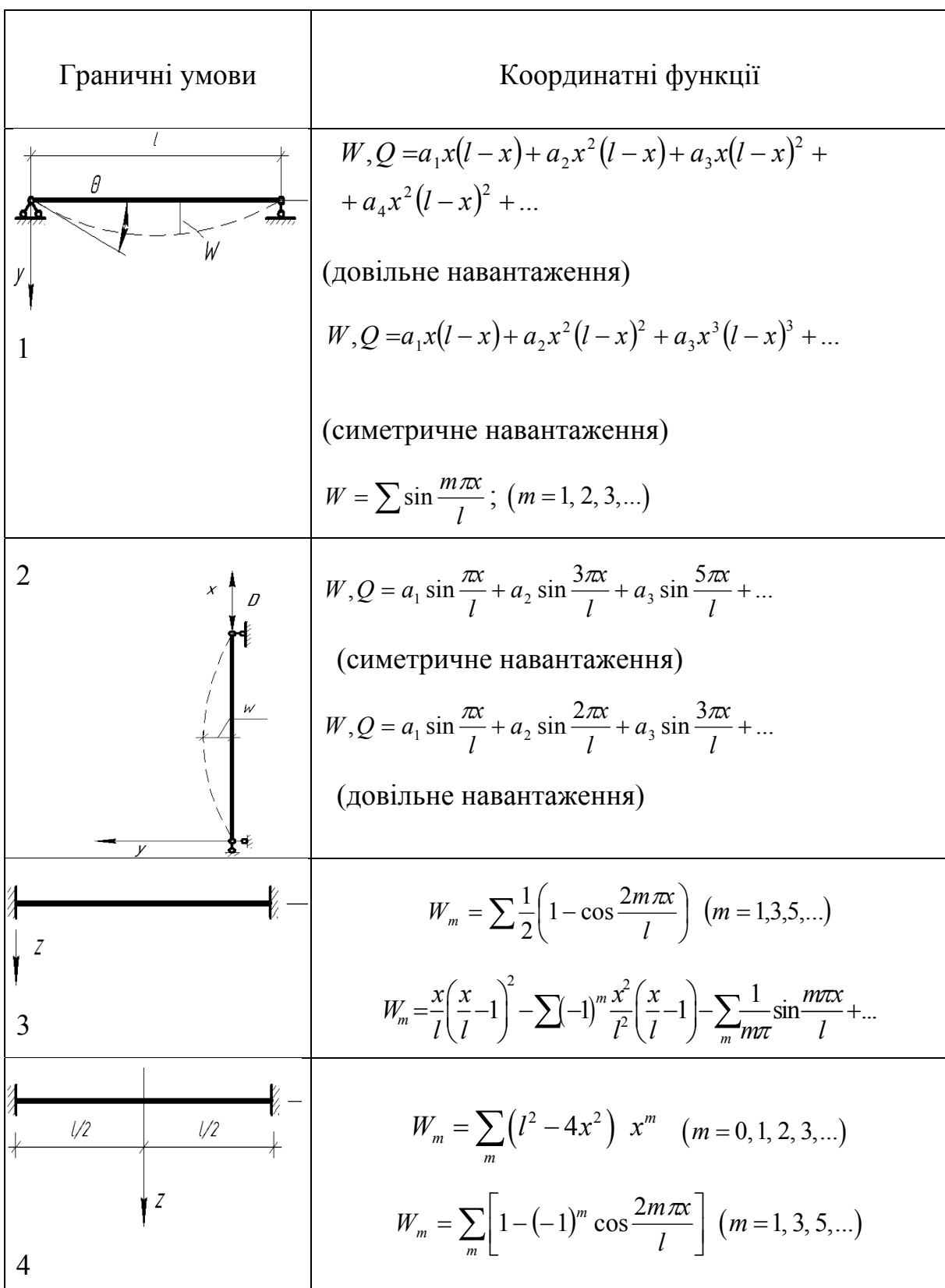

Продовження таблиці 1.6.1

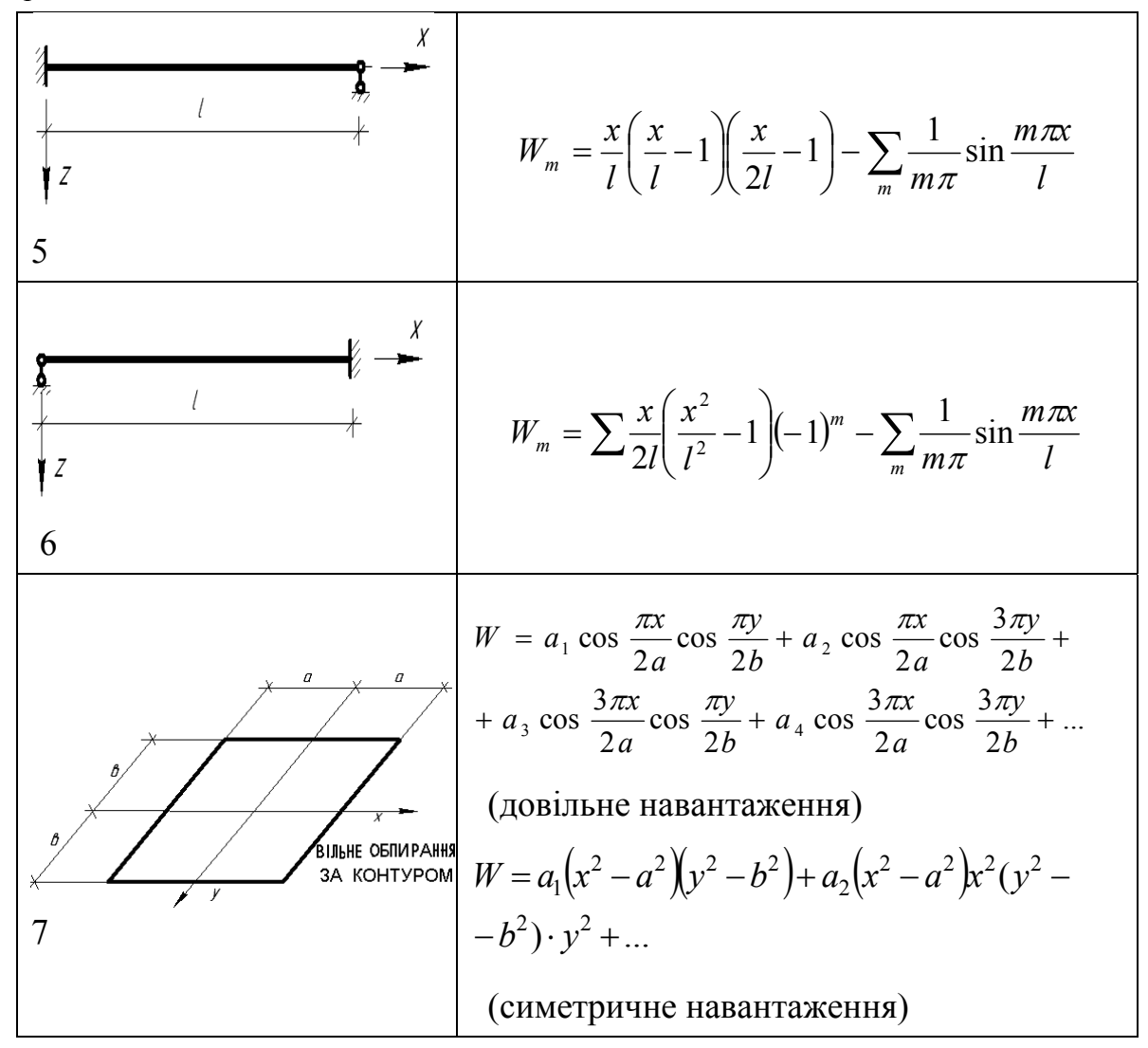

3  
відси:  

$$
a_1 = 69/473;
$$
  
 $a_2 = 77/473;$   
 $y_2(x) = (77x^3 - 8x^2 - 69x)/473.$ 

Отже, точний розв'язок:

$$
y(x) = \frac{e}{e^2 - 1} (e^x - e^{-x}) - x.
$$

Таблиця 1.6.2 – Результати порівняння точного та наближеного розв'язків

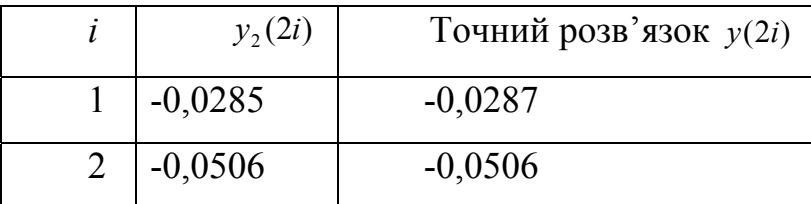

**Приклад ІІ.** Крайова задача прогину балки.

Знайти лінію прогину в балці, зображеній на рис. 1.6.3. Граничні умови:

 $W(-l/2) = 0;$   $W(l/2) = 0;$   $W(-l/2) = 0;$   $W'(l/2) = 0.$ 

Розв'язати задачу у варіаційній постановці – означає знайти таку систему переміщень, яка мінімізує функціонал повної *потенціальної енергії системи (potential energy of system)*.

Розв'язання.

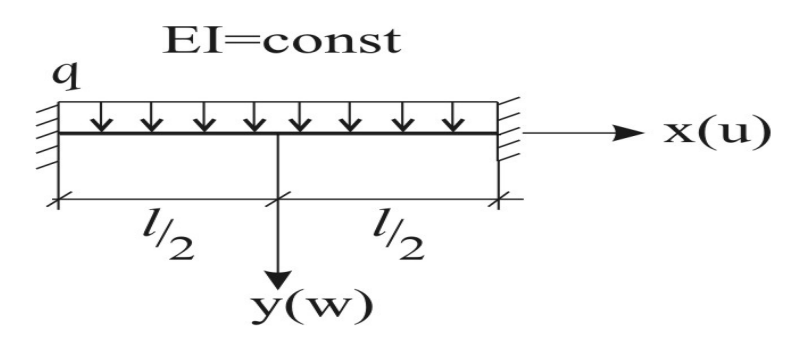

Рисунок 1.6.3 – Розрахункова схема навантаження балки

Цей функціонал для даної задачі

$$
I(y) = \Pi = \frac{EI}{2} \int_{-l/2}^{l/2} \left(\frac{d^2 W_y}{dx^2}\right)^2 dx - \frac{1}{2} \int_{-l/2}^{l/2} q W_y dx.
$$
 (1.6.12)

Перший доданок в (1.6.12) є потенціальною енергією пружних деформацій, що дорівнює роботі внутрішніх сил, які діють на балку:

$$
A = \sum_{0}^{S} \frac{M^2 ds}{2EI} + \sum_{0}^{S} \frac{N^2 ds}{2EF} + \sum_{0}^{S} \frac{Q^2 ds}{2GF}.
$$
 (1.6.13)

У даному випадку другим і третім доданками в (1.6.13) можна знехтувати, оскільки за модулем вони досить малі. Другий доданок у (1.6.12) є потенціалом зовнішніх сил. Щоб розв'язати задачу, можна скористатися двома способами: 1) – мінімізувати функціонал; 2) – розв'язати диференціальне рівняння Ейлера-Лагранжа.

Наведемо приклад розв'язання першим способом. Доберемо координатну функцію у вигляді:

$$
u_n(x) = \sum_n (l^2 - 4x^2)^2 x_n \quad (n = 0, 1, 2, 3...)
$$
  

$$
u_1(x) = (l^2 - 4x^2)^2
$$

Нехай *n*=1, то

i переміщення  $W_n = \sum_n u_i a_i$ .

Координатна функція задовольняє такі граничні умови:

$$
W_1(x) = a_1(l^2 - 4x^2)^2; \t W_1(x) = a_1(l^4 - 8l^2x^2 + 16x^4);
$$
  
\n
$$
W_1'(x) = -16a_1l^2x + 64x^3a_1;
$$
  
\n
$$
W_1'(x) = m\{u, u\} = \frac{-l}{2} = a_1l^2 \frac{l}{2} - 64\frac{a_1l^3}{8} = 8a_1l^3 - 8a_1l^3 = 0; \t W_1'(x) = \frac{l}{2} = 0;
$$
  
\n
$$
W_1''(x) = -16a_1l^2 + 192a_1x^2 = 16[a_1(12x^2 - l^2)];
$$
  
\n
$$
W_1(x) = \frac{l}{2} = a_1(l^2 - 4\frac{l^2}{4})^2 + a_2(l^2 - 4\frac{l^2}{4})(-\frac{l}{2}) = 0;
$$
  
\n
$$
H = \frac{EI}{2} \int_{-l/2}^{l/2} \left[ 6a_1(12x^2 - l^2) \right] dx - \frac{q}{2} \int_{-l/2}^{l/2} a_1(l^2 - 4x^2)^2 dx =
$$
  
\n
$$
= 128EI \int_{-l/2}^{l/2} a^2(12x^2 - l^2) dx - \frac{q}{2} \int_{-l/2}^{l/2} a_1(l^4 - bl^2x^2 + 16x^4) dx =
$$
  
\n
$$
= 128EI \int_{-l/2}^{l/2} a^2(144x^4 + 24x^2l^2 + l^4) dx - \frac{q}{2} \int_{-l/2}^{l/2} a_1(l^4 - 8l^2x^2 + 16x^4) dx =
$$
  
\n
$$
= 128EI \int_{-l/2}^{l/2} a^2(144x^4 + 24x^2l^2 + l^4) dx - \frac{q}{2} \int_{-l/2}^{l/2} a_1(l^4 - 8l^2x^2 + 16x^4) dx =
$$
  
\n
$$
= 128EI \left[ a_1^2 \left( \frac{144}{5} \frac{l^5}{3
$$

$$
\frac{df}{da_1} = 0; \qquad \frac{2a_1 \cdot 128EI \cdot 8l^5}{10} - \frac{ql^5 \cdot 16}{30} = 0;
$$
\n
$$
\frac{ql^5 \cdot 16 \cdot 10}{30 \cdot 2 \cdot 128EI \cdot 8l^5} = \frac{q}{3 \cdot 128EI}; \qquad W_1(x) = \frac{q}{384EI} (l^2 - 4x^2)^2.
$$
\n
$$
\text{Ippu } x=0 \text{ (ha cереquhi 6a}.\text{m}) \qquad W_1(x) = \frac{ql^4}{384EI}, \qquad \text{uo повnictro}
$$

відповідає точному розв'язку задачі згідно з класичним методом сил. Наведемо це розв'язання.

Балка, зображена на рис. 1.6.3, тричі статично невизначена. Запишемо канонічні рівняння методу сил:

$$
\begin{cases} \n\delta_{11}x_1 + \delta_{12}x_2 + \delta_{13}x_3 + \Delta_{13} = 0; \\
\delta_{21}x_1 + \delta_{22}x_2 + \delta_{23}x_3 + \Delta_{23} = 0; \\
\delta_{31}x_1 + \delta_{32}x_2 + \delta_{33}x_3 + \Delta_{13} = 0.\n\end{cases}
$$

Щоб визначити коефіцієнти цих рівнянь, виберемо основну систему методу сил і побудуємо одиничні й вантажні епюри.

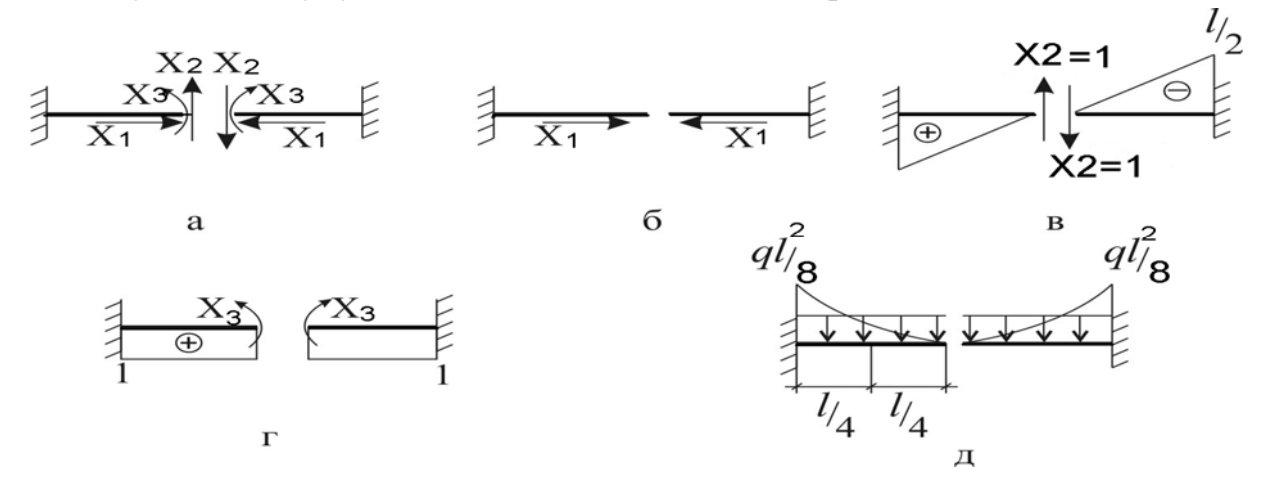

Рисунок 1.6.4 — Основна система методу сил (а) та епюри:  $\ M^{\,0}_2(\ _{\rm B}); \ \ M^{\,0}_3(\ _{\rm F}); \ \ M^{\,0}_4(\ _{\rm A})$ 

Визначаємо коефіцієнти канонічних рівнянь:

 $\delta_{11} = 0 \cdot (M_1^0 = 0); \ \Delta_{1P} = 0; \ \Delta_{2P} = 0; \ \delta_{23} = \delta_{32} = 0; \ \delta_{12} = 0; \ \delta_{13} = 0;$  $\frac{2}{EI}(\frac{1}{2} \cdot \frac{l}{2} \cdot \frac{l}{2}) \cdot \frac{2}{3} \cdot \frac{l}{2} = \frac{l^3}{12EI}$ 2 2 2 2 1  $l$   $l$   $2$   $l$   $l^3$  $\delta_{22} = \frac{2}{FL} \left( \frac{1}{2} \cdot \frac{i}{2} \cdot \frac{i}{2} \right) \cdot \frac{2}{2} \cdot \frac{i}{2} = \frac{i}{12FL}$ *EI l EI*  $dx = \frac{1 \cdot l}{l}$ *EI*  $=\int \frac{l}{H_3^0} \frac{M_3^0}{H} dx = \frac{1 \cdot l \cdot 1}{H} =$ 0  $\boldsymbol{0}$ 3 0  $\delta_{33} = \int \frac{M_3 \cdot M_3}{FL} dx = \frac{1 \cdot l \cdot 1}{FL} = \frac{l}{FL}$ ;

$$
\Delta_{3P} = 2\left(-\frac{l}{2.6EI}\left[\frac{ql^2}{8}\cdot 1 + 4\cdot 1\frac{ql^2}{32}\right]\right) = \frac{-ql^3}{24EI}.
$$

Отже, канонічна система запишеться у вигляді

$$
\begin{cases}\n0 \cdot x_1 + 0 \cdot x_2 + 0 \cdot x_3 + 0 = 0; \\
0 \cdot x_1 + \frac{l}{EI} x_2 + 0 \cdot x_3 + 0 = 0; \\
0 \cdot x_1 + 0 \cdot x_2 + \frac{l}{EI} x_3 + (\frac{-ql^3}{24EI}) = 0.\n\end{cases}
$$

Корені системи:  $x_1 = 0$ ;  $x_2 = 0$ ;  $x_3 = \frac{4^2}{24}$ 2  $x_3 = \frac{q l^2}{24}$ .

Далі маємо: 
$$
M_P = M_P^0 + M_1x_1 + M_2x_2 + M_3x_3;
$$

$$
M_{0n} = \frac{ql^2}{8} - \frac{ql^2}{24} = \frac{ql^2}{12}; \qquad M_{(x=l/4)} = \frac{ql^2}{24} - \frac{ql^2}{32} = \frac{ql^2}{96}.
$$

Шукані епюри зображено на рис. 1.6.5.

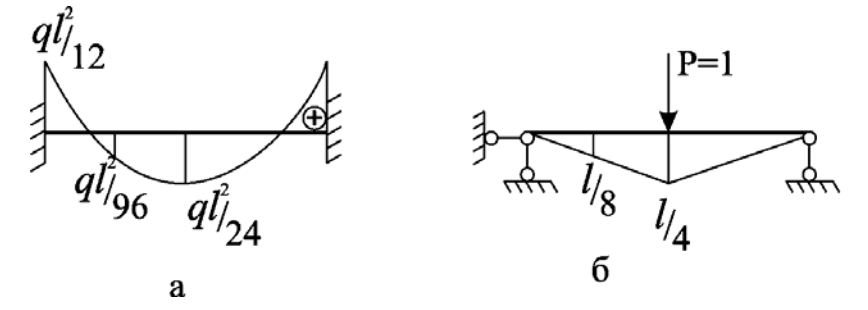

Рисунок 1.6.5 – Остаточні вантажна епюра  $M_p$  (а) та одинична епюра  $M_l$  в основній системі (б)

Щоб визначити переміщення середини балки, скористаємось формулою Сімпсона-Карнаухова

$$
\Delta = \frac{l}{6EI} \Big[ M_P^A M_1^A + 4M_P^c M_1^c + M_P^B M_1^B \Big], \tag{1.6.14}
$$

де А, С, В – відповідно початок, середина та кінець стержня.

Побудуємо одиничну епюру в основній системі (див. рис. 1.6.5, б) і перемножимо за (1.6.14) з вантажною епюрою моментів *Мр* (див. рис. 1.6.5, а):

$$
\Delta = 2 \left\{ \frac{l}{2.6EI} \left[ 4 \frac{l}{8} \frac{ql^2}{96} + \frac{ql^2}{24} \frac{l}{4} \right] \right\} = \frac{ql^4}{384EI}.
$$

**Приклад ІІІ**. Визначення стійкості системи з двома ступенями вільності.

 Для системи з двома ступенями вільності, показаної на рис. 1.6.6, знайти критичні сили, при яких можливе відхилення від рівноважного стану системи. Опори С і D – пружно-піддатливі з коефіцієнтом твердості r (r – це реакція в опорі при одиничному переміщенні її по вертикалі) .

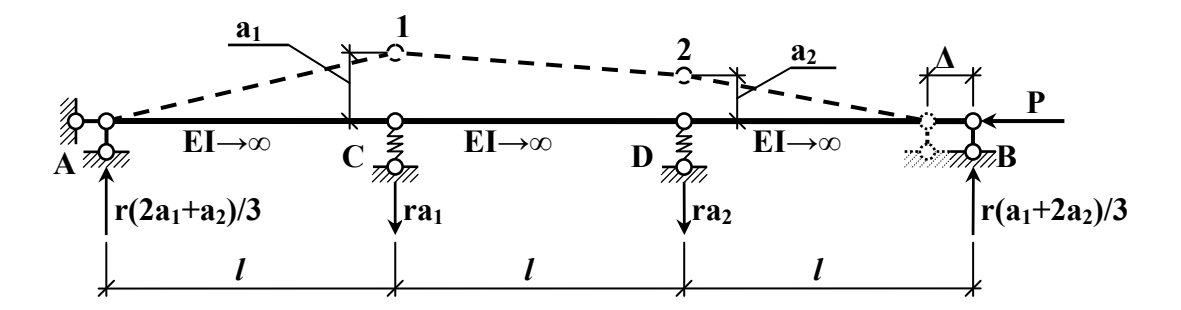

Рисунок 1.6.6 – Розрахункова схема системи з двома ступенями вільності

Розв'язання. Розв'яжемо задачу так званим методом варіацій функції

 $U = A + W$ 

(варіацією називають нескінченно малу зміну функції при фіксованому значенні належної змінної *х* ).

Виконуємо дії за таким планом:

І. Обумовлюємо форму втрати стійкості з точністю до двох ступенів вільності *а<sup>1</sup>* і *а2* (їх фізична суть – це віртуальні лінійні переміщення точок С і D ). Тоді робота зовнішніх сил

$$
A = -P \cdot \Delta = -P \sum \frac{1}{2} l_i (\varphi_i)^2 ,
$$

де  $\varphi_i$  - поворот системи при зміщенні її кінця.

Для першої ланки маємо  $\varphi_1 = a_1 / l$ , для другої  $\varphi_2 = (a_1 - a_2) / l$ , для третьої  $\varphi_3 = a_2 / l$ .

OTXte, 
$$
\Delta = \frac{l}{2} \left( \frac{a_1^2}{l^2} + \frac{(a_1 - a_2)^2}{l^2} + \frac{a_2^2}{l^2} \right) = \frac{a_1^2 - a_1 a_2 + a_2^2}{l}.
$$

Робота внутрішніх сил:  $W = \frac{1}{2}ra_1 \cdot a_1 + \frac{1}{2}ra_2 \cdot a_2 = \frac{r}{2}(a_1^2 + a_2^2)$ 2 2  $a_1 \cdot a_1 + \frac{1}{2} \cdot a_2 \cdot a_2 - \frac{1}{2} \cdot a_1$ 1 2  $=\frac{1}{2}ra_1 \cdot a_1 + \frac{1}{2}ra_2 \cdot a_2 = \frac{r}{2}(a_1^2 + a_2^2).$ 

2. Записуємо вираз для потенційної енергії системи

$$
u = F(a_1, a_2, ..., a_n)
$$

у вигляді

$$
u = A + W = -P \frac{(a_1^2 - a_1 a_2 + a_2^2)}{l} + \frac{r}{2} (a_1^2 + a_2^2).
$$

3. З умов екстремуму функції  $u$  маємо:  $\frac{\partial u}{\partial x} = 0$  $\frac{\partial u}{\partial a_1} =$ ∂ *a u* ;  $\frac{Uu}{2x} = 0$  $\frac{\partial u}{\partial a_2} =$ ∂ *a*  $\frac{du}{dt} = 0$ .

Тому отримуємо систему однорідних лінійних рівнянь відносно  $a_1$  і  $a_2$ :

$$
\begin{cases}\n-\frac{P}{l}(2a_1 - a_2) + ra_1 = 0; \\
-\frac{P}{l}(-a_1 + 2a_2) + ra_2 = 0,\n\end{cases}
$$

звідки

$$
\begin{cases} \n\frac{(2P - r)a_1 - P}{l} a_2 = 0; \\
\frac{P}{l} a_1 + \frac{(2P - r)a_2}{l} = 0.\n\end{cases}
$$

Щоб ця система мала відмінний від нуля розв'язок, необхідно, щоб її визначник дорівнював нулю, тобто:

$$
D = \begin{vmatrix} \frac{2P}{l} - r & -\frac{P}{l} \\ -\frac{P}{l} & \frac{2P}{l} - r \end{vmatrix} = 0,
$$

A60 
$$
\left(\frac{2P}{l} - r\right)^2 - \frac{P^2}{l^2} = 0
$$
. Orxe,  $P_1 = \frac{rl}{3}$ ;  $P_2 = rl$ .

# **2 РОЗРАХУНОК СТАТИЧНО НЕВИЗНАЧЕНИХ СИСТЕМ**

## *2.1 Розрахунок статично невизначеної рами за методом сил*

### **2.1.1** *Склад завдання та приклад розрахунку*

Рама – система зі стержнів, які жорстко або шарнірно з'єднані у вузлах.

Одним із перших методів розрахунку статично невизначених систем є метод сил. За основні (зайві) невідомі в *методі сил (method of forces)* беруть узагальнені реактивні сили в відкинутих зв'язках системи.

Число зайвих невідомих зв'язків називають ступенем статичної невизначеності. Для обчислення ступеня статичної невизначеності рам можна використовувати простішу формулу, ніж формула Чебишова [3]:

$$
n_c = 3K - III, \t n_c = -JI.
$$
 (2.1.1)

де Л – число зайвих зв'язків.

 К – кількість ізольованих контурів рами, для плоских стержневих систем – це кількість площин, обмежених стержнями рами або стержнями рами і "землею" ("землю" слід вважати одним простим диском) [3].

 Ш – загальна кількість простих шарнірів (разом з опорними та шарнірами кінематичних в'язей. Одиночний простий шарнір з'єднує два диски). Шарнірно нерухому опору слід розглядати як простий шарнір, а шарнірно рухому – як два простих шарніри [3].

Розрахунок внутрішніх зусиль за методом сил в статично невизначеній рамі, зображеній на рис. 2.1.1, проводиться в такій послідовності:

а) с*тупінь статичної невизначеності (degree of static indefinability)* рами:

$$
n_c = 3 \cdot 6 - 12 = 6; \tag{2.1.2}
$$

 б) для вибору основної системи методу сил відкинемо 6 зайвих зв'язків та розкладемо невідомі реакції в них на симетричні та кососиметричні пари, рис. 2.1.2. Це дасть можливість взяти до розгляду шість пар невідомих X<sub>1</sub>, X<sub>2</sub>, X<sub>3</sub>, X<sub>4</sub>, X<sub>5</sub>, X<sub>6</sub>;

 в) запишемо канонічні рівняння методу сил, які вказують на те, що переміщення за напрямком відкинутих зв'язків мають бути нульовими, оскільки в заданій рамі в цих точках знаходяться опори, які не допускають переміщень по вертикалі. В результаті отримуємо систему лінійних

алгебраїчних *рівнянь (equation)* шостого порядку (2.1.3).

$$
\delta_{11}X_{1} + \delta_{12}X_{2} + \delta_{13} X_{3} + \delta_{14}X_{4} + \delta_{15}X_{5} + \delta_{16} X_{6} + \Delta_{1p} = 0;
$$
\n
$$
\delta_{21}X_{1} + \delta_{22}X_{2} + \delta_{23} X_{3} + \delta_{24}X_{4} + \delta_{25}X_{5} + \delta_{26} X_{6} + \Delta_{2p} = 0;
$$
\n
$$
\delta_{31}X_{1} + \delta_{32}X_{2} + \delta_{33} X_{3} + \delta_{34}X_{4} + \delta_{35}X_{5} + \delta_{36} X_{6} + \Delta_{3p} = 0;
$$
\n
$$
\delta_{41}X_{1} + \delta_{42}X_{2} + \delta_{43} X_{3} + \delta_{44}X_{4} + \delta_{45}X_{5} + \delta_{46} X_{6} + \Delta_{4p} = 0;
$$
\n
$$
\delta_{51}X_{1} + \delta_{52}X_{2} + \delta_{53} X_{3} + \delta_{54}X_{4} + \delta_{55}X_{5} + \delta_{56} X_{6} + \Delta_{5p} = 0;
$$
\n
$$
\delta_{61}X_{1} + \delta_{62}X_{2} + \delta_{63} X_{3} + \delta_{64}X_{4} + \delta_{65}X_{5} + \delta_{66} X_{6} + \Delta_{6p} = 0;
$$

де  $\delta_{ij}$  – одиничні переміщення в основній системі методу сил в напрямку "і" від дії одиничної сили  $X_i = 1$ ;

 <sup>Δ</sup>*ip* – вантажні переміщення в напрямку "і" від дії зовнішнього навантаження P, визначаються інтегруванням відповідних епюр за залежностями Максвела-Мора або за формулами числового інтегрування (за формулами Верещагіна, Мюллера-Бреслау чи Сімпсона-Карнаухова);

 г) для визначення *коефіцієнтів канонічних рівнянь (quotients of the initial equations)* методу сил будуються епюри згинальних моментів в основній системі від парних одиничних зайвих невідомих  $X_i = 1$ ,  $i=1 \div 6$  та від *зовнішнього навантаження (external loading)*, рис. 2.1.3;

 д) розв'язавши систему канонічних рівнянь методу сил одержимо корені системи:

 $X_1 = 0$ ,  $X_2 = 5,4084$ ,  $X_3 = 0$ ,  $X_4 = -0,4885$ ,  $X_5 = -0,74$ ,  $X_6 = -0,66485$ ;

 е) кінцеві епюри згинальних моментів та поперечних сил будуємо за формулами:

$$
M_p = M_p^0 + X_1 M_1^0 + X_2 M_2^0 + X_3 M_3^0 + X_4 M_4^0 + X_5 M_5^0 + X_6 M_6^0,
$$
 (2.1.4)

$$
Q_p = Q_p^0 + \frac{M_{np} - M_{nig}}{L},
$$
\n(2.1.5)

де 0 *Qp* – епюра поперечних сил в окремому стержні від зовнішнього навантаження побудована в припущенні, що цей стержень *шарнірно обпертий (articulated about)*;

 $M_{\text{mp}}$ ,  $M_{\text{n}}$  – кінцеві значення згинальних моментів в окремо взятому стержні справа і зліва;

 ж) для побудови епюри поздовжніх сил доцільно розглядати рівняння рівноваги для кожного вузла (рис. 2.1.6) в кінцевій епюрі.

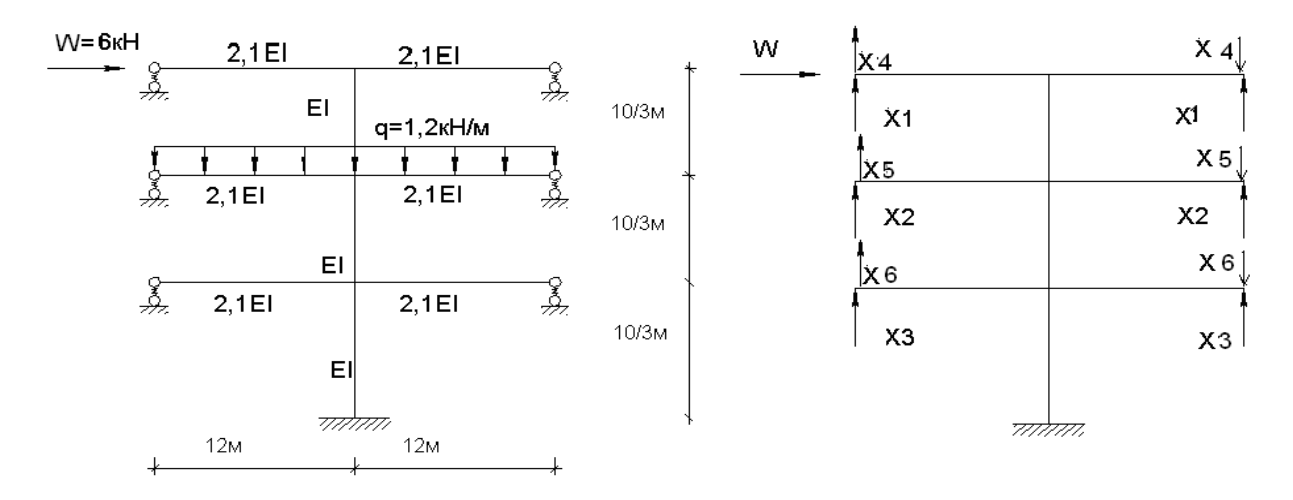

Рисунок 2.1.1 – Розрахункова схема Рисунок 2.1.2 – Основна

система методу сил

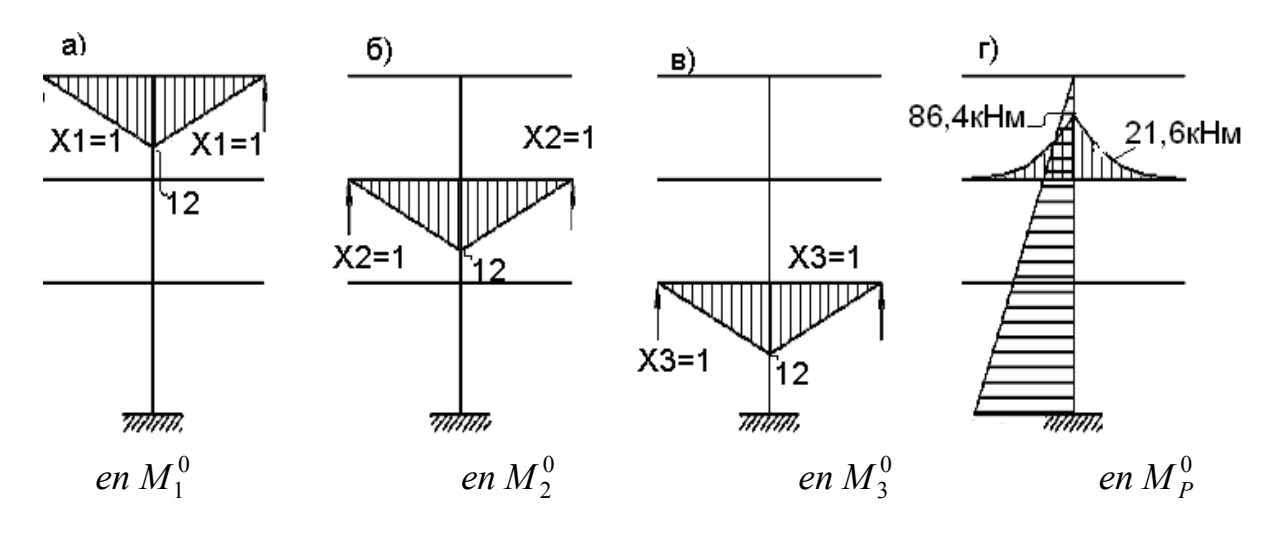

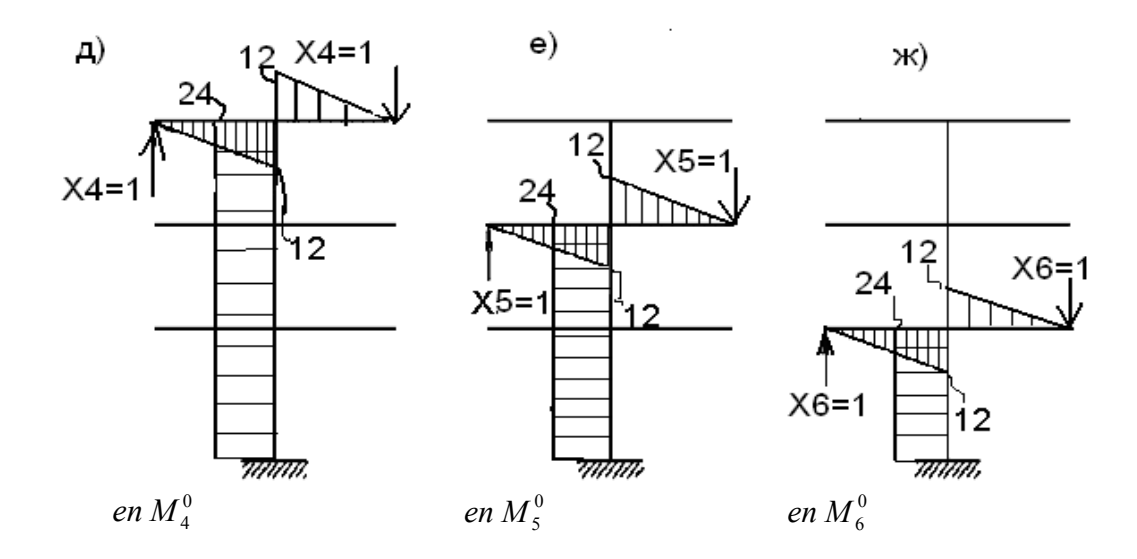

Рисунок 2.1.3 – Епюри згинальних моментів в основній системі методу сил від: а, б, в, д, е, ж – лінійних одиничних невідомих  $x_1 = 1$ ,  $x_2 = 1$ ,  $x_3 = 1$ ,  $x_4 = 1$ ,  $x_5 = 1$ ,  $x_6 = 1$ та г) – від зовнішнього навантаження

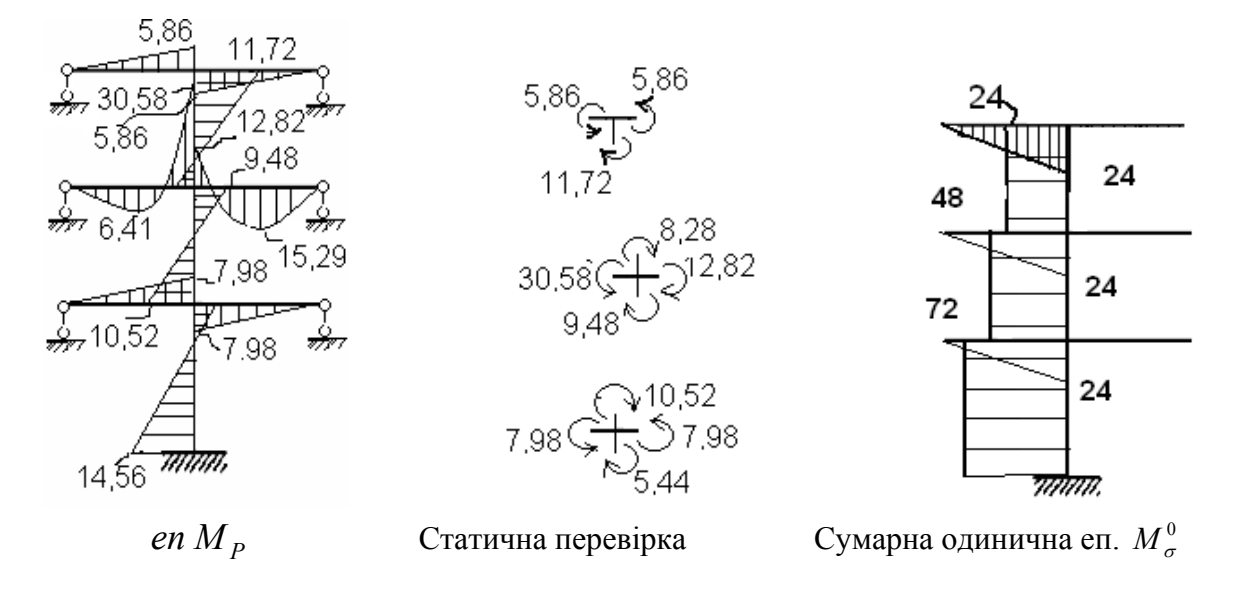

Рисунок 2.1.4 – Кінцева епюра згинальних моментів  $M_p$ , статична перевірка вузлів та сумарна одинична епюра  $M_{\sigma}^{0}$ 

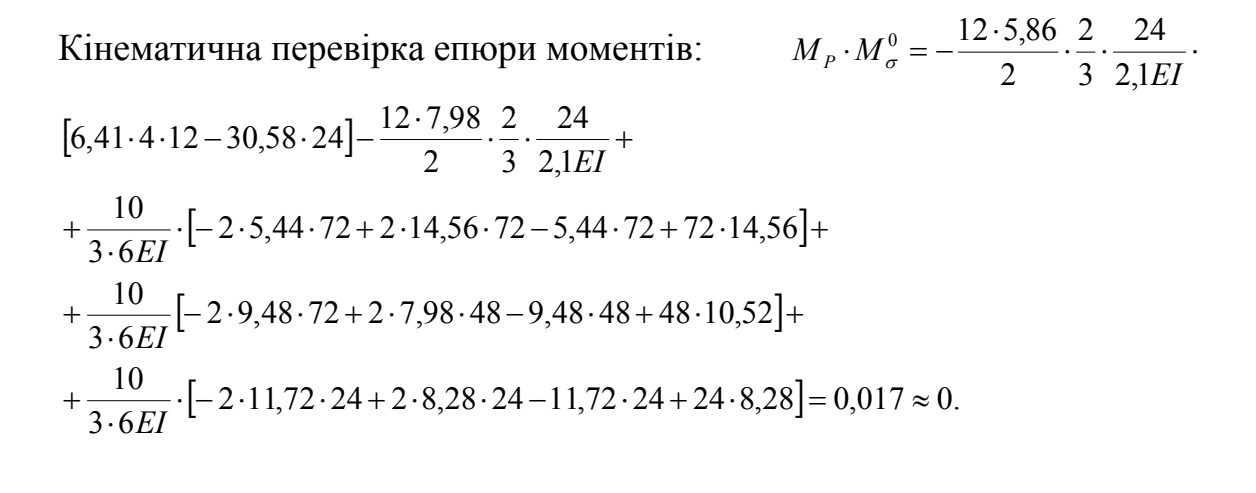

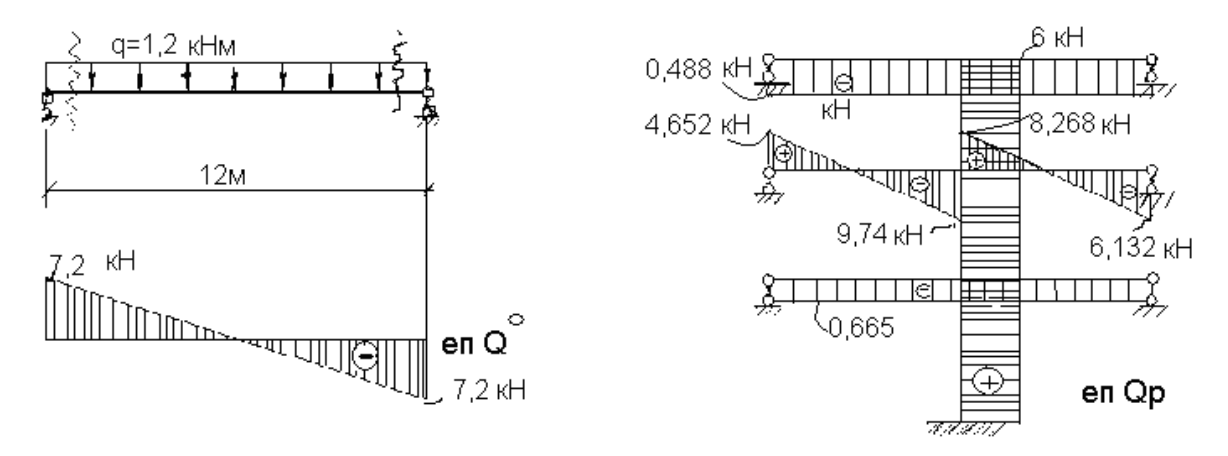

Рисунок 2.1.5 – Етапи отримання епюри поперечних сил  $Q_p$ 

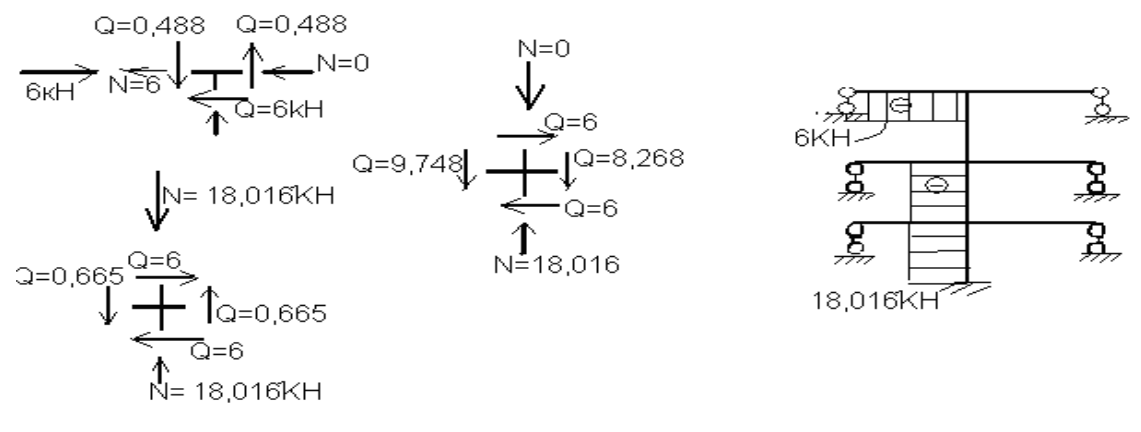

Рисунок 2.1.6 – Етапи побудови епюри поздовжніх сил  $N_p$ 

## *2.2 Розрахунок нерозрізної балки на постійне та тимчасове навантаження*

### **2.2.1** *Склад завдання*

- 1. Визначити ступінь статичної невизначеності балки і вибрати основну систему.
- 2. Побудувати епюри згинальних моментів в основній системі від зовнішнього навантаження (постійного і тимчасового).
- 3. Побудувати епюри згинальних моментів в основній системі від одиничного навантаження  $P = 1$ .
- 4. Скомпонувати вихідні матриці  $L_m^0$ , *B*,  $L_{mp}^0$ , *P*,  $A_{mp}^0$ .
	- 5. Виконати розрахунок на комп'ютері за розробленими алгоритмами.

## **2.2.2** *Розрахунок нерозрізної балки на зовнішнє постійне навантаження*

Початкова стадія розрахунку *нерозрізних балок (not cutting beam)* на зовнішнє навантаження в матричній формі пов'язана з визначенням ступеня статичної невизначеності і вибором *основної системи (basic system)*. Ця стадія розрахунку нічим не відрізняється від розрахунку нерозрізних балок звичайним способом.

Нехай для нерозрізної балки виконана перша стадія розрахунку. Для n разів статично невизначної нерозрізної балки при навантаженні її одним варіантом зовнішніх сил система канонічних рівнянь в матричній формі має вигляд:

$$
\begin{vmatrix}\n\delta_{11} & \delta_{12} \dots & \delta_{1n} \\
\delta_{21} & \delta_{22} \dots & \delta_{2n} \\
\vdots & \vdots & \ddots & \vdots \\
\delta_{n1} & \delta_{n2} \dots & \delta_{nn}\n\end{vmatrix}\n\times\n\begin{vmatrix}\nX_1 \\
X_2 \\
\vdots \\
X_n\n\end{vmatrix}\n+\n\begin{vmatrix}\nA_{1p} \\
A_{2p} \\
\vdots \\
A_{np}\n\end{vmatrix} = 0
$$

$$
A_{\delta}X + \vec{A}_p = 0 \tag{2.2.1}
$$

де А<sub>б</sub> - матриця одиничних переміщень в основній системі від  $X_1 = X_2 =$  $=X_3 = X_n = 1$ ;  $\vec{v}$ - вектор невідомих зусиль;

 $\vec{\Delta}_P$  - вектор переміщень в основній системі від зовнішнього навантаження за всіма напрямами  $X_1, X_2, \ldots X_n$ .

Матрицю одиничних переміщень можна записати:

$$
A_{\delta} = L_m^{01} \cdot B \cdot L_m^0, \qquad (2.2.2)
$$

де  $\int_{m}^{m}$ - матриця, транспонована відносно  $L_{m}^{0}$ ;

*В -* матриця піддатливості окремих елементів (ділянок), на які розділяють задану систему, характеризує геометричні розміри і матеріал конструкції;

 $L_m^0$  - матриця впливу згинальних моментів в основній системі від кожної сили  $X_1 = X_2 = ... = X_n = 1$  окремо.

 $\rm B$ ектор  $\vec A_P$  можна подати у вигляді

$$
\vec{\Delta}_P = L_m^0 B L_{mp}^0 \vec{P} = L_m^{01} B \vec{M}_P^0.
$$
 (2.2.3)

Розв'язання матричного рівняння (2.2.1) дає вектор невідомих

$$
\vec{x} = -A_{\delta}^{-1} \vec{\Delta}_P = -(L_m^{01} B L_m^0)^{-1} L_m^{01} B \vec{L}_{mp}^0 \vec{P} . \qquad (2.2.4)
$$

Вектор згинальних моментів в пронумерованих перерізах нерозрізної балки

$$
\vec{M} = L_{mp}^0 \vec{P} + L_m^0 B \vec{X} \,, \tag{2.2.5}
$$

$$
\vec{M} = \left[ \quad L_{mp}^{0} - L_{m}^{0} (L_{mp}^{01} B L_{m}^{0})^{-1} L_{m}^{01} B \vec{L}_{mp}^{0} \right] \vec{P} \tag{2.2.6}
$$

або

$$
\vec{M} = \vec{M}_P^0 - L_m^0 A_\delta^{-1} \vec{\Delta}_P. \tag{2.2.7}
$$

За вектором  $\vec{M}$  будується кінцева епюра згинальних моментів. Вираз (2.2.6) – алгоритм розрахунку статично невизначених систем методом сил в матричній формі. Для його реалізації на ЕОМ треба скласти чотири початкові матриці  $L^{\theta}_{m}$ ,  $B$ ,  $L^{\theta}_{mp}$ ,  $P$ .

Після отримання значення *M* <sup>r</sup> проводиться деформаційна перевірка правильності отриманої епюри:

$$
L_m^o B\vec{M} = 0.
$$
 (2.2.8)

При дії на статично невизначену систему кожного з *t* варіантів зовнішніх дій (до них відносяться постійні навантаження, тимчасові, осідання опор і температура) система канонічних рівнянь має вигляд:

$$
A_{\delta} * X + \Delta = 0,\tag{2.2.9}
$$

де *Х –* матриця невідомих, має t стовпців;

 $A_{\delta}$  – матриця одиничних переміщень в основній системі від X<sub>1</sub>,

$$
X_2, \ldots X_n = 1;
$$

 $\Delta = L_m^0 B A_{mP}^0 P$  – матриця переміщень від всіх t варіантів навантажень в основній системі;

- $A^0_{mP}$  матриця впливу згинальних моментів в основній системі від від всіх t варіантів навантажень  $P_1^I = P_2^I = ... P_1^I = P_2^I = P_k^I = 1$  $P_1^I = P_2^I = ... P_1^I = P_2^I = P_k^t = 1$ , прикладених роздільно;
	- *Р* матриця всіх t варіантів зовнішніх дій.

Розв'язання системи (2.2.9) аналогічне розв'язанню (2.2.4):

$$
X = -A_{\delta}^{-1} \mathcal{A},\tag{2.2.10}
$$

де  $X$  і  $\Delta$  – матриці.

Згинальні моменти для всіх k перерізів від всіх t варіантів зовнішніх навантажень отримаємо у вигляді матриці:

$$
M = \begin{vmatrix} M_1^{(1)} & M_1^{(2)} & \dots & M_1^{(t)} \\ M_2^{(1)} & M_2^{(2)} & \dots & M_2^{(t)} \\ \dots & \dots & \dots & \dots \\ M_K^{(1)} & M_K^{(2)} & \dots & M_K^{(t)} \end{vmatrix} = A_{mp}^0 P + L_{m}^0 X
$$
 (2.2.11)

Розглянемо приклад матричного розрахунку нерозрізної балки на постійне і тимчасове навантаження (рис. 2.2.1). Схему балки показано на рис. 2.2.1, а. Розділимо перший і другий прогони на 5 рівних частин, консоль – на 2 частини і пронумеруємо перерізи, в яких будемо визначати згинальні моменти. Основна система і характерні перерізи зображені на рис. 2.2.1, б.

Для визначення початкових матриць  $L^0_m,~B,~A^0_{mP},~P$  побудуємо епюри моментів в основній системі окремо від таких величин:

- 1)  $X_1=1$  (рис. 2.2.1, в)  $\overline{M}_1$ ;
- 2)  $X_2 = 1$  (рис. 2.2.1, г)  $\overline{M}_2$ ;

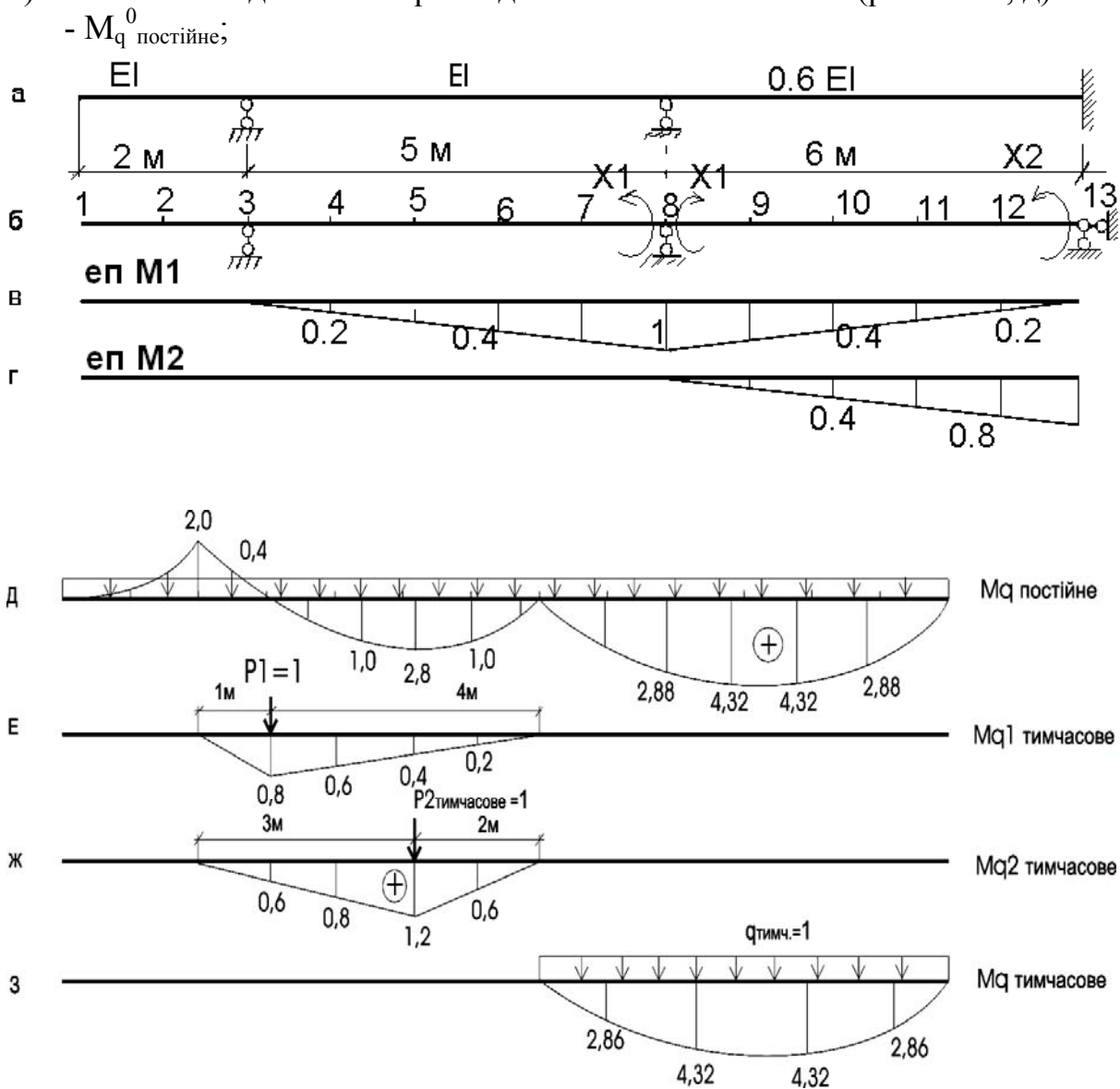

3) постійного одиничного розподіленого навантаження (рис. 2.2.1, д)

Рисунок 2.2.1 – Розрахункова схема і епюри моментів: а – схема нерозрізної балки; б – основна системи балки; в – еп. моментів М1; еп. моментів М2; д – епюра М від одиничного постійного навантаження  $(q_{\text{mori\{MHe}}} = 1)$ ; е – епюра М від одиничної тимчасової зосередженої сили  $(P_1 = 1)$ ; ж – епюра М від одиничної тимчасової зосередженої сили  $(P_2 = 1)$ ; з – епюра М від одиничного тимчасового навантаження  $(q_{\text{TUMuacone}} = 1)$ 

4) тимчасової одиничної зосередженої сили *P1* (рис. 2.2.1, е) – М<sub>р1</sub><sup>0</sup><sub>тимчасове</sub>; 5) тимчасової одиничної зосередженої сили Р2 (рис. 2.2.1, ж) –  $M_{p2}^{0}$ <sub>тимчасове</sub>; 6) тимчасового одиничного розподіленого навантаження q<sub>тимчасове</sub> (рис. 2.2.1.3) – М $q_{\text{m} \text{m} \text{u} \text{a} \text{c} \text{o} \text{e}}^{0}$  і обчислимо ординати цих епюр в характерних перерізах.

Для зручності побудови епюр моментів від розподіленого навантаження на рис. 2.2.2 показано проміжні точки квадратної параболи (по середині  $a = q l^2 / 8$ ). Матриця впливу згинальних моментів  $L_m^0$  складена за епюрами  $\overline{M}_1$  та  $\overline{M}_2$  від  $X_1 = X_2 = 1$  (рис. 2.2.1, г):

*/ / / / / / / / / / / / / / / / / / / / / / / / / / ( k n ) Lm* 13 12 11 10 9 8 7 6 5 4 3 2 1 0 10 2 8 4 6 6 4 8 2 10 0 8 0 6 0 4 0 2 0 0 0 0 0 0 0 10 <sup>0</sup> <sup>1</sup> <sup>=</sup> × . (2.2.12)

де  $k, n$  – порядок прямокутної матриці  $L_m^0$ .

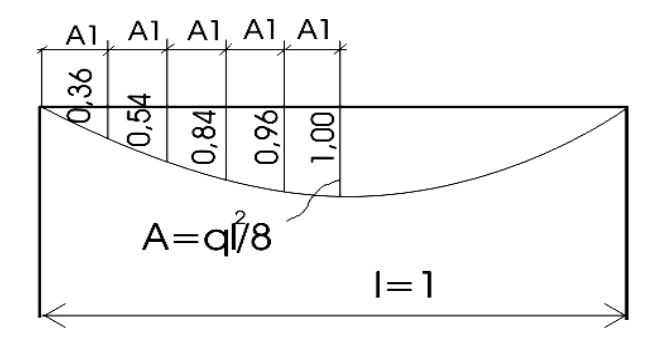

Рисунок 2.2.2 – Проміжні точки квадратної параболи

Матрицю *піддатливості (pliability) В* для всієї балки подамо у вигляді трьох матриць *В1, ВІІ , ВІІІ* для: консолі, 1 і 2 прогонів

$$
B = \begin{vmatrix} B_I & & \\ & B_{II} & \\ & & B_{III} \end{vmatrix} .
$$
 (2.2.13)

Матриця  $B_I$  складається з двох матриць другого порядку  $B_{II}$  і  $B_{III}$ , що відповідають двом ділянкам консолі:

$$
B_{\rm I} = \begin{vmatrix} B_{\rm I} & 0 \\ 0 & B_{\rm 2} \end{vmatrix}; \ B_{\rm I} = \frac{1}{6EI} \begin{vmatrix} 2 & 1 \\ 1 & 2 \end{vmatrix}; \qquad B_{\rm II} = \frac{1}{6EI} \begin{vmatrix} 2 & 1 \\ 1 & 2 \end{vmatrix} \qquad B_{\rm I} = \frac{1}{6EI} \begin{vmatrix} 2 & 1 & 0 & 0 \\ 1 & 2 & 0 & 0 \\ 0 & 0 & 2 & 1 \\ 0 & 0 & 1 & 2 \end{vmatrix} \tag{2.2.14}
$$

Матриці  $B_{II}$  *і*  $B_{III}$  складаються кожна з п'яти матриць другого порядку:

$$
B_{II} = \begin{vmatrix} b_3 & 0 & 0 & 0 & 0 \\ 0 & b_4 & 0 & 0 & 0 \\ 0 & 0 & b_5 & 0 & 0 \\ 0 & 0 & 0 & b_6 & 0 \\ 0 & 0 & 0 & 0 & b_7 \end{vmatrix}, B_{II} = \frac{1}{6EI} \begin{vmatrix} 21 & 0 & 0 & 0 \\ 12 & 0 & 0 & 0 \\ 0 & 12 & 0 & 0 \\ 0 & 0 & 0 & 0 & 0 \\ 0 & 0 & 0 & 0 & 0 \\ 0 & 0 & 0 & 0 & 0 \\ 0 & 0 & 0 & 0 & 0 \\ 0 & 0 & 0 & 0 & 0 \\ 0 & 0 & 0 & 0 & 0 \\ 0 & 0 & 0 & 0 & 0 \end{vmatrix};
$$

Зважаючи на велике число ділянок розділення (нерозрізна балка має 13 характерних перерізів) матриця піддатливості *В* виходить дуже громіздкою, що ускладнює процес розрахунку. Для полегшення розрахунків знизимо її порядок. Це можливо, оскільки одиничні і вантажні епюри неперервні на межі ділянок  $b_i$  і  $b_{i+1}$ .

Складемо кутові елементи суміжних матриць  $b_i$  і  $b_{i+1}$  за схемою

$$
B_{I} = \begin{vmatrix} b_{1} & & & \\ & + & & \\ & b_{2} & & \\ & & b_{2} & & \\ & & b_{2} & & \\ & & & b_{2} & \\ & & & b_{2} & \\ & & & b_{2} & \\ & & & b_{2} & \\ & & & & b_{2} & \\ & & & & b_{2} & \\ & & & & & b_{2} \end{vmatrix} = \frac{1}{6EI} \begin{vmatrix} 2 & 1 & 0 & & \\ 1 & 4 & 1 & & \\ 1 & 4 & 1 & & \\ & 1 & 4 & 1 & \\ & & 1 & 4 & 1 & \\ & & & 1 & 4 & 1 \\ & & & 1 & 4 & 1 & \\ & & & 1 & 2 & 1 \end{vmatrix};
$$

$$
B_{III} = \begin{vmatrix} b_8 & 0 & 4 & 2 & 0 \\ +b_9 & & & \\ +b_{10} & & & \\ 0 & & & +b_{11} \\ 0 & & & & +b_{12} \end{vmatrix} = \frac{1}{6EJ} \begin{vmatrix} 4 & 2 & 0 & 0 \\ 2 & 8 & 2 & 0 \\ 2 & 8 & 2 & 2 \\ 0 & & 2 & 4 \end{vmatrix};
$$

Аналогічно складемо кутові елементи суміжних матриць *Bi* і *Bi+1* в сумарній матриці жорсткості:

$$
B = \begin{vmatrix} B_I & & & \\ & + & B_{II} & \\ & & + & \\ & & & B_{III} \end{vmatrix};
$$

$$
\begin{array}{c|c|c}\n & 2 & 1 & 0 \\
1 & 4 & 1 & & & \\
0 & 1 & 4 & 1 & & \\
 & 1 & 4 & 1 & & \\
 & 1 & 4 & 1 & & \\
 & 1 & 4 & 1 & & \\
 & 1 & 4 & 1 & & \\
 & 1 & 4 & 1 & & \\
 & 1 & 4 & 1 & & \\
 & 1 & 4 & 1 & & \\
 & 1 & 4 & 1 & & \\
 & 1 & 4 & 1 & & \\
 & 1 & 4 & 1 & & \\
 & 1 & 4 & 1 & & \\
 & 1 & 4 & 1 & & \\
 & 1 & 4 & 1 & & \\
 & 1 & 4 & 1 & & \\
 & 1 & 4 & 1 & & \\
 & 1 & 4 & 1 & & \\
 & 1 & 4 & 1 & & \\
 & 1 & 4 & 1 & & \\
 & 1 & 4 & 1 & & \\
 & 1 & 4 & 1 & & \\
 & 1 & 4 & 1 & & \\
 & 1 & 4 & 1 & & \\
 & 1 & 4 & 1 & & \\
 & 1 & 4 & 1 & & \\
 & 1 & 4 & 1 & & \\
 & 1 & 4 & 1 & & \\
 & 1 & 4 & 1 & & \\
 & 1 & 4 & 1 & & \\
 & 1 & 4 & 1 & & \\
 & 1 & 4 & 1 & & \\
 & 1 & 4 & 1 & & \\
 & 1 &
$$

Матрицю одиничних переміщень визначимо за (2.2.2):

 = × × 0 0 0 0 0 0 0 0 2 4 6 8 10 0 0 2 4 6 8 10 8 6 4 2 0 *( n n ) A*δ 4 8 2 8 2 8 2 8 2 6 2 4 1 4 1 4 1 4 1 1 4 1 4 1 1 0 *EI* × 10 5 10 8 6 4 2 0 0 0 0 0 0 0 0 *EI* <sup>×</sup> <sup>=</sup> ; (2.2.17)

Для обчислення добутку матриць зручно скористатися ЕОМ. Якщо розміри матриць, що перемножуються, невеликі, то

$$
L_m^0 \times B \times L_m^{01} = A_{\delta},
$$

і можна скористатися оберненою матрицею одиничних переміщень  $A_{\delta}^{-1}$ . Матриця, обернена до одиничної:

$$
A_{\delta}^{-1} = \frac{3EI}{125} \begin{vmatrix} 10 & -5 \\ -5 & 10 \end{vmatrix} .
$$
 (2.2.18)

При складанні матриці впливу згинальних моментів від одиничних значень навантажень  $A^0_{mp}$  звернемо увагу на епюри  $M^0$   $M^0$   $M^0$ 

 $M_{q}^{0}$  постійне тим<sup>0</sup> реатимчас.  $M_{P2}^{0}$  тимчас.  $M_{q}^{0}$  тимчас.  $M_{q}^0$  постійне<sup>,</sup> Матриця  $A^0_{mn}$  буде складатися з 4 стовпців – за числом епюр моментів від заданих навантажень:  $q_{\text{nocritine}}$ , Pl, P2,  $q$  і 13 рядків – за числом вибраних характерних перерізів.

В даному прикладі перший стовпець матриці  $A^0_{mp}$  відповідає епюрі
*М* в балці в 13 характерних перерізах від навантаження власної ваги постійне *q* , другий стовпець – епюрі *М* від зосередженої сили Р1 і т.д.

$$
A0 = 77 / \begin{vmatrix} 1/1 & 0 & 0 & 0 & 0 & 0 \ 7/3 & -2 & 0 & 0 & 0 & 0 \ 7/4 & 0 & 0 & 0 & 0 & 0 \ 7/4 & 0 & 0 & 0 & 0 & 0 \ 7/4 & 0 & 0 & 0 & 0 & 0 \ 7/4 & 0 & 0 & 0 & 0 & 0 \ 7/4 & 0 & 0 & 0 & 0 & 0 & 0 \ 7/4 & 0 & 0 & 0 & 0 & 0 & 0 \ 7/4 & 0 & 0 & 0 & 0 & 0 & 0 \ 7/4 & 0 & 0 & 0 & 0 & 0 & 0 \ 7/4 & 0 & 0 & 0 & 0 & 0 & 0 \end{vmatrix}
$$
 (2.2.19)  
\n
$$
A0 = 77 / \begin{vmatrix} 6/1 & 0 & 0 & 0 & 0 & 0 \ 7/4 & 0 & 0 & 0 & 0 & 0 \ 7/4 & 0 & 0 & 0 & 0 & 0 & 0 \ 7/4 & 0 & 0 & 0 & 0 & 0 & 0 \ 7/4 & 0 & 0 & 0 & 0 & 0 & 0 \end{vmatrix}
$$

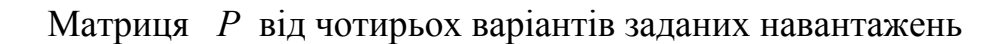

$$
\sum_{(p \times p)} P_{(p \times p)} = \begin{vmatrix} q_{\text{nor}} & 0 & 0 & 0 & 0 \\ 0 & p_1 & 0 & 0 & 0 \\ 0 & 0 & p_2 & 0 & 0 \\ 0 & 0 & 0 & q_{\text{op}} & 0 & 0 \end{vmatrix} = \begin{vmatrix} 4 & 0 & 0 & 0 & 0 \\ 0 & 8 & 0 & 0 & 0 \\ 0 & 0 & 11 & 0 & 0 \\ 0 & 0 & 0 & 2 & 0 \end{vmatrix} . \tag{2.2.20}
$$

Матрицю невідомих Х отримаємо за (2.2.10):

$$
\underset{(n \times p)}{X} = -A_{\delta}^{-1} \underset{(n \times n)}{L_{m}^{01}} \underset{(k \times k)}{B} \underset{(k \times p)}{A_{mp}^{0}} \underset{(p \times p)}{P} = \begin{vmatrix} -10,111 & -1,536 & -4,224 & -3,456 \\ -12,224 & +0,768 & +2,112 & -6,912 \end{vmatrix} . \tag{2.2.21}
$$

Матриця шуканих згинальних моментів визначається за (2.2.15):

(2.2.22)

Епюри від заданих навантажень наведені на рис. 2.2.3.

а)

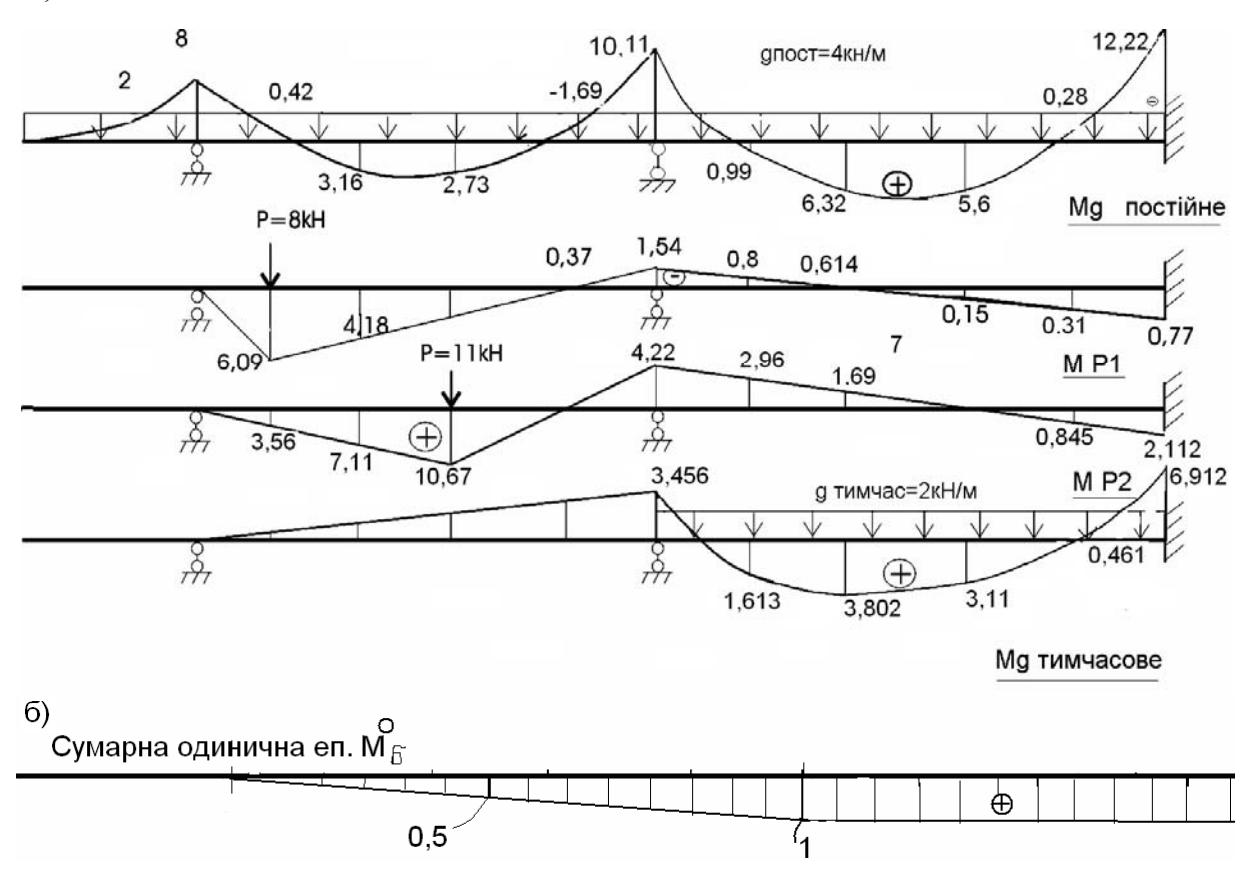

Рисунок 2.2.3 а – Епюри моментів від постійних та тимчасових навантажень; б – сумарна одинична епюра моментів в основній системі методу сил від лишніх невідомих – зосереджених одиничних моментів на опорах

На рис.2.2.3, а подано сумарну одиничну еп.  $M_{\sigma}^{0}$  для можливості проведення деформаційної перевірки. Суть деформаційної перевірки – рівність нулю взаємних кутів повертання на опорах – добуток еп.  $M_{\sigma}^{0}$  на кінцеву епюру згинальних моментів за умови правильної її побудови має бути рівна нулю, відхилення допускається в межах 3%. Деформаційна перевірка еп.  $M_{q=4\frac{\kappa H}{M}}$ :

$$
\Delta = \frac{5}{6EI}(4 \cdot 3, 185 \cdot 0, 5 - 1 \cdot 10, 11) + \frac{6}{6EI}(-10, 11 \cdot 1 + 4 \cdot 1 \cdot 6, 138 - 12, 22 \cdot 1) = -3, 66 + 3, 57 \approx 0.
$$

## **2.2.3** *Розрахунок нерозрізної балки на тимчасове навантаження (time loading). Побудова ліній впливу*

Задача про побудову ліній впливу /*л.в.*/ зводиться до знаходження функціональної залежності між шуканим зусиллям і вантажем, що переміщається по нерозрізній балці Р = 1.

Оскільки нерозрізна балка статично невизначена, спочатку визначають залежність між зусиллями в "зайвих" зв'язках (вектор *Х ).* За знайденим значенням *Х* будують лінії впливу заданого зусилля.

лим эна геними х судуготвинні визньу заданого зусилям.<br>Лінії впливу зусиль в "зайвих" зв'язках *Х* для n разів статично невизначної системи визначають за виразом:

$$
\overrightarrow{n.\mathbf{g}.\mathbf{X}} = A_{\delta}^{-1} \, L_m^0 \, B_{m p} A_{mp}^0 \, . \tag{2.2.23}
$$

Позначення матриць (2.2.23) наведені раніше. Вектор згинальних моментів в пронумерованих перерізах статично невизначеної системи визначається за виразом:

$$
\pi_{\text{max}}^{\text{max}} \vec{M} = A_{mp}^{0} + L_{m}^{0} (\pi_{\text{max}}^{\text{max}} \cdot X) \tag{2.2.24}
$$

Для прикладу побудуємо лінії впливу опорних і прогонового моментів Мв для нерозрізної балки, наведеної на рис. 2.2 1. Матриці  $A_{\delta}^{-1}$ і *В* наведені в (2.2.16) і (2.2.18). Для побудови *А<sup>0</sup> mp* завантажимо нерозрізну балку в характерних перерізах одиничною рухомою силою Р=1 і побудуємо епюри моментів (рис. 2.2.4). За отриманими епюрами будуємо матрицю  $A^0_{mp}$  порядку  $(k \times k)$ :

$$
A_{mp}^{0} = \frac{1}{5} \begin{vmatrix} 0 & 0 & 0 & 0 & 0 & 0 \\ 5 & 0 & 0 & 0 & 0 & 0 & 0 \\ 10 & 5 & 0 & 0 & 0 & 0 & 0 \\ 8 & 4 & 0 & 4 & 3 & 2 & 1 & 0 \\ 6 & 3 & 0 & 3 & 5 & 4 & 2 & 0 \\ 2 & 1 & 0 & 1 & 2 & 3 & 4 & 0 \\ 0 & 0 & 0 & 0 & 0 & 0 & 0 & 0 \\ 0 & 0 & 0 & 0 & 0 & 0 & 0 & 0 \\ 0 & 0 & 0 & 0 & 0 & 0 & 0 & 0 \\ 0 & 0 & 0 & 0 & 0 & 0 & 0 & 0 \\ 0 & 0 & 0 & 0 & 0 & 0 & 2.4 & 4.8 & 7.2 & 3.6 & 0 \\ 0 & 0 & 0 & 0 & 2.4 & 4.8 & 7.2 & 3.6 & 0 \\ 0 & 0 & 0 & 0 & 0 & 0 & 0 & 0 \\ 0 & 0 & 0 & 0 & 0 & 0 & 0 & 0 \end{vmatrix}
$$
 (2.2.25)

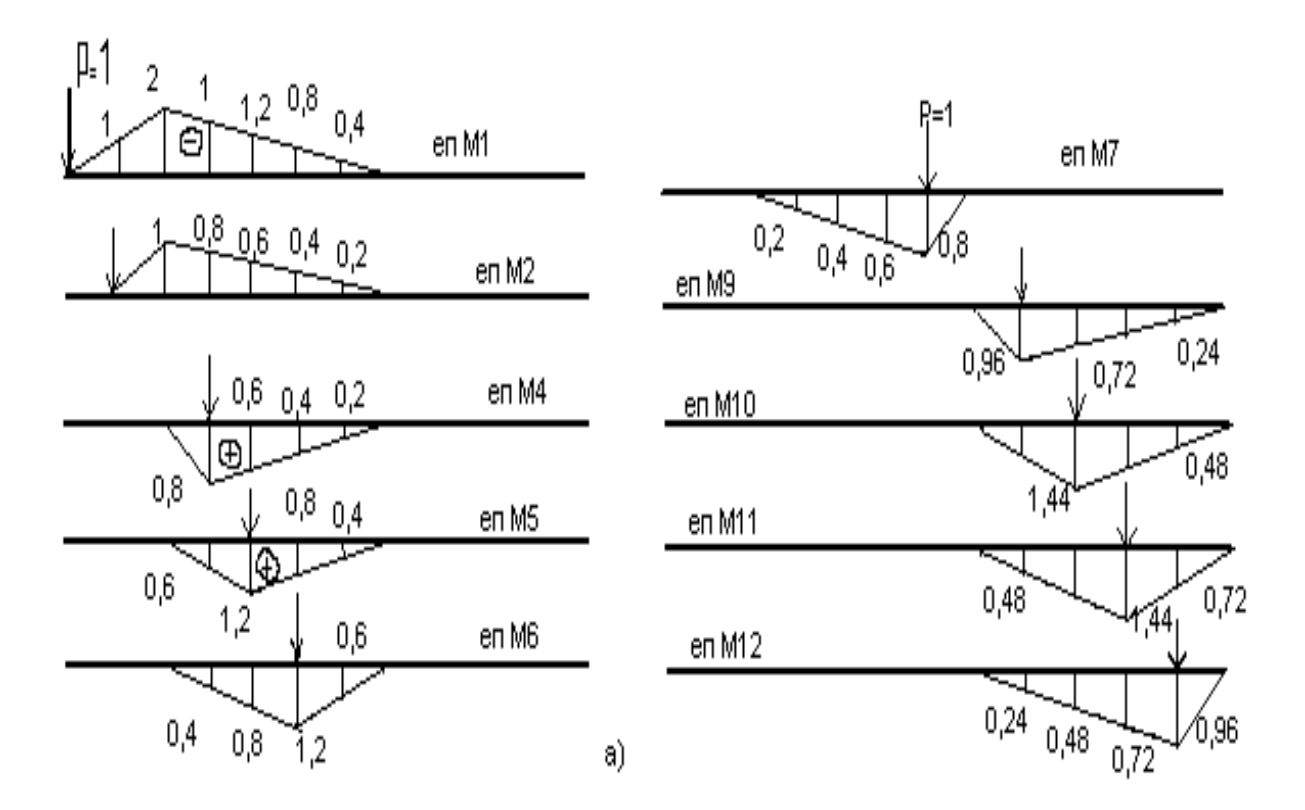

Рисунок 2.2.4, а – Епюри моментів від нерухомого навантаження

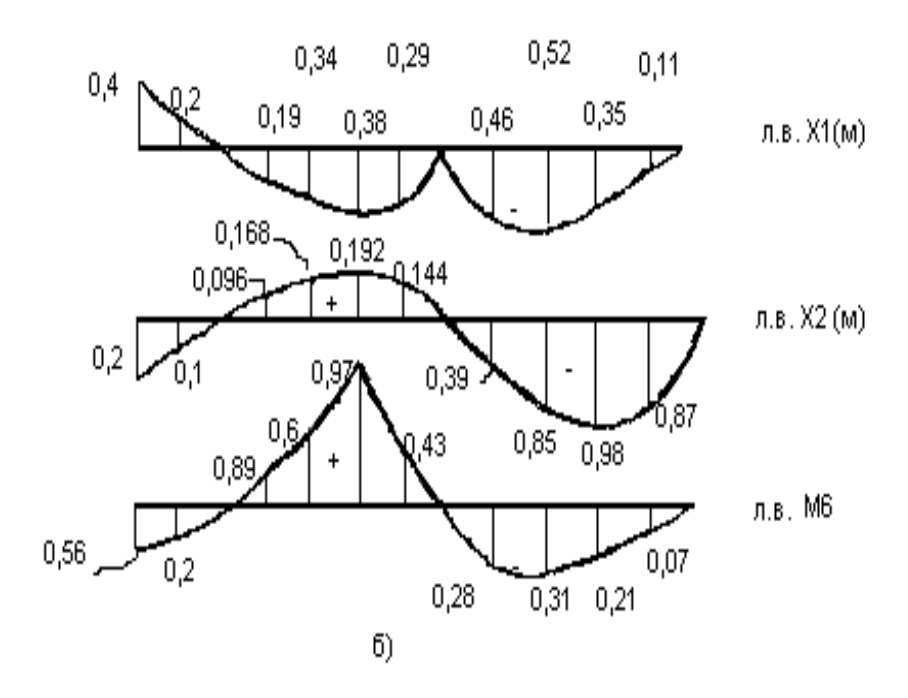

Рисунок 2.2.4, б - Лінії впливу *Х1, Х2, М<sup>6</sup>*

Підставимо обчислені значення  $B, A_{\delta}^{-1}, A_{mp}^{0}, L_{mp}^{01}$  в (2.2.23):

*x* 10 5 0 0 0 2 4 6 8 10 8 6 4 2 0 <sup>1</sup> *E* 3 1 *л.в.Х* <sup>=</sup> <sup>=</sup> <sup>×</sup> <sup>×</sup> <sup>×</sup> <sup>0</sup> <sup>0</sup> <sup>0</sup> <sup>0</sup> <sup>0</sup> <sup>0</sup> <sup>0</sup> <sup>0</sup> <sup>2</sup> <sup>4</sup> <sup>6</sup> <sup>8</sup> <sup>10</sup> *x* 125 5 15 10 *( n k )* 2 2 1 | 1 4 1 *\_ \_ \_ \_ \_ \_* 1 4 1 0 | 1 4 1 | | 1 4 1 | | 1 4 1 | 1 ×| 1 4 |1 | 6 *EI \_ \_ \_ \_ \_ \_ \_ \_ \_* 1 | 6 2 2 8 2 2 8 2 0 | 2 8 2 | 2 8 2 | 2 4 

# Згідно з (2.2.24) вектор

 $\mathbf{u}$ 

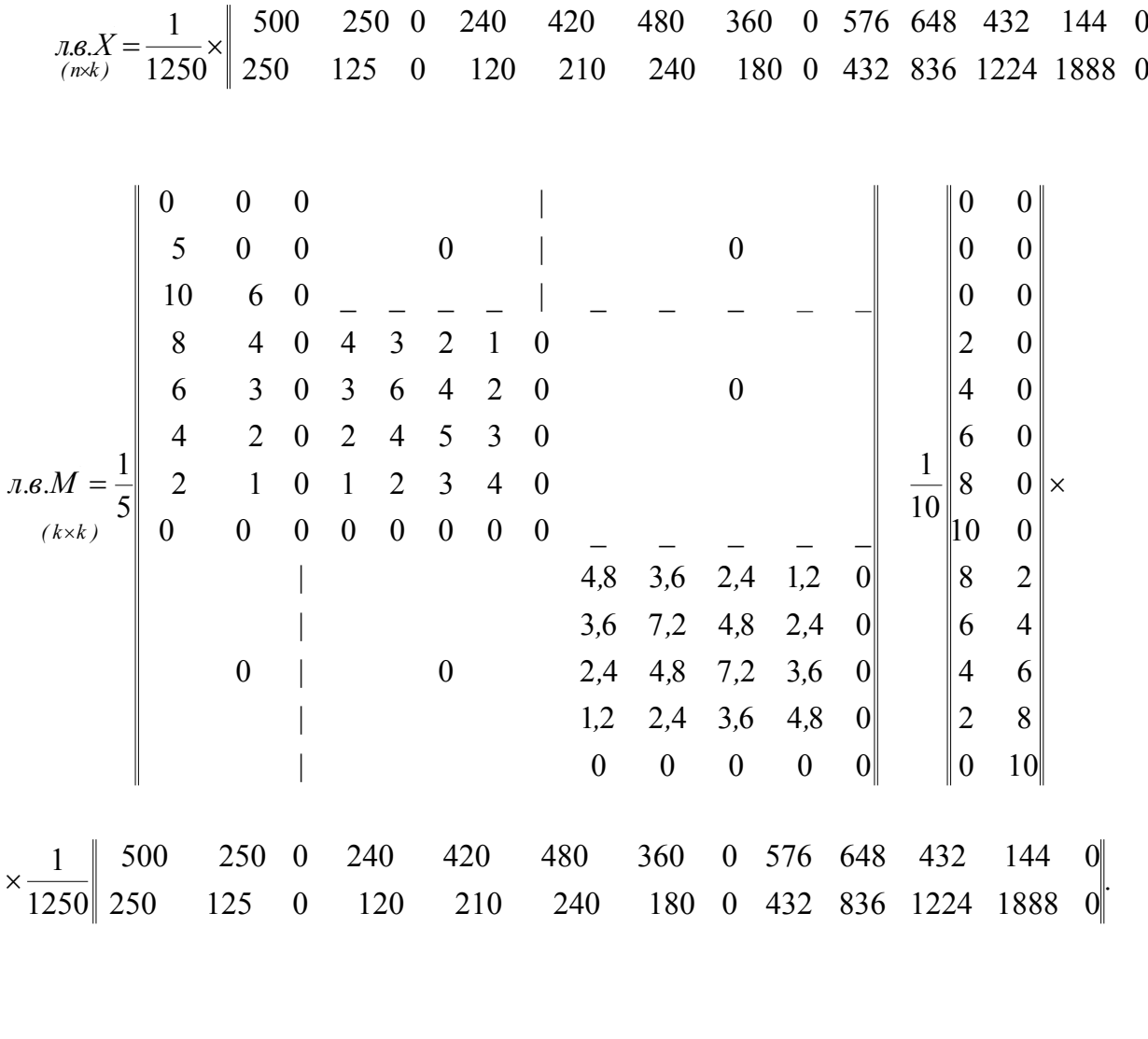

*( ) ( ) ( ) ( ) ( ) ( ) ( ) ( ) ( ) ( ) ( ) ( ) ( )* 1 *л.в.M (k k )* 125 0 120 210 240 180 0 432 936 1224 1008 0 50 0 48 84 96 72 0 101 278 165 365 0 25 0 24 42 48 36 0 110 379 893 237 0 100 0 96 168 192 144 0 382 1036 451 110 0 175 0 168 294 336 252 0 653 194 29 17 0 250 0 240 420 480 350 0 576 648 432 144 0 50 0 58 164 366 712 0 461 518 345 115 0 350 0 356 748 1212 534 0 345 389 259 85 0 650 0 654 1332 808 356 0 230 259 176 58 0 950 0 952 666 404 178 0 115 129 86 29 0 1250 0 0 0 0 0 0 0 0 0 0 0 0 0 0 0 0 0 0 0 0 0 0 0 0 0 0 0 0 0 0 0 0 0 0 0 <sup>1</sup> <sup>=</sup> <sup>×</sup>

Лінії впливів опорних моментів, Х1, Х2 і прогонового *Мв* показані на рис. 2.2.4, б. Побудову ліній впливу *Х* та *М* зручно виконувати за допомогою персонального комп'ютера.

Оскільки довільна завада на шляху деформацій призводить до виникнення внутрішніх зусиль, установлення додаткових опор в нерозрізній балці порівняно зі статично визначеною розрізною балкою веде до появи в додаткових опорах реакцій та перерозподілу внутрішніх зусиль між елементами нерозрізної статично невизначеної балки.

Матрична форма розрахунку дає можливість розглядати *напруженодеформований стан (strains – deformed state)* нерозрізної балки в вигляді сукупності окремих ділянок з постійною жорсткістю (постійними геометричними розмірами та модулем пружності).

Матрицю піддатливості В можна отримати з виразу потенціальної енергії системи та його мінімізації або за формулами будівельної механіки для визначення переміщень, оскільки коефіцієнти матриці піддатливості В  $(\delta_{ij})$  – це переміщення в напряму "i" від дії в напряму "j" одиничної узагальненої сили.

## *2.3 Розрахунок статично невизначеної рами за методом переміщень*

## **2.3.1** *Склад завдання*

- 1. Визначити *ступінь кінематичної невизначеності (degree of kinematic indefinabiliti)* за *методом переміщень method of moving)*. Визначити невідомі методу переміщень – вибрати основну систему.
- В основній системі побудувати епюри  $M_i^n$  від одиничних значень лінійних і кутових вимушених переміщень, а також епюру  $M_{p}^{n}$  від заданого зовнішнього навантаження.

Записати систему канонічних рівнянь методу переміщень, визначити її коефіцієнти і вантажні члени.

Розв'язати систему і перевірити отримані результати.

Побудувати епюру М.

Виконати перевірку побудови епюри М статичним і кінематичним методами.

Побудувати епюри Q, N і виконати їх перевірку.

## **2.3.2** *Приклад розрахунку*

1. Накреслити розрахункову схему рами (рис. 2.3.1), вказати задані розміри та навантаження.

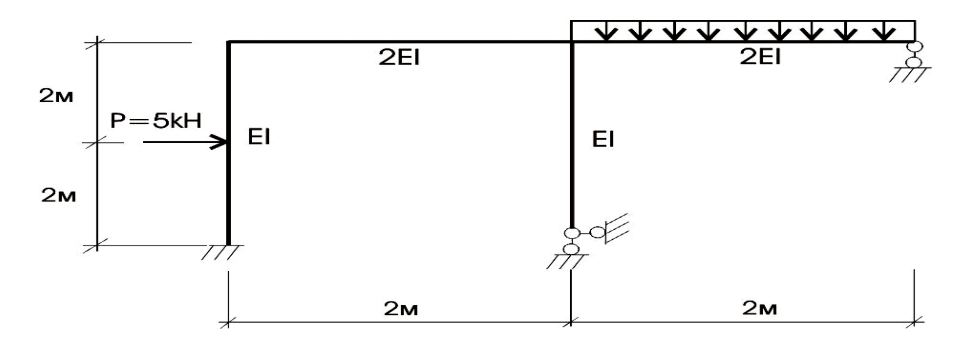

Рисунок 2.3.1 – Розрахункова схема рами

Для розрахунку рами методом переміщень необхідно визначити число невідомих кутових і *лінійних переміщень (linear moving)*. З цією метою підраховується число жорстких вузлів рами. Жорстким вважається вузол, в якому сходяться жорстко закріплені кінці стержнів. Число жорстких вузлів для наведеної рами  $n^* = 2$  (рис. 2.3.2).

У всі жорсткі вузли рами, включаючи опорні, вводять шарніри. Далі досліджується ступінь геометричної змінності такої модифікованої рами.

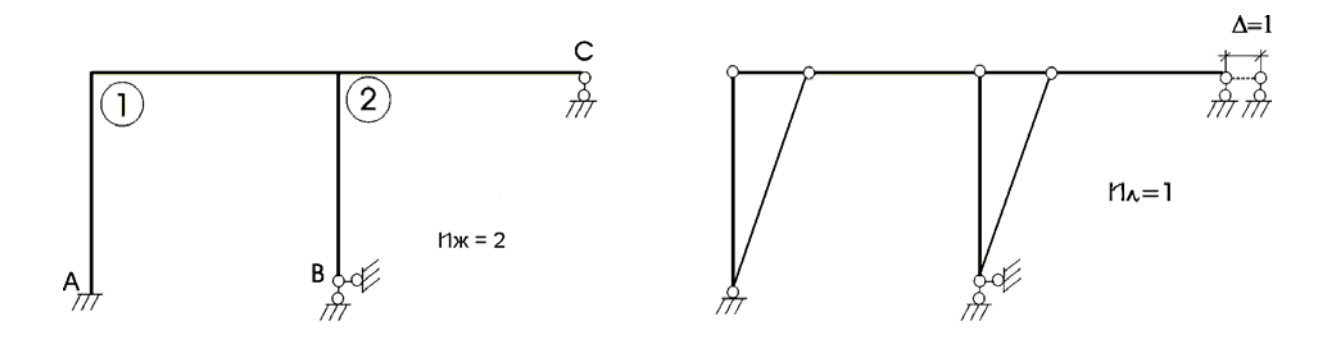

Рисунок 2.3.2 – Послідовність визначення кінематичної невизначеності при розрахунку методом переміщень: а - визначення числа жорстких вузлів; б - підрахунок числа лінійних переміщень рами

Задана рама після встановлення в неї шарнірів отримує можливість вільного переміщення по горизонталі, отже, *ступінь її геометричної* змінності *(degree of geometrical convertibility)*  $n<sup>n</sup> = I$ .

Ступінь кінематичної невизначеності за методом переміщень

$$
n = n^{x} + n^{n} = 2 + 1 = 3.
$$
 (2.3.1)

Для вибору основної системи методу переміщень в жорсткі вузли рами і за можливими напрямками лінійних зсувів вводимо додаткові зв'язки, що перешкоджатимуть кутовим і лінійним переміщенням.

Після накладання додаткових зв'язків рама перетворюється на сукупність стержнів, жорстко закріплених двома або одним кінцем. За невідомі, в основній системі методу переміщень, беремо невідомі кутові і лінійні переміщення, які виникли в додатково накладених зв'язках після прикладення навантаження.

До остаточного визначення вважаємо їх рівними одиниці.

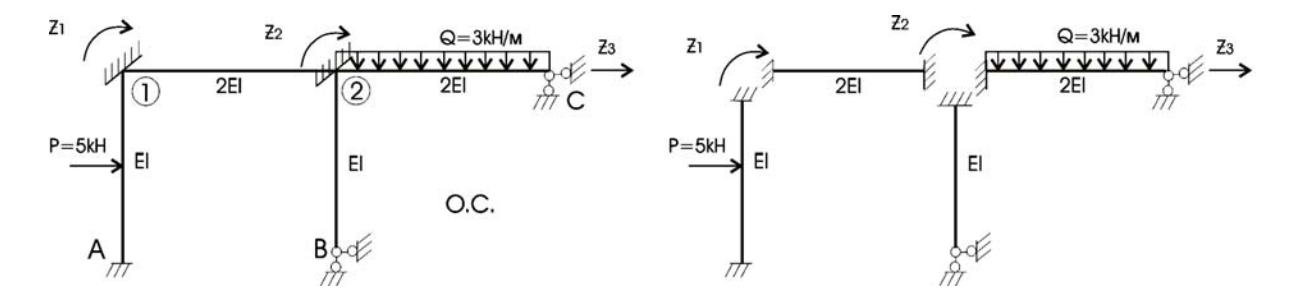

Рисунок 2.3.3 – Вибір основної системи: а - основна система методу переміщень; б сукупність стержнів, жорстко затиснених двома або одним кінцем

 Заздалегідь напрям повороту приймаємо **за рухом годинникової стрілки**, можливе лінійне переміщення приймаємо зміщення зліва направо.

Дійсні напрями кутових і лінійних переміщень уточнюються розрахунком.

 2. Основну систему методу переміщень (рис. 2.3.3) завантажуємо по черзі кутовими і лінійними одиничними зміщеннями, а також зовнішнім навантаженням. За таблицями реактивних зусиль зігнутих стержнів будуються епюри моментів  $M_1^n$ ,  $M_2^n$ ,  $M_3^n$ ,  $M_p^n$  в основній системі від одиничних вимушених переміщень і силового навантаження (рис. 2.3.4 ).

 3. Система канонічних рівнянь методу переміщень, яка виражає умову рівності нулю реакцій в додаткових зв'язках, має такий вигляд:

$$
\begin{cases} r_{11}Z_1 + r_{12}Z_2 + \dots + r_{1n}Z_n + R_{1p} = 0; \\ r_{21}Z_1 + r_{22}Z_2 + \dots + r_{2n}Z_n + R_{2p} = 0; \\ r_{n1}Z_1 + r_{n2}Z_2 + \dots + r_{nn}Z_n + R_{np} = 0; \end{cases}
$$
 (2.3.2)

де *ij r* – реактивне зусилля в *i*–му додатковому зв'язку, викликане одиничним вимушеним переміщенням *j*–го зв'язку;

 $i=1, 2, 3...n; \quad j=1, 2, 3...n.$   $Z_i$  – реактивне зусилля  $i$ –го зв'язку;

 Rip – вантажний член, реактивне зусилля В *i*–му зв'язку, викликане навантаженням.

в матричній формі система канонічних рівнянь:  $R \cdot \vec{Z} + \vec{R}_P = 0$ ;

$$
R = \begin{vmatrix} r_{11} & r_{12} & \dots & r_{1n} \\ r_{21} & r_{22} & \dots & r_{2n} \\ r_{n1} & r_{n2} & \dots & r_{nn} \end{vmatrix}; \quad \overline{R}_P = \begin{vmatrix} R_{1P} \\ R_{2P} \\ R_{nP} \end{vmatrix}; \quad \overline{Z} = \begin{vmatrix} Z_1 \\ Z_2 \\ Z_n \end{vmatrix};
$$
\n(2.3.3)

де R – матриця, складається з коефіцієнтів канонічних рівнянь;

 $\vec{R}_p$  – вектор, включає вантажні складові;

*z* – вектор шуканих переміщень.

Стосовно даного прикладу система канонічних рівнянь

$$
\begin{cases}\nr_{11}Z_{1} + r_{12}Z_{2} + r_{13}Z_{3} + R_{1P} = 0 \\
r_{21}Z_{1} + r_{22}Z_{2} + r_{23}Z_{3} + R_{2P} = 0 \\
r_{31}Z_{1} + r_{32}Z_{2} + r_{33}Z_{3} + R_{3P} = 0\n\end{cases}; \n\begin{aligned}\n\begin{vmatrix}\nr_{11} & r_{12} & r_{13} \\
r_{21} & r_{22} & r_{23} \\
r_{31} & r_{32} & r_{33}\n\end{vmatrix} \times\n\begin{vmatrix}\nZ_{1} \\
Z_{2} \\
Z_{3}\n\end{vmatrix} +\n\begin{vmatrix}\nR_{1P} \\
R_{2P} \\
R_{3P}\n\end{vmatrix} = 0,\n\end{cases}
$$

де  $r_{11}$ ,  $r_{12}$ ,  $r_{13}$ ,  $R_{1p}$  – реактивні моменти, які виникають в першому додатково накладеному зв'язку від одиничних зсувів і навантаження. Визначаються при розгляді рівноваги відповідного вузла (рис. 2.3.5)  $\sum M_1=0$ ;  $r_{21}$ ,  $r_{22}$ ,  $r_{23}$ ,  $R_{2p}$  - реактивні моменти в додатково введеному жорсткому затисненні вузла 2 від одиничних зсувів і навантаження. Визначаються при розгляді рівноваги відповідного вузла (рис. 2.3.5) ΣΜ<sub>2</sub>=0; r<sub>31</sub>, r<sub>32</sub>, r<sub>33</sub>, R<sub>3p</sub> - реактивні сили, які виникають в третьому додатково введеному зв'язку - в опорному горизонтальному стержні. Визначаються при розгляді рівноваги всіх сил на вісь додатково введеного стержня (рис. 2.3.5)  $\Sigma X = 0$ .

Реактивне зусилля в додатковому зв'язку вважається додатним, якщо напрям його дії збігається з вибраним напрямом повороту або лінійним зміщенням вузла.

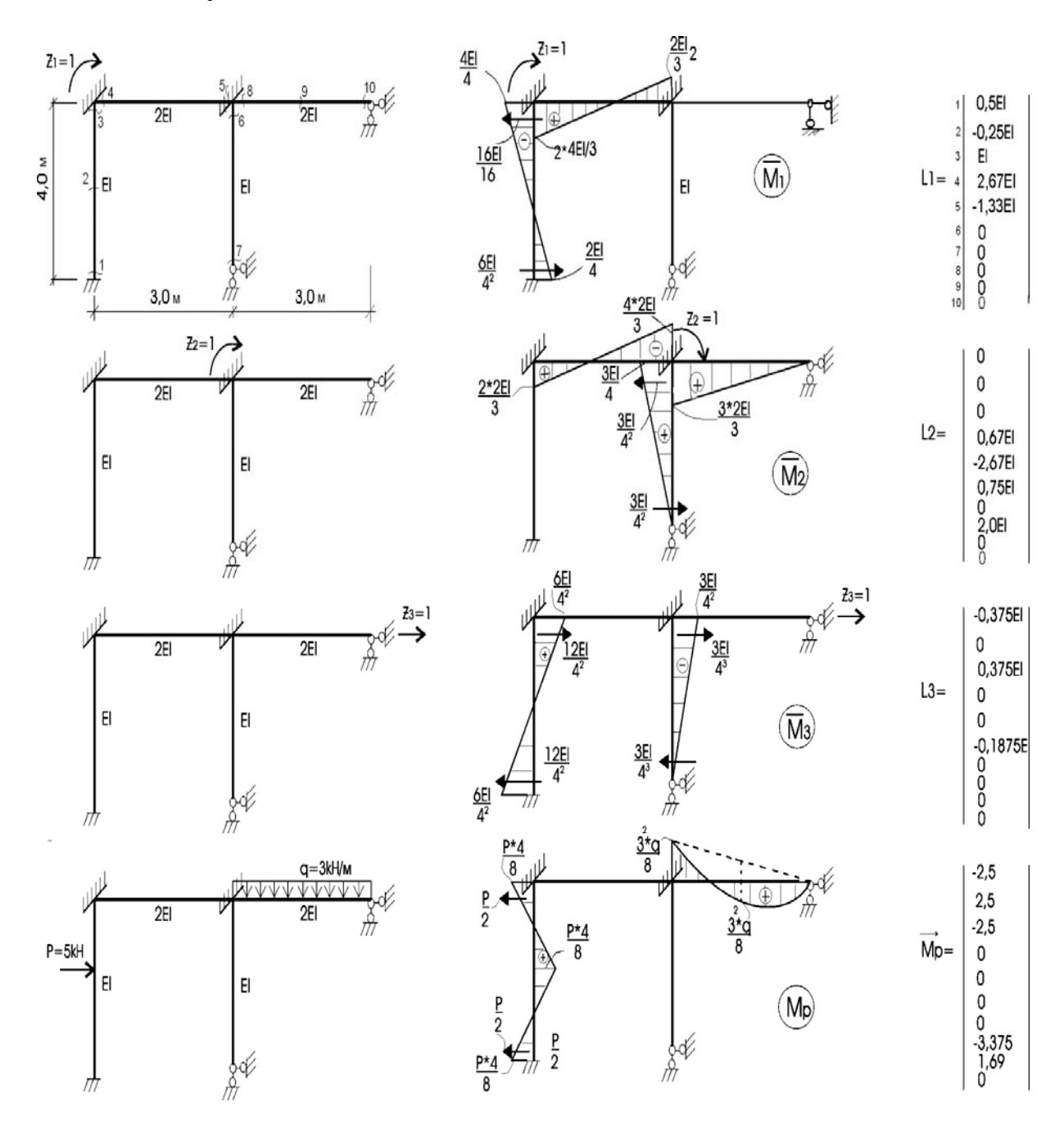

Рисунок 2.3.4 – Одиничні і вантажні епюри моментів в основній системі методу переміщень. Матриці впливу одиничних переміщень по характерних перетинах

4. Розв'язання системи канонічних рівнянь проводимо за допомогою комп'ютера

$$
3,67EIZ_1 + 1,33EIZ_2 - 0,375EIZ_3 + 2,5 = 0;
$$
  
\n
$$
1,33EIZ_1 + 5,42EIZ_2 - 0,188EIZ_3 - 3,38 = 0;
$$
  
\n
$$
-0,375EIZ_1 - 0,19EIZ_2 + 0,235EIZ_3 - 2,5 = 0;
$$
  
\n
$$
Z_1 = 0,156 / EI; \quad Z_2 = 0,993 / EI; \quad Z_3 = 11,72 / EI.
$$

Перевірка правильності розв'язання системи здійснюється шляхом підстановки знайдених невідомих в систему рівнянь (дозволяється похибка  $1-1,5\%$ ).

$$
4,625EIZ_1+6,56EIZ_2-0,328EIZ_3-3,38=0; \t\t 0,722+6,519-3,844-3,38=0; 3,861-3,844=0.
$$

5. Епюра згинальних моментів (рис. 2.3.6) будується за формулою

$$
M = \sum_{i=1}^{n} M_i Z_i + M_p, \qquad (2.3.4)
$$

- де *Mi* епюри згинальних моментів в основній системі від одиничних значень *i*-х переміщень;
	- *n* число одиничних переміщень, тобто ступінь кінематичної невизначеності рами;
	- *zi* знайдені значення кутових і лінійних переміщень вузлів рами;
	- $M_p$  епюра згинальних моментів в основній системі від зовнішнього навантаження.

$$
\frac{4}{3}EI\left(\frac{2}{1}\right)^{121}
$$
  
\n
$$
\frac{8}{3}EI\left(\frac{2}{1}\right)^{5/2}2EI
$$
  
\n
$$
\frac{8}{3}EI\left(\frac{2}{1}\right)^{5/2}2EI
$$
  
\n
$$
\sum M_2 = 0
$$
  
\n
$$
\sum 1/22 - 2EI - \frac{3}{4}EI - \frac{8}{3}EI = 0; \quad \Gamma_{22} = 5,42EI.
$$
  
\n
$$
\sum M_2 = 0
$$
  
\n
$$
\Gamma_{23} + \frac{3}{16}EI = 0; \quad \Gamma_{23} = -0,188EI.
$$
  
\n
$$
\sum M_2 = 0
$$
  
\n
$$
\Gamma_{24} + \frac{3}{16}EI = 0; \quad \Gamma_{23} = -0,188EI.
$$
  
\n
$$
\sum M_2 = 0
$$
  
\n
$$
\Gamma_{25} + \frac{3}{16}EI = 0; \quad \Gamma_{23} = -0,188EI.
$$

Рисунок 2.3, а – Визначення коефіцієнтів канонічних рівнянь методу переміщень

$$
\begin{array}{llll}\n\sqrt{13} & \sum M_1 = 0 & r_{13} + \frac{3}{8}E = 0; & r_{13} = -0.375E1. \\
\hline\n\frac{3}{2}E1 & R_{1p} & & \\
\hline\n\frac{1}{2}E1 & \sum M_1 = 0 & R_{1p} - \frac{5}{2} = 0; & R_{1p} = 2.5.\n\end{array}
$$
\n
$$
\begin{array}{llll}\n\sqrt{11} & \sum M_1 = 0 & R_{1p} - \frac{5}{2} = 0; & R_{1p} = 2.5.\n\end{array}
$$
\n
$$
\begin{array}{llll}\n\sqrt{11} & \sum M_1 = 0 & r_{11} = \frac{4}{3}E1 - E1 = 0; & r_{11} = 3.667E1. \\
\hline\n\sqrt{11} & \sum M_1 = 0 & r_{12} - \frac{8}{3}E1 = 0; & r_{12} = 1.333E1.\n\end{array}
$$

Рисунок 2.3. б – Визначення коефіцієнтів канонічних рівнянь методу переміщень

Для даної рами: 
$$
M = M_{1}^{T} Z_{1+} M_{2}^{T} Z_{2} + M_{3}^{T} Z_{3} + M_{p}^{T}
$$
. (2.3.5)

Епюра моментів в матричній формі

$$
\vec{M} = \vec{M}^n p + \vec{M}^n z = L_0 \vec{P} + L_z \vec{Z},
$$
\n(2.3.6)

де L0 – матриця, елементи якої є ординатами епюри моментів в характерних перерізах основної системи при Р = I;

*p* r - вектор зовнішнього навантаження;

$$
L_z = \begin{bmatrix} L_1 & 0 & 0 \\ 0 & L_2 & 0 \\ 0 & 0 & L_3 \end{bmatrix},
$$
 (2.3.7)

- матриця впливу одиничних переміщень, складається з матриць впливу.

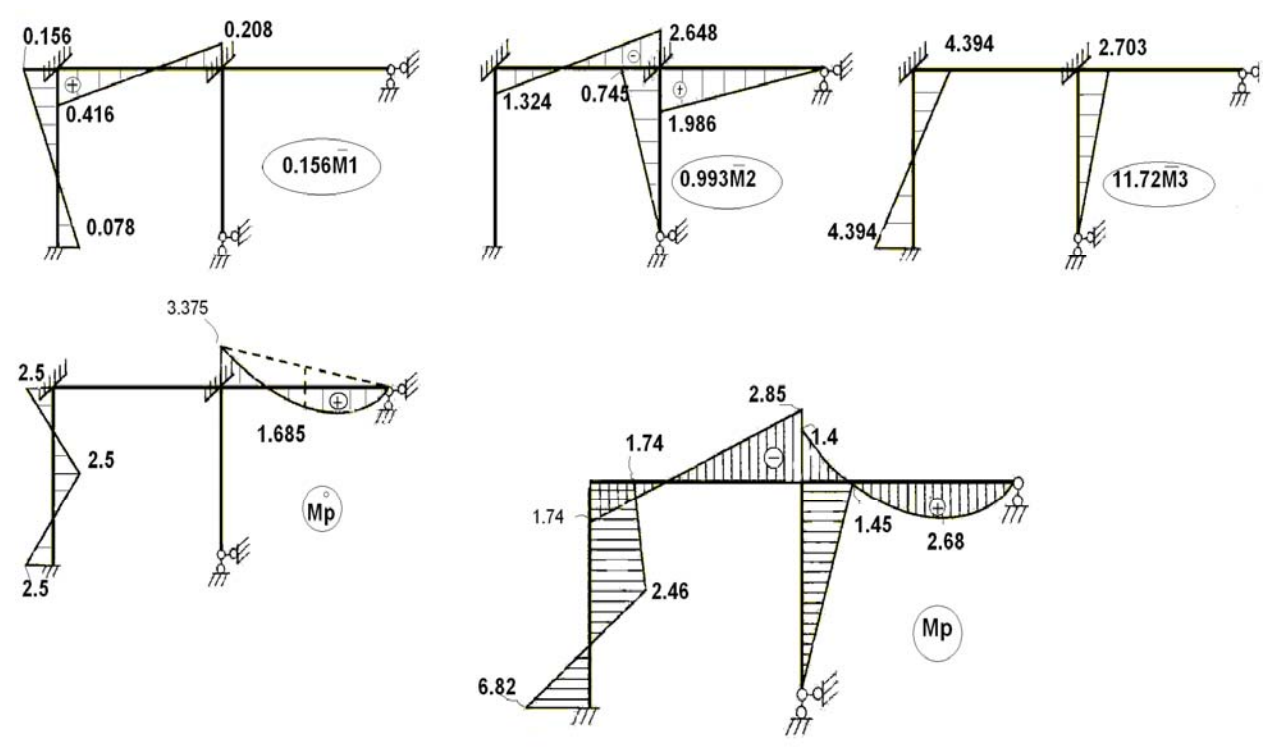

Рисунок 2.3.6 – Етапи побудови епюри моментів

6. Статична перевірка включає розгляд рівноваги вузлів рами (рис. 2.3.7).

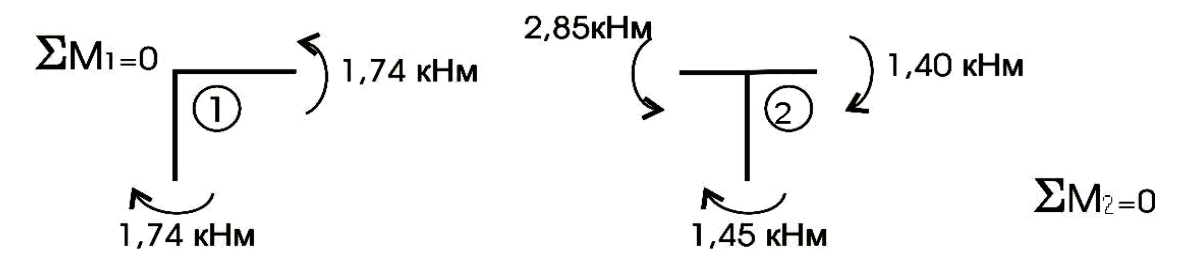

Рисунок 2.3.7 – Статична перевірка рівноваги вузлів

Правильність отриманої епюри моментів необхідно підтвердити також кінематичною перевіркою визначення будь-якого переміщення **в дійсності явно рівного нулю.** Для цього вибирається основна система методу сил і будується епюра моментів в одному з одиничних станів (рис. 2.3.8). Обчислення переміщення виконується за формулою Максвела – Мора. Розбіжність між додатною і від'ємною величинами не повинна перевищувати 3% від більшої з них.

$$
\Delta_1 = \frac{3 \cdot 3}{2EI \cdot 6} (2 \cdot 1,74 - 2,85) + \frac{2 \cdot 3}{2EI} (1,74 + 2,46) + \frac{2 \cdot 3}{2EI} (-6,32 + 2,46) = \frac{0,4725}{EI} +
$$

 $\frac{12,6}{\pi} - \frac{13,08}{\pi} \approx 0.$ *EI EI*

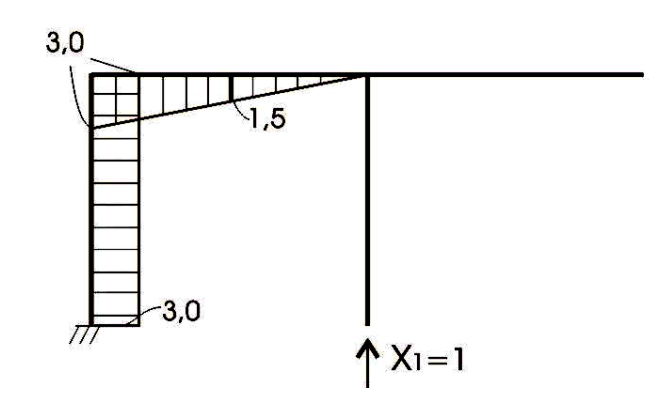

Рисунок 2.3.8. – Одинична епюра моментів в основній системі методу сил.

Помилка складає:  $(|+13.73| - |-13.08|)$ від  $(+13.73)$  1,82%, що менше 3%.

7. Поперечні сили (рис. 2.3.9) визначаються за формулою:

$$
Q_x = Q_x^0 + \frac{M_{np} - M_{\text{new}}}{l},
$$
\n(2.3.8)

Q

де  $Q_{x}$ - поперечна сила в будь-якому перерізі стержня;

Qx 0 - поперечна сила в простій балці;

 $M_{\text{m}}$ ,  $M_{\text{min}}$ , - згинальні моменти на правому і лівому кінцях даного стержня;

*l -* довжина даного стержня.

0,36kH

Стояк лівий:

4,64kH

4,54kH

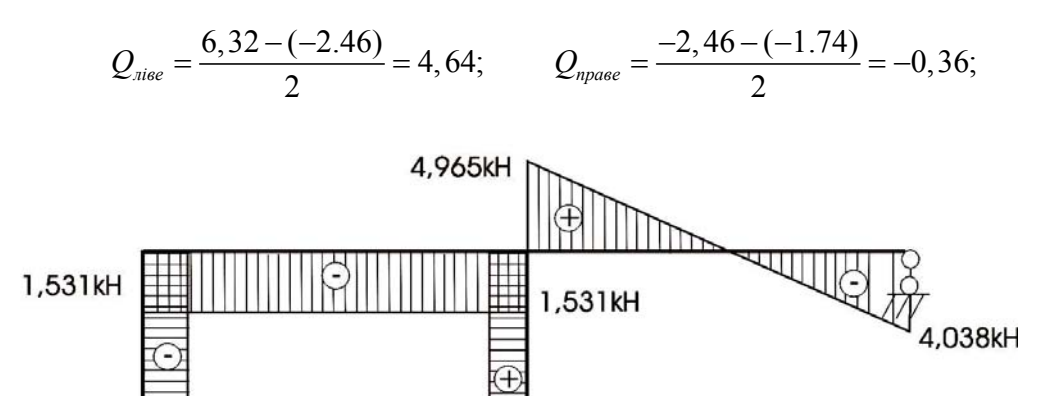

Рисунок 2.3.9 – Епюра поперечних сил в заданій рамі

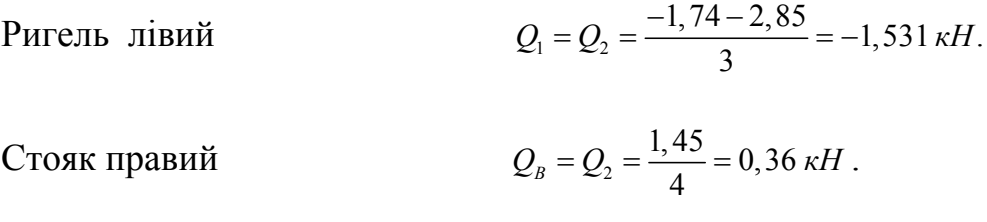

Ригель правий

$$
Q_2 = \frac{0 - (-1, 4)}{3} = 4,965 \,\kappa H, \qquad Q_C = -4,5 + \frac{0 - (-1, 4)}{3} = -4,038 \,\kappa H.
$$

Поздовжні сили в стержнях обчислюються з розгляду рівноваги вузлів (рис. 2.3.10).

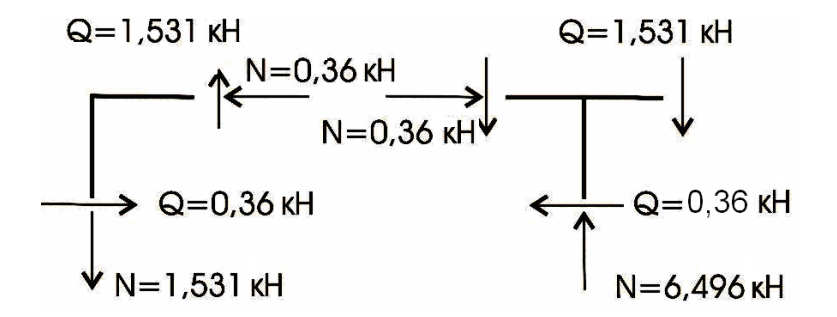

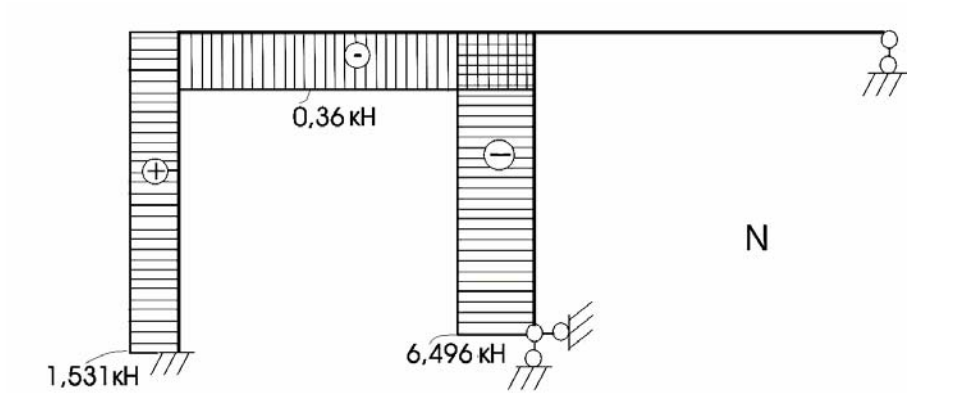

Рисунок 2.3.10 – Епюра поздовжніх сил в заданій рам

## *2.4 Розрахунок несучої здатності статично невизначеної рами з урахуванням пластичної роботи матеріалу*

### **2.4.1** *Основні положення та припущення*

Розрахунок несучої здатності статично невизначених рам в ряді випадків, що передбачені в державних будівельних нормах (ДБН), потрібно проводити з урахуванням пластичності матеріалів. Виявлення прихованих резервів міцності рамних конструкцій, які залишаються недовикористані при розрахунку їх як пружних систем, дає можливість знизити кошторисну вартість цих конструкцій.

Пластична стадія роботи матеріалу настає, коли діючі напруження сягають напружень текучості  $\sigma_T$  чи  $\sigma'_T$ , визначених із діаграм розтягнення-стиснення конкретного пружно-пластичного матеріалу [14].

При розрахунках конструкцій по ДБН замість величин  $\sigma_{\scriptscriptstyle T}$  і  $\sigma'_{\scriptscriptstyle T}$ використовуються значення відповідних розрахункових опорів *R розтяг стиснення і R* з введенням ряду коефіцієнтів безпеки.

Руйнування залізобетонних конструкцій в багатьох випадках пов'язане з текучістю арматури і пластичним руйнуванням бетону. В цьому випадку в перерізі виникає граничний згинальний момент при сумісній дії поперечних та поздовжніх сил Q і N

$$
M_{\nu} = \sigma_T W_T v = M_{\nu}^0 v,
$$

де  $\sigma_r$ - границя текучості матеріалу при розтягуванні;

 $W<sub>T</sub>$  - пластичний момент опору поперечного перетину, його можна виразити через пружний момент опору W:

$$
W_T = \lambda W. \tag{2.4.1}
$$

Коефіцієнт λ залежить від форми поперечного перетину і дорівнює:

- 1,7 для круга;
- 1,5 для прямокутника;
- 1,27 для тонкостінного кільця;
- біля 1,15 для двотавра.

 $\upsilon$  - коефіцієнт, що враховує вплив Q та N на несучу здатність стержня при згині і залежить від форми поперечного перетину, співвідношень між границями текучості матеріалу при стисненні та розтягу [14, 38, 39].

При досягненні згинальним моментом значення (2.4.1) в стержні виникає *пластичний шарнір (шарнір текучості) (plastic hinge)*. Він

різниться від ідеального шарніра тим, що в ньому діє *M гр* постійної величини. Крім того, шарнір пластичності є одностороннім – він закривається при зміні знаку згинального моменту і стержень знов починає працювати як пружний. При досягненні в перерізі статично визначеної рами граничного моменту ( *M гр* ) його несуча здатність стає вичерпаною і настає руйнування.

В статично невизначеній системі поява в деякому її елементі пластичного шарніра може не викликати руйнування всієї системи, коли остання за рахунок решти елементів залишається геометрично незмінною і може сприймати ще додаткове навантаження. При цьому в системі йде перерозподіл зусиль. Повне руйнування конструкції здійсниться тоді, коли буде вичерпана несуча здатність такого числа зв'язків, що дорівнює числу зайвих зв'язків системи плюс 1.

Розрахунок несучої здатності рами виконується в рамках таких припущень.

1. Розглядається плоска рама, що знаходиться в умовах простого статичного навантаження.

2. Поперечний переріз рами переходить в пластичний стан тільки під впливом згинальних моментів, вплив поздовжніх та поперечних сил не враховується.

3. Перерізи, в яких згинальний момент менший граничного, працюють в умовах закону Гука.

4. Пластичний шарнір утворюється в перерізі, де діє граничний момент.

5. Взаємний поворот перерізів, прилеглих до пластичного шарніра, необмежено зростає без зростання згинального моменту.

6. При дії граничного навантаження рама або її частини не втрачають стійкості.

7. При визначенні граничного моменту для залізобетонного перерізу враховується тільки розтягнута арматура.

Для визначення параметра граничного навантаження і побудови граничної епюри моментів і схеми пластичного руйнування рами можуть бути використані декілька методів.

• *Прямий метод* [14] - заснований на поетапному розрахунку рами при зростанні параметра навантаження з встановленням на кожному етапі простого шарніра в перерізі, де утворився пластичний шарнір. Метод дозволяє розглянути всі стадії роботи рами: її пружну роботу, пружнопластичну роботу і стадію руйнування, але потребує багаторазових статичних перерахунків.

• Метод оснований на використанні *статичної теореми* [14, 36, 37]. Згідно з цією теоремою граничне навантаження є найбільшим з усіх навантажень, при яких виконуються умови рівноваги, а моменти не перевищують граничних.

• Метод оснований на використанні *кінематичної теореми* [14, 36, 37]. Згідно з цією теоремою із усіх можливих механізмів руйнування дійсним буде той, який відповідає найменшому параметру навантаження, що і є граничним параметром навантаження.

Два останні методи зводять проблему знаходження граничного навантаження до розв'язання задачі лінійного програмування, що спрощує розрахунки при наявності ЕОМ, але не дозволяє дослідити всі стадії роботи рами.

## **2.4.2** *Розрахунок несучої здатності рами прямим методом*

### **2.4.2.1** *Алгоритм розрахунку*

Алгоритм розрахунку несучої здатності рами прямим методом коротко можна описати так [36]:

1. Виконується статичний розрахунок рами з параметром навантаження *ΔF*.

2. Для кожного з розрахункових перерізів рами записується умова пластичності

$$
\left| M_j \right| \le M_{0j}; \quad (j = 1, 2, ..., s), \tag{2.4.2}
$$

де *M0 <sup>j</sup>* – величина граничного моменту в перерізі "*j*";

*M <sup>j</sup>* – момент, що виникає в перерізі "*j*" від дії навантаження з

параметром  $\Delta F$ ;

*s* – кількість розрахункових перерізів рами.

Встановлюється величина навантаження,  $\Delta F^{\perp}$  що відповідає появі першого пластичного шарніру

$$
\Delta F^{1} = \min\left(\frac{M_{0,j}}{|M_{j}|}\right), \quad (j=1, 2, ..., s). \tag{2.4.3}
$$

Перший пластичний шарнір утворюється в перерізі, де виконується умова (2.4.3).

3. Будується епюра моментів  $M_{\textit{zp}}^{\textit{I}}$ , що відповідає навантаженню  $\textit{\Delta}F^{\textit{I}}$ .

$$
M_{zp,j}^1 = \Delta F^1 M_j \tag{2.4.4}
$$

4. В перерізі, де утворився пластичний шарнір, встановлюється простий шарнір. Тим самим усувається можливість зміни згинального моменту в даному перерізі при подальшому зростанні параметра навантаження.

5. Якщо рама чи її частина стала геометрично змінною, потрібно перейти до п. 10.

6. Виконується статичний розрахунок рами із встановленим шарніром при дії параметру навантаження <sup>Δ</sup>*F* .

7. Встановлюється переріз, де утворюється наступний пластичний шарнір і приріст параметру навантаження  $\Delta F^i$ , що призводить до його появи. Для цього використовується залежність

$$
\left| M_{\text{ap},j}^{i-1} + \Delta F^i M_j \right| \le M_{0,j} \quad \text{afo} \quad \begin{cases} + (M_{\text{ap},j}^{i-1} + \Delta F^i M_j) \le M_{0,j}; \\ -(M_{\text{ap},j}^{i-1} + \Delta F^i M_j) \le M_{0,j}. \end{cases} \tag{2.4.5}
$$

З використанням (2.4.5) визначається найменше додатне значення  $\Delta F^i$  і переріз, де утворюється пластичний шарнір.

8. Будується епюра моментів *<sup>i</sup> Mгр* , що відповідає параметру навантаження  $F = \sum_{k=1}$ *i k 1*  $F = \sum \Delta F^k$ 

$$
M_{ep,j}^i = M_{ep,j}^{i-l} + \Delta F^i M_j \,. \tag{2.4.6}
$$

9. Розрахунок повторюється, починаючи з п. 4.

10. Параметр навантаження і епюра моментів, одержані в п. 8, є граничними для даної рами.

### **2.4.2.2** *Склад завдання*

**A**. Визначити число пластичних шарнірів, що необхідні для утворення повного пластичного механізму руйнування рами. Обчислити співвідношення жорсткостей і граничні згинальні моменти ригеля та стояків.

### *Перший етап розрахунку.*

**Б**. Виконати "пружний" розрахунок рами при заданому співвідношенні навантаження  $t = F_1/F_2$  методом сил чи методом переміщень.

**В**. Визначити параметр граничного навантаження і збудувати епюру граничних згинальних моментів для заданої рами при появі першого пластичного шарніра.

### *Другий етап розрахунку.*

Г. Виконати методом сил "пружний" розрахунок рами із встановленим простим шарніром в перетині, де з'явився перший пластичний шарнір.

91

**Д**. Визначити приріст параметра граничного навантаження і побудувати епюру граничних згинальних моментів в перерізах рами при появі другого пластичного шарніра.

### *Третій етап розрахунку.*

**Е**. Виконати "пружний" розрахунок рами із встановленими простими шарнірами в місцях появи першого і другого пластичних шарнірів.

**Ж**. Визначити параметр граничного навантаження і побудувати остаточну епюру граничних згинальних моментів для заданої рами.

**И**. Показати пластичний механізм руйнування рами і визначити його тип.

**К**. Збудувати епюру залишкових згинальних моментів.

## **2.4.2.3** *Порядок виконання розрахунку*

**А**. 1. Виражаємо діючі навантаження через параметр *F*.

Використовуючи співвідношення  $t = F_1/F_2$  приймаємо  $F_1 = tF$ ,  $F_2 = F$  aбо  $F_1 = F$ ,  $F_2 = F/t$ .

2. Визначаємо ступінь статичної невизначеності заданої рами

$$
n=C_0+2\,H-3\,H.
$$

 3. Підраховуємо число пластичних шарнірів, що необхідні для утворення повного пластичного механізму руйнування рами *k* = *n* + *1* .

4. Позначаємо розрахункові перерізи в стержнях рами та підраховуємо їх кількість "s".

 5. Визначаємо співвідношення жорсткостей прямокутних перерізів ригеля і стояків рами, приймаючи  $E_p = E_c = E_p$ 

$$
z = \frac{E_p I_p}{E_c I_c} = \left(\frac{h_p}{h_c}\right)^3, \quad \text{rogi} \ \ EI_c = EI, \ EI_p = zEI.
$$

5. Для залізобетонних прямокутних перерізів ригеля і стояків рами з арматурою в розтягнутих зонах бетону обчислюємо граничні згинальні моменти:

$$
M_{0,i} = R_b A_{b,i} h_i \xi_i (1 - 0.5 \xi_i), \qquad (i = c, p)
$$

де  $A_b = bh$  - площа поперечного перерізу залізобетонного стержня;

- $R_b$  розрахунковий опір бетону;
- $\xi = \mu \frac{R_s}{R_b}$  $\zeta = \mu \frac{R_s}{R_h}$  - відносна висота стиснутої зони бетону;
	- $\mu = A_s / A_b$  коефіцієнт армування;
- *<sup>s</sup> Rs A ,* площа та розрахунковий опір розтягнутої арматури (для арматури класу *AIII*  $R_s = 365000 \text{ kH/m}^2$ ).
	- **Б**. 7. Вибираємо основну систему методу сил шляхом відкидання

двох зайвих в'язів.

- Записуємо систему канонічних рівнянь методу сил

$$
\delta_{11}X_1 + \delta_{12}X_2 + \Delta_{1f} = 0;
$$
  

$$
\delta_{21}X_1 + \delta_{22}X_2 + \Delta_{2f} = 0.
$$

 - В основній системі методу сил будуємо епюру згинальних моментів від одиничних сил, що діють в напрямку відкинутих в'язів, і вантажну епюру моментів. На вантажній епюрі моменти виражаємо через параметр навантаження *F*.

- Обчислюємо коефіцієнти і вільні члени системи канонічних рівнянь.

- Розв'язуючи систему рівнянь, знаходимо  $X_i$  і  $X_2$ .

- Будуємо епюру "пружних" згинальних моментів для заданої рами

$$
M^I = \overline{M}_I X_I + \overline{M}_2 X_2 + M_f^0.
$$

**В**. 8. На рамі виділяємо перетини з найбільшими за абсолютним значенням згинальними моментами на ригелі і на стояку та обчислюємо параметри навантаження

$$
F_c = \frac{M_{0,c}}{|max M_c|}, \qquad F_p = \frac{M_{0,p}}{|max M_p|}.
$$

9. За перше граничне навантаження  $F^I$  приймаємо найменше з одержаних навантажень. Перший пластичний шарнір виникає в перерізі, для якого значення *F* найменше.

10. Будуємо епюру граничних згинальних моментів першого етапу розрахунку, коли виникає перший пластичний шарнір

$$
M_{e,p}^I = M^I F^I.
$$

Вказуємо напрям розкривання пластичного шарніра (всередину або назовні рами).

**Г**. 11. Показуємо розрахункову схему рами з виключеною в'яззю в перетині, де з'явився пластичний шарнір.

12. Методом сил виконуємо "пружний" розрахунок одержаної рами на приріст параметра навантаження <sup>Δ</sup>*F* .

- Вибираємо основну систему методу сил, відкидаючи одну зайву в'язь.

- Записуємо канонічне рівняння методу сил

$$
\delta_{II} X_I + A_{If} = 0.
$$

 - В основній системі будуємо епюру згинальних моментів від одиничної сили, діючої в напрямку відкинутої в'язі, і вантажну епюру моментів. Ординати вантажної епюри виражаємо через параметр <sup>Δ</sup>*F* .

- Обчислюємо коефіцієнти канонічного рівняння і знаходимо *X1* .

- Будуємо пружну епюру згинальних моментів *II M*

$$
M^{II} = \overline{M}_I X_I + M_f^0.
$$

**Д**. 13. Використовуючи епюри *<sup>I</sup> M <sup>г</sup> <sup>р</sup>* <sup>і</sup> , *II M* намічаємо ті перетини <sup>в</sup> стояках і в ригелі рами, де в сумі можуть виникати максимальні за абсолютним значенням моменти. Для вибраних перерізів обчислюємо приріст параметрів навантаження <sup>Δ</sup>*F* , використовуючи залежність

$$
\left|M_{cp}^I + M^{II}\right| \le M_0 \quad \text{afo} \quad \pm (M_{cp}^I + M^{II}) \le M_0 \,.
$$

14. За приріст параметра граничного навантаження  $\boldsymbol{A}^{FII}$  приймаємо найменше з одержаних навантажень <sup>Δ</sup>*F* . Пластичний шарнір виникає в перетині, для якого одержано найменше значення <sup>Δ</sup>*F* .

 15. Обчислюємо параметр граничного навантаження другого етапу розрахунку  $F^{II}$ 

$$
F^{II} = F^I + \Delta F^{II}.
$$

 16. Будуємо епюру граничних згинальних моментів другого етапу розрахунку

$$
M_{\text{2p}}^{II} = M_{\text{2p}}^{I} + M^{II} \cdot \Delta F^{II}.
$$

Вказуємо напрям розкривання пластичних шарнірів.

**Е**. 17. Показуємо розрахункову схему рами з двома виключеними в'язями в перерізах, де з'явилися пластичні шарніри. В випадку перетворення розрахункової схеми рами в механізм за кінцевий параметр граничного навантаження та за кінцеву епюру моментів приймаються навантаження та епюра моментів другого етапу. Подальший розрахунок виконується за п.п. 23, 24. Тепер розрахункова схема рами стала статично визначеною.

18. Виконуємо розрахунок одержаної рами на приріст параметра навантаження  $\Delta F$ . Будуємо "пружну" епюру згинальних моментів  $M^{III}$ .

**Ж**. 19. На основі аналізу епюр  $M_{\varepsilon p}^{II}$  і  $M^{III}$  намічаємо ті перетини в стояках і в ригелі рами, де можуть виникнути максимальні за абсолютним значенням згинальні моменти.

94

Для вибраних перерізів обчислюємо приріст параметрів граничних навантажень <sup>Δ</sup>*F* , використовуючи залежність

$$
\left|M_{zp}^H + M^{III}\right| \le M_0 \quad \text{afo} \quad \pm (M_{zp}^H + M^{III}) \le M_0.
$$

20. За приріст параметра граничного навантаження  $\Delta F^{III}$  приймаємо найменше з одержаних навантажень <sup>Δ</sup>*F* . Третій пластичний шарнір з'являється в перерізі, для якого значення <sup>Δ</sup>*F* найменше.

21. Визначаємо остаточний параметр граничного навантаження

$$
F_0 = F^H + \Delta F^{III}.
$$

 22. Будуємо остаточну епюру граничних згинальних моментів *Mгр* для заданої рами

$$
M_{\nu} = M^H + M^{III} \cdot \Delta F^{III}.
$$

Показуємо напрям розкривання пластичних шарнірів.

**И**. 23. Використовуючи епюру *Mгр* , будуємо пластичний механізм руйнування рами, занумеровуючи пластичні шарніри в порядку їх виникнення. Визначаємо тип механізму руйнування рами.

**К**. 24. Будуємо епюру залишкових згинальних моментів, що накопичилися в процесі пластичного деформування і не зникають після розвантаження.  $M_{\rm \,{}^{3}ssr} = M_{\rm \,{}^{2}p} - M^I F_{\rm 0}$  .

### **2.4.2.4** *Приклад розрахунку*

Для рами (рис. 2.4.1) знайти граничне навантаження і побудувати пластичний механізм руйнування рами.

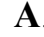

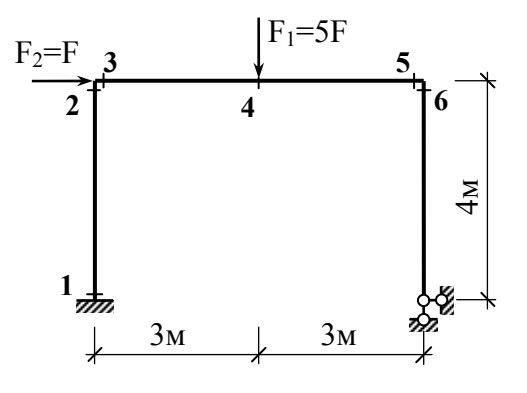

Рисунок 2.4.1 – Задана рама

 **A**. Вихідні дані:  $l=6$  м,  $h=4$  м;  $b_p=b_c=0,3$  м;  $h_p=0,55$  м;  $h_c=0,30$  м; бетон В25,  $R_b$ =14500 кН/м<sup>2</sup>; арматура класу АІІІ,  $R_s = 365000 \text{ kH/m}^2$ ; коефіцієнти армування: - стояків  $\mu_c = 0.0113$ ; - ригеля  $\mu_p = 0.0119$ ;  $t = F_1 / F_2 = 5$ .

## *Розрахунок*

- 1. Виражаємо діюче навантаження через параметр F:  $F_1 = 5F$ ,  $F_2 = F$ .
- 2. Ступінь статичної невизначеності рами *n=5+2*⋅*0 3*⋅*1=2.*
- 3. Число пластичних шарнірів *k=2+1=3.*

4. Співвідношення жорсткостей ригеля і стояків

$$
z = I_p/I_c = (h_p/h_c)^3 = 6.2; \qquad EI_c = EI; \qquad EI_p = 6.2EI.
$$

2. Граничні згинальні моменти для стояків і ригеля

$$
\xi_c = \mu_c \frac{R_s}{R_b} = 0,284;
$$
  
\n
$$
M_{0,c} = R_b A_{b,c} h_c \xi_c (1 - 0, 5\xi_c) = 95,52 \text{ kHm};
$$
  
\n
$$
\xi_p = \mu_p \frac{R_s}{R_b} = 0,300;
$$
  
\n
$$
M_{0,p} = R_b A_{b,p} h_p \xi_p (1 - 0,5\xi_p) = 335,20 \text{ kHm}.
$$

## *Перший етап розрахунку.*

**Б**. 7. Будуємо основну систему методу сил (рис. 2.4.2).

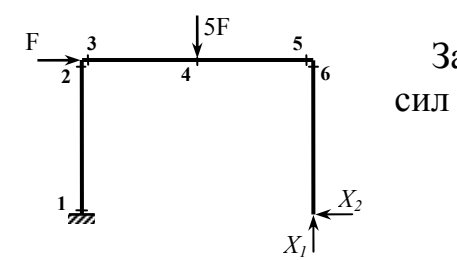

Записуємо систему канонічних рівнянь методу  
ІЛ  
 
$$
\delta_{11}X_1 + \delta_{12}X_2 + \Delta_{1f} = 0,
$$

 $\delta_{21}X_1 + \delta_{22}X_2 + \Delta_{2f} = 0$ .

Рисунок 2.4.2 – Основна система методу сил

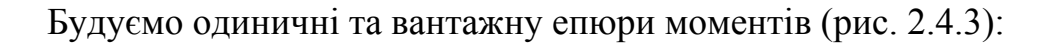

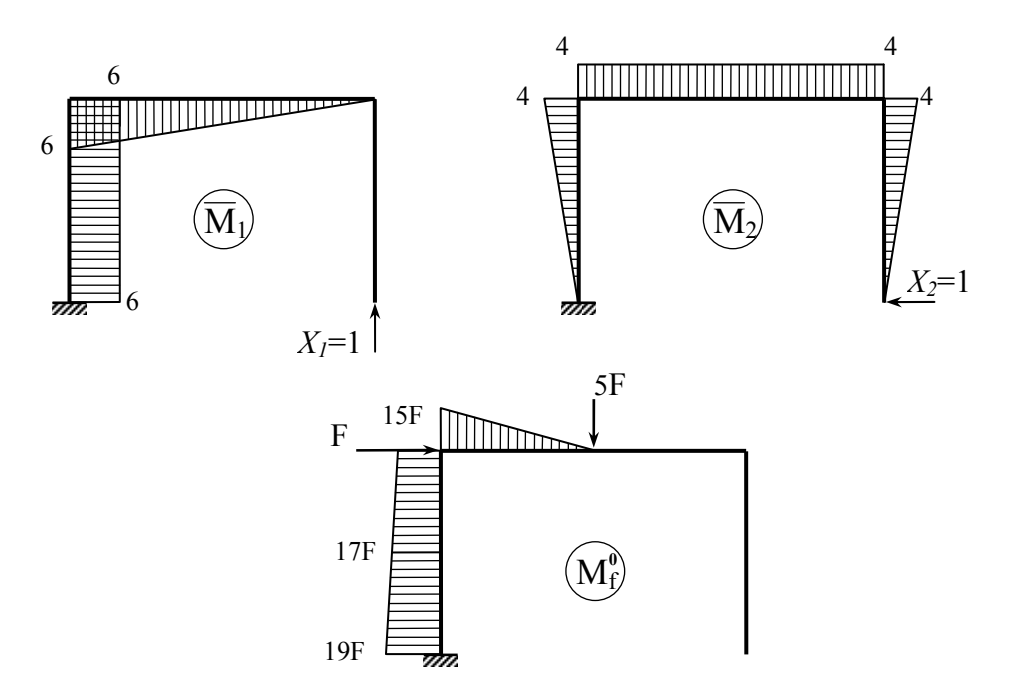

Рисунок 2.4.3 – Одиничні та вантажна епюри моментів

Обчислюємо коефіцієнти та вільні члени системи канонічних рівнянь

$$
\delta_{II} = \sum \int \frac{\overline{M}_{I}^{2}}{EI} dx = \frac{I}{EI} 6 \cdot 4 \cdot 6 + \frac{I}{6,2EI} \cdot \frac{I}{2} \cdot 6 \cdot 6 \cdot \frac{2}{3} \cdot 6 = \frac{155,613}{EI};
$$
\n
$$
\delta_{I2} = \delta_{2I} = \sum \int \frac{\overline{M}_{I} \overline{M}_{2}}{EI} dx = -\frac{I}{EI} 6 \cdot 4 \cdot 2 - \frac{I}{6,2EI} 4 \cdot 6 \cdot 3 = -\frac{59,613}{EI};
$$
\n
$$
\delta_{22} = \sum \int \frac{\overline{M}_{2}^{2}}{EI} dx = \frac{2}{EI} \cdot \frac{I}{2} \cdot 4 \cdot 4 \cdot \frac{2}{3} \cdot 4 + \frac{I}{6,2EI} 4 \cdot 6 \cdot 4 = \frac{58,151}{EI};
$$
\n
$$
\Delta_{If} = \sum \int \frac{\overline{M}_{I} M_{f}^{0}}{EI} dx = -\frac{I}{EI} 6 \cdot 4 \cdot 17F - \frac{I}{6,2EI} \cdot \frac{I}{2} \cdot 3 \cdot 15F (3 + \frac{2}{3} \cdot 3) = -\frac{426,145F}{EI};
$$
\n
$$
\Delta_{2f} = \sum \int \frac{\overline{M}_{2} M_{f}^{0}}{EI} dx = \frac{I}{EI} \frac{I}{2} \cdot 4 \cdot 4(15F + \frac{I}{3} \cdot 4F) + \frac{I}{6,2EI} \frac{I}{2} \cdot 3 \cdot 15F \cdot 4 = -145,183F / EI.
$$

Розв'язуючи систему канонічних рівнянь, знаходимо невідомі *X1* та *X2* 

$$
\begin{cases}\n155,613X_1 - 59,613X_2 - 426,145F = 0 & X_1 = 2,934 F, \\
-59,613X_1 + 58,151X_2 + 145,183F = 0 & X_2 = 0,512 F.\n\end{cases}
$$

Будуємо епюру пружних моментів для заданої рами (рис. 2.4.4)

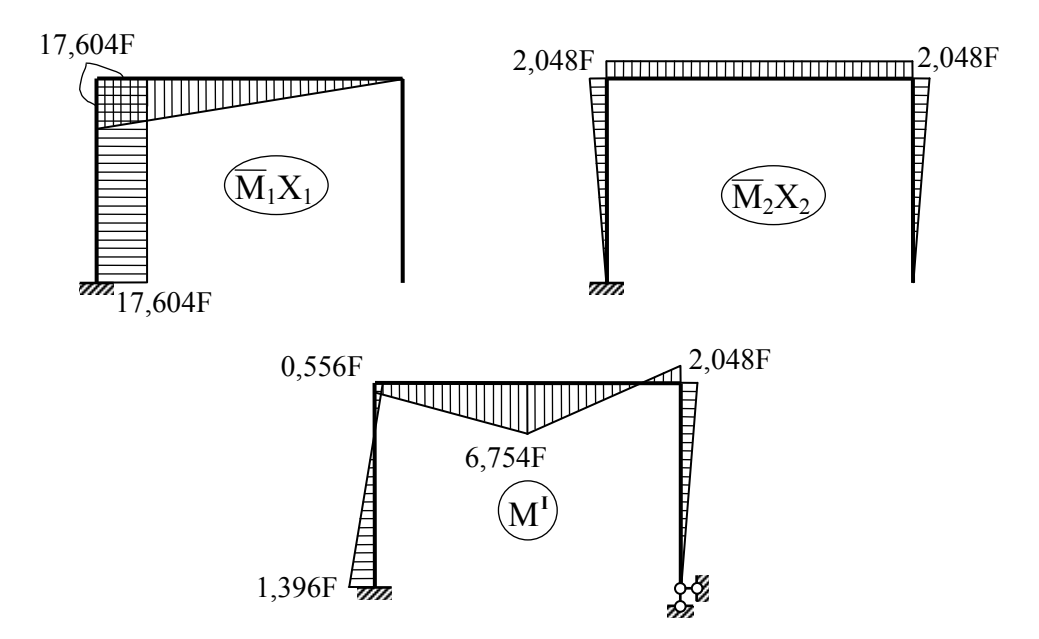

Рисунок 2.4.4 – Побудова пружної епюри моментів першого етапу

**В**. 8. Прирівнюємо максимальні моменти в ригелі і в стояку до відповідних граничних моментів.

> Переріз 4: 6,754F=335,20; → F=335,20/6,754=49,630 кН. Переріз 6: 2,048F= 95,52; → F=95,52/2,048=46,641 кН.

9. За граничне приймаємо найменше з одержаних навантажень  $F<sup>I</sup> = 46,641$  кН. Пластичний шарнір утворюється в перерізі 6.

10.Будуємо епюру граничних моментів першого етапу розрахунку (рис. 2.4.5)

 $M_{2p}^I = M^I F^I$ 

25,93  
\n
$$
\begin{array}{c}\n 25,93 \\
 \hline\n 315,01 \\
 \hline\n 65,11\n \end{array}
$$
\n  
\n
$$
(p)
$$
\n
$$
(p)
$$
\n
$$
(p)
$$
\n
$$
(p)
$$
\n
$$
(p)
$$
\n
$$
(p)
$$
\n
$$
(p)
$$
\n
$$
(p)
$$
\n
$$
(p)
$$
\n
$$
(p)
$$
\n
$$
(p)
$$
\n
$$
(p)
$$
\n
$$
(p)
$$
\n
$$
(p)
$$
\n
$$
(p)
$$
\n
$$
(p)
$$
\n
$$
(p)
$$
\n
$$
(p)
$$
\n
$$
(p)
$$
\n
$$
(p)
$$
\n
$$
(p)
$$
\n
$$
(p)
$$
\n
$$
(p)
$$
\n
$$
(p)
$$
\n
$$
(p)
$$
\n
$$
(p)
$$
\n
$$
(p)
$$
\n
$$
(p)
$$
\n
$$
(p)
$$
\n
$$
(p)
$$
\n
$$
(p)
$$
\n
$$
(p)
$$
\n
$$
(p)
$$
\n
$$
(p)
$$
\n
$$
(p)
$$
\n
$$
(p)
$$
\n
$$
(p)
$$
\n
$$
(p)
$$
\n
$$
(p)
$$
\n
$$
(p)
$$
\n
$$
(p)
$$
\n
$$
(p)
$$
\n
$$
(p)
$$
\n
$$
(p)
$$
\n
$$
(p)
$$
\n
$$
(p)
$$
\n
$$
(p)
$$
\n
$$
(p)
$$
\n
$$
(p)
$$
\n
$$
(p)
$$
\n
$$
(p)
$$
\n
$$
(p)
$$
\n
$$
(p)
$$
\n
$$
(p)
$$
\n
$$
(p)
$$
\n
$$
(p)
$$
\n
$$
(p)
$$
\n
$$
(p)
$$
\n
$$
(p)
$$
\n
$$
(p)
$$
\n
$$
(p)
$$
\n
$$
(p)
$$
\n
$$
(p)
$$
\n
$$
(p)
$$
\

Рисунок 2.4.5 – Гранична епюра моментів першого етапу розрахунку

#### *Другий етап розрахунку.*

**Г**. 11, 12. Будуємо розрахункову схему рами (рис. 2.4.6, а) і основна система методу сил (рис. 2.4.6, б).

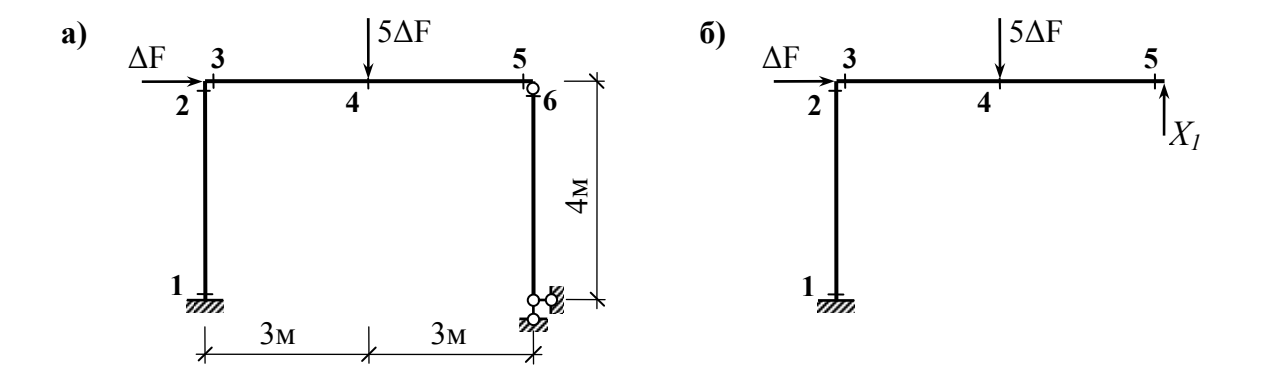

Рисунок 2.4.6 – Розрахункова схема рами (а) і основна система методу сил (б)

Записуємо канонічне рівняння методу сил

$$
\delta_{11}X_1 + \Delta_{1f} = 0.
$$

Будуємо одиничну та вантажну епюри моментів.

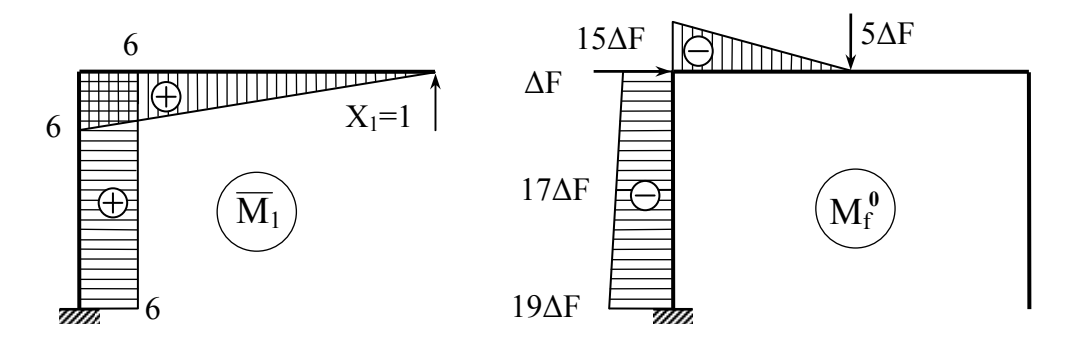

Рисунок 2.4.7 – Одинична та вантажна епюри моментів

Обчислюємо одиничне та вантажне переміщення.

Оскільки одинична та вантажна епюри моментів другого етапу розрахунку збігаються з відповідними епюрами першого етапу, то числові значення переміщень беремо з першого етапу розрахунку:

$$
\delta_{II} = 155,613 / EI
$$
;  $\Delta_{If} = -426,145\Delta F / EI$ .

Pозв'язуємо рівняння: *155,613*  $X<sub>1</sub> - 426$ ,145  $\Delta F = 0$ ;

$$
X_I = -\frac{\Delta_{If}}{\delta_{II}} = -\frac{-426,145\Delta F}{155,613} = 2,738\Delta F
$$

Будуємо епюру пружних згинальних моментів II етапу розрахунку (рис. 2.4.8)

$$
M^{II} = \overline{M}_I X_I + M_f^0.
$$

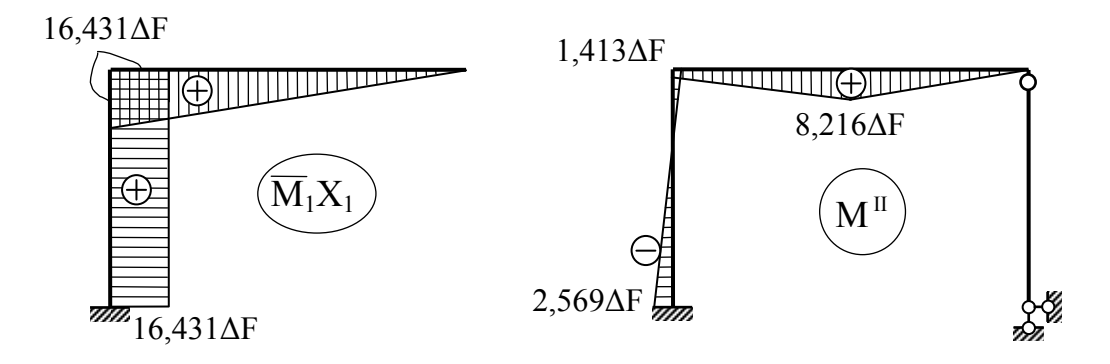

Рисунок 2.4.8 – Побудова пружної епюри моментів ІІ етапу

#### **Д**. 13. Обчислюємо приріст граничного навантаження

Приріст параметра навантаження, що відповідає утворенню другого пластичного шарніра, визначається за допомогою залежності

$$
\left|\mathbf{M}_{\text{rp}}^{\text{I}} + \mathbf{M}^{\text{II}}\right| = \mathbf{M}_{0} \quad \text{afo} \quad \pm \left(\mathbf{M}_{\text{rp}}^{\text{I}} + \mathbf{M}^{\text{II}}\right) = \mathbf{M}_{0}.
$$

Переріз 1:

$$
65,11+2,569\Delta F = 95,52; \rightarrow \Delta F = \frac{95,52-65,11}{2,569} = 11,837 \,\kappa H;
$$
  
Impepis 2:  

$$
25,93+1,431\Delta F = 95,52; \rightarrow \Delta F = \frac{95,52-25,93}{1,431} = 48,630 \,\kappa H;
$$
  
Impepis 4:  

$$
315,01+8,216\Delta F = 335,2; \rightarrow \Delta F = \frac{335,2-315,01}{8,216} = 2,457 \,\kappa H.
$$

14. Найменше значення <sup>Δ</sup>*F* одержано для перерізу 4. Таким чином, приріст параметра граничного навантаження:  $\Delta F^{II} = 2.457 \text{ kH}.$ Пластичний шарнір утвориться в перетині 4.

15. Параметр граничного навантаження другого етапу розрахунку

$$
F^{II} = F^{I} + \Delta F^{II} = 49,097
$$
 kH.

16. Епюра граничних моментів II етапу розрахунку (рис. 2.4.9)

$$
M_{\varepsilon p}^{II} = M_{\varepsilon p}^{I} + M^{II} \Delta F^{II}.
$$

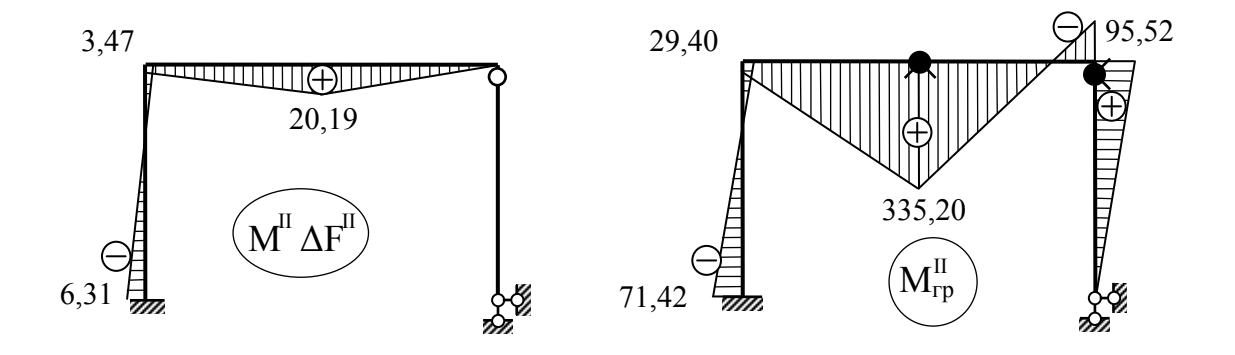

Рисунок 2.4.9 – Побудова епюри граничних моментів ІІ етапу розрахунку

#### *Третій етап розрахунку*

**Е**. 17, 18. Будуємо розрахункову схему рами (рис. 2.4.10, а) і епюру  $\mu$ пружних" моментів III етапу розрахунку (рис. 2.4.10, б).

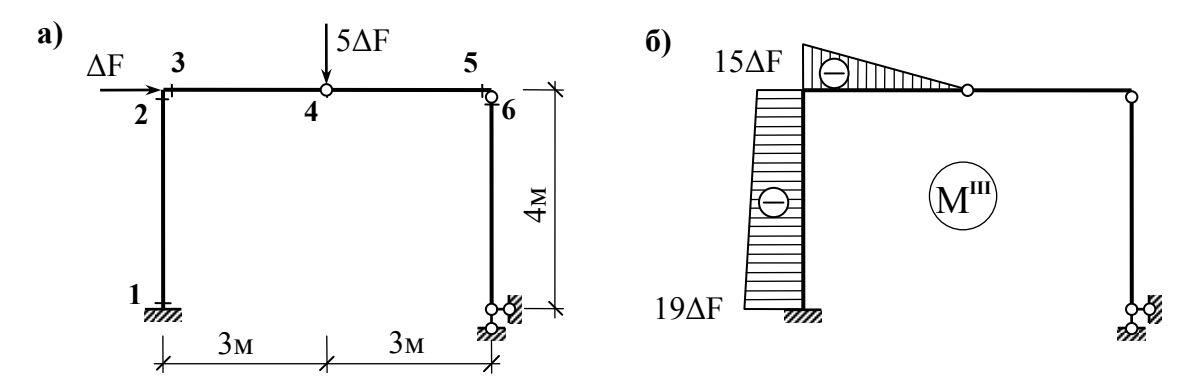

Рисунок 2.4.10 – Розрахункова схема (а) і епюра пружних моментів (б)

**Ж**. 19. Обчислюємо приріст граничного навантаження на основі аналізу епюр  $M_{\text{2p}}^H$  та  $M^H$ .

Переріз 1:  $71,42 + 19\Delta F = 95,52; \rightarrow \Delta F = \frac{95,52 - 71,42}{19} = 1,268 \,\kappa H;$  $\text{Thepepi 3 2:} \quad \text{+(29,40-15}\Delta F) = 95,52; \quad \rightarrow \quad \Delta F = \frac{29,40-95,52}{15} = -4,408 \text{ kH};$ 

$$
-(29,40-15\Delta F) = 95,52; \ \ \rightarrow \ \ \Delta F = \frac{29,40+95,52}{15} = 8,328 \ \kappa H.
$$

20. Оскільки приріст навантаження не може бути від'ємним, то  $\Delta F^{III} = 1.268 \,\kappa H$ 

Пластичний шарнір утворюється в перерізі 1.

21. Остаточне значення параметра граничного навантаження для заданої рами

$$
F_0 = F_{\rm ap}^{II} + \Delta F_{\rm ap}^{III} = 49,097 + 1,268 = 50,365 \,\kappa H.
$$

22. Остаточна епюра граничних згинальних моментів для заданої рами (рис. 2.4.11).

$$
M_{\scriptscriptstyle zp} = M_{\scriptscriptstyle zp}^{\scriptscriptstyle II} + M^{\scriptscriptstyle III} \Delta F^{\scriptscriptstyle III}.
$$

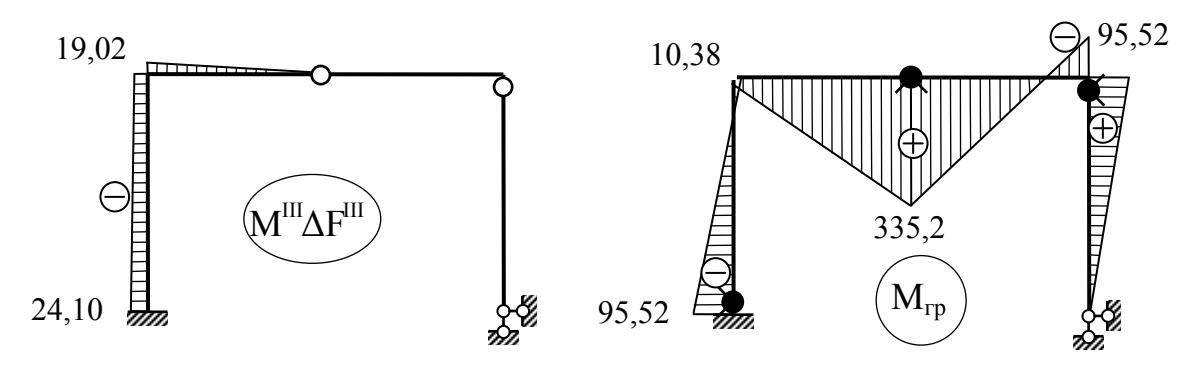

Рисунок 2.4.11 – Побудова остаточної граничної епюри моментів

**И**. 23. Будуємо пластичний механізм руйнування рами (рис. 2.4.12).

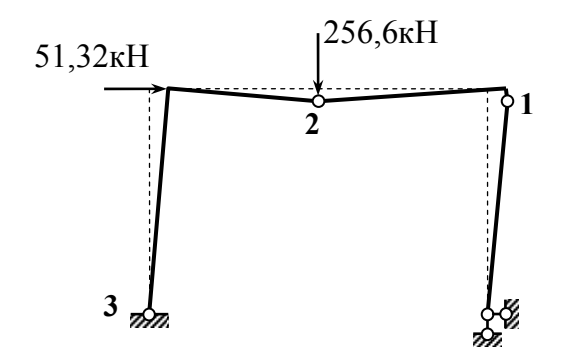

Тип механізму руйнування рами комбінований: балочний з боковим зміщенням.

Рисунок 2.4.12 – Пластичний механізм руйнування рами

3. 24. Будуємо епюру "пружних" згинальних моментів при дії граничного навантаження  $F_0 = 50,365 \,\kappa H$  *i* епюру залишкових згинальних моментів (рис. 2.4.13)

$$
M_{\text{3aZ}} = M_{\text{2p}} - M^I F_0.
$$

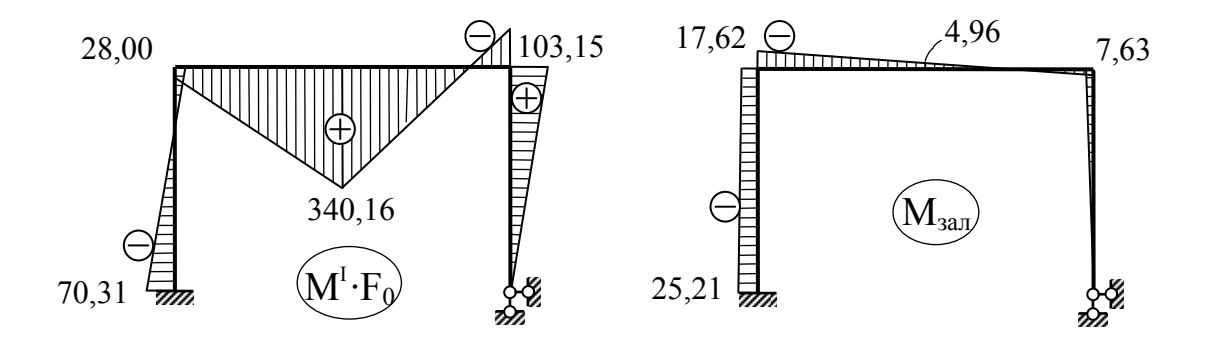

Рисунок 2.4.13 – Побудова залишкової епюри моментів

Оскільки залишкові моменти діють в рамі після зняття навантаження і є результатом пластичного деформування, то епюра залишкових моментів повинна бути лінійною в кожному стержні рами. В даному випадку перевіряємо це твердження для ригеля рами.

Середня лінія трапеції (7,63-17,62)/2 = -4,995, що не збігається з відповідною ординатою на епюрі залишкових моментів. Похибка складає:

$$
\frac{4,995 - 4,96}{4,96}100\% = 0,7\%
$$

## **2.4.3** *Розрахунок несучої здатності рами з використанням статичної та кінематичної теорем*

## **2.4.3.1** *Склад завдання*

**A**. Визначити число пластичних шарнірів, що необхідні для утворення повного пластичного механізму руйнування рами. Обчислити граничні згинальні моменти ригеля та стояків.

**Б.** Записати рівняння рівноваги та умови пластичності. Сформувати систему рівнянь та нерівностей, що виражають умови статичної теореми. Розв'язати записану задачу лінійного програмування за допомогою EXCEL і побудувати граничну епюру моментів.

**В.** Сформувати систему рівнянь та нерівностей, що виражають умови кінематичної теореми. Розв'язати записану задачу лінійного програмування за допомогою EXCEL і побудувати пластичний механізм руйнування рами.

## **2.4.3.2** *Порядок виконання розрахунку*

**А**. 1. Виражаємо діючі навантаження через параметр *F*.

Використовуючи співвідношення  $t = F_1 / F_2$  приймаємо:

$$
F_1 = tF
$$
,  $F_2 = F$  afoo  $F_1 = F$ ,  $F_2 = F/t$ .

2. Визначаємо ступінь статичної невизначеності заданої рами

$$
n=C_0+2I\overline{L}I-3I\overline{L}.
$$

 3. Підраховуємо число пластичних шарнірів, що необхідні для утворення повного пластичного механізму руйнування рами

$$
k=n+1.
$$

4. Визначаємо число розрахункових перерізів "s", тобто число перерізів рами, в яких слід обчислити згинальні моменти для побудови епюри *М*.

 5. Для залізобетонних прямокутних перерізів ригеля і стояків рами з арматурою в розтягнутих зонах бетону обчислюємо граничні згинальні моменти:

$$
M_{0,i} = R_b A_{b,i} h_i \xi_i (1 - 0.5 \xi_i), \qquad (i = c, p),
$$

де  $A_b = bh$  - площа поперечного перерізу залізобетонного стержня;

$$
R_b
$$
 - розрахунковий опір бетону;

 $\xi = \mu \frac{R_s}{R_b}$  $\zeta = \mu \frac{R_s}{R_b}$  - відносна висота стиснутої зони бетону;

 $\mu = A_s / A_b$  - коефіцієнт армування;

 *<sup>s</sup> Rs A ,* - площа та розрахунковий опір розтягнутої арматури (для арматури класу *AIII*  $R_s = 365000 \ \kappa H/m^2$ ).

**Б.** 6. Записуємо *2s* нерівностей, що виражають умови текучості

$$
M_j \le M_{oj}
$$
  

$$
-M_j \le M_{oj}
$$
  $(j = 1,2,...,s)$ .

6. Записуємо *s* − *n* рівнянь рівноваги вузлів та частин рами

$$
\sum M = 0; \quad \sum X = 0; \quad \sum Y = 0.
$$

При формуванні рівнянь рівноваги згинальні моменти та поперечні сили прикладаємо так, щоб вони були додатні. Поперечні сили виражаємо через

 $Q = \frac{M_{np} - M_{n}}{I}$ .

згинальні моменти *<sup>l</sup>*

8. Записуємо систему рівнянь та нерівностей, що виражають умови статичної теореми

$$
F_0 \to \max;
$$
  
\n
$$
\{E\} \{M\} \le \{M_0\};
$$
  
\n
$$
-[E] \{M\} \le \{M_0\};
$$
  
\n
$$
F_0 \{\eta\} - [A] \{M\} = \{0\}.
$$

де  $F_0$  – параметр граничного навантаження;

 *{*<sup>η</sup> *}* – вектор, що визначає в відносних величинах розподіл зовнішнього навантаження;

 *[ E ]* – одинична матриця; *{M}* – вектор згинальних моментів в перерізах рами в граничному стані;

*[A]* – матриця коефіцієнтів рівнянь рівноваги.

9. Розв'язуємо за допомогою EXCEL записану задачу лінійного програмування і одержуємо параметр граничного навантаження  $F_0$  та вектор згинальних моментів в розрахункових перерізах рами *{M}*.

10. Будуємо граничну епюру згинальних моментів.

**В.** 11. Записуємо систему рівнянь та нерівностей, що виражають умови кінематичної теореми

 ${M_0}$ <sup> $T$ </sup> ${(\theta^+)}$  +  ${(\theta^-)}$ )  $\rightarrow$  min;  $\int E \int \left\{ \theta^+ \right\} - \left\{ \theta^- \right\} \right] - \int A \int^T \left\{ u \right\} = 0;$  ${ \{\eta\}^T {\{u\}} = 1; \{\theta^+ \} \geq 0; \{\theta^- \} \geq 0.$  $_{0}\left. \right\rangle ^{T}\left( \theta^{+}\left. \right\rangle +\left\{ \theta^{-}\right. \right) \right) \rightarrow$ 

де  $\{\theta^*\}$ ,  $\{\theta^-\}$  – вектори швидкостей пластичних деформацій, що

задовольняють умові  $\theta^+ \cdot \theta^- = 0$ :

 *{ u*& *}* – вектор швидкості переміщень; верхній індекс *"Т"* означає операцію транспонування матриці чи вектора.

12. Знаходимо параметр граничного навантаження  $F_0$  i вектор швидкостей пластичних деформацій та переміщень, розв'язуючи за допомогою EXCEL записану задачу лінійного програмування.

13. Будуємо пластичний механізм руйнування рами.

### **2.4.3.3** *Приклад розрахунку*

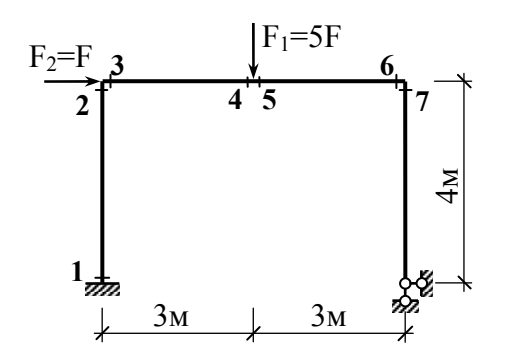

Задана рама. Вихідні дані:

 $l=6$  м, h=4 м;  $b_p=b_c=0,3$  м; h<sub>p</sub>=0,55 м;  $h_c=0,30$  м; бетон B25 (R<sub>b</sub>=14500 кH/м<sup>2</sup>);

арматура класу АШ,  $R_s = 365000 \text{ kH/m}^2$ ; коефіцієнти армування:

- стояків  $\mu_c = 0.0113$ ;

- ригелю  $\mu_p = 0.0119$ ;  $t = F_1 / F_2 = 5$ .

#### *Розрахунок*

**А**. 1. Виражаємо діюче навантаження через параметр  $F: F_1 = 5F, F_2 = F$ . 2. Ступінь статичної невизначеності рами *n=5+2*⋅*0 - 3*⋅*1=2*.

3. Число пластичних шарнірів, необхідних для утворення повного пластичного механізму руйнування рами *k=2+1=3*.

4. Число розрахункових перерізів рами *s= 7*.

5. Граничні згинальні моменти для ригеля і стояків

$$
\xi_c = \mu_c \frac{R_s}{R_b} = 0,284; \qquad M_{0,c} = R_b A_{b,c} h_c \xi_c (1 - 0, 5\xi_c) = 95,52 \text{ kHm};
$$
\n
$$
\xi_p = \mu_p \frac{R_s}{R_b} = 0,300; \qquad M_{0,p} = R_b A_{b,p} h_p \xi_p (1 - 0, 5\xi_p) = 335,20 \text{ kHm}.
$$

**Б.** 6. Записуємо 2·7=14 нерівностей, що виражають умови текучості  $M_1 \leq M_{0,c}$ ; −  $M_1 \leq M_{0,c}$ ;  $M_2 \leq M_{0,c}$ ; −  $M_2 \leq M_{0,c}$ ;  $M_3 \leq M_{0,p}$ ;  $-M_3 \leq M_{0,p}$ ;  $M_4 \leq M_{0,p}$ ;  $-M_4 \leq M_{0,p}$ ;  $M_5 \leq M_{0,p}$ ;  $-M_5 \leq M_{0,p}$ ;  $M_6 \leq M_{0,p}$ ;  $-M_6 \leq M_{0,p}$ ;  $M_7 \leq M_{0,c}$ ;  $-M_7 \leq M_{0,c}$ .

7. Записуємо 7*–2=5* рівнянь рівноваги, з яких 3 рівняння являють собою умови рівноваги вузлів - ∑*<sup>M</sup>* <sup>=</sup> *<sup>0</sup>* :

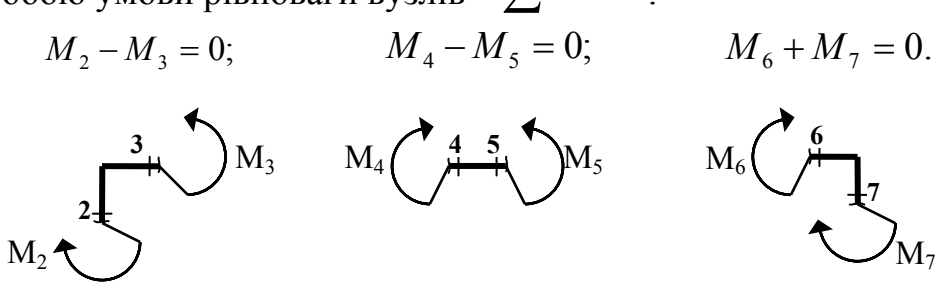

Ще два рівняння рівноваги одержимо, записуючи умови рівноваги частин рами

$$
\sum Y = Q_4 - 5F - Q_5 = 0
$$
  
\n3  
\n3  
\n3  
\n3  
\n3  
\n3  
\n3  
\n $Q_4 = \frac{M_4 - M_3}{3}$ ;  $Q_5 = \frac{M_6 - M_5}{3}$ ,  
\n $Q_6 = \frac{M_6 - M_5}{3}$   
\n $- 5F - M_3 / 3 + M_4 / 3 + M_5 / 3 - M_6 / 3 = 0$ .  
\n $\sum X = F - Q_2 - Q_7 = 0$ .  
\n $Q_2 = \frac{M_2 - M_1}{4}$ ;  $Q_7 = \frac{M_7}{4}$ .  
\n $F + 0.25M_1 - 0.25M_2 - 0.25M_7 = 0$ 

8. Записуємо систему рівнянь та нерівностей, що виражають собою статичну теорему. Невідомі – параметр граничного навантаження  $F_0$  *i* моменти  $M_1 \div M_7$  в перерізах рами.

9. Розв'язуємо задачу лінійного програмування, скориставшись програмою Microsoft Excel.

В клітинках K1 та K2 записуємо числові значення граничних моментів для стояків та ригеля рами. Коефіцієнти системи нерівностей та рівнянь записуємо в клітинках A4:H22. В клітинках А24:Н24, куди перед розрахунком заносяться довільні значення (наприклад, одиниці), одержимо розв'язок задачі лінійного програмування. В клітинки І4:І23 записуємо результат перемноження матриці коефіцієнтів системи нерівностей та рівнянь на вектор, записаний в клітинках А24:Н24. Наприклад, в клітинці І22 потрібно записати:

$$
= A24*A22+B24*B22+C24*C22+H24*H22.
$$

 $F_0 \rightarrow \textit{max};$ 

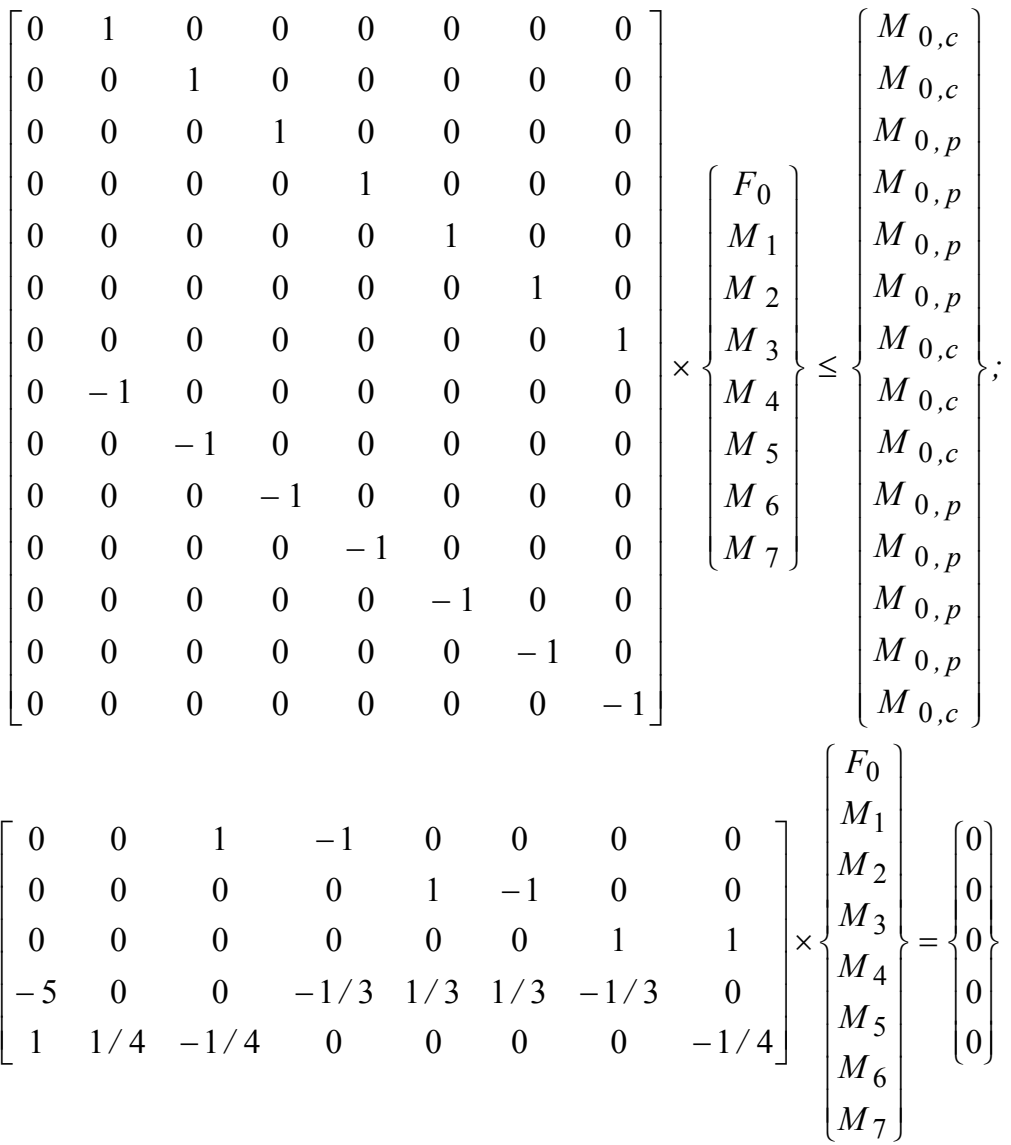

В стовпці J4:J23 записані умови, які повинні задовольняти система нерівностей та рівнянь. Це текстові дані, записані тільки для наочності і в розв'язуванні не використовуються.

В клітинці І23 одержимо значення цільової функції (параметр граничного навантаження).

Після заповнення таблиці відкриваємо меню "**Сервис**", вибираємо пункт "**Поиск решения**" і заповнюємо необхідні параметри. Встановлюємо цільову клітинку І23, де записана цільова функція, і вказуємо, що відшуковується максимальне значення цільової функції. Клітинки, що змінюються в процесі розв'язку задачі – А24:Н24, містять значення невідомих. Обмеження задачі заносимо, вибравши кнопку "**Добавить**".
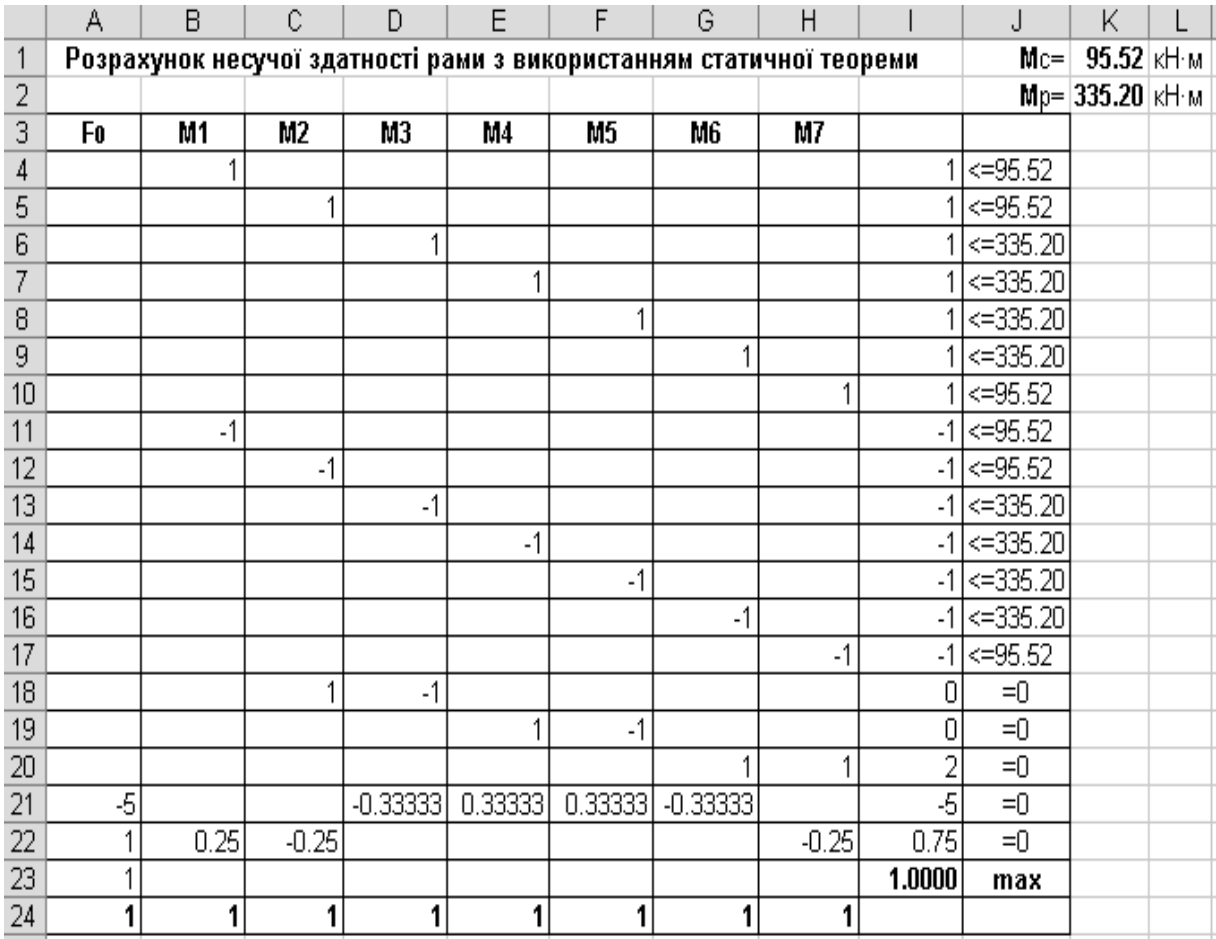

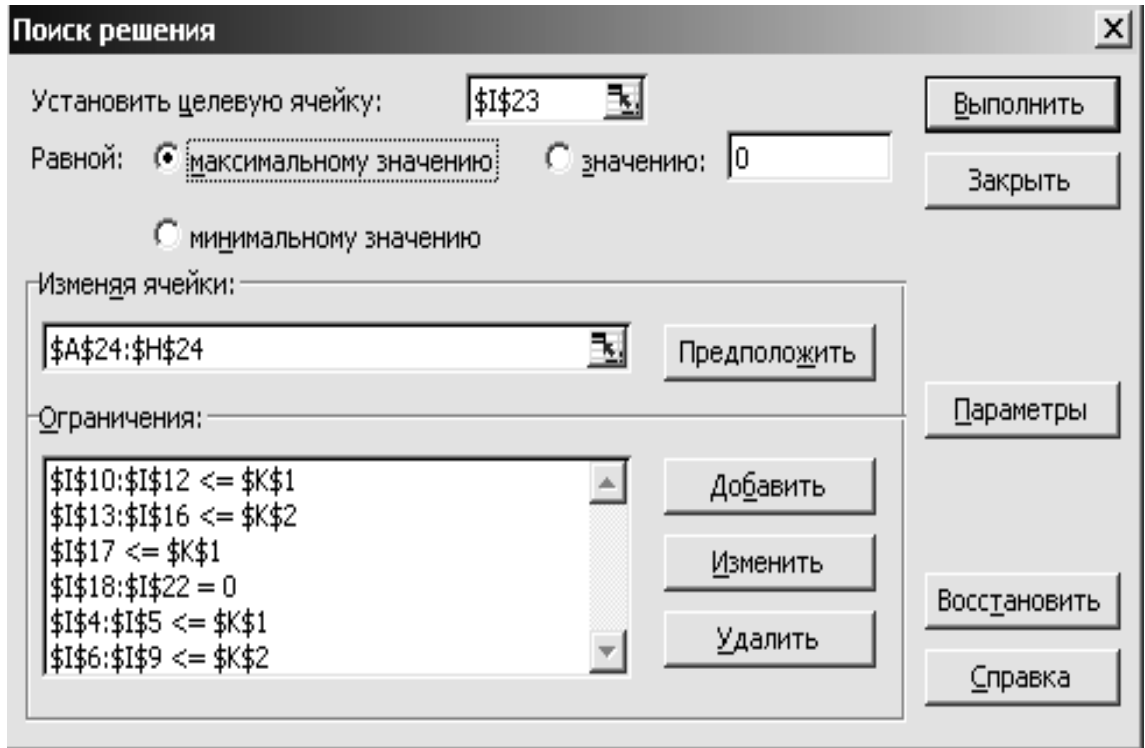

Після занесення всіх необхідних даних вибираємо кнопку "**Выполнить**" і в клітинках А24:Н24 одержуємо розв'язок задачі – параметр граничного навантаження і згинальні моменти в перерізах рами.

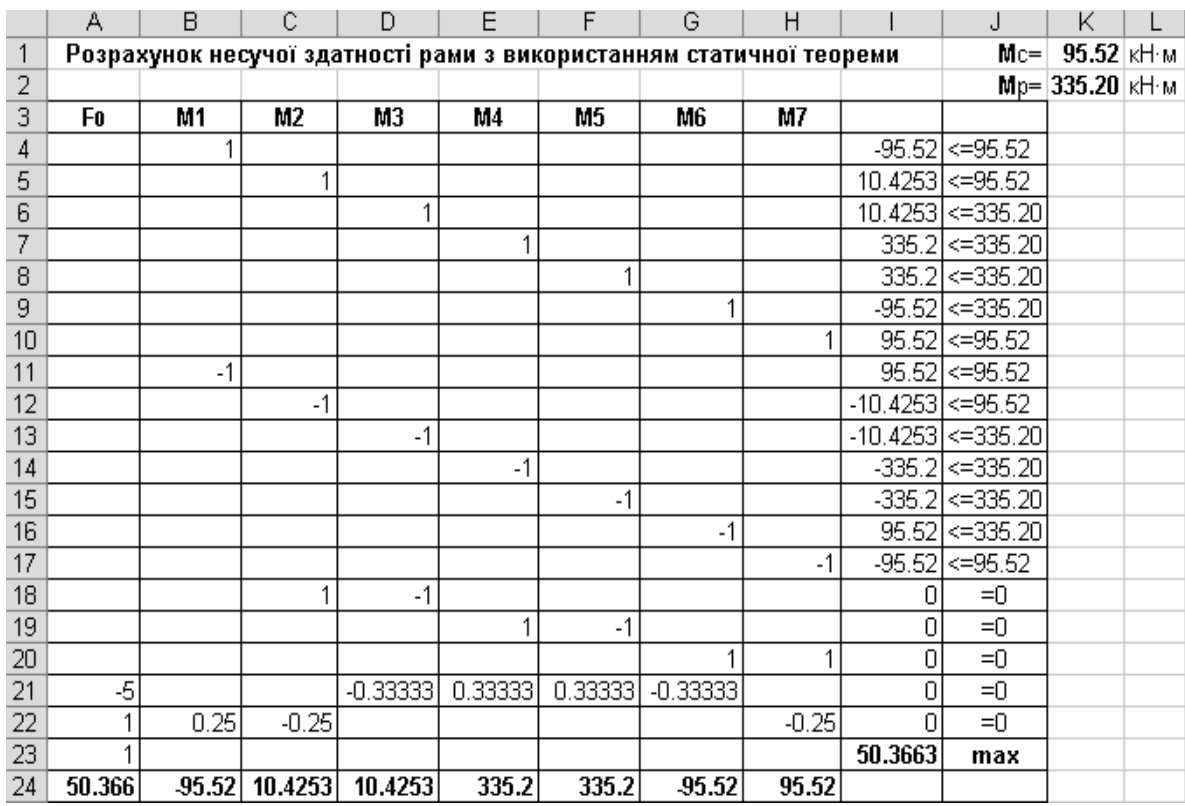

10. Будуємо граничну епюру згинальних моментів. Пластичні шарніри виникають в перерізах 1, 4, 5, 7, де згинальні моменти досягають граничних величин.

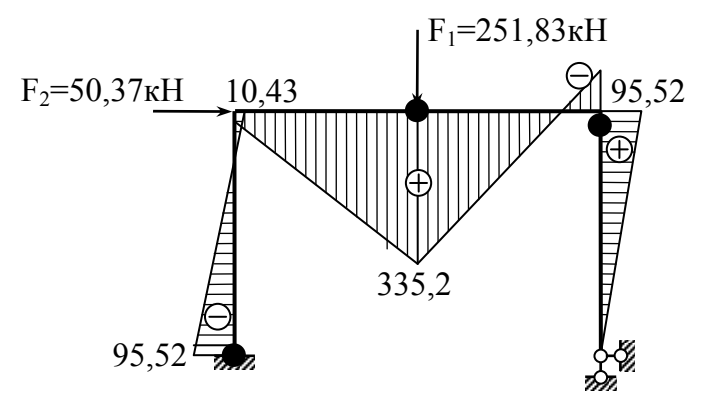

**В.** 11. Записуємо систему рівнянь і нерівностей кінематичної теореми. Невідомими, що відшуковуються, є параметр граничного навантаження  $F_0$ , швидкості кутових пластичних деформацій  $\theta_j^+$ ,  $\theta_j^-$  ( $j = 1, 2, ..., 7$ ) і швидкості пластичних переміщень (кутових та лінійних)  $u_{\varphi 23}$ ,  $u_{\varphi 45}$ ,  $u_{\varphi 67}$ ,  $u_{x23}$ ,  $u_{y45}$ . Відповідна таблиця EXCEL подана на

рисунку. Матриця коефіцієнтів, що записана за адресою A4:S11, одержана шляхом транспонування матриці коефіцієнтів статичної теореми (A4:H22). В клітинках А12:N12 записані значення граничних моментів в розрахункових перерізах рами. В клітинках A13:S13 записані попередні (довільні) значення невідомих швидкостей деформацій та переміщень. В стовпці Т4:Т12 записано результати перемноження значень рядка 13 на відповідний рядок матриці коефіцієнтів. Наприклад, в клітині Т5 записано:  $=$ А13\*А5+Н13\*Н5+S13\*S5. В стовпці U4:U12 записані умови задачі.

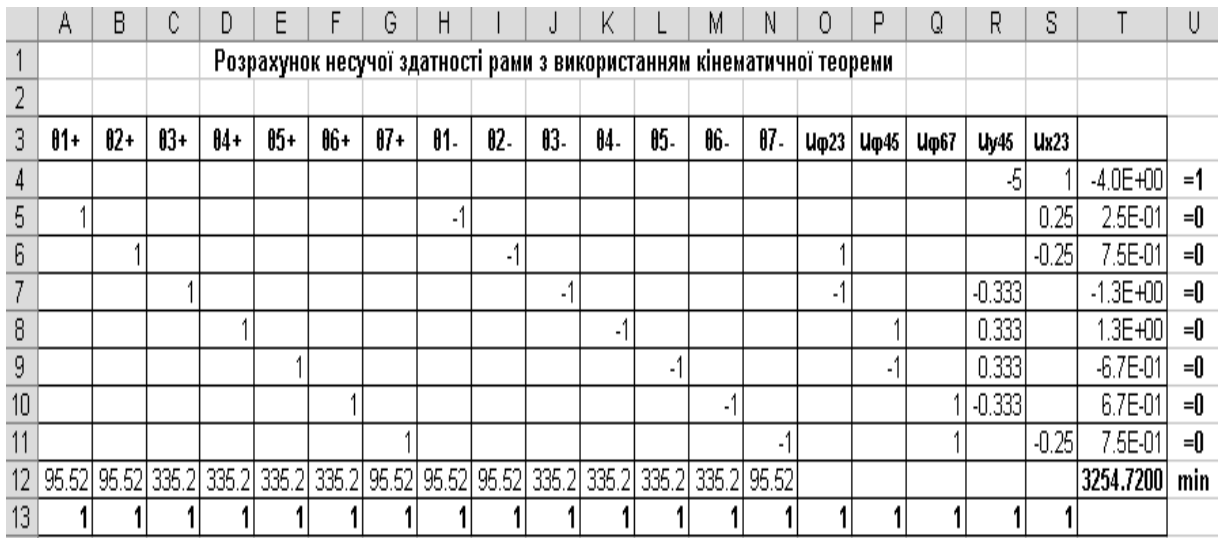

Після формування таблиці відкриваємо меню "**Сервис**", вибираємо пункт "**Поиск решения**" і заповнюємо необхідні параметри. Встановлюємо цільову клітину Т12, де записана цільова функція, і вказуємо, що відшуковується мінімальне значення цільової функції. Клітинки, що змінюються в процесі розв'язування задачі – А13:S13, містять значення невідомих. Обмеження задачі заносимо, вибравши кнопку "**Добавить**".

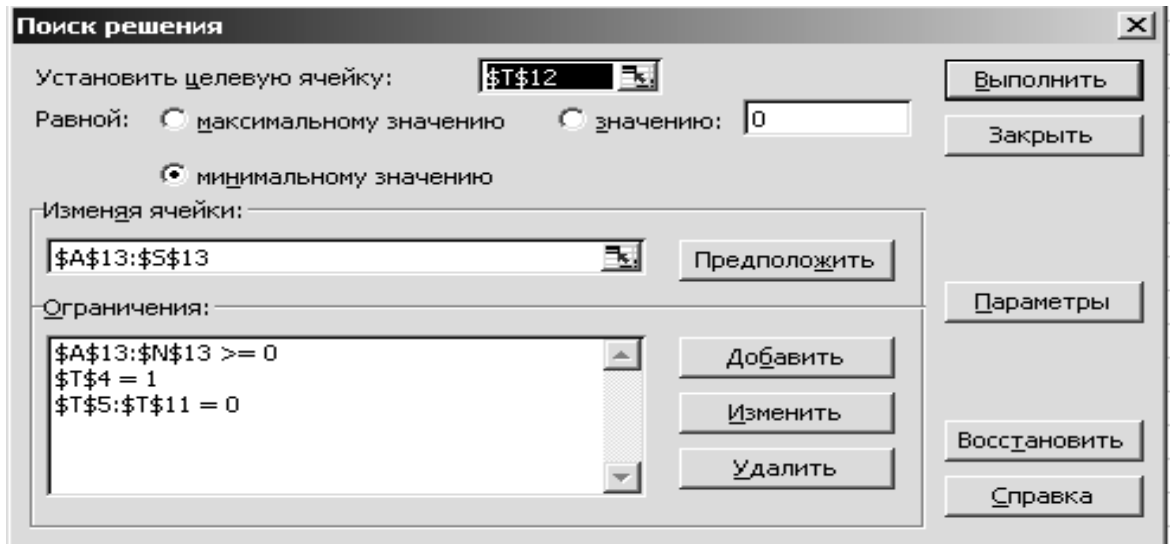

Після занесення всіх необхідних даних вибираємо кнопку "**Выполнить**" і в клітинках А13:S13 одержуємо розв'язок задачі – параметр граничного навантаження і швидкості пластичних деформацій та переміщень.

Параметри граничного навантаження, одержані за допомогою статичної та кінематичної теорем збігаються. Це свідчить про те, що задача розв'язана правильно. Пластичні шарніри утворюються в 1, 5 і 7 перерізах рами – там, де швидкість пластичних деформацій відмінна від нуля.

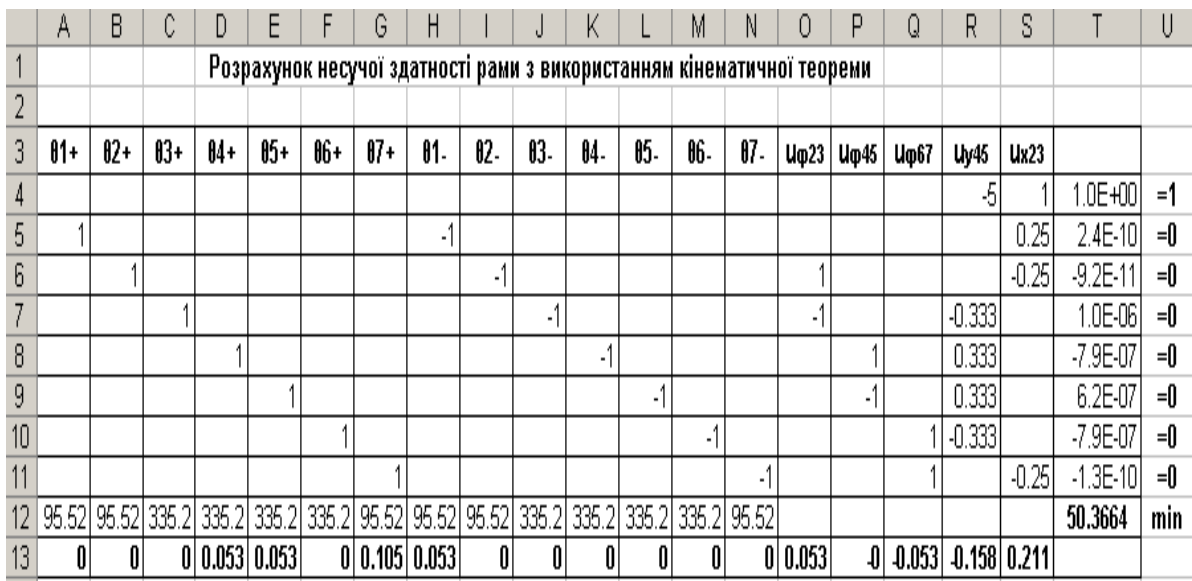

Утворення трьох пластичних шарнірів означає, що реалізується повний пластичний механізм руйнування рами.

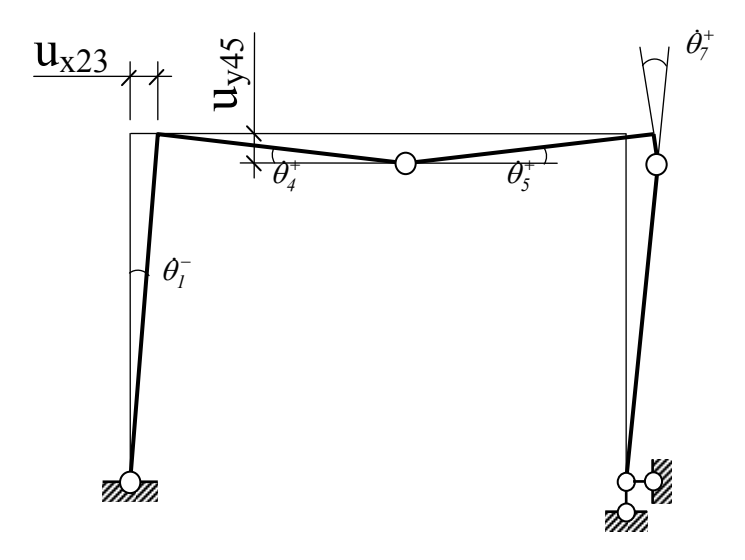

#### *2.5 Розрахунок статично невизначеної ферми (farm)*

Статично невизначеними є ферми, які мають «зайві» в'язі. Тому розрахунок таких ферм можна виконувати дедуктивним виводом основних принципів та правил із, уже відомого, методу сил.

Ферми можуть мати статичну невизначеність, пов'язану з наявністю більшої ніж необхідно для геометричної незмінності зовнішніх в'язів (зовнішня статична невизначеність (рис. 2.5.1, а), або з наявністю додаткових стержнів ферми (внутрішня статична невизначеність (рис. 2.5.1, б).

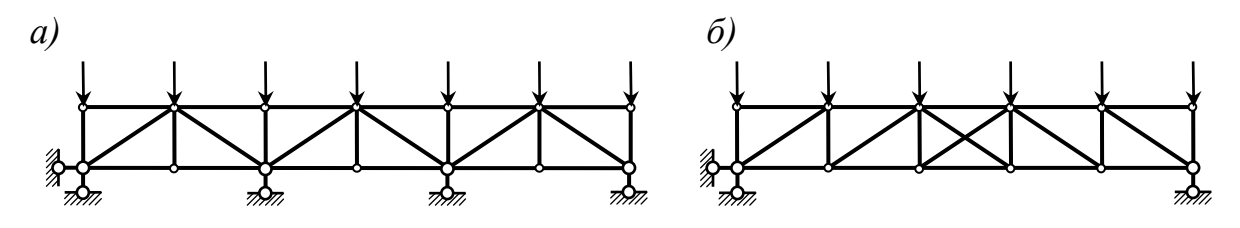

Рисунок 2.5.1 – Приклади статично невизначених ферм

Ступінь статичної невизначеності ферми обчислюється за формулою:

$$
n = C + C_0 - 2V, \tag{2.5.1}
$$

де *С –* число стержнів ферми;

*С0 -* число опорних стержнів;

 *У* - число вузлів ферми.

Для ферми, зображеної на рис. 2.5.1, а ступінь статичної невизначеності дорівнює: *n*=25+5-2·14=2. Для ферми, зображеної на рис. 2.5.1, б – *n*=22+3-2·12=1.

Розрахунок статично невизначених ферм виконується за допомогою методу сил. Основна система методу сил для ферми вибирається шляхом усування зайвих в'язів при зовнішній статичній невизначеності

(рис. 2.5.2, а), або шляхом розтину стержнів ферми при внутрішній статичній невизначеності (рис. 2.5.2, б). Можливі випадки використання обох рекомендацій одночасно.

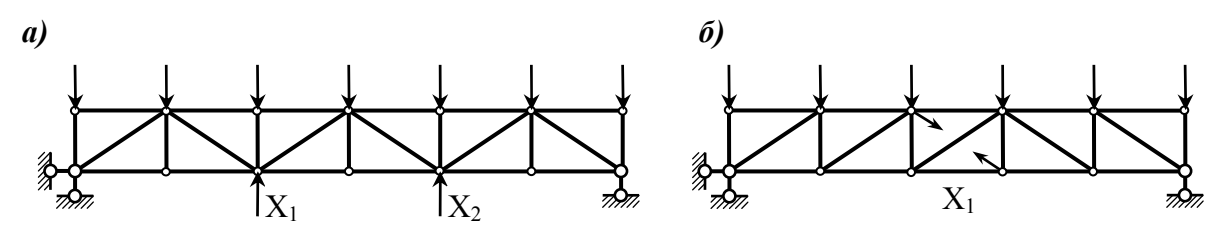

Рисунок 2.5.2 – Приклади формування основних систем для ферм

Для знаходження невідомих записується система канонічних рівнянь методу сил

11 1 12 2 1 1 21 1 22 2 2 2 11 2 2 ... 0; ... 0; ... 0. *nn p nn p n n nn n np XX X XX X XX X* δδ δ δδ δ δδ δ ⎧ + + + +Δ = ⎪ ⎪ + + + +Δ = ⎨ ⎪ <sup>⎪</sup> + + + +Δ = <sup>⎩</sup> LLLLLLLLLLLLLLLL (2.5.2)

Коефіцієнти при невідомих і вільні члени рівнянь визначаються з урахуванням дії лише *поздовжніх сил (longitudinal forces)*:

$$
\delta_{ik} = \sum \frac{\overline{N}_i \overline{N}_k}{EA} l \; ; \qquad A_{iP} = \sum \frac{\overline{N}_i N_p^0}{EA} l \; ; \tag{2.5.3}
$$

де *Ni , Nk* – зусилля в основній системі методу сил при дії одиничних зайвих невідомих, відповідно,  $X_i = 1$ ,  $X_k = 1$ ;

 $N_p^0$  – зусилля в основній системі від дії зовнішнього навантаження.

Після знаходження невідомих із розв'язання (2.5.2) дійсні зусилля в стержнях ферми визначаються за формулою

$$
N = \overline{N}_1 X_1 + \overline{N}_2 X_2 + \dots + \overline{N}_n X_n + N_p^0 \quad . \tag{2.5.4}
$$

Правильність знаходження зусиль в стержнях статично невизначеної ферми перевіряється шляхом виконання кінематичної перевірки

$$
\sum \frac{N \cdot \overline{N}_s}{EA} l = 0, \qquad (2.5.5)
$$

де  $\overline{N}_s = \overline{N}_1 + \overline{N}_2 + \cdots + \overline{N}_n$  - сумарна одинична епюра поздовжніх сил.

#### **2.5.1** *Склад завдання*

- 1. Провести кінематичний аналіз ферми, визначити ступінь статичної невизначеності.
- 2. Вибрати раціональну основну систему методу сил.
- 3. Записати канонічні рівняння методу сил.
- 4. Визначити зусилля в стержнях основної системи від одиничних зайвих невідомих  $X_1 = 1$ ; ...  $X_{\text{H}} = 1$  (аналітично або шляхом побудови діаграми Максвела-Кремони).
- 5. Визначити зусилля в стержнях основної системи від зовнішнього навантаження (аналітично чи графічно).
- 6. Визначити одиничні коефіцієнти при невідомих і вільні члени, розв'язати систему канонічних рівнянь.
- 7. Вирахувати дійсні зусилля в стержнях заданої ферми.
- 8. Перевірити правильність отриманих зусиль.

### *2.5.2 Приклад розрахунку*

Перед рішенням заданої проблеми слід повторити теми, присвячені розрахунку статично визначених плоских ферм, а також методу сил.

Для заданої ферми (рис. 2.5.3) відношення площі поперечного перерізу поясів ферми до площі поперечного перерізу решітки  $A_n/A_{\text{perm}}=2$ .

Ступінь статичної невизначеності ферми:

 $n = 18+3-2.10 = 1$ .

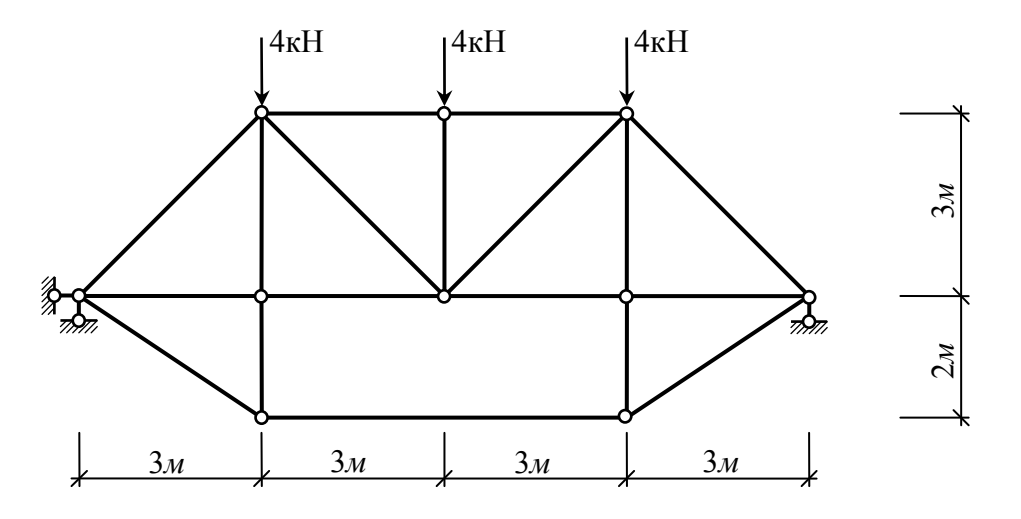

Рисунок 2.5.3 – Розрахункова схема ферми

Основну систему вибираємо шляхом розрізання горизонтального стержня ферми (рис. 2.5.4).

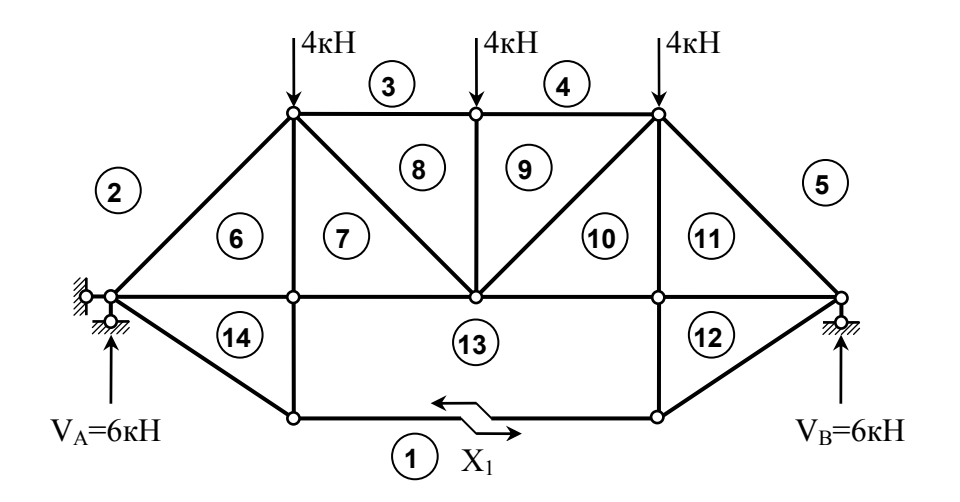

Рисунок 2.5.4 – Основна система методу сил

Записуємо канонічне рівняння методу cил для знаходження невідомого  $X_1$ .

$$
\delta_{11}X_1 + \Delta_{1P} = 0.
$$

Для визначення коефіцієнта та вільного члена рівняння в основній системі методу сил необхідно визначити зусилля в стержнях від зовнішнього навантаження і від сили  $X_1=1$ . Зусилля в стержнях ферми визначаємо графічним методом (рис. 2.5.5).

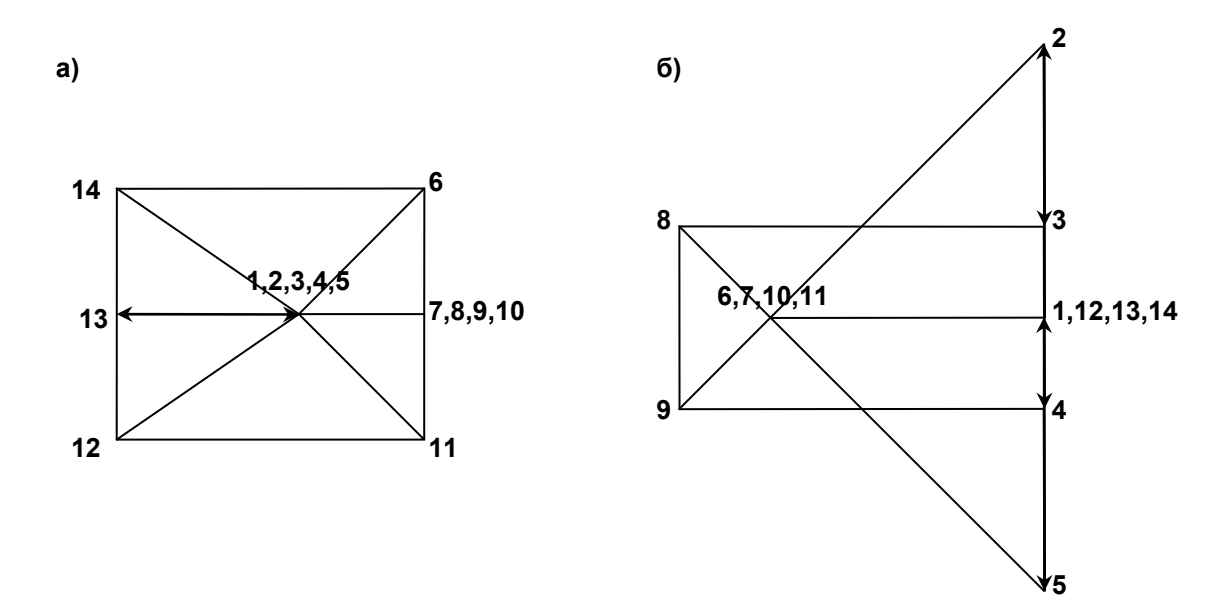

Рисунок 2.5.5 – Визначення зусиль в стержнях ферми: а) від сили  $X_1=1$ ; б) від зовнішнього навантаження

Одиничне та вантажне переміщення визначаємо використовуючи (2.5.3). Для зручності використовуємо табличну форму обчислень (таб. 2.5.1), де послідовно записуємо довжини та площі поперечних перерізів стержнів, значення зусиль в стержнях від одиничного та заданого навантаження. Зазначимо, що в розрахунках необхідно враховувати податливість розсіченого стержня 1-13.

Суми стовпців 5 і 7 дають значення  $E A \delta_{11}$  і  $E A A_{1p}$ , відповідно.

Значення невідомого зусилля:

$$
X_1 = -\frac{\Delta_{1p}}{\delta_{11}} = 3{,}31 \,\kappa H.
$$

Зусилля в стержнях статично невизначеної ферми одержуємо за формулою (2.5.4) в стовпці 8 таблиці 2.5.1. Для даної ферми

$$
N = \overline{N}_1 X_1 + N_P^o.
$$

Правильність розв'язку задачі перевіряємо шляхом виконання

кінематичної перевірки (2.5.5), враховуючи, що в даному випадку  $\overline{N}_s = \overline{N}_1$ . Результати перевірки подані в стовпці 9 таблиці 2.5.1.

Фізичний сенс цієї перевірки зводиться до обчислення переміщення за напрямком дії зайвого невідомого  $\mathrm{X}_1$ , яке повинно дорівнювати нулю.

| Номер<br>стержня |           | l,<br>$\boldsymbol{\mathcal{M}}$ | $\stackrel{A}{\scriptscriptstyle M^2}{\scriptscriptstyle M^2}$ | $\overline{N}_1$        | $\overline{N}_1^2 \cdot l$<br>$E\ddot{A}$ | $N_p^o$<br>$\kappa H$ | EA                   | $\overline{N}_1 \cdot N_p^o \cdot l \mid N = N_1 \cdot X_1 + N_p^o$<br>$\kappa H$ | $\overline{N}_1 \cdot N \cdot l$<br>EA |
|------------------|-----------|----------------------------------|----------------------------------------------------------------|-------------------------|-------------------------------------------|-----------------------|----------------------|-----------------------------------------------------------------------------------|----------------------------------------|
| 1                |           | $\mathbf{2}$                     | $\mathbf{3}$                                                   | $\overline{\mathbf{4}}$ | $\overline{\mathbf{5}}$                   | $\bf 6$               | $\overline{7}$       | 8                                                                                 | $\boldsymbol{9}$                       |
| BΠ               | $3-8$     | 3,0                              | 2A                                                             | 0,67                    | 0,67                                      | $-8,00$               | $-8,04$              | $-5,78$                                                                           | $-5,81$                                |
| ΒП               | $4 - 9$   | 3,0                              | 2A                                                             | 0,67                    | 0,67                                      | $-8,00$               | $-8,04$              | $-5,78$                                                                           | $-5,81$                                |
|                  |           |                                  |                                                                |                         |                                           |                       |                      |                                                                                   |                                        |
| НΠ               | $6 - 14$  | 3,0                              | 2A                                                             | $-1,67$                 | 4,18                                      | 6,00                  | $-15,03$             | 0,47                                                                              | $-1,18$                                |
| HП               | $7 - 13$  | 3,0                              | 2A                                                             | $-1,67$                 | 4,18                                      | 6,00                  | $-15,03$             | 0,47                                                                              | $-1,18$                                |
| HП               | $10-13$   | 3,0                              | 2A                                                             | $-1,67$                 | 4,18                                      | 6,00                  | $-15,03$             | 0,47                                                                              | $-1,18$                                |
| HП               | $11 - 12$ | 3,0                              | 2A                                                             | $-1,67$                 | 4,18                                      | 6,00                  | $-15,03$             | 0,47                                                                              | $-1,18$                                |
| HП               | $1 - 13$  | 6,0                              | 2A                                                             | $+1,0$                  | 3,00                                      | 0,00                  | 0,00                 | 3,31                                                                              | 9,93                                   |
|                  |           |                                  |                                                                |                         |                                           |                       |                      |                                                                                   |                                        |
| $\overline{C}$   | $6 - 7$   | 3,0                              | A                                                              | $-0,67$                 | 1,35                                      | 0,00                  | 0,00                 | $-2,22$                                                                           | 4,46                                   |
| $\mathsf C$      | $8-9$     | 3,0                              | A                                                              | 0,00                    | 0,00                                      | $-4,00$               | 0,00                 | $-4,00$                                                                           | 0,00                                   |
| $\mathsf C$      | $10 - 11$ | 3,0                              | A                                                              | $-0,67$                 | 1,35                                      | 0,00                  | 0,00                 | $-2,22$                                                                           | 4,46                                   |
| $\overline{C}$   | $14 - 13$ | 2,0                              | A                                                              | $-0,67$                 | 0,90                                      | 0,00                  | 0,00                 | $-2,22$                                                                           | 2,97                                   |
| $\overline{C}$   | $13 - 12$ | 2,0                              |                                                                | $-0,67$                 | 0,90                                      | 0,00                  | 0,00                 | $-2,22$                                                                           | 2,97                                   |
|                  |           |                                  |                                                                |                         |                                           |                       |                      |                                                                                   |                                        |
| ${\sf P}$        | $2 - 6$   | 4,24                             | A                                                              | 0,94                    | 3,75                                      | $-8,49$               | $-33,84$             | $-5,38$                                                                           | $-21,43$                               |
| P                | $7 - 8$   | 4,24                             | A                                                              | 0,00                    | 0,00                                      | 2,83                  | 0,00                 | 2,83                                                                              | 0,00                                   |
| $\mathsf{P}$     | $9 - 10$  | 4,24                             | A                                                              | 0,00                    | 0,00                                      | 2,83                  | 0,00                 | 2,83                                                                              | 0,00                                   |
| $\overline{P}$   | $11-5$    | 4,24                             | A                                                              | 0,94                    | 3,75                                      | $-8,49$               | $-33,84$             | $-5,38$                                                                           | $-21,43$                               |
| $\mathsf{P}$     | $1 - 14$  | 3,61                             | A                                                              | 1,20                    | 5,20                                      | 0,00                  | 0,00                 | 3,97                                                                              | 17,21                                  |
| $\mathsf{P}$     | $1 - 12$  | 3,61                             | A                                                              | 1,20                    | 5,20                                      | 0,00                  | 0,00                 | 3,97                                                                              | 17,21                                  |
|                  |           |                                  |                                                                |                         | $\sum = \delta_{11} =$                    |                       | $\sum = \Delta_{1P}$ |                                                                                   |                                        |
|                  |           |                                  |                                                                |                         |                                           |                       |                      |                                                                                   | 0,00                                   |
|                  |           |                                  |                                                                |                         | 43,46                                     |                       | $-143,88$            |                                                                                   |                                        |

Таблиця 2.5.1 – Обчислення зусиль в стержнях ферми

# *2.6 Розрахунок стійкості статично невизначеної рами за методом переміщень*

### **2.6.1** *Склад завдання*

- 1. Вибрати розрахункову схему.
- 2. Встановити число невідомих за методом переміщень.
- 3. Вибрати основну систему методу переміщень для розрахунку на стійкість.
- 4. В основній системі методу переміщень побудувати одиничні епюри від вимушених кутів повертання та лінійних зміщень (вантажна епюра буде нульова, оскільки зовнішнє навантаження прикладається лише на кінцях стержнів).
- 5. Записати рівняння стійкості (вікове рівняння) і обчислити його коефіцієнти при розгляді рівнянь статики в вузлах одиничних епюр, побудованих в основній системі методу переміщень.
- 6. Розв'язати нелінійне рівняння стійкості і обчислити критичні сили *кр P* , а також коефіцієнти вільних довжин стояків рами.

#### **2.6.2***. Приклад розрахунку*

Визначити критичний параметр навантаження  $P^{\kappa p}$  для рами, показаної на рис. 2.6.1.

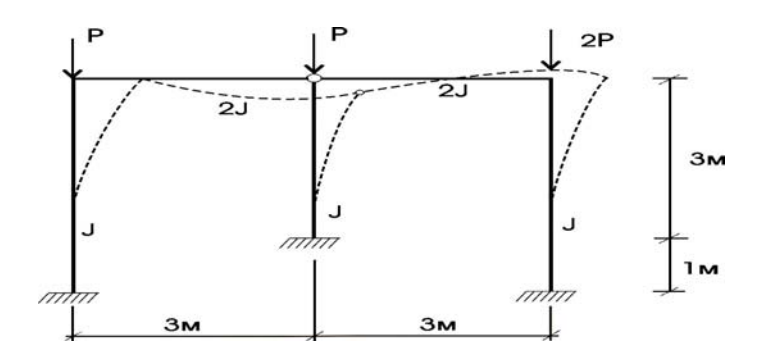

Рисунок 2.6.1 – Розрахункова схема рами

До втрати стійкості в стержнях рами не виникає вигину. При досягненні навантаженням критичного значення вузли рами можуть отримати як кутові, так і лінійні зсуви (можлива форма втрати стійкості показана на рис. 2.6.I пунктиром). При розрахунку рами за методом переміщень, матимемо три невідомих - два кути повороту і одне лінійне зміщення.

Основну систему методу переміщень при розрахунку стійкості подано на рис. 2.6.2.

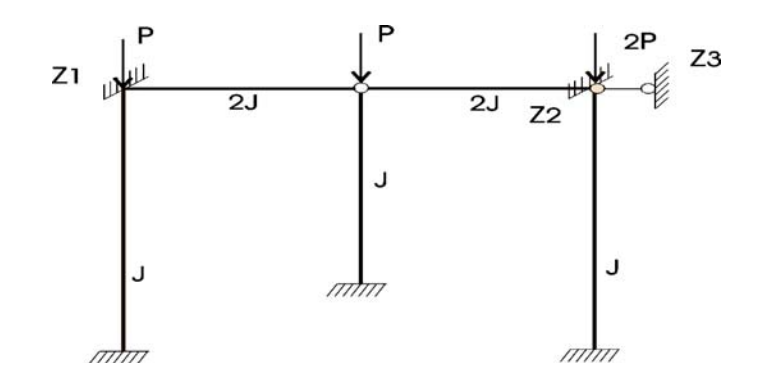

Рисунок 2.6.2 – Основна система методу переміщень

На рис. 2.6.3 показано епюри згинальних моментів від одиничних поворотів вузлів (рис. 2.6.3, а, б) і від одиничного горизонтального зсуву (рис. 2.6.3, в).

Для всіх трьох стояків рами значення параметра *v* матимуть різні величини, оскільки поздовжні сили і довжини стояків неоднакові:

для лівого стояка 
$$
v_1 = 4 \sqrt{\frac{P}{EI}} = v;
$$
  
\nдля правого стояка  $v_3 = 4 \sqrt{\frac{2P}{EI}} = 1,41v;$   
\nдля середнього стояка  $v_2 = 3 \sqrt{\frac{P}{EI}} = 0,75v.$ 

На одиничних епюрах при функціях  $\varphi_2(v)$ ,  $\varphi_3(v)$ ,  $\varphi_4(v)$  і т.д. в дужках записані ті значення *v*, яким ці функції відповідають. Оскільки до втрати стійкості вигину не було, то канонічні рівняння однорідні (тобто, вільні члени дорівнюють нулю) і система розрахункових рівнянь для заданої рами матиме вигляд:

$$
r_{11}^* z_1 + r_{12}^* z_2 + r_{13}^* z_3 = 0;
$$
  
\n
$$
r_{21}^* z_1 + r_{22}^* z_2 + r_{23}^* z_3 = 0;
$$
  
\n
$$
r_{31}^* z_1 + r_{32}^* z_2 + r_{33}^* z_3 = 0.
$$
\n(2.6.1)

Значення коефіцієнтів обчислюють за правилами методу переміщень:

$$
r_{11}^* = \frac{4EI}{4} \phi_2(v_1) + 2EI = EI[\phi_2(v) + 2];
$$

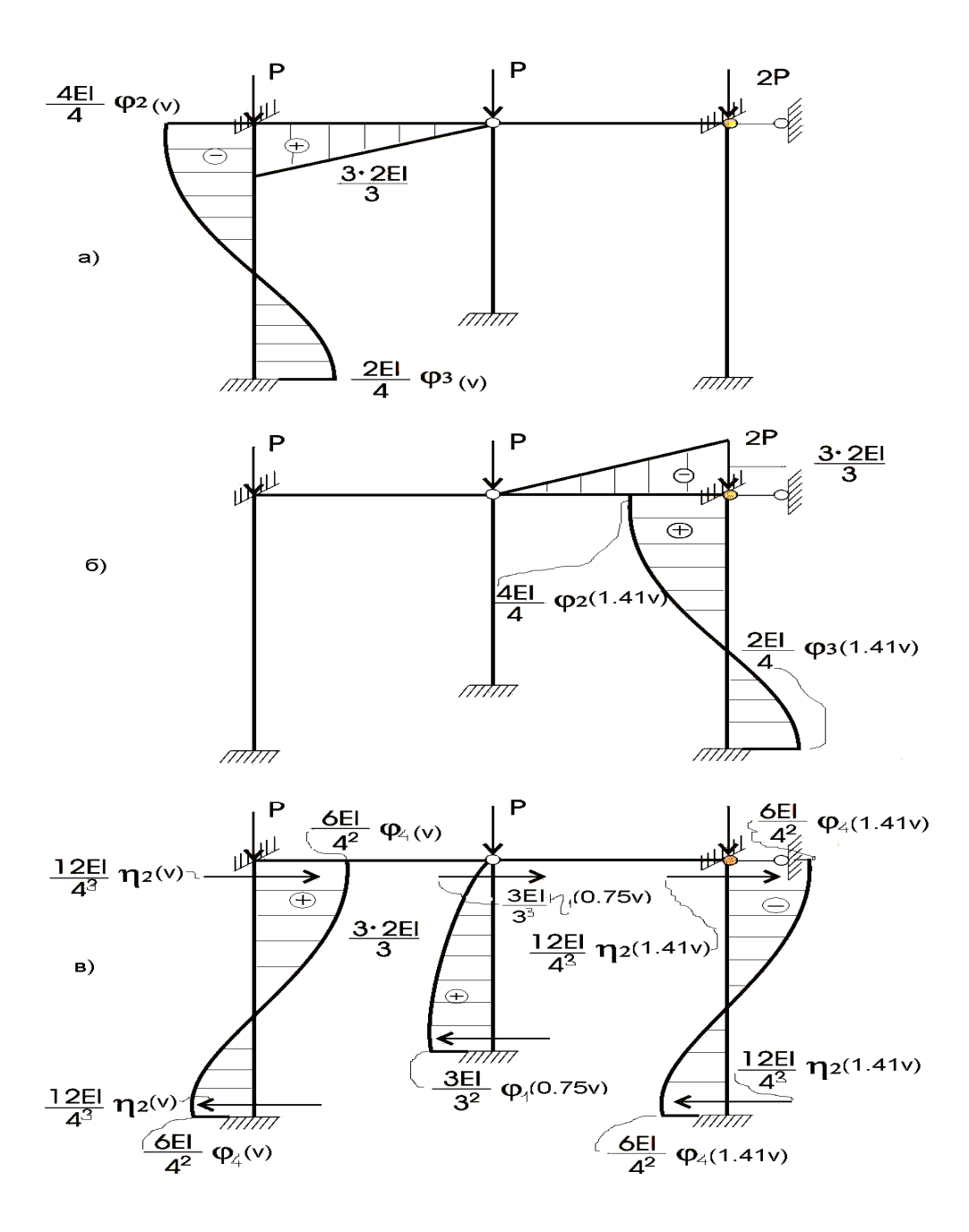

Рисунок 2.6.3 – Епюри моментів в основній системі методу переміщень

$$
r_{22}^* = \frac{4EI}{4} \phi_2(v_3) + 2EI = EI \left[ \phi_2(1.41v) + 2 \right];
$$
  

$$
r_{33}^* = \frac{12EI}{4^3} \left[ \eta_2(v_1) + \eta_2(v_3) \right] + \frac{3EI}{3^3} \eta_1(v_2) = EI \left\{ \frac{3}{16} \left[ \eta_2(v) + \eta_2(1.41v) + \frac{1}{9} \eta_1(0.75v) \right] \right\};
$$

$$
r_{12}^* = r_{21}^* = 0;
$$
  
\n
$$
r_{13}^* = r_{31}^* = -\frac{6EI}{4^2} \phi_4(v_1) = -\frac{3}{8} \phi_4(v);
$$
  
\n
$$
r_{23}^* = r_{32}^* = -\frac{6EI}{4^2} \phi_4(v_3) = -\frac{3}{8} \phi_4(1.41v).
$$

Рівняння стійкості:

$$
D(\nu) = \begin{vmatrix} r_{11}^* & r_{12}^* & r_{13}^* \\ r_{21}^* & r_{22}^* & r_{23}^* \\ r_{31}^* & r_{32}^* & r_{33}^* \end{vmatrix} = 0.
$$
 (2.6.1)

Після розкриття визначника з врахуванням того, що  $r_{12}^* = r_{21}^* = 0$ , одержимо

$$
D(v) = r_1^* r_2^* r_3^* - r_1^* 2^* r_2^* - r_1^* r_2^* 2^* = 0,
$$
  
afo  

$$
D(v) = r_3^* - \frac{r_1^* 2}{r_1^*} - \frac{r_2^* 2}{r_2^*} = 0.
$$

Після підстановки величин коефіцієнтів одержуємо трансцендентне рівняння стійкості, яке розв'язується за допомогою методу підбору:

$$
D(v) = \frac{4}{3} \Big[ \eta_2(v) + \eta_2(1, 41v) \Big] + \frac{64}{81} \eta_1(0, 75v) - \frac{\Big[ \phi_4(v) \Big]^2}{2 + \phi_2(v)} - \frac{\Big[ \phi_4(1, 41v) \Big]^2}{2 + \phi_2(1, 41v)} = 0.
$$

Перш ніж задатися якимись значеннями *v*, доцільно подивитися, в яких межах вони можуть змінюватися. Лівий стояк рами, до параметра функції *v* якого "прив'язані" параметри решти стояків, знаходиться в умовах, коли її верхній кінець може зміщуватися по горизонталі (при зміщенні чиниться опір жорсткості інших стояків) і пружно повертатися (повертанню чинить опір жорсткість ригеля). Отже, критична сила лівого стояка рами буде вище, ніж для стержня, вигляд якого показаний на рис. 2.6.4, а, і нижче, ніж для стержня, показаного на рис. 2.6.4, б.

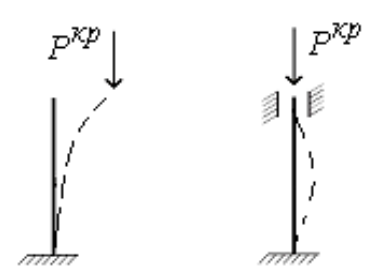

Рисунок 2.6.4 – Вид деформованого стержня при втраті стійкості

Для цих двох граничних випадків знаходимо значення *v*:

$$
P^{KP} = \pi^2 EJ / 4h^2 = v^2 EJ / h^2, \qquad v = \pi / 2 = 1,57;
$$
  

$$
P^{KP} = 4\pi^2 EJ / h^2 = v^2 EJ / h^2, \qquad v = 2\pi = 6,28.
$$

Отже,

$$
1,57 \leq v \leq 6,28.
$$

Зазначимо, що можливість горизонтальних зсувів значно зменшує жорсткість системи і тому доцільно задатись значенням *v* більш близьким до нижньої межі, а не до верхньої.

1. 
$$
v=2
$$
;  $1,41v = 2,82$ ;  $0,75v = 1,5$ .

За таблицею 1 визначаємо:

$$
\varphi_2(v)=0,8590;
$$
  $\varphi_2(1,41v)=0,6996;$   
\n $\varphi_4(v)=0,9313;$   $\varphi_4(1,41v)=0,8583;$   
\n $\eta_2(v)=0,5980;$   $\eta_2(1,41v)=0,1919;$   
\n $\eta_1(0,75v)=0,0893.$ 

$$
D(v) = \frac{4}{3} [0,5980 + 0,1919] + \frac{64}{81} 0,0893 - \frac{[0,9313]^2}{2 + 0,8590} - \frac{[0,8583]^2}{2 + 0,6996} = 0,5474 \neq 0.
$$

2. 
$$
v=2,3
$$
; 1,41 $v=3,24$ ; 0,75 $v=1,72$ ;  
\n $\varphi_2(v)=0,8099$ ;  $\varphi_2(1,41v)=0,5839$ ;  
\n $\varphi_4(v)=0,9083$ ;  $\varphi_4(1,41v)=0,8086$ ;  
\n $\eta_2(v)=0,4675$ ;  $\eta_2(1,41v)=-0,0728$ ;  
\n $\eta_1(0,75v)=-0,2097$ .  
\n $D(v)=\frac{4}{3}[0,4675-0,0728]-\frac{64}{81}0,2097-\frac{[0,9083]^2}{2+0,8099}-\frac{[0,8086]^2}{2+0,5839}=-0,1861\neq0$ .

Вважаючи, що в діапазоні 2,0 < *v* < 2,3 функція *D(v)* є лінійною, уточнимо значення *v,* при якому *D(v)=0* (рис. 2.6.5).

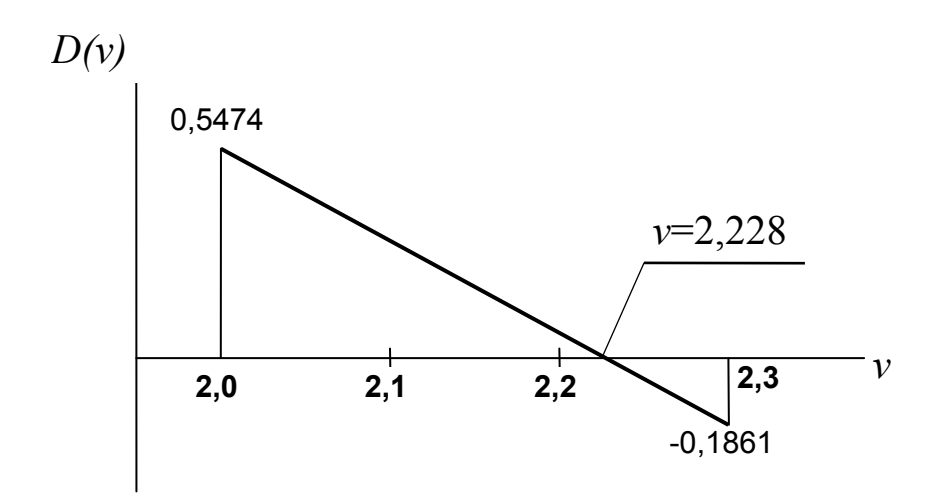

Рисунок 2.6.5 – Наближене знаходження кореня рівняння стійкості шляхом лінійної інтерполяції

За корінь рівняння приймаємо  $v_0$  = 2,228.

Критичний параметр навантаження

$$
P^{\kappa p} = \frac{v_0^2 EI}{h^2} = \frac{2,228^2 EI}{4^2} = 0,310 EJ \kappa H.
$$

Коефіцієнти вільних довжин стояків рами:

$$
\mu_1 = \frac{\pi}{v_1} = \frac{3,1416}{2,228} = 1,410 \ ;
$$

$$
\mu_2 = \frac{\pi}{v_2} = \frac{3,1416}{0,75 \cdot 2,228} = 1,880;
$$

$$
\mu_3 = \frac{\pi}{v_3} = \frac{3,1416}{1,41 \cdot 2,228} = 1,0.
$$

| $\mathcal V$ | $\varphi_1(\nu)$ | $\varphi_2(v)$ | $\varphi_3(v)$ | $\varphi_4(\nu)$ | $\eta_1(v)$ | $\eta_2(v)$ |
|--------------|------------------|----------------|----------------|------------------|-------------|-------------|
| $\mathbf{1}$ | 2                | 3              | $\overline{4}$ | 5                | 6           | 7           |
| 0,00         | 1,000            | 1,000          | 1,000          | 1,000            | 1,000       | 1,000       |
| 0,2          | 0,997            | 0,998          | 1,001          | 0,999            | 0,984       | 0,996       |
| 0,4          | 0,989            | 0,994          | 1,003          | 0,997            | 0,936       | 0,984       |
| 0,6          | 0,986            | 0,988          | 1,006          | 0,994            | 0,856       | 0,964       |
| 0,8          | 0,957            | 0,979          | 1,011          | 0,989            | 0,743       | 0,936       |
| 1,00         | 0,931            | 0,966          | 1,017          | 0,983            | 0,598       | 0,900       |
|              |                  |                |                |                  |             |             |
| 1,10         | 0,916            | 0,959          | 1,021          | 0,980            | 0,513       | 0,879       |
| 1,2          | 0,900            | 0,951          | 1,025          | 0,975            | 0,420       | 0,856       |
| 1,3          | 0,881            | 0,942          | 1,030          | 0,971            | 0,318       | 0,831       |
| 1,4          | 0,861            | 0,933          | 1,035          | 0,967            | 0,208       | 0,803       |
| 1,5          | 0,833            | 0,923          | 1,040          | 0,962            | 0,089       | 0,774       |
| 1,6          | 0,815            | 0,912          | 1,046          | 0,957            | $-0,038$    | 0,743       |
| 1,7          | 0,789            | 0,900          | 1,053          | 0,951            | $-0,174$    | 0,710       |
| 1,8          | 0,761            | 0,877          | 1,060          | 0,945            | $-0,319$    | 0,675       |
| 1,9          | 0,730            | 0,873          | 1,068          | 0,938            | $-0,474$    | 0,637       |
| 2,0          | 0,696            | 0,859          | 1,076          | 0,931            | $-0,637$    | 0,598       |
|              |                  |                |                |                  |             |             |
| 2,10         | 0,660            | 0,844          | 1,085          | 0,924            | $-0,810$    | 0,556       |
| 2,2          | 0,620            | 0,827          | 1,095          | 0,916            | $-0,993$    | 0,513       |
| 2,3          | 0,577            | 0,810          | 1,105          | 0,908            | $-1,186$    | 0,467       |
| 2,4          | 0,530            | 0,791          | 1,116          | 0,900            | $-1,389$    | 0,420       |
| 2,5          | 0,479            | 0,772          | 1,129          | 0,891            | $-1,604$    | 0,370       |
| 2,6          | 0,423            | 0,751          | 1,142          | 0,881            | $-1,830$    | 0,318       |
| 2,7          | 0,362            | 0,729          | 1,156          | 0,872            | $-2,068$    | 0,264       |
| 2,8          | 0,294            | 0,706          | 1,171          | 0,861            | $-2,319$    | 0,208       |
| 2,9          | 0,219            | 0,682          | 1,188          | 0,851            | $-2,584$    | 0,150       |
| 3,00         | 0,136            | 0,656          | 1,206          | 0,840            | $-2,864$    | 0,089       |
| 3,10         | 0,042            | 0,629          | 1,225          | 0,827            | $-3,161$    | 0,021       |
| 3,2          | $-0,063$         | 0,600          | 1,246          | 0,815            | $-3,478$    | $-0,038$    |
| 3,3          | $-0,185$         | 0,569          | 1,269          | 0,802            | $-3,815$    | $-0,105$    |

Таблиця 2.6.1 – Значення функцій методу переміщень для стиснуто-зігнутих стержнів

Продовження таблиці 2.5.1.

| 1    | $\overline{2}$ | $\mathfrak{Z}$ | 4         | 5     | 6        | 7        |
|------|----------------|----------------|-----------|-------|----------|----------|
| 3,4  | $-0,325$       | 0,537          | 1,294     | 0,789 | $-4,178$ | $-0,174$ |
| 3,5  | -0,489         | 0,502          | 1,321     | 0,775 | $-4,573$ | $-0,246$ |
| 3,6  | $-0,686$       | 0,466          | 1,351     | 0,761 | $-5,006$ | $-0,319$ |
| 3,7  | $-0,9,27$      | 0,426          | 1,383     | 0,746 | $-5,490$ | $-0,395$ |
| 3,8  | $-1,230$       | 0,325          | 1,419     | 0,730 | $-6,044$ | -0,474   |
| 3,9  | $-1,627$       | 0,341          | 1,458     | 0,713 | $-6,697$ | $-0,554$ |
| 4,00 | $-2,173$       | 0,293          | 1,502     | 0,696 | $-7,506$ | $-0,637$ |
|      |                |                |           |       |          |          |
| 4,10 | $-2,981$       | 0,242          | 1,550     | 0,678 | $-8,584$ | $-0,722$ |
| 4,2  | $-4,315$       | 0,188          | 1,604     | 0,660 | $-10,20$ | $-0,810$ |
| 4,3  | -6,995         | 0,129          | 1,664     | 0,640 | $-13,14$ | $-0,900$ |
| 4,4  | $-15,33$       | 0,065          | 1,731     | 0,620 | -27,78   | $-0,993$ |
| 4,5  | 227,8          | $-0,005$       | 1,807     | 0,599 | 221,05   | $-1,088$ |
| 4,6  | 14,67          | $-0,081$       | 1,893     | 0,577 | 7,616    | $-1,186$ |
| 4,7  | 7,818          | $-0,165$       | 1,992     | 0,554 | 0,455    | $-1,286$ |
| 4,8  | 5,402          | $-0,257$       | 2,106     | 0,530 | $-2,278$ | -1,389   |
| 4,9  | 4,146          | $-0,361$       | 2,235     | 0,505 | -3,8557  | -1,495   |
| 5,00 | 3,361          | $-0,477$       | 2,392     | 0,479 | -4,972   | $-1,604$ |
|      |                |                |           |       |          |          |
| 5,10 | 2,813          | $-0,610$       | 2,576     | 0,452 | $-5,857$ | $-1,715$ |
| 5,2  | 2,399          | $-0,763$       | 2,796     | 0,423 | $-6,655$ | $-1,830$ |
| 5,3  | 2,067          | 0,942          | 3,065     | 0,393 | $-7,296$ | 1,947    |
| 5,4  | 1,788          | $-0,156$       | 3,399     | 0,362 | -7,932   | $-2,068$ |
| 5,5  | 1,545          | $-1,418$       | 3,823     | 0,329 | $-8,538$ | $-2,192$ |
| 5,6  | 1,326          | $-1,748$       | 4,379     | 0,294 | $-9,127$ | $-2,319$ |
| 5,7  | 1,123          | $-2,180$       | 5,135     | 0,258 | $-9,706$ | $-2,449$ |
| 5,8  | 0,930          | $-2,778$       | 6,214     | 0,219 | $-10,28$ | $-2,584$ |
| 5,9  | 0,742          | $-3,668$       | 7,873     | 0,179 | $-10,86$ | $-2,723$ |
| 6,00 | 0,555          | $-5,159$       | 10,73     | 0,136 | $-10,44$ | $-2,864$ |
| 6,1  | 0,366          | $-8,2355$      | 16,74     | 0,091 | $-12,04$ | $-3,010$ |
| 6,2  | 0,170          | $-18,59$       | 37,31     | 0,042 | $-12,64$ | $-3,161$ |
| 6,28 | $0,\!000$      | $-\infty$      | $+\infty$ | 0,000 | $-13,03$ | $-3,290$ |

# *2.7 Динамічний розрахунок статично невизначеної рами за методом сил на дію гармонійного навантаження*

# **2.7.1** *Склад завдання*

- \* Вибрати розрахункову схему.
- \* Встановити ступінь статичної невизначеності і число динамічних ступенів волі.
- $*$  Побудувати епюри згинальних моментів  $M_1$ ,  $M_2$  і  $M_p$  від окремо діючих одиничних інерційних сил і збурювальної сили в статично невизначеній рамі.
- \* Записати вікове рівняння.
- \* Обчислити коефіцієнти вікового рівняння.
- \* Обчислити власні частоти коливань.
- \* Виконати перевірку власних чисел і власних векторів.
- \* Обчислити коефіцієнти головних форм коливань.
- \* Побудувати головні форми коливань.
- \* Записати систему амплітудних рівнянь.
- \* Розрахувати і побудувати графіки розвитку амплітуд вимушених коливань від вібраційного навантаження.
- \* Побудувати графіки динамічних коефіцієнтів.
- \* Обчислити частоти віброгасіння.
- \* Обчислити інерційні сили для заданої частоти збурювальної сили.
- \* Розрахувати і побудувати динамічну епюру згинальних моментів.

# **2.7.2** *Приклад розрахунку*

Розрахункова схема (рис. 2.7.1) і вихідні дані:

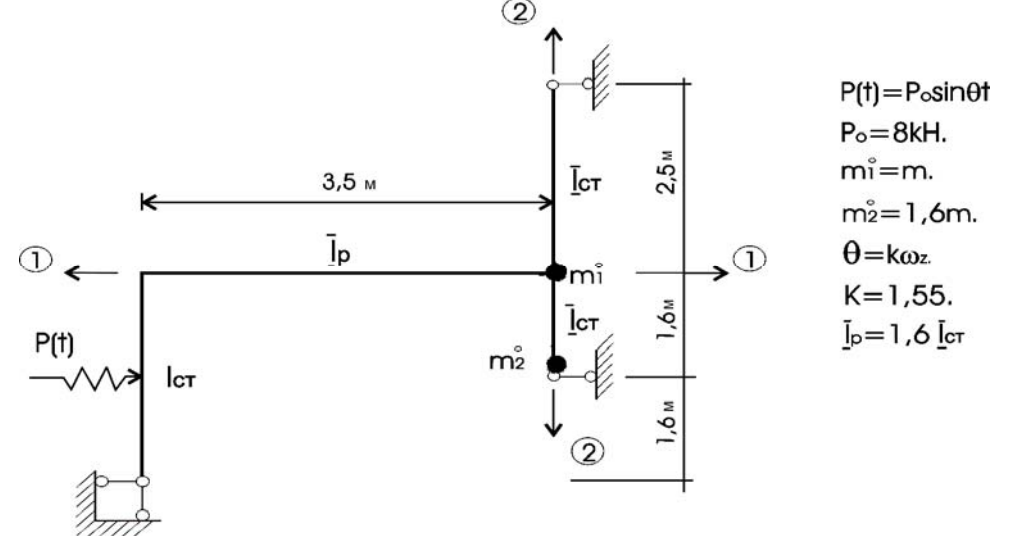

Рисунок 2.7.1 – Розрахункова схема та напрями коливань точкових мас

Ступінь статичної невизначеності: L=  $2III + C_0 - 3D = 1$ .

Число динамічних ступенів вільності (рис. 2.7.1):

- $(1)$  перший можливий напрям коливань маси  $m_1 = m_1^0 = m$ ;
- (2) другий можливий напрям коливань маси  $m_2 = m_1^0 + m_2^0 = 2,6m$ .

Отже, число динамічних ступенів вільності рівне двом.

За методом сил розраховуємо епюри згинальних моментів від окремо діючих одиничних інерційних сил і збурювальної сили одиничної величини:

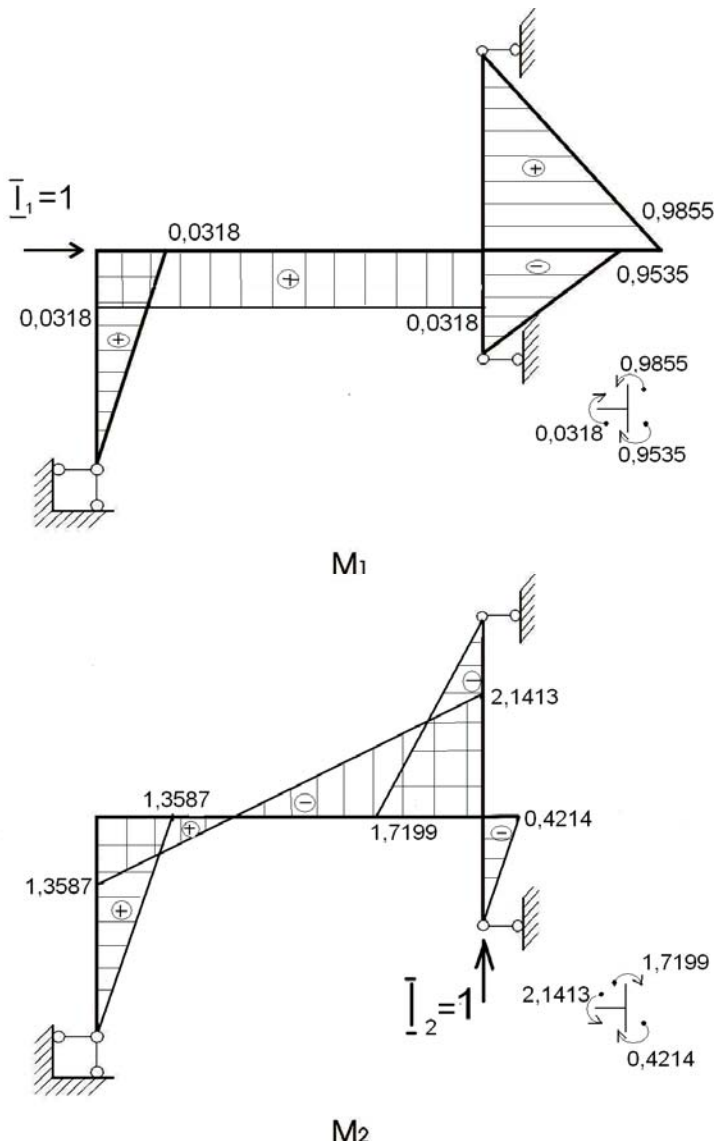

Рисунок 2.7.2 – Епюри моментів у статично невизначеній рамі від дії одиничних інерційних сил  $I_1=1$ ,  $I_2=1$  (після розкриття статичної невизначеності за методом сил)

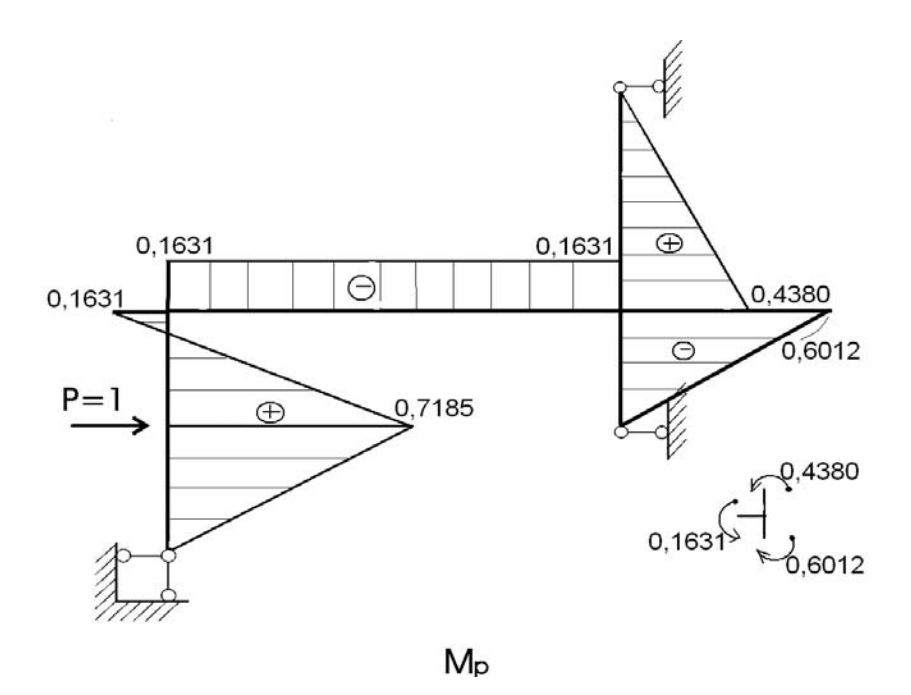

Рисунок 2.7.3 – Епюра моментів в статично невизначеній рамі від дії одиничного зовнішнього навантаження (після розкриття статичної невизначеності за методом сил)

Запис вікового рівняння:

$$
\begin{vmatrix} (m_1 \delta_{11} \omega^2 - 1) & m_2 \delta_{12} \omega^2 \\ m_2 \delta_{21} \omega^2 & (m_2 \delta_{22} \omega^2 - 1) \end{vmatrix} = 0.
$$
 (2.7.1)

Коефіцієнти вікового рівняння:

 $EJ\delta_{11} = M_1 \cdot M_1 = 1,2975;$  $EJ\delta_{22} = M_2 \cdot M_2 = 7,0968;$  $EJ\delta_{12} = EJ\delta_{21} = M_1 \cdot M_2 = -1,1793;$  $EJ\delta_{1p} = M_1 \cdot M_p = 0,6689;$  $EJ\delta_{2p} = M_2 \cdot M_p = 0,2801.$ 

Частоти *власних коливань (free fluctuations)* обчислюються за формулою:

$$
\omega_{1,2}^2 = \frac{(m_1 \delta_{11} + m_2 \delta_{22}) \mp \sqrt{(m_1 \delta_{11} - m_2 \delta_{22})^2 + 4m_1 m_2 \delta_{12}^2}}{2m_1 m_2 (\delta_{11} \delta_{22} - \delta_{12}^2)}
$$
(2.7.2)

Після підстановки коефіцієнтів  $\delta_{ij}$  отримаємо:

$$
\omega^2
$$
<sub>1</sub>=0,05359  $\frac{EJ}{m}$ ;  $\omega^2$ <sub>2</sub>=0,91849  $\frac{EJ}{m}$ ;

$$
\omega_1 = 0.23149 \sqrt{\frac{EJ}{m}}
$$
;  $\omega_2 = 0.95838 \sqrt{\frac{EJ}{m}}$ .

Перевірка властивостей власних чисел за формулою

$$
\frac{1}{\omega_1^2} + \frac{1}{\omega_2^2} = m_1 \delta_{11} + m_2 \delta_{22} \quad . \tag{2.7.3}
$$

Після підстановки коефіцієнтів отримаємо:

$$
\left(\frac{1}{\omega_1^2} + \frac{1}{\omega_2^2} = 19,74868 \frac{m}{EI}\right) \approx \left(m_1 \delta_{11} + m_2 \delta_{22} = 19,74873 \frac{m}{EI}\right).
$$

Коефіцієнти головних форм коливань обчислюються за формулами

$$
\rho_{21} = -\frac{m_1 \delta_{21} \omega_1^2}{m_2 \delta_{22} \omega_1^2 - 1}, \qquad \rho_{22} = -\frac{m_1 \delta_{12} \omega_2^2}{m_2 \delta_{22} \omega_2^2 - 1}.
$$

Після обчислень одержуємо:

$$
\rho_{21} = -5,6566; \qquad \rho_{22} = 0,06792.
$$

Перевірка ортогональності головних форм коливань за відомими їх коефіцієнтами за рівністю:

$$
m_1 + m_2 p_{21} p_{22} = 0, \tag{2.7.4}
$$

яка після підстановки коефіцієнтів приводить до тотожності:

$$
m+2,6m(-5,6566)0,06792=m(1-0,999)\approx 0.
$$

Побудова головних форм коливань виконується за допомогою коефіцієнтів <sup>ρ</sup>*ik* , для цього у напрямі першого коливання відкладається амплітуда, рівна одиниці (в довільному масштабі). Для викреслювання першої головної форми коливань необхідно відкласти амплітуду за напрямом другого коливання, рівну коефіцієнту  $\rho_{21}$ , а для отримання другої головної форми коливань необхідно відкласти за напрямом другого коливання амплітуду, рівну коефіцієнту  $\rho_{22}$ . Деформований стан рами викреслюється з дотриманням таких правил: прямі жорсткі вузли рами до деформації залишаються прямими і після деформації; на першій головній

формі коливань не повинно бути точок перегину пружних осей ригелів і стояків; на другій головній формі коливань можлива поява однієї точки перегину.

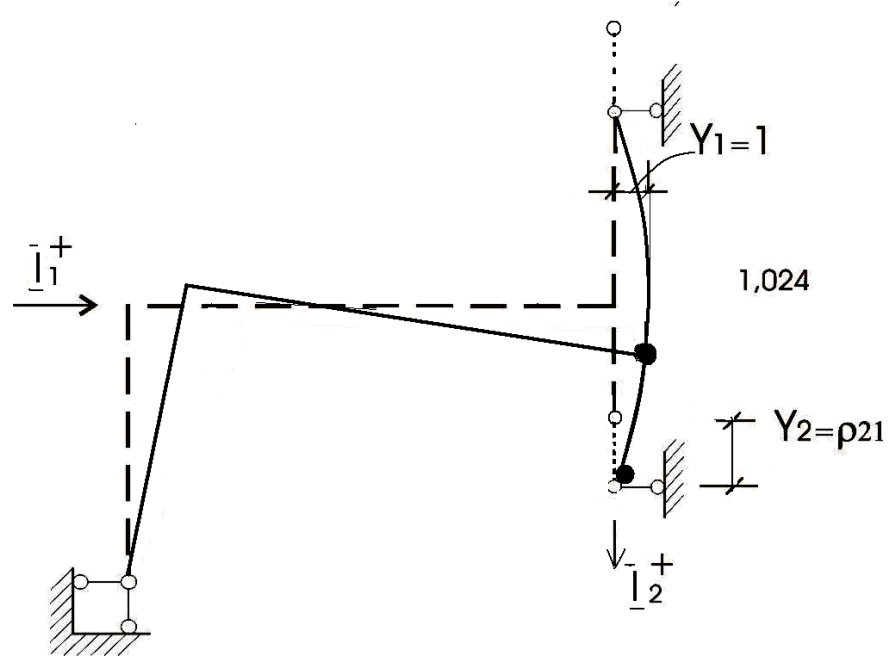

Рисунок 2.7.4 – Перша головна форма коливань

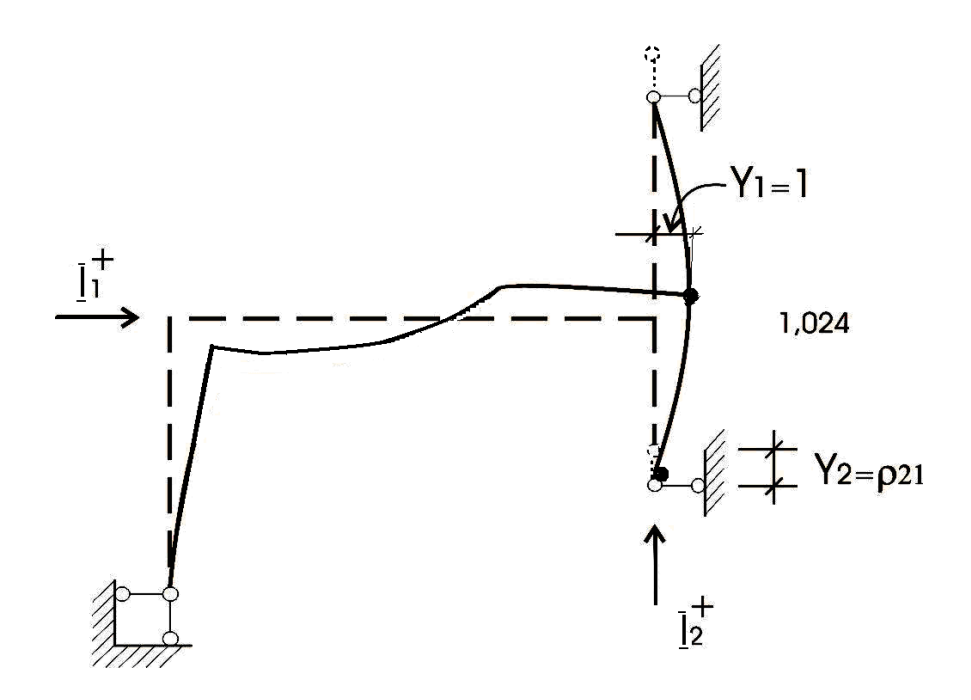

Рисунок 2.7.5 – Друга головна форма коливань

Система амплітудних рівнянь рівноваги Безухова:

$$
\begin{cases}\n(m_1 \delta_{11} \theta^2 - 1)c_1 + m_2 \delta_{12} \theta^2 c_2 = -\delta_{1p} p_0; \\
m_1 \delta_{21} \theta^2 c_1 + (m_2 \delta_{22} \theta^2 - 1)c_2 = -\delta_{2p} p_0.\n\end{cases}
$$
\n(2.7.5)

Побудова і розрахунок графіків розвитку амплітуд вимушених коливань проводиться за такими формулами:

$$
c_1(\theta) = \Delta_1/\Delta, \qquad c_2(\theta) = \Delta_2/\Delta,
$$
  
\n
$$
\Delta_1 = -\delta_{1p} P_0(m_2 \delta_{22} \theta^2 - 1) + \delta_{2p} P_0 m_2 \delta_{12} \theta^2,
$$
  
\n
$$
\Delta_2 = -\delta_{2p} P_0(m_1 \delta_{11} \theta^2 - 1) + \delta_{1p} P_0^0 m_1 \delta_{21} \theta^2,
$$
  
\n
$$
\Delta = (m_1 \delta_{11} \theta^2 - 1)(m_2 \delta_{22} \theta^2 - 1) - m_1 m_2 \delta_{12}^2 \theta^4. \qquad (2.7.6)
$$

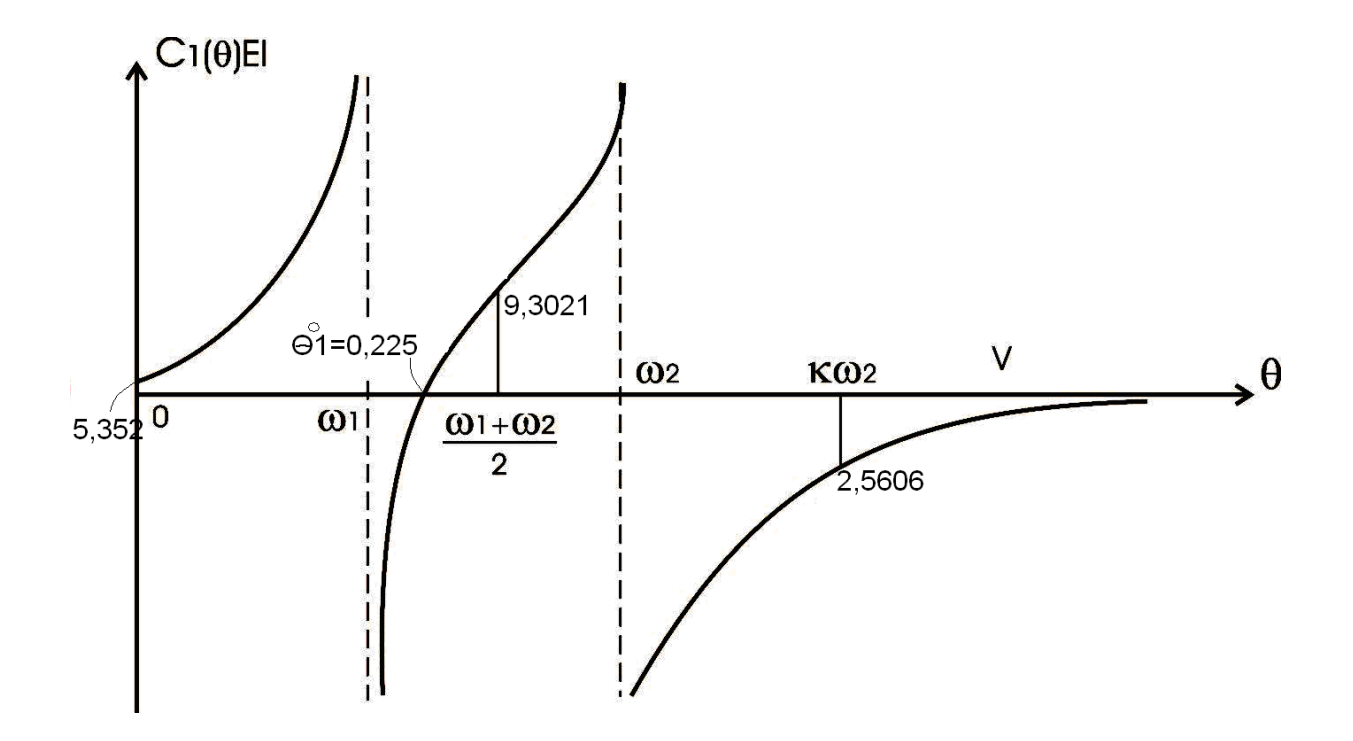

Рисунок 2.7.6 – Графік розвитку амплітуди за напрямом першої форми коливання

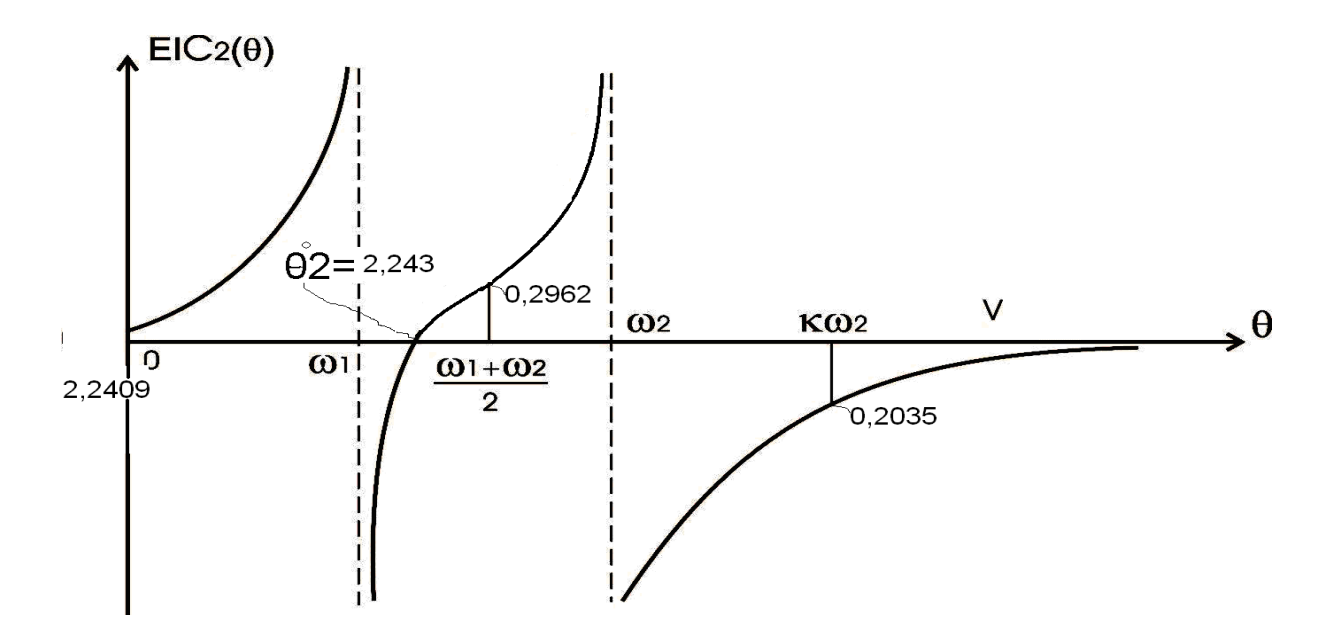

Рисунок 2.7.7 – Графік розвитку амплітуди за напрямом другої форми коливання

Графіки розвитку динамічних коефіцієнтів розраховують за формулами:

$$
\mu_1(\theta) = \frac{c_1(\theta)}{c_1^0(\theta)}, \qquad \mu_2(\theta) = \frac{c_2(\theta)}{c_2^0(\theta)}, \qquad (2.7.7)
$$

де  $c_1(\theta)$ ,  $c_2(\theta)$  – амплітуди вимушених коливань відповідно за першим і другим напрямами при заданій частоті θ;

 $c_1^0(\theta)$ ,  $c_2^0(\theta)$  – переміщення мас, які коливаються відповідно за першим і другим напрямами, викликані статичною дією збурю вальної сили Р.

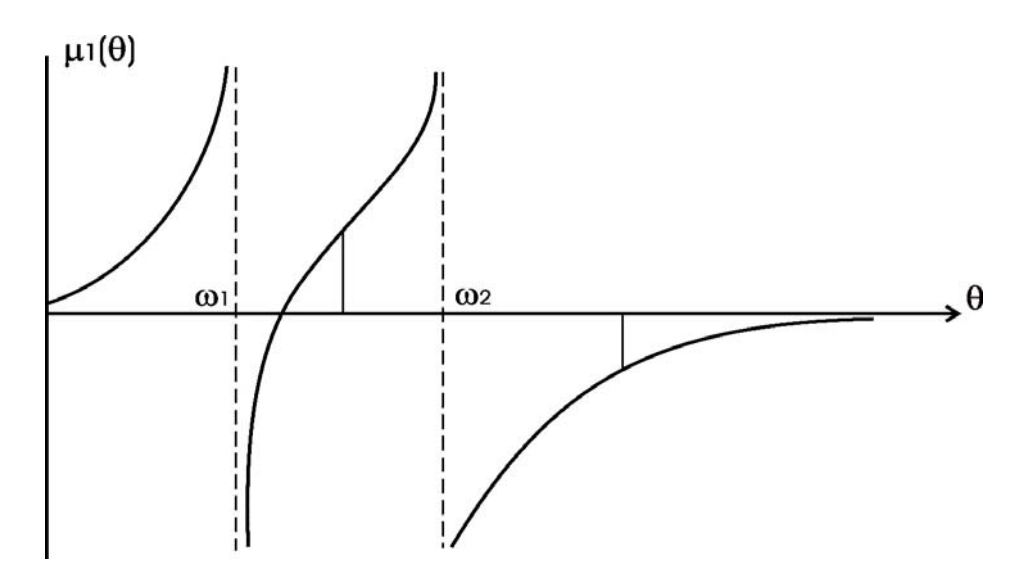

Рисунок 2.7.8 – Графік розвитку першого динамічного коефіцієнта

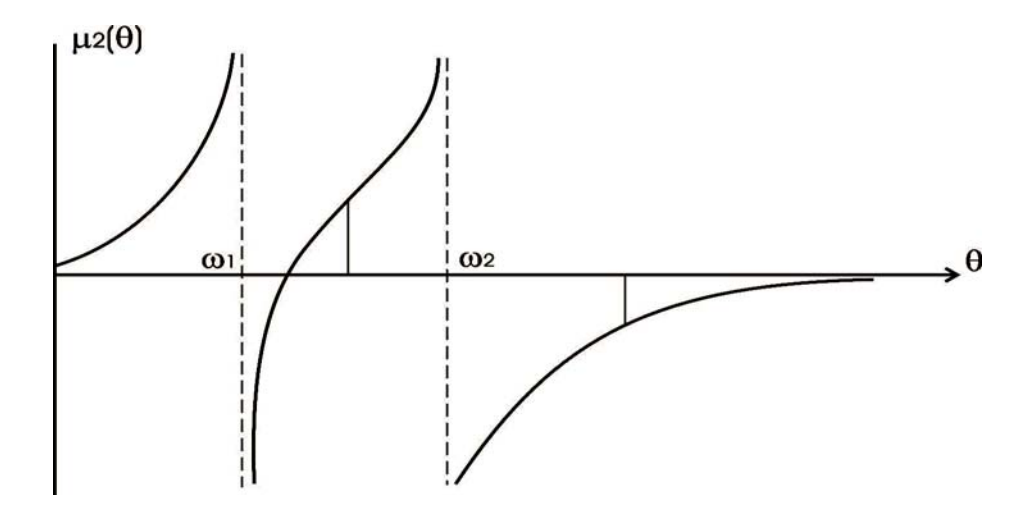

Рисунок 2.7.9 – Графік розвитку другого динамічного коефіцієнта

Частоти віброгасіння обчислюємо за формулами:

$$
\theta_1^0 = \sqrt{\frac{\delta_{1p}}{\delta_{1p} m_2 \delta_{22} \delta_{2p} m_2 \delta_{12}}} = 0,225 \sqrt{\frac{EI}{m}},
$$
\n
$$
\theta_2^0 = \sqrt{\frac{\delta_{2p}}{\delta_{2p} m_1 \delta_{11} \delta_{1p} m_1 \delta_{21}}} = 0,243 \sqrt{\frac{EI}{m}}.
$$
\n(2.7.8)

Інерційні сили розраховуємо для частоти збурювальної сили, заданої в початкових даних:

$$
\theta_k = k\omega_2 = 1{,}55 * 0{,}95838 \sqrt{\frac{EI}{m}} = 1{,}4855 \sqrt{\frac{EI}{m}}.
$$

При цьому:

а) інерційна сила за напрямом першого коливання:

$$
I_1 = m_1 c_1 \theta_k^2 = m \left( -\frac{2,4858}{EI} \right) \cdot 1,4855^2 \frac{EI}{m} = -2,1149 ;
$$

б) інерційна сила за напрямом другого коливання:

$$
I_2 = m_2 c_2 \theta_k^2 = m \cdot 2.6 \left( -\frac{0.1065}{EI} \right) \cdot 1.4855^2 \frac{EI}{m} = 0.6108 \ ;
$$

Динамічна епюра згинальних моментів:

$$
M_{\text{A}HH} = M_p + M_1 \cdot I_1 + M_2 \cdot I_2, \qquad (2.7.9)
$$

яка остаточно має такий вигляд:

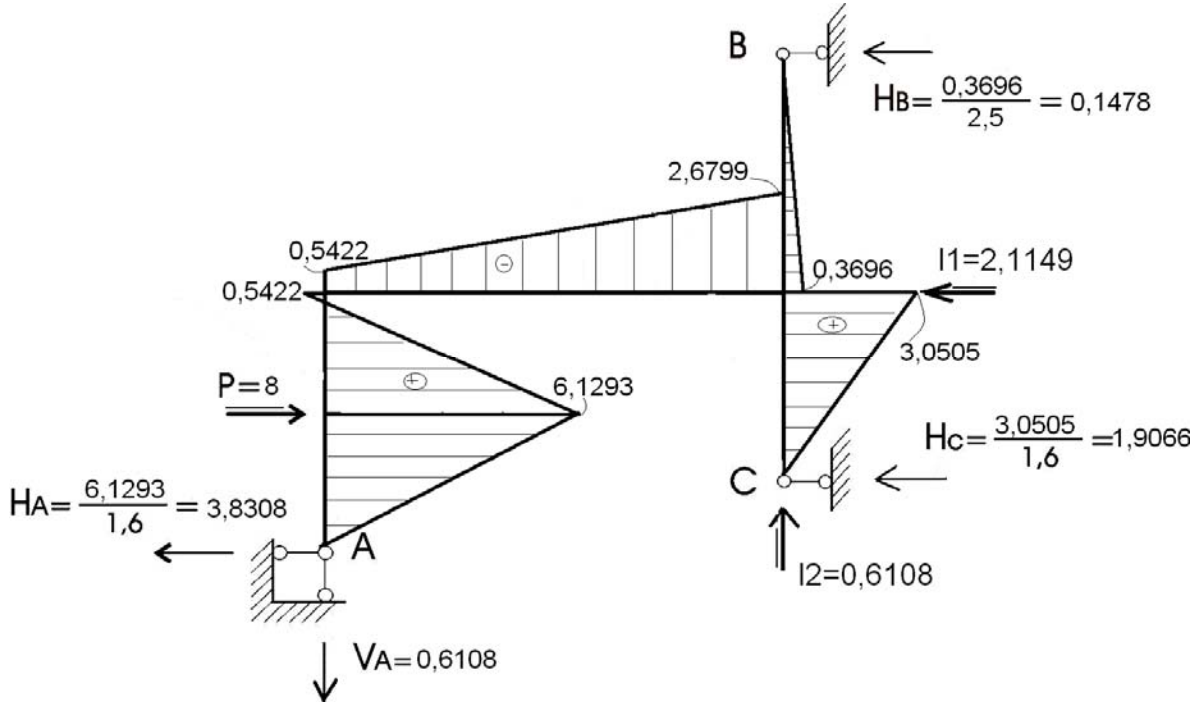

Рисунок 2.7.10 – Кінцева динамічна епюра згинальних моментів М<sub>дин</sub>

Для перевірки динамічної епюри згинальних моментів необхідно обчислити за величинами ординат моментів реакції в опорних стержнях (Мдин) і вимагати виконання рівнянь статики:

а) вузли рами повинні перебувати в рівновазі:

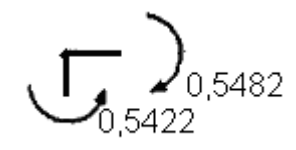

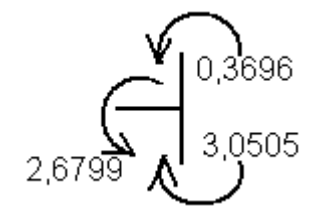

 $0,5422-0,5422=0,$ 

 $2,6799 + 0.3696 - 3.0505 = 0.001$ 

$$
\Delta\% = 100 \frac{0,001}{3,0505} = 0,033\% ;
$$

б) сума проекцій на горизонтальну вісь:

8 -3,8308-1,9066-2,1149-0,1478 =8-8,0001  $\approx$  0;

в) сума проекцій всіх сил на вертикальну вісь:

$$
0,6108-0,6108=0.
$$

## *2.8 Визначення сейсмічних сил для плоскої залізобетонної рами спектральним методом*

### **2.8.1** *Порядок виконання розрахунків*

В сейсмічно активних районах України в процесі активації сейсмічних поштовхів будівлі знаходяться під впливом додаткових горизонтальних сил. Нижче наведено алгоритм спектрального методу розрахунку цих сил для плоскої залізобетонної рами, виділеної із просторового каркасу, з використанням спрощеної розрахункової схеми.

Подано приклад розрахунку триповерхової рами [37] з додержанням вимог ДБН В.1.1-12:2006 - "Будівництво в сейсмічних районах України" [15].

Згідно з таблицею 2.2 [15] спектральний метод із застосуванням спрощених моделей споруд може використовуватись для розрахунку будівель та споруд простої геометричної форми із симетричним і регулярним розміщенням мас і жорсткостей. Цим вимогам якраз відповідають прості в плані будівлі, де основною несучою конструкцією є залізобетонний просторовий рамний каркас. Вважаючи, що крутильні коливання відсутні, розрахунок просторового каркасу можна звести до розрахунку плоскої багатоповерхової рами (рис. 2.8.1, а).

Якщо дотримуватись припущення про відсутність в стержнях рами осьових деформацій, то плоска багатоповерхова рама з масами, зосередженими в вузлах, може бути замінена її спрощеною розрахунковою схемою [5], що являє собою «n» раз статично невизначену півраму (рис. 2.8.1, б).

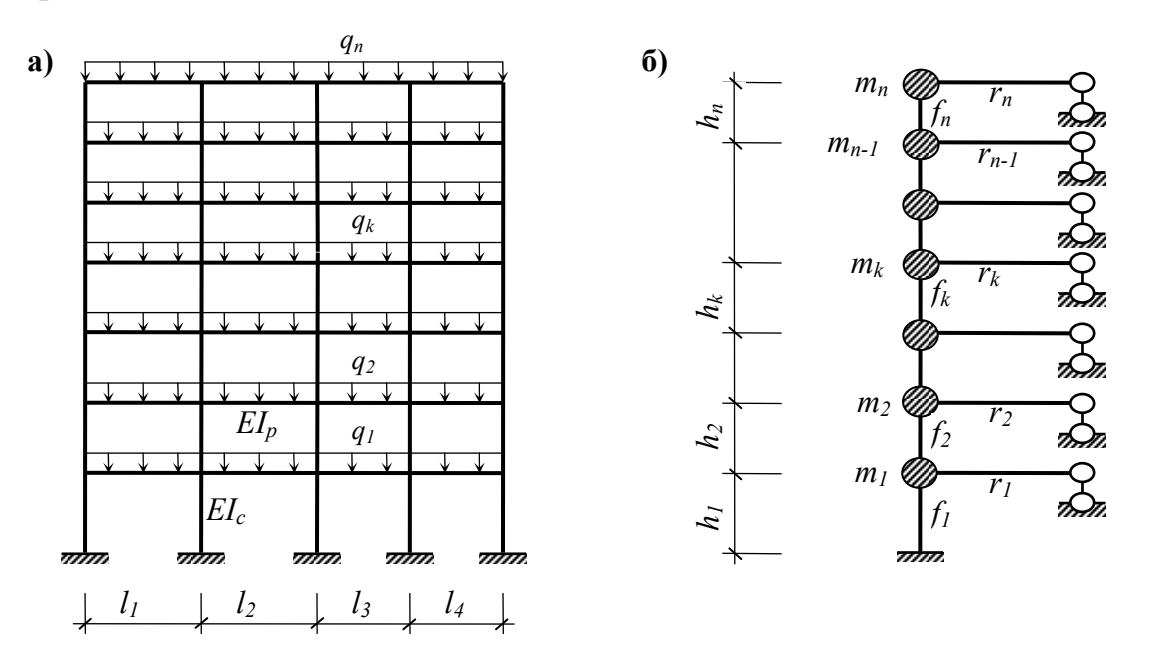

Рисунок 2.8.1 – Розрахункова схема багатоповерхової рами

Погонні жорсткості розрахункової схеми обчислюються за формулами

$$
f_i = \sum_k i_{c,k} ; \qquad r_i = \sum_k i_{p,k} , \qquad (i = 1, 2, ..., n) , \qquad (2.8.1)
$$

де  $i_{c,k}$ ,  $i_{p,k}$  - погонні жорсткості стояків і ригелів заданої рами.

$$
i_{c,k} = \frac{EI_c}{h_k}, \quad i_{p,k} = \frac{EI_p}{l_k}.
$$

Якщо стержень заданої рами має шарнір на одному з кінців, то його погонна жорсткість враховується з коефіцієнтом *0,25*, при шарнірах на двох кінцях погонна жорсткість стержня дорівнює нулю.

Для визначення сейсмічних сил зручно дотримуватись такого порядку розрахунку.

Для «*n*» раз статично невизначеної піврами визначаються переміщення мас  $\delta_{ki}$  від одиничних горизонтальних сил, прикладених на рівні поверхів (в місцях розташування зосереджених мас) за формулами [5].

$$
\delta_{11} = \frac{F_1 + R_1}{12}; \quad \delta_{1k} = \delta_{11} + \frac{h_1 h_2}{48r_1 + 4f_k}; \quad \delta_{kk} = \frac{1}{12}(F_k + R_k + \frac{l_k^2}{4r_k}); \quad (2.8.2)
$$

$$
\delta_{ki} = \delta_{k,k+l} = \dots = \delta_{kn} = \delta_{kk} + \frac{h_k h_{k+l}}{48r_k} \qquad (k = 2, 3, \dots, n)
$$

$$
F_k = \sum_{i=1}^k \frac{h_i^2}{f_i}; \qquad R_l = \frac{h_l^2}{4r_l + f_l/3}; \quad R_2 = \frac{(h_l + h_2)^2}{4r_l + f_l/3};
$$

$$
R_k = R_{k-l} + \frac{(h_{k-l} + h_k)^2}{4r_{k-l}} \qquad (k = 3, 4, \dots, n).
$$

Перевіряється правильність обчислення переміщень

$$
\frac{1}{12}\left(\sum_{k=1}^{n}F_{k}+\sum_{k=1}^{n}R_{k}+\sum_{k=2}^{n}\frac{h_{k}^{2}}{4r_{k}}\right)-\sum_{k=1}^{n}\delta_{kk}=0
$$
\n(2.8.3)

Одержані значення записуються в вигляді матриці *δ.*

$$
\delta = \frac{1}{EI_c} \begin{vmatrix} \delta_{11} & \delta_{12} & \dots & \delta_{1n} \\ \delta_{21} & \delta_{22} & \dots & \delta_{2n} \\ \dots & \dots & \dots & \dots \\ \delta_{n1} & \delta_{2n} & \dots & \delta_{nn} \end{vmatrix},
$$
 (2.8.4)

де  $\delta_{ki}$  - переміщення маси " $k$ " від одиничної сили, прикладеної до маси "*і*". Визначаються вага  $Q_k$  та маси  $m_k$  кожного з поверхів заданої рами

$$
Q_k = dq_k L_k; \quad m_k = Q_k / g \ , \quad (g = 9.81m / c e \kappa^2)
$$
 (2.8.5)

де *d* – відстань між рамами;

 *<sup>k</sup> q* – розподілене по площі навантаження на «k-й» поверх (сюди входить власна вага конструкцій, довготривале та короткочасне навантаження з відповідними коефіцієнтами);

$$
L_k = \sum_i \ell_i
$$
 - сума довжин всіх ригелів «к-го» поверху.

Визначаються приведені маси  $c_{ki} = \delta_{ki} m_i$   $(k, i = 1, 2, ..., n)$ , та записуються в вигляді матриці «*с*». Матрицю «*с*» можна одержати також шляхом перемноження матриць

$$
c = \delta m \tag{2.8.6}
$$

де *m* – матриця мас

$$
m = m_1 \begin{vmatrix} 1 & 0 & \cdots & 0 \\ 0 & m_2 / m_1 & \cdots & 0 \\ \cdots & \cdots & \cdots & \cdots \\ 0 & 0 & \cdots & m_n / m_1 \end{vmatrix}.
$$

На основі матриці «*с*» складається частотне (вікове) рівняння

$$
\begin{vmatrix} c_{11} - \lambda & c_{12} & \cdots & c_{1n} \\ c_{21} & c_{22} - \lambda & \cdots & c_{2n} \\ \cdots & \cdots & \cdots & \cdots \\ c_{n1} & c_{n2} & \cdots & c_{nn} - \lambda \end{vmatrix} = 0, \qquad (2.8.7)
$$

 $\mu$ де  $\lambda = EI_c / m_l \omega^2$  - власні числа матриці «*c*»;

 $\omega$  - частота вільних коливань.

Значення  $\lambda_i$   $(i = 1, 2, ..., n)$  можуть бути знайдені за допомогою

стандартних програм на ЕОМ.

Визначаються кругові частоти вільних коливань

$$
\omega_i = + \sqrt{1/\lambda_i} \cdot \sqrt{EI_c/m_1} \qquad (i = 1, 2, ..., n). \qquad (2.8.8)
$$

Нумерація частот виконується в порядку їх зростання.

Визначаються періоди вільних коливань

$$
T_i = \frac{2\pi}{\omega_i}, \quad i = 1, 2, \dots, n
$$
\n(2.8.9)

Визначаються коефіцієнти головних форм коливань

$$
\rho_{ki} = \frac{A_{ki}}{A_{li}}, \quad (k, i=1, 2, ..., n), \tag{2.8.10}
$$

де *Аki,* – амплітудне переміщення маси *k* при коливаннях з частотою *ωi*. Для знаходження коефіцієнтів головних форм коливань можна скористатись залежністю  $\rho_{ki} = X_{ki} / X_{li}$ ,  $(k, i = 1, 2, ..., n)$ , де  $X_{ki}$  власні вектори матриці «*c*», які можуть бути обчислені на ЕОМ з допомогою стандартних програм.

Коефіцієнти головних форм коливань для першої маси  $\rho_{1i} = A_{1i} / A_{1i} = I$ , а для знаходження  $\rho_{ki}$   $(k = 2,3,...,n, i = 1,2,...,n)$ записується система лінійних алгебраїчних рівнянь

$$
\begin{cases} c_{12}\rho_{2i} + c_{13}\rho_{3i} + \dots + c_{1n}\rho_{ni} = \lambda_i - c_{11}; \\ (c_{22} - \lambda_i)\rho_{2i} + c_{23}\rho_{3i} + \dots + c_{2n}\rho_{ni} = -c_{21}; \\ \dots \\ c_{n2}\rho_{2i} + c_{n3}\rho_{3i} + \dots + (c_{nn} - \lambda_i)\rho_{ni} = -c_{n1}. \end{cases} (2.8.11)
$$

В даній системі рівнянь незалежними є тільки «*n-1*» рівняння, тому для знаходження  $\rho_{ki}$  одне з рівнянь усувається.

Після знаходження коефіцієнтів головних форм коливань записується матриця *ρ*

$$
\rho = \begin{vmatrix} 1 & 1 & \cdots & 1 \\ \rho_{21} & \rho_{22} & \cdots & \rho_{n2} \\ \vdots & \vdots & \ddots & \vdots \\ \rho_{n1} & \rho_{n2} & \cdots & \rho_{nn} \end{vmatrix} .
$$
 (2.8.12)

Перевіряється ортогональність головних форм коливань:

$$
\sum_{k=1}^{n} m_k \rho_{ki} \rho_{kj} = 0, \qquad (i, j = 1, 2, \dots, n; \quad i \neq j). \tag{2.8.13}
$$

Будуються головні форми коливань розрахункової схеми.

Обчислюються значення спектральних коефіцієнтів динамічності  $\beta_i$ залежно від періоду власних коливань *Ti* рами та категорії ґрунту за сейсмічними властивостями (таблиця 2.7 [15]).

Визначаються коефіцієнти головних форм коливань з урахуванням сейсмічного впливу для маси *m1*

$$
\eta_{1i} = \rho_{1i} \sum_{k=1}^{n} m_k \rho_{ki} / \sum_{k=1}^{n} m_k \rho_{ki}^2; \qquad (i = 1, 2, ..., n). \qquad (2.8.14)
$$

Коефіцієнти головних форм коливань, що відповідають масам  $m_2$ ,  $m_3$ , ...,  $m_n$  обчислюються за допомогою залежності

$$
\eta_{ki} = \rho_{ki}\eta_{1i} \qquad (k = 2, 3, ..., n; \quad i = 1, 2, ..., n), \qquad (2.8.15)
$$

або в матричній формі

$$
\eta = \begin{vmatrix} \eta_{11} & \eta_{12} & \cdots & \eta_{n1} \\ \eta_{21} & \eta_{22} & \cdots & \eta_{n2} \\ \vdots & \vdots & \ddots & \vdots \\ \eta_{n1} & \eta_{n2} & \cdots & \eta_{nn} \end{vmatrix} = \begin{vmatrix} 1 & 1 & \cdots & 1 \\ \rho_{21} & \rho_{22} & \cdots & \rho_{n2} \\ \vdots & \vdots & \ddots & \vdots \\ \rho_{n1} & \rho_{n2} & \cdots & \rho_{nn} \end{vmatrix} \times \begin{vmatrix} \eta_{11} & 0 & \cdots & 0 \\ 0 & \eta_{12} & \cdots & 0 \\ \vdots & \vdots & \ddots & \vdots \\ 0 & 0 & \cdots & \eta_{1n} \end{vmatrix}.
$$

Виконується перевірка правильності обчислення <sup>η</sup>*ki*

$$
\sum_{i=1}^{n} \eta_{ki} = 1 \qquad (k = 1, 2, ..., n)
$$
\n(2.8.16)

Визначаються сейсмічні сили, що діють на рівні перекриттів кожного поверху  $[15]$ 

$$
S_{ki} = k_1 k_2 k_3 S_{0ki} , \t\t(2.8.17)
$$

де  $S_{ki}$  - горизонтальна сейсмічна сила, що діє на масу  $m_k$  при коливаннях рами з частотою  $\omega_i$ ;

*<sup>1</sup> k* - коефіцієнт, що враховує непружні деформації і локальні пошкодження елементів будівлі і вибирається із таблиці 2.3 [15];

*<sup>2</sup> k* – коефіцієнт, що враховує відповідальність будівель та споруд і вибирається із таблиці 2.4 [15];

*<sup>3</sup> k* – коефіцієнт, що враховує висотність будівлі більше 5 поверхів, і визначається за формулою [15]:

$$
k_3 = 1 + 0.06 \cdot (n - 5), \tag{2.8.18}
$$

де *n* - кількість поверхів.

Максимальне значення  $k_3$  приймається не більше 2,0 для рамних, рамнов'язевих і в'язевих систем, а для стінових і каркасно-стінових систем – не більше 1,8.

*0ki S* - значення сейсмічного навантаження для *і*-го тону власних коливань будівлі, яке визначається в припущенні пружного деформування конструкцій

$$
S_{0ki} = Q_k a_0 \beta_i k_{zp} \eta_{ki}, \qquad (2.8.19)
$$

*<sup>0</sup> a* – відносне прискорення ґрунту (в долях від прискорення вільного падіння), що береться:

- при використанні однієї карти сейсмічного районування відповідно до таблиці

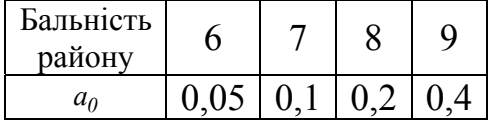

- при використанні набору карт «А» і «В» відповідно до таблиці 2.5 [15];
- $k_{2p}$  коефіцієнт, що враховує нелінійне деформування ґрунту (таблиця 2.6 [15]).

При визначенні коефіцієнтів за таблицями 2.3÷2.7 використовується розрахункова сейсмічність майданчика будівництва, що залежить від категорії ґрунтів (таблиця 1.1 [15]).

Для зручності виконання розрахунків формулу для обчислення сейсмічних сил записуємо в вигляді

$$
S_{ki} = KQ_k \eta_{ki} \beta_i, \qquad (2.8.20)
$$

 $\mu$ де  $K = k_1 k_2 k_3 k_{2p} a_0$  - постійна величина для даної споруди.

Значення сейсмічних сил, знайдених за формулою (2.8.20), записуються в вигляді матриці **S**

$$
\mathbf{S} = \begin{vmatrix} S_{11} & S_{12} & \cdots & S_{n1} \\ S_{21} & S_{22} & \cdots & S_{n2} \\ \vdots & \vdots & \ddots & \vdots \\ S_{n1} & S_{n2} & \cdots & S_{nn} \end{vmatrix},
$$

де *ki S* - сейсмічна сила, що діє на масу "*k*" при коливаннях рами з

частотою <sup>ω</sup>*<sup>i</sup>* .

Матрицю *S* можна одержати також шляхом перемноження трьох матриць

$$
\mathbf{S}=K\mathbf{Q}\eta\beta\,,
$$

де *n 2 1 0 0 Q*  $0 \quad Q_2 \quad \cdots \quad 0$ *Q 0 0*  $\ddots$  $\ldots$  and  $\ldots$  and  $\cdot \cdot \cdot$  $\ddots$  $Q = \begin{bmatrix} 0 & 2 & 0 \\ \dots & \dots & \dots & \dots \end{bmatrix}$ ;  $\beta_n$  $\beta_1$  $\beta$  $\beta$  $\ddots$  $\ldots$  and  $\ldots$  and  $\ddots$  $\ddots$ 0 0  $0 \quad \beta_2 \quad \cdots \quad 0$  $0\qquad \cdots \quad 0$ 2  $\mathbf{1}$  $=\begin{bmatrix} 0 & PZ & & & \ddots & \dots & \dots & \dots & \dots \end{bmatrix}.$ 

Зображається задана рама з прикладеними до неї сейсмічними силами для кожної частоти коливань.

### **2.8.2** *Приклад розрахунку* [25, 37]

#### *Склад завдання*

**А**. Для заданої триповерхової рами житлового будинку визначити спектр частот вільних коливань та відповідні періоди.

**Б**. Скласти амплітудні рівняння та знайти відносні значення амплітудних переміщень (тобто знайти коефіцієнти форм вільних коливань). Побудувати головні форми вільних коливань.

**В**. Визначити динамічні коефіцієнти та коефіцієнти форм коливань з урахуванням сейсмічного впливу.

**Г**. Визначити сейсмічні сили, діючі на рівні перекриттів кожного поверху. Показати для кожної частоти коливань схему рами з прикладеними до неї сейсмічними силами.

Задана схема

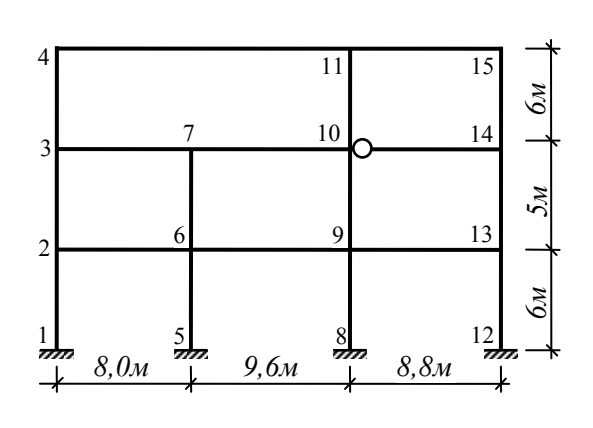

 Вихідні дані:  $l = 8M, h = 5M, d = 6M.$  $I_p = 72 \cdot 10^{-4} \, M^4$ ,  $I_c = 2I,33 \cdot 10^{-4} \text{ m}^4$ , *p c*  $= 72 \cdot 10^{-7}$  $= 21,33 \cdot 10^{-7}$  $q_1 = 3 \kappa H / M^2$ ,  $q_2 = 4.1 \,\kappa H / \,\kappa^2$ ,

клас бетону В40, бальність району – 8, категорія ґрунтів – ІІ

Класу бетону В40 відповідає модуль пружності  $E = 36 \cdot 10^6 \kappa H / M^2$ 

Для зручності обчислень жорсткості стержнів рами будемо виражати через жорсткість стояків -  $EI_c$ . ( $I_p / I_c = 72 \cdot 10^4 / 21,33 \cdot 10^4 = 3,38$ ).

**А.** 1. Обчислюємо погонні жорсткості стержнів рами: стояки 1-го поверху

$$
i_{I-2} = i_{5-6} = i_{8-9} = i_{I2-I3} = \frac{EI_c}{6} = 0.167EI_c \kappa Hm
$$
;

стояки 2-го поверху

$$
i_{2-3} = i_{6-7} = i_{9-10} = i_{13-14} = \frac{EI_c}{5} = 0,200EI_c \text{ kHm}
$$
;

стояки 3-го поверху

$$
i_{3-4} = i_{10-11} = i_{14-15} = \frac{EI_c}{6} = 0,167EI_c \kappa Hm
$$
;

ригелі 1-го прогону  $i_{2-6} = i_{3-7} = \frac{3336 \, \text{Hz}}{8} = 0.423 \, \text{EI}_c \, \kappa H M$  $i_{2-6} = i_{3-7} = \frac{3,38EI_c}{8} = 0,423EI_c \kappa Hm$ ;

ригелі 2-го прогону  $i_{6-9} = i_{7-10} = \frac{3350 \text{ Hz}}{9.6} = 0.352 \text{ EI}_c$  кНм  $i_{6-9} = i_{7-10} = \frac{3,38EI_c}{0.6} = 0,352EI_c \text{ } \kappa H \text{m}$ ;

$$
i_{4-11} = \frac{3,38EI_c}{17,6} = 0,192EI_c \kappa Hm;
$$

ригелі 3-го прогону  $i_{9-13} = i_{11-15} = \frac{3.384E1_c}{8.8} = 0.384E1_c$  кНм  $i_{9-13} = i_{11-15} = \frac{3,38EI_c}{88} = 0,384EI_c \kappa Hm$ ;

$$
i_{10-14} = 0.25 \frac{3.38EI_c}{8.8} = 0.096EI_c \, \kappa H M \, .
$$

2. Для наведеної схеми піврами обчислюємо погонні жорсткості стояків та ригелів за формулами (1):

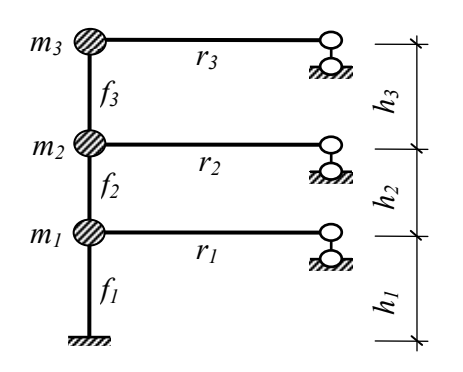

$$
f_1 = 4i_{1-2} = 4 \cdot 0,167 EI_c = 0,667 EI_c \kappa Hm ;
$$
  
\n
$$
f_2 = 4i_{2-3} = 4 \cdot 0,200 EI_c = 0,800 EI_c \kappa Hm ;
$$
  
\n
$$
f_3 = 3i_{3-4} = 3 \cdot 0,167 EI_c = 0,500 EI_c \kappa Hm ;
$$
  
\n
$$
r_1 = i_{2-6} + i_{6-9} + i_{9-13} = 1,157 EI_c \kappa Hm ;
$$
  
\n
$$
r_2 = i_{3-7} + i_{7-10} + i_{10-14} = 0,869 EI_c \kappa Hm ;
$$
  
\n
$$
r_3 = i_{4-11} + i_{11-15} = 0,575 EI_c \kappa Hm .
$$

3. Обчислюємо переміщення мас від дії одиничних сил за формулами (2.8.2)

$$
F_1 = \frac{h_1^2}{f_1} = \frac{6^2}{0.667EI_c} = \frac{54,000}{EI_c} M/\kappa H ;
$$

$$
F_2 = \frac{h_1^2}{f_1} + \frac{h_2^2}{f_2} = \frac{54,000}{EI_c} + \frac{5^2}{0,800EI_c} = \frac{85,250}{EI_c} M/\kappa H ;
$$
  
\n
$$
F_3 = \frac{h_1^2}{f_1} + \frac{h_2^2}{f_2} + \frac{h_3^2}{f_3} = \frac{24,944}{EI_c} + \frac{6^2}{0,500EI_c} = \frac{157,250}{EI_c} M/\kappa H ;
$$
  
\n
$$
R_1 = \frac{h_1^2}{4r_1 + f_1/3} = \frac{6^2}{4 \cdot 1,157EI_c + 0,667EI_c/3} = \frac{7,421}{EI_c} M/\kappa H ;
$$
  
\n
$$
R_2 = \frac{(h_1 + h_2)^2}{4 \cdot r_1 + f_1/3} = \frac{(6+5)^2}{4 \cdot 1,157EI_c + 0,667EI_c/3} = \frac{24,944}{EI_c} M/\kappa H ;
$$
  
\n
$$
R_3 = R_2 + \frac{(h_2 + h_3)^2}{4r_2} = \frac{24,944}{EI_c} + \frac{(5+6)^2}{4 \cdot 0,869EI_c} = \frac{59,736}{EI_c} M/\kappa H ;
$$
  
\n
$$
\delta_{11} = \frac{1}{12} (F_1 + R_1) = \frac{1}{12} \frac{(54,000}{EI_c} + \frac{7,421}{EI_c}) = \frac{5,118}{EI_c} M/\kappa H ;
$$
  
\n
$$
\delta_{12} = \delta_{13} = \delta_{11} + \frac{h_1 h_2}{48r_1 + 4f_1} = \frac{5,118}{EI_c} + \frac{6 \cdot 5}{48 \cdot 1,157EI_c + 4 \cdot 0,667EI_c} = \frac{5,634}{EI_c} M/\kappa H ;
$$
  
\n
$$
\delta_{22} = \frac{1}{12} (F_2 + R_2 + \frac{h_2^2}{4r_2}) = \frac{1}{12} (\frac{85,250}{EI_c} + \frac{24,944}{EI_c
$$

### 3. Перевіряємо правильність обчислення переміщень

$$
\frac{1}{12}\left(\sum_{k=1}^3 R_k + \sum_{k=1}^3 F_k + \sum_{k=2}^3 \frac{h_k^2}{4r_k}\right) - \sum_{k=1}^3 \delta_{kk} = 34,287 - 34,286 \approx 0.
$$

Записуємо матрицю *δ*

$$
\delta = \frac{1}{EI_c} \cdot \begin{vmatrix} 5,118 & 5,634 & 5,634 \\ 5,634 & 9,782 & 10,501 \\ 5,634 & 10,501 & 19,386 \end{vmatrix}.
$$

5. Обчислюємо вагу та масу поверхів  $Q_1 = dq_1 L_1 = 6 \cdot 3(8 + 9, 6 + 8, 8) = 475,2 \kappa H;$   $m_1 = 48,440 \kappa H \cdot c^2 / M;$  $Q_2 = dq_2 L_2 = 6 \cdot 4,1(8 + 9,6 + 8,8) = 649,44 \kappa H$ ;  $m_2 = 66,202 \kappa H \cdot c^2 / M$ ;  $Q_3 = dq_3 L_3 = 6 \cdot 2{,}5(8 + 9{,}6 + 8{,}8) = 396{,}0 \kappa H$ ;  $m_3 = 40{,}367 \kappa H \cdot c^2 / M$ .

6. Обчислюємо матрицю приведених мас  $(c_{ki} = \delta_{ki} m_i \text{ a}$ бо  $c = \delta m$ )

$$
\mathbf{c} = \frac{1}{EI_c} \cdot \begin{vmatrix} 5,118 & 5,634 & 5,634 \\ 5,634 & 9,782 & 10,501 \\ 5,634 & 10,501 & 19,386 \end{vmatrix} \times m_1 \cdot \begin{vmatrix} 1,000 & 0 & 0 \\ 0 & 1,367 & 0 \\ 0 & 0 & 0,833 \end{vmatrix} = \frac{m_1}{EI_c} \cdot \begin{vmatrix} 5,118 & 7,700 & 4,695 \\ 5,634 & 13,369 & 8,751 \\ 5,634 & 14,351 & 16,155 \end{vmatrix}.
$$

7.Позначивши  $\overline{1}$ 2 1 *m EIc* ω  $\lambda = \frac{1}{2} \frac{2 \mu}{c}$ , записуємо частотне рівняння

$$
\begin{vmatrix} 5,118 - \lambda & 7,700 & 4,695 \\ 5,634 & 13,369 - \lambda & 8,751 \\ 5,634 & 14,351 & 16,155 - \lambda \end{vmatrix} = 0.
$$

8. Розкривши визначник, одержуємо кубічне рівняння відносно <sup>λ</sup> (додаток А)

$$
\lambda^3 - 34,642\lambda^2 + 171,672\lambda - 167,445 = 0,
$$

коренями якого є три дійсних додатних числа, що нумеруються в порядку їх зменшення

$$
\lambda_1 = 28,903;
$$
  $\lambda_2 = 4,432;$   $\lambda_3 = 1,307.$ 

9. Обчислюємо частоти вільних коливань  $(EI_c/m_1 = 1585,219)$ 

$$
\omega_1 = \sqrt{\frac{1}{\lambda_1} \frac{EI_c}{m_1}} = \sqrt{\frac{1585,219}{28,903}} = 7,406 \, c^{-1} \, ;
$$
\n
$$
\omega_2 = \sqrt{\frac{1}{\lambda_2} \frac{EI_c}{m_1}} = \sqrt{\frac{1585,219}{4,432}} = 18,912 \, c^{-1} \, ;
$$
\n
$$
\omega_3 = \sqrt{\frac{1}{\lambda_3} \frac{EI_c}{m_1}} = \sqrt{\frac{1585,219}{1,307}} = 34,824 \, c^{-1} \, .
$$

10.Обчислюємо періоди вільних коливань

$$
T_1 = \frac{2\pi}{\omega_1} = \frac{6,283}{7,406} = 0,848 c;
$$
  
\n
$$
T_2 = \frac{2\pi}{\omega_2} = \frac{6,283}{18,912} = 0,332 c;
$$
  
\n
$$
T_3 = \frac{2\pi}{\omega_3} = \frac{6,283}{34,824} = 0,180 c.
$$
**Б.** 11. Визначаємо коефіцієнти головних форм вільних коливань, записуючи систему рівнянь (11)

$$
\begin{cases} c_{12}\rho_{2i} + c_{13}\rho_{3i} = \lambda_i - c_{11}; \\ (c_{22} - \lambda_i)\rho_{2i} + c_{23}\rho_{3i} = -c_{21}, \end{cases}
$$
   
 (*i*=1, 2, 3)

розв'язок якої подаємо в вигляді

$$
\rho_{2j} = \frac{c_{21}c_{13} - c_{23}(c_{11} - \lambda_i)}{c_{12}c_{23} - c_{13}(c_{22} - \lambda_i)}, \quad \rho_{3j} = \frac{(c_{11} - \lambda_i)(c_{22} - \lambda_i) - c_{12}c_{21}}{c_{12}c_{23} - c_{13}(c_{22} - \lambda_i)}.
$$

Підставляючи значення  $c_{ki}$  та  $\lambda_i$  обчислюємо  $\rho_{ki}$ :

$$
\rho_{1i} = 1; \n\rho_{2i} = \frac{5,634 \cdot 4,695 - 8,751(5,118 - \lambda_i)}{7,700 \cdot 8,751 - 4,695(13,369 - \lambda_i)}; \n\rho_{3i} = \frac{(5,118 - \lambda_i)(13,369 - \lambda_i) - 7,700 \cdot 5,634}{7,700 \cdot 8,751 - 4,695(13,369 - \lambda_i)}.
$$
\n(i=1, 2, 3).

Записуємо матрицю коефіцієнтів головних форм вільних коливань

$$
\mathbf{p} = \begin{vmatrix} 1 & 1 & 1 \\ 1,672 & 0,804 & -0,642 \\ 2,324 & -1,465 & 0,241 \end{vmatrix}.
$$

12. Перевіряємо ортогональність головних форм коливань  $48,440 + 66,202 \cdot 1,672 \cdot 0,804 - 40,367 \cdot 2,324 \cdot 1,465 = 137,434 - 137,436 \approx 0$ ;  $48,440 - 66,202 \cdot 1,672 \cdot 0,642 + 40,367 \cdot 2,324 \cdot 0,241 = 71,049 - 71,063 \approx 0;$  $48,440 - 66,202 \cdot 0,804 \cdot 0,642 - 40,367 \cdot 1,465 \cdot 0,241 = 48,440 - 48,424 \approx 0$ .

13. Будуємо головні форми коливань

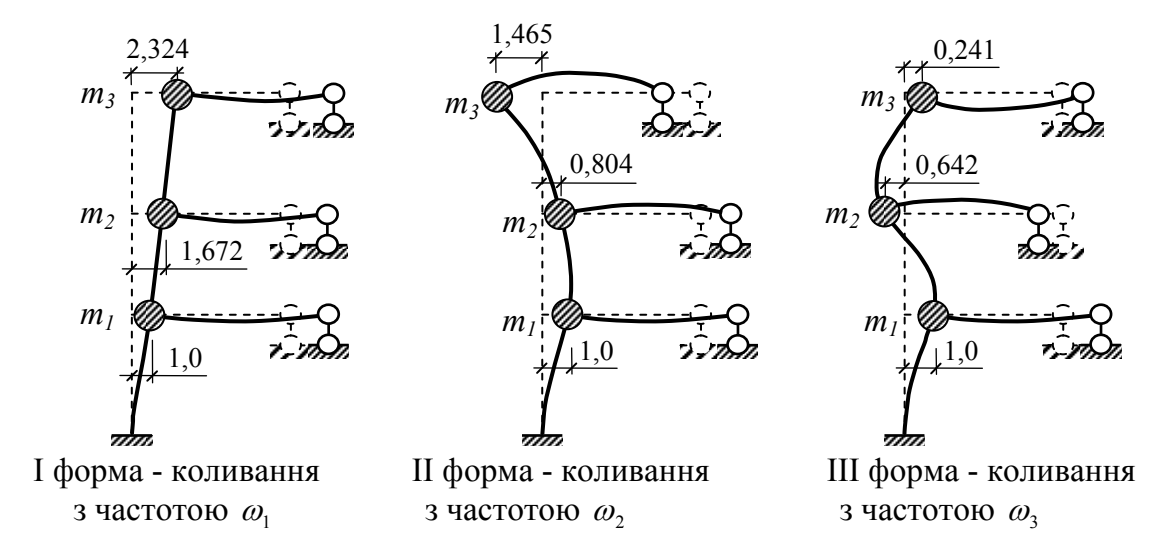

**В.** 14. Визначаємо коефіцієнти динамічності.

**D.** 14. DASRA TAC NOCUMPLE THE ATTENTATION **T**<sub>2,3</sub> < 0,6, TO ROCCHILICHTHE OCKING  $T_1 = 0.848c > 0.6c$ , a  $0.1 < T_{2,3} < 0.6$ , TO ROCCHILICHTHE динамічності дорівнюють

$$
\beta_1 = 1,8/T_1^{2/3} = 2,01; \quad \beta_2 = \beta_3 = 2,5.
$$

15. Обчислюємо коефіцієнти головних форм коливань з врахуванням сейсмічного впливу для першої маси (2.8.14)

$$
\eta_{11} = \rho_{11} \frac{\rho_{11} + (m_2/m_1)\rho_{21} + (m_3/m_1)\rho_{31}}{\rho_{11}^2 + (m_2/m_1)\rho_{21}^2 + (m_3/m_1)\rho_{31}^2} = \frac{1 + 1,367 \cdot 1,672 + 0,833 \cdot 2,324}{1 + 1,367 \cdot 1,672^2 + 0,833 \cdot 2,324^2} = 0,560;
$$

$$
\eta_{12} = \rho_{12} \frac{\rho_{12} + (m_2/m_1)\rho_{22} + (m_3/m_1)\rho_{32}}{\rho_{12}^2 + (m_2/m_1)\rho_{22}^2 + (m_3/m_1)\rho_{32}^2} = \frac{1 + 1,367 \cdot 0,804 + 0,833 \cdot (-1,465)}{1 + 1,367 \cdot 0,804^2 + 0,833 \cdot (-1,465)^2} = 0,239
$$

$$
\eta_{13} = \rho_{13} \frac{\rho_{13} + (m_2/m_1)\rho_{23} + (m_3/m_1)\rho_{33}}{\rho_{13}^2 + (m_2/m_1)\rho_{23}^2 + (m_3/m_1)\rho_{33}^2} = \frac{1 + 1,367 \cdot (-0,642) + 0,833 \cdot 0,241}{1 + 1,367 \cdot (-0,642)^2 + 0,833 \cdot 0,241^2} = 0,201.
$$

Значення коефіцієнтів форм коливань для мас  $m_2, m_3$  обчислюємо за формулою (2.8.15)

$$
\eta_{ki} = \rho_{ki}\eta_{1i}; \ (k=2, 3; i=1, 2, 3),
$$

або в матричній формі

 $1,302 -0,350 0,048$  $0,937$   $0,192$   $-0,129$ 0,560 0,239 0,201 0 0 0 201  $0 \t 0,239 \t 0$  $0,560$  0 0  $2,324$   $-1,465$  0,241  $1,672$  0,804 - 0,642 1 1 1  $,302 -0,350 0,$  $,937$  0,192 - 0, *, , , , , ,*  $,324 -1,465 0,$  $,672$  0,804 - 0, −  $\times$  | 0 0,239 0 | = |0,937 0,192 – −  $\eta = |1,672 \t0,804 \t-0.642| \times | \t0 \t0,239 \t0 | = |0,937 \t0,192 \t-0.129|$ 

16. Перевіряємо правильність обчислення значень <sup>η</sup>*ij*

$$
0,560 + 0,239 + 0,201 = 1,0;
$$
  

$$
0,937 + 0,192 - 0,129 = 1,0;
$$
  

$$
1,302 - 0,350 + 0,048 = 1,0.
$$

**Г**. 17. Обчислюємо сейсмічні сили.

Для бальності району 8 відносне прискорення ґрунту  $a_0 = 0.2$ .

 $k_1=0,35$  – для споруд із залізобетонним каркасом без вертикальних діафрагм або ядер жорсткості;

*k2=1* – для каркасних будівель, стінове заповнення яких не впливає на їх деформативність при *h/b<=15*;

 $k_3=1$  – при кількості поверхів n<=5;

*kгр=1* – для ІІ категорії ґрунту і сейсмічності майданчика будівництва 8 балів.

$$
K = k_1 k_2 k_3 a_0 k_{op} = 0,35 \cdot 1,0 \cdot 1,0 \cdot 0,2 \cdot 1,0 = 0,07
$$
  
\n
$$
S_{11} = 0,07 \cdot Q_1 \beta_1 \eta_{11} = 0,07 \cdot 475,2 \cdot 2,01 \cdot 0,560 = 37,426 \text{ kH};
$$
  
\n
$$
S_{21} = 0,07 \cdot Q_2 \beta_1 \eta_{21} = 0,07 \cdot 649,44 \cdot 2,01 \cdot 0,937 = 85,516 \text{ kH};
$$
  
\n
$$
S_{31} = 0,07 \cdot Q_3 \beta_1 \eta_{31} = 0,07 \cdot 396,0 \cdot 2,01 \cdot 1,302 = 72,485 \text{ kH};
$$
  
\n
$$
S_{12} = 0,07 \cdot Q_1 \beta_2 \eta_{12} = 0,07 \cdot 475,2 \cdot 2,5 \cdot 0,239 = 19,884 \text{ kH};
$$
  
\n
$$
S_{22} = 0,07 \cdot G_2 \beta_2 \eta_{22} = 0,07 \cdot 649,44 \cdot 2,5 \cdot 0,192 = 21,854 \text{ kH};
$$
  
\n
$$
S_{32} = 0,07 \cdot Q_3 \beta_2 \eta_{32} = 0,07 \cdot 396,0 \cdot 2,5 \cdot (-0,350) = -24,277 \text{ kH};
$$
  
\n
$$
S_{13} = 0,07 \cdot Q_1 \beta_3 \eta_{13} = 0,07 \cdot 475,2 \cdot 2,5 \cdot 0,201 = 16,691 \text{ kH};
$$
  
\n
$$
S_{23} = 0,07 \cdot Q_2 \beta_3 \eta_{23} = 0,07 \cdot 649,44 \cdot 2,5 \cdot (-0,129) = -14,645 \text{ kH};
$$
  
\n
$$
S_{33} = 0,07 \cdot Q_1 \beta_3 \eta_{33} = 0,07 \cdot 396,0 \cdot 2,
$$

Записуємо матрицю значень сейсмічних сил

$$
\mathbf{S} = \begin{vmatrix} 37,426 & 19,884 & 16,691 \\ 85,516 & 21,854 & -14,645 \\ 72,485 & -24,277 & 3,353 \end{vmatrix}.
$$

18. Зображаємо сейсмічні сили, що діють на раму (кН):

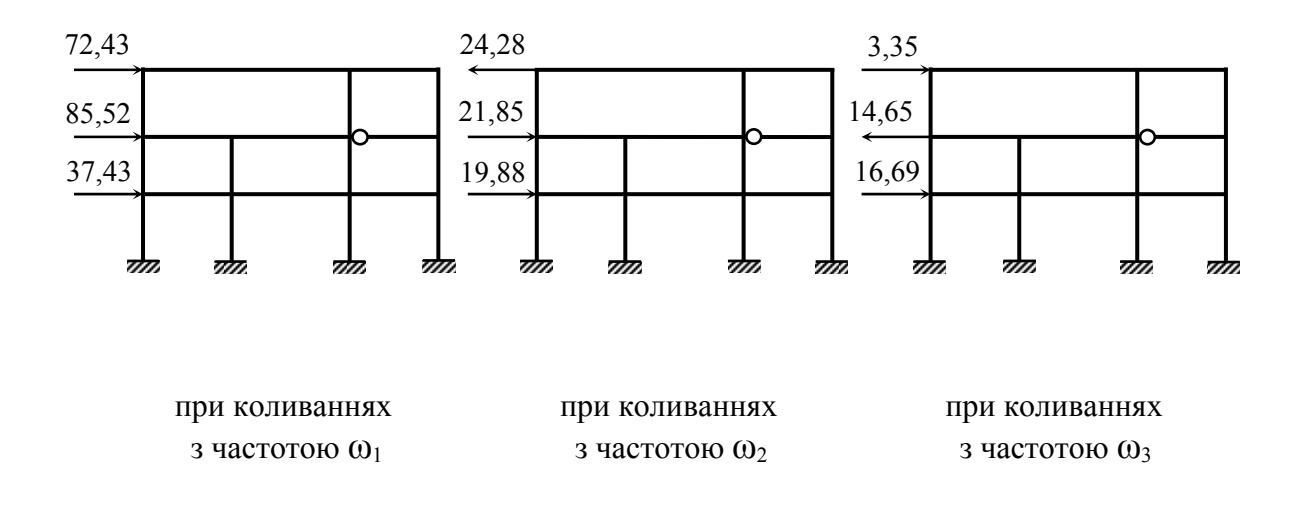

# **3 РОЗРАХУНОК ПОХИЛИХ ОБОЛОНОК ПОДВІЙНОЇ КРИВИЗНИ**

Просторові покриття являють собою системи, що утворюються із тонкостінних *оболонок (cover)* і контурних конструкцій (бортових елементів, опорних кілець, діафрагм у вигляді балок, ферм, арок).

Просторові тонкостінні покриття особливо доцільні при будівництві промислових і цивільних будівель в умовах, коли потрібно перекривати приміщення великих розмірів (порядку 30×30 м і більше) без проміжних опор. Тим більше їх успішно використовують і при менших прогонах.

В таких просторових покриттях завдяки роботі конструкції в обох напрямках в плані досягається краще використання матеріалу, його суттєва економія – значно зменшується власна вага порівняно з покриттями із плоских елементів (панелі для покрівель, ферми, балки, арки, підкроквяні конструкції). Оболонкам характерна завидна легкість при високій міцності і жорсткості. Пояснюється це тим, що навантаження урівноважується не лише за рахунок згину, але й завдяки виникненню в серединній поверхні оболонок нормальних і зсувних зусиль. Тут доцільно провести аналогію з арками. При раціональній осі арок в них виникають лише поздовжні сили (N), згинальний момент (М) та поперечні сили (Q) дорівнюють нулю. Таким чином зовнішнє навантаження врівноважується лише поздовжніми силами N, що дає можливість суттєво облегшити конструкцію порівняно з балкою, де зовнішнє навантаження сприймається за рахунок згину. Крім того, просторові оболонкові покриття мають особливу архітектурну виразність. б

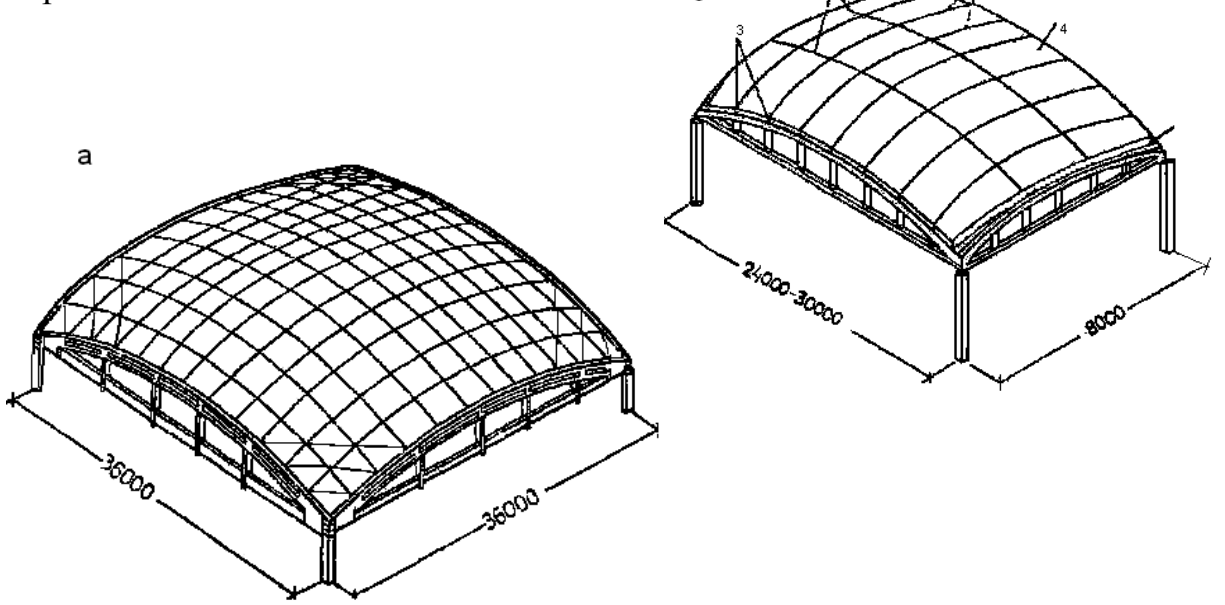

Рисунок 3.1.1 – Оболонки подвійної кривизни

Оболонка із залізобетону складається зі збірних елементів і

обпирається на контурні ферми, арки або стіни (рис. 3.1.1). Основна частина оболонки працює на стиск, а значні розтяжні зусилля виникають тільки в кутових зонах.

По контуру оболонки укладають плити з потовщеними бортовими ребрами. Середні квадратні залізобетонні плити виготовляють товщиною 30-50 мм із діагональними ребрами висотою 200 мм. Якщо буде потреба, в плитах можуть бути улаштовані отвори для світлоаераційних пристроїв. Плити з'єднують між собою й з контурними фермами шляхом зварювання кінців арматури, випущеної із плит, і верхнього пояса ферми з наступним замонолічуванням швів.

Тонкостінні оболонки мають малу жорсткість на згин. Це приводить до того, що зовнішні навантаження в них сприймаються переважно нормальними силами  $N_{x}$ ,  $N_{y}$  та зсувними силами *S*. Тому в більшості оболонок, завантажених загальними для покриття навантаженнями (власна вага, сніг), майже по всій області оболонки виникає безмоментний напружений стан. Повний напружений стан виникає лише в окремих зонах, де спостерігається помітне скривлення серединної поверхні оболонки. Таке скривлення спостерігається в місцях прилягання оболонки до контурних конструкцій, в місцях різкої чи стрибкоподібної зміни навантаження, в місцях різкої чи стрибкоподібної зміни кривизни поверхні, а також в зонах прикладання місцевих навантажень (зосереджених на малих площах).

Теорія розрахунку оболонок є одним із напрямків теорії пружності, що інтенсивно розвивається. В першу чергу це пов'язано з високою економічністю цих конструкцій та з розширенням області їх застосування. дослідженнями встановлено, що просторові покриття з використанням оболонок в початковій стадії навантаження деформуються пружно. Їх робота в пружній стадії добре вивчена. Дослідження їх роботи в непружній стадії та в стадії граничної рівноваги є перспективними, оскільки дозволять підняти надійність та економічність цих конструкцій. Контурні конструкції розраховуються за загальними правилами будівельної механіки на зусилля, що передаються на них від оболонки.

Оболонка як елемент має суттєві переваги завдяки відносно малій вазі, здатності чинити опір великим навантаженням, поєднувати властивості функціональні та властивості несучої конструкції. Але необхідність попереднього засвоєння досить складного та громіздкого математичного апарату створює значні труднощі при вивченні методів розрахунку оболонок. Дуже численна література, присвячена питанням загальної теорії і методам розрахунку оболонок різної форми, потребує часу незрівнянно більшого порівняно з відведеним згідно з навчальними планами.

## *3.1 Загальні відомості про оболонки*

#### **3.1.1** *Означення*

Оболонка – це тіло, один з розмірів якого (товщина) значно менший, ніж два інші лінійні розміри. Поверхня, що проходить через точки, розташовані посередині товщини оболонки, називається серединною поверхнею оболонки. В оболонках постійної товщини геометрія серединної поверхні визначає геометрію оболонки в цілому (рис. 3.1.2).

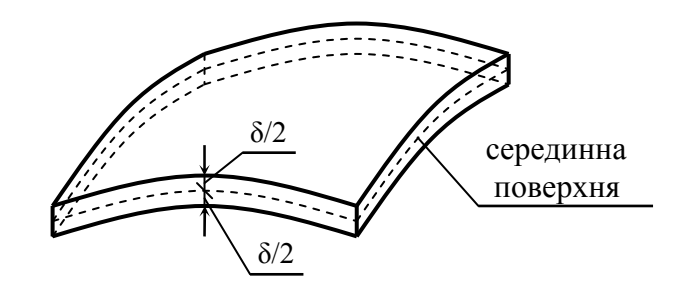

Рисунок 3.1.2 – Елемент оболонки постійної товщини

В подальшому будемо розглядати так звані тонкі оболонки. Тонкою будемо називати таку оболонку, для якої виконується умова

$$
\frac{\delta}{R} \le \frac{1}{20},
$$

де R – радіус кривизни серединної поверхні;

 $\delta$  – товщина оболонки.

Якщо ця умова не виконується, оболонка вважається товстою. Для розв'язування задачі про згинання кожної із зазначених груп оболонок застосовують відповідну теорію.

Більшість реальних оболонок мають товщину, що розташована в діапазоні

$$
\frac{1}{1000} < \frac{\delta}{R} < \frac{1}{50},
$$

тобто належать до класу тонких оболонок. Саме тому теорія тонких оболонок має найбільше практичне застосування.

 Надалі розглядатимемо класичну теорію тонких оболонок [10, 19, 23], які широко застосовуються в будівництві. Теорія придатна, якщо прогини оболонки не перевищують 1/5 її товщини. Такі оболонки називаються жорсткими. В разі більших прогинів застосовують теорію гнучких оболонок. Класична теорія тонких оболонок, що є наближеною, ґрунтується на гіпотезах Кірхгофа.

## **3.1.2** *Основні гіпотези теорії оболонок*

Гіпотези тонких оболонок не відрізняються від гіпотез теорії тонких пластин (гіпотез Кірхгофа):

1. Гіпотеза прямих недеформованих нормалей передбачає, що будь який лінійний елемент, перпендикулярний до серединної поверхні до навантаження, залишається прямим і перпендикулярним до серединної поверхні оболонки після деформування, а довжина його не змінюється;

2. Гіпотеза про відсутність тиску між шарами матеріалу оболонки, паралельними серединній поверхні, дає змогу знехтувати напруженнями у напрямі нормалі до серединної поверхні порівняно з напруженнями в поверхні. Крім того, теорія розрахунку тонких оболонок базується на загальних гіпотезах теорії пружності.

В будівництві найчастіше використовуються оболонки обертання та оболонки перенесення.

## **3.1.3** *Геометрія серединної поверхні оболонки*

Розглянемо ділянку довільної поверхні "*а*" оболонки (рис. 3.1.3). В точці "с" проведемо нормаль до неї. Довільна площина "*в*", що включає цю нормаль, (тобто нормальна площина) перетинається з поверхнею "*а*" по плоскій кривій <sup>α</sup> , *радіус головної кривизни (radius of the main curvature)* якої в околі точки "с" позначимо R, а центр кривизни – O.

Величину  $k = 1/R$  називають кривизною кривої  $\alpha$  в околі точки "с". Якщо повертати площину "*в*" навколо нормалі "n", отримаємо на поверхні "*а*" ряд кривих, що проходять через точку "с". Центр кривизни буде при цьому переміщуватись уздовж нормалі. Відмітимо два його положення: О1 і О2 – найбільш і найменш віддалені від поверхні "*а*". Цим центрам відповідають максимальний і мінімальний  $(R_1, R_2)$  радіуси, які називають головними радіусами кривизни поверхні "*а*" в точці "с".

Відповідно  $k_1 = 1/R_1$  і  $k_2 = 1/R_2$  називають головними кривизнами. Їм відповідають на поверхні " $\alpha$ ," лінії  $\alpha_1$  і  $\alpha_2$ , що називаються лініями головних кривизн. В довільній точці поверхні лінії головних кривизн нормальні одна одній.

На будь-яку поверхню можна нанести ортогональну сітку, що складається із ліній головних кривизн (рис. 3.1.4, а).

Лінії головних кривизн характерні ще й тим, що уздовж них відсутнє кручення поверхні. Це означає, що коли взяли 2 елементи: елемент t, утворений двома парами ліній головних кривизн, і елемент t\*, утворений будь-якими іншими ортогональними лініями, то, спроектувавши їх на нормальні плоскості, відповідно b і b\* , побачимо (рис. 3.1.4, б), що другий з них закручений, а перший – ні.

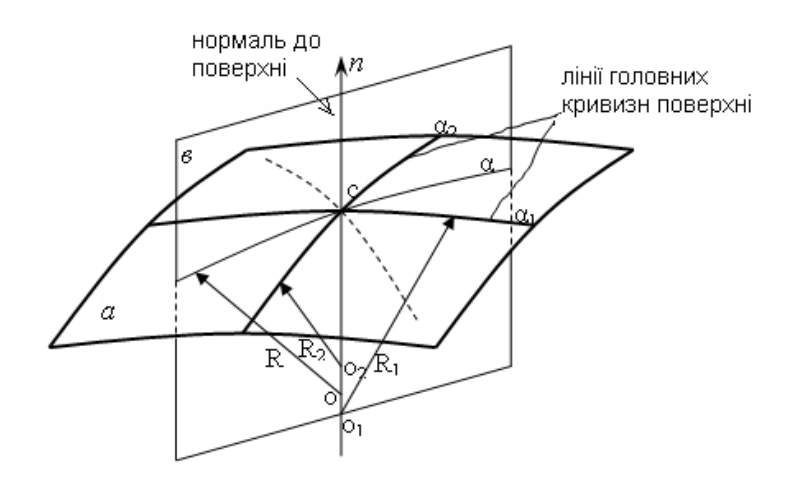

Рисунок 3.1.3 – Визначення ліній і радіусів головних кривизн поверхні

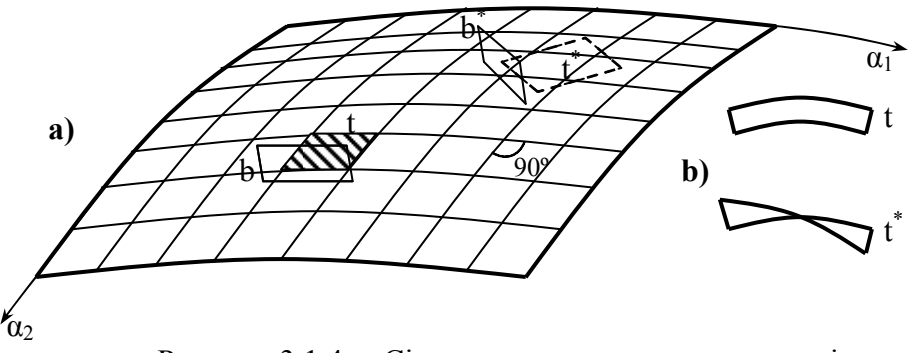

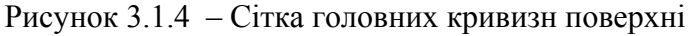

Величина

$$
K = k_1 \cdot k_2 = \frac{1}{R_1 \cdot R_2}
$$
 (3.1.1)

називається гаусовою кривизною. Важливою характеристикою поверхні є знак гаусової кривизни, який залежить від того, як розташовані центри головних кривизн відносно поверхні (рис. 3.1.5).

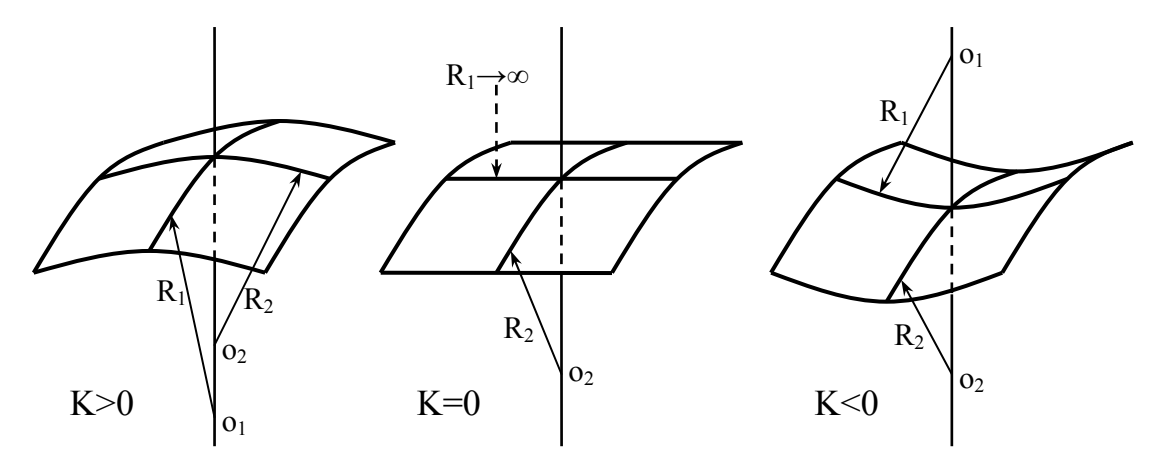

Рисунок 3.1.5 – Визначення знака гаусової кривизни поверхні

Гаусова кривизна серединної поверхні визначає загальну жорсткість оболонки, тобто її властивість зберігати початкову форму при дії зовнішніх сил. Найбільш жорсткими в цьому понятті є оболонки із серединною поверхнею, що мають додатну гаусову кривизну, скорочено їх називають оболонками додатної гаусової кривизни.

Менш жорсткі оболонки характеризуються нульовою гаусовою кривизною. Найменш жорсткі оболонки – з від'ємною гаусовою кривизною.

Серединні поверхні оболонок, що їх використовують в будівництві, можуть бути утворені різними способами. Найбільш важливі випадки:

- оболонки обертання (рис. 3.1.6), утворені обертанням плоскої кривої навколо прямої лінії. Для таких поверхонь лінії головних кривизн є меридіанами і паралелями;
- Оболонки перенесення (рис. 3.1.7), утворені переміщенням плоскої кривої f, що лежить у вертикальній площині b, по двох напрямних кривих S, що лежать також у вертикальних плоскостях, перпендикулярних до площини b.
- лінійчасті оболонки (рис. 3.1.8) утворені переміщенням прямої лінії по двох прямих (але не паралельних) або кривих напрямних.

 Деколи одну і ту ж саму поверхню можна утворювати різними способами. Так, циліндрична поверхня може вважатись поверхнею обертання, лінійчатою поверхнею і поверхнею перенесення; гіперболоїд обертання можна утворити лінійчатою поверхнею.

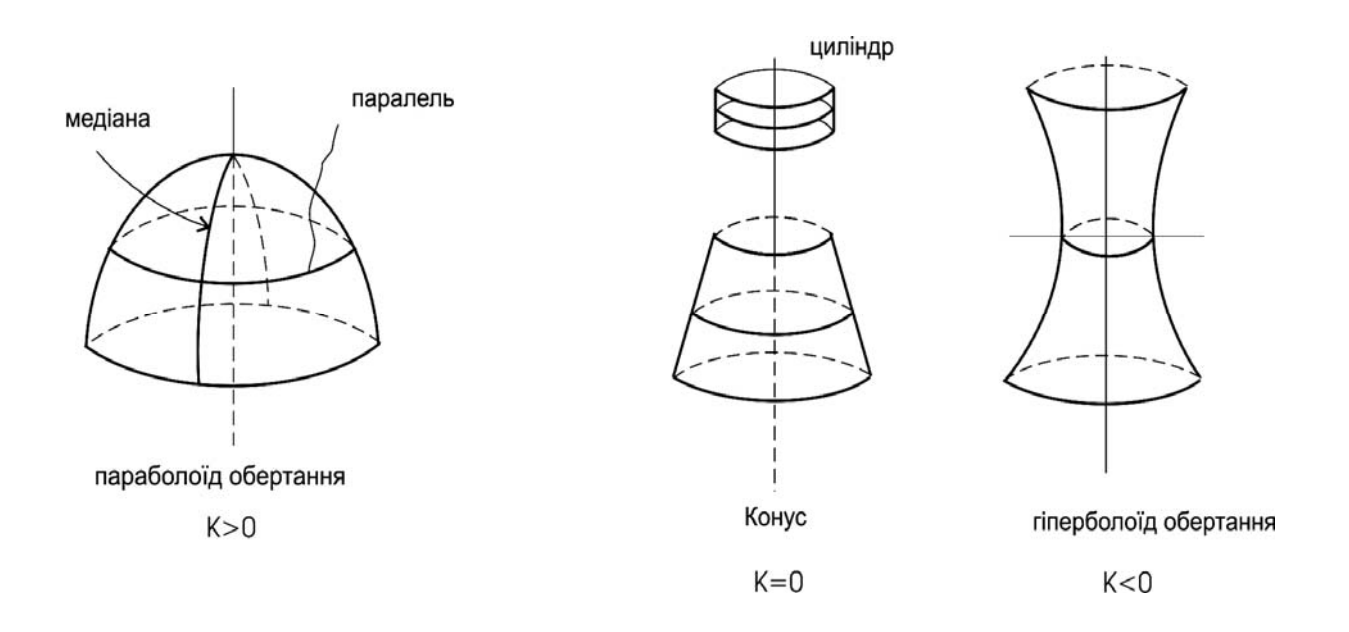

Рисунок 3.1.6 – Оболонки обертання

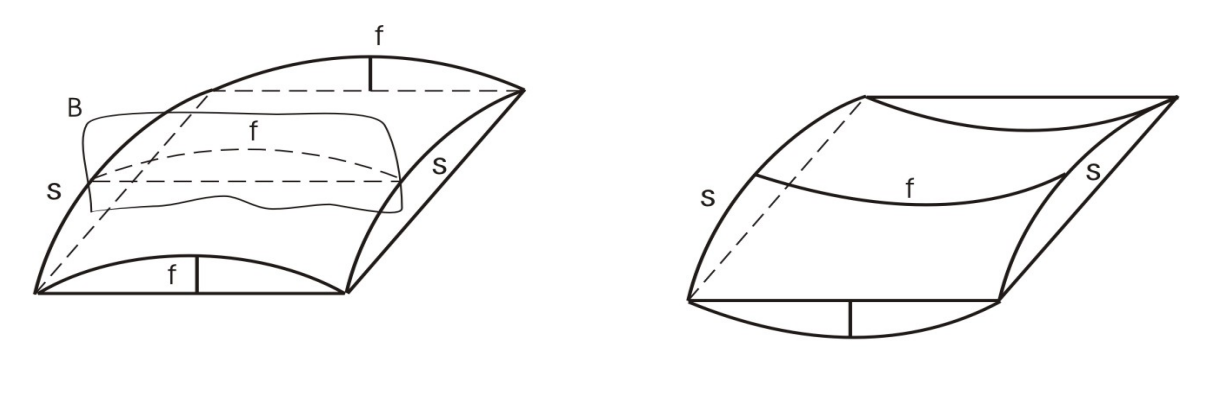

 $K > 0$ 

Рисунок 3.1.7 – Оболонки перенесення

 $K < 0$ 

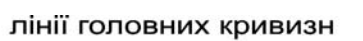

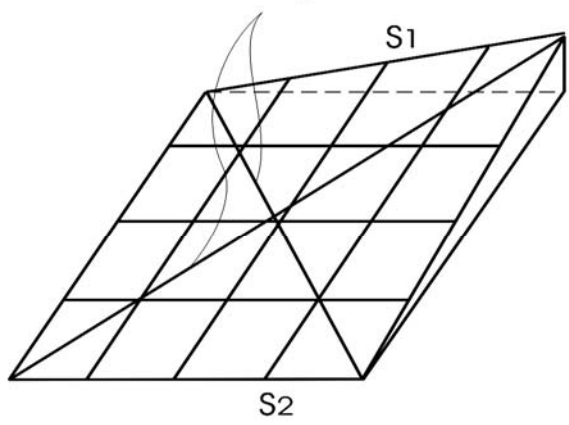

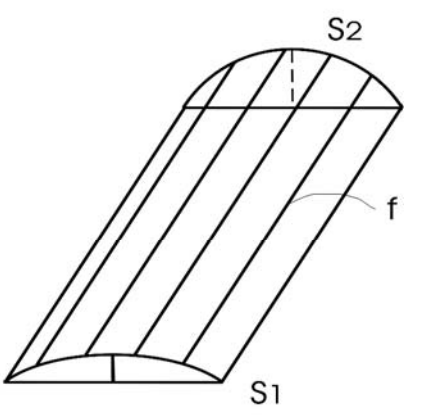

гіперболічний параболоїд (гіпар)<br>Рисунок 3.1.8 – Лінійчаті оболонки

### **3.1.4** *Внутрішні зусилля, деформації, переміщення в оболонках*

Коли відношення товщини оболонки δ до найменшого із головних радіусів кривизни не перевищує 1/20, то така оболонка вважається тонкою. (В реальних конструкціях це відношення може сягати 1/200 – 1/300).

Внутрішні зусилля в оболонці діляться на 2 групи:

а) зусилля **мембранного типу** (рис. 3.1.9, а): нормальні N1, N2 і зсувні  $S_{12}$ ,  $S_{21}$ ; такі зусилля можуть виникати в плоскому диску чи в тонкій мембрані;

б) зусилля **моментного типу** (рис. 3.1.9, б): згинальні моменти М1, М2, крутні моменти M<sub>12</sub>, M<sub>21</sub>, поперечні сили Q<sub>1</sub>, Q<sub>2</sub>; такі зусилля можуть виникати в тонких пластинах.

Для тонких оболонок можна з достатньою точністю прийняти, що

$$
S_{12} = S_{21} = S; \quad M_{12} = M_{21} = M_K. \tag{3.1.2}
$$

Під дією зовнішнього навантаження оболонка деформується, а точки

її серединної площини переміщуються. Складова переміщень вздовж ОХ позначається *u* (рис. 3.1.9, в), в напрямі осі OY – *v*, в напрямі осі OZ – *w* (це прогин оболонки).

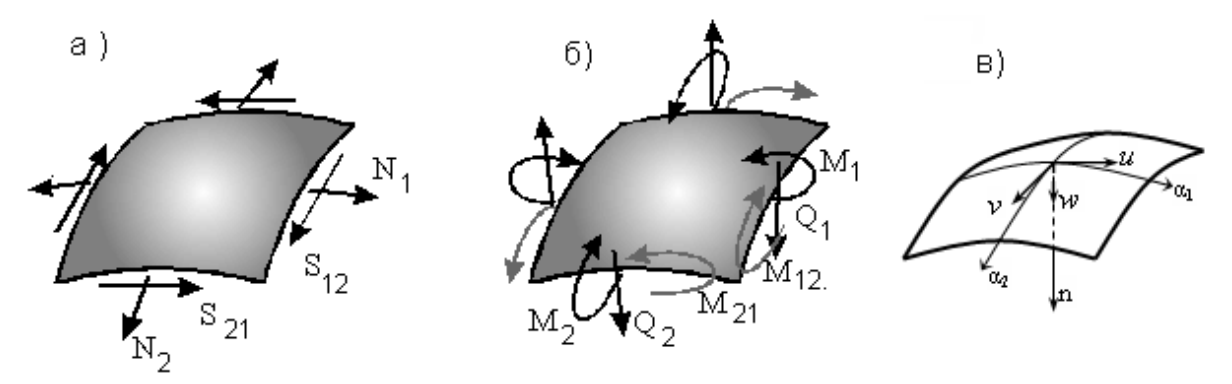

Рисунок 3.1.9 – Види зусиль та переміщень в оболонках

В випадку просторової задачі теорії пружності відносні подовження або лінійні деформації вздовж осей координат пов'язані з функціями лінійних переміщень диференціальними співвідношеннями

$$
\varepsilon_x = \frac{\partial u}{\partial x}; \quad \varepsilon_y = \frac{\partial v}{\partial y}; \quad \varepsilon_z = \frac{\partial w}{\partial z}.
$$
\n(3.1.3)

Відносні зсуви, або кутові деформації, пов'язані з переміщеннями співвідношеннями

$$
\gamma_{xy} = \frac{\partial u}{\partial y} + \frac{\partial v}{\partial x}; \qquad \gamma_{yz} = \frac{\partial v}{\partial z} + \frac{\partial w}{\partial y}; \qquad \gamma_{zx} = \frac{\partial w}{\partial x} + \frac{\partial u}{\partial z}.
$$
 (3.1.4)

Виходячи з гіпотези прямих недеформованих нормалей вважається, що елементи матеріалу, які розташовані вздовж нормалі, не зазнають деформацій зсуву в площинах XOZ, YOZ, тобто

$$
\gamma_{yz} = \gamma_{zx} = 0, \qquad (3.1.5)
$$

а розмір елемента в напрямі осі OZ не змінюється, отже відповідна лінійна деформація нульова

$$
\varepsilon_z = \frac{\partial w}{\partial z} = 0 \tag{3.1.6}
$$

Останнє співвідношення виконується лише тоді, коли прогини оболонки є функціями тільки двох координат *x* і *y*: *w* = *w*(*x*, *y*). Отже, у всіх точках, які розташовані на вертикальній прямій, прогини однакові, постійні вздовж осі OZ.

Таким чином, в оболонці виникають лінійні деформації *εx* , *εy*; кутові  $\gamma_{xy}$ ; деформації викривлення  $x_1$ ,  $x_2$  та кручення  $\gamma$ .

Між зусиллями та деформаціями існує відповідність:

$$
N \rightarrow \varepsilon_x; \qquad M \rightarrow \varepsilon_1; \nN \rightarrow \varepsilon_y; \qquad M \rightarrow \varepsilon_2; \nS \rightarrow \gamma_{xy}; \qquad M_k \rightarrow \chi.
$$

Зусиллям Q1, Q2 не відповідають ніякі деформації в силу гіпотези 1, де висловлюється думка, що в поперечних перерізах оболонки відсутні деформації зсуву.

В випадку просторової задачі теорії пружності згідно із законом Гука лінійні деформації вдовж осей ОХ, ОY в пружному тілі визначаються за формулами:

$$
\varepsilon_x = \frac{1}{E} \left[ \sigma_x - \mu (\sigma_y + \sigma_z) \right].
$$
\n
$$
\varepsilon_y = \frac{1}{E} \left[ \sigma_y - \mu (\sigma_z + \sigma_x) \right].
$$
\n(3.1.7)

За гіпотезою про відсутність тиску між шарами матеріалу оболонки  $\sigma_z$  слід знехтувати ( $\sigma_z = 0$ ), а лінійні деформації будуть такими, як при плоскому напруженому стані:

$$
\varepsilon_x = \frac{1}{E} \Big( \sigma_x - \mu \sigma_y \Big); \qquad \varepsilon_y = \frac{1}{E} \Big( \sigma_y - \mu \sigma_x \Big) \,. \tag{3.1.8}
$$

Нормальні напруження можна виразити через лінійні деформації:

$$
\sigma_x = \frac{E}{1 - \mu^2} \left( \varepsilon_x + \mu \varepsilon_y \right); \qquad \sigma_y = \frac{E}{1 - \mu^2} \left( \varepsilon_y + \mu \varepsilon_x \right). \tag{3.1.9}
$$

Дотичні напруження згідно із законом Гука при зсуві:

$$
\tau_{xy} = G\gamma_{xy} = \frac{E}{2(1+\mu)}\gamma_{xy} = \frac{E}{2(1-\mu^2)}(1-\mu)\gamma_{xy}.
$$
 (3.1.10)

Враховуючи [22, 23], одержимо такі формули для основних розрахункових напружень в оболонці:

$$
\sigma_x = \frac{Ez}{1 - \mu^2} \left( \frac{\partial^2 w}{\partial x^2} + \mu \frac{\partial^2 w}{\partial y^2} \right);
$$
  
\n
$$
\tau_{xy} = -\frac{Ez}{1 - \mu^2} (1 - \mu) \cdot \frac{\partial^2 w}{\partial x \partial y}.
$$
\n(3.1.11)

Напруження (3.1.7-3.1.11) характеризують міцність оболонки. Вони є функціями лише двох координат:  $\sigma_x = \sigma_x(x, y)$ ;  $\sigma_y = \sigma_y(x, y)$ ;  $\tau_{xy} = \tau_{xy}(x, y)$ . Тому задача про згинання оболонок в математичному аспекті буде двовимірною, а у фізичному – просторовою (тривимірною).

З рівнянь рівноваги тривимірного тіла можна визначити також напруження  $\sigma_z, \tau_{xz}, \tau_{yz}$ , які називаються додатковими. Порівняно з основними, ці напруження невеликі і неістотно впливають на міцність оболонки.

Таким чином, в теорії оболонок розглядаються 8 зусиль, 6 деформацій і 3 переміщення. Кожна з цих величин є функцією двох координат (в загальному випадку криволінійних).

Зовнішнє навантаження, що діє на оболонку, задається у вигляді проекцій на координатні осі X, Y, Z, і самі проекції позначаються через  $\overline{X}$ *,*  $\overline{Y}$ *,*  $\overline{Z}$ *,* 

Коли в якійсь області оболонки діють лише мембранні зусилля, тоді такий напружений стан має назву **безмоментний**. При цьому напруження в поперечних перерізах розподіляються рівномірно по товщині і несуча спроможність матеріалу використовується найповніше.

Саме тому оболонки дають можливість перекривати в десятки разів більші прогони, ніж з використанням пластин тієї ж товщини і стають вельми економічними конструкціями. При проектуванні оболонок завжди прагнуть до того, щоб зусилля **моментної** групи були якомога **меншими** за величиною і діяли в обмежених областях.

## *3.2 Основи теорії похилих оболонок подвійної кривизни*

### **3.2.1** *Основні ознаки похилих оболонок*

Оболонку вважають похилою, коли її геометричні розміри такі, що виконується умова:

$$
f \leq \frac{1}{5} \min(l_1, l_2), \tag{3.2.1}
$$

тобто, якщо стріла підняття оболонки в центрі *f* не перебільшує 1/5 довжини меншої сторони оболонки в плані (рис. 3.2.1) або

$$
f_1 \le \frac{l_1}{10}, \qquad f_2 \le \frac{l_2}{10}, \qquad (3.2.2)
$$

де *f*1, *f*2 – стріли підняття сторін контуру,

 $l_1$ ,  $l_2$  – розміри оболонки в плані.

Очевидно, що похила оболонка подвійної кривизни, зображена на рис. 3.2.1, характеризується додатною гаусовою кривизною і їй властива велика жорсткість. Такі оболонки на наш час достатньо широко використовуються для влаштування як залізобетонних, так і металевих великопрогонових покрить. Оболонки подвійної кривизни, що характеризуються додатною гаусовою кривизною, потребують **найменшої кількості опорних закріплень**, завдяки чому складаються

**виключно сприятливі умови** для експлуатації приміщень промислового та цивільного призначення.

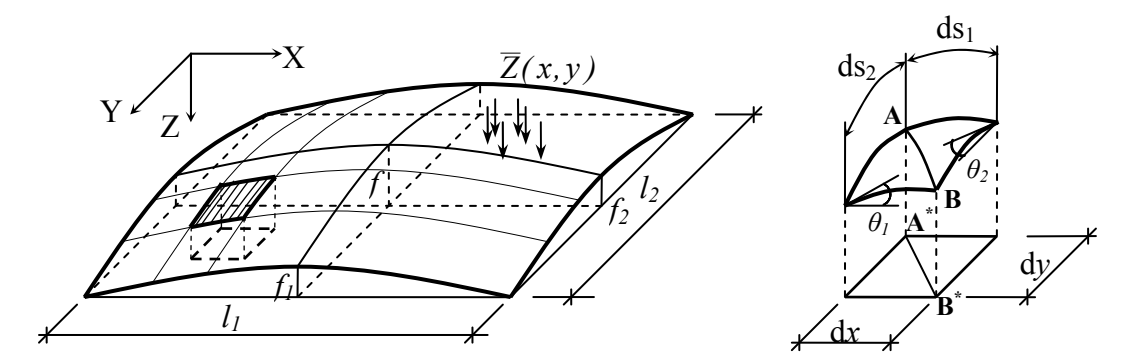

Рисунок 3.2.1 – Геометрія похилої оболонки

Ефективною тактикою розв'язування задачі про напруженодеформований стан оболонок є теорія похилих оболонок, яка була напрацьована в другій половині 40-х років В. З. Власовим [10]. Вона лежить в основі більшості методів розрахунку згаданих вище конструкцій.

## **3.2.2** *Гіпотези і основні припущення*

В теорії похилих оболонок крім гіпотез, вказаних в пункті 3.1.2, приймається ряд спеціальних допущень.

Розглянемо елемент серединної поверхні (рис. 3.2.1, б), зі сторонами, паралельними осям Х, Y. Кути нахилу дотичних до його сторін позначимо  $\theta_1, \theta_2$ . В силу умови (3.2.2) ці кути достатньо малі, тоді можна прийняти

$$
\sin \theta_1 \approx \theta_1; \quad \cos \theta_1 \approx 1; \quad \sin \theta_2 \approx \theta_2; \quad \cos \theta_2 \approx 1 \quad (3.2.3)
$$

Звідки витікає

$$
ds_{1\approx}dx, \quad ds_{2\approx}dy, \quad AB_{\approx}A^{*}B^{*}.
$$
 (3.2.4)

Тому вважаємо, що

- а) геометрія серединної поверхні похилої оболонки не відрізняється від геометрії площини;
- б) для похилих оболонок можна прийняти

$$
\frac{1}{k_1} = R_1 = const, \qquad \frac{1}{k_2} = R_2 = const ;
$$

в) лінії на серединній поверхні, проекції яких суть прямі, паралельні осям Х, Y, є лініями головних кривизн.

Із (3.2.3) також випливає, що можна не робити різниці між нормаллю до серединної поверхні і вертикаллю.

Для похилих оболонок, що використовуються для влаштування

покрить і перекрить, в більшості випадків **основним є вертикальне навантаження (власна вага, корисне навантаження)**. Тому в подальшому вважаємо, що від нуля різниться лише складова навантаження  $\overline{Z}$ , що діє в напрямку осі Z.

Розрахунок похилої оболонки потребує визначення **17** невідомих (8 зусиль, 6 деформацій, 3 переміщення), що є функціями 2-х змінних - *х*, *у*.

Таким чином, теорія похилих оболонок має включати 17 рівнянь.

## **3.2.3** *Диференціальні рівняння рівноваги елемента похилої оболонки*

Для елемента оболонки можна записати 6 умов рівноваги:

1) 
$$
\sum X = 0
$$
,  
\n2)  $\sum Y = 0$ ,  
\n3)  $\sum Z = 0$ ,  
\n4)  $\sum M_x = 0$ ,  
\n5)  $\sum M_y = 0$ ,  
\n6)  $\sum M_z = 0$ .  
\n(3.2.5)

Якщо взяти до уваги (3.1.2), то рівняння 6 перетворюється в тотожність. Залишається 5 рівнянь.

При запису 1-го і 2-го рівнянь можна знехтувати проекціями поперечних сил на осі Х і Y порівняно з проекціями нормальних і зсувних сил на ці ж осі (наприклад,  $Q_1 \sin \theta_1 \ll N_1 \cos \theta_1$ , дійсно  $\sin \theta_1 \ll \cos \theta_1$ ), а крім того, зазвичай  $Q_1 \le N_1$ . Тоді отримані рівняння не будуть відрізнятись від відповідних рівнянь елемента плоского диска, які при відсутності компонент навантаження *X* , *Y* , а також сил інерції мають вигляд [23]:

$$
\frac{\partial \sigma_x}{\partial x} + \frac{\partial \tau_{yx}}{\partial y} = 0; \qquad \frac{\partial \tau_{yx}}{\partial x} + \frac{\partial \sigma_y}{\partial y} = 0.
$$
 (3.2.6)

Внутрішні зусилля мембранного типу записуються через напруження так:

$$
N_1 = \sigma_x \cdot \delta \,, \qquad N_2 = \sigma_y \cdot \delta \,, \qquad S = \tau_{xy} \cdot \delta \,, \tag{3.2.7}
$$

де  $\delta$  - товщина оболонки.

Помноживши (3.2.6) на  $\delta$  і враховуючи (3.2.7) отримаємо для похилої оболонки дві перші умови рівноваги в такому вигляді:

$$
\frac{\partial N_1}{\partial x} + \frac{\partial S}{\partial y} = 0 \; ; \qquad \frac{\partial S}{\partial x} + \frac{\partial N_2}{\partial y} = 0 \; . \tag{3.2.8}
$$

Для похилої оболонки четверта та п'ята умови рівноваги:

$$
\frac{\partial M_1}{\partial x} + \frac{\partial M_k}{\partial y} = Q_1; \qquad \frac{\partial M_k}{\partial x} + \frac{\partial M_2}{\partial y} = Q_2.
$$
 (3.2.9)

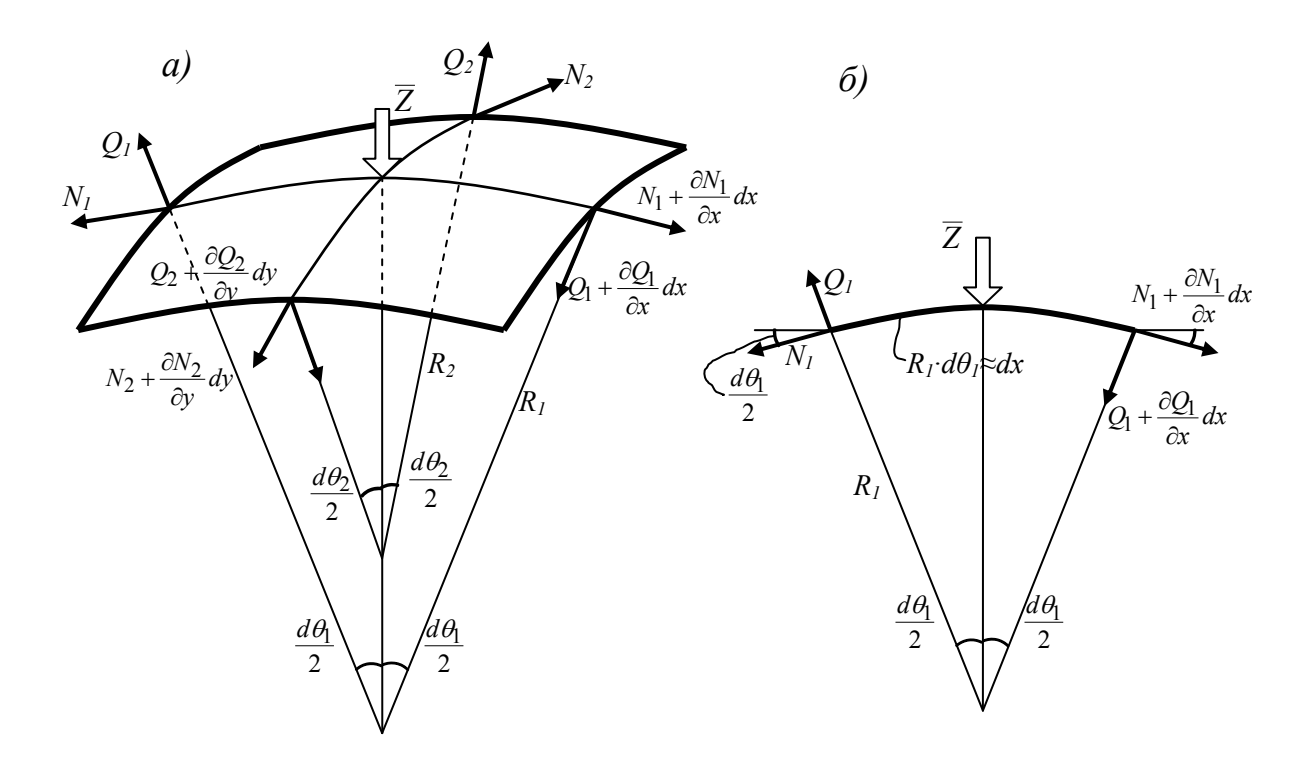

Рисунок 3.2.2 – Внутрішні зусилля серединної поверхні оболонки, що дають ненульові проекції на вісь Z

На рис. 3.2.2 наведено елемент серединної поверхні похилої оболонки з внутрішніми зусиллями, що дають ненульові проекції на вісь Z. Сума проекції сил на вісь Z дає:

$$
2N_1 dy \frac{d\theta_1}{2} + 2N_2 dx \frac{d\theta_2}{2} + \frac{\partial Q_1}{\partial x} dx dy + \frac{\partial Q_2}{\partial y} dx dy + \overline{Z} dx dy = 0.
$$
 (3.2.10)

Розділивши (3.2.10) на *dx*×*dy* і, враховуючи що:

$$
\frac{d\theta_1}{dx} = \frac{1}{R_1}, \qquad \frac{d\theta_2}{dy} = \frac{1}{R_2};
$$
\n(3.2.11)

отримаємо

$$
\frac{N_1}{R_1} + \frac{N_2}{R_2} + \frac{\partial Q_1}{\partial x} + \frac{\partial Q_2}{\partial y} = -\overline{Z} \tag{3.2.12}
$$

При  $R_1 = R_2 \rightarrow \infty$ , тобто, коли похила оболонка вироджується в пластинку, це рівняння пов'язує в пластинці похідні поперечних сил і зовнішнє навантаження.

Таким чином, для похилої оболонки система рівнянь рівноваги, записана через внутрішні зусилля, має вигляд:

$$
\begin{cases}\n\frac{\partial N_1}{\partial x} + \frac{\partial S}{\partial y} = 0; & \frac{\partial S}{\partial x} + \frac{\partial N_2}{\partial y} = 0; \\
\frac{N_1}{R_1} + \frac{N_2}{R_2} + \frac{\partial Q_1}{\partial x} + \frac{\partial Q_2}{\partial y} = -\overline{Z}; \\
\frac{\partial M_1}{\partial x} + \frac{\partial M_k}{\partial y} = Q_1; & \frac{\partial M_k}{\partial x} + \frac{\partial M_2}{\partial y} = Q_2.\n\end{cases}
$$
\n(3.2.13)

Оскільки невідомих зусиль більше, ніж рівнянь рівноваги, задача розрахунку оболонки є статично невизначеною і для її розв'язку необхідно додати геометричні та фізичні рівняння.

### **3.2.4** *Геометричні рівняння*

Встановимо зв'язок між переміщеннями і деформаціями елемента оболонки.

Елемент перерізу серединної поверхні АВ (рис. 3.2.3, а) після деформацій займає положення  $A^1$   $B^1$ . Розглянемо окремо переміщення його точок по дотичній до дуги (рис. 3.2.3, б) і по нормалі (рис. 3.2.3, в). В першому випадку відносне подовження:

$$
\varepsilon_1^x = \frac{A''B'' - AB}{AB} = \frac{\partial u}{\partial x}.
$$

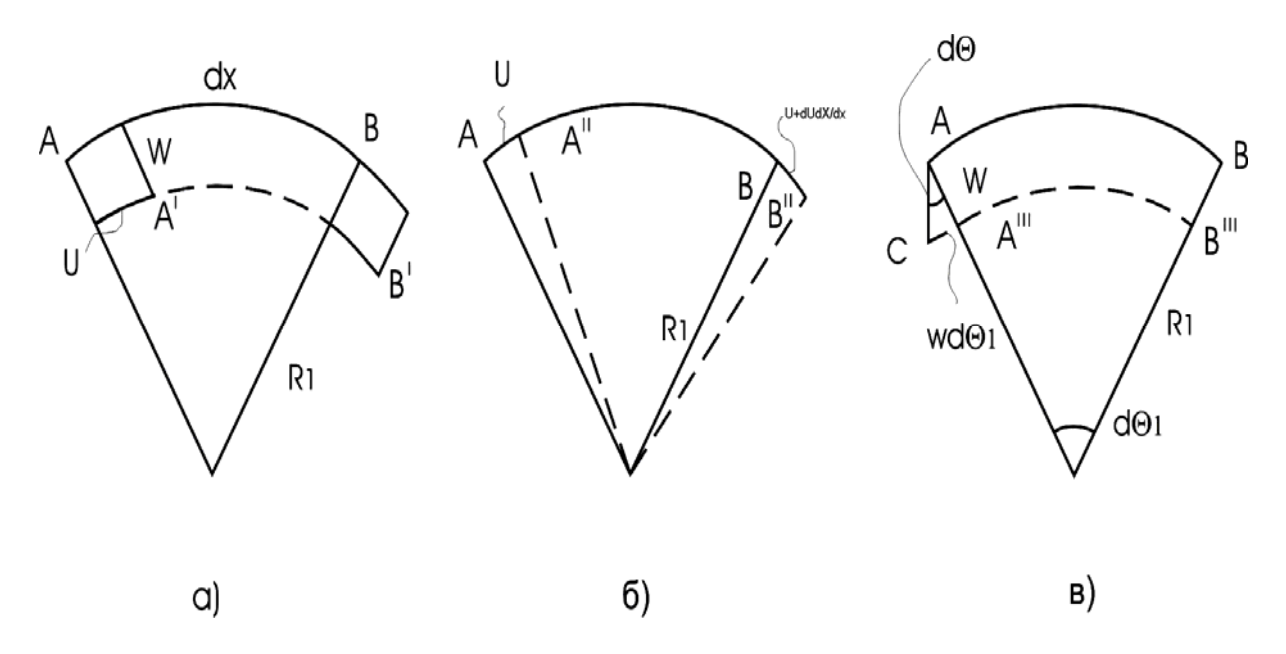

Рисунок 3.2.3 – Елемент перерізу серединної поверхні після деформації

### В другому випадку:

$$
\varepsilon_1^{\mathcal{Y}} = -\frac{A'''C}{AC} - \frac{wd\theta_1}{dx} = -\frac{wd\theta_1}{R_1d\theta_1} = -\frac{w}{R_1} = -k_1w.
$$

Подовження  $\mathcal{E}_2$  визначається аналогічно. В результаті:

$$
\varepsilon_1 = -\frac{\partial u}{\partial x} - k_1 w \, ; \qquad \varepsilon_2 = -\frac{\partial v}{\partial y} - k_2 w \, . \tag{3.2.14}
$$

Деформація зсуву елемента серединної поверхні (рис. 3.2.1, а), що проходить в дотичній площині, буде такою ж, як і для елемента плоского диска:

$$
\gamma = \frac{\partial u}{\partial y} + \frac{\partial v}{\partial x}.
$$
\n(3.2.15)

До рівнянь (3.2.14), (3.2.15) додаються ще вирази деформацій викривлення і кручення через переміщення *w*, які записуються так само, як для випадку плоскої пластинки:

$$
\mathbf{a}_1 = -\frac{\partial^2 w}{\partial x^2}; \qquad \mathbf{a}_2 = -\frac{\partial^2 w}{\partial y^2}; \qquad \chi = -2\frac{\partial^2 w}{\partial x \partial y}.
$$
 (3.2.16)

#### *3.2.5 Фізичні рівняння*

Відомо, що при  $\sigma_z=0$  закон Гука можна подати в вигляді залежностей:

$$
\varepsilon_x = \frac{1}{E} \big( \sigma_x - \mu \sigma_y \big), \quad \varepsilon_y = \frac{1}{E} \big( \sigma_y - \mu \sigma_x \big), \quad \gamma = \frac{\tau_{xy}}{G} - \frac{2(1+\mu)}{E} \tau_{xy}.
$$

Враховуючи це, а також (3.2.7), можна записати:

$$
\varepsilon_1 = \frac{1}{E\delta} (N_1 - \mu N_2), \quad \varepsilon_2 = \frac{1}{E\delta} (N_2 - \mu N_1), \quad \gamma = \frac{2(1 - \mu)}{E\delta} S
$$
 (3.2.17)

Залежність між внутрішніми зусиллями моментного типу і переміщеннями *w*, враховуючи пологість оболонок, приймається такою, як і в теорії згину пластин [22]:

$$
M_1 = -D\left(\frac{\partial^2 w}{\partial x^2} + \mu \frac{\partial^2 w}{\partial y^2}\right); \quad M_2 = -D\left(\frac{\partial^2 w}{\partial y^2} + \mu \frac{\partial^2 w}{\partial x^2}\right);
$$

$$
M_k = -D(1-\mu)\frac{\partial^2 w}{\partial x \partial y};\tag{3.2.18}
$$

$$
D = \frac{EI}{1 - \mu} = \frac{E\delta^3}{12(1 - \mu^2)}.
$$
 (3.2.19)

Із 4-го та 5-го рівнянь рівноваги (3.2.13) і рівнянь (3.2.18) отримаємо вирази для поперечних сил, також відомі із теорії згину пластин:

$$
Q_1 = -D\frac{\partial}{\partial x}\nabla^2 w; \qquad Q_2 = -D\frac{\partial}{\partial y}\nabla^2 w, \qquad (3.2.20)
$$

де  $\nabla^2 = \frac{U}{\partial x^2} + \frac{U}{\partial y^2}$ 2 2  $2\sqrt{a^2}$ *x* ∂*y*  $+\frac{\partial}{\partial x}$ ∂  $\nabla^2 = \frac{\partial^2}{\partial x^2} + \frac{\partial^2}{\partial y^2}$  — бігармонічний оператор Лапласа . (3.2.21)

Таким чином отримаємо: 5 рівнянь рівноваги (3.2.13), 6 геометричних рівнянь (3.2.14) – (3.2.16) і 6 фізичних (3.2.17), (3.2.18) – всього 17 рівнянь для визначення 17 невідомих (8 зусиль, 6 деформацій, 3 переміщення).

### **3.2.6** *Рівняння сумісності деформацій*

Для запису рівняння сумісності два рази продиференціюємо рівності (3.2.14), перше по *у*, друге по *х*, та додамо отримані вирази:

$$
\frac{\partial^2 \varepsilon_1}{\partial y^2} = \frac{\partial u^3}{\partial x \partial y^2} - k_1 \frac{\partial^2 w}{\partial y^2};
$$
  
+  

$$
\frac{\partial^2 \varepsilon_2}{\partial x^2} = \frac{\partial^3 v}{\partial x^3 \partial y} - k_2 \frac{\partial^2 w}{\partial x^2};
$$
  

$$
\frac{\partial^2 \varepsilon_1}{\partial y^2} + \frac{\partial^2 \varepsilon_2}{\partial x^2} = \frac{\partial^2}{\partial x \partial y} \left( \frac{\partial u}{\partial y} + \frac{\partial v}{\partial x} \right) - \left( k_1 \frac{\partial^2 w}{\partial y^2} + k_2 \frac{\partial^2 w}{\partial x^2} \right).
$$
(3.2.21)

Введемо позначення

$$
k_1 \frac{\partial^2}{\partial y^2} + k_2 \frac{\partial^2}{\partial x^2} = \nabla_k^2.
$$
 (3.2.22)

З урахуванням (3.2.15) отримаємо:

$$
\frac{\partial^2 \varepsilon_1}{\partial y^2} + \frac{\partial^2 \varepsilon_2}{\partial x^2} - \frac{\partial^2 \gamma}{\partial x \partial y} = -\nabla_k^2 w.
$$
 (3.2.23)

Це і є рівняння сумісності деформацій для похилої оболонки,

записане в деформаціях. При  $k_1 = k_2 = 0$  рівняння (3.2.23) перетворюється в рівняння сумісності деформацій плоскої задачі.

#### **3.2.7** *Розрахункові рівняння теорії похилих оболонок*

П'ять рівнянь рівноваги (3.2.13), одне рівняння сумісності деформацій (3.2.23) та шість фізичних залежностей (3.2.17), (3.2.18) пов'язують 8 невідомих внутрішніх зусиль: N<sub>1</sub>, N<sub>2</sub>, S, M<sub>1</sub>, M<sub>2</sub>, M<sub>к</sub>, Q<sub>1</sub>, Q<sub>2</sub>; 3 деформації  $\varepsilon_1, \varepsilon_2, \gamma$  і одне переміщення *w*. Для зручності розв'язання цієї системи, що складається із 12 диференціальних і алгебраїчних рівнянь, вводиться функція напружень  $\varphi(x, y)$ . Подібна функція  $\varphi_1(x, y)$ використовується в [22] та задається виразами:

$$
\sigma_x = \frac{\partial^2 \varphi_1}{\partial y^2}, \qquad \sigma_y = \frac{\partial^2 \varphi_1}{\partial x^2}, \qquad \tau_{xy} = -\frac{\partial^2 \varphi_1}{\partial x \partial y}
$$
(3.2.24)

Відомо, що при зведенні напружень  $\sigma_x, \sigma_y, \tau_{xy}$  в вигляді (3.2.24) тотожно задовольняються рівняння рівноваги (3.2.6).

Із (3.2.24) випливає, що <sup>ϕ</sup> =<sup>ϕ</sup><sup>1</sup> ⋅<sup>δ</sup> . Природно, що мембранні зусилля подаються у вигляді:

$$
N_1 = \frac{\partial^2 \varphi}{\partial y^2}, \quad N_2 = \frac{\partial^2 \varphi}{\partial x^2}, \quad S = \frac{\partial^2 \varphi}{\partial x \partial y}, \tag{3.2.25}
$$

і це приводить до тотожного задоволення двох перших рівнянь (3.2.13).

В формулах (3.2.17) за допомогою залежностей (3.2.25) можна виразити зусилля  $N_1$ ,  $N_2$ , S через функцію напружень  $\varphi$ :

$$
\varepsilon_{1} = \frac{1}{E \delta} \left( \frac{\partial^{2} \phi}{\partial y^{2}} - \mu \frac{\partial^{2} \phi}{\partial x^{2}} \right); \qquad \varepsilon_{2} = \frac{1}{E \delta} \left( \frac{\partial^{2} \phi}{\partial x^{2}} - \mu \frac{\partial^{2} \phi}{\partial y^{2}} \right);
$$
\n
$$
\gamma = \frac{2(1 + \mu)}{E \delta} \cdot \frac{\partial^{2} \phi}{\partial x \partial y}.
$$
\n(3.2.26)

Підставимо в третє із рівнянь рівноваги (3.2.13) вирази для поперечних сил (3.2.20) і для мембранних зусиль (3.2.25):

$$
k_1 \frac{\partial^2 \varphi}{\partial y^2} + k_2 \frac{\partial^2 \varphi}{\partial x^2} - D \left( \frac{\partial^2}{\partial x^2} \nabla^2 w + \frac{\partial^2}{\partial y^2} \nabla^2 w \right) = -\overline{Z}.
$$

Використаємо позначення (3.2.21) і (3.2.22) і отримаємо диференціальне

рівняння:

$$
D\nabla^2 \nabla^2 w - \nabla^2 k \varphi = \overline{Z} \,. \tag{3.2.27}
$$

Якщо підставити вираз для деформації (3.2.26) в рівняння сумісності деформацій (3.2.23), то воно набуде вигляду:

$$
\nabla_k^2 w + \frac{1}{E\delta} \nabla^2 \nabla^2 \varphi = 0.
$$
 (3.2.28)

Позначимо  $\nabla^2 \nabla^2 = \nabla^4$  і отримаємо систему двох розрахункових рівнянь теорії похилих оболонок в вигляді:

$$
\begin{cases}\nD\nabla^4 w - \nabla_k^2 \varphi = \overline{Z} \\
\nabla_k^2 w + \frac{1}{E\delta} \nabla^4 \varphi = 0\n\end{cases}
$$
\n(3.2.29, a) afo\n
$$
\begin{cases}\n\nabla^4 w - \frac{1}{D} \nabla_k^2 \varphi = \frac{\overline{Z}}{D} \\
E \frac{\partial \nabla_k^2 w}{\nabla_k^2 w + \nabla^4 \varphi = 0}\n\end{cases}
$$
\n(3.2.29, 6)

Рівняння (3.2.29) є рівняннями змішаного методу. Дійсно, тут одна невідома функція (<sup>ϕ</sup> ) – силова, інша (*w*) – геометрична.

Перше рівняння виведене на основі умови рівноваги, друге – на основі умови сумісності деформацій. Нарешті, оператори, розташовані симетрично відносно головної діагоналі (3.2.29, а), відрізняються лише знаком, що характерно для системи рівнянь змішаного типу.

Природно, що при розв'язанні конкретних задач до системи розрахункових рівнянь (3.2.29) потрібно приєднати умови на контурі.

Слід зазначити, що при:

$$
R_1 = R_2 \to \infty, \quad k_l = k_2 = 0,
$$
\n(3.2.30)

де  $R_1, R_2$  – радіуси кривизн;  $k_1, k_2$  – кривизни.

Тобто, коли серединна поверхня оболонки вироджується в площину, система рівнянь (3.2.29) розкладається на 2 самостійні диференціальні рівняння в частинних похідних. Перше із цих рівнянь, як видно із (3.2.29,б), є бігармонічним рівнянням плоскої задачі, друге – основним рівнянням згину пластин [22, 23].

Перше із них побудоване для розв'язання задачі в напруженнях, а друге – для розв'язання в переміщеннях.

Функції *w* і <sup>ϕ</sup> є розрахунковими. Тобто, через них можна виразити мембранні зусилля (3.2.25), згинальні та крутні моменти (3.2.18), поперечні сили (3.2.20), а також підставивши (3.2.26) в (3.2.14), можна отримати вирази для переміщень *u* і *v*:

$$
u = \int \left[ \frac{1}{E\delta} \left( \frac{\partial^2 \phi}{\partial y^2} - \mu \frac{\partial^2 \phi}{\partial x^2} \right) + k_1 w \right] dx,
$$
  

$$
v = \int \left[ \frac{1}{E\delta} \left( \frac{\partial^2 \phi}{\partial x^2} - \mu \frac{\partial^2 \phi}{\partial y^2} \right) + k_2 w \right] dy.
$$
 (3.2.31)

#### **3.2.8** *Умови на контурі похилої оболонки*

Як відомо, при розв'язуванні конкретних задач з розрахунку похилих оболонок до системи диференціальних розрахункових рівнянь (3.2.29) необхідно додати умови на контурі.

Згідно з першою гіпотезою теорії тонких оболонок лінійний елемент краю оболонки, нормальний до серединної поверхні, в процесі деформації має розглядатись як абсолютно жорсткий. На рис. 3.2.4 такі елементи позначені АВ і *А*′*B*′. Положення такого елемента після деформації визначають 4 величини: три компоненти переміщень середини елемента (С та С<sup>1</sup> ) – *u*, *v*, *w* і кут повертання елемента в площині, нормальній до серединної поверхні і до контурного перерізу ( $\psi_1$  чи  $\psi_2$ , залежно від того, як направлена нормаль до контурного перерізу).

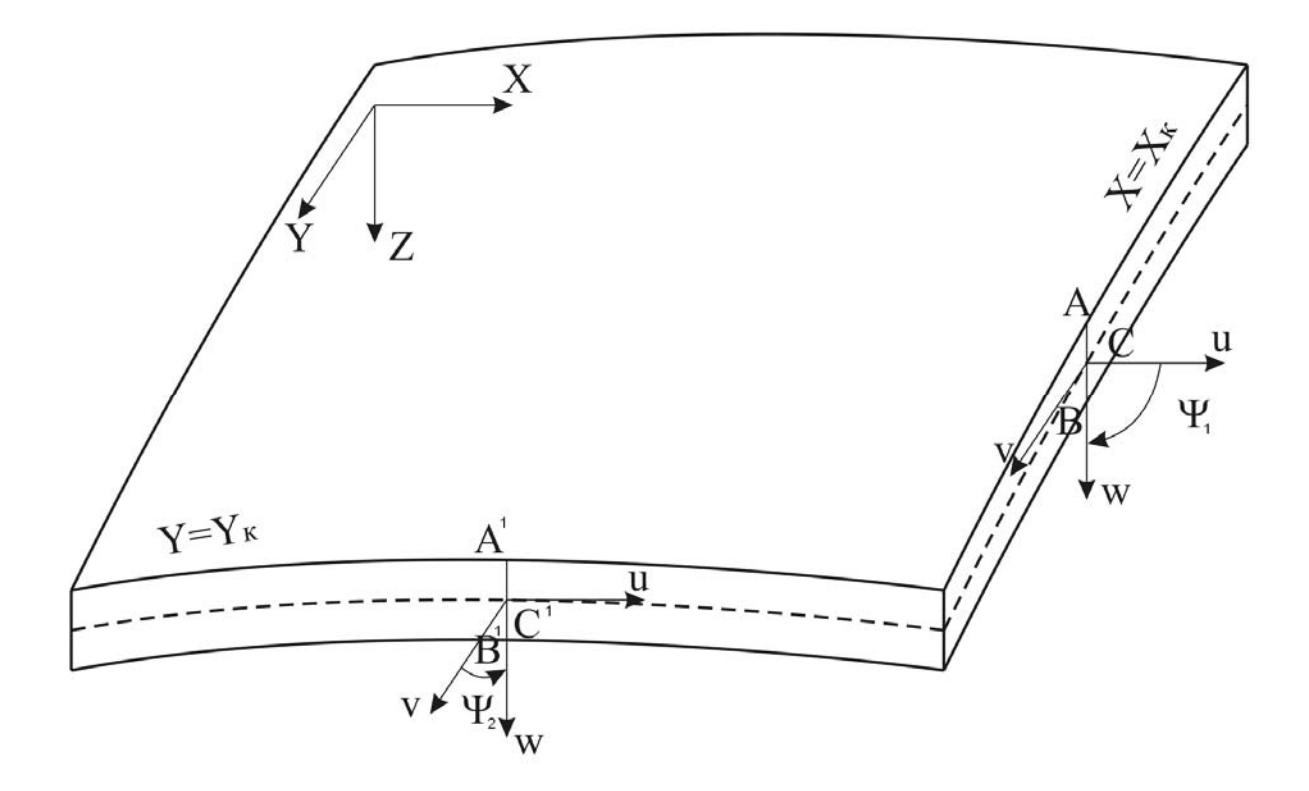

Рисунок 3.2.4 – Криволінійний елемент оболонки

Згідно з цим умови жорсткого закріплення, наприклад сторони контуру *у* = *у*<sup>к</sup> прямокутної оболонки, записуються так :

$$
u = 0
$$
,  $v = 0$ ,  $w = 0$ ,  $\psi_2 = \frac{\partial w}{\partial y} = 0$ . (3.2.32)

Тепер розглянемо випадок, коли на вільній стороні контуру прямокутної похилої оболонки, наприклад *х* = *х*к, відсутні внутрішні зусилля. Умовою того, що ця сторона контуру вільна, має бути рівність

нулю п'яти внутрішніх зусиль: N<sub>1</sub>, S, M<sub>1</sub>, M<sub>к</sub> (M<sub>K</sub>=M<sub>12</sub>=M<sub>21</sub>), Q<sub>1</sub>, (рис. 3.1.9). Але диференціальні рівняння задачі такі (3.2.29), що на кожній стороні контуру можливе задоволення лише чотирьох умов. В силу цього, на контурі крутні моменти замінюються статично еквівалентними поперечними силами, точно так, як це робиться в теорії згину пластин.

Іншими словами, в теорії похилих оболонок при запису умов на контурі зусилля  $M_{\kappa}$ ,  $Q_1$  а також  $Q_2$ ,  $M_{\kappa}$  замінюються статично еквівалентними поперечними силами  $Q^*$ <sub>1</sub>,  $Q^*$ <sub>2</sub> [23, 28]:

$$
Q_1^* = Q_1 + \frac{\partial M_k}{\partial y}, \qquad Q_2^* = Q_2 + \frac{\partial M_k}{\partial x} \tag{3.2.33}
$$

Таким чином, граничні умови на вільній від закріплень стороні контуру *х* = *х*<sup>к</sup> прямокутної похилої оболонки записуються у вигляді:

$$
N_1 = 0
$$
,  $S = 0$ ,  $M_K = 0$ ,  $Q^*_{1} = 0$ . (3.2.34)

Із (3.2.32 ) і (3.2.34) видно, що умови на жорстко закріпленій стороні контуру записуються в переміщеннях, а на вільній – в зусиллях. Умови на контурі можуть бути і змішаного типу, тобто можливе задання частини умов в зусиллях, частини – в переміщеннях.

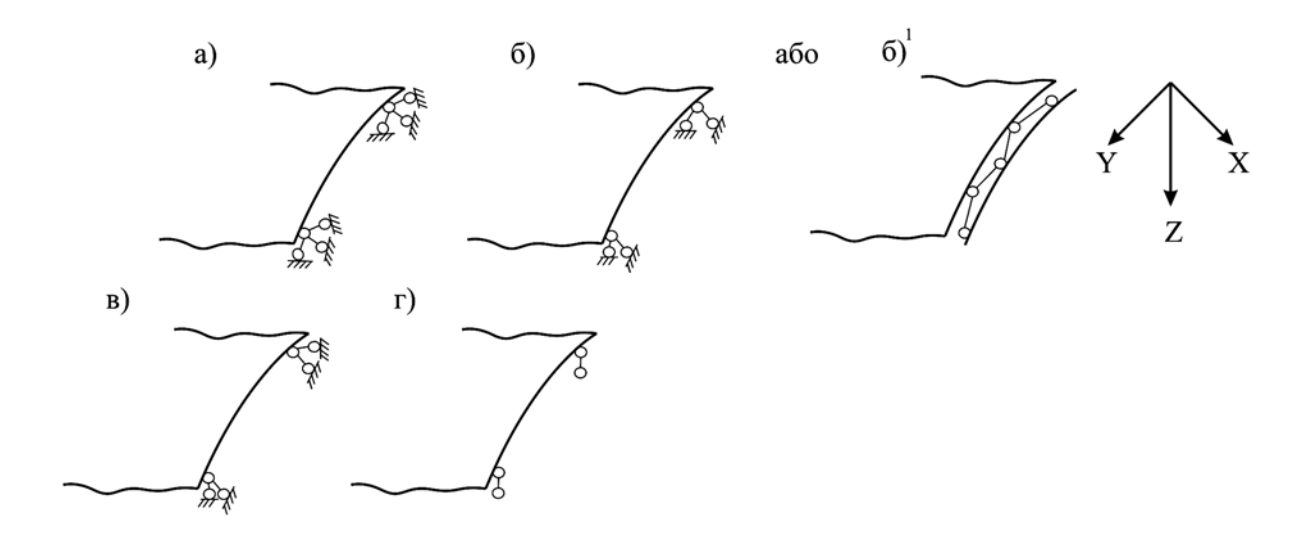

Рисунок 3.2.5 – Закріплення контуру оболонки

Так на рис. 3.2.5, а показано шарнірно нерухоме закріплення краю *х* = *х*к. Граничні умови тут такі:

$$
u=0, v=0, w=0, M1=0. (3.2.35)
$$

На рис. 3.2.5, б показано шарнірно рухоме закріплення з рухомістю в напрямку осі Х. Граничні умови:

$$
v=0
$$
,  $w=0$ ,  $N_1=0$ ,  $M_1=0$ . (3.2.36)

(В теорії оболонок таке закріплення прийнято називати "шарнірним" і зображується воно так, як показано на рис. 3.2.5, б).

Рис. 3.2.5, в – шарнірно рухоме закріплення з рухомістю в напрямку осі Y. Граничні умови:

$$
u=0, \quad w=0, \quad S=0, \quad M_1=0. \tag{3.2.37}
$$

Рис. 3.2.5, г – шарнірне закріплення в напрямку осей х, у або радіальне обпирання. Граничні умови:

$$
S=0, \quad w=0, \quad N_1=0, \quad M_1=0. \tag{3.2.38}
$$

Всього можна зобразити 8 видів шарнірних закріплень контуру зв'язками, а загальна кількість варіантів закріплення контуру, що не деформується, – 16. Та цими варіантами умов на контурі не вичерпується вся їх множина. Можливе накладання на контур різного роду пружних зв'язків, а також прикріплення контуру чи його частини до елементів конструкцій арками, фермами і т.д. В цьому випадку умови на контурі описують умови контакту краю оболонки з елементом, до якого прикріплений цей край.

### *3.3 Розрахунок похилих оболонок подвійної кривизни з шарнірним обпиранням по всьому контуру*

**3.3.1** *Розв'язування в подвійних тригонометричних рядах. Випадок довільного навантаження*

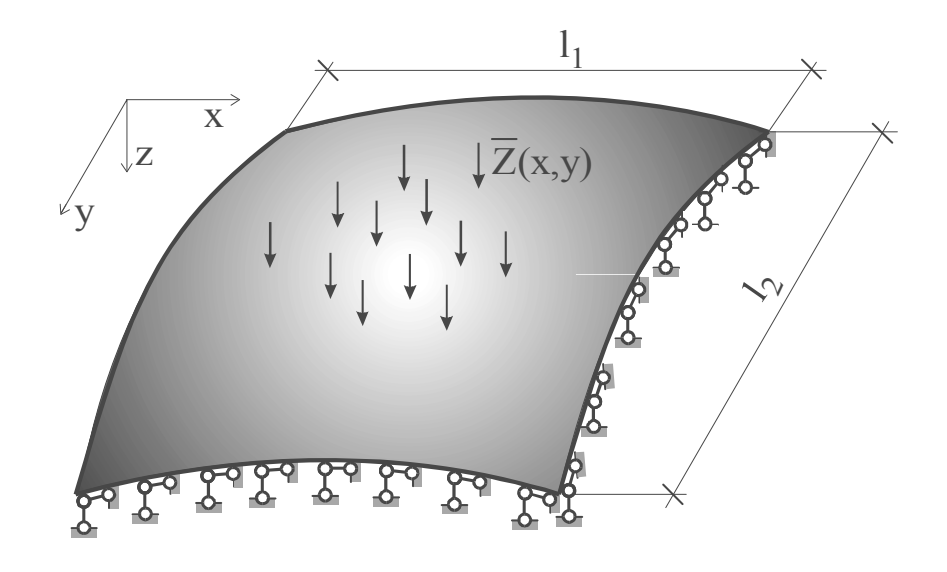

Рисунок 3.3.1 – Похила оболонка з шарнірним закріпленням по контуру

Одержати інтеграл системи диференціальних рівнянь (3.2.29, а) в замкнутому вигляді можна лише в не багатьох випадках.

Найбільш поширені різноманітні наближені методи розрахунку, до яких належить метод подвійних тригонометричних рядів – метод Нав'є.

Нехай похила оболонка додатної гаусової кривизни (рис. 3.3.1) шарнірно закріплена по всьому контуру, як показано на рис. 3.2.5,  $6^1$ .

Граничні умови згідно з (3.2.36)

$$
\text{hypu } x=0, \quad \text{i } x=l_1: \qquad w=0, \quad N_1=0, \quad M_1=0, \quad \nu=0; \tag{3.3.1}
$$
\n
$$
\text{hypu } y=0, \quad y=l_2: \qquad \nu=0, \quad w=0, \quad N_2=0, \quad M_2=0.
$$

Невідомі функції системи диференціальних рівнянь (3.2.29) подамо в вигляді нескінченних подвійних тригонометричних рядів

$$
w(x, y) = \sum_{m=1}^{\infty} \sum_{n=1}^{\infty} A_{mn} \sin \frac{m\pi x}{l_1} \sin \frac{n\pi y}{l_2} dx dy
$$
 (3.3.2)

$$
\varphi(x, y) = \sum_{m=1}^{\infty} \sum_{n=1}^{\infty} B_{mn} \sin \frac{m\pi x}{l_1} \sin \frac{n\pi y}{l_2} dx dy.
$$
 (3.3.3)

де *Anm Bmn* , – невідомі постійні коефіцієнти, які потрібно визначити;

 *m, n* – додатні цілі числа натурального ряду 1, 2, 3...

Цей метод розв'язування розрахункових рівнянь теорії похилих оболонок був запропонований В. В. Власовим [10].

Величину зовнішнього навантаження *Z( x, y )*, що стоїть в правій частині другого рівняння (3.2.29), теж розкладемо в подвійний тригонометричний ряд на прямокутній області  $0 \le x \le l_1$ ,  $0 \le x \le l_2$ , тобто:

$$
\overline{Z}(x,y) = \sum_{m=1}^{\infty} \sum_{n=1}^{\infty} C_{mn} \sin \frac{m\pi x}{l_1} \sin \frac{n\pi y}{l_2} dx dy.
$$
 (3.3.4)

Коефіцієнт *Сmn* – відома величина, що визначається згідно з теорією рядів  $\Phi$ ур'є:

*l l*

$$
C_{mn} = \frac{4}{l_1 l_2} \int_0^{l_1 l_2} \overline{Z}(x, y) \sin \frac{m \pi x}{l_1} \sin \frac{n \pi y}{l_2} dx dy.
$$
 (3.3.5)

Якщо функції (3.3.2), (3.3.3) є розв'язком задачі, вони мають задовольняти розрахункові диференціальні рівняння та граничні умови. При шарнірному обпиранні оболонки на її контурі прогини відсутні.

Відсутні також і згинальні моменти, тобто другі похідні функції прогину в напрямі, перпендикулярному до краю оболонки.

Другі похідні функції прогину мають вигляд

$$
\frac{\partial^2 w}{\partial x^2} = -\sum_{m}^{\infty} \sum_{n}^{\infty} A_{mn} \left( \frac{m\pi}{l_1} \right)^2 \sin \frac{n\pi x}{l_1} \sin \frac{n\pi y}{l_2};
$$

$$
\frac{\partial^2 w}{\partial y^2} = -\sum_{m}^{\infty} \sum_{n}^{\infty} A_{mn} \left( \frac{n\pi}{l_2} \right)^2 \sin \frac{m\pi x}{l_1} \sin \frac{n\pi y}{l_2}.
$$

Звідки робимо висновок, що граничні умови виконуються, оскільки при  $x=0$  та при  $x=l_1$  sin  $\frac{m\pi x}{l}=0$  $\sin \frac{m\pi x}{l_1} = 0$ , a при  $y=0$ ,  $y=l_2$   $\sin \frac{n\pi y}{l_2} = 0$  $\frac{dy}{l_2} =$  $sin \frac{n\pi y}{l} = 0$ . Якщо розгорнути граничні умови (3.3.1) за допомогою виразів (3.2.25), (3.2.18), (3.2.31), то побачимо, що для *х*=0, і для *х*=*l1*

$$
\int \left[ \frac{1}{E\delta} \left( \frac{\partial^2 \varphi}{\partial x^2} - \mu \frac{\partial^2 \varphi}{\partial y^2} \right) + k_2 w \right] dy = 0; \quad w = 0; \quad \frac{\partial^2 \varphi}{\partial y^2} = 0; \quad \frac{\partial^2 w}{\partial x^2} + \mu \frac{\partial^2 w}{\partial y^2} = 0. \quad (3.3.6)
$$

В (3.3.6) входять похідні за *х* лише парних порядків, а оскільки при *х*=0,  $x=l_1$ , величина  $\sin \frac{m\pi x}{l}=0$  $sin \frac{m\pi x}{l_1} = 0$  і будь-яка їх парна похідна перетворюється в нуль, то граничні умови задовольняються. Те ж можна показати і для країв  $y=0, y=l_2$ 

Для визначення коефіцієнтів *Amn* i *Bmn* підставляємо ряди (3.3.2), (3.3.3), (3.3.4) в систему (3.2.29, б):

$$
\sum_{m=1}^{\infty} \sum_{m=1}^{\infty} \left[ \left( \frac{m^2 \pi^2}{l_1^2} + \frac{n^2 \pi^2}{l_2^2} \right)^2 A_{mn} + \frac{1}{D} \left( k_2 \frac{m^2 \pi^2}{l_1^2} + k_1 \frac{n^2 \pi^2}{l_2^2} \right) B_{mn} - \frac{1}{D} C_{mn} \right] \cdot \sin \frac{m \pi x}{l_1} \sin \frac{n \pi y}{l_2} = 0;
$$
\n
$$
\sum_{m=1}^{\infty} \sum_{n=1}^{\infty} \left[ -E \delta \left( k_2 \frac{m^2 \pi^2}{l_1^2} + k_1 \frac{n^2 \pi^2}{l_2^2} \right) A_{mn} + \left( \frac{m^2 \pi^2}{l_1^2} + \frac{n^2 \pi^2}{l_2^2} \right)^2 B_{mn} \right] \cdot \sin \frac{m \pi x}{l_1} \sin \frac{n \pi y}{l_2} = 0.
$$
\n(3.3.7)

Відомо, що якщо сума ряду, складеного за ортогональними функціями, дорівнює нулю, то має дорівнювати нулю будь-який коефіцієнт цього ряду. Оскільки функції  $sin \frac{m\pi x}{l_1}$  ортогональні в проміжку 0≤ *x* ≤ *l*<sub>1</sub>, а

 $l_2$  $sin \frac{m\pi x}{l}$  в проміжку 0≤  $x \le l_2$ , то потрібно прирівняти до нуля коефіцієнти рядів (3.3.7), тобто вирази в квадратних дужках. В результаті отримуємо систему алгебраїчних рівнянь

$$
\left\{\n\left(\frac{m^2\pi^2}{l_1^2} + \frac{n^2\pi^2}{l_2^2}\right)^2 A_{mn} + \frac{1}{D}\left(k_2\frac{m^2\pi^2}{l_1^2} + k_1\frac{n^2\pi^2}{l_2^2}\right) B_{mn} = \frac{1}{D} C_{mn};\n\right.
$$
\n
$$
-E\delta\n\left(k_2\frac{m^2\pi^2}{l_1^2} + k_1\frac{n^2\pi^2}{l_2^2}\right) A_{mn} + \left(\frac{m^2\pi^2}{l_1^2} + \frac{n^2\pi^2}{l_2^2}\right)^2 B_{mn} = 0.
$$
\n(3.3.8)

Коренями цієї системи будуть вирази

$$
A_{mn} = \frac{\frac{\pi^4}{D}(\frac{m^2}{l_1^2} + \frac{n^2}{l_2^2})^2 C_{mn}}{\pi^8(\frac{m^2}{l_1^2} + \frac{n^2}{l_2^2})^4 + \pi^4 \frac{E \delta}{D}(k_2 \frac{m^2}{l_1^2} + k_1 \frac{n^2}{l_2^2})^2},
$$
  
\n
$$
B_{mn} = \frac{\pi^2 \frac{E \delta}{D}(k_2 \frac{m^2}{l_1^2} + k_1 \frac{n^2}{l_2^2}) C_{mn}}{\pi^8(\frac{m^2}{l_1^2} + \frac{n^2}{l_2^2})^4 + \pi^4 \frac{E \delta}{D}(k_2 \frac{m^2}{l_1^2} + k_1 \frac{n^2}{l_2^2})^2}.
$$
\n(3.3.9)

Для спрощення формул введемо позначення  $\gamma = \frac{l_1}{l_2}$ ,  $\qquadupsilon = \frac{E \delta \cdot l_1}{\pi^4 D}$ 4 4  $\overline{1}$ 2  $\overline{1}$ π  $\gamma = \frac{l_1}{l_1}, \quad v = \frac{E\delta \cdot l_1^4}{4}$ . Тоді

$$
\begin{cases}\nA_{mn} = \frac{l_1^4 C_{mn}}{\pi^4 D} \cdot \frac{(m^2 + \gamma^2 n^2)^2}{(m^2 + \gamma^2 n^2)^4 + \nu (k_2 m^2 + k_1 \gamma^2 n^2)^2}, \\
B_{mn} = \frac{\nu l_1^2 C_{mn}}{\pi^2} \cdot \frac{k_2 m^2 + k_1 \gamma^2 n^2}{(m^2 + \gamma^2 n^2)^4 + \nu (k_2 m^2 + k_1 \gamma^2 n^2)^2}.\n\end{cases} (3.3.10)
$$

Підставивши (3.3.2), (3.3.3) в (3.2.18), (3.2.20) і (3.2.25) можна отримати залежності для розрахунку

$$
w = \sum_{m=1}^{\infty} \sum_{n=1}^{\infty} A_{mn} \sin \frac{m \pi x}{l_1} \sin \frac{n \pi y}{l_2},
$$
  
\n
$$
N_1 = -\sum_{m=1}^{\infty} \sum_{n=1}^{\infty} \frac{n^2 \pi^2}{l_2^2} B_{mn} \sin \frac{m \pi x}{l_1} \sin \frac{n \pi y}{l_2}.
$$
\n(3.3.11)

$$
N_{2} = -\sum_{m=1}^{\infty} \sum_{m=1}^{\infty} \frac{m^{2} \pi^{2}}{l_{1}^{2}} B_{mn} \sin \frac{m \pi x}{l_{1}} \sin \frac{n \pi y}{l_{2}},
$$
  
\n
$$
S = -\sum_{m=1}^{\infty} \sum_{m=1}^{\infty} \frac{n m \pi^{2}}{l_{1} l_{2}} B_{mn} \cos \frac{m \pi x}{l_{1}} \cos \frac{n \pi y}{l_{2}},
$$
  
\n
$$
M_{1} = \frac{\pi^{2} D}{l_{1}^{2}} \sum_{m=1}^{\infty} \sum_{n=1}^{\infty} (m^{2} + \mu \gamma^{2} n^{2}) A_{mn} \sin \frac{m \pi x}{l_{1}} \sin \frac{n \pi y}{l_{2}},
$$
  
\n
$$
M_{2} = \frac{\pi^{2} D}{l_{2}^{2}} \sum_{m=1}^{\infty} \sum_{n=1}^{\infty} (\mu m^{2} + \gamma^{2} n^{2}) A_{mn} \sin \frac{m \pi x}{l_{1}} \sin \frac{n \pi y}{l_{2}}.
$$
\n(3.3.12)

$$
M_{k} = -\frac{\pi^{2} D(1 - \mu)}{l_{1} l_{2}} \sum_{m=1}^{\infty} \sum_{m=1}^{\infty} m n A_{mn} \cos \frac{m \pi x}{l_{1}} \cos \frac{n \pi y}{l_{2}},
$$
  
\n
$$
Q_{1} = \frac{\pi^{3} D}{l_{1}^{3}} \sum_{m=1}^{\infty} \sum_{m=1}^{\infty} (m^{2} + \gamma^{2} n^{2}) m A_{mn} \cos \frac{m \pi x}{l_{1}} \sin \frac{n \pi y}{l_{2}},
$$
  
\n
$$
Q_{2} = \frac{\pi^{3} D \gamma}{l_{1}^{3}} \sum_{m=1}^{\infty} \sum_{m=1}^{\infty} (m^{2} + \gamma^{2} n^{2}) n A_{mn} \sin \frac{m \pi x}{l_{1}} \cos \frac{n \pi y}{l_{2}}.
$$
\n(3.3.13)

## **3.3.2** *Розв'язування в подвійних тригонометричних рядах. Випадок рівномірно розподіленого навантаження*

При *Z( x, y )*=*q*=const вираз (3.3.5), який використовується при розрахунку як оболонок, так і пластин, набуває вигляду

$$
C_{mn} = \begin{cases} \frac{16q}{\pi^2 mn} & npu \ m, n \text{ mean} \\ 0 & npu \ m, n \text{ n} \ n \text{ mm} \end{cases} \tag{3.3.14}
$$

Підстановка (3.3.12) в (3.3.11) дає

$$
A_{mn} = \frac{16ql_1^4}{\pi^6 D} a_{mn}, \ B_{mn} = \frac{16ql_1^2}{\pi^4} \nu b_{mn} \quad , \tag{3.3.15}
$$

де

$$
a_{mn} = \frac{(m^2 + \gamma^2 n^2)^2}{mn[\upsilon(k_2m^2 + k_1\gamma^2 n^2)^2 + (m^2 + \gamma^2 n^2)^4]}
$$
  
\n
$$
b_{mn} = \frac{k_2m^2 + k_1\gamma^2 n^2}{mn[\upsilon(k_2m^2 + k_1\gamma^2 n^2) + (m^2 + \gamma^2 n^2)^4]}
$$
  
\n
$$
m, n = 1, 3, 5, 7, ...
$$
\n(3.3.16)

 При підстановці (3.3.15) в (3.3.11, 3.3.12, 3.3.13) отримуємо розрахункові формули

$$
w = \frac{16q l_1^4 \sum_{m=1}^{\infty} \sum_{n=1}^{\infty} a_{mn} \sin \frac{m\pi x}{l_1} \sin \frac{n\pi y}{l_2},
$$
  
\n
$$
N_1 = -\frac{16q\gamma^2 \nu}{\pi^2} \sum_{m=1}^{\infty} \sum_{n=1}^{\infty} n^2 b_{mn} \sin \frac{m\pi x}{l_1} \sin \frac{n\pi y}{l_2},
$$
  
\n
$$
N_2 = -\frac{16q}{\pi^2} \nu \sum_{m=1}^{\infty} \sum_{n=1}^{\infty} m^2 b_{mn} \sin \frac{m\pi x}{l_1} \sin \frac{n\pi y}{l_2},
$$
  
\n
$$
S = -\frac{16q\gamma \nu}{\pi^2} \sum_{m=1}^{\infty} \sum_{n=1}^{\infty} n m b_{mn} \cos \frac{m\pi x}{l_1} \cos \frac{n\pi y}{l_2},
$$
  
\n
$$
M_1 = \frac{16q l_1^2}{\pi^4} \sum_{m=1}^{\infty} \sum_{n=1}^{\infty} (m^2 + \mu \gamma^2 n^2) a_{mn} \sin \frac{m\pi x}{l_1} \sin \frac{n\pi y}{l_2},
$$
  
\n
$$
M_2 = \frac{16q l_1^2}{\pi^4} \sum_{m=1}^{\infty} \sum_{n=1}^{\infty} (\gamma^2 n^2 + \mu m^2) a_{mn} \sin \frac{m\pi x}{l_1} \sin \frac{n\pi y}{l_2},
$$
  
\n
$$
M_k = \frac{16(1-\mu) l_1^2}{\pi^4} \sum_{m=1}^{\infty} \sum_{n=1}^{\infty} \gamma n m a_{mn} \cos \frac{m\pi x}{l_1} \cos \frac{n\pi y}{l_2},
$$
  
\n
$$
Q_1 = \frac{16q l_1}{\pi^3} \sum_{m=1}^{\infty} \sum_{n=1}^{\infty} m (m^2 + \gamma^2 n^2) a_{mn} \cos \frac{m\pi x}{l_1} \sin \frac{n\pi y}{l_2},
$$
  
\n
$$
Q_2 = \frac{16
$$

Швидкість збіжності рядів (3.3.17) визначається структурою їх коефіцієнтів. Кожний з них являє собою дріб, чисельник і знаменник якого є багаточленами відносно індексів *m* і *n*. Чим більший степінь знаменника порівняно зі степенем чисельника, тим швидше збігається ряд.

Взагалі, ряди для мембранних зусиль мають більшу збіжність, ніж

для моментних. В цьому можна впевнитись, порівнявши форми епюр тих і інших зусиль (рис. 3.3.2). В мембранних зусиллях вона більш плавна.

Декілька слів про **фізичне тлумачення** розкладання функцій в тригонометричний ряд Фур'є. Тригонометричні ряди Фур'є використовуються в теорії та практиці порівняно з іншими рядами Фур'є так часто, що зазвичай їх називають "просто" рядами Фур'є. Якщо функції *w i*  $\varphi$  – неперервні на сегменті  $[-\pi, \pi]$ , то всі інтеграли [11] мають зміст і, таким чином, можна говорити про ряд Фур'є цієї функції і про його збіжність. Збіжність ряду Фур'є забезпечує умова Діріхле [11].

Якщо як незалежну змінну розглядати час, то функціональна залежність буде описувати деякий процес, що протікає в часі. Нехай цей процес зводиться до механічного руху системи, тобто до її просторових переміщень.

Постає питання про **подання руху** на деякому відрізку шляху у вигляді **комбінацій** тих чи інших **наперед заданих рухів**. Цьому питанню руху буде відповідати розкладання функції, що описує цей рух, в функціональний ряд за заданими функціями.

Як окремий випадок, можна поставити питання про подання достатньо довільного руху на даному відрізку часу [-*π*,*π* ] у вигляді одночасного здійснення деякого стаціонарного зміщення а також гармонічних коливань з періодами  $2\pi$ ,  $\frac{2\pi}{2}$ ,  $\frac{2\pi}{3}$ .

Оскільки довільне коливання такого вигляду можна записати виразом

$$
A_n \sin(nt + \varphi_n), \tag{3.3.18}
$$

йому відповідатиме пара членів тригонометричного ряду

$$
b_n \sin(nt) + a_n \cos(nt), \qquad (3.3.19)
$$

 $\mu$  **a**  $a_n = A_n \sin \varphi_n$ ;  $b_n = A_n \cos \varphi_n$ .

Таким чином, пара сусідніх членів (3.4.36) тригонометричного ряду відповідає деякій гармонічній складовій (3.4.35) загального руху системи з періодом  $2\pi/n$  і амплітудою  $A_n$ . Ця гармонічна складова зазвичай має назву n-ї гармоніки руху.

## **3.3.3** *Аналіз напруженого стану шарнірно обпертої похилої оболонки*

В будівництві зазвичай використовують похилі оболонки із співвід ношенням розмірів 2  $\leq \frac{\iota_1}{\cdot} \leq$ *l*  $\frac{l_1}{l_1}$  ≤ 2, найчастіше – квадратні. На рис. 3.3.2 показано типовий вигляд епюр внутрішніх зусиль в квадратній оболонці при рівномірно розподіленому навантаженні.

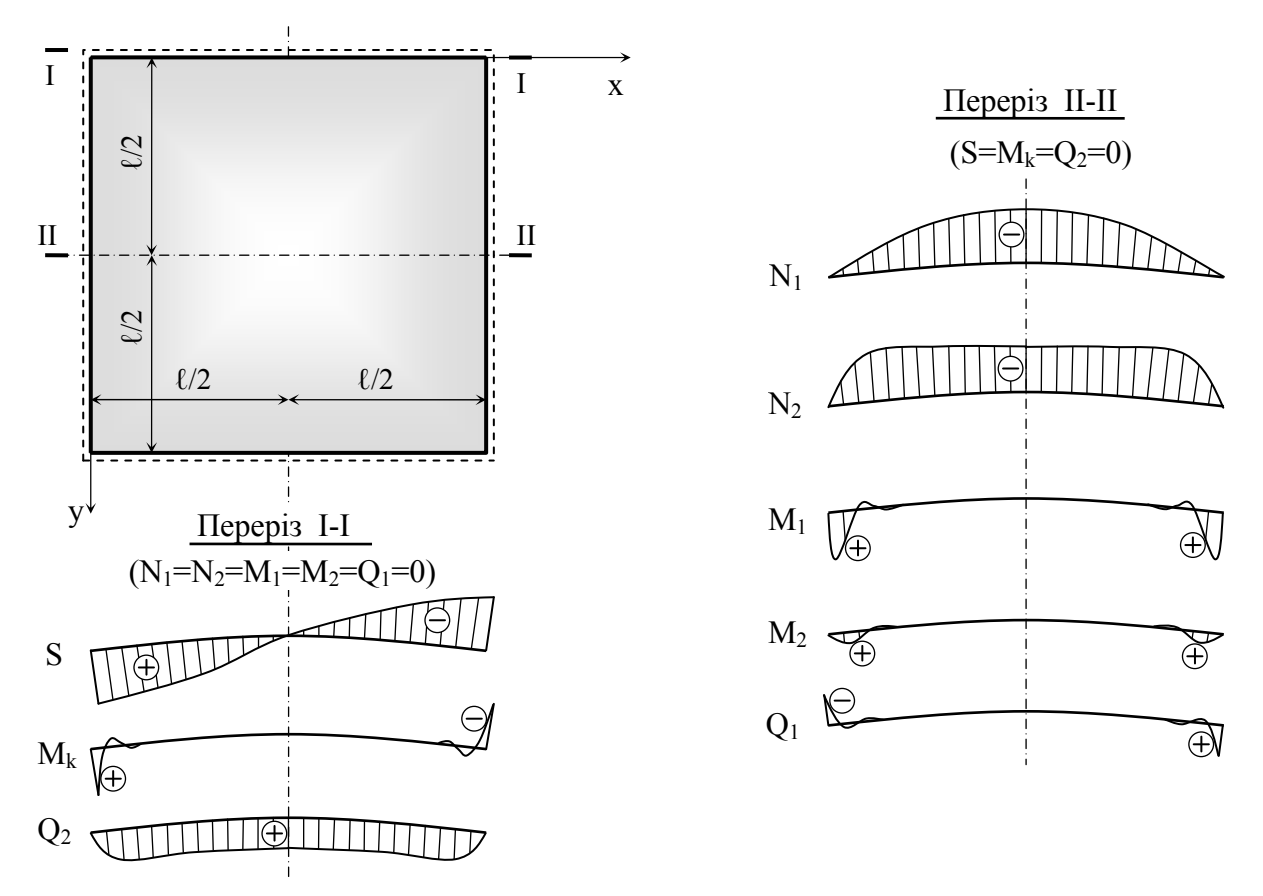

Рисунок 3.3.2 – Типові епюри внутрішніх зусиль квадратної оболонки при дії на неї розподіленого навантаження

Із рис. 3.3.2 видно, що зусилля моментного типу  $(M_1, M_2, M_k, Q_1, Q_2)$ швидко зменшується з віддаленням від краю. Таке явище називається *крайовим ефектом.* 

В середній частині оболонки діють лише мембранні зусилля  $(N_1, N_2, S)$ , тобто там існує безмоментний напружений стан. В кутових зонах розвиваються головні розтяжні зусилля. Вони діють по діагональних перерізах (рис. 3.3.3, а).

При розрахунку залізобетонної прямокутної в плані похилої оболонки подвійної кривизни потрібно мати на увазі, що при дії рівномірно розподіленого навантаження можлива поява тріщин двох типів. Тріщини першого типу (1 на рис. 3.3.3, а) можуть розвиватись через наявність головних розтяжних напружень по діагональних перерізах в кутових зонах. Тріщини другого типу (2 на рис. 3.3.3, а) пов'язані з дією згинального моменту в зоні краєвого ефекту і можливі на нижній поверхні оболонки.

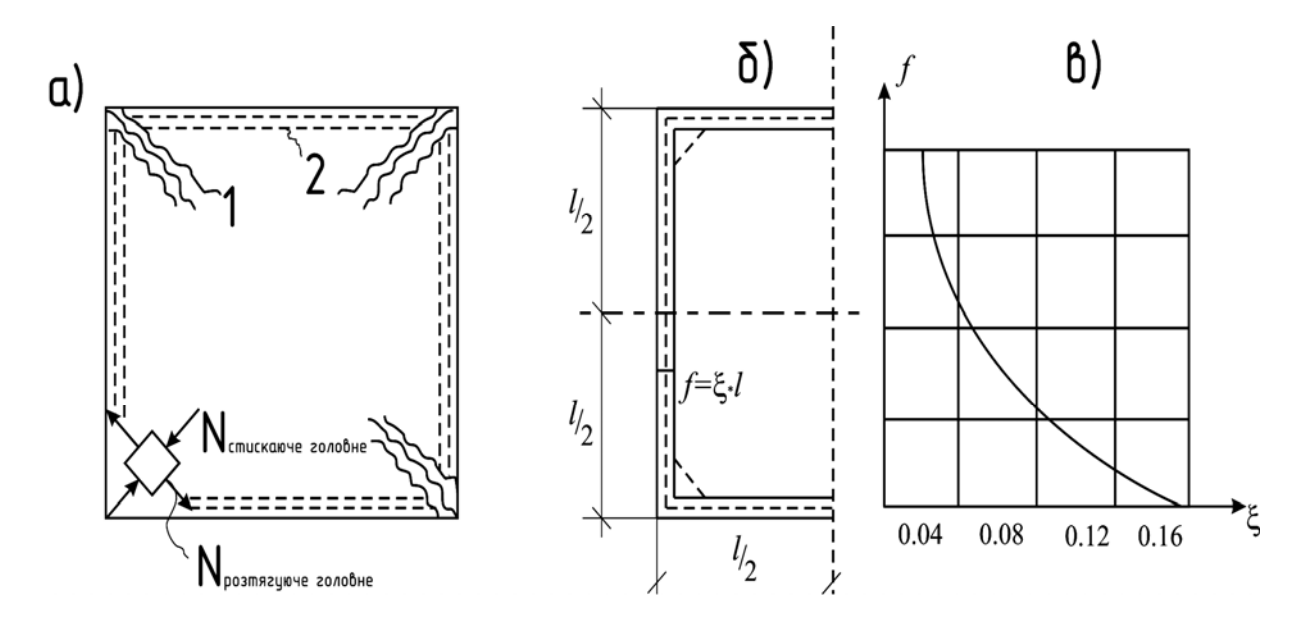

Рисунок 3.3.3 - Види тріщин в залізобетонній прямокутній оболонці

Таким чином, в оболонці можна виділити приконтурну смугу, на якій по нижній поверхні діють розтягуючі напруження (рис. 3.3.3, б). Ширина цієї смуги t залежить від параметра  $\lambda = 1.17 \sqrt{\frac{f}{\delta}}$ , причому для квадратної оболонки ця залежність зображається графіком, наведеним на рис. 3.3.3, в.

Оболонка має бути спроектована таким чином, щоб в процесі її експлуатації тріщини не з'являлись або щоб була обмежена ширина їх розкриття.

## **3.4** *Розрахунок похилих оболонок подвійної кривизни з більш складними умовами на контур***і**

### **3.4.1** *Оболонка з шарнірним обпиранням двох протилежних сторін контуру. Розв'язання в одинарних тригонометричних рядах*

Оболонка на рис. 3.4.1 закріплена шарнірно-рухомо по краях *х*=0,  $x=l_1$ , а по двох інших краях закріплення довільне; наприклад, один край може бути жорстко закріплений, інший – вільний.

Розв'язок системи (3.2.29) шукаємо в формі рядів:

$$
w(x,y) = \sum_{m}^{\infty} W_m(y) \sin \frac{m\pi x}{l_1}, \qquad \varphi(x,y) = \sum_{m}^{\infty} \Phi_m(y) \sin \frac{m\pi x}{l_1}.
$$
 (3.4.1)

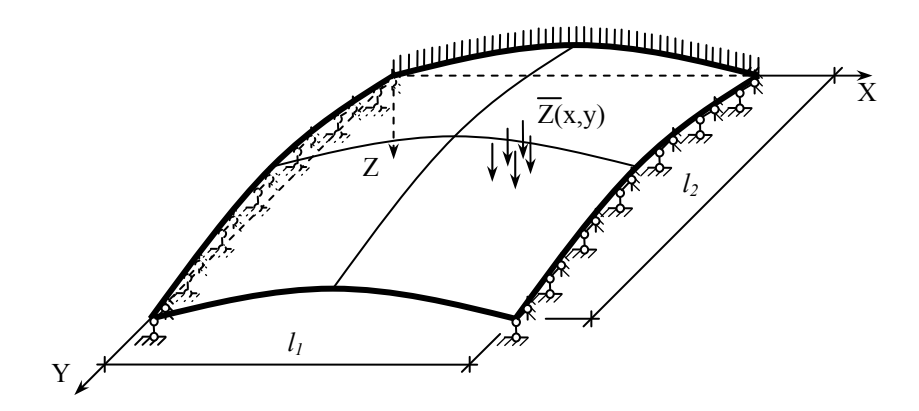

Рисунок 3.4.1 – Оболонка з різним обпиранням сторін

Навантаження подано теж у вигляді ряду:

$$
\overline{Z}(x, y) = \sum_{m}^{\infty} Z_m(y) \sin \frac{m \pi x}{l_1} ; \qquad (3.4.2)
$$

де коефіцієнти знаходимо згідно з теорією рядів Фур'є:

$$
Z_m(y) = \frac{2}{l_1} \int_0^{l_1} \overline{Z}(x, y) \sin \frac{m\pi x}{l_1} dx
$$
 (3.4.3)

Розв'язок (3.4.1) задовольняє умови шарнірного опирання по краях  $x=0, x=l_1.$ 

Підстановка (3.4.1) і (3.4.2) в систему (3.2.29, б) і прирівнювання до нуля коефіцієнтів за аналогією, як це було зроблено в 3.3.1, приводить до системи диференціальних рівнянь в звичайних похідних за змінною y:

$$
\begin{cases}\n(W_m a_m^4 - 2W_m'' a_m^2 + W^{\prime \prime \prime}) - \frac{1}{D}(-k_2 a_m^2 \Phi_m + k_1 \Phi_m'') = \frac{1}{D} Z_m, \\
E \delta(-k_2 a_m^2 W_m + k_1 W_m'') + \Phi_m a_m^4 - 2\Phi_m'' a_m^2 + \Phi_m^{\prime \prime \prime} = 0.\n\end{cases} \tag{3.4.4}
$$

Тут позначено:

$$
a_{\rm m} = \frac{m\pi}{l_{\rm l}} \tag{3.4.5}
$$

Загальний розв'язок однорідної системи рівнянь, що відповідає (3.4.4) шукається у вигляді:

$$
W_m = A_m e^{Sm \cdot Y}; \quad \Phi_m = B_m e^{Sm \cdot Y}; \tag{3.4.6}
$$

де *Sm* – постійна величина, поки що невідома;

*Am , Bm* - довільні постійні.

Підстановка (3.4.6) в (3.4.4) дає систему характеристичних рівнянь (алгебраїчних):

$$
\begin{cases}\n(a_m^2 - S_m^2)^2 A_m - \frac{1}{D} (-k_2 a_m^2 + k_1 S_m^2) B_m = 0, \\
E \delta (-k_2 a_m^2 + k_1 S_m^2) A_m + (a_m^2 - S_m^2)^2 B_m = 0.\n\end{cases}
$$
\n(3.4.7)

Оскільки система (4.7) однорідна відносно *Am* , *Bm*, то ці величини будуть ненульовими лише тоді, коли визначник системи дорівнюватиме нулю:

$$
\begin{vmatrix} (a_m^2 - S_m^2)^2 & -\frac{1}{D}(-k_2 a_m^2 + k_1 S_m^2) \\ E\delta(-k_2 a_m^2 + k_1 S_m^2) & (a_m^2 - S_m^2)^2 \end{vmatrix} = 0.
$$
 (3.4.8)

З (3.4.8) отримуємо характеристичне рівняння:

$$
\left(a_m^2 - S_m^2\right)^4 + \frac{E\delta}{D} \left(-k_2 a_m^2 + k_1 S_m^2\right) = 0\,,\tag{3.4.9}
$$

що має 8 комплексних коренів такого вигляду:

$$
S_{1+4,m} = \pm (\rho_{1m} \pm iq_{1m});
$$
  
\n
$$
S_{5+8,m} = \pm (\rho_{2m} \pm iq_{2m}).
$$
\n(3.4.10)

(При *m* = 1 величини  $\rho_{1m}$ ,  $q_{1m}$ ,  $\rho_{2m}$ ,  $q_{2m}$  можна знайти із виразів (3.4.18) і  $(3.4.17)$ .

Із (3.4.7) можна знайти відношення *m m*  $^m$ <sup>-</sup>  $^A$ *B*  $\rho_m = \frac{B_m}{4}$ , їх має бути 8, як і  $S_m$ .

$$
\rho_m = \frac{B_m}{A_m} = \frac{D(a_m^2 - S_m^2)^2}{-k_2 a_m^2 + k_1 S_m^2}.
$$
\n(3.4.11)

В результаті, з урахуванням (3.4.6):

$$
W_m = \sum_{j=1}^{8} A_{jm} e^{Sjm \cdot y}; \qquad \Phi_m = \sum_{j=1}^{8} \rho_{jm} A_{jm} e^{Sjm \cdot y}.
$$
 (3.4.12)

Ці розв'язки подаються в більш зручному вигляді за допомогою відомої залежності:

$$
e^{(\alpha + i\beta)} = e^{\alpha} (\cos \beta + i \cdot \sin \beta),
$$

а саме:

$$
W_m = \sum_{j=1}^{8} C_{jm} \psi_{jm}; \qquad \Phi_m = \sum_{j=1}^{\infty} G_{jm} \psi_{jm}; \qquad (3.4.13)
$$
  
ae  $\psi_{1m} = e^{-P_{1m} \cdot y} \cos q_{1m} \cdot y, \qquad \psi_{5m} = e^{-P_{1m} \cdot y} \cos q_{1m} \cdot y,$ 

177

$$
\Psi_{2m} = e^{-P_{1m} \cdot y} \sin q_{1m} \cdot y, \qquad \Psi_{6m} = e^{-P_{1m} \cdot y} \sin q_{1m} \cdot y, \n\Psi_{3m} = e^{-P_{2m} \cdot y} \cos q_{2m} \cdot y, \qquad \Psi_{7m} = e^{-P_{2m} \cdot y} \cos q_{2m} \cdot y, \qquad (3.4.14)
$$
\n
$$
\Psi_{4m} = e^{-P_{2m} \cdot y} \sin q_{2m} \cdot y, \qquad \Psi_{8m} = e^{-P_{2m} \cdot y} \sin q_{2m} \cdot y.
$$

Постійні *Gjm* пов'язані з *Cjm* лінійними залежностями, що витікають з (3.4.11).

Додавши до (3.4.13) часткові розв'язки системи (3.4.4),  $W_{0m}$  та  $\Phi_{0m}$ , що залежать від характеру розподілення навантаження (при *Z <sup>m</sup>* = const вони теж постійні), приходимо до кінцевих виразів:

$$
W = \sum_{m}^{\infty} \sum_{j=1}^{8} \left( C_{jm} \psi_{jm} + W_{om} \right) \sin a_{m} x ;
$$
  

$$
\varphi = \sum_{m=1}^{\infty} \sum_{j=1}^{8} \left( G_{jm} \psi_{jm} + \Phi_{om} \right) \sin a_{m} x.
$$
 (3.4.15)

Звідси за допомогою (3.2.18), (3.2.20), (3.2.25), (3.2.31) можна отримати вирази для всіх зусиль і переміщень.

Довільні постійні  $C_{jm}$  (а через них і  $G_{jm}$ ) визначаються з граничних умов на краях  $y = 0$  i  $y = l_2$ , загальним числом 8. Таким чином можуть бути уточнені різні способи закріплення цих країв. Якщо розміри оболонки такі, що значення  $P_{1m} \frac{l_2}{2}$  $P_{1m} \frac{l_2}{2}$  i  $P_{2m} \frac{l_2}{2}$  $P_{2m} \frac{l_2}{2}$  будуть досить великими, то отримаємо, що при  $y = l_2/2$   $\Psi_{1 \div 4} << 1$ ,  $\Psi_{5 \div 8} >> 1$  (наприклад, при  $P_{1m} \frac{t_2}{2} = 5$ ,  $P_{1m} \frac{l_2}{2} = 5$ ,  $e^{P_{1m} \cdot l_2/2} \approx 150$ ,  $e^{-P_{1m} \cdot l_2/2} \approx 1/150$ ). Це значить, що взаємний вплив граничних умов на контурі *у* = 0 і на контурі *у* = *l2* незначний, і тому можна розв'язувати граничну задачу і знаходити довільні постійні для кожного краю окремо. Тоді, наприклад, для краю *у* = 0 в формулах (3.4.13), (3.4.15) можна відкинути довільні постійні *C*5÷8,*<sup>m</sup>* і *G*5÷8,*m* . Розрахунок в цьому

випадку суттєво спроститься.

Описане в цьому розділі рішення можна використовувати в випадках, коли два протилежні краї оболонки (тобто,  $y = 0$  i  $y = l_2$ ) підкріплено пружними ребрами, а також і тоді, коли є проміжні ребра, що йдуть в тому ж напрямку (в останньому випадку оболонку доводиться ділити на декілька секцій і записувати умови їх спряження). Розв'язання перерахованих задач можна знайти в [23].

### **3.4.2** *Розрахунок системи, що складається із похилих оболонок і контурних діафрагм (загальний випадок)*

Тонкостінні просторові покриття, як правило, підкріплюються по контуру діафрагмами. Для похилої оболонки додатної гауссової кривизни це можуть бути арки (рис. 3.4.2, а, б), ферми (рис. 3.4.2, в), криволінійні балки, що оперті на ряд стояків, які хитаються, (рис. 3.4.2, г), або на суцільну стіну (рис. 3.4.2, д).

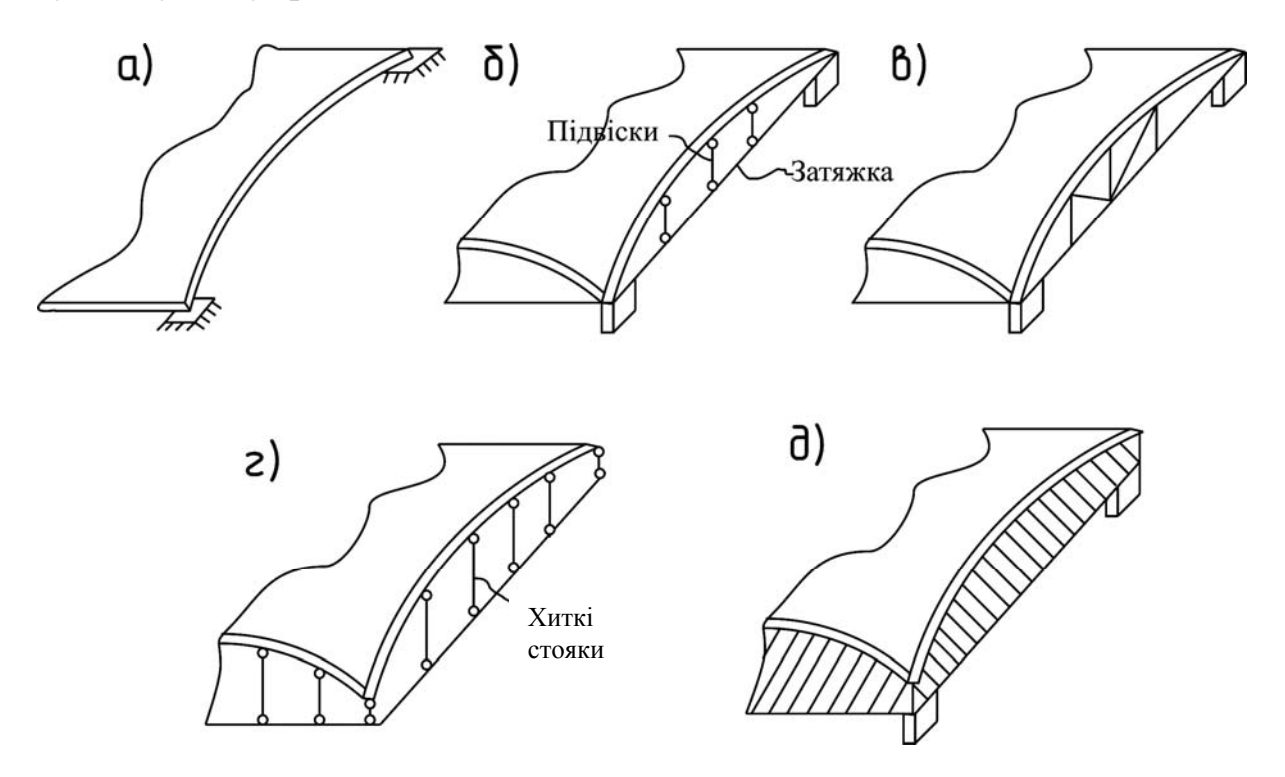

Рисунок 3.4.2 – Контурні кріплення оболонок

Діафрагма, будучи **монолітно** зв'язаною з оболонкою, **деформується разом** з нею. Якщо вона являє собою конструкцію, достатньо жорстку в своїй площині і піддатливу із цієї площини (як наприклад схеми на рис. 3.4.2, в, і 3.4.2, д), то таку оболонку допускається наближено розраховувати як шарнірно обперту і використовувати весь розрахунковий апарат, описаний раніше в п. 3.3. **Отримані при цьому зусилля на контурі оболонки прикладаються (в зворотному напрямку) до верхнього краю діафрагми, яка на ці зусилля і розраховується.** Але для таких діафрагм, як аркові, цей варіант не годиться через велику деформівність у власній площині.

Один із раціональних практичних методів розрахунку похилих оболонок з діафрагмами розроблений В. С. Бартеньовим [6]. Його суть:

І. Для розкриття статичної невизначеності, обумовленої спряженням оболонки з діафрагмою (рис. 3.4.3, а), використовується змішаний метод будівельної механіки. Для країв *y* = *const* за невідомі прийнято:
– зусилля  $X_1(x) = M_{20}(x)$  i  $X_2(x) = N_{20}(x)$ , що діють по лінії спряження; – переміщення точок цієї лінії – *( <sup>x</sup> ) Duo <sup>Z</sup> ( <sup>x</sup> )* <sup>=</sup> <sup>3</sup> і *( <sup>x</sup> ) Dwo <sup>Z</sup> ( <sup>x</sup> )* <sup>=</sup> <sup>4</sup> (рис. 3.4.3, б).

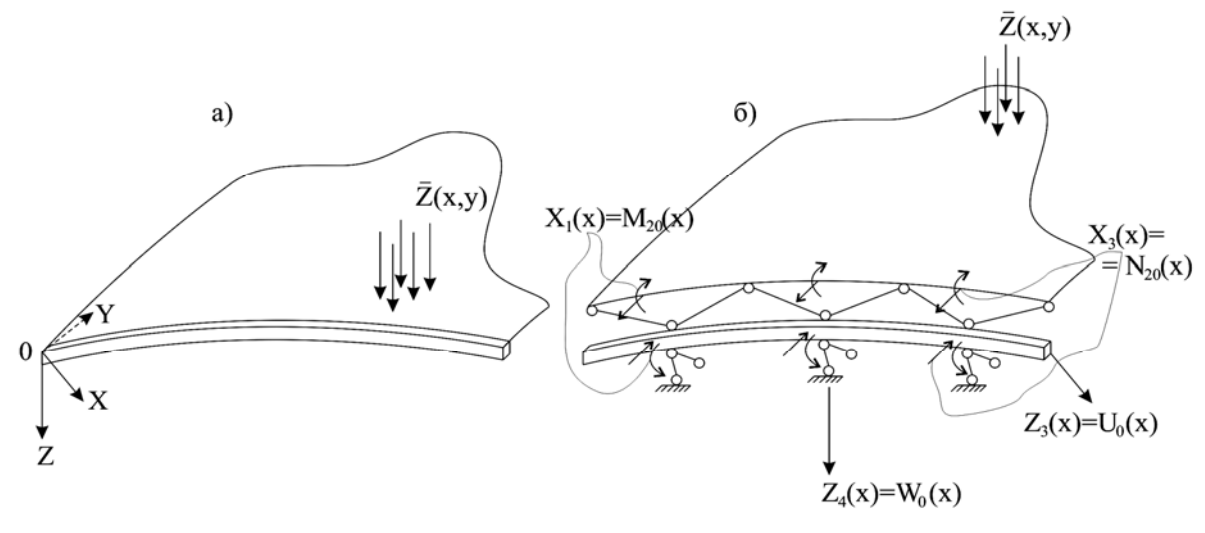

Рисунок 3.4.3 – Спряженість оболонок з діафрагмами

Щоб побудувати основну систему, необхідно:

– вилучити паралельні осі Y зв'язки, що з'єднують оболонку і діафрагму, а також моментні зв'язки;

– накласти на лінію спряження розподілені зв'язки, паралельні осям X і Z.

Таким чином, основна система складається із діафрагми, закріпленої від переміщень в своїй площині, і оболонки, на краю якої рівні нулю *М2, N2, v, w*. Але тоді оболонка в основній системі стає шарнірно обпертою, як показано на рис. 3.3.1, а тому для знаходження переміщень і зусиль, що виникають в ній від дії зовнішнього навантаження, можна використовувати викладений вище в розділі ІІІ розрахунковий апарат;

II. Вважаємо, що невідомі  $X_1(x)$ ,  $X_2(x)$ ,  $Z_3(x)$ ,  $Z_4(x)$ , які діють на краю оболонки, що розглядається, не залежать від відповідних невідомих на інших трьох краях.

Викликаний ними напружено-деформований стан оболонки зручно описати за допомогою одинарних тригонометричних рядів.

$$
N_1(x, y) = \sum_{m}^{\infty} N_{1m}(y) \sin a_m x; \qquad M_k(x, y) = \sum_{m}^{\infty} M_{km}(y) \cos a_m x; N_2(x, y) = \sum_{m}^{\infty} N_{2m}(y) \sin a_m x; \qquad u(x, y) = \sum_{m}^{\infty} u_m(y) \cos a_m x; M_1(x, y) = \sum_{m}^{\infty} M_{1m}(y) \sin a_m x; \qquad v(x, y) = \sum_{m}^{\infty} v_m(y) \sin a_m x;
$$

$$
M_2(x, y) = \sum_{m}^{\infty} M_{2m}(y) \sin a_m x; \qquad w(x, y) = \sum_{m}^{\infty} w_m(y) \sin a_m x; Q_2^*(x, y) = \sum_{m}^{\infty} Q_{2m}^*(y) \sin a_m x; \qquad \psi_2(x, y) = \sum_{m}^{\infty} \psi_{2m}(y) \sin a_m x.
$$
  

$$
S(x, y) = \sum_{m}^{\infty} S_m(y) \cos a_m x; \qquad (3.4.16)
$$

Коли  $\overline{Z} = const$ , то  $m = 1,3,5,7...$ 

Коефіцієнти цих рядів залежать від  $W_m(y)$  *i*  $\Phi_m(y)$ ;

ІІІ. Вважають, що для практичних розрахунків можна наближено враховувати тільки *m* = 1, зберігши таким чином в рядах (3.4.16) лише перші члени.

Якщо (3.4.16) розгорнути за допомогою (3.4.15) і (3.4.14), то отримаємо вирази, наведені в табл.1 (індекс *m* тут і далі опущено). Позначення в табл.1:

$$
C = \sqrt{\frac{E\delta}{D}}; \quad \lambda = aR_2 = \frac{\pi R_2}{l_1}; \quad B_1 = A + \lambda^2; \quad B_2 = A - \lambda^2;
$$
  
\n
$$
B_3 = B + b_1; \quad B_4 = B - b_1, \quad \text{skluo} \quad R_2 > R_1; \quad a = \frac{\pi}{l_1};
$$
  
\n
$$
A = \sqrt{\frac{1}{2} \left[ \sqrt{b_1^4 + a_1^2 \left( 1 - \frac{R^2}{R_1^2} \right)^2 + b_1^2} \right]}, \quad a_1 = C R_2 \lambda^2;
$$
  
\n
$$
B = \sqrt{\frac{1}{2} \left[ \sqrt{b_1^4 + a_1^2 \left( 1 - \frac{R^2}{R_1^2} \right)^2 - b_1^2} \right]}, \quad b_1 = \frac{C R_2^2}{2 R_1}; \quad (3.4.17)
$$
  
\n
$$
c_1 = \sqrt{\frac{1}{2} \left( \sqrt{B_2^2 + B_4^2} - B_2 \right)}; \quad d_1 = \sqrt{\frac{1}{2} \left( \sqrt{B_2^2 + B_4^2} + B_2 \right)};
$$
  
\n
$$
c_2 = \sqrt{\frac{1}{2} \left( \sqrt{B_1^2 + B_4^2} + B_2 \right)}; \quad d_2 = \sqrt{\frac{1}{2} \left( \sqrt{B_1^2 + B_4^2} - B_2 \right)};
$$

Примітки:

1) 
$$
c_1 = R_1 P_{12}
$$
;  $c_2 = R_2 P_{2m}$ ; при  $m = 1$  (3.4.18)  
\n $d_1 = R_2 q_{1m}$ ;  $d_2 = R_2 q_{2m}$ ; при  $m = 1$ . (AUB. (3.4.10));

- 2) для сферичної оболонки  $R = R_1 = R_2$ ,
- $A = 0$ ;  $B = b_1$ ;  $E_1 = \lambda^2$ ;  $E_2 = -\lambda^2$ ;  $E_3 = 0$ ;  $E_4 = 2b_1$ ;  $c_2 = \lambda$ ;  $d_2 = 0$ ;  $\psi_4(y) = 0$ ; 3) в розрахунках, що тут описуються, коефіцієнт Пуассона прийнятий рівним нулю.

Довільні постійні, що є в наявності в таблиці 3.4.1, визначаються із 4-х граничних умов при  $y=0$ . Як видно iз (3.4.14):  $\psi_1(0) = \psi_3(0) = 1$ ;  $\psi_2(0) = \psi_4(0) = 0$ . (3.4.19)

Крайові значення зусиль і переміщень на основі (3.4.16) і таблиці 1 визначаються:

$$
N_{20}(x) = N_0 \sin ax; \t S_0(x) = S_0 \cos ax; \nM_{20}(x) = M_0 \sin ax; \t Q_{20}^*(x) = Q_{20}^* \sin ax; \nu_0(x) = u_0 \cos ax; \t v_0(x) = v_0 \sin ax; \n w_{20}(x) = w_0 \sin ax; \t \varphi_{20}(x) = \varphi_0 \sin ax.
$$
\n(3.4.20)

Таблиця 3.4.1 - Коефіцієнти в формулах для визначення невідомих

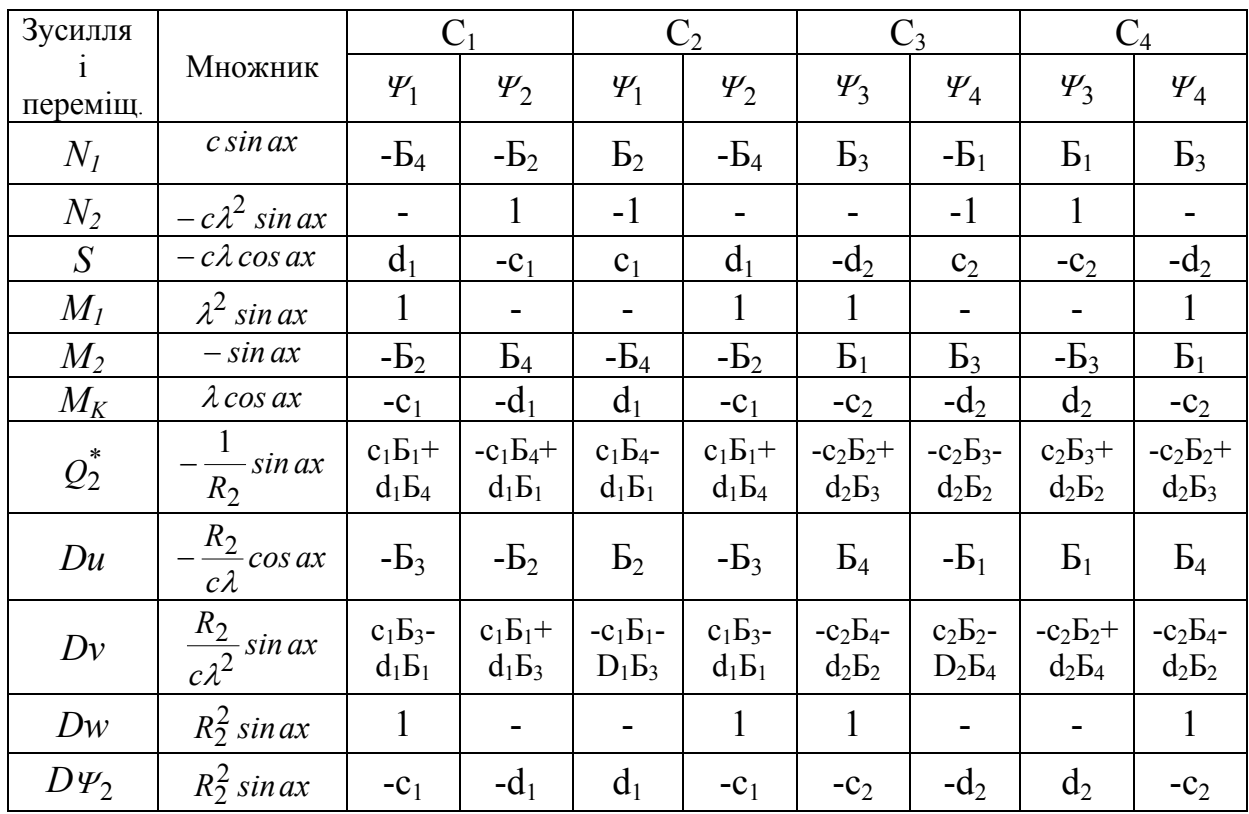

4) На основі припущення, зробленого в підпункті 2, для кожного краю оболонки окремо потрібно записати систему 4-х рівнянь змішаного методу, з якої і будуть знайдені  $X_1(x), X_2(x), Z_3(x), Z_4(x)$ . Ці рівняння можна подати в такій формі:

$$
\begin{cases}\n\Delta_{11}(x) + \Delta_{12}(x) + \Delta_{13}(x) + \Delta_{14}(x) + \Delta_{1P}(x) = 0; \\
\Delta_{21}(x) + \Delta_{22}(x) + \Delta_{23}(x) + \Delta_{24}(x) + \Delta_{2P}(x) = 0; \\
\Delta_{31}(x) + \Delta_{32}(x) + \Delta_{33}(x) + \Delta_{34}(x) + \Delta_{3P}(x) = 0; \\
\Delta_{41}(x) + \Delta_{42}(x) + \Delta_{43}(x) + \Delta_{44}(x) + \Delta_{4P}(x) = 0.\n\end{cases}
$$
\n(3.4.21)

Перше з рівнянь виражає рівність нулю кута взаємного обертання оболонки і діафрагми відносно осі Х.

Друге – рівність нулю взаємного переміщення їх в напрямку осі Y, третє – рівність нулю реакцій в накладених зв'язках, направлених повздовж осі Х, четверте – те ж в зв'язках, направлених вздовж осі Z.

В рівняннях (3.4.21)  $\Delta_{ik}(x)$  - *D*-разове переміщення в напрямку невідомого *Хі(х)*, викликане дією *Хк(х)* (або *Zk(x)*);

 $\Delta_{iP}(x)$  – те ж від зовнішнього навантаження;  $R_{ik}(x)$  – реакція в зв'язках i-го напрямку, викликана вказаними вище діями;

 $R_{i}P(x)$  – те ж від зовнішнього навантаження.

Кожну складову в (3.4.21) можна подати у вигляді суми двох величин:

$$
\Delta_{ik}(x) = \Delta_{ik}^{00}(x) + \Delta_{ik}^{0}(x); \qquad \Delta_{il}^{00}(x) = \Delta_{il}^{00}(x) + \Delta_{il}^{0}(x); \quad \text{i T. } \mathbf{I}.
$$
 (3.4.22)

Перша складова – це *D*-разове переміщення (або реактивне зусилля) оболонки, а друге – діафрагми.

Щоб привести рівняння (3.4.21) до канонічної форми, всім невідомим по черзі надають одиничні значення, тобто, згідно з (3.4.20), потрібно прийняти

\n- 1) 
$$
M_0=1
$$
,  $\text{rox}_1$   $X_1(x) \equiv M_{20}(x) = \sin ax$
\n- 2)  $N_0=1$ ,  $\text{rox}_1$   $X_2(x) \equiv N_{20}(x) = \sin ax$
\n- 3)  $Du_0=1$ ,  $\text{rox}_1$   $Z_3(x) \equiv Du_0(x) = \cos ax$
\n- 4)  $Dw_0=1$ ,  $\text{rox}_1$   $Z_4(x) \equiv Dw_0(x) = \sin ax$
\n
\n(3.4.23)

В першому випадку розв'язується гранична задача

$$
M_0=1, \quad N_0 = u_0 = w_0 = 0,\tag{3.4.24}
$$

і визначаються за допомогою таблиці 3.4.1 довільні постійні  $C_1^M, C_2^M, C_3^M, C_4^M$ , а потім *D*-разове переміщення  $D\Psi_{20}(x), Dv_0(x)$  і зусилля  $S_0(x)$ ,  $Q_{20}^*(x)$ .

Із (3.4.21) і (3.4.22) зрозуміло, що ці величини являють собою відповідно *D*-разові одиничні переміщення  $\delta_{11}^{\sigma\sigma}(x)$ ,  $\delta_{21}^{\sigma\sigma}(x)^{*}$  і одиничні

реакції  $r_{31}^{\circ}(\alpha)$  (тут і далі для спрощення пишеться  $\delta_{ik}(x)$ , а не  $D\delta_{ik}(x)$ ).

Згідно з (3.4.20) ці величини можна подати в такій формі:

$$
\delta_{11}^{o6}(x) = \delta_{11}^{o6} \sin ax, \qquad \delta_{21}^{o6}(x) = \delta_{21}^{o6} \sin ax, \nr_{31}^{o6}(x) = r_{31}^{o6} \cos ax, \qquad r_{41}^{o6}(x) = r_{41}^{o6} \sin ax.
$$
\n(3.4.25)

До подібного вигляду приводяться величини  $\delta_{11}^{\partial}(x)$ ,  $\delta_{21}^{\partial}(x)$ ,  $\delta_{31}^{\partial}(x)$ ,  $\delta_{41}^{\partial}(x)$ . Після цього розглядається друга гранична задача

$$
N_0=1, \quad M_0 = u_0 = w_0 = 0,\tag{3.4.26}
$$

і знаходяться  $C_1^N$ ,  $C_2^N$ ,  $C_3^N$ ,  $C_4^N$ , а за ними -  $\delta_{12}^{o6}(x)$ ,  $\delta_{22}^{o6}(x)$ ,  $r_{32}^{o6}(x)$ ,  $r_{42}^{o6}(x)$ ;  $\delta_{12}^{\circ}(x)$ ,  $\delta_{22}^{\circ}(x)$ ,  $r_{32}^{\circ}(x)$ ,  $r_{42}^{\circ}(x)$ . Потім розв'язуються третя та четверта задачі:

$$
Du_0=1
$$
,  $M_0 = N_0 = w_0 = 0$ ,  $Dw_0=1$ ,  $M_0 = N_0 = u_0 = 0$ . (3.4.27)

У вільні члени системи (3.4.21) входять, згідно з (3.4.22), вказані вище переміщення і зусилля на краю шарнірно обпертої оболонки при дії зовнішнього навантаження. Вони визначаються згідно з викладеним у розділі ІІІ в припущенні, що *m*=1 (при цьому всі подвійні ряди перетворюються в одинарні), і подаються в формі, аналогічній (3.4.25). Нарешті, визначаються і другі складові вільних членів – вантажні переміщення і реактивні зусилля в діафрагмі.

Після підстановки всіх знайдених величин, наприклад, в перше із рівнянь (3.4.21) маємо

$$
(\delta_{11}^{o6} + \delta_{11}^{o}) \sin ax \cdot M_0 + (\delta_{12}^{o6} + \delta_{12}^{o}) \sin ax \cdot N_0 + ... + (\Delta_{1P}^{o6} + \Delta_{1P}^{o}) \sin ax = 0.
$$

Скоротивши на  $\sin ax$ , отримаємо алгебричне рівняння. На завершення система (3.4.21) набуває вигляду:

$$
\begin{bmatrix}\n\delta_{11}^{06} \delta_{12}^{06} & \delta_{13}^{06} \delta_{14}^{06} \\
\delta_{21}^{06} \delta_{22}^{06} & \delta_{23}^{06} \delta_{24}^{06} \\
\delta_{31}^{06} \delta_{32}^{06} & \delta_{33}^{06} \delta_{34}^{06} \\
\delta_{41}^{06} \delta_{42}^{06} & \delta_{43}^{06} \delta_{44}^{06}\n\end{bmatrix} + \begin{bmatrix}\n\delta_{11}^{0} \delta_{12}^{0} & \delta_{13}^{0} \delta_{14}^{0} \\
\delta_{21}^{0} \delta_{22}^{0} & \delta_{23}^{0} \delta_{24}^{0} \\
\delta_{31}^{0} \delta_{32}^{0} & \delta_{33}^{0} \delta_{34}^{0} \\
\delta_{31}^{06} \delta_{42}^{06} & \delta_{43}^{06} \delta_{44}^{0} \\
\delta_{41}^{06} \delta_{42}^{0} & \delta_{43}^{0} \delta_{44}^{0}\n\end{bmatrix} \times \begin{bmatrix}\nM_0 \\
M_0 \\
N_0 \\
D u_0 \\
D w_0\n\end{bmatrix} = - \begin{bmatrix}\n\Delta_{1P}^{0} \\
\Delta_{2P}^{0} \\
\Delta_{3P}^{0} \\
\Delta_{4P}^{06} \\
\Delta_{4P}^{06} \\
\Delta_{4P}^{06}\n\end{bmatrix} . (3.4.28)
$$

*Примітка.* Перший і четвертий блоки кожної із матриць, що стоять в лівій частині, симетричні, другий і четвертий блоки взаємно транспоновані і мають протилежні знаки.

Розв'язування цієї системи дає значення *М0, N0, Du*0, *Dw*0. За ними визначаються постійні *C*1<sup>÷</sup>4 :

$$
C_j = C_j^M M_0 + C_j^N N_0 + C_j^u D u_0 + C_j^w D w_0.
$$
 (3.4.29)

Нарешті, за таблицею 3.4.1 обчислюються зусилля і переміщення в оболонці; зусилля в діафрагмі знаходяться за правилами будівельної механіки стержневих систем.

Такий розрахунок потрібно повторити стільки разів, скільки сторін контуру оболонки підкріплено пружними діафрагмами. При цьому рекомендується кожний раз змінювати систему координат, сполучаючи вісь Х з проекцією краю, що розглядається. Обчислені зусилля і переміщення **додаються** до відповідних величин, знайдених для основної системи (тобто, *шарнірно обпертої (articulated about)* **оболонки**) при дії на неї зовнішнього навантаження.

# **3.4.3** *Розрахунок похилої оболонки з контурними діафрагмами, що мають жорсткість лише в своїй площині*

Якщо діафрагма має дуже малу жорсткість із власної площини, то можна вважати, що вона не сприймає ні згинального моменту, ні нормальної сили. Тому для краю *х*=0 буде

$$
M_0=N_0=0,
$$

і тоді потрібно шукати лише *Du*0 і *Dw*0, тобто задача про спряження розв'язується методом переміщень. Система (3.4.21), а відповідно і (3.4.28), значно спрощуються, (3.4.28) набирає вигляду

$$
\begin{pmatrix} r_{33}^{06} & r_{34}^{06} \\ r_{43}^{06} & r_{44}^{06} \end{pmatrix} + \begin{vmatrix} r_{33}^{0} & r_{34}^{0} \\ r_{43}^{06} & r_{44}^{0} \end{vmatrix} \times \begin{vmatrix} Du_0 \\ Dw_0 \end{vmatrix} = \begin{vmatrix} R_{3p}^{06} & R_{3p}^{06} \\ R_{4p}^{06} & R_{4p}^{06} \end{vmatrix}
$$
 (3.4.30)

Із одиничних станів (3.4.23) потрібно розглядати лише третій і четвертий. Нижче наведена збірка формул для цього випадку:

$$
r_{33}^{06} = \frac{c^2 \lambda^2}{R_2 p} (-Ae_1 + Be_2); \quad r_{34}^{06} = r_{43}^{06} = -\frac{c\lambda}{R_2^2 p} (-Ae_6 + Be_5); \quad p = 2(A^2 + B^2);
$$
  

$$
r_{44}^{06} = \frac{1}{R_2^3 p} [e_6(-Ab_1 + B\lambda^2) + e_{11}(AB_1 + BB_4) - e_{12}(AB_2 + BB_3); \tag{3.4.31}
$$

$$
R_{3P}^{o6} = -\frac{16q\nu}{\pi^2 \gamma^5} \sum_{n=1}^{\infty} \frac{B_n}{A_n^4 + \frac{\nu}{\gamma^4} B_n^2};
$$
\n
$$
(n=1,3,5,7,...)
$$
\n
$$
R_{4P}^{o6} = -\frac{16q l_2}{\pi^3} \left[ \alpha_{40}^n - \sum_{n=1}^{\infty} \frac{\nu B_n^2 (\frac{1}{\gamma^2} + A_n)}{\gamma^4 A_n^2 (A_n^4 + \frac{\nu}{\gamma^4} B_n^2)} \right];
$$
\n
$$
A_n = \frac{1}{\gamma^2} + n^2;
$$
\n
$$
B_n = \frac{k_2}{\gamma^2} + k_1 n^2;
$$
\n(3.4.32)

 $\alpha_{40}^{n}$  визначається з таблиці 3.4.2.

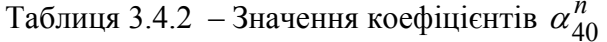

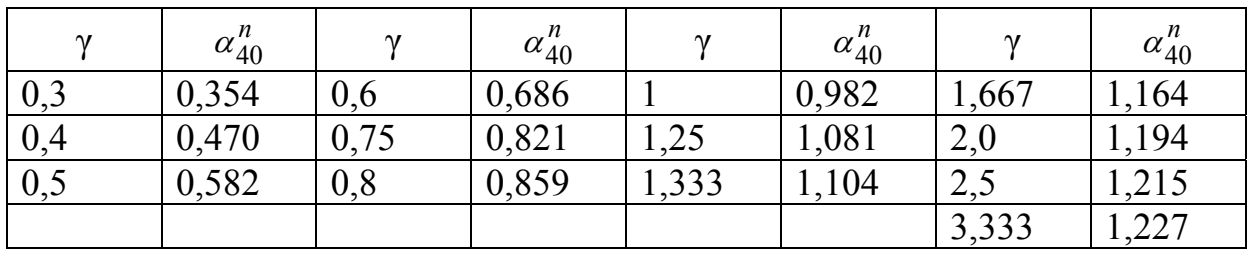

Якщо діафрагма являє собою кругову арку з затяжкою (рис. 3.4.2), то

$$
r_{33}^{0} = \frac{1}{D_{a}} (A_{1} - \frac{A_{2}^{2} B_{2}}{a_{n}}); \t r_{34}^{0} = r_{43}^{0} = -\frac{1}{D_{a}} \left[ (A_{2} - \frac{e_{0} R_{a}}{\lambda_{1} B_{2}}) - \frac{A_{2}}{a_{n}} (B_{2} A_{3} - \frac{e_{0}}{\lambda_{1}^{2}}) \right],
$$
  
\n
$$
r_{44}^{0} = \frac{1}{D_{a}} \left[ A_{3} - \frac{e_{0}}{\lambda_{1}^{2} B_{2}} (2 - \frac{e_{0}}{B_{2}}) - \frac{1}{a_{n} B_{2}} (B_{2} A_{3} - \frac{e_{0}}{\lambda_{1}^{2}})^{2} \right].
$$
  
\n
$$
D_{a} = \frac{Jr^{2}}{J_{a} \lambda_{1}^{2}} R_{1}^{2} (1 - \frac{A_{3} B_{2}}{a_{n}}); \t B_{2} = \frac{R_{a}}{\lambda_{2}^{2} - 1}; \t A_{1} = r^{2} + R_{a}^{2}; \t A_{2} = \lambda_{2} r^{2} + \frac{R_{a}}{\lambda_{1}};
$$
  
\n
$$
A_{3} = \lambda_{2}^{2} r^{2} + \frac{1}{\lambda_{1}^{2}}; \t r^{2} = \frac{J_{a}}{F_{a}}; \lambda_{1} = \frac{\pi}{l_{a}}; \t \lambda_{2} = \frac{\pi R_{a}}{l_{a}}; \t a_{n} = B_{2} A_{3} + A_{3am}
$$
  
\n
$$
A_{3am.} = \frac{E l_{a}^{2} J_{a}}{8 \cos^{2} \beta_{0} \cdot B_{2} E_{3am} F_{3am}}; \t \beta_{0} = \arcsin \frac{l_{2}}{2R_{2}}.
$$
  
\n(3.4.33)

 $l_a$ ,  $R_a$  – прогін арки і радіус її осі; де е<sub>0</sub> – відстань від осі арки до серединної поверхні оболонки; E - модуль пружності матеріалу оболонки і арки;  $E_{\text{sam}}$  – те ж матеріалу затяжки;  $F_a$ ,  $F_{\text{sam.}}$  – площі поперечних перерізів арки і затяжки;

#### J – момент інерції перерізу оболонки одиничної ширини;

 $J_a$  – момент інерції арки.

Довільні постійні  $C_j^u$ ,  $C_j^w$   $(j=1 \div 4)$  обчислюють за формулами (3.4.34)

$$
C_1^u = -\frac{c\lambda B}{R_2 p^2}; \qquad C_2^u = \frac{c\lambda A}{R_2 p^2}; \qquad C_3^u = -C_1^u; \qquad C_4^u = C_2^u; \qquad (3.4.34)
$$

$$
C_1^W = \frac{AB_1 + BB_4}{R_2^2 p^2}; \qquad C_1^W = \frac{B\lambda^2 - Ab_1}{R_2^2 p^2}; \qquad C_3^W = \frac{AB_2 + BB_3}{R_2^2 p^2}; \qquad C_4^W = C_2^W,
$$

а потім підставляють у вираз (3.4.29). Далі за допомогою таблиці 3.4.1 обчислюють зусилля і переміщення в оболонці.

Щоб знайти зусилля в арковій діафрагмі, достатньо прикласти до неї краєві зусилля S<sub>0</sub> cos ax i  $\mathcal{Q}_0^*$  sinax та виконати розрахунок будь-яким із методів будівельної механіки стержневих систем.

Якщо діафрагма являє собою двошарнірну арку (рис. 3.4.2, а), то в (3.4.33) потрібно прийняти  $E_{\text{ram}} = \infty$ ; якщо вона така, як на рис. 3.4.2, г, приймаємо  $w_0 = 0$  і залишаємо в системі (3.4.29) лише перше рівняння.

# **3.4.4** *Про способи розрахунку похилих оболонок із складними умовами на контурі*

При розрахунку похилих оболонок, у яких закріплення по всьому контуру відрізняється від шарнірного, є ефективними варіаційні методи. Існує декілька різновидів цих методів. Їх суть в тому, що невідомі *wi*<sup>ϕ</sup> подаються у вигляді подвійних рядів за функціями, які задовольняють (повністю чи частково) граничні умови, але не задовольняють, в загальному випадку, рівняння (3.2.29). Складається вираз потенційної енергії внутрішніх та зовнішніх сил, а потім записується математичний вираз принципу можливих переміщень або принципу мінімуму потенційної енергії. В результаті будемо мати нескінченну систему алгебраїчних рівнянь. Утримуючи ту чи іншу їх кількість, можна отримати розв'язок з потрібною точністю. Початок застосування варіаційних методів до задач теорії похилих оболонок було покладено В. В. Власовим [10]. Більш детально з ними можна ознайомитись в [19, 23, 41].

При розрахунках похилих оболонок широко використовується метод скінчених різниць (МСР). Якщо виходити із рівняння (3.2.29), то для кожного вузла сітки доводиться в загальному випадку записувати два алгебраїчних рівняння, що включають по 18 невідомих кожне. МСР дозволяє враховувати всі можливі закріплення контуру, в тому числі перервні і точкові, змінну товщину оболонки, змінні кривизни серединної

поверхні. Можна також розраховувати оболонки з ребрами жорсткості і з отворами (це потребує сильного згущення сітки).

Опис розрахунків оболонок за МСР наведено в [30]. Потрібно також згадати велику серію науково-методичних матеріалів з цього питання, напрацьовану в Красноярському політехнічному інституті під керівництвом Н. П. Абовського.

Методом розрахунку конструкцій довільної форми, в тому числі і похилих оболонок, є метод скінченних елементів (МСЕ).

Оболонка подається у вигляді сукупності плоских елементів чотирикутної або трикутної форми. Таким чином зручно розраховувати збірні оболонки, складені із плоских панелей, а при достатньому подрібненні на елементи можна з достатньою точністю розраховувати і суцільні оболонки. На теперішній час існують універсальні обчислювальні комплекси, такі як "SCAD", "LIRA", "ANSYS", "STARK ES" що дозволяють проводити розрахунки на комп'ютерах.

### **3.4.5** *Приклад розрахунку похилої оболонки, шарнірно обпертої по всьому контуру*

Розрахувати прямокутну в плані похилу залізобетонну оболонку, яка стоїть окремо, з шарнірним обпиранням по всьому контуру (рис. 3.4.4). Навантаження приймається рівномірно розподілене.

Розрахункова схема суцільної оболонки має такі параметри:

 $E = 3.3 \cdot 10^{7} \text{ kH} / \text{ m}^{2}; \quad q = 5.5 \text{ kH} / \text{ m}^{2}; \quad f_{1} = 2.087 \text{ m}; \quad f_{2} = 3.5 \text{ m}.$  $l_1 = 24 \text{ m};$   $l_2 = 42 \text{ m};$   $\frac{l_1}{f_1} = 11.5;$   $\frac{l_2}{f_2} = 12;$   $\delta = 0.07 \text{ m};$  $= 3.3 \cdot 10^7 \kappa H / m^2$ ;  $q = 5.5 \kappa H / m^2$ ;  $f_1 = 2.087 m$ ;  $f_2 =$ 2 2 1 1  $l_1 = 24 \text{ m};$   $l_2 = 42 \text{ m};$   $\frac{l_1}{c} = 11.5;$   $\frac{l_2}{c} = 12;$   $\delta =$ 

Коефіцієнт Пуассона береться рівним 0,167.

Задана розрахункова схема при вказаному вище навантаженні має дві осі симетрії, тому достатньо розглянути зусилля і прогини в одній чверті оболонки (рис. 3.4.4).

Для одержання розрахункових перерізів кожна сторона чверті оболонки, що розглядається, розбивається на 20 рівних частин. Таким чином, одержуємо 103 розрахункових точки, в яких необхідно визначити зусилля *N1, N2, S, M1, M2, Mk, Q1, Q2* і прогин *w.* Для діагонального напряму необхідно визначити головне розтягуюче та головне стискальне зусилля – *N*max та *N*min і кут нахилу головних зусиль - α.

$$
N_{\frac{max}{min}} = \frac{N_1 + N_2}{2} \pm \sqrt{\left(\frac{N_1 - N_2}{2}\right)^2 + S^2} \ ; \quad \text{tg}\alpha = \frac{N_{\text{max}} - N_2}{S} \ .
$$

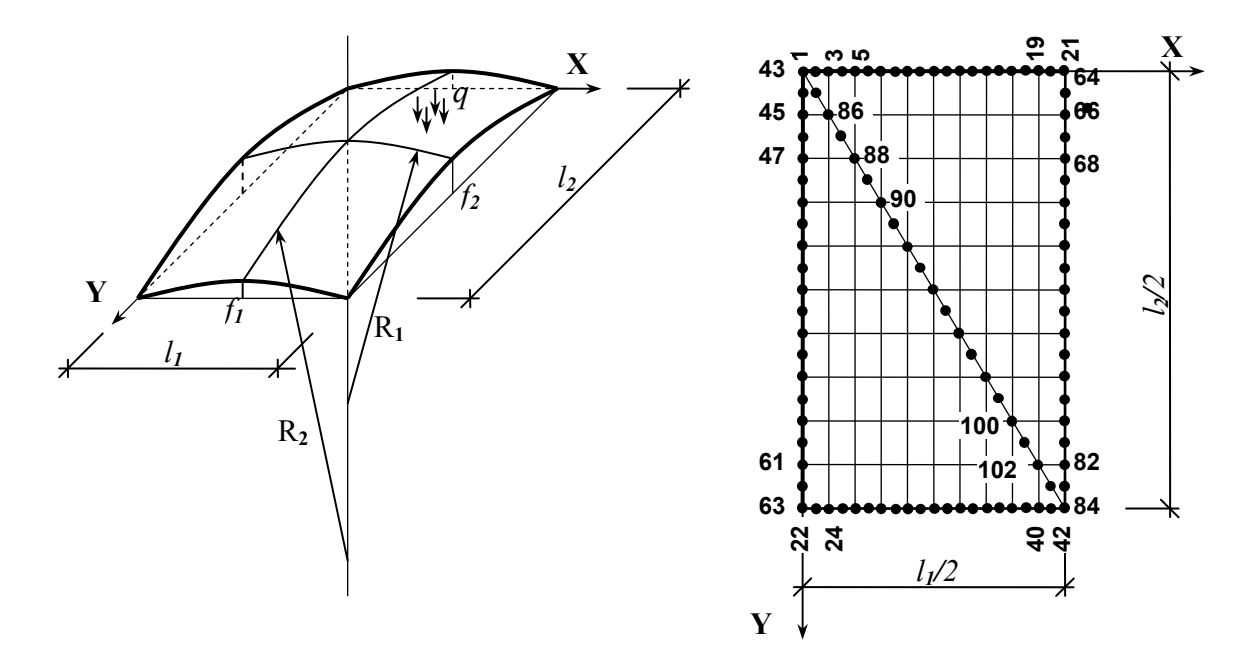

Рисунок 3.4.4 – Розрахункова схема оболонки

Згідно із вихідними даними розраховуються радіуси головних кривизн

$$
R_1 = \frac{l_1^2 + 4f_1^2}{8f_1} = 35,54 \text{ m}; \qquad R_2 = \frac{l_2^2 + 4f_2^2}{8f_2} = 64,75 \text{ m}
$$

та погонний момент інерції оболонки:

$$
J = \delta^3 / 12 = 2{,}8583 \cdot 10^{-5} \, \text{m}^3 \, .
$$

Алгоритм та програма розрахунку оболонки базуються на використанні подвійних тригонометричних рядів (3.3.15) [19, 22, 35, 33]. Для рівномірно розподіленого навантаження в цих рядах потрібно утримувати лише члени з непарними індексами. В програмі, складеній алгоритмічною мовою "С++", враховуються значення m=1, 3, 5,..., 29; n=1, 3, 5,…, 29.

Результати розрахунку подано в табл. 3.4.3, 3.4.4 та на рис.  $3.4.5 - 3.4.8$ .

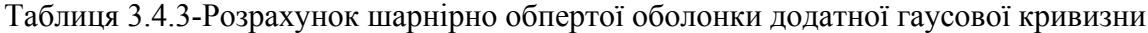

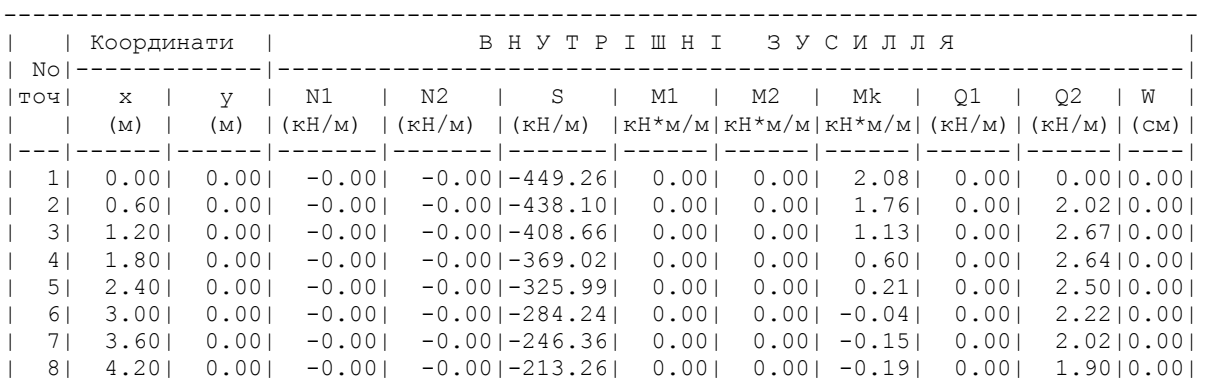

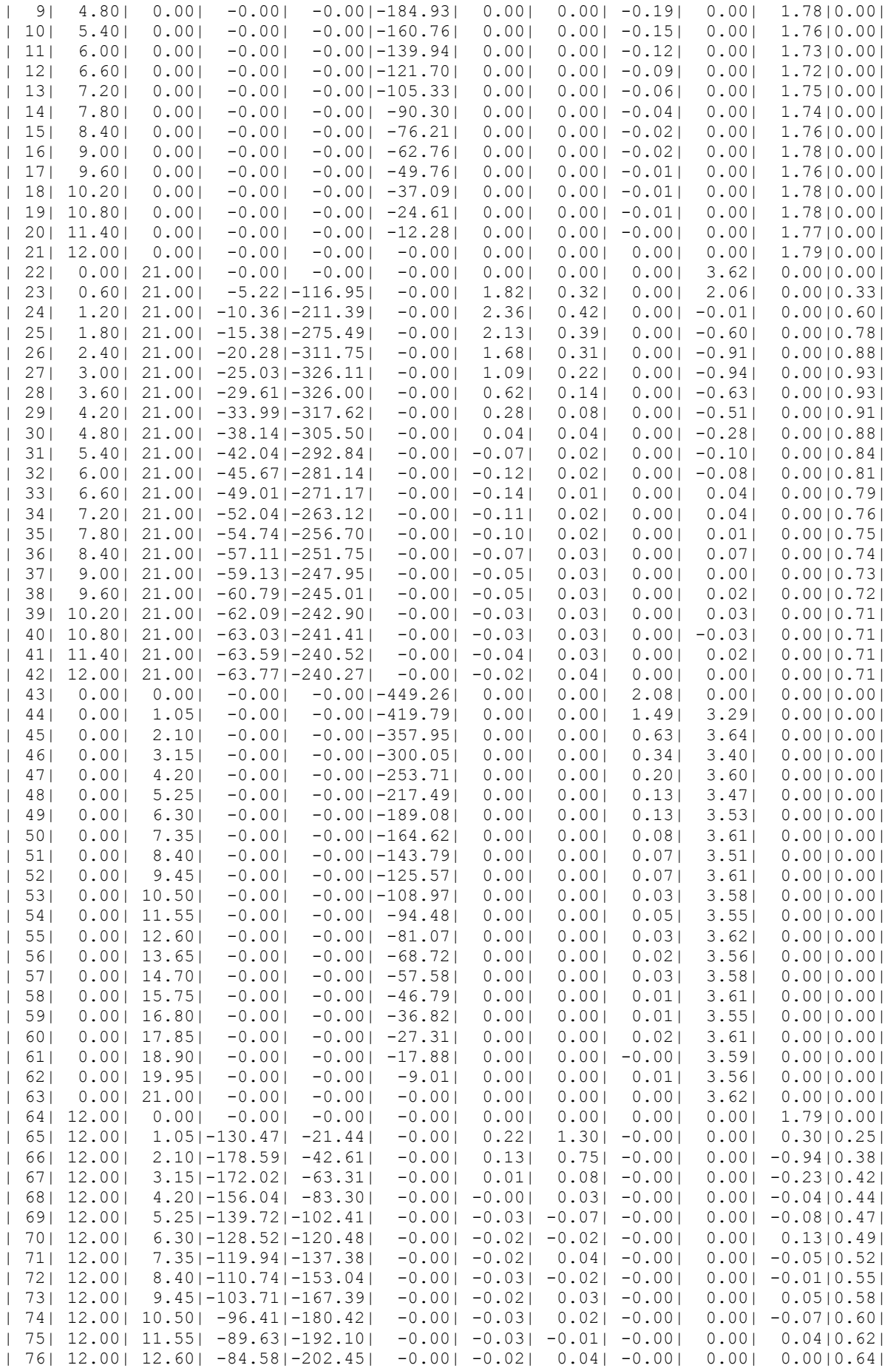

| 77 L          | 12.001 | 13.65  | $-79.06$   $-211.49$             | $-0.001$  | $-0.031$ | $-0.001$ | $-0.001$ | 0.001    | $-0.0410.65$   |
|---------------|--------|--------|----------------------------------|-----------|----------|----------|----------|----------|----------------|
| 781           | 12.001 | 14.701 | $-75.00$   $-219.25$             | $-0.001$  | $-0.031$ | 0.011    | 0.001    | 0.001    | 0.0510.671     |
| 791           | 12.001 | 15.75  | $-71.69$   $-225.74$             | $-0.001$  | $-0.021$ | 0.031    | 0.001    | 0.001    | $-0.04$   0.68 |
| 801           | 12.001 | 16.801 | $-68.27$ $-231.01$               | $-0.001$  | $-0.031$ | $-0.01$  | 0.001    | 0.001    | $-0.0010.691$  |
| 811           | 12,001 | 17.85  | $-66.53$   $-235.08$             | $-0.001$  | $-0.02$  | 0.031    | 0.00     | 0.001    | 0.0410.701     |
| 821           | 12.001 | 18.901 | $-64.76$ $-237.97$               | $-0.001$  | $-0.031$ | 0.011    | 0.001    | 0.001    | $-0.0510.701$  |
| 831           | 12.001 | 19.951 | $-63.60$   $-239.69$             | $-0.001$  | $-0.031$ | $-0.001$ | 0.001    | 0.001    | 0.03 0.71      |
| 841           | 12,001 | 21.001 | $-63.771 - 240.271$              | $-0.001$  | $-0.021$ | 0.041    | 0.001    | 0.001    | 0.0010.71      |
| 851           | 0.601  | 1.05   | $-29.83$   $-35.38$   $-410.64$  |           | 1.151    | 0.81     | 1.291    | 1.89     | 0.8610.141     |
| 861           | 1.201  | 2.101  | $-68.42$   $-104.32$   $-335.88$ |           | 1.901    | 0.961    | 0.441    | 0.091    | $-0.3310.381$  |
| 871           | 1.801  | 3.151  | $-81.45$   $-165.79$   $-269.59$ |           | 1.781    | 0.54     | 0.14     | $-0.60$  | $-0.0210.561$  |
| 881           | 2.401  | 4.201  | $-83.12$ $-207.22$ $-219.35$     |           | 1.451    | 0.421    | 0.061    | $-0.921$ | 0.0110.68      |
| 891           | 3.001  | 5.251  | $-79.23$   $-229.30$   $-181.32$ |           | 0.911    | 0.181    | 0.031    | $-0.94$  | $-0.0610.731$  |
| 901           | 3.601  | 6.301  | $-77.48$   $-238.04$   $-151.03$ |           | 0.501    | 0.12     | 0.02     | $-0.621$ | 0.1410.75      |
| 911           | 4.201  | 7.351  | $-77.061 - 239.041 - 125.791$    |           | 0.21     | 0.11     | 0.021    | $-0.501$ | $-0.04$   0.75 |
| 921           | 4.801  | 8.401  | $-75.23$   $-236.44$   $-104.25$ |           | $-0.031$ | $-0.001$ | 0.01     | $-0.281$ | 0.00 0.74      |
| 931           | 5.40   | 9.451  | $-74.771 - 233.171$              | $-85.671$ | $-0.11$  | 0.031    | 0.01     | $-0.091$ | 0.0610.721     |
| 941           | 6.001  | 10.501 | $-73.24$   $-230.57$             | $-69.551$ | $-0.15$  | 0.001    | 0.01     | $-0.081$ | $-0.0610.711$  |
| 951           | 6.601  | 11.55  | $-71.46$   $-229.25$             | $-55.531$ | $-0.171$ | $-0.031$ | 0.001    | 0.041    | 0.0410.701     |
| 961           | 7.201  | 12.601 | $-70.66$   $-229.31$             | $-43.381$ | $-0.121$ | 0.031    | 0.001    | 0.041    | 0.00 0.70      |
| 971           | 7.801  | 13.65  | $-68.72$   $-230.33$             | $-32.91$  | $-0.12$  | $-0.021$ | 0.001    | 0.021    | $-0.0410.701$  |
| 981           | 8.401  | 14.701 | $-67.61$ $-232.05$               | $-24.01$  | $-0.081$ | 0.001    | 0.001    | 0.071    | 0.0610.701     |
| 991           | 9.001  | 15.75  | $-66.69$   $-234.07$             | $-16.58$  | $-0.051$ | 0.031    | 0.001    | 0.001    | $-0.0410.701$  |
| 100           | 9.601  | 16.801 | $-65.14$   $-236.02$             | $-10.56$  | $-0.061$ | $-0.01$  | 0.001    | 0.021    | $-0.0010.701$  |
| $ 101\rangle$ | 10.201 | 17.85  | $-64.81$   $-237.80$             | $-5.92$   | $-0.031$ | 0.031    | 0.00     | 0.031    | 0.04 0.70      |
| 102           | 10.801 | 18.901 | $-64.001 - 239.121$              | $-2.631$  | $-0.041$ | 0.011    | 0.001    | $-0.021$ | $-0.0510.71$   |
| 103           | $11.4$ |        | $19.95$   $-63.42$   $-239.95$   | $-0.66$   | $-0.04$  | $-0.001$ | 0.001    | 0.021    | 0.0310.711     |
|               |        |        |                                  |           |          |          |          |          |                |

Таблиця 3.4.4 – Обчислення головних зусиль

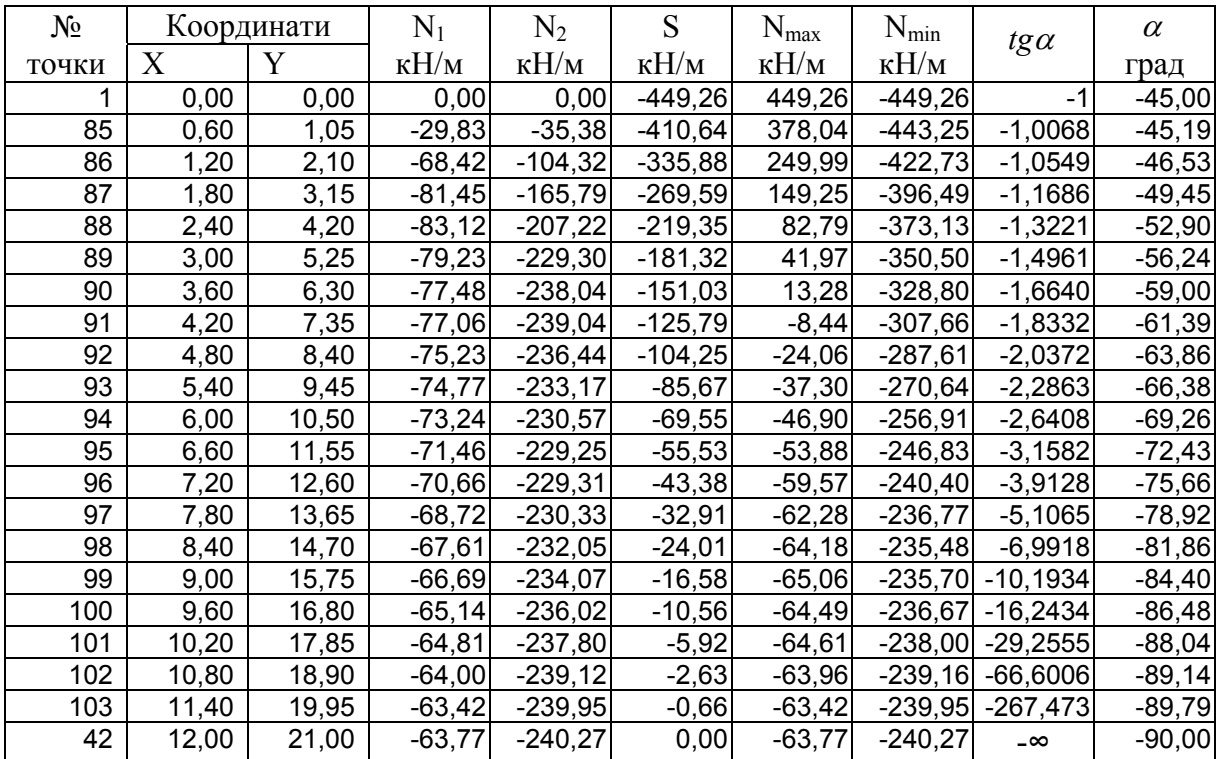

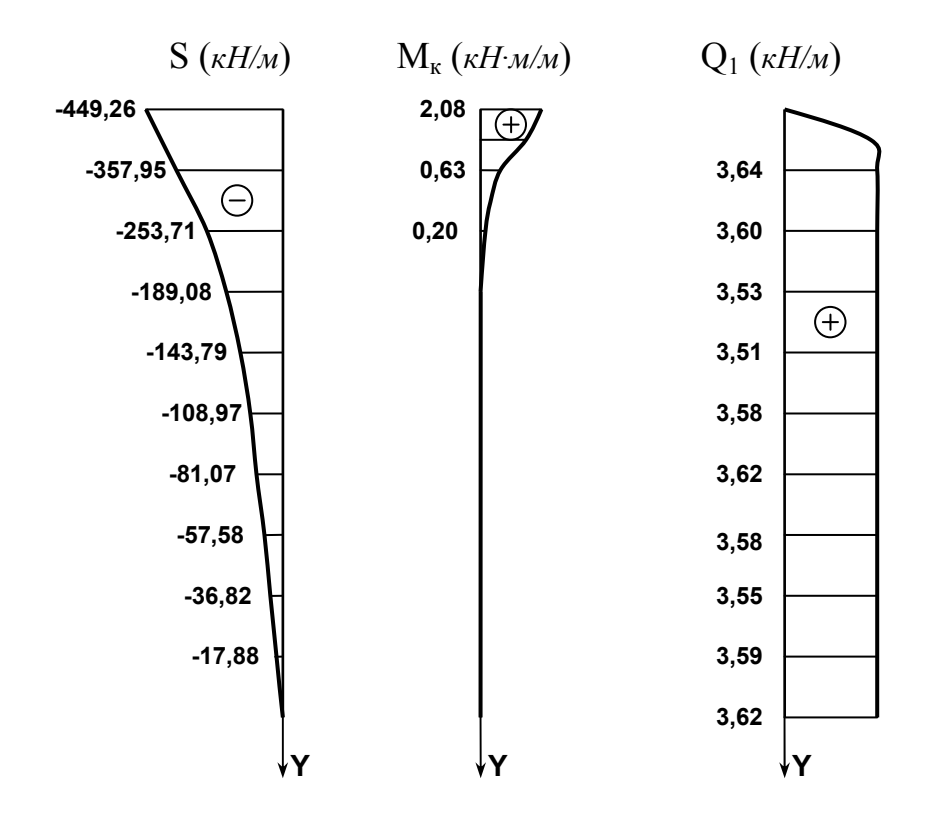

Рисунок 3.4.5 – Зусилля в оболонці вздовж осі Y (на стороні X=0)

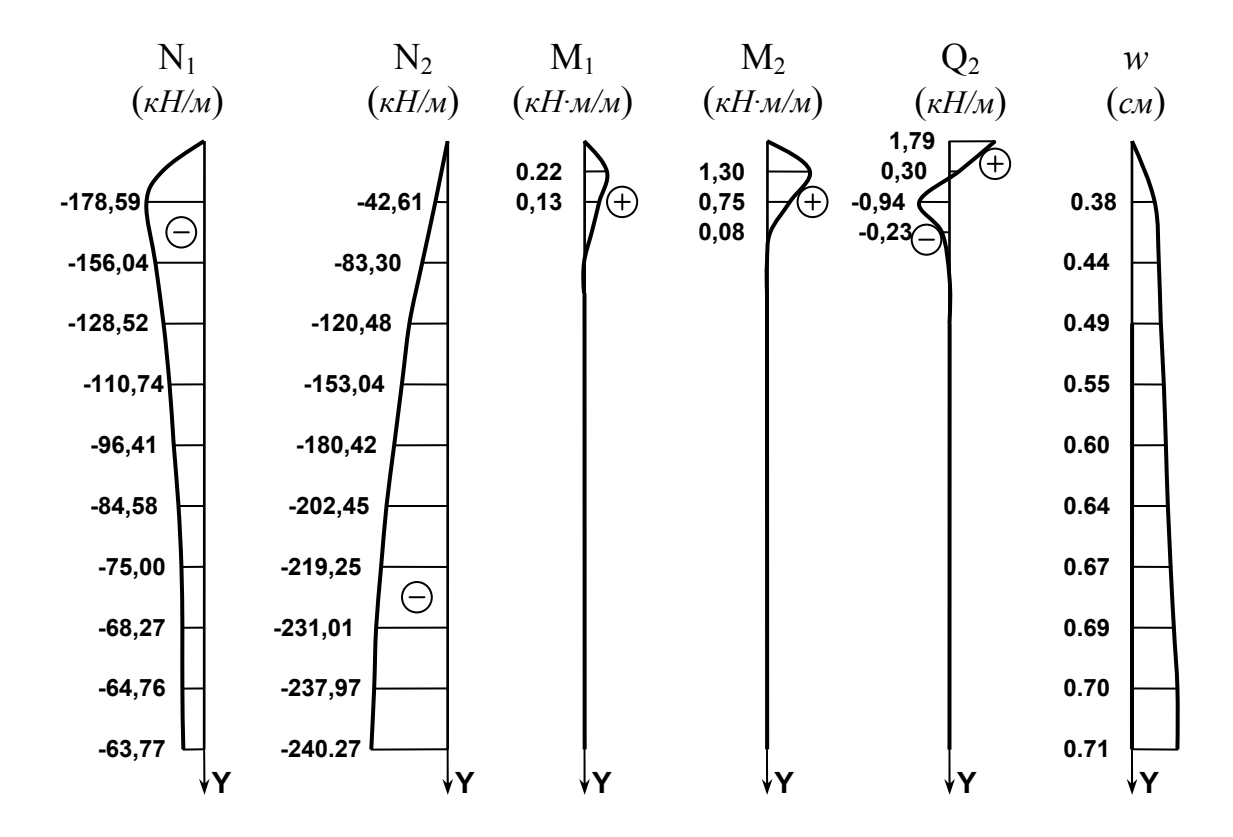

Рисунок 3.4.6 – Зусилля в оболонці вздовж осі Y (на стороні Х=*l*1/2)

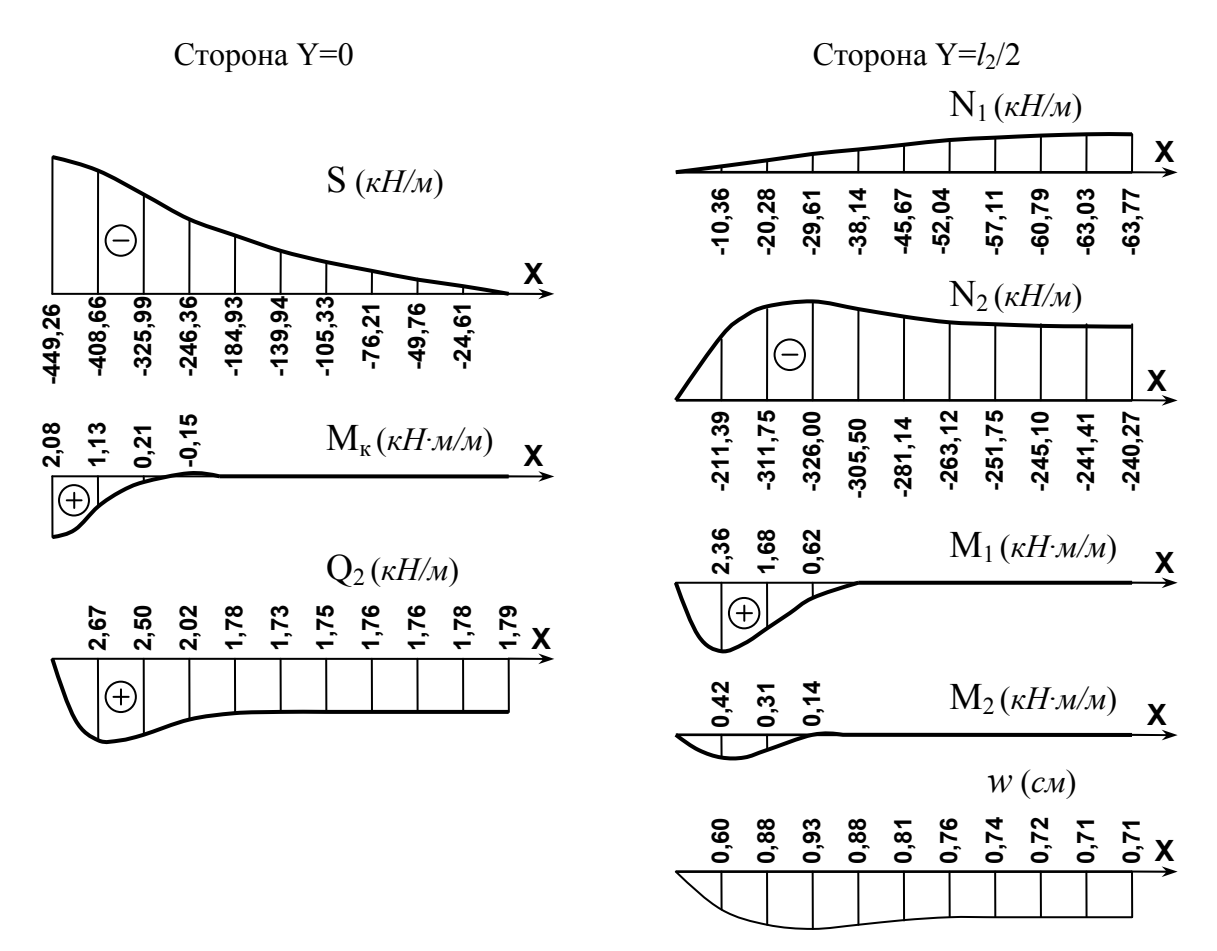

Рисунок 3.4.7 – Зусилля в оболонці вздовж осі Х

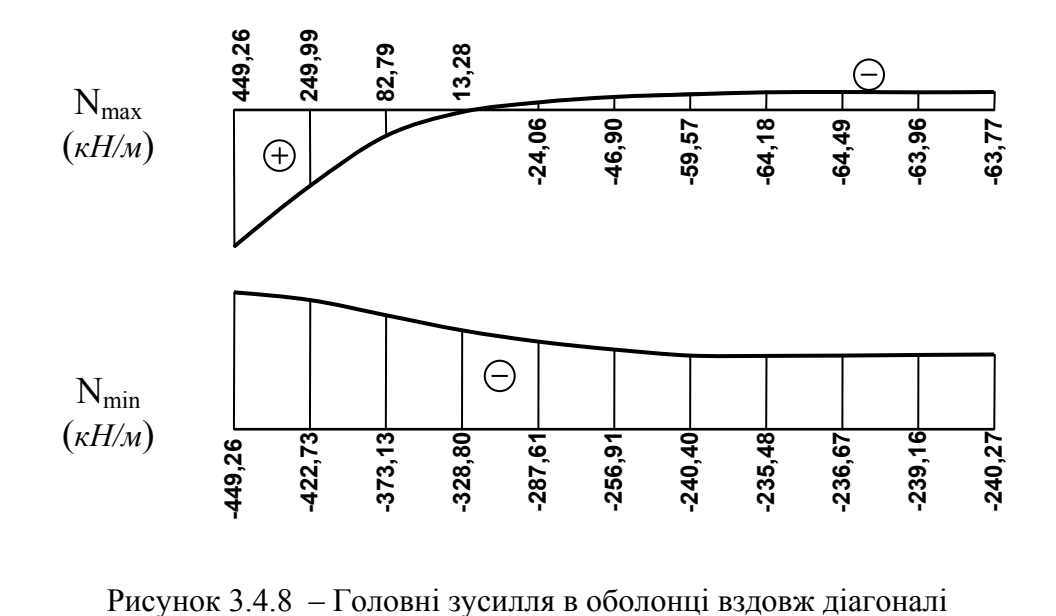

## **4 ОСНОВИ РОЗРАХУНКУ БУДІВЕЛЬНИХ КОНСТРУКЦІЙ ЗА МЕТОДОМ СКІНЧЕННИХ ЕЛЕМЕНТІВ**

*4.1 Постановка задач будівельної механіки. Основні рівняння теорії пружності. Історія розвитку МСЕ*

Напружено-деформований стан (НДС) довільної системи можна знайти за допомогою двох еквівалентних підходів: локального і інтегрального.

Локальний класичний підхід базується на записі повної системи рівнянь будівельної механіки (рівнянь статичних, геометричних, фізичних), котрі записують для нескінченно малого елемента. Це приводить до розрахункових рівнянь в частинних похідних. Така повна система рівнянь включає 15 невідомих: 6 – напружень (тензор напружень Тσ), 6 – деформацій (Т<sup>ε</sup> ), 6 – переміщень (3 – лінійні, 3 – кутові).

Інтегральний метод базується на варіаційному численні, яке лежить в основі методу скінченних елементів (МСЕ).

Запис повної системи рівнянь будівельної механіки з використанням узгоджень про підсумовування Ейнштейна (похідні по просторових координатах позначаються комою):

$$
\sigma_{ij,j} + b_i = 0; \quad (pi\sin n\pi \sin \theta \sin \theta)
$$
 (4.1.1)

$$
\varepsilon_{ij} = \frac{1}{2}(u_{i,j} + u_{j,i});
$$
 (геометричні рівняння сумісності деформацій

(4.1.2) *тензор малих деформацій Коші );*

$$
\sigma_{ij} = 2 * G(\varepsilon_{ij} + \frac{v}{1 - 2v} \delta_{ij} e); \quad (\text{けisunun pishяння станy}). \quad (4.1.3)
$$

В рамках лінійної теорії пружності зв'язок між σ-є підлягає узагальненому закону Гука. В області малих деформацій він досить точно описує стан багатьох реальних матеріалів.

Матричний запис розрахункових рівнянь :

$$
[A] * \{S\} = \{F\};\tag{4.1.4}
$$

$$
\{\varepsilon\} = [A]^T * \{\Delta\};\tag{4.1.5}
$$

$$
\{\varepsilon\} = [D]^* \{S\},\tag{4.1.6}
$$

де [A] – матриця умов рівноваги; {F} – вектор зовнішнього навантаження;<br>∩  ${A}$  − матриця умов рівноваги;  ${F}$  − вектор зовнішнього навантс<br>{S} − шуканий вектор зусиль; {∆} − шуканий вектор переміщень;

{ε} — шуканий вектор деформацій;<br>Г⊇

[ ] ; *D матриця жорсткості* −

 $\left[ A^{\Gamma} \right]$  − матриця *градієнтів від матриці умов рівноваги*.

Сучасні ЕОМ, що надійшли в розпорядження дослідників, сприяли швидкому розвитку більш удосконалених методів розрахунку споруд.

МСЕ виник в 50-х роках ХХ століття. На сьогоднішній день це один із основних дійових числових методів розрахунку конструкцій на статичні, динамічні впливи, дію температури та вимушені осідання опор. МСЕ відкриває можливість розрахунку споруд за уточненими розрахунковими схемами з більш повним урахуванням фізичних властивостей матеріалів і особливостей роботи конструкцій. Це піднімає надійність і забезпечує економічність споруд.

В сучасних числових методах (МСЕ, МГЕ) реалізована ідея Пуассона розглядати НДС реального об'єкта як складові скінченних елементів його частин.

МСЕ базується на розгляді конструкцій у вигляді сукупності окремих конструктивних елементів, з'єднаних у кінцевому числі вузлових точок. Наявність ЕОМ та програмних комплексів (ПК) дає можливість автоматизувати розрахунковий процес, інженер має описати ідеалізовану конструкцію та навантаження. Все необхідне для повного розрахунку є в бібліотеці ПК і приводиться автоматично в дію в потрібній послідовності.

Оскільки МСЕ розглядає елемент скінченних розмірів, з'являється можливість переходу від системи з нескінченним числом ступенів вільності до системи із скінченним числом параметрів. Вищесказане свідчить про те, що діяльність інженера-будівельника в сучасних умовах неможлива без знань та використання числового МСЕ.

## *4.2 Основні етапи розрахунку за МСЕ*

1. Дискретизація об'єкта (розбивка на окремі скінченні елементи ).

 2. Запис основних залежностей. Щоб утворити єдину систему із СЕ, об'єднаних в вузлах, записуються умови:

а) – рівноваги сил в вузлах (статичні рівняння (4.1.5)),

б) – нерозривності переміщень в вузлах (геометричні умови (4.1.6)),

в) –залежності між переміщеннями і реакціями (фізичні рівняння (4.1.7)).

Умови нерозривності виконуються автоматично, оскільки переміщення вузлів розрахункової схеми є спільними для СЕ, об'єднаних в одному вузлі.

Основна система МСЕ – сукупність СЕ. За умови розгляду МСЕ у формі методу переміщень вузлам розрахункової схеми надаються додаткові зв'язки, в яких виникають реакції (реактивні моменти та реактивні сили). Рівняння рівноваги складаються, виходячи з рівноваги сил в вузлах основної системи МСЕ, на які накладаються додаткові зв'язки (згідно з методом переміщень).

$$
\{F\} - \{R\} = 0 \tag{4.2.1}
$$

де {F} – вектор вузлових навантажень в вузлі;

 {R}- вектор сумарних реакцій в вузлі для всіх стержнів, що входять в цей вузол.

Між реакціями і переміщеннями існує в пружній стадії лінійна залежність (фізичні рівняння):

$$
\{R\} = [K] \cdot \{\Delta\},\tag{4.2.2}
$$

де {R}- вектор шуканих реактивних зусиль та реактивних моментів,

 [K] – матриця жорсткості СЕ, пошук якої в МСЕ базується на варіаційних принципах будівельної механіки (запис виразу потенційної енергії системи та його мінімізація).

Матриця жорсткості [K] характеризує пружні властивості скінченних елементів (стержнів, пластин, оболончастих СЕ….).

Цю ж систему основних залежностей МСЕ можна отримати із умови мінімуму функціоналу – виразу повної потенційної енергії системи, тобто із варіаційного рівняння Лагранжа за принципом найменшої дії:

$$
\delta\Pi = \delta (U - A), \qquad (4.2.3)
$$

де А – робота зовнішніх сил (потенціал зовнішніх сил) ;

 U – робота внутрішніх сил (потенційна енергія пружних деформацій розтягу, згину, зсуву).

Згідно з принципом можливої роботи І. Бернуллі [2], відомого як загальний принцип рівноваги механіки, в стані рівноваги робота всіх прикладених до неї сил, які сумісні з кінематичними умовами, дорівнює нулю. Тобто, коли δU + δА = 0, система знаходиться в рівновазі.

 3. Запис виразу повної потенційної енергії системи. На понятті енергії засновано багато методів механіки суцільних середовищ. Доцільність їх використання виходить з того, що енергія являє собою добре вивчену інваріантну величину і тому не залежить від системи координат.

4. Апроксимація шуканих переміщень.

5. Мінімізація виразу потенційної енергії системи.

Як відомо, розв'язати варіаційну задачу – це значить знайти таку систему переміщень, котра забезпечить мінімум функціоналу повної потенційної енергії системи. Для реалізації задачі система переміщень апроксимується рядом [2, 3]

$$
U = \sum q_i * f_i \quad , \tag{4.2.4}
$$

де *<sup>i</sup> f* – координатна функція,

*<sup>i</sup> q* – ступені вільності, знаходяться з умови мінімуму функціоналу.

$$
\frac{d\Pi}{dqi} = 0 \tag{4.2.5}
$$

які і будуть канонічними рівняннями МСЕ.

6. Рішення отриманої СЛАР. Знаходження шуканого НДС системи.

МСЕ дає можливість сучасному проектувальнику розв'язати двоєдину задачу – забезпечити надійність об'єкта при найменших затратах матеріалів.

### **4.3** *Приклади розрахунку рами за МСЕ*

*Приклад 1.* Інформацію щодо об'єкта, який розглядається, можна розділити на три типи:

*Дано:* 1. Геометрична і топологічна інформація (координати вузлів рами і зв'язок поміж вузлами наведено на рис. 4.1);

2. Фізична інформація (жорсткості поперечних перетинів ЕІ; ЕА);

3. Завантаження системи (вектор зовнішніх навантажень {F}.

*Потрібно знайти:* 1. Зусилля у всіх стержнях {S};

2. Переміщення всіх вузлів системи {∆}.

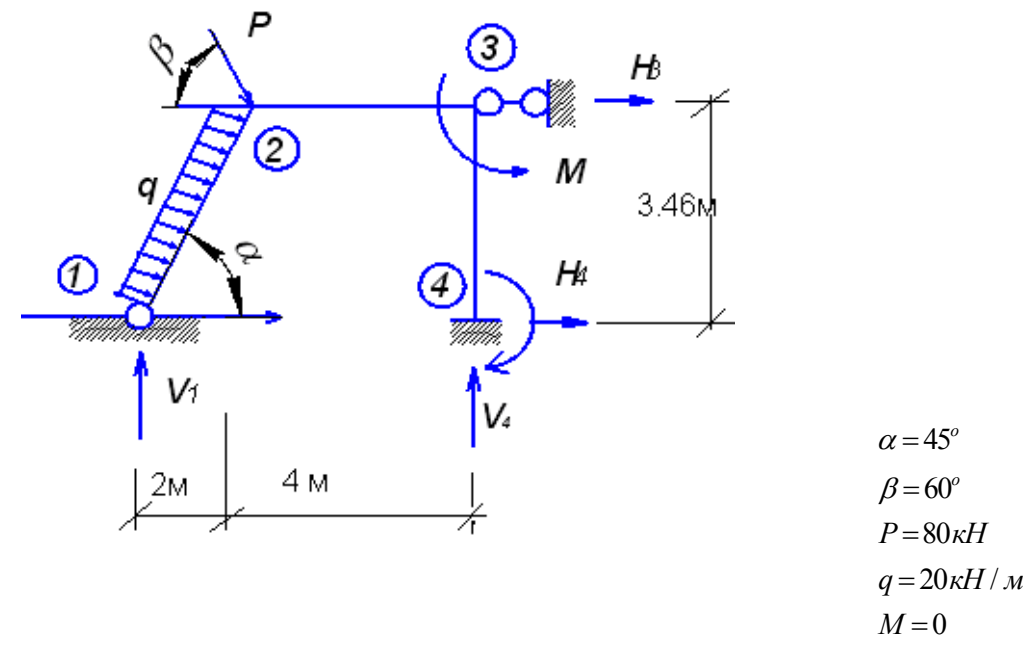

Рисунок 4.1 – Розрахункова схема статично невизначеної рами

## *4.3.1 Запис статичних рівнянь. Компоновка матриці умов рівноваги (матриці форми* **[A]***)*

У стержневій системі 2 типи СЕ: стержні і вузли. Сукупність рівнянь рівноваги для кожного стержня і вузла можна розглядати як систему рівнянь рівноваги всієї системи. До вузлів дискретної моделі відносяться точки поєднання стержнів, місця зміни жорсткості стержня чи зміни величини інтенсивності розподіленого навантаження, точки прикладання зосереджених сил чи моментів, опорні вузли.

 Для запису рівнянь рівноваги вузлів доцільно застосовувати загальну систему координат, для запису рівнянь рівноваги стержнів зручно обирати свою власну, місцеву систему координат.

 Розбиваємо розрахункову схему рами на скінченні елементи (рис. 4.2). Умови рівноваги:

Вузол 1  $\Sigma$  F<sub>x</sub> = 0  $\rightarrow$  H<sub>1</sub> + N<sub>1-2</sub>·cos $\alpha$  + Q<sub>1-2</sub>·sin $\alpha$  = 0;  $\overline{\Sigma}$  F<sub>y</sub> = 0  $\rightarrow$  V<sub>1</sub> + N<sub>1-2</sub>·sin $\alpha$  – Q<sub>1-2</sub> ·cos $\alpha$  = 0;  $\Sigma M_1 = 0 \rightarrow -M_{1-2} = 0.$ Стержень 1 - 2  $\Sigma$  F<sub>x1</sub> = 0  $\rightarrow$  - N<sub>1-2</sub> +N<sub>2</sub>-1 = 0;  $\Sigma$  Fy1 = 0  $\rightarrow$  Q1-2 – Q2-1 -q  $l1$ -2 = 0;  $\sum M_1 = 0 \rightarrow Q_{2-1} \cdot \ell_{1-2} + M_{1-2} - M_{2-1} + q \ell_{1-2} / 2 = 0.$ Вузол 2  $\sum$  F<sub>x</sub> = 0  $\rightarrow$ P·cos  $\beta$  + N<sub>2</sub>-3=0,  $\sum$  F<sub>y</sub> = 0  $\rightarrow$ q·sin  $\beta$  – Q<sub>2</sub>-3=0,  $\sum M_2 = 0 \rightarrow M_{2-3} - M_{2-1} = 0 \beta$ . Стержень 2-3  $\sum$  F<sub>x1</sub> = 0  $\rightarrow$  - N<sub>2-3</sub> +N<sub>3-2</sub> = 0,  $\sum$  F<sub>y1</sub> = 0  $\rightarrow$  Q2-3 – Q3-2 -q $\ell$ 1-2 = 0,  $\sum$  M<sub>1</sub> = 0  $\rightarrow$  Q<sub>1-2</sub> ·  $\ell$ 2-3 + M<sub>2</sub>-3 -M<sub>1</sub>-2 = 0. Вузол 3 . . .

Стержень 3-4 . . .

| V <sub>1</sub> | H <sub>1</sub> | $N1-2$           | $Q1-2$       | $M1-2$   | $N2-1$ | $Q2-1$         | M <sub>2</sub> | $N2-3$         | $Q2-3$ | $M2-3$   |                                          | Вільні                 |
|----------------|----------------|------------------|--------------|----------|--------|----------------|----------------|----------------|--------|----------|------------------------------------------|------------------------|
|                |                |                  |              |          |        |                |                |                |        |          |                                          | члени                  |
| U              |                | $cos\alpha$      | $sin\alpha$  | $\theta$ |        | $\theta$       | $\theta$       | $\bf{0}$       | O      | U        | $\ddotsc$                                | V                      |
|                | 0              | $sin\alpha$      | $-cos\alpha$ | $\theta$ | O      | $\bf{0}$       | $\theta$       | $\theta$       | O      | v        | $\bullet\hspace{1mm}\bullet\hspace{1mm}$ | V                      |
| U              | 0              | O                |              | - 1      |        | $\theta$       | 0              | 0              | U      |          | $\cdot$ .                                | V                      |
| 0              | 0              | н.               |              | $\theta$ |        | $\theta$       | $\theta$       | $\theta$       | O      |          | $\ddot{\phantom{0}}$                     | $\bf{0}$               |
| U              | 0              | O                | O            | $\theta$ | U      | $\blacksquare$ | $\theta$       | $\overline{0}$ | 0      | U        | . .                                      | $q\ell$ <sub>1-2</sub> |
| U              | 0              | $\boldsymbol{0}$ | $\bf{0}$     |          | O      | $\ell_{1-2}$   | $\blacksquare$ | $\theta$       | 0      | $\theta$ | $\ddot{\phantom{0}}$                     | $-q\ell^21-2/2$        |
|                |                |                  |              |          |        |                |                |                |        |          | $\bullet$                                | $\cdot$                |

Таблиця 4.1 – Матриця форми [A]

Таблиця 4.1 включає коефіцієнти матриці умов рівноваги [A] ×{S} = {P}. Остання колонка (вільні члени) – це вектор зовнішнього навантаження {P}  $= \{0, 0, 0, 0, q\ell_1_{2}, -q\ell_1_{2}/2, \ldots\}.$ 

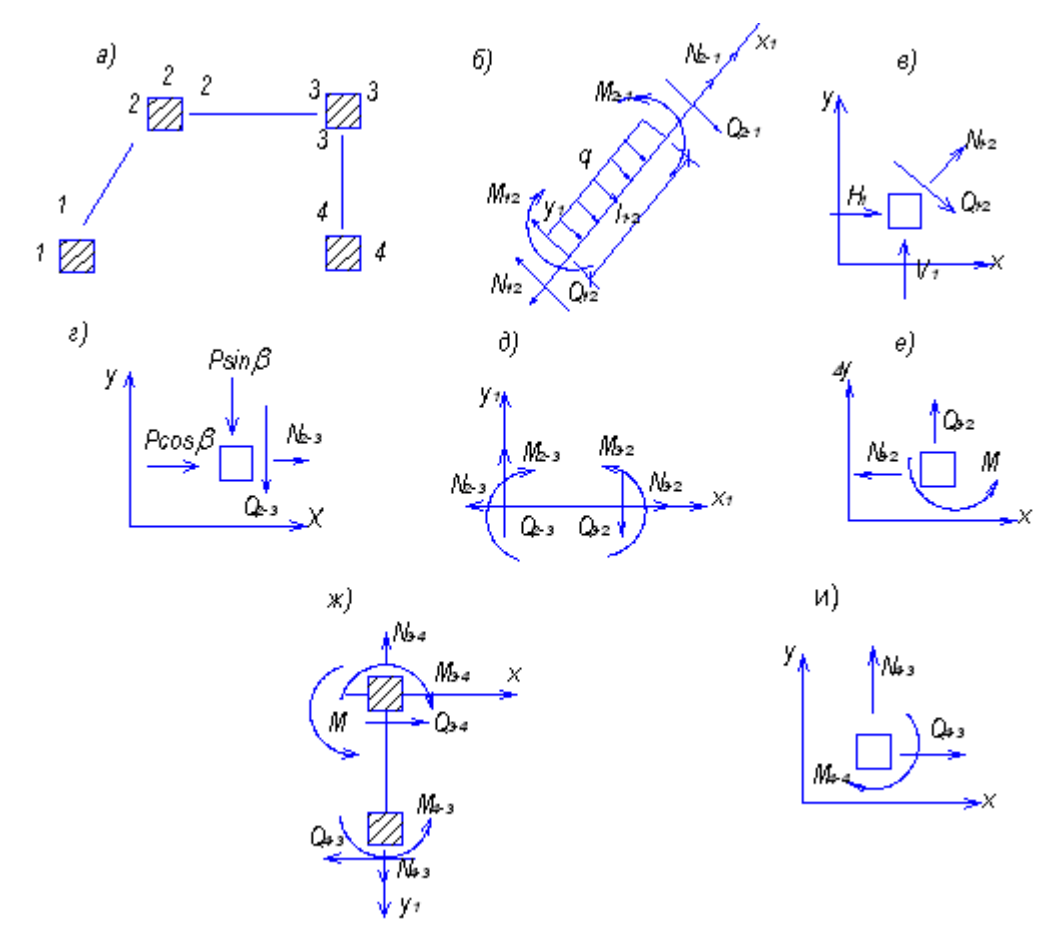

Рисунок 4.2 - Розбивка рами на СЕ (а) та зусилля в стержнях 1-2, 3-4, 5-6 і вузлах 1, 2,  $3, 4, (6-*H*)$ 

Вектор шуканих внутрішніх зусиль

 $\{S\} = \{ V_1, H_1, N_1.2, Q_1.2, M_1.2, \ldots \}.$ 

Матриця умов рівноваги матиме стільки рядків, скільки умов рівноваги (m) і стільки стовпців, скільки невідомих (k):

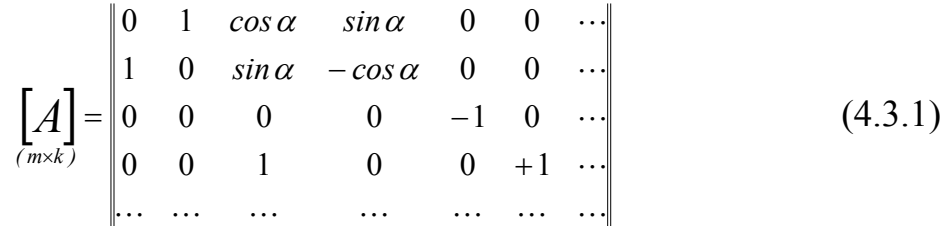

За умови  $m = k$  маємо статично визначену розрахункову схему системи, при m < k - система статично невизначена, при m > k - геометрично змінна.

#### 4.3.2 Геометричні рівняння

Внаслідок виникнення внутрішніх зусиль стержні розрахункової схеми деформуються, вузли переміщаються. Проте стержні He

відокремлюються один від одного, а деформуються сумісно і узгоджено залежно від переміщень кінців, що являють собою вузли стержневої системи. Як відомо, аналітичні залежності між переміщеннями (u) та деформаціями  $(\varepsilon)$  називають геометричними рівняннями  $(4.6)$ :

$$
\{\varepsilon\}=[A]^T\cdot\{\Delta\},\
$$

де [A] *<sup>Г</sup>* – матриця градієнтів, похідна від матриці форми [A]. Вектор переміщень вузлів  $\{\Delta\} = [\{\Delta_1\}, \{\Delta_2\}, \dots \{\Delta_n\}]$ .

Кожний вузол "i" має 3 компоненти: ∆хі, ∆уі, - поступальні переміщення вузла " i " та кут повертання вузла φі:

$$
\{\Delta_i\} = \{\Delta_{xi}, \Delta_{yi}, \varphi_i\}.
$$
\n(4.3.2)

Вектор  $\{\varepsilon\}$  характеризує деформацію стержнів. Кожен стержень починається в вузлі "і", закінчується в вузлі " j ", має довжину ℓ.

$$
\{\varepsilon\}e = \{\varphi_i, \varphi_j, \Delta l\}.
$$
\n(4.3.3)

Для визначення матриці [A] *<sup>Г</sup>* можна скористатись принципом можливих переміщень (сума робіт зовнішніх та внутрішніх сил на будь–яких можливих переміщеннях дорівнює нулю, А+U=0).

Між статичними та геометричними рівняннями існує певний зв'язок. Передовсім, використовуючи матрицю умов рівноваги [A] однієї категорії можна формально записати рівняння іншої категорії. Це правило подвійності – умовам однієї системи відповідають змінні іншої системи і навпаки. Правило подвійності набагато полегшує складання геометричних рівнянь, оскільки геометричне дослідження споруд становить чималі труднощі, а складання умов рівноваги здійснюється порівняно просто.

## *4.3.3 Фізичні рівняння. Компонування матриці піддатливості та жорсткості для стержня*

Розглянемо стержень i–j, навантажений згідно з рис. 4.1.3 силами N, Mi, Mj. Деформацію стержня характеризує три компоненти: кути повертання в точках i, j –  $\varphi_i$ ,  $\varphi_j$  та лінійне переміщення  $\Delta_l$ . Фізичне рівняння, що встановлює зв'язок між зусиллями та деформаціями для одного стержня

$$
\{\varepsilon\}e = [d] e \cdot \{S\}e ,\qquad(4.3.4)
$$

де  $\{\varepsilon\}$ е= $\{\varphi_i, \varphi_j, \Delta l\}$ <sup>7</sup> – вектор деформацій стержня;

 $\{S\}$ е= $\{M_i, M_j, N\}$ <sup>T</sup> – вектор кінцевих зусиль в стержні;

 $[d]$  е – матриця співвідношень закону Гука для стержня  $l_{e}$ . Розгорнутий матричний запис для одного стержня е (рис. 4.1.3).

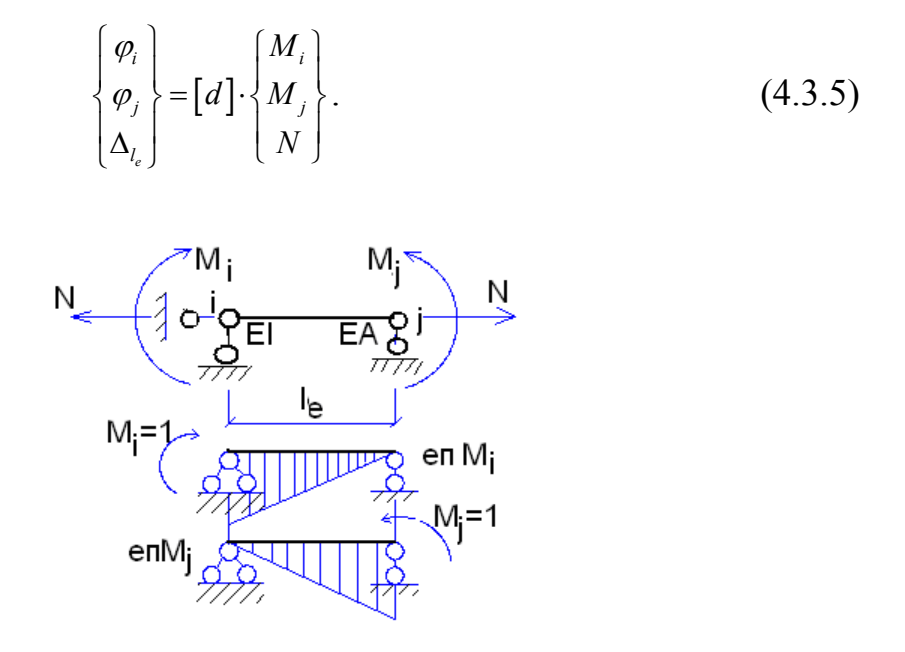

Рисунок 4.3 – Пояснення до компонування матриці піддатливості стержня  $l_e$ 

Лінійна компонента деформацій, лінійне подовження  $\Delta_{l_e}$  за умови пружної роботи стержня:

$$
\Delta_{l_e} = N \frac{\ell}{EA} \quad . \tag{4.3.6}
$$

На стержень l, крім поздовжньої сили N діють ще згинальні моменти  $(M_i, M_j)$ . В такому випадку дії декількох сил кутові деформації стержня фі, фі можна знайти на основі принципу суперпозицій через одиничні переміщення

$$
\varphi_i = \delta_{ii} M_i + \delta_{ij} M_j, \qquad (4.3.7)
$$

$$
\varphi_j = \delta_{jj} M_i + \delta_{ij} M_j. \tag{4.3.8}
$$

Одиничні переміщення бі знаходяться за відомими формулами Максвела-Mopa.

$$
\delta_{ii} = \int_{0}^{l} \frac{Mi^{2}}{EI} dx = \frac{1}{EI} \cdot \frac{1}{2} \cdot 1 \cdot \ell \cdot \frac{2}{3} \cdot 1 = \frac{\ell}{3EI} , \qquad (4.3.9)
$$

$$
\delta_{ij} = \int_{0}^{e} \frac{Mi \cdot Mj}{EI} dx = \frac{1}{EI} \cdot \frac{1}{2} \cdot 1 \cdot \ell \cdot \frac{1}{3} \cdot 1 = \frac{\ell}{6EI} \quad . \tag{4.3.10}
$$

Матриця співвідношень закону Гука для стержня *ℓе:* 

$$
[\mathbf{d}]e = \begin{vmatrix} \delta_{11} & \delta_{12} & 0 \\ \delta_{21} & \delta_{22} & 0 \\ 0 & 0 & \delta_{33} \end{vmatrix} = \begin{vmatrix} \frac{\ell}{3EI} & \frac{\ell}{6EI} & 0 \\ \frac{\ell}{6EI} & \frac{\ell}{3EI} & 0 \\ 0 & 0 & \frac{\ell}{EI} \end{vmatrix} .
$$
 (4.3.11)

Для всієї системи (4.1.7):

$$
\{\varepsilon\} = |D| \cdot \{S\},\
$$

де *D* – матриця піддатливості, матриця одиничних переміщень, тобто переміщень, що зумовлені одиничними узагальненими силами. Під узагальненим переміщенням розуміють будь-яке переміщення, незалежно від його характеру або причини, що його зумовлює (тобто переміщення в загальному розумінні цього слова). Кожному переміщенню ставиться у відповідність однозначна силова дія, що здійснює роботу на цьому переміщенні – це узагальнена сила.

Матриця піддатливості всієї рами складається із трьох складових матриць піддатливості кожного стержня і має вигляд:

$$
D = \begin{vmatrix} D_{\mathrm{I}} & & \\ & D_{\mathrm{II}} & \\ & & D_{\mathrm{III}} \end{vmatrix}.
$$

Матриця, обернена до матриці піддатливості має назву матриця жорсткості:

$$
|K| = \frac{1}{|D|} = |D|^{-1} \tag{4.3.12}
$$

За алгоритмом, наведеним вище, для вхідних параметрів Р=80 кН,  $\alpha$ =60°,  $\beta$ =45°, h= 3,46 м, q= 20 кН/м, M=0 отримані такі значення внутрішніх зусиль (рис. 4.1.4):

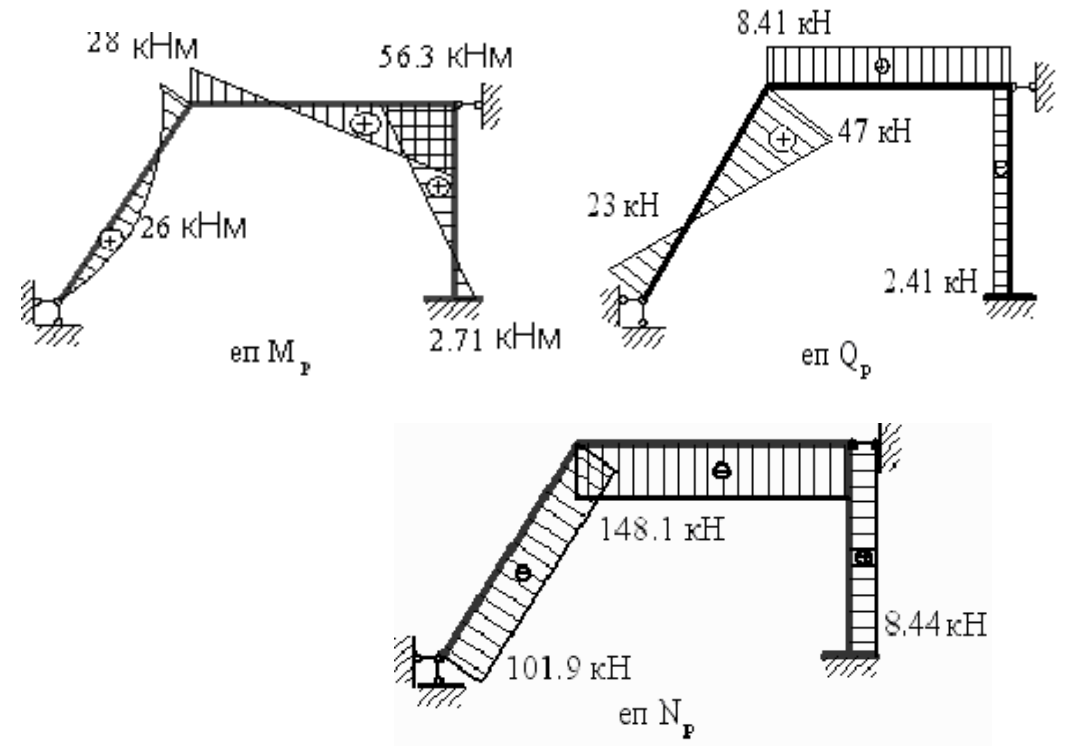

Рисунок 4.4 – Епюри внутрішніх зусиль в рамі

*Приклад 2.* Розрахунок рами методом скінченних елементів.

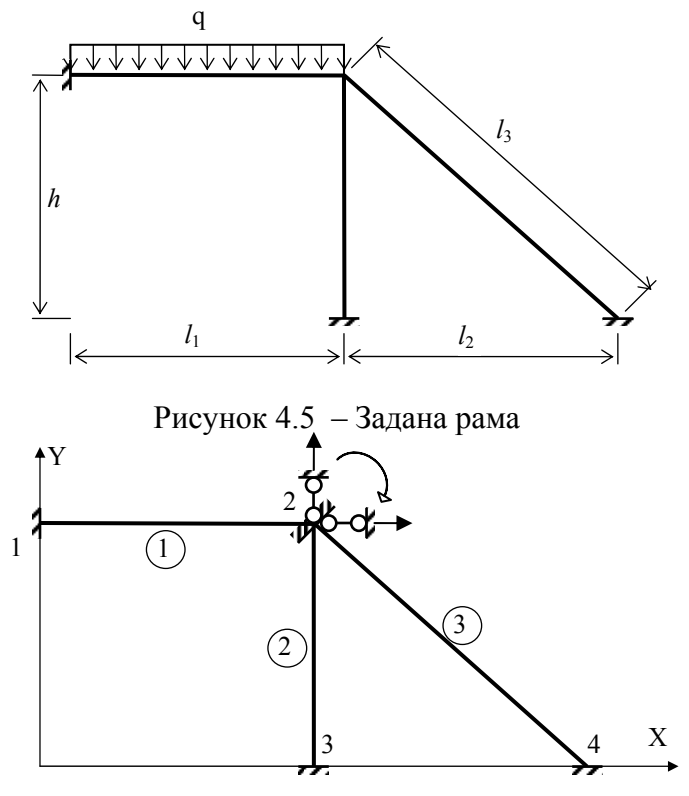

Рисунок 4.6 – Основна система МСЕ

Вихідні дані:  $l_1=3$  м; *l*2=4 м; *h*=3,6 м; q=14 кН/м;  $\text{E}I = 2000 \text{ }\text{K} \text{Hm}^2$ ; EA=600000 кН.

 $l_3 = \sqrt{l_2^2 + h^2} = 5,381$  M.

1. Будуємо основну систему МСЕ и нумеруємо вузли і стержні рами.

Оскільки в МСЕ враховуються осьові деформації стержнів, то на жорсткі вузли накладаємо три в'язі, що відповідають трьом переміщенням вузла: вертикальному, горизонтальному і кутовому.

Рама має три скінченних елементи (стержні) и чотири вузли. Координати вузлів в загальній системі координат:

> $1 - x = 0$ ;  $y = 3.6$ ;  $2 - x = 3$ ;  $y = 3.6$ ; 3 – *x*=3; *y*=0; 4 – *x*=7; *y*=0.

2. Будуємо матриці жорсткості стержнів і вектори вузлових навантажень у місцевій системі координат, коли вісь *x*′ спрямована уздовж осі стержня, а вісь *y*′ - перпендикулярно до осі стержня.

Кожний стержень має по три невідомих переміщення  $\delta_i^e$  в кожному

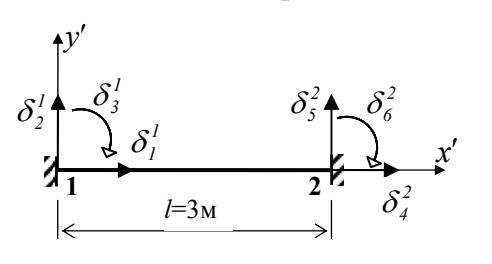

вузлі.

*Стержень 1* (рис. 4.7).

Стержень 1 має жорстке защемлення с двох сторін.

Рисунок 4.7 – Схема вузлових переміщень СЕ № 1

Матриця жорсткості СЕ №1 має вигляд:

$$
\begin{bmatrix} EF/l & 0 & 0 & -EF/l & 0 & 0 \ 0 & 12EI/l^3 & -6EI/l^2 & 0 & -12EI/l^3 & -6EI/l^2 \ 0 & -6EI/l^2 & 4EI/l & 0 & 6EI/l^2 & 2EI/l \ EF/l & 0 & 0 & EF/l & 0 & 0 \ 0 & -12EI/l^3 & 6EI/l^2 & 0 & 12EI/l^3 & 6EI/l^2 \ 0 & -6EI/l^2 & 2EI/l & 0 & 6EI/l^2 & 4EI/l \end{bmatrix} =
$$

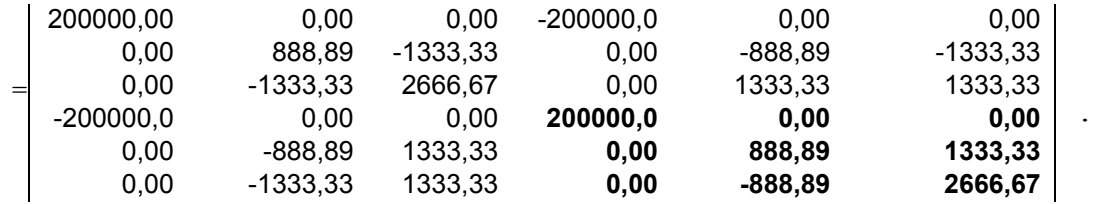

Навантаження, прикладене до стержня, зосереджуємо в вузлах. Вектор вузлового навантаження в місцевій системі координат має вигляд:

$$
\{p'\}^l = \begin{bmatrix} 0 \\ ql/2 \\ -ql^2/12 \\ 0 \\ ql/2 \\ ql^2/12 \end{bmatrix} = \begin{bmatrix} 0 \\ 21 \\ -10.5 \\ 0 \\ 21 \\ 10.5 \\ 10.5 \end{bmatrix} .
$$

*Стержень 2* (рис. 4.8).

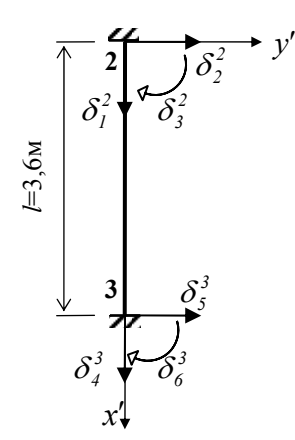

Рисунок 4.8 – Схема вузлових переміщень СЕ №2

Для стержня 2 матриця жорсткості обраховується за тими ж формулами, що і для стержня 1. Вектор вузлових навантажень нульовий, оскільки до стержня не прикладене навантаження.

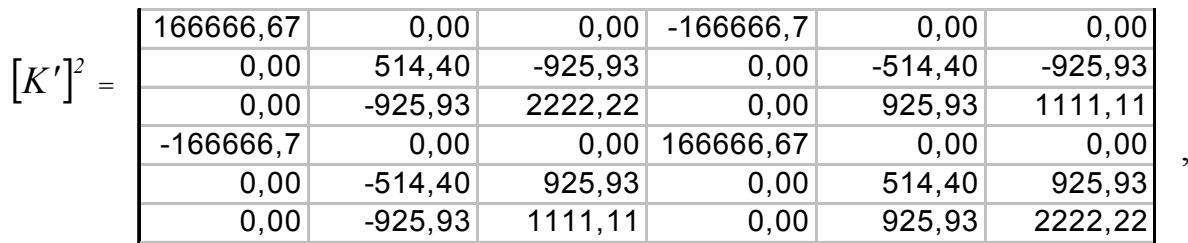

$$
\{p'\}^2 = \left\{\begin{array}{c} 0 \\ 0 \\ 0 \\ 0 \\ 0 \\ 0 \\ 0 \end{array}\right\}
$$

.

*Стержень 3* (рис. 4.9).

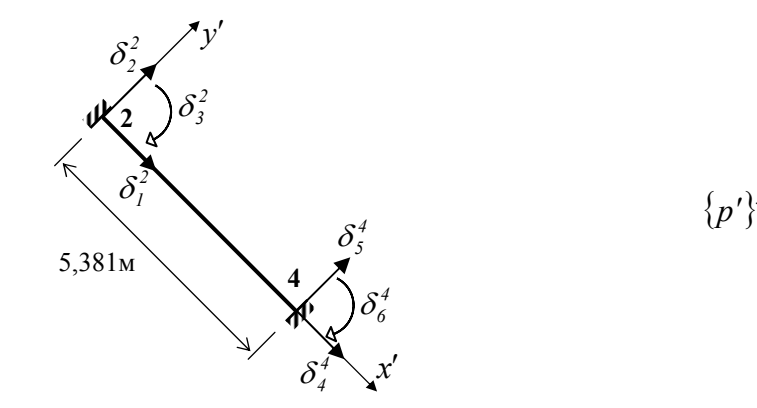

Рисунок 4.9 – Схема вузлових переміщень СЕ №3

 $\overline{\phantom{a}}$  $\overline{a}$  $\overline{\phantom{a}}$   $\overline{\phantom{a}}$  $\overline{\phantom{a}}$  $\overline{\phantom{a}}$ 

 $\overline{\mathcal{L}}$  $\overline{\phantom{a}}$ 

 $\begin{matrix}0\end{matrix}$ 

 $\left\{ \right\}$ 

.

⎭

 $\overline{\phantom{a}}$  $\overline{\phantom{a}}$ 

 $\left($ 

⎨

 $p'\}^3 =$ 

 $\overline{a}$ 

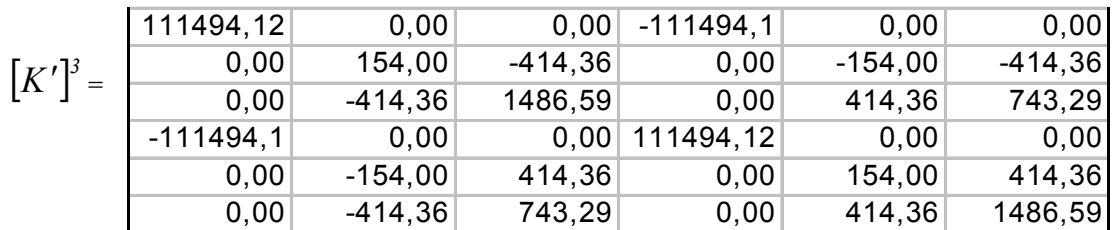

.

3. Будуємо матриці перетворень для кожного стержня.

$$
\begin{bmatrix}\n\cos \beta & \sin \beta & 0 & 0 & 0 & 0 \\
-\sin \beta & \cos \beta & 0 & 0 & 0 & 0 \\
0 & 0 & 1 & 0 & 0 & 0 \\
0 & 0 & 0 & \cos \beta & \sin \beta & 0 \\
0 & 0 & 0 & -\sin \beta & \cos \beta & 0 \\
0 & 0 & 0 & 0 & 0 & 1\n\end{bmatrix},
$$

де β - кут між напрямом осі *х* загальної системи координат і напрямом осі *x*′ місцевої системи координат.

Для стержня 1 матрицю перетворень записувати не потрібно, оскільки в цьому випадку місцева система координат збігається з загальною системою координат.

*Стержень 2.* 

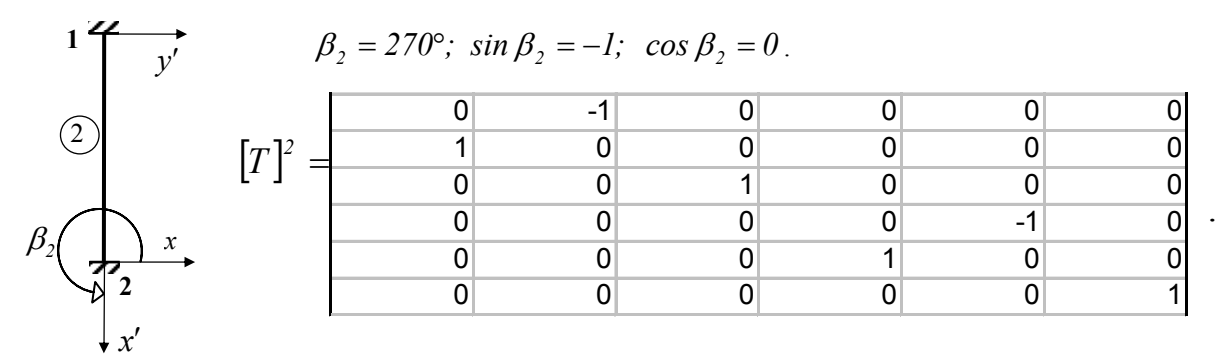

*Стержень 3.* 

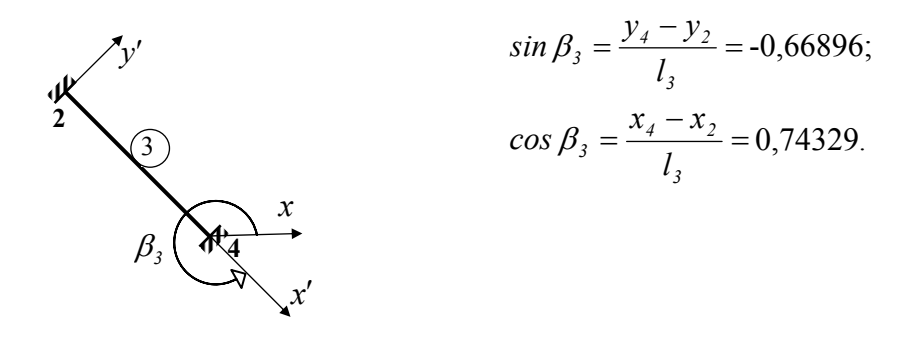

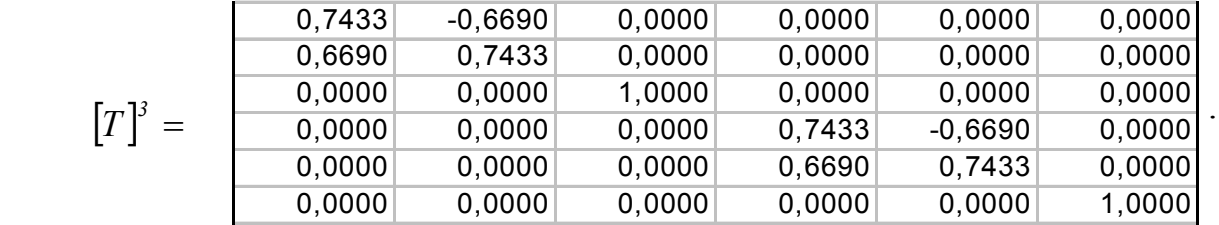

4. Будуємо матриці жорсткості в загальній системі координат:

$$
[K] = [T]^T \cdot [K'] \cdot [T].
$$

Перемноження матриць виконуємо на комп'ютері за допомогою програми EXCEL.

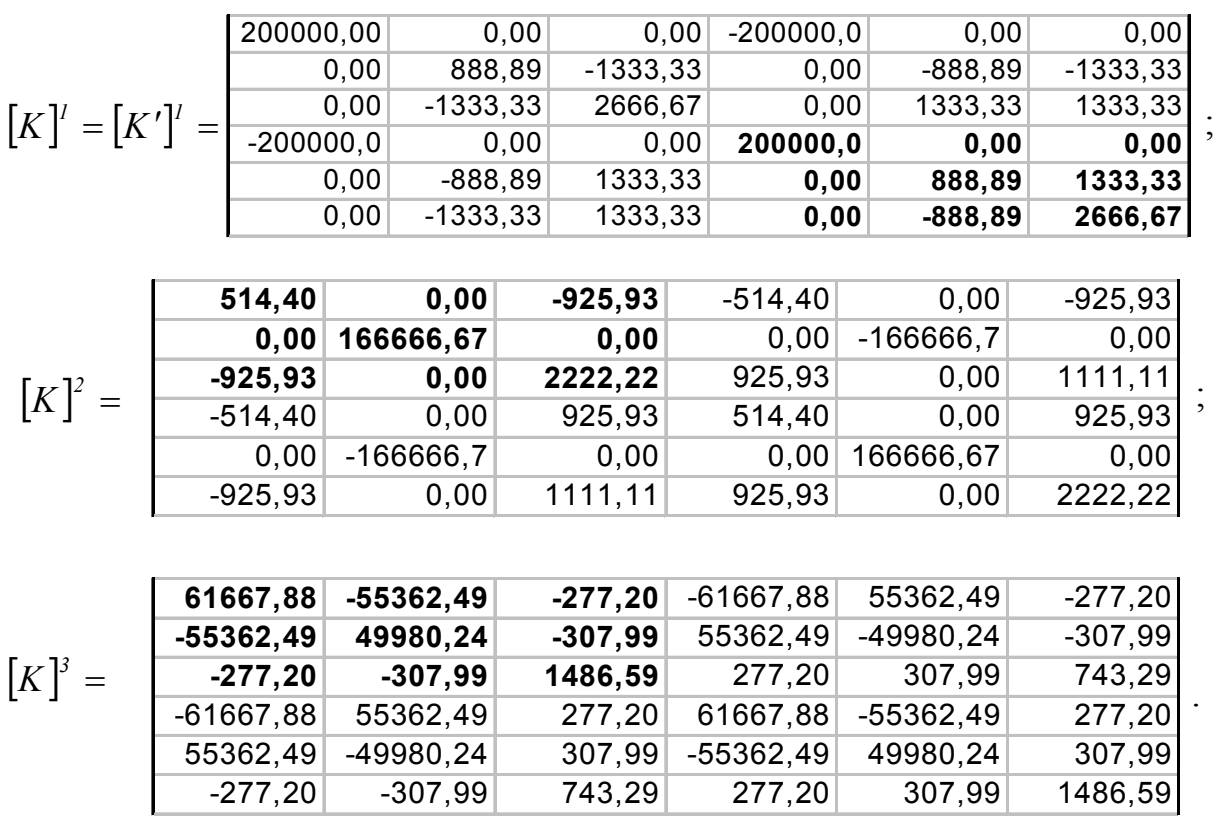

 5. Перетворимо вектори вузлових навантажень із місцевої системи координат в загальну.  $f \rightarrow \mathbf{F} \mathbf{F}$   $\mathbf{F}$   $\mathbf{$ 

$$
\{p\} = [T]^T \cdot \{p'\}.
$$
\n
$$
\{p\}^l = [p']^l = \begin{bmatrix} 0 \\ 21 \\ -10.5 \\ 0 \\ 21 \\ 10.5 \end{bmatrix}; \qquad \{p\}^2 = \begin{bmatrix} 0 \\ 0 \\ 0 \\ 0 \\ 0 \\ 0 \end{bmatrix}; \qquad \{p\}^3 = \begin{bmatrix} 0 \\ 0 \\ 0 \\ 0 \\ 0 \\ 0 \end{bmatrix}.
$$

6. Будуємо матрицю жорсткості для всієї рами в загальній системі координат.

Матриці жорсткості для трьох елементів рами можна подати в вигляді:

$$
\begin{bmatrix} K \end{bmatrix}^1 = \begin{bmatrix} \begin{bmatrix} k_{11} \end{bmatrix} & \begin{bmatrix} k_{12} \end{bmatrix} \end{bmatrix}^1; \quad \begin{bmatrix} K \end{bmatrix}^2 = \begin{bmatrix} \begin{bmatrix} k_{22} \end{bmatrix} & \begin{bmatrix} k_{23} \end{bmatrix} \end{bmatrix}^2; \quad \begin{bmatrix} K \end{bmatrix}^3 = \begin{bmatrix} \begin{bmatrix} k_{22} \end{bmatrix} & \begin{bmatrix} k_{24} \end{bmatrix} \end{bmatrix}^3.
$$

Оскільки невідомими є переміщення вузла 2, то загальну матрицю жорсткості отримуємо, додаючи елементи матриць [k<sub>22</sub>]. В матрицях ці елементи виділені жирним шрифтом.

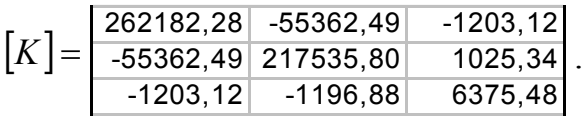

7. Формуємо вектор вузлових навантажень в загальній системі координат.

Вектори вузлових навантажень для трьох стержнів рами можна подати в вигляді:

$$
\{p\}^I = \begin{cases} \{p_I\}^I \\ \{p_2\} \end{cases}; \quad \{p\}^2 = \begin{cases} \{p_2\}^2 \\ \{p_3\} \end{cases}; \quad \{p\}^3 = \begin{cases} \{p_2\}^3 \\ \{p_4\} \end{cases}.
$$

Вектор навантаження в вузлі 2 отримаємо, додаючи елементи  $\{p_2\}$ .

$$
\{p\} = \left\{\begin{array}{c} 0 \\ 21 \\ 10,5 \end{array}\right\}.
$$

8. Записуєм систему рівнянь рівноваги для вузла 2.

$$
[K]\cdot\{A\}+\{p\}=0.
$$

Розв'язуючи систему рівнянь, отримуємо вектор переміщень вузла 2.

$$
\{\Delta\} = -[K]^{-1} \cdot \{p\} = \begin{cases} -2.788\text{E-05} \\ -9.576\text{E-05} \\ -1.670\text{E-03} \end{cases}.
$$

 9. Записуємо вектори вузлових переміщень для кожного стержня в загальній системі координат.

$$
\{\delta\}' = \begin{bmatrix} 0 \\ 0 \\ 0 \\ -2,788E-05 \\ -3,576E-05 \\ -1,670E-03 \\ 0 \\ 0 \end{bmatrix}; \qquad \qquad \{\delta\}^2 = \begin{bmatrix} -2,788E-05 \\ -9,576E-05 \\ -1,670E-03 \\ 0 \\ 0 \\ 0 \end{bmatrix}; \qquad \qquad \{\delta\}^3 = \begin{bmatrix} -2,788E-05 \\ -9,576E-05 \\ -1,670E-03 \\ 0 \\ 0 \\ 0 \end{bmatrix}.
$$

10. Визначаємо вузлові зусилля в стержнях в місцевій системі координат.

 ${r} = [K'] \cdot [T] \cdot {\delta} + {p'}$ .

$$
\{r\}' = [K']' \cdot \{\delta\}' + \{p'\}' = \begin{bmatrix} N_I \\ Q_I \\ M_I \\ N_2 \\ Q_2 \\ M_3 \end{bmatrix}^T = \begin{bmatrix} 5,577 \\ 23,312 \\ -12,855 \\ -5,577 \\ 18,688 \\ 6,131 \end{bmatrix};
$$

$$
\{r\}^2 = [K']^2 \cdot [T]^2 \cdot \{\delta\}^2 + \{p'\}^2 = \begin{bmatrix} N_2 \\ Q_2 \\ M_2 \\ N_3 \\ Q_3 \\ M_4 \end{bmatrix}^2 = \begin{bmatrix} 15,960 \\ 1,532 \\ -3,686 \\ -15,960 \\ -1,532 \\ -1,830 \end{bmatrix};
$$

$$
\{r\}^3 = [K']^3 \cdot [T]^3 \cdot \{\delta\}^3 + \{p'\}^3 = \begin{bmatrix} N_2 \\ Q_2 \\ M_2 \\ N_4 \\ Q_4 \\ M_4 \end{bmatrix}^3 = \begin{bmatrix} 4,831 \\ 0,678 \\ -2,446 \\ -4,831 \\ -1,204 \\ -1,204 \end{bmatrix}.
$$

11. За обрахованими значеннями будуємо епюри M, Q, N (рис. 4.10- 4.12).

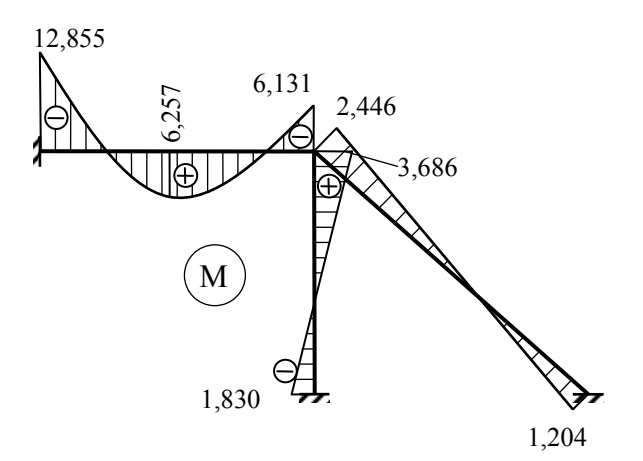

Рисунок 4.10 – Епюра згинальних моментів

Величину моменту в середньому перетині стержня 1 обраховуємо за формулою:

$$
M_c^1 = \frac{q l_1^2}{8} + \frac{M_2^1 + M_1^1}{2} = 6,257.
$$

Перевіряємо рівновагу вузла рами.

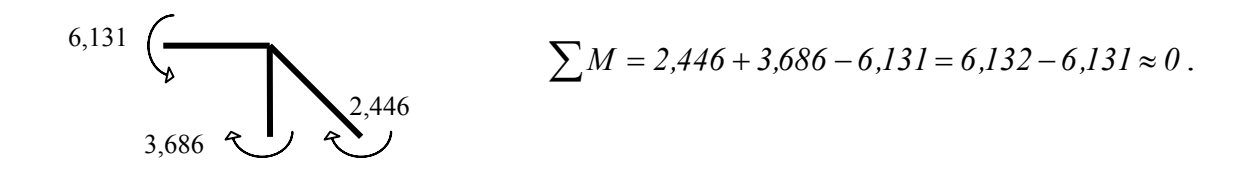

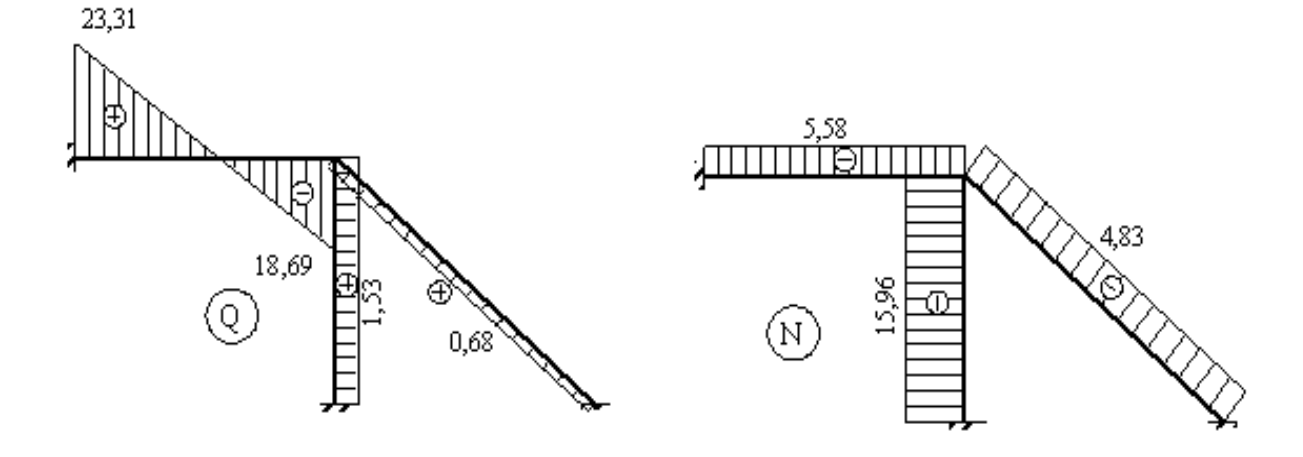

Рисунок 4.11 – Епюра поперечних сил Рисунок 4.12 – Епюра поздовжніх сил

## *4.4 Основи розрахунку несучих конструкцій багатоповерхового житлового будинку за методом скінченних елементів*

Наявність потужних персональних комп'ютерів та програмних комплексів, що базуються на методі скінченних елементів (МСЕ), дозволяє більш детально дослідити напружено деформований стан будівель та споруд і сприяє більш економічному проектуванню їх елементів та вузлів. При цьому найбільш трудомістка частина роботи, що пов'язана з розрахунками, виконується за допомогою комп'ютера. На долю проектувальника залишається контроль правильності занесення вихідних даних для розрахунку та аналіз результатів розрахунку. Але, як зазначено в [13, 26], проектувальник повинен мати глибокі знання не тільки в галузі класичних наук (опір матеріалів, будівельна механіка, теорія пружності), а і в особливостях побудови кінцево елементної розрахункової моделі споруди з допомогою різних типів скінченних елементів.

На сьогодні в Україні найбільш поширеними програмними комплексами, що реалізують метод скінченних елементів, є LIRA і SCAD [12, 16]. Ці комплекси мають практично однакову (за деякими відмінностями) скінченну елементну базу і використовують в розрахунках Державні будівельні норми (ДБН) України.

# *4.4.1 Вихідні дані для розрахунку 18-поверхового житлового будинку*

Житловий будинок, що проектується (рис. 4.4.1 - 4.4.3), розташований на будівельному майданчику, який належить до 3 району за характеристичним значенням вітрового тиску і до 2 району за характеристичним значенням ваги снігового покриву. Категорія ґрунтів за сейсмічними властивостями – ІІІ. За результатами сейсмомікрорайонування розрахункова сейсмічність будівельного майданчика – 7 балів за шкалою MSK-64.

Будинок має підвал з позначкою підлоги -3,000; офісний поверх з позначкою підлоги 0,000; 17 житлових поверхів висотою 3,0 м, технічний поверх з позначкою підлоги +54,950, котельна з позначкою підлоги +57,500. Основною несучою конструкцією будинку є залізобетонний каркас (безригельний каркас) з діафрагмами та ядрами жорсткості. Всі несучі конструкції (колони, перекриття, діафрагми та ядра жорсткості) виконуються із бетону класу В25. Плита ростверка товщиною 1200 мм та стіни підвалу товщиною 400 мм виконуються із бетону класу В20. Фундаменти – пальові, із забивних паль перерізом 350×350 мм. Несуча здатність палі, що визначена за результатами статичних випробувань – 139 тс при переміщенні палі 25 мм.

Зовнішні огороджувальні стіни товщиною 400 мм виконуються із газобетонних блоків ( $\gamma$ =400 кг/м<sup>3</sup>).

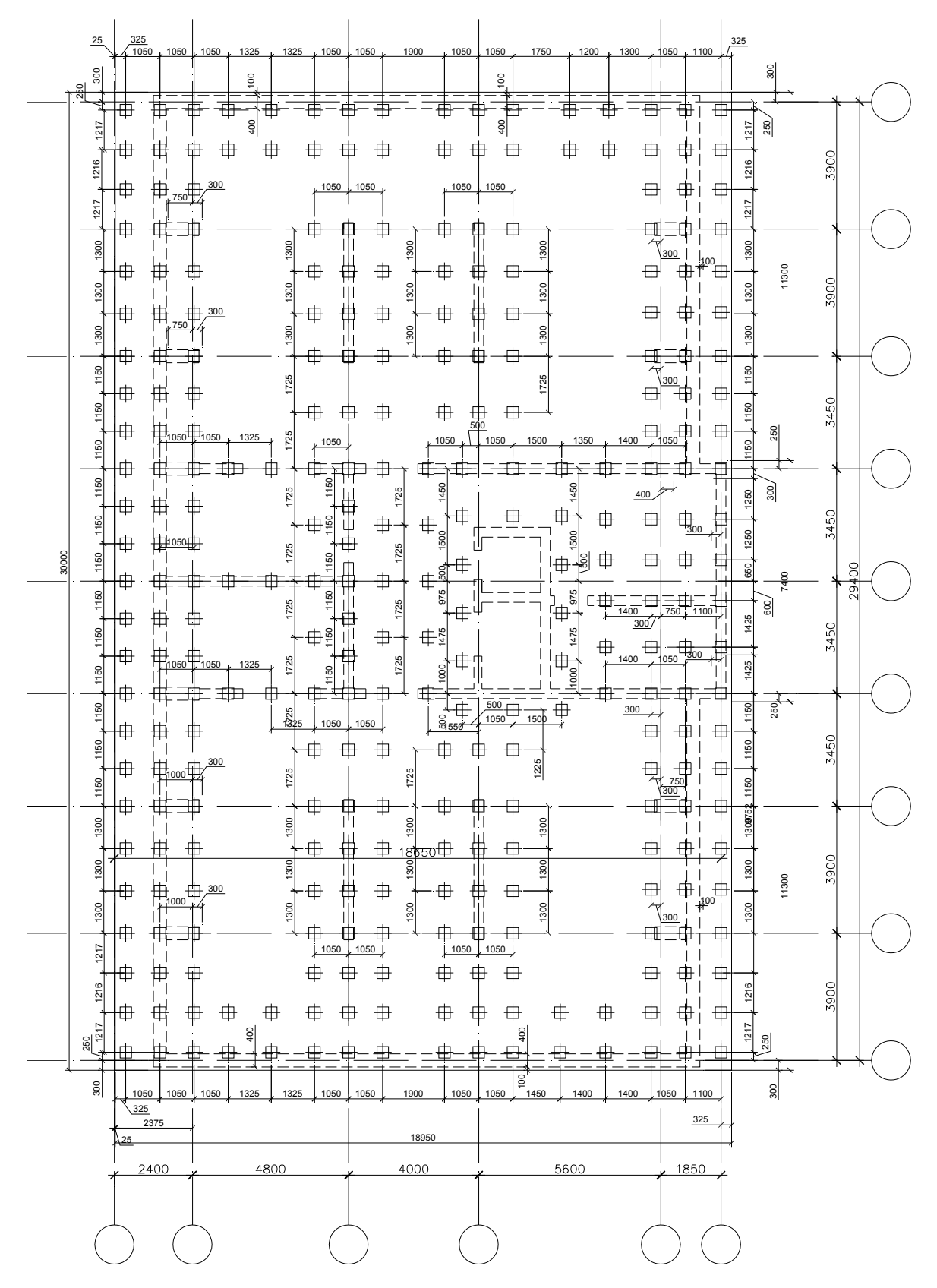

Рисунок 4.4.1 – План пальового поля

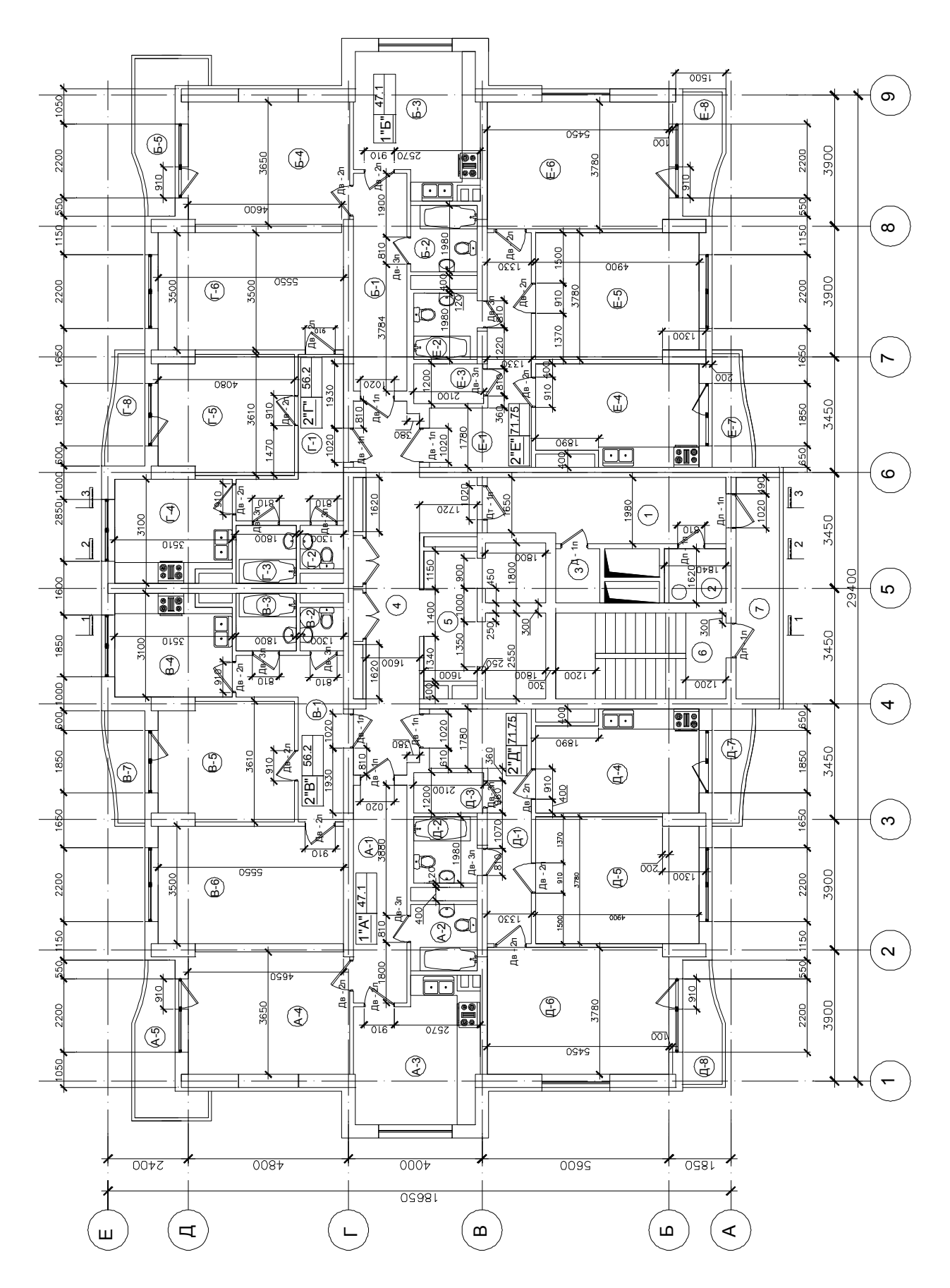

Рисунок 4.4.2 - План типового поверху

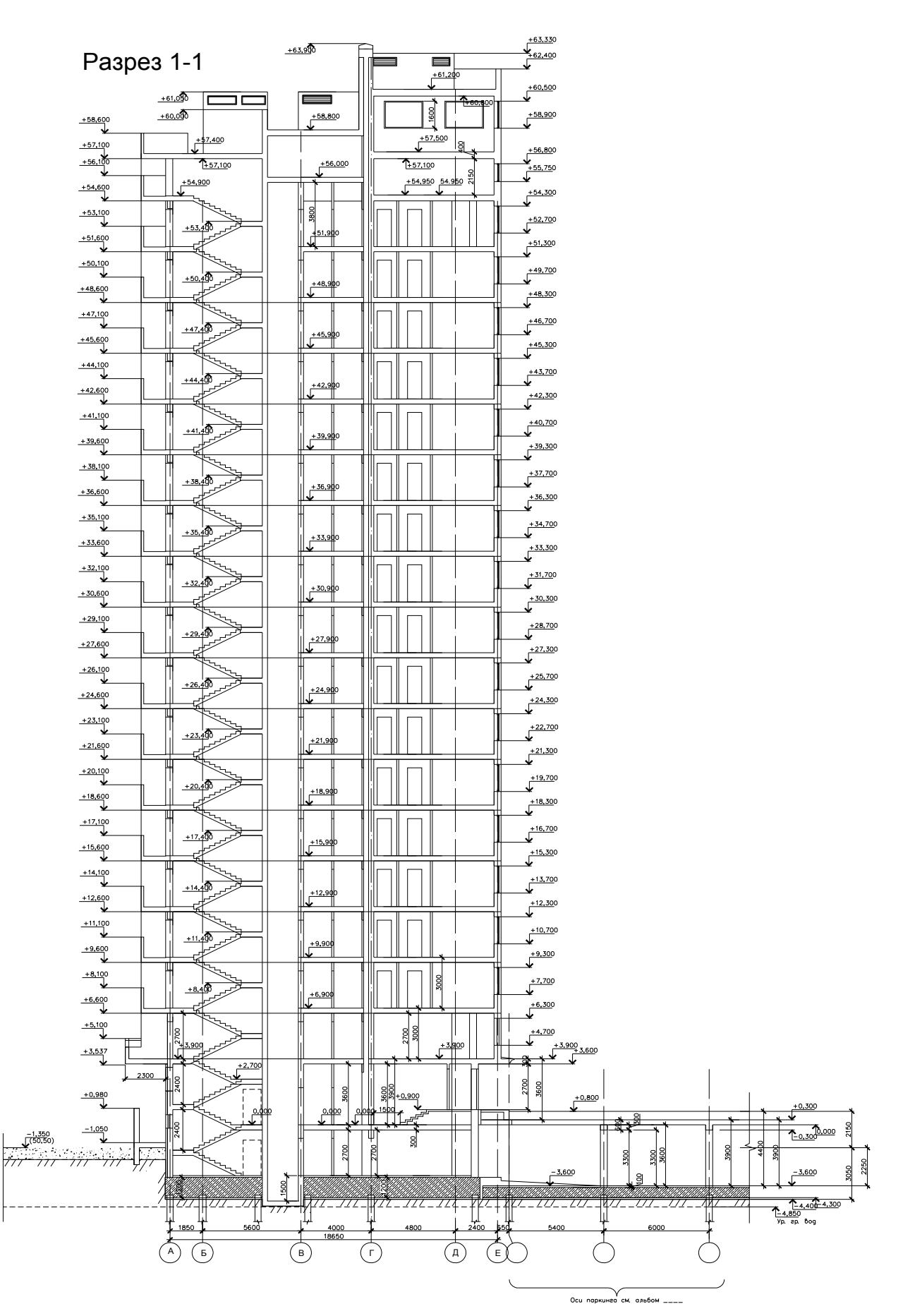

Рисунок 4.4.3 - Розріз 1-1

### **4.4.2** *Розрахункова модель споруди*

Розрахункова модель (рис. 4.4.4 - 4.4.8), що береться в вигляді просторової системи, найбільш повно відображає особливості роботи просторового каркасу будівлі. При побудові моделі використовувались стандартні типи скінченних елементів (табл. 4.4.1). Характеристики елементів подані в таблиці 4.4.2.

Палі моделювались стержневими елементами перерізом 35∗ 35 см і довжиною 1 м. Модуль пружності такого елементу обчислювався за результатами випробування паль:

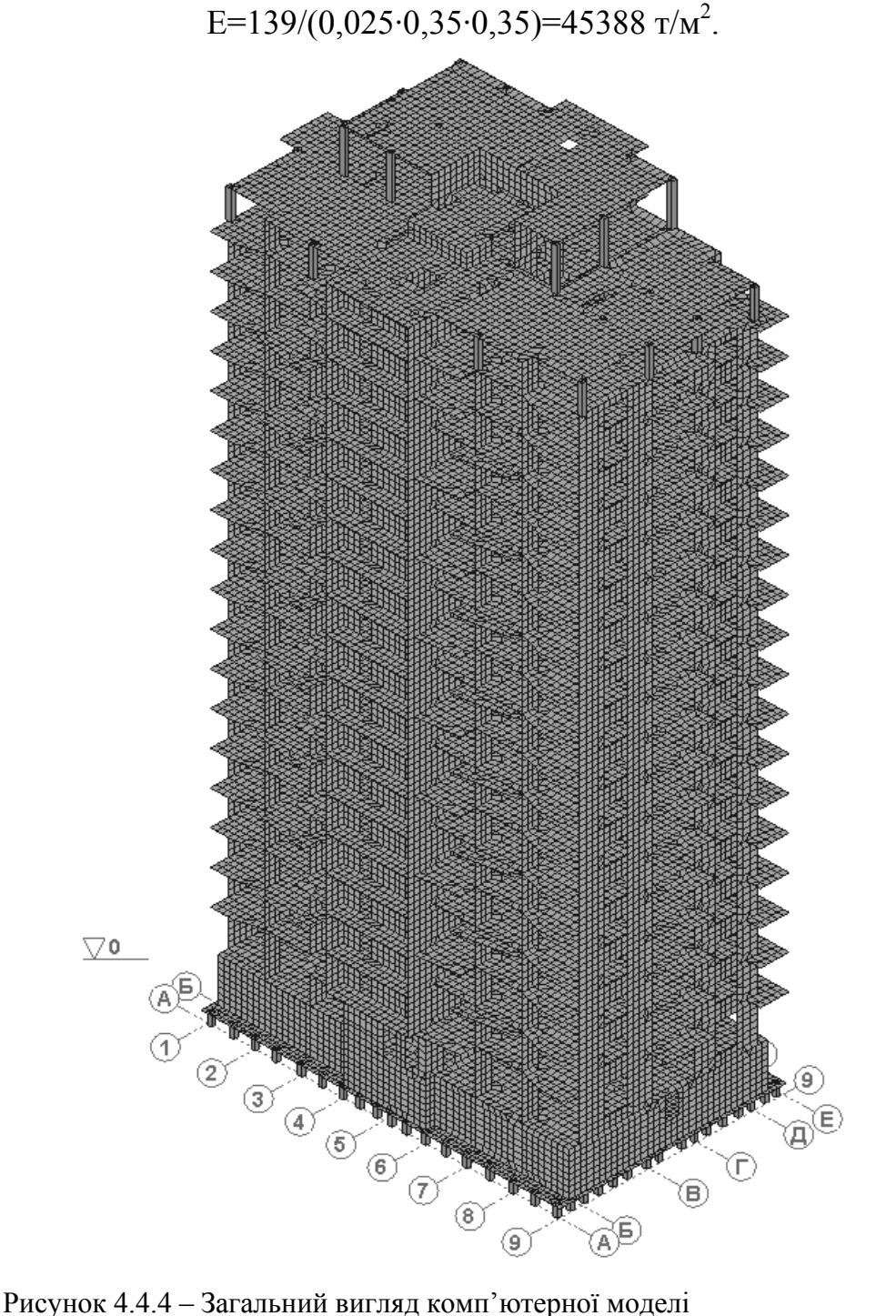
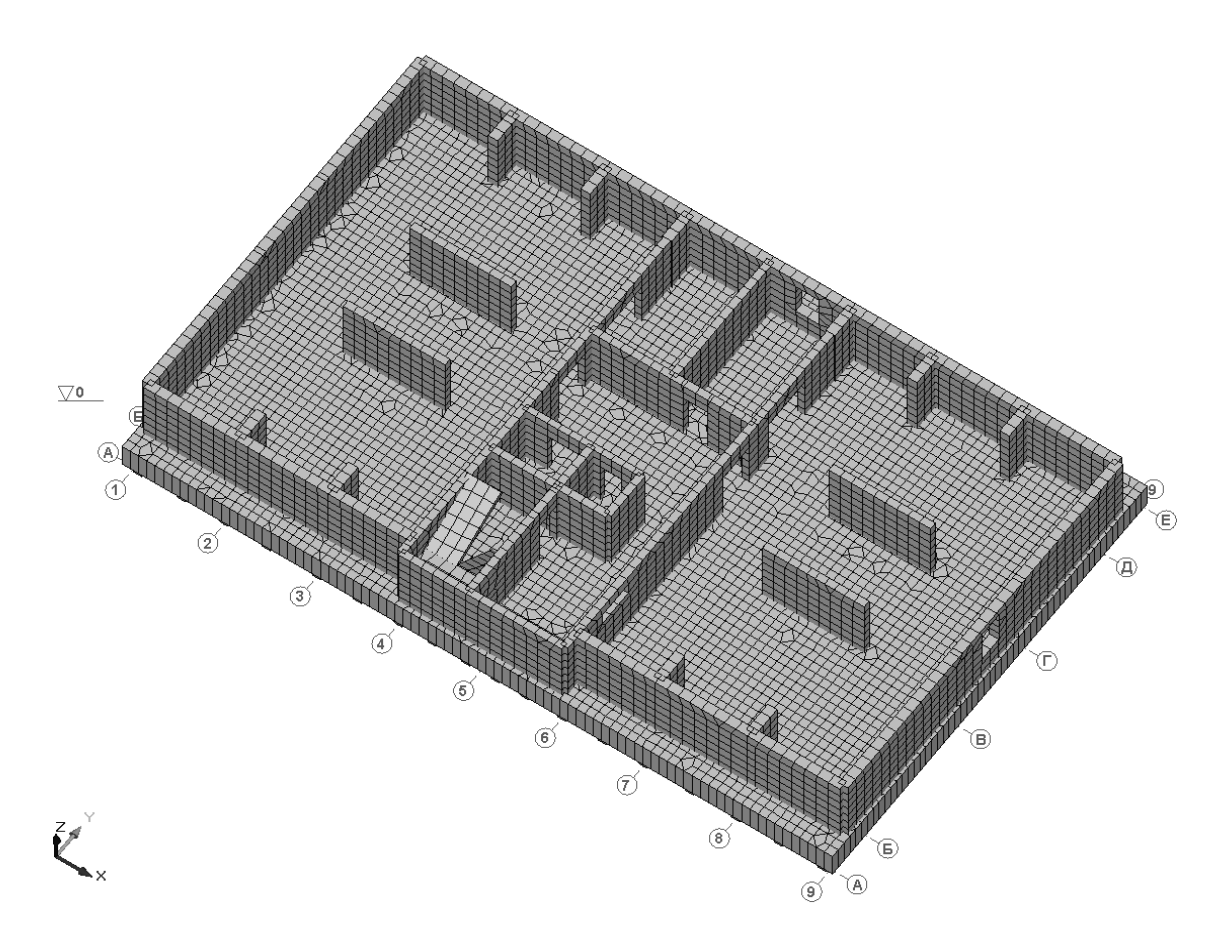

Рисунок 4.4.5 – Комп'ютерна модель підвалу

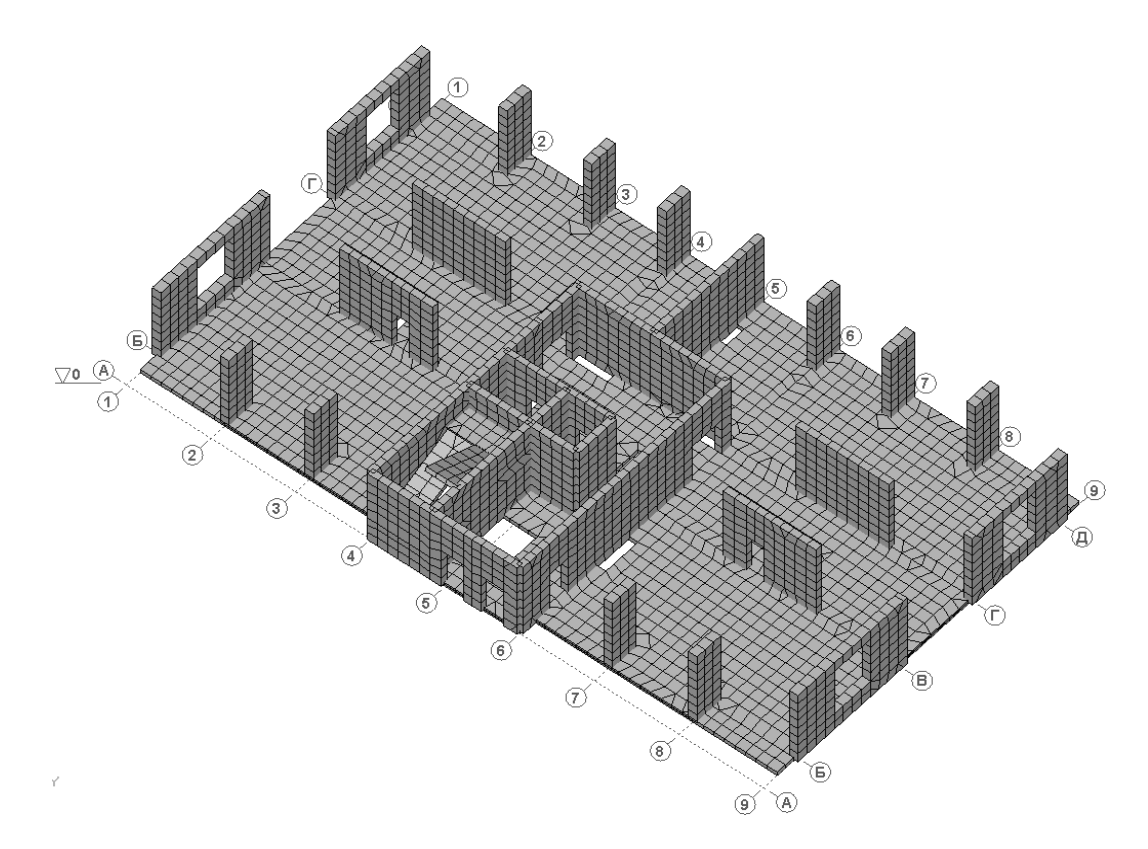

Рисунок 4.4.6 – Комп'ютерна модель першого поверху

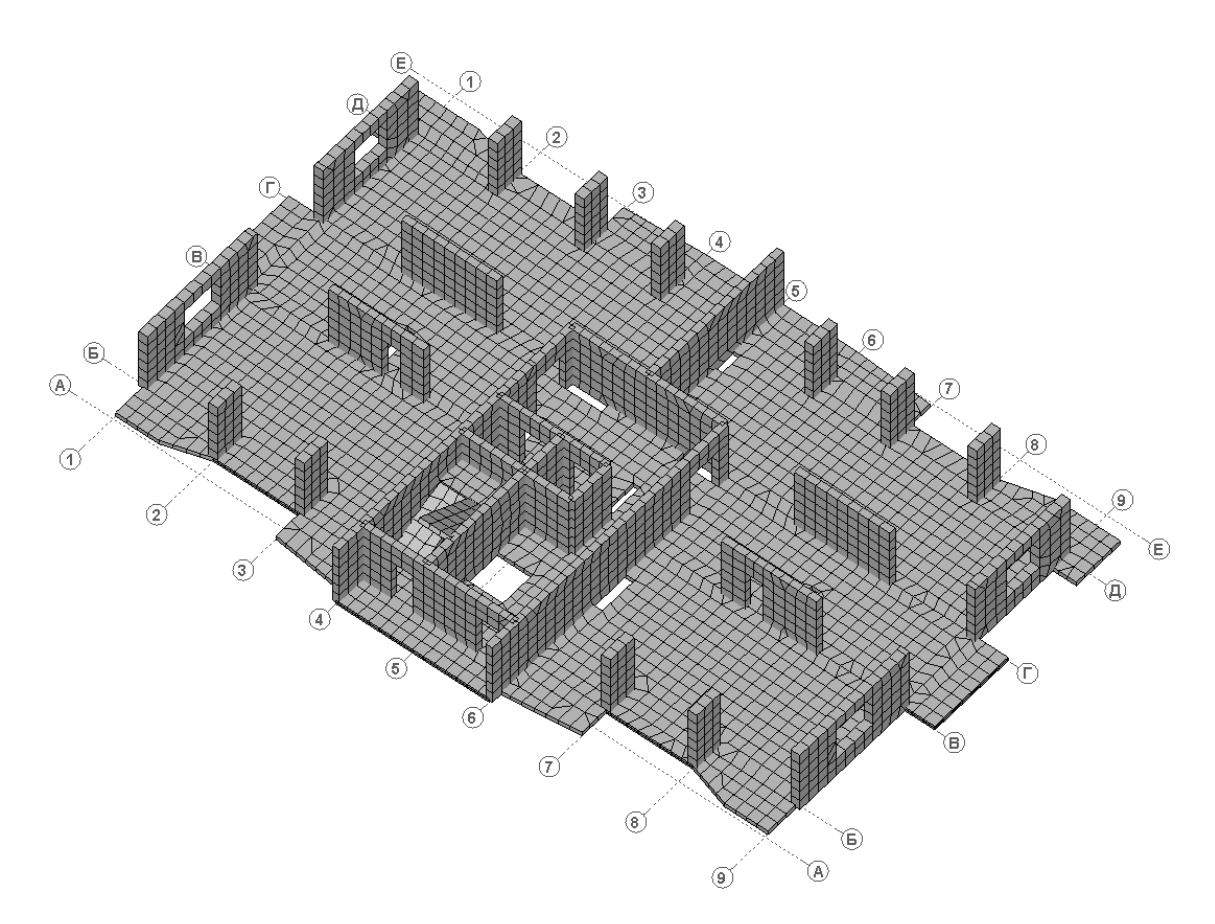

Рисунок 4.4.7 – Комп'ютерна модель типового поверху

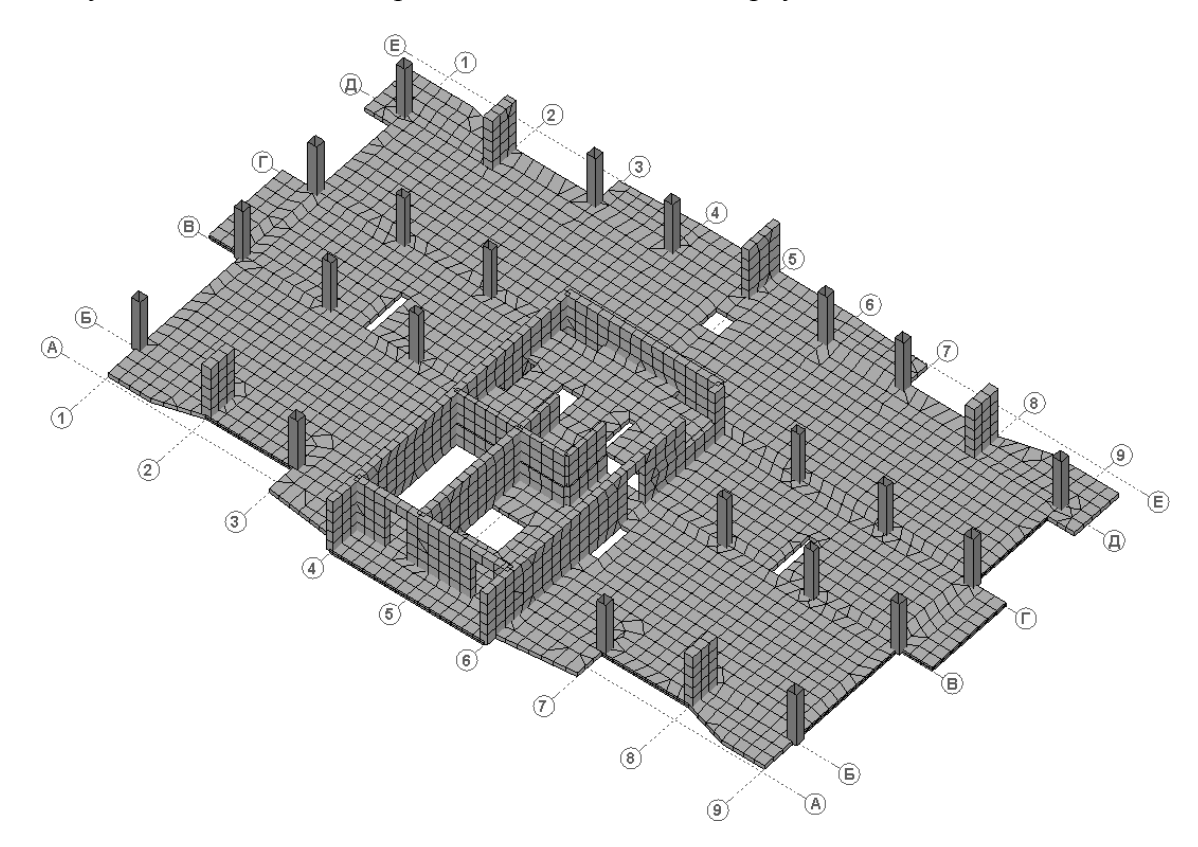

Рисунок 4.4.8 – Комп'ютерна модель технічного поверху

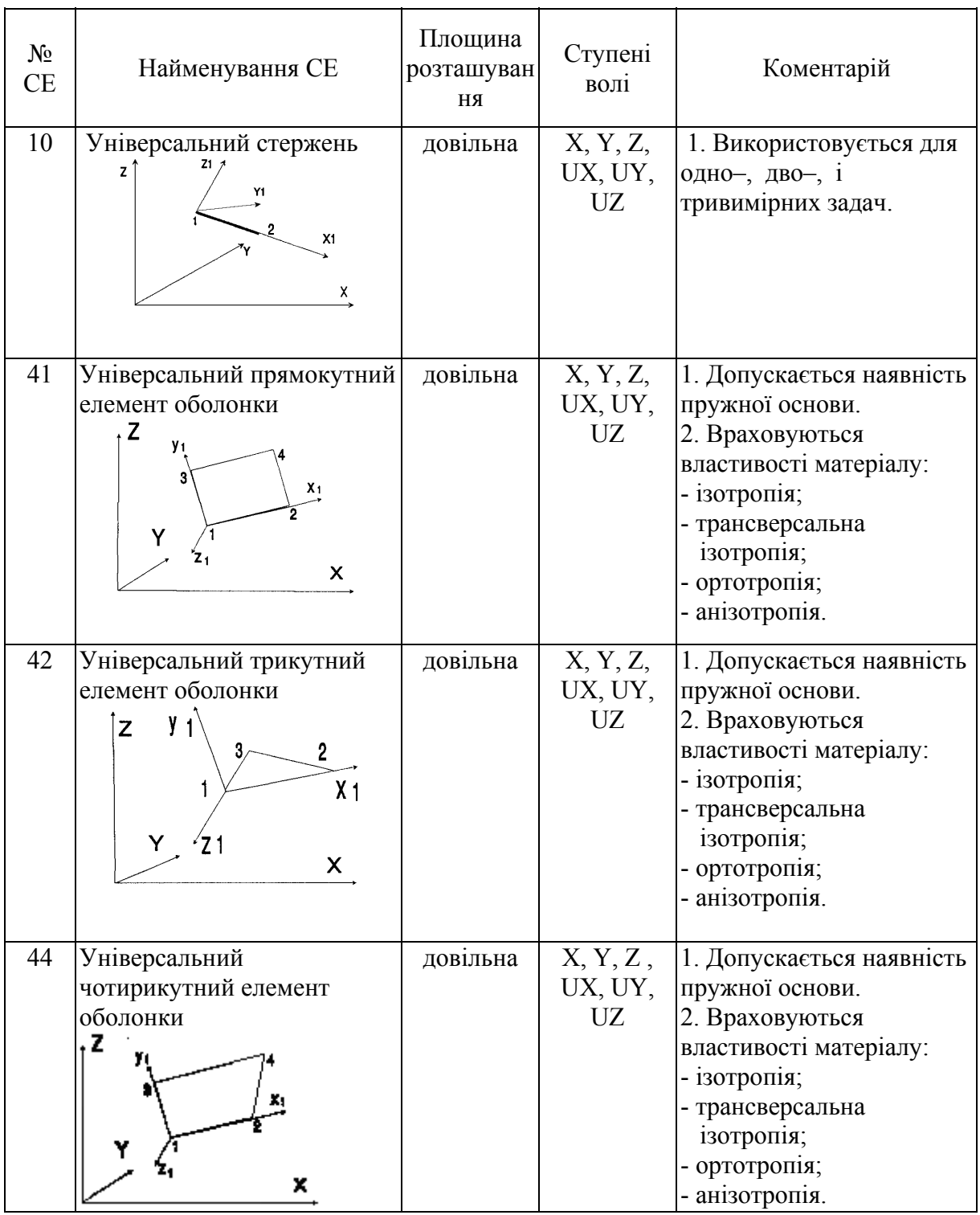

#### Таблиця 4.4.1 – Типи скінченних елементів (СЕ), що використовуються при побудові комп'ютерної моделі

 $\mathbf{r}$ 

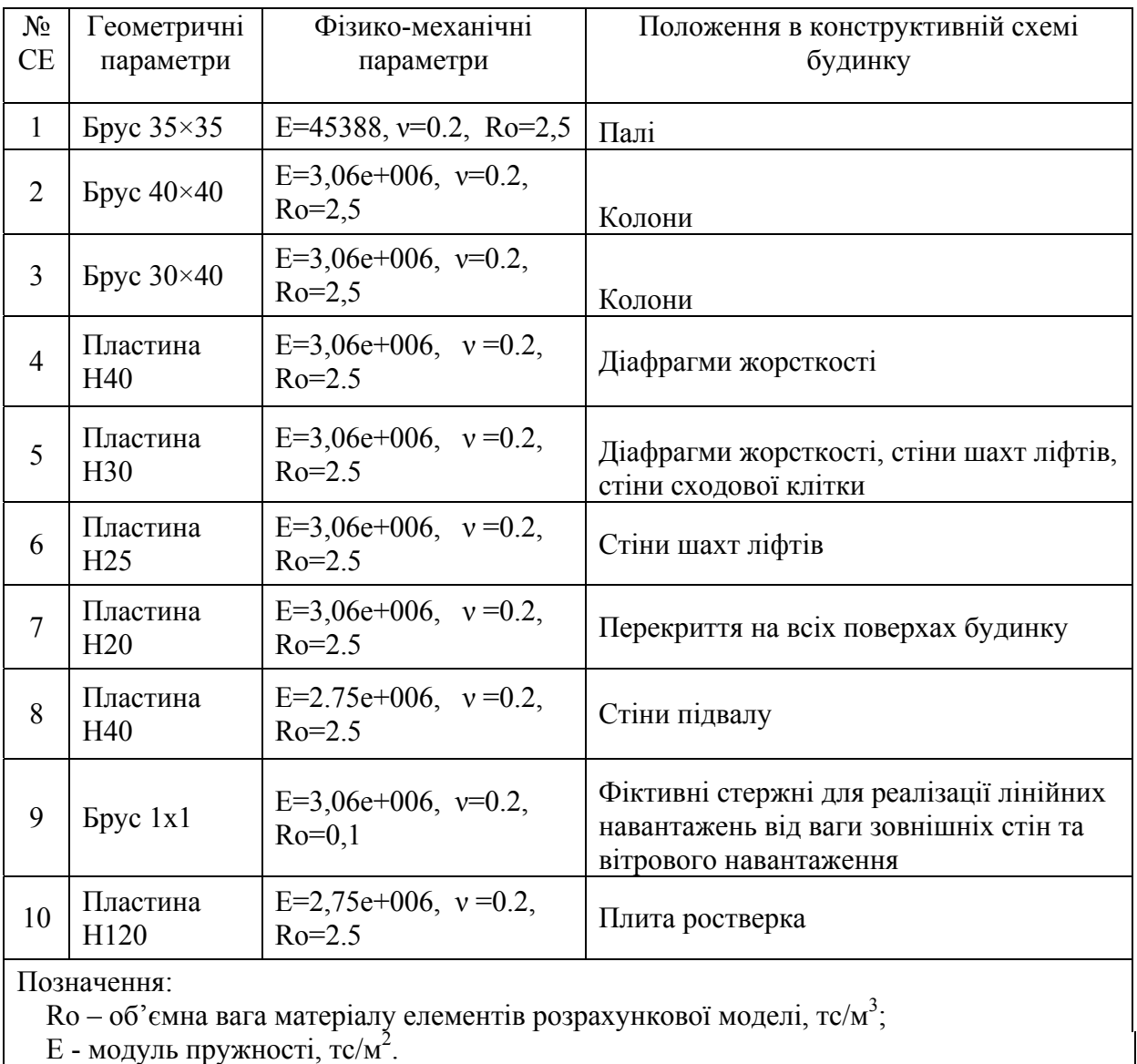

#### Таблиця 4.4.2 – Параметри скінченних елементів комп'ютерної моделі

ν – коефіцієнт Пуассона

Для визначення напружено-деформованого стану будівлі та підбору армування до моделі були прикладені статичні та динамічні навантаження (табл. 4.4.3).

Для визначення сейсмічних сил за спектральним методом [15] використовувались коефіцієнти: k<sub>1</sub>=0,3; k<sub>2</sub>=1; k<sub>3</sub>=1,9; k<sub>rp</sub>=0,8; a<sub>0</sub>=0,1.

Маси зосереджувались у вузлах скінченних елементів. Значення мас формувались із вертикальних навантажень з врахуванням коефіцієнтів:

0,9 – для постійних навантажень;

0,8 – для довготривалих навантажень;

0,5 – для короткочасних навантажень.

## Таблиця 4.4.3. – Таблиця навантажень

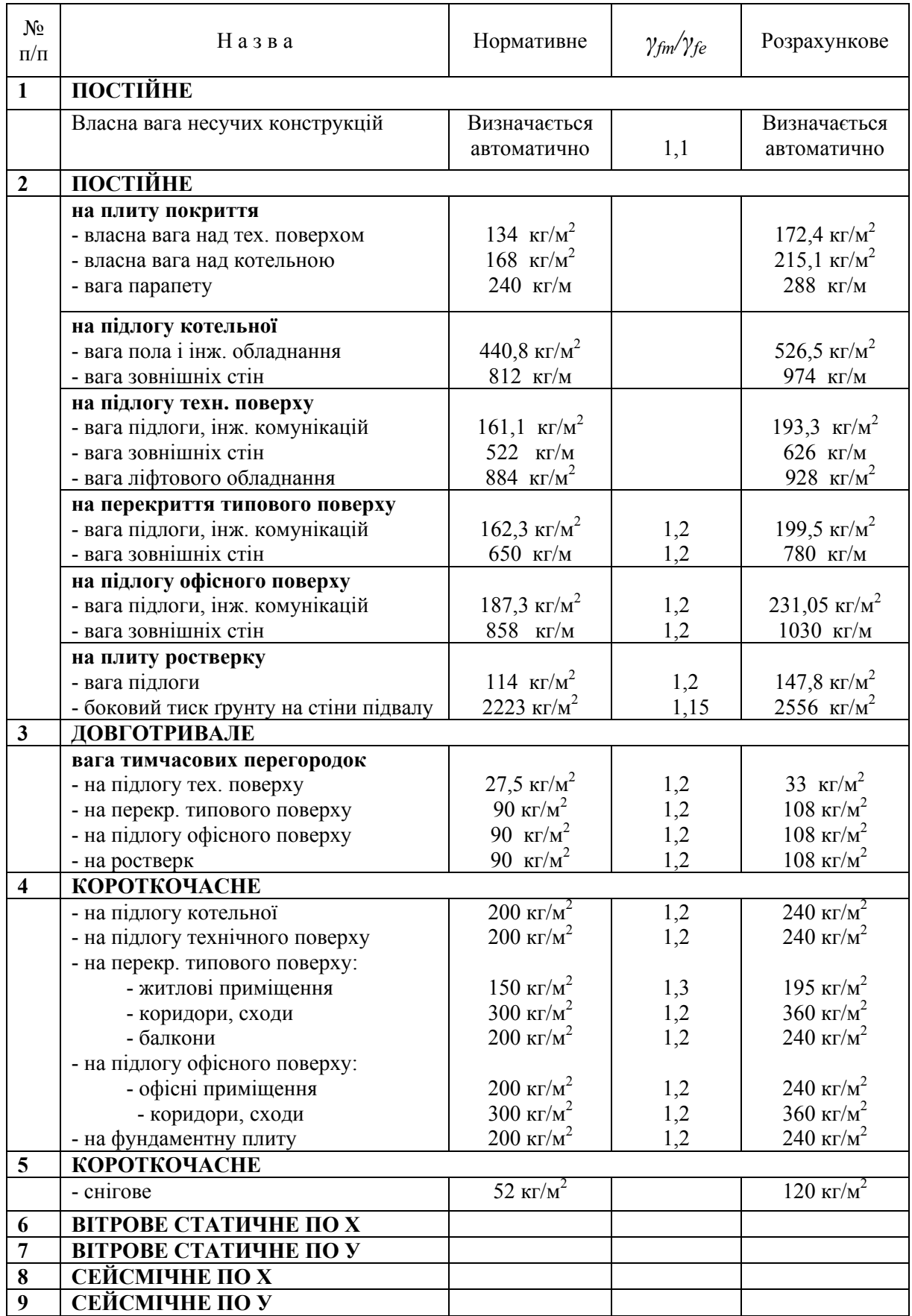

Таблиця 4.4.4 – Коефіцієнти сполучень навантажень для статичного і динамічного розрахунку комп'ютерної моделі з врахуванням сейсмічних впливів

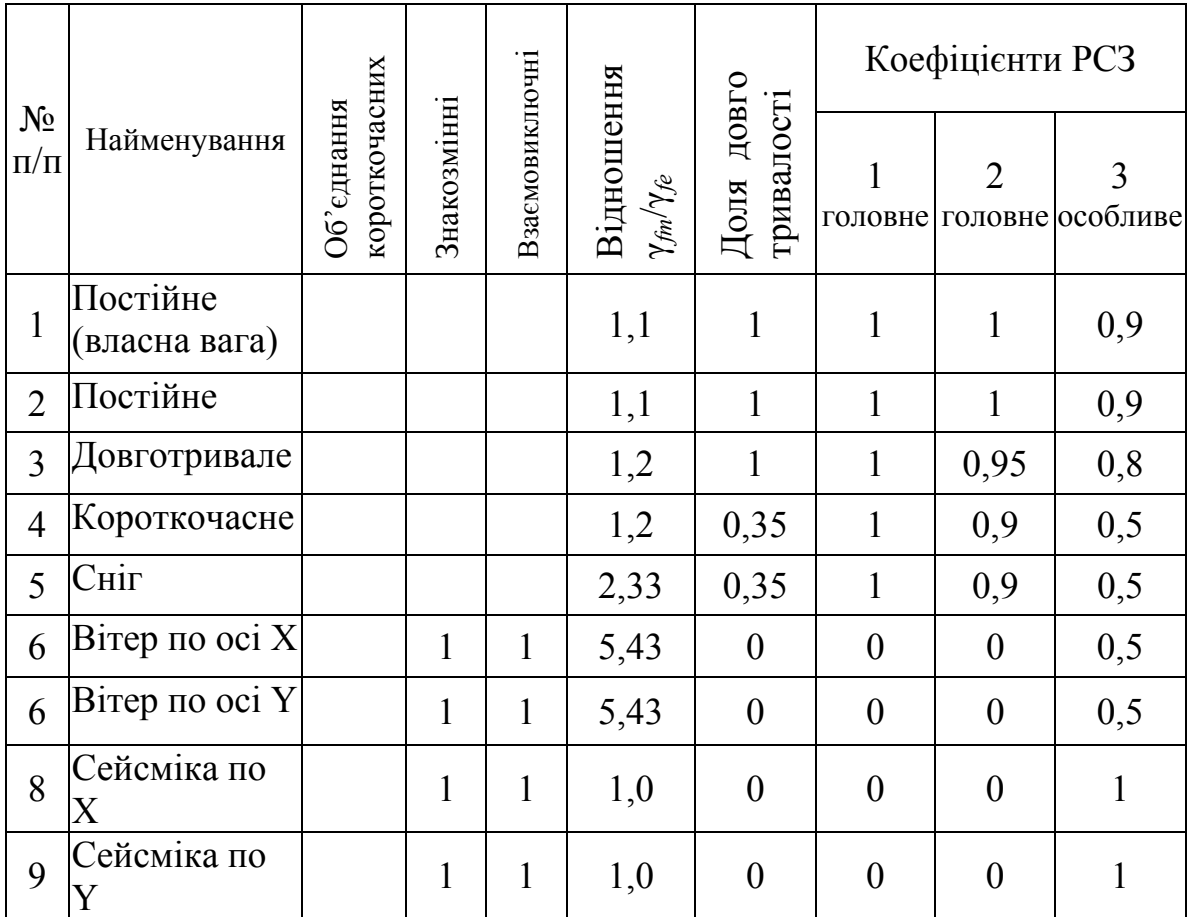

#### **4.4.3** *Результати розрахунку*

Розрахунок моделі багатоповерхового будинку виконано за допомогою програмного комплексу LIRA. В результаті обчислені значення переміщень вузлів і зусилля в елементах розрахункової моделі при дії статичних та динамічних (сейсміка) навантажень.

Після виконання розрахунків перш за все було виконано аналіз зусиль у палях під дією статичних і динамічних навантажень. Найбільші зусилля в палях були виявлені від дії вертикальних навантажень в сполученні із сейсмічним навантаженням, що діє в напрямі осі Y (рис. 4.4.9). Максимальне зусилля у палях, що досягає 124 т, не перевищує розрахункового зусилля – 139 т, одержаного при випробуваннях паль на будівельному майданчику.

| $-24$                                                                                                    | $-24$            | $-25$              | $\begin{pmatrix} 2 \\ -25 \end{pmatrix}$ | $-26$           | $-26$          |                          |                             |                   |                         | $\begin{array}{ccccccccc} \text{(3)} & & \text{(4)} & & \text{(5)} & & \text{(6)} & & \text{(7)} \\ -25 & -25 & -24 & -23 & -22 & -22 & -24 & -22 & -24 & -25 & -26 & -27 \\ \end{array}$ |                                                    |                    |                               |                |                    |                                    |          |                                                         | 28 - 28  | $-29$                    | $-29$    | $-29$             | $-29$                  |
|----------------------------------------------------------------------------------------------------|------------------|--------------------|------------------------------------------|-----------------|----------------|--------------------------|-----------------------------|-------------------|-------------------------|----------------------------------------------------------------------------------------------------|----------------------------------------------------|--------------------|-------------------------------|----------------|--------------------|------------------------------------|----------|---------------------------------------------------------|----------|--------------------------|----------|-------------------|------------------------|
| $-28$                                                                                                    | $-29$            | $-29$              | $-30$                                    | $-30$           | $-30$          |                          |                             |                   | $-30$ $-29$ $-29$ $-28$ | $-27$ $-27$ $-27$ $-27$                                                                                                    |                                                    |                    | $-28$ $-29$ $-30$ $-31$ $-32$ |                |                    |                                    |          | $-33$                                                   | $-33$    | $-33$                    | $-33$    | $-34$             | $-34$                  |
| $\mathbb{Q}^{34}$                                                                                                    | $-34$            | $-34$              | $-35$                                    | $-35$           | $-35$          | $-35$                    | $-35$                       |                   | $-34 - 34$              | $-33$                                                                                                    | $-33 - 33$                                         |                    | $-33 - 34$                    |                | $-35 - 36$         | $-37$                              | $-38$    | $-38$                                                   | $-39$    | $-39$                    | $-39$    | $-39$             | $-40$ $-6$             |
| $-39$                                                                                                    | $-39$            |                    |                                          |                 |                |                          |                             |                   | $-39$                   |                                                                                                    |                                                    | $-38$              |                               | $-40$          |                    |                                    |          |                                                         |          |                          |          |                   | $-45$                  |
| $-45$                                                                                                    | -44              |                    |                                          |                 |                |                          |                             |                   | $-45$                   |                                                                                                    |                                                    | $-45$              |                               | $^{47}$        |                    |                                    |          |                                                         |          |                          |          | -50<br>¤          | $-51$                  |
| $-50$                                                                                                    | $-49$            | $-49$              | $-50$                                    | $-51$           | $-51$          | $-51$                    |                             | $-51$             | $-52$                   | $-52$                                                                                                    |                                                    | $-52$              | $-52$                         | $-53$          |                    | $-53$                              | $-54$    | $-55$                                                   | $^{-55}$ | $-55$                    |          | $-56$             | $-57$                  |
| $\widehat{(\Gamma)}^{55}$                                                                                                    | $-53$            | $-53$              | -54<br>¤                                 | $-55$           | $-56$          | -56<br>¤                 |                             | -56<br>¤          | $-57$                   | $-57$ $-58$                                                                                                    |                                                    |                    | $-58$ $-58$ $-58$             | $-58$          |                    | -58<br>¤                           | $-59$    | $-59$                                                   | -60      | $-60$                    |          | -60<br>¤          | $-61$ e $-$            |
| $-59$                                                                                                    | $-57$            | $-57$              | $-57$                                    | -59<br>¤        | -59<br>¤       | $-60$                    |                             | -61<br>¤          | -62<br>¤                | $-63$                                                                                                    |                                                    | $-63$              | $-63$                         | $-63$          |                    | $-63$                              | $-63$    | $-63$                                                   | $-63$    | $-63$                    |          | $-64$ פ           | $-65$                  |
| -66<br>"<br>$\bigoplus^{70}$                                                                                                    | $-69$            | $-65$ $-64$<br>-68 | $-65$<br>-69<br>¤                        | -66<br>-70<br>¤ | $-67$<br>$-72$ | -68<br>¤<br>$-73$        |                             | $-71$<br>-76<br>0 | $-70$                   | $-71$                                                                                                    |                                                    | $-72$              | $-71$                         | $-71$<br>$-77$ |                    | -72 $_{\blacksquare}$<br>-77<br>¤  |          | 71 -71 -71<br><b>ם</b> ם ס<br>-76 -75 -75<br><b>¤</b> ¤ |          | $-70$<br>$-74$           |          | -71<br>¤<br>$-75$ | $-72$<br>$-76$ $B - B$ |
| $-75$                                                                                                    | $-73$            | $-72$              | $-73$                                    | $-74$           | $-76$          | $-78$                    |                             | $-82$ $-85$       |                         |                                                                                                    |                                                    |                    | $-87$                         | $-86$          |                    | $-83$                              | $-80$    | $-79$                                                   | $-78$    | -78<br>¤                 |          | -79<br>D          | -80<br>¤               |
| $-81$                                                                                                    | 79ء۔<br><b>م</b> |                    |                                          |                 |                |                          |                             |                   | $-93$ $-95$             |                                                                                                    | $-96$                                              | $-96$              | $-95$                         | -93<br>¤       |                    |                                    |          |                                                         |          |                          |          | $-86$             | -88<br>¤               |
| $-87$                                                                                                    | -85<br>¤         |                    |                                          |                 |                |                          |                             |                   | $-100$                  | $-102$                                                                                                    |                                                    | $-103 - 102 - 101$ |                               | $-100$         |                    |                                    |          |                                                         |          |                          |          | -90<br>¤          | $-93$                  |
| $-93$                                                                                                    |                  | $-91$              | -91<br>ء                                 | $-93$           | $-95$          |                          | $-98$ $-101$ $-105$ $-108$  |                   |                         | $-110$                                                                                                    |                                                    | $-110$ $-110$      | $-109$                        |                | $-107 - 104 - 102$ |                                    | -99<br>¤ | $-97$                                                   | $-95$    | -94<br>¤                 | -94<br>¤ | $-95$             | -97<br>•<br>€          |
| $\begin{picture}(120,115) \put(0,0){\line(1,0){150}} \put(15,0){\line(1,0){150}} \put(15,0){\line(1,0){150}} \put(15,0){\line(1,0){150}} \put(15,0){\line(1,0){150}} \put(15,0){\line(1,0){150}} \put(15,0){\line(1,0){150}} \put(15,0){\line(1,0){150}} \put(15,0){\line(1,0){150}} \put(15,0){\line(1,0){150}} \put(15,0){\line(1,0){150$ | -96<br>¤         | $-96$              | $-97$                                    | $-99$           | $-101$         |                          | $-104$ $-107$ $-111$ $-114$ |                   |                         | $-116$                                                                                                    |                                                    | $-117 - 116$       | $-115$                        |                |                    | $-113$ $-110$ $-108$ $-105$        |          | $-102$                                                  | $-101$   | $-100$                   | $-99$    | $-100$            | $-102$                 |
| $\bigoplus_{i=1}^{n}$                                                                                                    | $-100$           | $-101$             | $-102$<br>$-102$<br>$-102$<br>$-2$       | $-104$          | $-106$         | $-109$<br>$-109$<br>$-3$ |                             |                   |                         | $^{113}$ $^{117}$ $^{121}$ $^{123}$<br>$\qquad \qquad$ $\qquad \qquad$                                                                                                    | $-124$ $-123$ $-122$<br>$\left(\frac{1}{5}\right)$ |                    |                               |                |                    | $-120$ $-116$ $-113$ $-110$<br>(6) |          | $-107$                                                  | $-105$   | $-104$<br>$-104$<br>$-8$ | $-104$   |                   | $-104$ $-105$ $(A)$    |

Рисунок 4.4.9 – Зусилля в палях (т) від дії найбільш невигідного сполучення навантажень

Будівлі та споруди, що проектуються в сейсмічних зонах, повинні відповідати вимогам ДБН В.1.1-12:2006 - Будівництво у сейсмічних районах України [15].

При виконанні розрахунків перевіряється число форм власних коливань будівлі, які враховуються при визначенні сейсмічних навантажень. Число форм необхідно брати за умови, що сума модальних мас складає не менше 85% повної суми модальних мас при коливаннях будівлі в горизонтальному напрямку і не менше 75% - при коливаннях у вертикальному напрямку. Для будівлі, що розглядається, динамічні характеристики подані в таблиці 4.4.5.

Перші три форми коливань будівлі зображені на рис. 4.4.10. Перша форма коливань – коливання в напрямку осі Х; друга форма – коливання в напрямку осі Y; третя форма – кручення. Слід уникати ситуації, коли

перша чи друга форма коливань – кручення. В такому випадку потрібно поміняти розташування діафрагм і ядер жорсткості для досягнення динамічної симетрії.

|              | $N_2$<br>форми | Частоти       |              |               | Мод.   |                      |  |
|--------------|----------------|---------------|--------------|---------------|--------|----------------------|--|
| № на<br>вант |                | Круг. частота | Частота      | Період<br>(c) | маса   | Сума мод. мас<br>(%) |  |
|              |                | (рад $/c$ )   | $(\Gamma$ ц) |               | $(\%)$ |                      |  |
| 8            |                | 3,620         | 0,576        | 1,736         | 68,460 | 68,460               |  |
| 8            | $\overline{2}$ | 3,730         | 0,594        | 1,685         | 0,027  | 68,487               |  |
| 8            | 3              | 6,263         | 0,997        | 1,003         | 0,361  | 68,848               |  |
| 8            | $\overline{4}$ | 14,064        | 2,238        | 0,447         | 23,656 | 92,505               |  |
| 8            | 5              | 16,429        | 2,615        | 0,382         | 0,000  | 92,505               |  |
| 9            |                | 3,620         | 0,576        | 1,736         | 0,028  | 0,028                |  |
| 9            | $\overline{2}$ | 3,730         | 0,594        | 1,685         | 70,255 | 70,283               |  |
| 9            | 3              | 6,263         | 0,997        | 1,003         | 0,007  | 70,290               |  |
| 9            | 4              | 14,064        | 2,238        | 0,447         | 0,000  | 70,290               |  |
| 9            | 5              | 16,429        | 2,615        | 0,382         | 27,541 | 97,831               |  |

Таблиця 4.4.5 – Частоти і періоди власних коливань житлового будинку

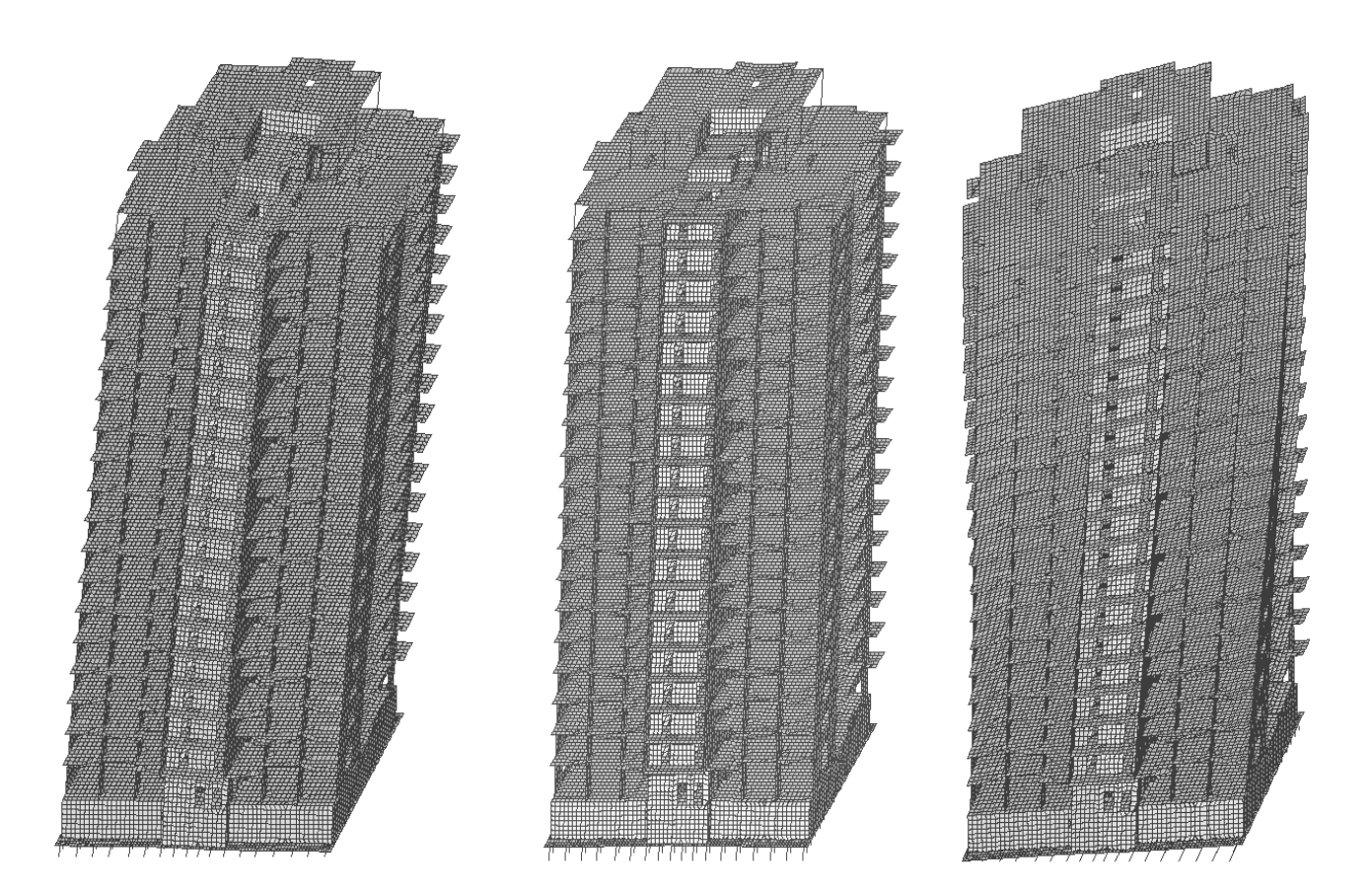

Рисунок 4.4.10 – Форми коливань будівлі

Жорсткість будівлі повинна бути такою, щоб перекоси поверхів від сейсмічних навантажень не перевищували допустимих значень. Для будівлі із залізобетонним каркасом з вертикальними діафрагмами або ядрами жорсткості допустиме значення перекосу поверхів – 1/250.

При обчисленні значень перекосів поверхів Δ використовується формула

$$
A_{k} = \frac{U_{k} - U_{k-1}}{h_{k}},
$$
\n(4.4.1)

де  $U_k$ ,  $U_{k-1}$  - горизонтальні переміщення перекриттів суміжних поверхів;

 $h_k$  - висота поверху.

Результати розрахунків, що наведені в табл. 4.4.6 (записані значення обернені до перекосів поверхів), свідчать, що максимальні значення перекосів при сейсмічних діях досягають значення 1/625 висоти поверху, що не перевищує допустимого значення. Максимальне горизонтальне переміщення верху будівлі складає 93,6 мм.

|                   |           | Горизонтальні переміщення вузлів, мм, | Перекоси поверхів |                            |  |  |  |
|-------------------|-----------|---------------------------------------|-------------------|----------------------------|--|--|--|
|                   |           | при сейсмічному впливі по:            |                   | при сейсмічному впливі по: |  |  |  |
| Z,<br>$\mathbf M$ | X         | Y                                     | X                 | Y                          |  |  |  |
|                   | (1 форма) | (2 форма)                             | (1 форма)         | (2 форма)                  |  |  |  |
| $-3,00$           | 4,9       | 5,3                                   |                   |                            |  |  |  |
| 0,00              | 6,2       | 8,2                                   | 2197              | 1028                       |  |  |  |
| 3,90              | 10,5      | 12,3                                  | 904               | 946                        |  |  |  |
| 6,90              | 14,2      | 15,9                                  | 821               | 842                        |  |  |  |
| 9,90              | 18,2      | 19,5                                  | 749               | 827                        |  |  |  |
| 12,90             | 22,5      | 23,2                                  | 698               | 800                        |  |  |  |
| 15,90             | 27,0      | 27,1                                  | 666               | 776                        |  |  |  |
| 18,90             | 31,7      | 31,1                                  | 645               | 756                        |  |  |  |
| 21,90             | 36,4      | 35,1                                  | 632               | 741                        |  |  |  |
| 24,90             | 41,2      | 39,2                                  | 626               | 730                        |  |  |  |
| 27,90             | 46,0      | 43,4                                  | 625               | 722                        |  |  |  |
| 30,90             | 50,8      | 47,6                                  | 628               | 717                        |  |  |  |
| 33,90             | 55,5      | 51,8                                  | 635               | 714                        |  |  |  |
| 36,90             | 60,2      | 56,0                                  | 646               | 713                        |  |  |  |
| 39,90             | 64,7      | 60,2                                  | 660               | 714                        |  |  |  |
| 42,90             | 69,1      | 64,4                                  | 677               | 716                        |  |  |  |
| 45,90             | 73,4      | 68,6                                  | 697               | 720                        |  |  |  |
| 48,90             | 77,6      | 72,7                                  | 718               | 725                        |  |  |  |
| 51,90             | 81,7      | 76,8                                  | 742               | 731                        |  |  |  |
| 54,95             | 85,6      | 80,9                                  | 773               | 737                        |  |  |  |
| 57,50             | 88,9      | 84,4                                  | 772               | 743                        |  |  |  |
| 61,20             | 93,6      | 89,2                                  | 787               | 766                        |  |  |  |

Таблиця 4.4.6 – Деформований стан моделі при сейсмічних впливах, обчислений в відповідності із спектральним методом

Позначення:

Z – аплікати перекриттів з вибраними вузлами розрахункової схеми; Горизонтальні переміщення **-** переміщення вибраних вузлів , обчислені за формулою:  $U = (x^2+y^2)^{1/2}$ ,

де x і y - переміщення в напрямку осей X і Y.

Крім виконання статичних і динамічних розрахунків будівель та споруд, сучасні програмні комплекси дозволяють виконувати підбір арматури в стержневих та плоских елементах розрахункової моделі. Система армування LIR-ARM, використовуючи результати розрахунку, виконує перевірку і підбір арматури в відповідності до вимог СНиП [39]. При обчисленні розрахункового армування несучих конструкцій будівлі використовувались розрахункові сполучення зусиль, які наведені в табл. 4.4.4.

Приклади армування плити фундаментного ростверку та діафрагми жорсткості по осі А (від позначки -3,000 до позначки +9,900) наведено на рис. 4.4.11 – 4.4.14.

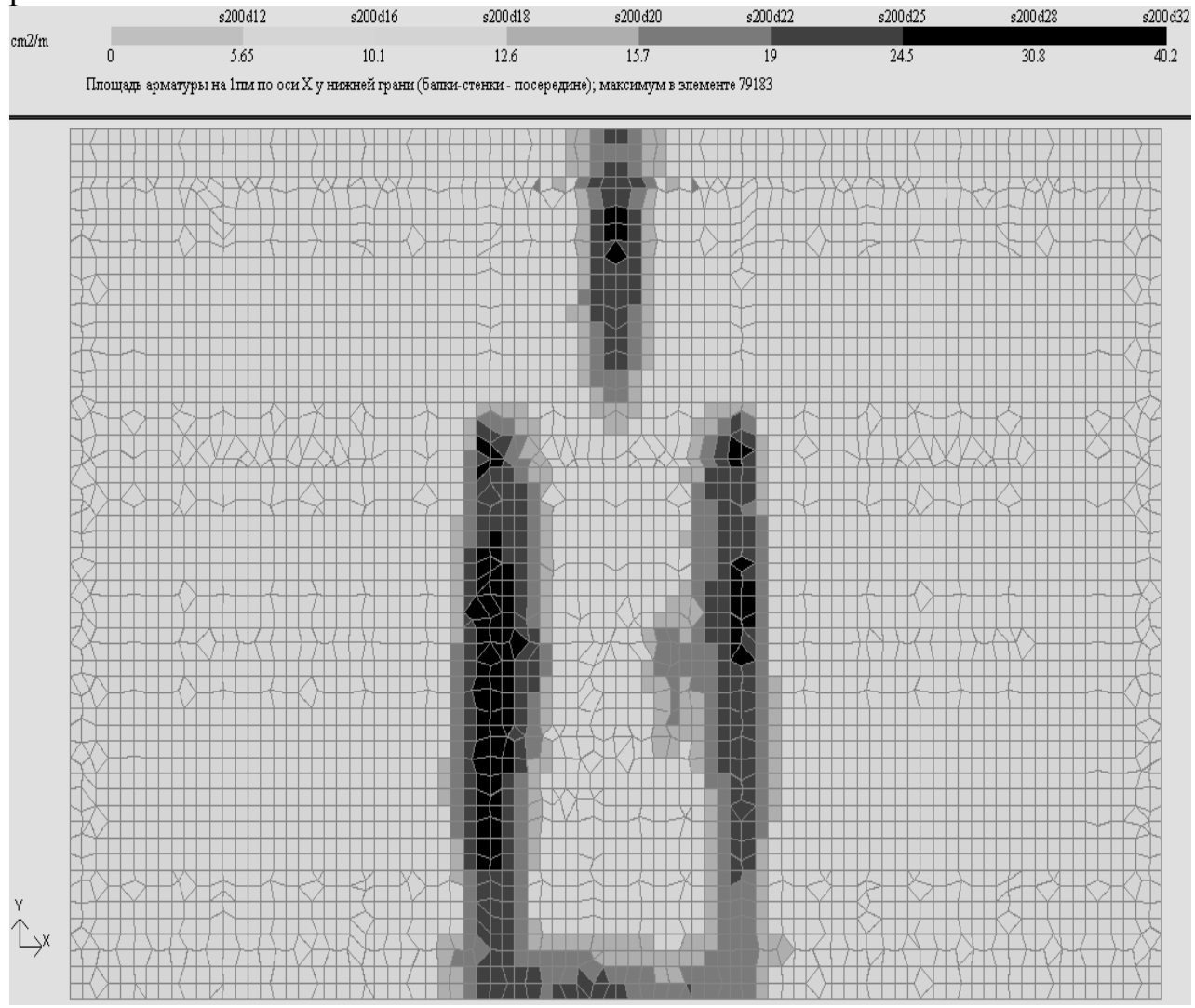

Рисунок 4.4.11 – Площа арматури на 1 пог. м по осі Х біля нижньої грані плити фундаментного ростверку

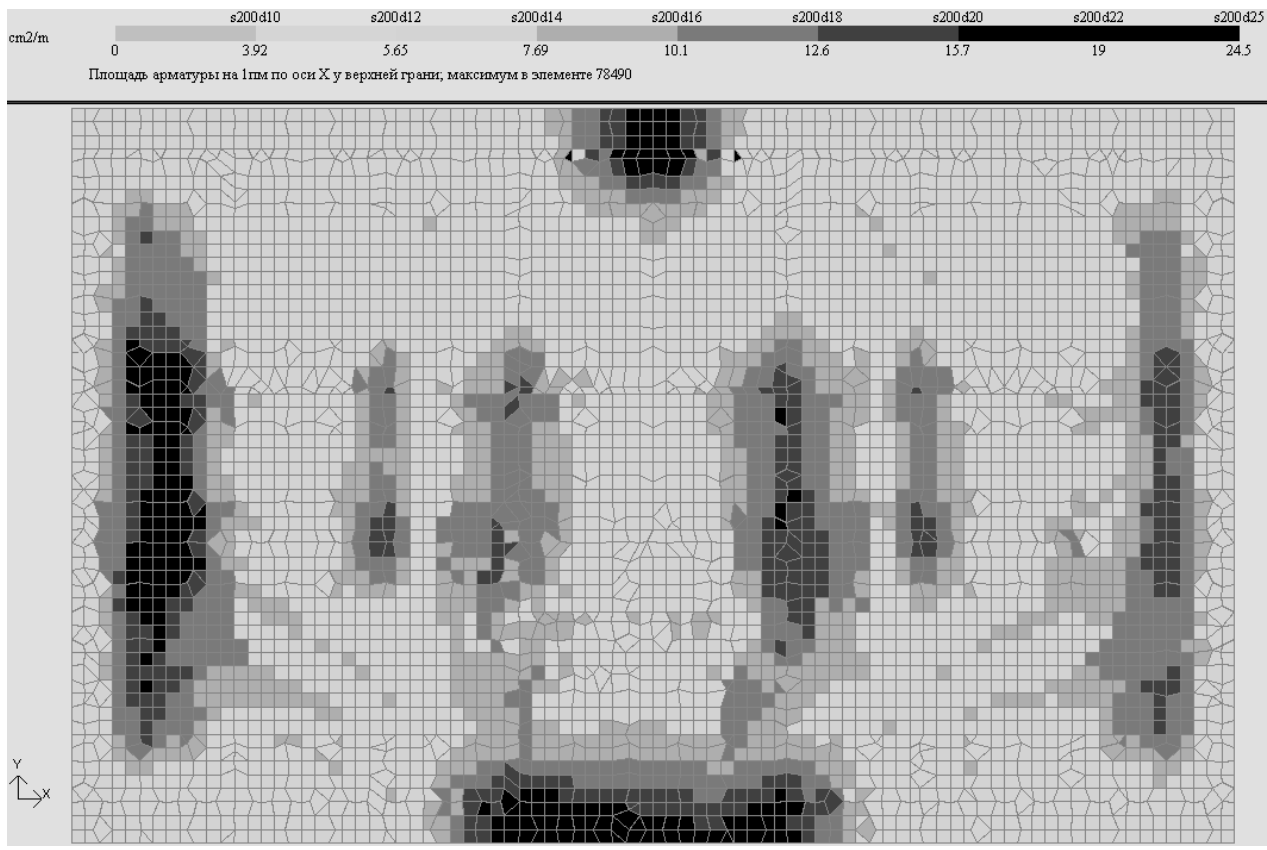

Рисунок 4.4.12 – Площа арматури на 1 пог. м по осі Х біля верхньої грані плити фундаментного ростверку

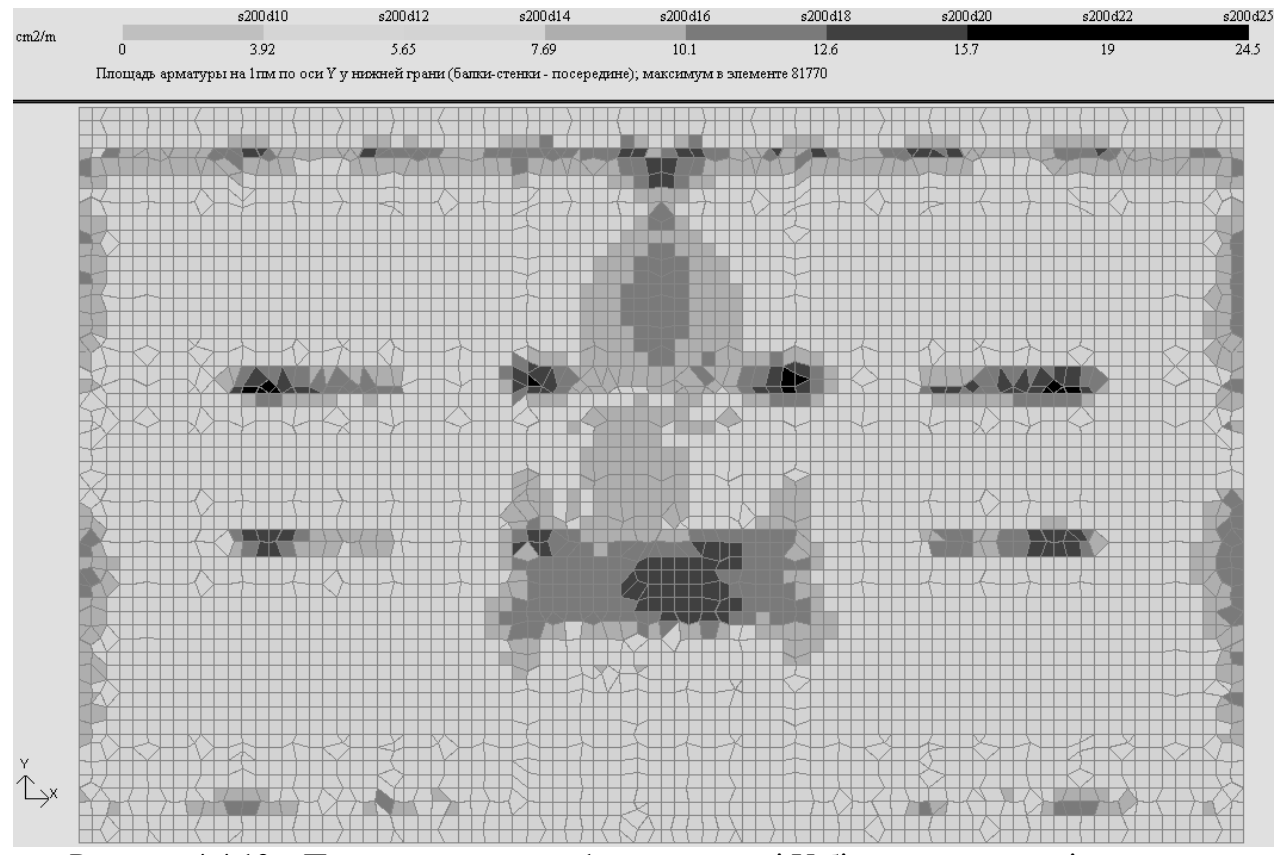

Рисунок 4.4.13 – Площа арматури на 1 пог. м по осі Y біля нижньої грані плити фундаментного ростверку

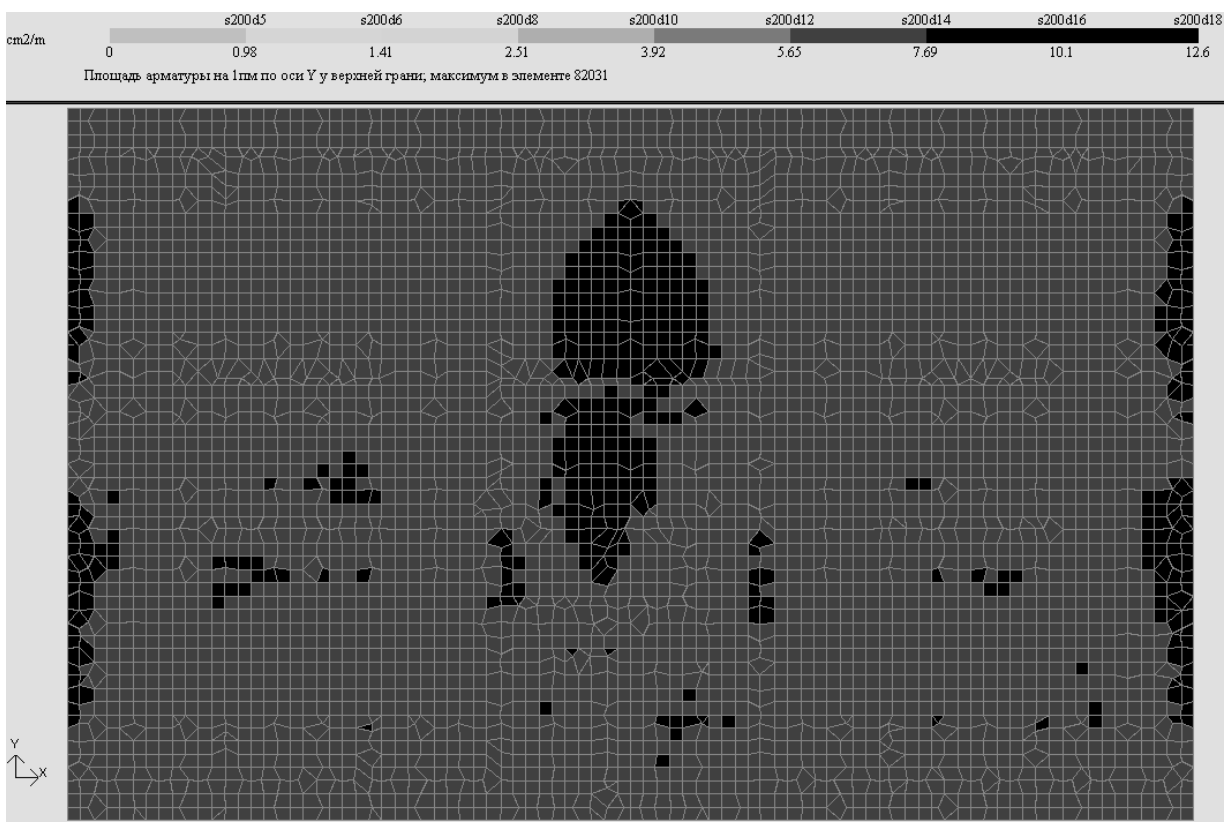

Рисунок 4.4.14 – Площа арматури на 1 пог. м по осі Y біля верхньої грані плити фундаментного ростверку

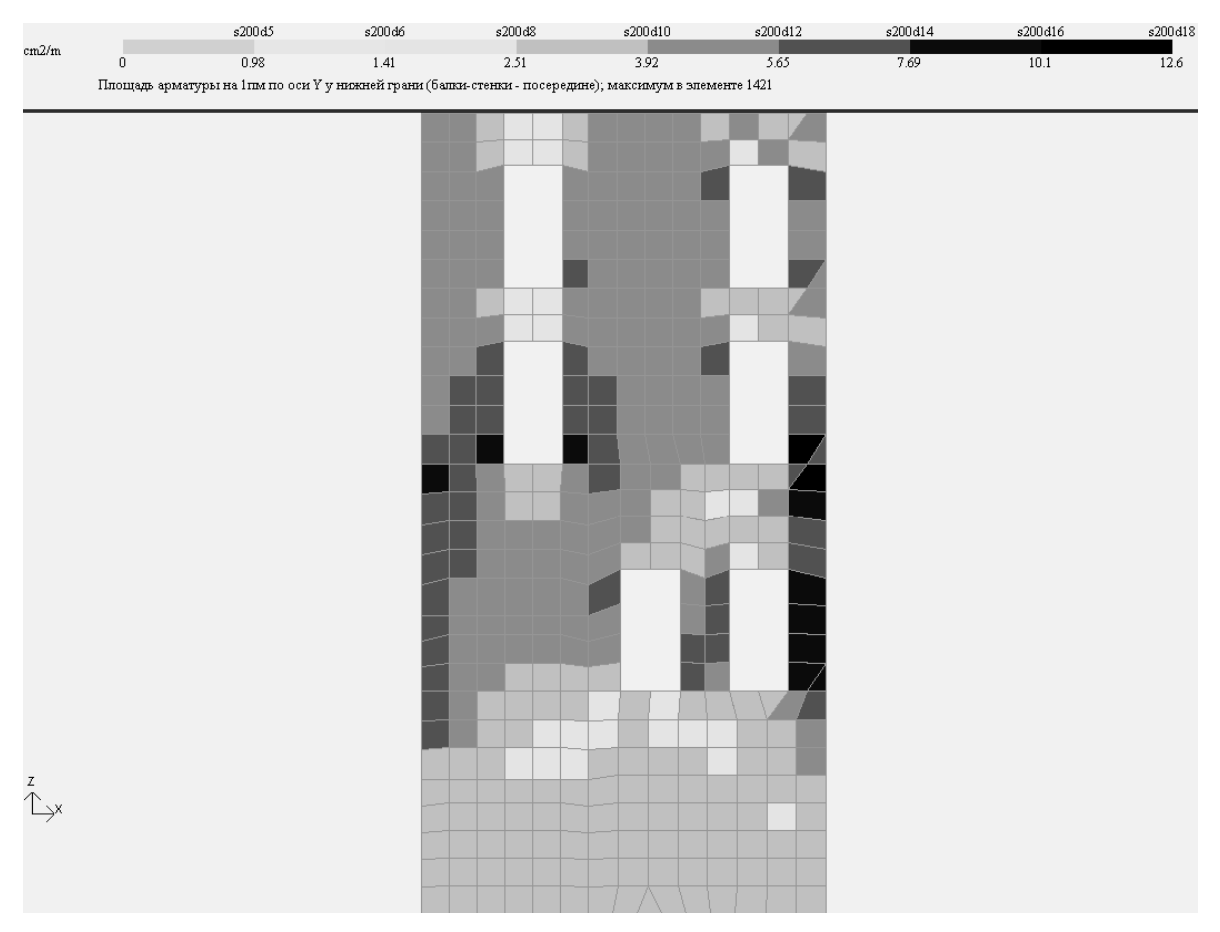

Рисунок 4.4.15 – Погонна вертикальна арматура в нижній частині діафрагми по осі А

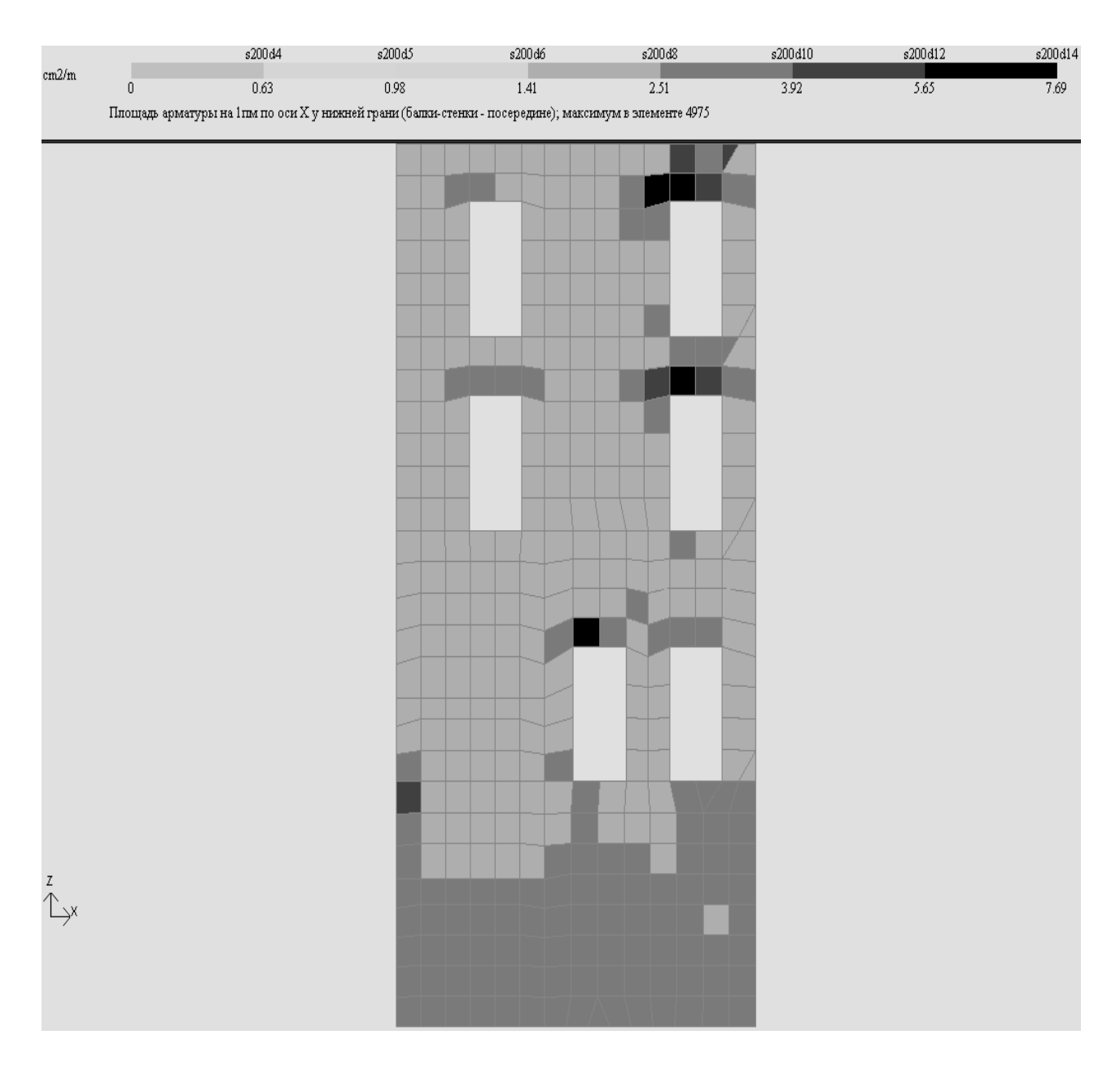

Рисунок 4.4.16 – Погонна горизонтальна арматура в нижній частині діафрагми по осі А

За результатами розрахунків армування розробляються конструкторські креслення для виконання будівельних робіт.

#### **ЛІТЕРАТУРА**

1. Баженов В. А., Іванченко Г. М., Шишов О. В. Будівельна механіка. Розрахункові вправи. Задачі. Комп'ютерне тестування. - К. : "Каравелла",  $2006. - 344$  c.

2. Баженов В. А., Гранат С. Я., Шишов О. В. Будівельна механіка. Комп'ютерний курс. - К. : Вища школа, 1999. – 540 с.

3. Баженов В. А. Будівельна механіка. - К. : Вища школа, 2000. – 670 с.

4. Баженов В. А., Дащенко А. Ф., Коломиец Л. В., Оробей В. Ф. Строительная механика. Специальный курс. Применение метода граничных елементов. – Одесса : "Астропринт", 2001. – 580 с.

5. Байков В. Н., Сигалов Э. Е. Железобетонные конструкции. - М. : Стройиздат, 1978. - 767 с.

6. Бартенев В. С. Практический способ решения пологих железобетонных оболочек положительной гауссовой кривизны на прямоугольном плане. СБ. "Тонкостенные железобетонные пространственные конструкции", НИИЖБ Госстроя СССР. - М. : Стройиздат, 1970.

7. Безухов Н. И., Лужин О. В., Колкунов Н. В. Устойчивость и динамика сооружений в примерах и задачах: Учебное пособие для строительных специальностей вузов – М. : Высшая школа, 1987. – 264 с.

8. Бутенко Ю. Н. Строительная механика. – К. : Вища школа, 1989. - 480 с.

9. Бутенко Ю. И. Строительная механика. Руководство к практическим занятиям. - К. : Вища школа, 1984. - 327 с.

10. Власов В. З. Общая теория оболочек и её приложение в технике. – М. : Гостехтеориздат, 1949. - 784 с.

11. Воробьев Н. Н. Теория рядов. – М. : Наука, 1976. – 367 с.

12. Городецкий А. С., Шмуклер В. С., Бондарев А. В. Информационные технологии расчета и проектирования строительных конструкций. - Харьков: НТУ "ХПИ", 2003.-889с.

13. Городецкий А. С, Батрак Л. Г., Городецкий Д. А., Лазнюк М. В., Юсипенко С. В. Расчет и проектирование высотных зданий из монолитного железобетона. – Киев : издательство "Факт", 2004. - 106 с.

14. Дарков А. В. Шапошников Н. Н. Строительная механика. - М. : Высшая школа, 1986. – 607 с.

15. ДБН В.1.1-12:2006 «Будівництво в сейсмічних районах України».

16. Карпиловский В. С., Криксунов Э. З., Маляренко А. А., Перельму-

тер А. В., Перельмутер М. А. Вычислительный комплекс SCAD. - М. : АСВ, 2004. – 592 с.

17. Клейн Г. К. Руководство к практическим занятиям по курсу строительной механики (статика стержневых систем). – М. : Высшая школа, 1980. – 384 с.

18. Клейн Г. К., Рекач В. Г., Розенблат Г. И. Руководство к практическим занятиям по курсу строительной механики (Основы теории устойчивости, динамики сооружений и расчета пространственных систем). – М. : Высшая школа, 1972. – 318 с.

19. Колкунов Н. В. Основы расчета упругих оболочек. – М. : Высшая школа, 1972. – 183 с.

20. Моргун А. С. Теорія споруд. Ч. ІІІ. Будівельна механіка. – Вінниця : ВДТУ, 1997. – 90 с.

21. Моргун А. С. Практикум з будівельної механіки. – Вінниця: ВДТУ,  $1997 - 90$  c.

22. Моргун А. С., Сорока М. М. Механіка тонких оболонок подвійної кривизни. – Вінниця : ВНТУ, 2007. – 120 с.

23. Назаров А. А. Основы теории и методы расчета пологих оболочек. – Л. - М. : Стройиздат, 1966. – 301 с.

24. Немчинов Ю. И. Расчет пространственных конструкций (метод конечных елементов). - К. : Будівельник, 1980. – 231 с.

25. Орлов А. М., Сорока М. М., Калініна Т. О. Методичні вказівки та вихідні дані до розрахунково-проектувальних робіт по IV частині курсу «Будівельна механіка». - Одеса, 2001. – 76 с.

26. Перельмутер А. В., Сливкер В. И. Расчетные модели соружений и возможность их анализа. – М. : АМК, 2007. – 596 с.

27. Прокопович И. Е., Яременко А. Ф. «Методические указания по изучению плоской задачи теории упругости». - Одесса: Издательство ОИСИ, 1978. - 31 с.

28. Прокопович И. Е., Яременко А. Ф. Методические указания по изучению раздела курса теории упругости «Изгиб пластинок». - Одесса: Издательство ОИСИ, 1979. – 74 с.

29. Прокопович И. Е., Малахова Н. А., Штейнберг М. В. Методические указания по разделу курса «Строительная механика», - «Основы расчета пространственных тонкостенных систем» - «Расчет систем, состоящих из пологих оболочек двоякой кривизны и бортовых балок». – Одесса : ОГАСА, 1981. - 52 с.

30. Піскунов В. Г. Опір матеріалів з основами теорії пружності і пластичності. Ч. І. Книга 3. Опір дво- і тривимірних тіл. - К. : Вища школа, 1995. - 272 с.

31. Піскунов В. Г. Опір матеріалів з основами теорії пружності й пластичності Ч. ІІ. Книга 5. - К. : Вища школа, 1995. - 207 с.

32. Піскунов В. Г., Шевченко В. Д., Рубан М. М. Опір матеріалів з основами теорії пружності й пластичності. Книга ІІІ. - К. : Вища школа, 1995. - 320 с.

33. Руководство по проектированию железобетонных пространственных конструкций покрытий и перекрытий. НИИЖБ Госстрой СССР. - М. : Стройиздат, 1979. - 147 с.

34. Смирнов А. Ф., Александров А. В., Лащеников Б. Я., Шапошников Н.Н. Строительная механика. Динамика и устойчивость сооружений. – М. : Стройиздат, 1984. – 416 с.

35. Сорока Н. Н., Малахова Н. А., Штейнберг М. В. Методические указания по выполнению расчетно-проектировочной работы «Расчет пологой оболочки двоякой кривизны». – Одесса : Издательство ОИСИ, 1983. - 27 с.

36. Сорока М. М. Методичні вказівки та вихідні дані до розрахунковопроектувальної роботи із спецкурсу "Будівельна механіка" "Розрахунок несучої здатності рами прямим методом". – Одеса, ОДАБА, 2003. – 27 с.

37. Сорока М. М. Методичні вказівки та вихідні дані до розрахунковопроектувальної роботи із спецкурсу "Будівельна механіка" - Визначення сейсмічних сил для плоскої залізобетонної рами спектральним методом. – Одеса : ОДАБА, 2007. – 26 с.

38. СНиП 2.01.07 – 85. «Нагрузки и воздействия».

39. CНиП 2.03.01 – 84\* «Бетонные и железобетонные конструкции».

40. Чирас А. А. и др. Строительная механика. Программы и решения задач на ЭВМ. – М. : Стройиздат, 1990.– 360 с.

41. Шкодін М. М., Моргун А. І., Моргун А. С. Програмування та чисельні методи в розрахунках інженерних споруд. – К. : НМК ВО, 1992.  $-207$  c.

#### *Додаток А Знаходження власних чисел матриці «с» шляхом розкриття визначника*

$$
\begin{vmatrix} c_{11} - \lambda & c_{12} & c_{13} \\ c_{21} & c_{22} - \lambda & c_{23} \\ c_{31} & c_{32} & c_{33} - \lambda \end{vmatrix} = 0
$$

1. Розкриваючи визначник одержуємо кубічне рівняння

$$
\lambda^3 + a_1 \lambda^2 + a_2 \lambda + a_3 = 0
$$

$$
\begin{aligned}\n\text{A1} &= -(c_{11} + c_{22} + c_{33}); \\
a_2 &= c_{11}c_{22} + c_{11}c_{33} + c_{22}c_{33} - c_{13}c_{31} - c_{23}c_{32} - c_{12}c_{21}; \\
a_3 &= -(c_{11}c_{22}c_{33} + c_{12}c_{23}c_{31} + c_{13}c_{21}c_{32} - c_{13}c_{31}c_{22} - c_{11}c_{23}c_{32} - c_{12}c_{21}c_{33}).\n\end{aligned}
$$

2. Виконуючи в кубічному рівнянні заміну  $x = \lambda + a_1/3$ , одержуємо зведене рівняння

$$
x^3 + px + q = 0
$$

де  $p = a_2 - a_1^2/3$ ;  $q = 2a_1^3/27 - a_1a_2/3 + a_3$ 1  $p = a_2 - a_1^2/3$ ;  $q = 2a_1^3/27 - a_1a_2/3 + a_3$ .

3. Обчислюємо дискримінант рівняння

$$
D = (p/3)^3 + (q/2)^2.
$$

Кубічне рівняння має три дійсних корені в випадку  $D \le 0$ . Якщо  $D > 0$ елементи матриці *с* обчислені неправильно.

4. Обчислюємо корені зведеного рівняння

$$
u = \sqrt{-p/3};
$$
  
\n
$$
\varphi = \arccos(-q/2u^3);
$$
  
\n
$$
x_1 = 2u \cos(\varphi/3);
$$
  
\n
$$
x_2 = 2u \cos(\varphi/3 - 2\pi/3);
$$
  
\n
$$
x_3 = 2u \cos(\varphi/3 + 2\pi/3).
$$

5. Обчислюємо власні числа матриці *с*

$$
\lambda_1 = x_1 - a_1 / 3; \n\lambda_2 = x_2 - a_1 / 3; \n\lambda_3 = x_3 - a_1 / 3.
$$

6. Виконуємо перевірку правильності обчислення власних чисел шляхом їх підстановки в кубічне рівняння.

## *Додаток Б*

### *Коефіцієнти для визначення сейсмічних сил за формулами ДБН В.1.1- 12:2006 «Будівництво в сейсмічних районах України»*

Таблиця Б.1 **–** Сейсмічність майданчика будівництва залежно від категорії ґрунтів

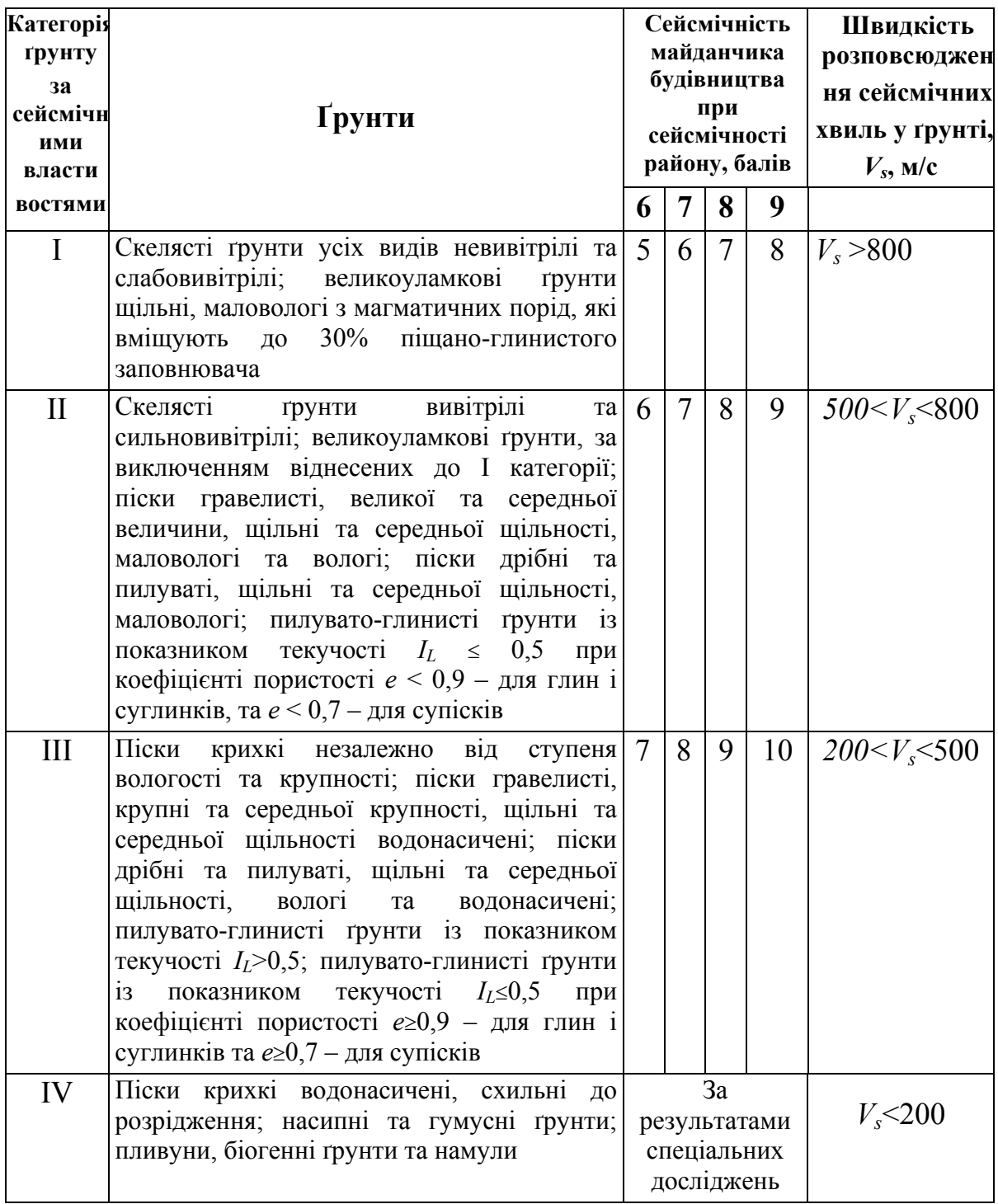

## **Примітки:**

- 1. У випадку неоднорідного складу ґрунти майданчика будівництва відносяться до найбільш несприятливої категорії ґрунту за сейсмічними властивостями, якщо у межах десятиметрового шару ґрунту, починаючи відлік від планувальної відмітки у випадку виймання і чорної відмітки – у випадку насипання, сумарна потужність шарів, що відносяться до цієї категорії, перевищує 5 м;
- 2. У разі прогнозування підйому рівня ґрунтових вод та (або) обводнення ґрунтів у процесі експлуатації будівлі категорії ґрунту належить визначати залежно від властивостей ґрунту (ступеня вологості, показника текучості) у замоченому стані (за винятком локального аварійного замочування, вплив якого при уточненні сейсмічності майданчика не враховується);
- 3. Пилувато-глинисті ґрунти (в т.ч. просідаючі) при коефіцієнті *е* ≥ 0,9 для глин і суглинків та *е* ≥ 0,7 - для супісків можуть бути віднесені до II категорії за сейсмічними властивостями, якщо нормативне значення їхнього модуля деформації *Е* ≥ 15 МПа, а при експлуатації споруд будуть забезпечені умови непідтоплення ґрунтів основи.

За відсутності даних щодо консистенції або вологості глинисті та піщані ґрунти при положенні рівня ґрунтових вод вище 5 м відносяться до III категорії;

4. Переважаючий період власних коливань ґрунтової товщі визначається за результатом мікросейсморайонування. За відсутності даних мікросейсморайонування допускається визначати період власних коливань ґрунтової товщі за додатком Д.

## Таблиця Б.2 **–** Методи, що застосовуються при розрахунках

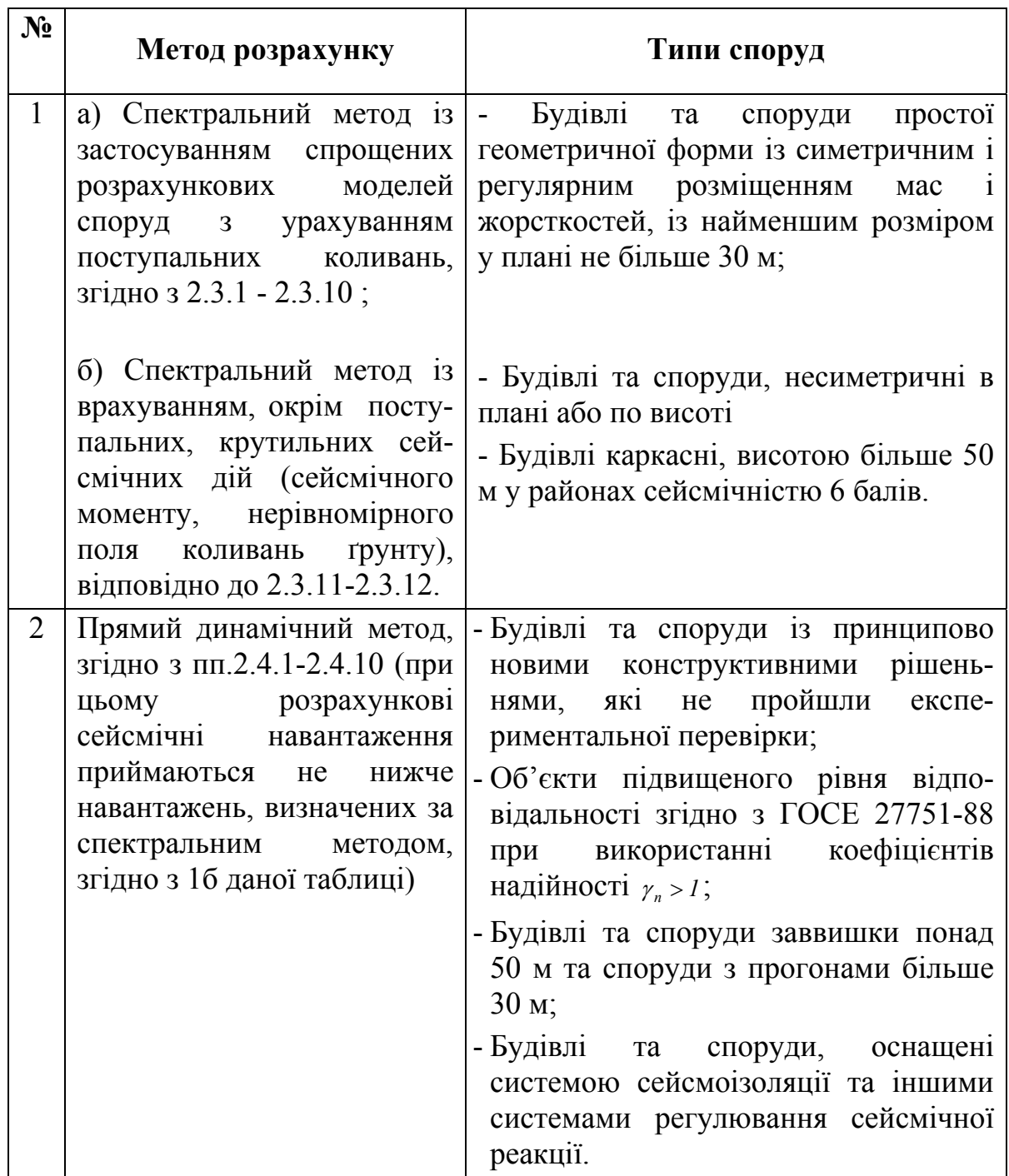

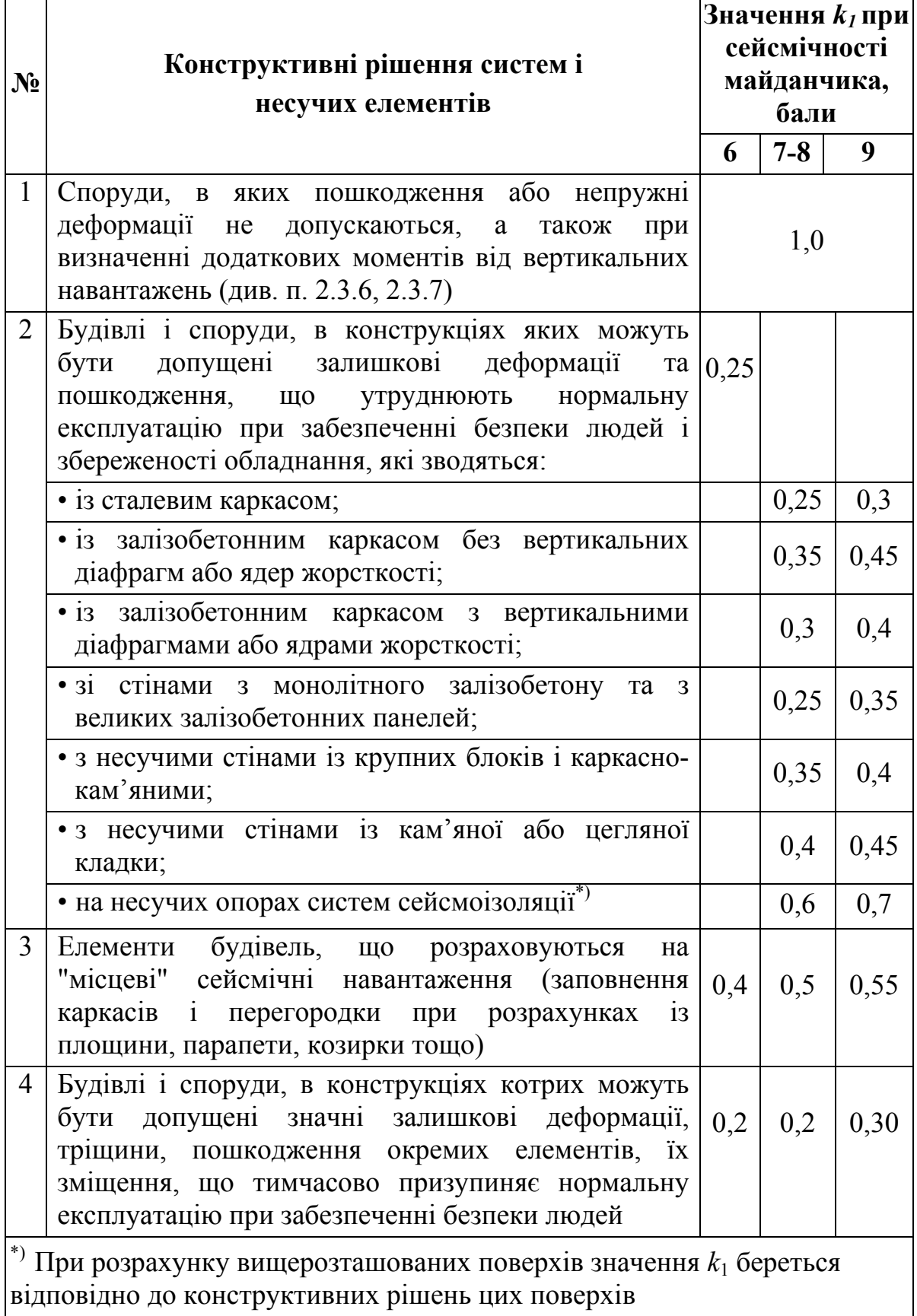

## Таблиця Б.4 **-** Коефіцієнт відповідальності споруд *k***<sup>2</sup>**

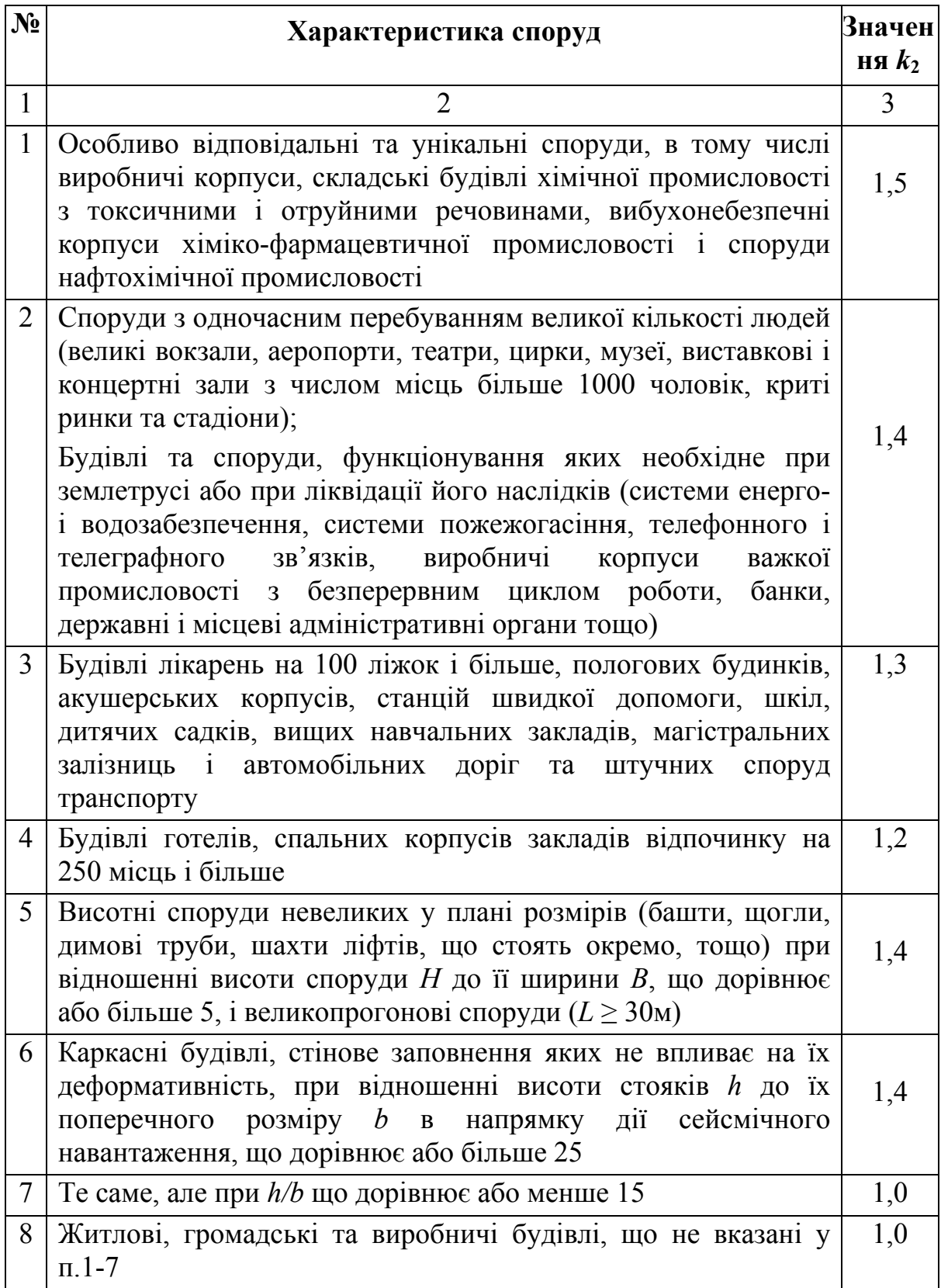

Продовження таблиці Б. 4

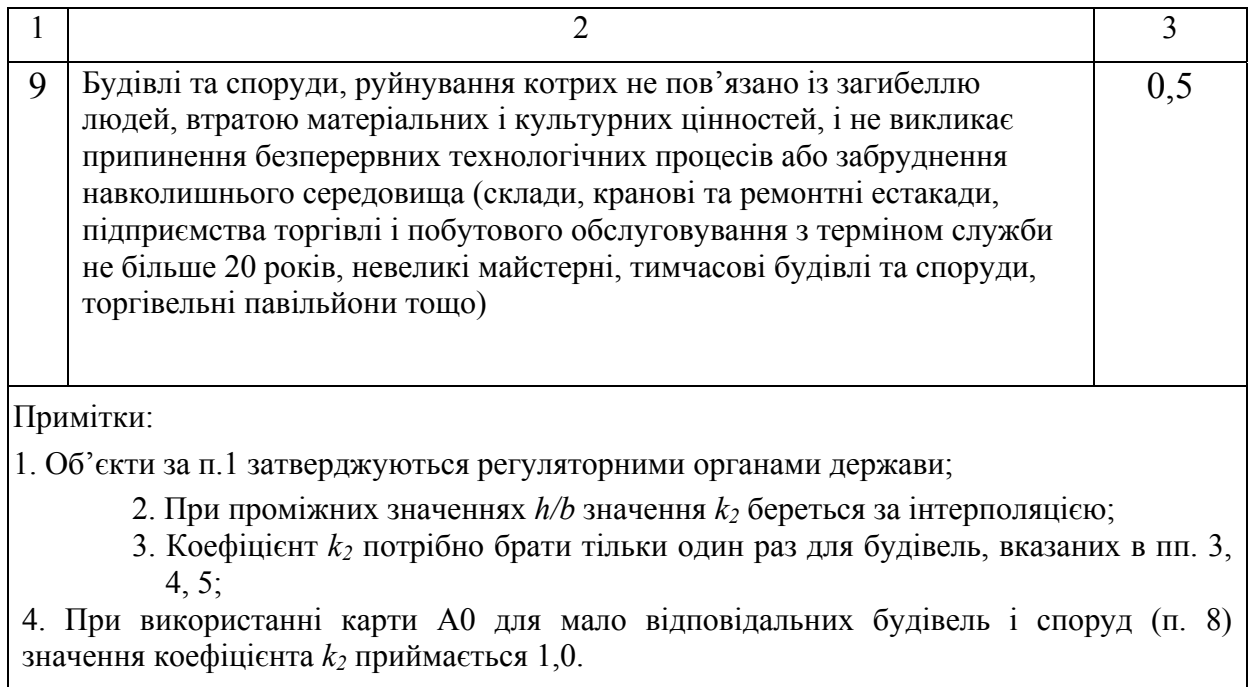

 Таблиця Б.5 **-** Значення відносних прискорень *а<sup>0</sup>* для даного майданчика (населеного пункту) залежно від сполучень розрахункової сейсмічної інтенсивності на картах «А» і «В»

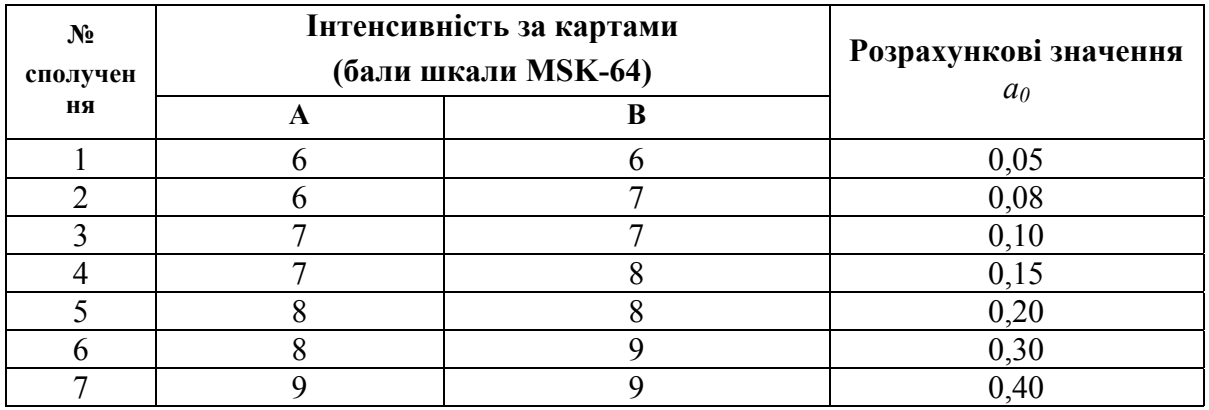

Таблиця Б.6 **-** Значення коефіцієнта *k***гр**, який враховує нелінійне деформування ґрунту при інтенсивних сейсмічних коливаннях

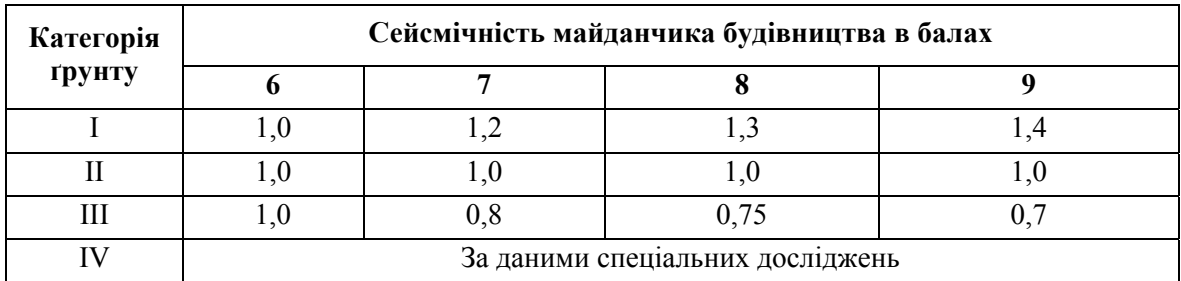

| Категорія ґрунтів<br>за сейсмічними<br>властивостями                       | Період коливань $T_i$                     | Значення $\beta_i$ |  |  |  |  |  |  |
|----------------------------------------------------------------------------|-------------------------------------------|--------------------|--|--|--|--|--|--|
| I                                                                          | При $T_i$ ≤0,1 с                          | $1+15T_i$          |  |  |  |  |  |  |
|                                                                            | При 0,1 с < Т <sub><i>i</i></sub> ≤0,4 с  | 2,5                |  |  |  |  |  |  |
|                                                                            | При $T_i>0,4$ с                           | $1,35/T_i^{2/3}$   |  |  |  |  |  |  |
| $\rm II$                                                                   | При $T_i$ ≤0,1 с                          | $1+15T_i$          |  |  |  |  |  |  |
|                                                                            | При 0,1 с < Т <sub><i>i</i></sub> ≤ 0,6 с | 2,5                |  |  |  |  |  |  |
|                                                                            | При $T_i>0,6$ с                           | $1,8/T_i^{2/3}$    |  |  |  |  |  |  |
| Ш                                                                          | При $T_i$ ≤0,1 с                          | $1+15T_i$          |  |  |  |  |  |  |
|                                                                            | При 0,1 с $T_i \leq 1, 2$ с               | 2,5                |  |  |  |  |  |  |
|                                                                            | При $T_i > 1, 2$ с                        | $3/T_i$            |  |  |  |  |  |  |
| За результатами спеціальних досліджень<br>IV                               |                                           |                    |  |  |  |  |  |  |
| Примітка. Значення коефіцієнтів $\beta_i$ належить брати не менше 0,8 і не |                                           |                    |  |  |  |  |  |  |
| $6i$ льше 2,5.                                                             |                                           |                    |  |  |  |  |  |  |

Таблиця Б.7 – Значення спектральних коефіцієнтів динамічності β*<sup>i</sup>*

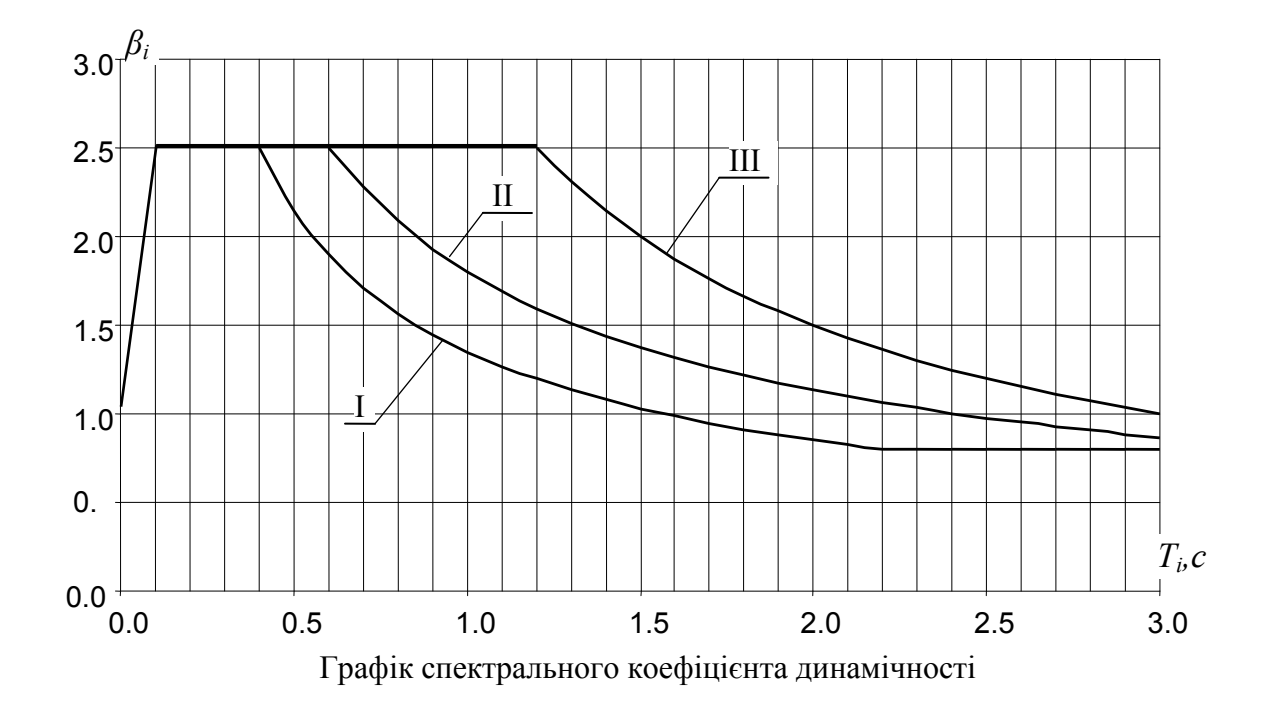

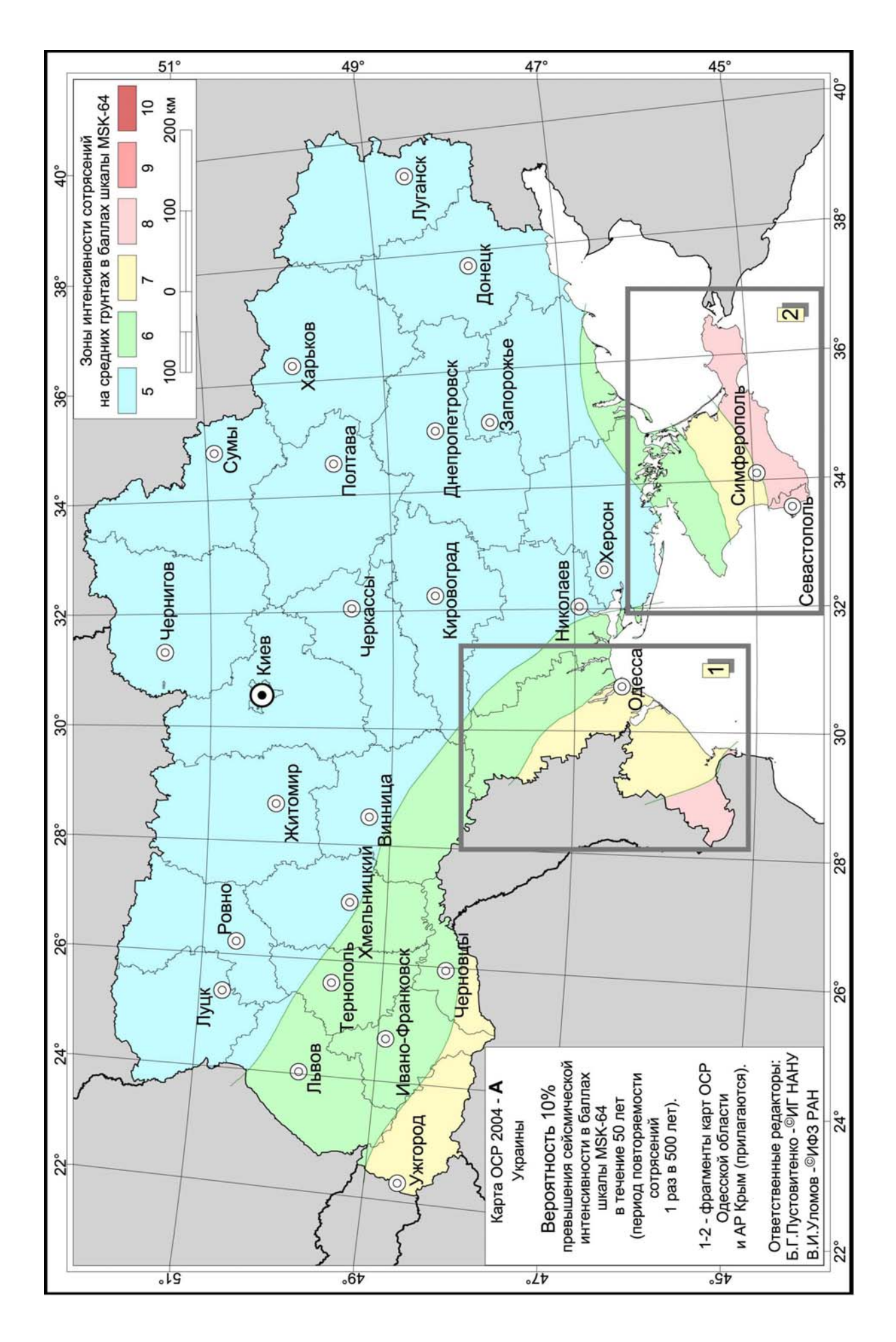

# **СЛОВНИК НАЙБІЛЬШ ВЖИВАНИХ ТЕРМІНІВ**

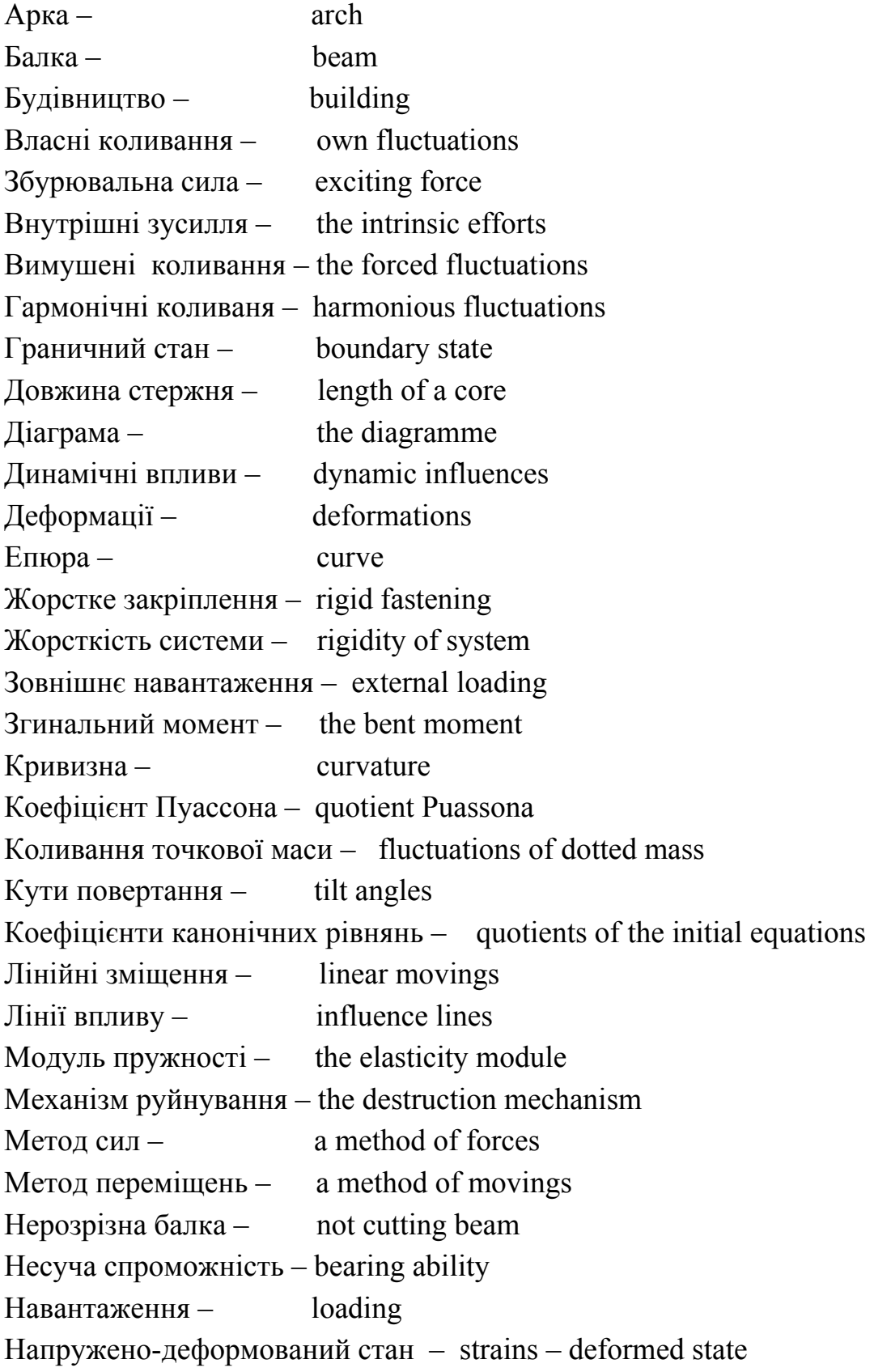

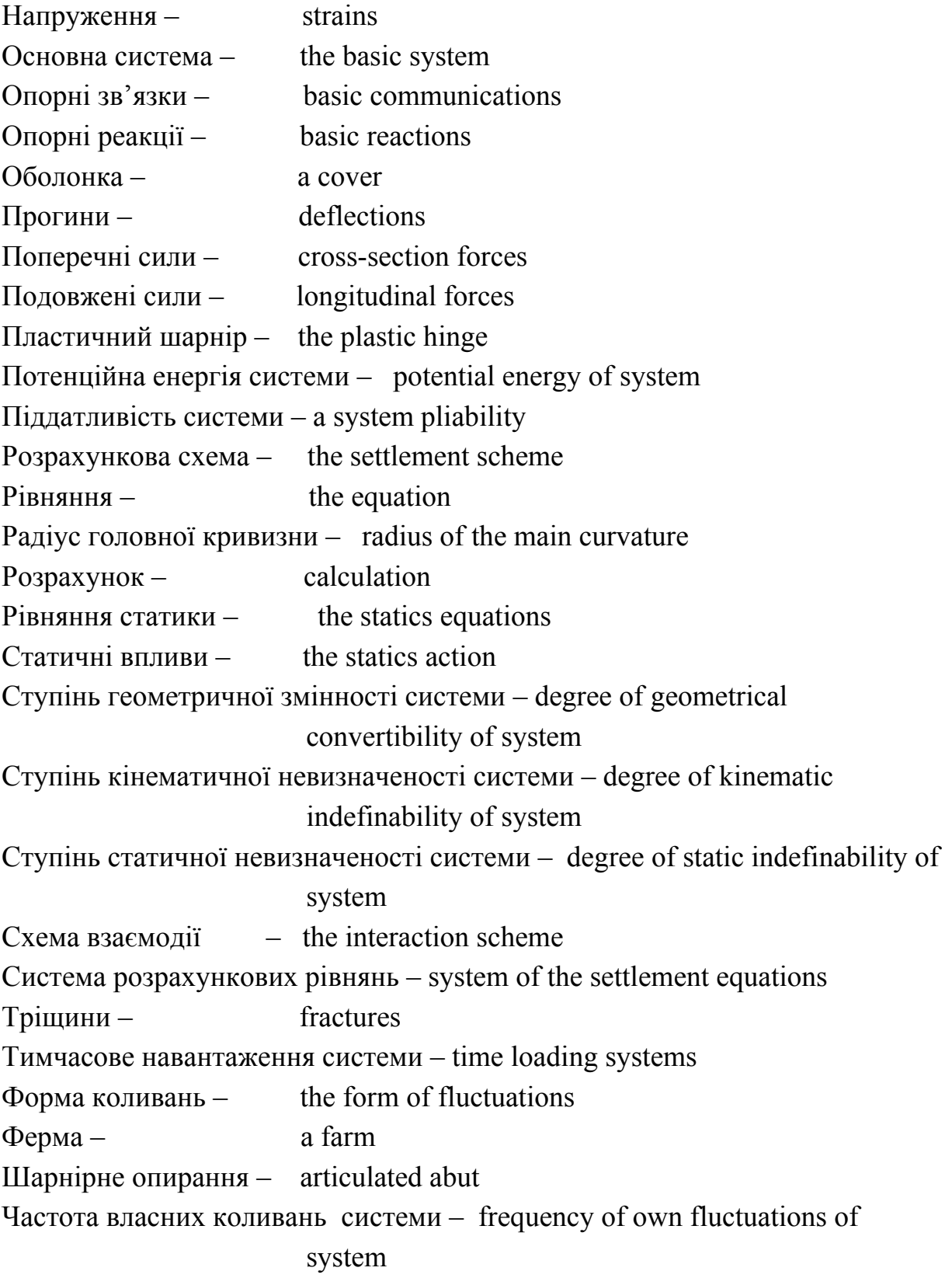

*Навчальне видання*

**Алла Серафимівна Моргун Микола Миколайович Сорока**

# **Будівельна механіка та будівельні конструкції**

Навчальний посібник

Редактор Т. Старічек Оригінал-макет підготовлено А. Моргун

> Підписано до друку Формат 29,7×42¼. Папір офсетний. Гарнітура Times New Roman. Друк різографічний. Ум. друк. арк. Наклад прим. Зам. №

Вінницький національний технічний університет, науково-методичний відділ ВНТУ. 21021, м. Вінниця, Хмельницьке шосе, 95, ВНТУ, ГНК, к. 114. Тел. (0432) 59-85-32. Свідоцтво суб'єкта видавничої справи серія ДК №3516 від 01.07.2009 р.

Віддруковано у Вінницькому національному технічному університеті в комп'ютерному інформаційно-видавничому центрі. 21021, м. Вінниця, Хмельницьке шосе, 95, ВНТУ, ГНК, к. 114. Тел. (0432) 59-85-32. Свідоцтво суб'єкта видавничої справи серія ДК №3516 від 01.07.2009 р.